## CANDICE SCHAUFFERT GARCIA

# SISTEMA ESPECIALISTA PARA AVALIAÇÃO DO COMPORTAMENTO DE PESTICIDAS EM BACIAS HIDROGRÁFICAS

Dissertação apresentada como requisito parcial à obtenção do grau de Mestre. Curso de Pós-Graduação em Engenharia de Recursos Hídricos e Ambiental, Universidade Federal do Paraná.

Orientador: Prof. Dr. Heinz D. O. A. Fill Co-orientador: Prof. MsC. Eloy Kaviski

**CURITIBA** 2005

# **Livros Grátis**

http://www.livrosgratis.com.br

Milhares de livros grátis para download.

## CANDICE SCHAUFFERT GARCIA

# SISTEMA ESPECIALISTA PARA AVALIAÇÃO DO COMPORTAMENTO DE PESTICIDAS EM BACIAS HIDROGRÁFICAS

Dissertação apresentada como requisito parcial à obtenção do grau de Mestre. Curso de Pós-Graduação em Engenharia de Recursos Hídricos e Ambiental, Universidade Federal do Paraná. Orientador: Prof. Dr. Heinz D. O. A. Fill Co-orientador: Prof. MsC. Eloy Kaviski

**CURITIBA** 2005

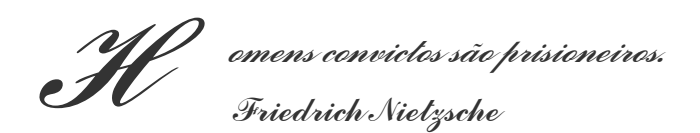

Aos meus grandes amores: meus pais, meu marido e meu filho que está por nascer. À minha maior saudades, Pequeninha.

## **AGRADECIMENTOS**

Aos meus pais Dr. José Maria Garcia Alférez e Drª. PhD - MD Marli Doroti Schauffert Garcia, pelo amor e apoio incondicionais neste e em todos os outros momentos da minha vida.

Ao meu marido, Prof. MsC. Laertes Munhoz da Cunha, presente em cada passo, pelo seu carinho e sua colaboração em muitos pontos deste trabalho.

Ao Conselho Nacional de Desenvolvimento Científico e Tecnológico – CNPq/ CT-Hidro – Brasil, pela Bolsa de Mestrado concedida que permitiu a realização deste trabalho.

Ao Instituto de Tecnologia para o Desenvolvimento – LACTEC/ Departamento de Recursos Hídricos – DPHR, em especial ao Prof. MsC. Eloy Kaviski, co-orientador deste trabalho, pela sua inestimável atenção.

Aos professores, funcionários e coordenação do Curso de Pós-Graduação em Engenharia de Recursos Hídricos e Ambiental da Universidade Federal do Paraná, pela dedicação e auxílio prestados.

# SUMÁRIO

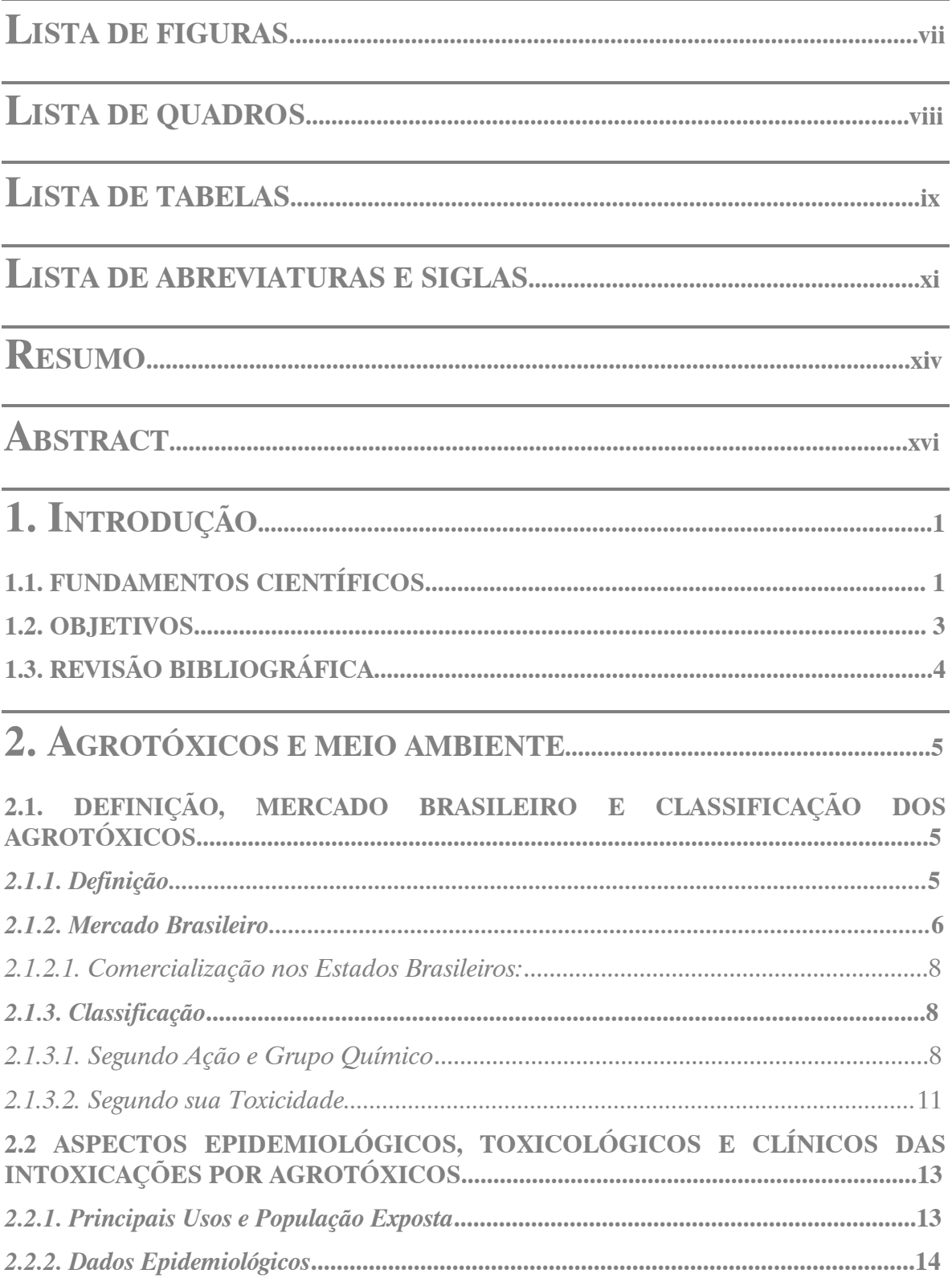

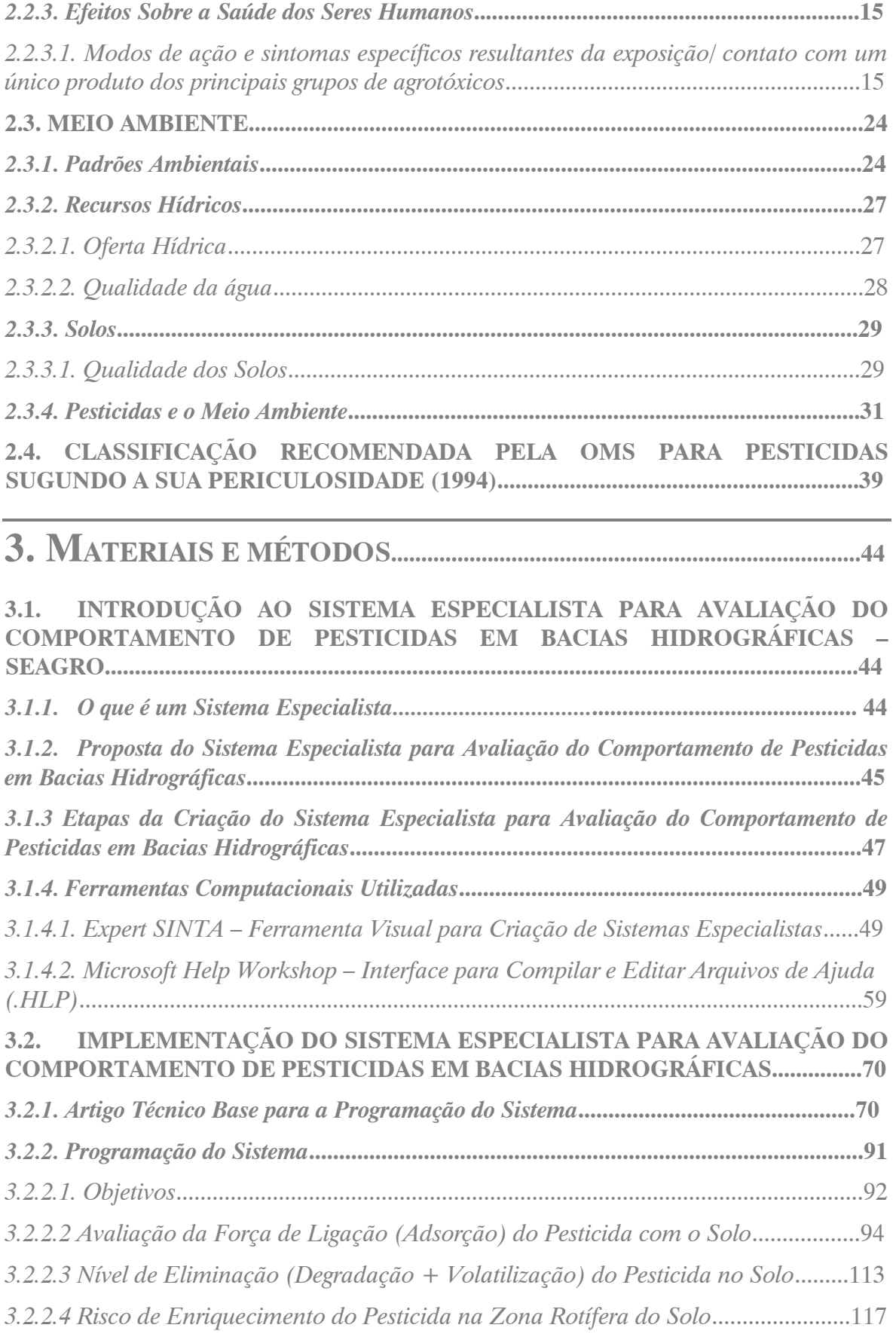

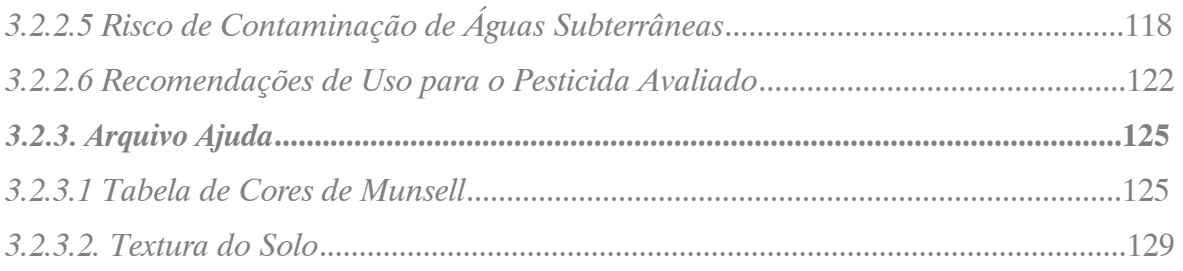

# 4. TESTE DO PROTÓTIPO................................................................................132

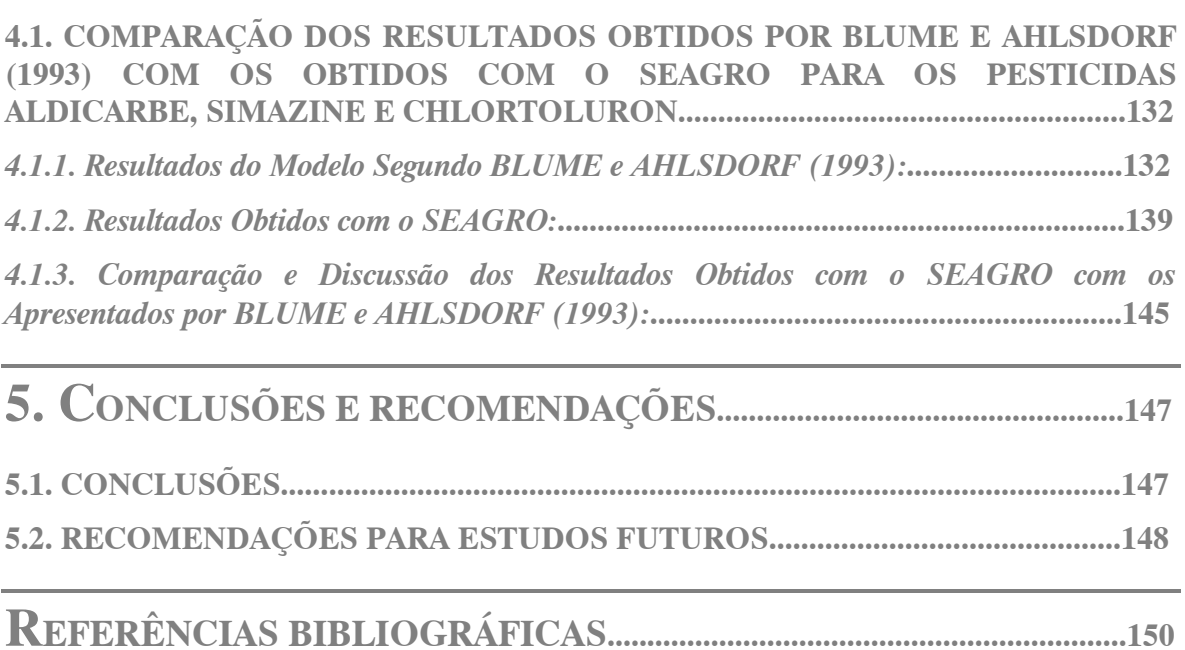

ANEXO A - PROPRIEDADES DOS COMPOSTOS EM ESTUDO.....158

ANEXO B – BASE DE CONHECIMENTOS DO SEAGRO......................302

# LISTA DE FIGURAS

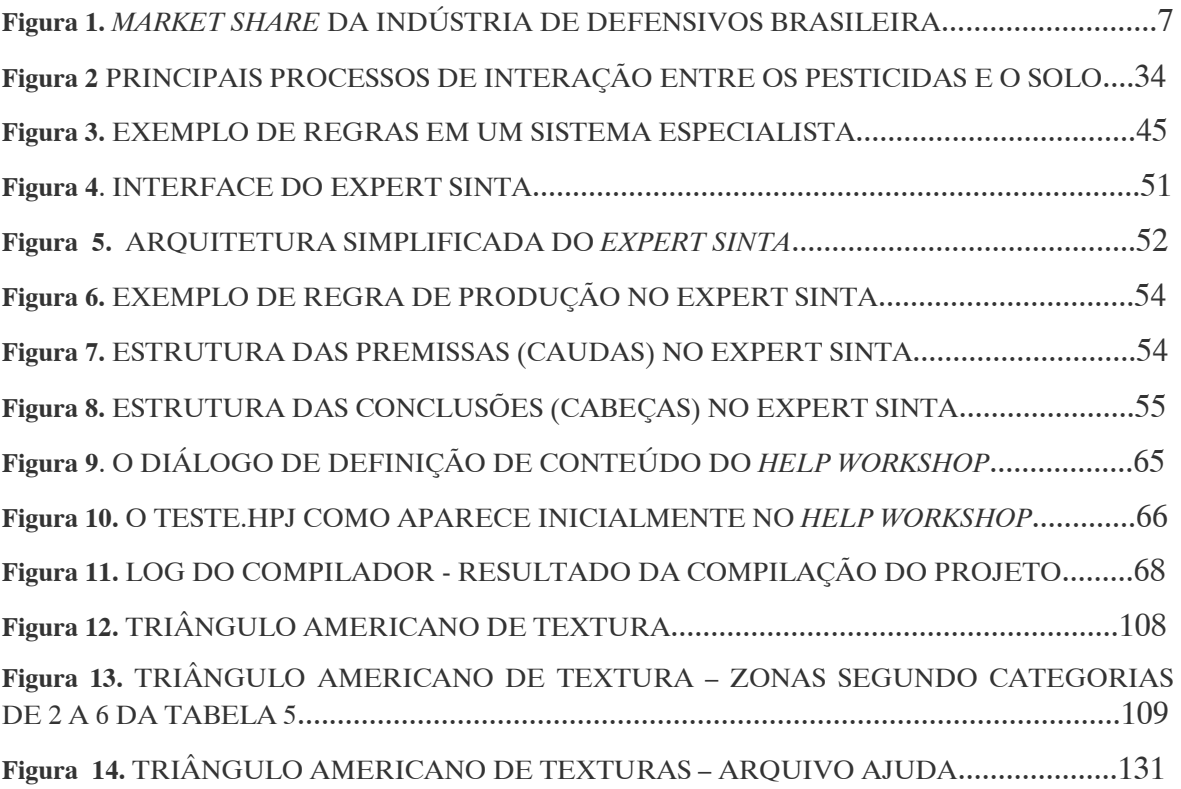

# LISTA DE QUADROS

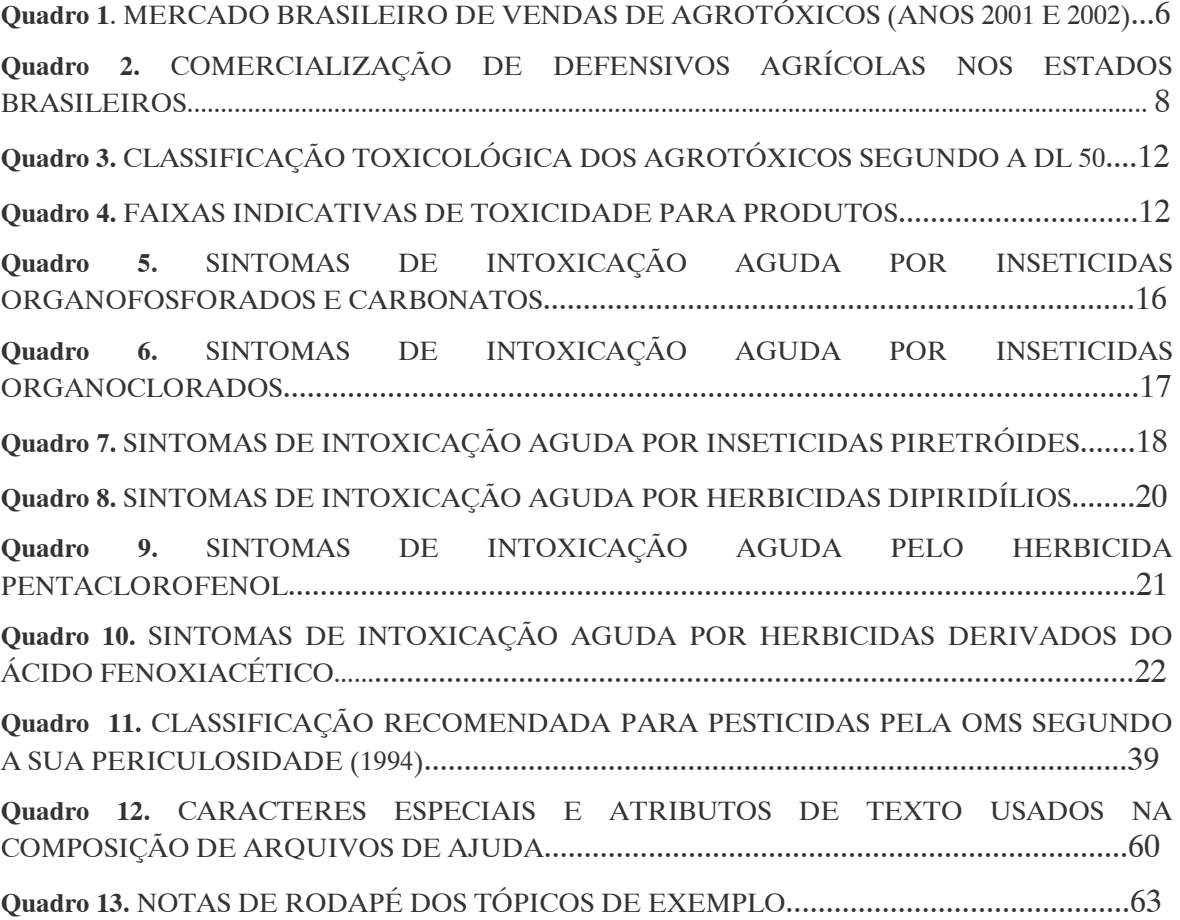

# LISTA DE TABELAS

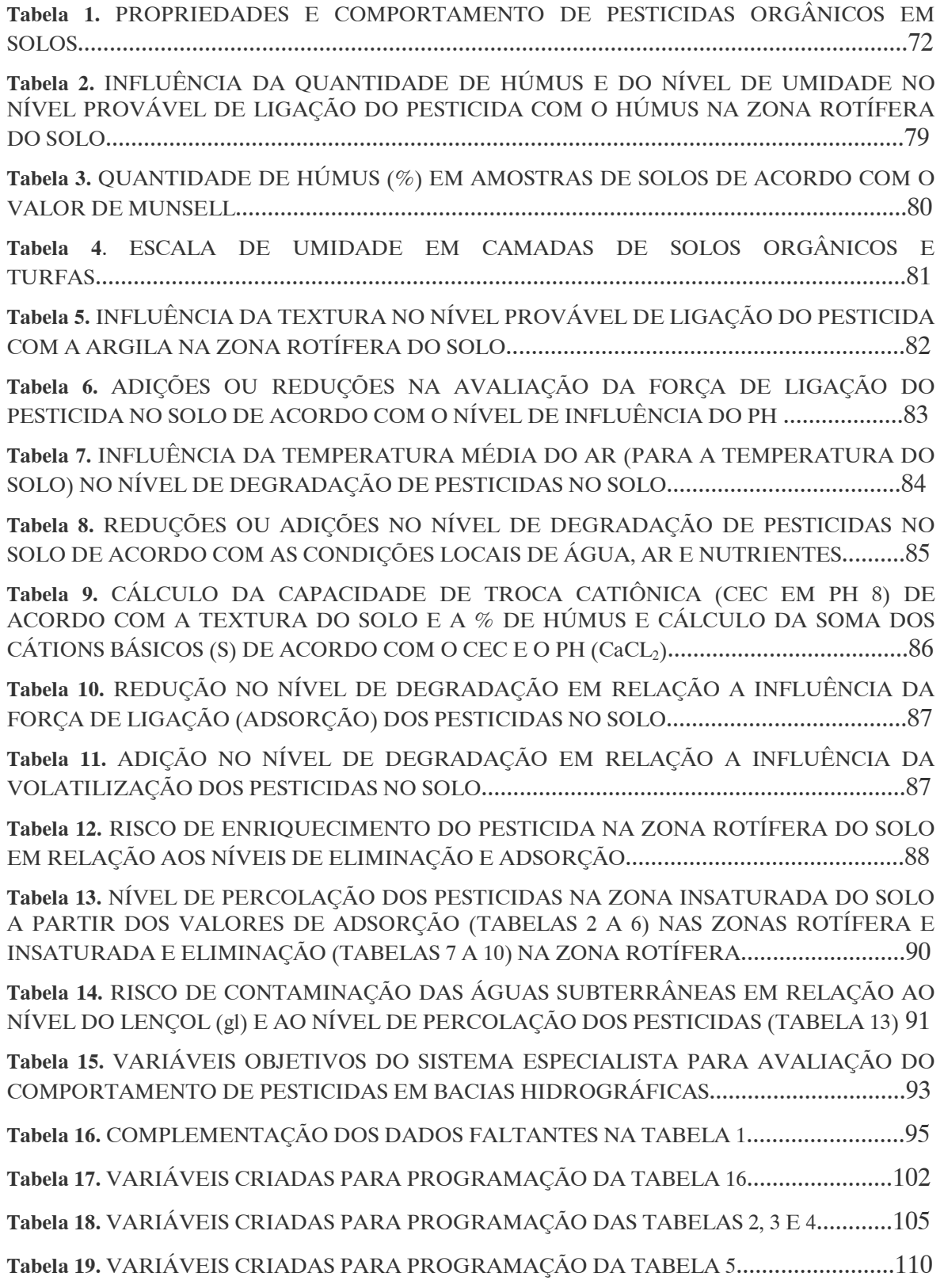

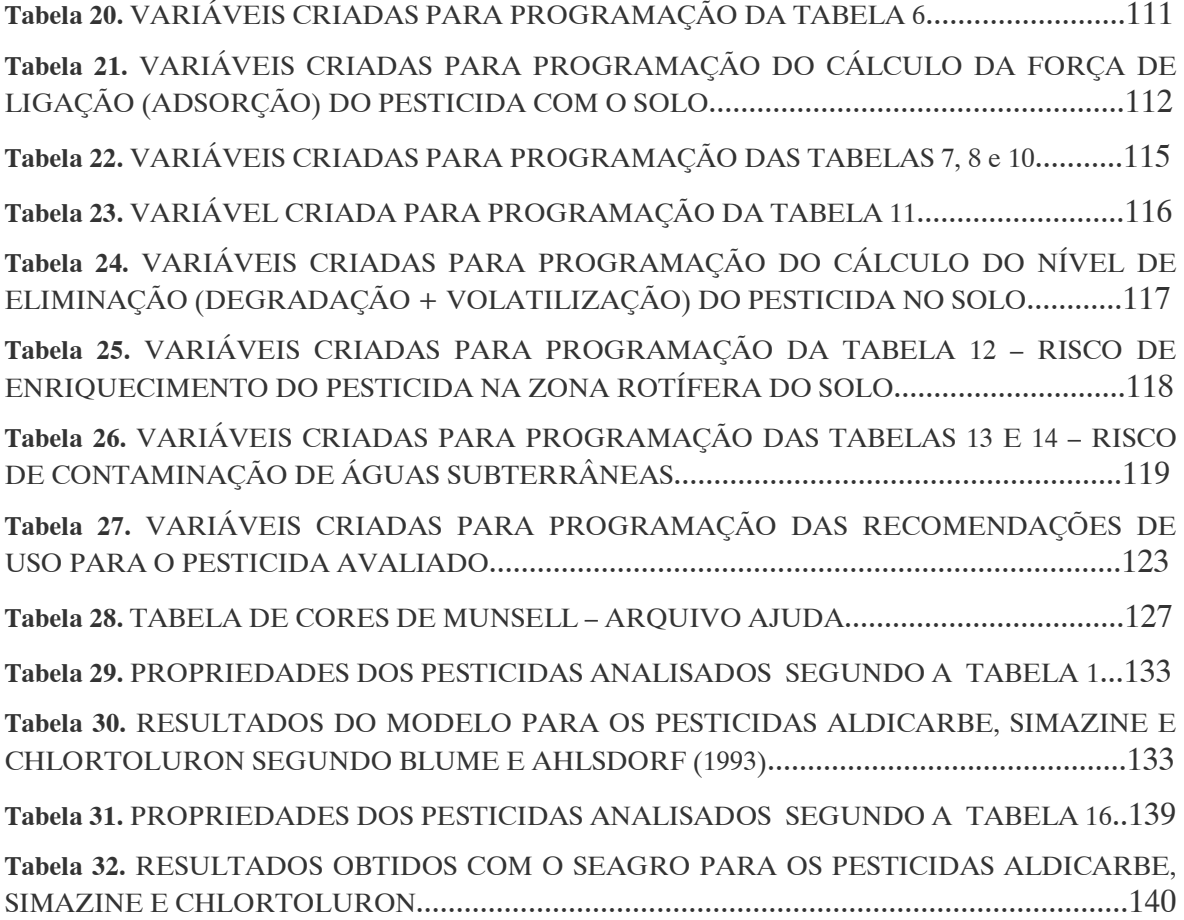

## LISTA DE ABREVIATURAS E SIGLAS

(L) (constante nas tabelas de padrões ambientais do Anexo A) Valor limite fixado por lei;

ADI Acceptable Daily Intake/ Dose diária aceitável (em kg referido ao peso de uma pessoa);

ANVISA Agência Nacional de Vigilância Sanitária;

BAT Biologischer Arbeitsstoff-Toleranzwert/ Valor limite de concentração no organismo humano;

C Concentrações da formulação;

CE Comunidade Européia;

CE (referido ao emprego agropecuário autorizado, Anexo A) Concentrado Emulsionável;

CE<sup>50</sup> Median effect concentration, EC50/ Concentração efetiva ao 50% (com efeito sobre 50% da população estudada);

CEmín Minimum effect concentration, ECmín/ Concentração efetiva mínima;

CEPI/ SESA-PR Centro de Epidemiologia/ Secretaria de Estado da Saúde do Paraná;

CL Concentração letal;

 $CL<sub>100</sub>$  Concentração letal para 100% da população estudada;

 $CL_{50}$  Concentração letal para 50 % da população estudada;

CLmín Concentração letal mínima;

COD Carbono orgânico dissolvido;

CONAMA Conselho Nacional de Meio Ambiente;

CP Comprimido;

CT Concentração tóxica;

 $CT_{50}$  Concentração tóxica para 50% da população estudada;

CT<sub>mín</sub> Concentração tóxica mínima;

DDT 1,1,1-Tricloro-2,2-di(p-clorofenil)etano;

DFG Deutsche Forschungsgemeinschaft/ Conselho de Pesquisa Alemão;

DL Dose letal:

DL<sup>100</sup> Dose letal para 100% da população estudada;

DL50 Dose letal para 50% da população estudada;

DOU Diário Oficial da União;

DT<sub>mín</sub> Dose tóxica mínima

EC Emulsão Concentrada;

EEUU Estados Unidos da América;

EPA Environmental Protection Agency / Agência de Proteção Ambiental dos Estados Unidos;

F Fumigante;

FAO Food and Agriculture Organization (United Nations)/ Organização das Nações Unidas para a Agricultura e Alimentação;

FP Fibras Plásticas;

G (constante nas tabelas de padrões ambientais do Anexo A) Critério ou recomendação emitido por uma organização governamental ou não governamental;

Gr Granulado;

IAWR Internationale Arbeitsgemeinschaft der Wasserwerke im Rheineinzugsgebiet/ Grupo de trabalho internacional das empresas de abastecimento de água na bacia do rio Rhein (Alemanha);

Is. Isca;

IUPAC International Union of Pure an Applied Chemistry/ União Internacional de Química Pura e Aplicada;

Kd Coeficiente de partição entre o solo e a água;

L (constante nas tabelas de padrões ambientais do Anexo A) Valor limite supostamente fixado por lei;

L (referido ao emprego agropecuário autorizado, Anexo A) Líquido;

LMR Limite Máximo de Resíduo aceito em um alimento;

MAC Norma de classificação dos padrões ambientais segundo a regulamentação do Canadá;

MAK Maximale Arbeitsplatzkonzentration/ Concentração máxima em lugares de trabalho;

NOEL No observed effect level/ Concentração máxima sem efeito observável;

OE Óleo Emulsionável;

OMS Organização Mundial de Saúde;

OPAS Organização Pan-Americana de Saúde;

P Pó Seco;

PA Pastilha;

PDK Norma de classificação dos estándares ambientais segundo a regulamentação da antiga União Soviética;

PM Pó Molhável;

PS Pó Solúvel

#### PT Pasta:

RFA República Federal da Alemanha;

SAqC Solução Aquosa Concentrada;

SC Suspensão Concentrada;

SEAE/MF Secretaria de Acompanhamento Econômico/ Ministério da Fazenda;

SINDAG Sindicato Nacional da Indústria de Produtos para Defesa Agrícola;

SINITOX Sistema Nacional de Informação Tóxico-Farmacológica ;

SNAqC Solução Não Aquosa Concentrada (inclusive preparação oleosa); St. Standard/ Padrão;

T Produto em grau técnico;

TB Tablete;

TWA Time weighted average/ Média poderada de um período;

UBV Ultra baixo Volume;

UNA Uso Não Alimentar;

URSS Antiga União Soviética;

USEPA United States Environmental Protection Agency/ Agência de Proteção Ambiental dos Estados Unidos.

# RESUMO

## SISTEMA ESPECIALISTA PARA AVALIAÇÃO DO COMPORTAMENTO DE PESTICIDAS EM BACIAS HIDROGRÁFICAS – SEAGRO

Autora: Candice Schauffert Garcia Orientador: Heinz D. O. A. Fill Co-orientador: Eloy Kaviski

Neste trabalho é apresentado o desenvolvimento e programação da base de conhecimentos do Sistema Especialista para Avaliação do Comportamento de Pesticidas em Bacias Hidrográficas – SEAGRO, que auxilia na previsão do comportamento de 104 tipos diferentes de pesticidas, em diferentes tipos de solos e condições climáticas. A base de cálculo utilizada pelo sistema parte do conhecimento da solubilidade do pesticida considerado na água, sua força de ligação pelo húmus e argila do solo (na forma de k valores) sob influência de diferentes pHs, sua volatilidade caracterizada pela constante de Henry e sua degradabilidade por micróbios em solo normal, arado e fértil com temperatura do ar de 11 - 16°C, tendo como referência o artigo técnico intitulado Prediction of Pesticide Behavior in Soil by Means of Simple Field Tests (BLUME e AHLSDORF, 1993). Variações causadas por diferentes condições locais foram previstas, tanto pelo método original, como pelas alterações inseridas no mesmo durante a formulação de regras para programação do sistema, visando aproximá-lo das características fisiográficas e climáticas do Estado do Paraná. O programa assim desenvolvido oferece como saídas: a avaliação da força de ligação da substância ativa considerada na zona rotífera do solo (adsorção), o nível de eliminação (degradação e volatilização) no solo, o risco de enriquecimento na zona rotífera do solo, o risco de contaminação das águas subterrâneas e recomendações de uso.

As etapas para criação do SEAGRO foram: (1) Formulação da base de conhecimentos, a partir de pesquisa sobre o tema em estudo. Foram pesquisadas em torno de 200 fontes distintas, incluindo artigos de publicações renomadas, dissertações de mestrado, livros, sites da web de interesse, legislação brasileira e internacional, ferramentas computacionais, etc, das quais aproximadamente 100 foram selecionadas, contribuindo direta ou indiretamente para o desenvolvimento deste trabalho. Esta pesquisa também originou as complementações e alterações realizadas no sistema, bem como as fichas técnicas dos pesticidas avaliados. (2) Desenvolvimento computacional do sistema, definição de regras e programação do SEAGRO utilizando o software Expert SINTA<sup>1</sup>, foram criadas 379 regras de programação, a partir de 56 variáveis, das quais 19 com perguntas diretas ao usuário do programa, acompanhando cada uma breves explicações. Também foi gerado um arquivo ajuda associado ao sistema no formato Ajuda do Windows. (3) Teste preliminar do protótipo, foi realizada uma simulação com os pesticidas Aldicarbe, Simazina e Chlortoluron e confrontados os resultados obtidos com o SEAGRO com os apresentados por BLUME e AHLSDORF (1993), tendo o sistema se mostrado consistente com relação aos valores esperados.

 $\overline{a}$ 

<sup>&</sup>lt;sup>1</sup> EXPERT SINTA, versão 1.1b ©. Universidade Federal do Ceará, Laboratório de Inteligência Artificial – UFC/LIA, 1997.

# **ABSTRACT**

## EXPERT SYSTEM FOR EVALUATION OF PESTICIDE BEHAVIOR IN WATERSHEDS – SEAGRO

Author: Candice Schauffert Garcia Advisor: Heinz D. O. A. Fill Co-advisor: Eloy Kaviski

This work shows the development and programming of the knowledge basis of the Expert System for Evaluation of Pesticide Behavior in Watersheds – SEAGRO, which helps in the forecasting of the behavior of 104 diferent types of pesticides, under different soils and climatic conditions. The mathematic used by this system is found on the technical paper named Prediction of Pesticide Behavior in Soil by Means of Simple Field Tests, (BLUME and AHLSDORF, 1993) and includes the knowledge of the pesticide solubility in water, its binding strength by soil humus and clay (in the form of k values) under the influence of differents pHs, its volatility characterized by the Henry constant and its degradability by microbes in a normal, fertile arable soil at 11-16°C air temperature. Variations caused by different site conditions are forecast, by both the original method and after the changes introduced on it during the development of the system rules, to adapt it to the climatic and physical characteristics of Paraná State. The programm offers several outputs: the evaluation of the binding level for the active substance in the main root zone of a soil (adsorption), the elimination level (degradation and volatilization) in the soil, the enrichment risk in the topsoil, the groundwater contamination risk and recommendations of use.

The SEAGRO was developed following the steps: (1) Development of knowledge basis, by a complete research about the subject including 200 diferents sources, like research papers, books, web pages, international and brazilian legislation, and computer tools, from which almost 100 were selected to the development of this work.This research also origined the changes and additions made in the system, and the technical specifications of the evaluated pesticides. (2) System programming, definition of rules for SEAGRO programming

using the Expert SINTA<sup>2</sup> software. In this step 379 rules were defined using 56 variables, 19 with direct questions to the user, each with short explanations. A help file associated to the system was developed, similar in shape of Help of the Windows software. (3) A preliminar test of the prototype, was run with the pesticides Aldicarb, Simazine and Chlortoluron and the results obtained with SEAGRO were compared with those presented by BLUME and AHLSDORF (1993). The system reproduced all the expected values.

 $\overline{a}$  $2$  EXPERT SINTA, versão 1.1b  $\oslash$ . Universidade Federal do Ceará, Laboratório de Inteligência Artificial – UFC/LIA, 1997.

# 1. INTRODUÇÃO

### 1.1. FUNDAMENTOS CIENTÍFICOS

Os rios sempre desempenharam um duplo papel no contexto das nações, seja como fonte indispensável de desenvolvimento ou como barreiras naturais, permitiram ao longo do seu curso o crescimento da economia e a garantia da subsistência. No entanto, até bem pouco tempo atrás, a exploração dos recursos hídricos era vista apenas no seu aspecto quantitativo, dos diversos usos da água, e no que se referia aos conflitos gerados por esses múltiplos usos, principalmente entre regiões que compartilham mesmas bacias hidrográficas, onde a água é escassa ou a sua distribuição temporal é muito irregular. Nas últimas décadas desenvolveu-se o conceito de que os problemas de cunho quantitativo estão intimamente ligados aos problemas de preservação ambiental, já que, a exploração de forma desordenada e crescente dos usos da água, alheia ao desenvolvimento sustentável, traduziu-se na degradação do meio ambiente e na diminuição da qualidade de vida das populações.

Tendo em conta o novo modelo político de gestão por bacias hidrográficas, que vem sendo implantado em todo território nacional e que tem por premissa garantir a disponibilidade dos recursos hídricos em quantidade e qualidade no presente e para as futuras gerações, assume particular relevância uma metodologia que de uma forma integrada analise todos os aspectos associados aos diversos usos da água, bem como os problemas ambientais passíveis de ocorrerem em uma bacia hidrográfica e que têm seu efeito nocivo refletido na quantidade e qualidade dos corpos de água.

Dentre os problemas passíveis de ocorrerem está a poluição do solo e das águas subterrâneas devido ao uso indiscriminado de agrotóxicos. O Brasil, como outros países em desenvolvimento, começa a preocupar-se com os efeitos da poluição dos aqüíferos, refletidos nas fontes de água potável para o abastecimento das populações, irrigação de culturas, criação de animais, etc. O estudo desta forma de poluição é recente e, portanto os dados disponíveis são escassos, bem como, o conhecimento das causas, mecanismos e métodos de caracterização.

A ocupação do uso do solo para as atividades agrícolas altera sensivelmente os processos biológicos, físicos e químicos dos sistemas naturais. Através do ciclo hidrológico, as chuvas precipitadas sobre as bacias promovem o transporte dos poluentes, que são carreados

migrando através do solo para o lençol freático e superficialmente para os rios. No caso da contaminação das águas subterrâneas os poluentes passam por muitas zonas hidrológicas diferentes, sendo a zona rotífera (primeiros 30 cm) ou zona insaturada o local onde ocorrem importantes processos de atenuação da poluição. O material orgânico e as partículas de solo ativas quimicamente retêm por adsorção alguns dos produtos químicos que subseqüentemente podem ser degradados através da oxidação e atividades microbianas ou serem volatilizados para atmosfera ou captados pelas plantas. A parcela das substâncias não retidas nesta zona percola com a precipitação, se a zona imediatamente abaixo for também insaturada os processos de adsorção e degradação continuam a ocorrer. Quando os poluentes atingem a zona saturada, logo acima do lençol freático, passam a "flutuar" no topo do nível desta zona, movendo-se em diferentes direções. A relativa não disponibilidade de oxigênio dissolvido nesta zona limita o potencial para oxidação dos produtos químicos, ocorrendo diferentes graus de atenuação, dependendo das condições geológicas. As substâncias dissolvidas nesta zona irão escoar com as águas subterrâneas. A direção do fluxo é governada pelos gradientes hidráulicos e a água irá mover-se em resposta às diferenças de cargas hidráulicas.

Diferentemente do fluxo turbulento das águas superficiais, o fluxo das águas subterrâneas é laminar, partículas do fluido movem-se através de caminhos distintos e separados, com a ocorrência de poucas misturas. Devido aos fluxos de água subterrânea ocorrerem em regime laminar, os produtos químicos dissolvidos irão seguir as linhas de fluxo e formar plumas (a mancha de poluição é também conhecida como uma pluma) distintas. Foram observadas plumas de água subterrânea contaminada desde poucos metros até muitos quilômetros abaixo da fonte poluidora. As taxas de fluxo de águas subterrâneas nos aqüíferos, geralmente variam de alguns centímetros para poucos metros por dia. Um corpo de água subterrânea contaminado pode conter a acumulação de décadas de descarga, e pode levar vários anos para os contaminantes serem detectados numa fonte de água potável próxima. A capacidade de um poço de monitoramento detectar a presença de uma pluma é portanto baseada na locação e profundidade do poço (CLEARLY e MILLER, 1984).

#### 1.2. OBJETIVOS

Neste trabalho, motivado pela nova política nacional de recursos hídricos, pretendese desenvolver um sistema que sirva de auxílio à gestão ambiental de bacias hidrográficas, mediante a criação de uma base de conhecimentos especializada para avaliação do comportamento de 104 tipos diferentes de pesticidas em diferentes tipos de solo e condições climáticas. Objetiva-se que o sistema venha a predizer os principais processos de interação entre os pesticidas e o meio ambiente, facilitando a avaliação dos efeitos de determinadas opções de desenvolvimento sócio-econômico, condicionando a ocupação do uso do solo e a gestão das áreas agrícolas próximas a mananciais, bem como, oferecer recomendações de uso para as substâncias avaliadas que diminuam o risco ambiental nas bacias.

O sistema assim programado deverá oferecer como produtos: a avaliação da força de ligação da substância ativa considerada na zona rotífera do solo (adsorção), o nível de eliminação (degradação e volatilização) na zona rotífera do solo, o risco de enriquecimento na zona rotífera do solo, o risco de contaminação das águas subterrâneas e recomendações de uso para o pesticida avaliado. Objetiva-se o desenvolvimento de uma ferramenta prática que teste o comportamento de diferentes pesticidas sob diferentes condições de solo e clima, sendo aplicável, portanto, a diferentes regiões, oferecendo ao usuário o conhecimento a respeito do risco ambiental em determinado local, onde antes para obtê-lo era necessário combinar extensos testes de laboratório e de campo.

A ferramenta computacional que melhor reproduz o sistema pretendido é a criação de um sistema especialista, que estruture o conhecimento e experiências de especialistas humanos através de uma representação computacional uniforme. A lógica de um sistema especialista permite interpretar em tempo real as evidências de uma determinada situação, refletindo nas conclusões as alterações realizadas pelo usuário. Um sistema especialista está apto a realizar perguntas ao usuário, processar seqüencialmente as informações e gerar hipóteses associadas a um grau de incerteza que representariam as conclusões de um especialista humano (WEISS e KULIKOWSKI, 1988).

Tendo como base estas premissas, optou-se pela criação de um Sistema Especialista para Avaliação do Comportamento de Pesticidas em Bacias Hidrográficas – SEAGRO, cujas etapas de desenvolvimento são apresentadas neste trabalho e consistem:

- Formulação da base de conhecimento e seleção das ferramentas computacionais a serem utilizadas;
- Desenvolvimento computacional do sistema;
- Teste do Protótipo;
- Conclusões e recomendações para estudos futuros.

### 1.3. REVISÃO BIBLIOGRÁFICA

Sistemas especialistas semelhantes já desenvolvidos:

- Expert System for Assessing Field Vulnerability to Agrochemical Compounds in Mediterranean Regions - AREAL (ROSA, MORENO e GARCIA, 1993), que consiste em um procedimento de interpretação biofísico qualitativo para avaliar a vulnerabilidade relativa do solo e do lençol freático pela contaminação difusa. Os principais processos de contaminação considerados foram o transporte de pesticidas e de nitrogênio para as águas subterrâneas. O sistema considera fatores como o clima, hidrologia e características físicas da região em estudo para determinar a classe de vulnerabiliade do solo e lençol (severa, moderada, nenhuma, etc.) segundo o tipo de cultura;
- An Indicator of Pesticide Environmental Impact Based on a Fuzzy Expert System Ipest (ZIMMER e WERF, 1998), que avalia o potencial de impacto ambiental da aplicação de pesticidas em plantações. O sistema avalia o risco ambiental no ar, nas águas subterrâneas e superficiais a partir das propriedades do pesticida analisado, das condições específicas do lugar e das características da aplicação, podendo ser utilizado para definir a priori por agricultores o pesticida mais indicado para cada local (o que corresponda ao menor impacto ambiental);
- Expertensystem zur Herbizidberatung Herbasys (GOTTESBÜREN, ZHAO, WANG et al., 1990), desenhado para determinar a seleção e aplicação de pesticidas, simular a sua percolação e degradação e prever o risco de contaminação de águas subterrâneas.

Introdução

# 2. AGROTÓXICOS E MEIO AMBIENTE

## 2.1. DEFINIÇÃO, MERCADO BRASILEIRO E CLASSIFICAÇÃO DOS **AGROTÓXICOS**

2.1.1. Definição

A Lei Federal n° 7802, de 11/07/89 regulamentada pelo Decreto n° 98 816, no seu artigo 2, inciso I, define o termo "agrotóxicos" da seguinte forma:

Os produtos e os componentes de processos físicos, químicos ou biológicos destinados ao uso nos setores de produção, armazenamento e beneficiamento de produtos agrícolas, nas pastagens, na proteção de florestas nativas ou implantadas e de outros ecossistemas e também em ambientes urbanos, hídricos e industriais, cuja finalidade seja alterar a composição da flora e da fauna, a fim de preservá-la da ação danosa de seres vivos considerados nocivos, bem como substâncias e produtos empregados como desfolhantes, dessecantes, estimuladores e inibidores de crescimento.

Esta definição exclui fertilizantes e químicos administrados a animais para estimular crescimento ou modificar comportamento reprodutivo.

O termo "agrotóxico" ao invés de "defensivo agrícola" passou a ser utilizado, no Brasil, para denominar os venenos agrícolas, após grande mobilização da sociedade civil organizada. Mais do que uma simples mudança de terminologia, esse termo coloca em evidência a toxicidade desses produtos para o meio ambiente e a saúde humana. São ainda genericamente denominados praguicidas ou pesticidas (OPAS/OMS, 1996).

A mesma lei tem ainda como objeto os componentes e afins, também de interesse da vigilância, e que assim são definidos:

Componentes: "Os princípios ativos, os produtos técnicos, suas matérias-primas, os ingredientes inertes e aditivos usados na fabricação de agrotóxicos e afins."

Afins: "Os produtos e os agentes de processos físicos e biológicos que tenham a mesma finalidade dos agrotóxicos, bem como outros produtos químicos, físicos e biológicos, utilizados na defesa fitossanitária e ambiental, não enquadrados no inciso I."

#### 2.1.2. Mercado Brasileiro

O uso de herbicidas data desde antes de Cristo, pelos romanos, que utilizavam lixo orgânico para manter as estradas. A partir do século XVII, o uso dos herbicidas orgânicos como o sulfato de cobre, sulfato de amônio, arsenito de sódio e clorato de sódio, foi intensificado na agricultura, pois o cultivo mais especializado de lavouras, com monoculturas, deu início ao desenvolvimento de pragas. Em 1935, foi desenvolvido o primeiro herbicida orgânico, DNOC, e a partir da década seguinte, seguiu-se uma crescente diversificação e produção de herbicidas (JACOMINI, 2002).

Em 2002 o mercado brasileiro vendeu cerca de 1,95 bilhões de dólares em pesticidas, ficando entre os cinco maiores mercados do mundo. Os dados de mercado de acordo com o Sindicato Nacional da Indústria de Produtos para Defesa Agrícola - SINDAG são os apresentados no Quadro 1 abaixo:

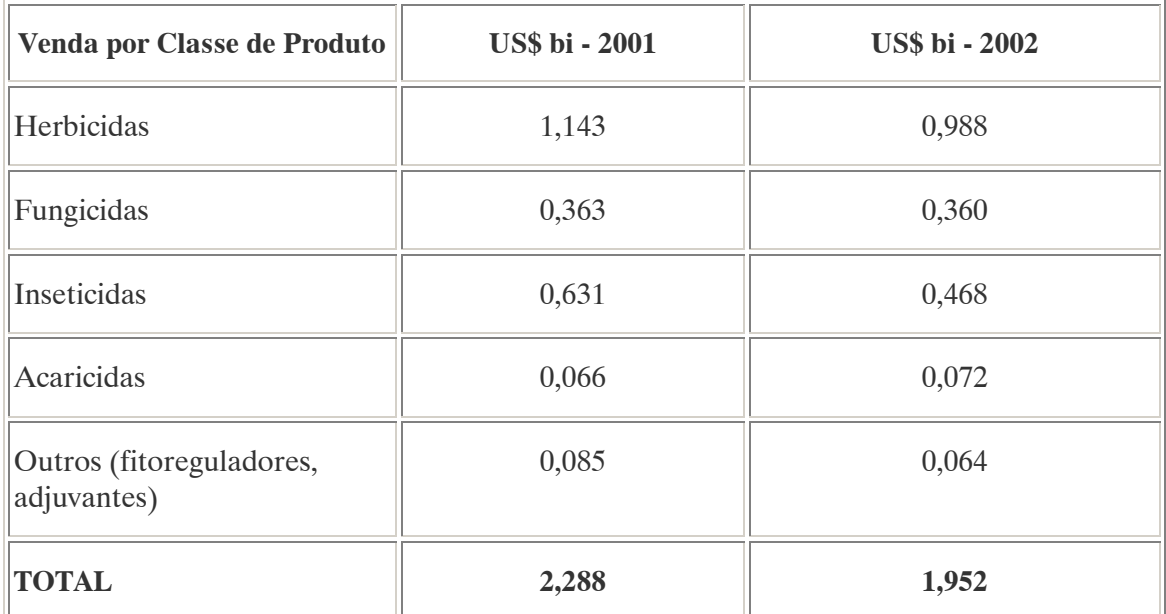

Quadro 1. MERCADO BRASILEIRO DE VENDAS DE AGROTÓXICOS (ANOS 2001 E 2002). Fonte: Sindicato Nacional da Indústria de Produtos para Defesa Agrícola - SINDAG

Os herbicidas corresponderam a cerca de 51% do total das vendas do setor de defensivos no ano de 2002, voltados sobretudo às culturas de soja, cana-de-açúcar, milho, arroz, algodão, café, pastagens e trigo (SINDAG). A classe dos inseticidas ficou em segundo lugar, com 24%, seguida pelos fungicidas, com 18%, acaricidas com 4% e outros 3%.

Segundo o SINDAG, as empresas de capital estrangeiro estabelecidas no país foram responsáveis por cerca de 90% das vendas em 2002, tendo o faturamento líquido da indústria representado 0,45% do Produto Interno Bruto do Brasil, referente ao ano 2000, mantendo-se praticamente, o mesmo percentual do ano anterior. A oferta de defensivos é bastante concentrada: 5 empresas detêm 63,3% do mercado e 10 empresas respondem por 91,4% da oferta. A Figura 1 abaixo representa esta divisão de mercado.

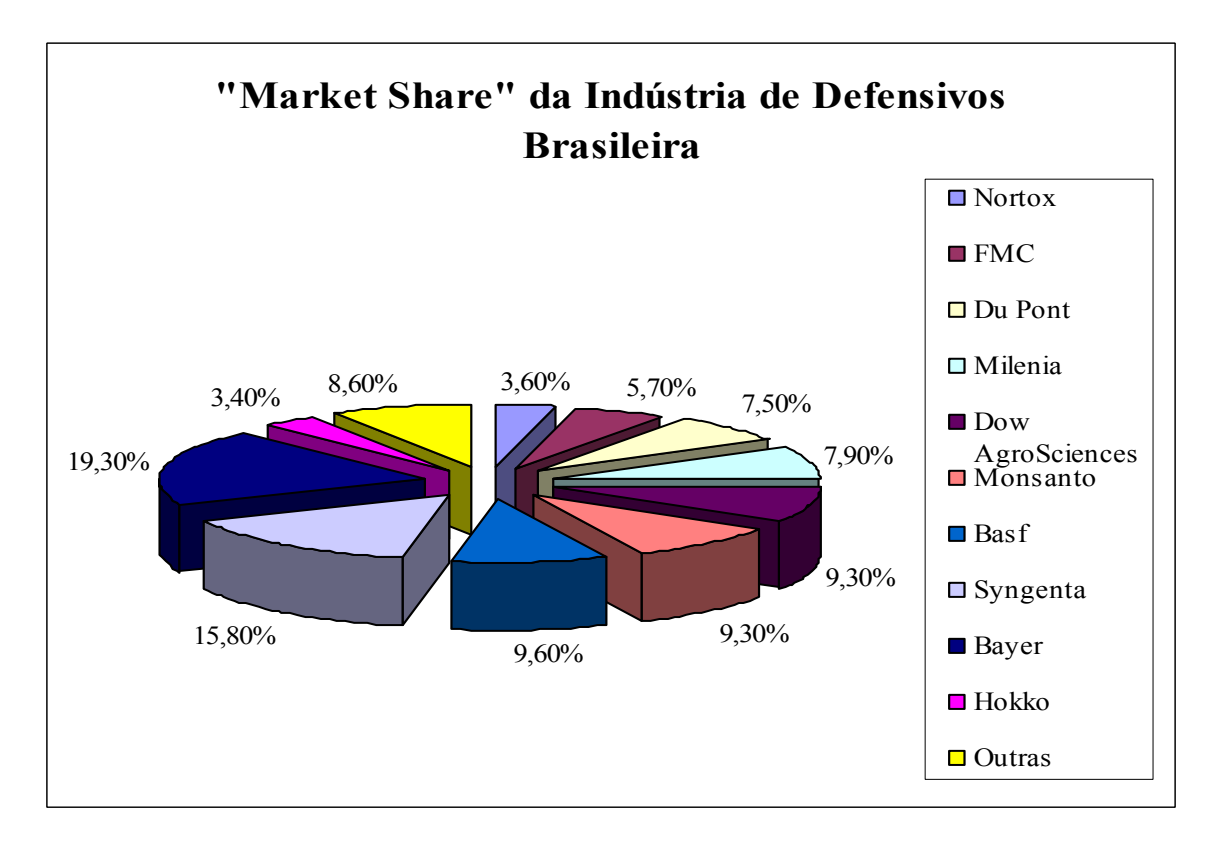

Figura 1. MARKET SHARE DA INDÚSTRIA DE DEFENSIVOS BRASILEIRA Fonte: Sindicato Nacional da Indústria de Produtos para Defesa Agrícola - SINDAG

A partir da década de 70, verificou-se, em todo mundo, uma tendência de fusões e incorporações, que atingiram seu ápice nos anos 90. As fusões e incorporações concorreram para concentrar a oferta, muito embora o objetivo almejado fosse a redução dos custos de pesquisa, de fabricação e de marketing dos defensivos agrícolas. As empresas que ainda estão independentes ficam tentadas a incorporar-se a um dos mega grupos para otimizar suas operações (PRADO, 2002).

Apesar dessas fusões é mister considerar a análise feita por PRADO (2002):

O processo de concentração econômica da indústria de insumos agrícolas gerou efeitos positivos mais representativos do que negativos. Pois, segundo o Guia de Análise dos Atos de Concentração da SEAE/MF, os atos analisados por meio dos seus pareceres técnicos mostram que, se a participação em um mercado relevante for igual ou superior a 75%, as empresas rivais não têm capacidade para atender parcela substantiva da demanda. Mas, se os benefícios econômicos ou eficiências são representativos, o efeito dos atos sobre o bem-estar do produtor rural é benéfico.

### 2.1.2.1. Comercialização nos Estados Brasileiros:

A intermediação entre fabricantes e agricultores é a tônica do mercado de defensivos agrícolas, ocupando as revendas e cooperativas mais de 80% do sistema distributivo. Os 20% restantes preferem adquirir os produtos diretamente dos fabricantes.

A distribuição espacial do mercado em 2002 (em US\$) de produtos formulados, segundo o SINDAG, é apresentada no Quadro 2 abaixo:

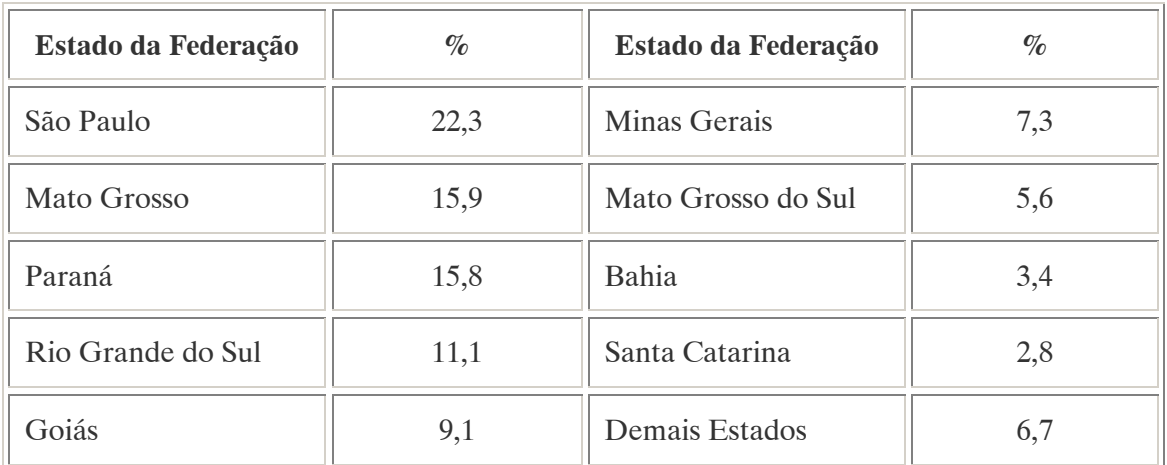

#### Quadro 2. COMERCIALIZAÇÃO DE DEFENSIVOS AGRÍCOLAS NOS ESTADOS BRASILEIROS

Fonte: Sindicato Nacional da Indústria de Produtos para Defesa Agrícola - SINDAG

2.1.3. Classificação

2.1.3.1. Segundo Ação e Grupo Químico <sup>3</sup>

 $\overline{a}$ 3 Referências bibliográficas :

OPAS/ OMS. Manual de Vigilância da Saúde de Populações Expostas a Agrotóxicos. Brasília: [s.n.], 1996. Disponível em:< http://www.opas.org.br/sistema/arquivos/livro2.pdf>.

MINISTÉRIO DA SAÚDE / Centro Nacional de Epidemiologia. Guia de Vigilância Epidemiológica.[S.I.], 1998. Disponível em: < http://dtr2001.saude.gov.br/svs/pub/GVE/PDF/GVE\_GERAL.pdf >.

Dada a grande diversidade de produtos, cerca de 300 princípios ativos em 2 mil formulações comerciais diferentes no Brasil, é importante conhecer a classificação dos agrotóxicos quanto à sua ação e ao grupo químico a que pertencem. Essa classificação também é útil para o diagnóstico das intoxicações em instituições de tratamento específico.

#### a) Inseticidas

 $\overline{a}$ 

Possuem ação de combate a insetos, larvas e formigas. Os inseticidas pertencem a quatro grupos químicos distintos:

- Organofosforados são compostos orgânicos derivados do ácido fosfórico, do ácido tiofosfórico ou do ácido ditofosfórico. Ex: Malation;
- Carbonatos são derivados do ácido carbâmico. Ex: Carbaril;
- Organoclorados são compostos à base de carbono, com radicais de cloro. São derivados do clorobenzeno, do ciclo-hexano ou do ciclodieno. Foram muito utilizados na agricultura como inseticidas, porém o seu emprego tem sido progressivamento restringido ou mesmo proibido, por serem de lenta degradação, com capacidade de acumulação no meio ambiente (podem persistir até 30 anos no solo) e em seres vivos, contaminando o homem diretamente ou por intermédio da cadeia alimentar, assim como por apresentarem efeito cancerígeno em animais de laboratório. Ex: Aldrin, Endossulfan, Heptacloro, Lindane;
- Piretróides são compostos sintéticos que apresentam estruturas semelhantes a piretrina, substância existente nas flores do Crysanthumum (pyrethrum) cinenariaefolium. A alta atividade inseticida dos piretróides possibilita seu emprego em pequenas dosagens, que, associadas à sua seletividade, tem permitido o aparecimento de novos produtos de origem sintética, inclusive mais estáveis à luz e menos voláteis que os de origem natural, propiciando sua grande difusão como domissanitário ou para uso na agropecuária. Alguns destes compostos são: aletrina, resmetrina, decametrina e cipermetrina.

### b) Fungicidas

Combatem fungos. Existe uma grande variedade de fungicidas disponíveis no mercado. Os principais grupos são:

- Etileno-bis-ditiocarbonatos, ex: Manebe, Mancozebe, Zinebe, Tiram;
- Trifenil estânico, ex: Duter, Brestan;
- Captan, produto considerado muito pouco tóxico, sendo utilizado para tratamento de sementes de plantio. Ex: Ortocide, Merpan;
- Hexaclorobenzeno.

## c) Herbicidas

Combatem as ervas daninhas. Nas últimas duas décadas este grupo teve uma crescente utilização na agricultura. Seus principais representantes são:

- Dipiridilios, ex: paraquat, comercializado com o nome de Gramoxone;
- Glifosato, ex: Round-up;
- Pentaclorofenol (PCP);
- Derivados do ácido fenoxiacético, 2,4 diclorofenoxiacético (2,4 D) a 2,4,5 triclorofenoxiacético (2,4,5 T). A mistura de 2,4 D com 2,4,5 T representa o principal componente do agente laranja, utilizado como desfolhante na Guerra do Vietnã, com nome comercial Tordon.

### d) Outros grupos de agrotóxicos de interesse

• Raticidas (dicumarínicos), utilizados no combate a roedores;

- Acaricidas, ação de combate a ácaros diversos;
- Molusquicidas, ação de combate a moluscos, principalmente o caramujo da esquistossomose;
- Fumigantes, ação de combate a insetos, bactérias. Ex: fosfetos metálicos (fosfina) e brometo de metila.

### 2.1.3.2. Segundo sua Toxicidade

Os agrotóxicos são classificados, ainda, segundo o seu poder tóxico. Esta classificação é fundamental para o conhecimento da toxicidade de um produto, do ponto de vista de seus efeitos agudos. No Brasil, a classificação toxicológica está a cargo do Ministério da Saúde (OPAS/ OMS, 1996).

O processo de avaliação de risco do uso de um determinado pesticida, segundo a USEPA, é realizado em quatro etapas. Na primeira são identificados os efeitos potenciais para a saúde humana a partir de diferentes tipos de exposição monitorando animais de laboratório. Na segunda etapa é avaliada a quantidade (dose) necessária de uma determinada substância para que os efeitos adversos sejam observados. Na terceira etapa é avaliado o tipo de exposição que determinada substância oferece (absorção dérmica, inalação, etc.) e por fim na quarta etapa é feita a caracterização do risco. A partir das informações obtidas nas quatro etapas é calculado o risco total que um determinado pesticida pode oferecer (GHISELLI, 2001).

O Quadro 3 relaciona as classes toxicológicas com a dose letal 50 (DL 50 – dose letal para o 50% da população estudada), comparando-a com a quantidade suficiente para matar uma pessoa adulta.

| <b>Grupos</b>        | DL 50                     | Dose necessária para matar um<br>adulto |
|----------------------|---------------------------|-----------------------------------------|
| Extremamente tóxicos | $\epsilon$ = 5 mg/kg      | 1 pitada - algumas gotas                |
| Altamente tóxicos    | $5-50$ mg/kg              | Algumas gotas - 1 colher de chá         |
| Medianamente tóxicos | 50-500 mg/kg              | 1 colher de chá - 2 colheres de<br>sopa |
| Pouco tóxicos        | 500-5000 mg/kg            | 2 colheres de sopa - 1 copo             |
| Muito pouco tóxicos  | $5000 \text{ mg/kg}$ ou + | $1$ copo $-1$ litro                     |

Quadro 3. CLASSIFICAÇÃO TOXICOLÓGICA DOS AGROTÓXICOS SEGUNDO A DL 50. Fonte: Centro Nacional de Epidemiologia/ Ministério da Saúde

Por determinação legal, todos os produtos devem apresentar nos rótulos faixas coloridas, indicativas de sua classe toxicológica, conforme mostra o Quadro 4 abaixo.

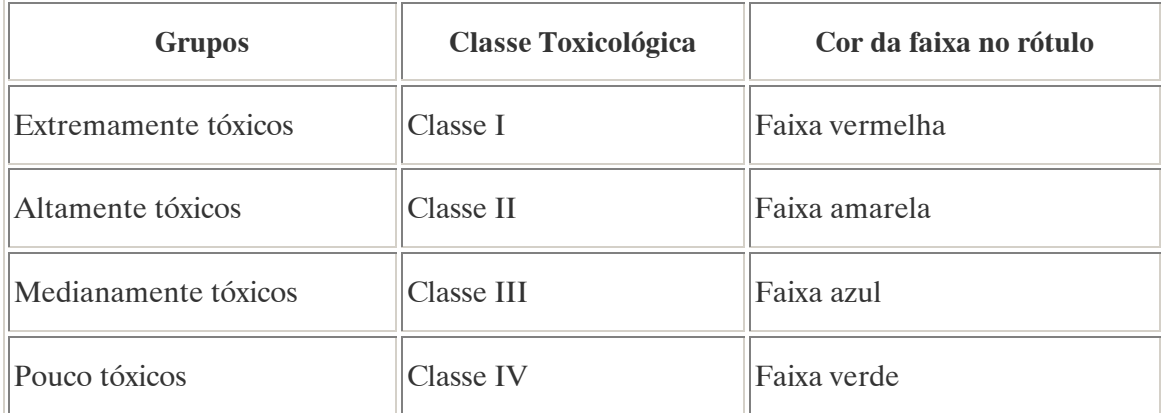

Quadro 4. FAIXAS INDICATIVAS DE TOXICIDADE PARA PRODUTOS Fonte: Centro Nacional de Epidemiologia/ Ministério da Saúde

# 2.2 ASPECTOS EPIDEMIOLÓGICOS, TOXICOLÓGICOS E CLÍNICOS DAS INTOXICAÇÕES POR AGROTÓXICOS

### 2.2.1. Principais Usos e População Exposta<sup>4</sup>

Estima-se que atualmente utilizem-se cerca de 1500 substâncias diferentes com ácido praguicida (princípio ativo) em todo o mundo. A partir destas são produzidas inúmeras misturas (formulações) com outros ingredientes ativos ou com dissolventes, emulsificantes, etc., os quais variam de país para país e estão em constante desenvolvimento.

O Brasil está entre os principais consumidores mundiais de agrotóxicos. A maior utilização dessas substâncias é na agricultura, especialmente nos sistemas de monocultura em grandes extensões. São também utilizados na saúde pública, para eliminação e controle de vetores transmissores de doenças endêmicas, e ainda, no tratamento de madeira para construção, no armazenamento de grãos e sementes, na produção de flores, no combate a piolhos e outros parasitas, na pecuária, etc.

Entre os profissionais que têm contato com os agrotóxicos, destacam-se os trabalhadores dos setores agropecuário e de saúde pública, de firmas desinsetizadoras, dos setores de transporte e comércio e das indústrias de formulação e síntese.

Dentre os trabalhadores da agropecuária é importante ressaltar os que diluem ou preparam as 'caldas', os que aplicam os agrotóxicos e os que entram na lavoura após a aplicação dos produtos.

Além da exposição ocupacional, a contaminação ambiental coloca sob risco de intoxicação vários grupos populacionais, seja pela exposição decorrente da utilização de domissanitários ou pela ingestão de alimentos e água contaminados.

 $\overline{a}$ 

<sup>4</sup> Referência bibliográfica :

OPAS/ OMS. Manual de Vigilância da Saúde de Populações Expostas a Agrotóxicos. Brasília: [s.n.], 1996. Disponível em:< http://www.opas.org.br/sistema/arquivos/livro2.pdf>.

#### 2.2.2. Dados Epidemiológicos<sup>5</sup>

A notificação e a investigação das intoxicações causadas por agrotóxicos são ainda muito precárias em nosso País. A dificuldade de acesso dos trabalhadores rurais aos centros de saúde e os diagnósticos incorretos são alguns dos fatores que influem no subregistro. Além disso, na maioria dos estados e municípios brasileiros, essas ocorrências não são objeto dos sistemas de vigilância epidemiológica e/ou sanitária, não sendo, portanto definidos como de notificação compulsória.

Entretanto, em que pese à evidente subnotificação, as intoxicações causadas por agrotóxicos ocuparam o terceiro lugar, dentre aquelas notificadas aos centros de informaçõpes toxicológicas no ano de 1993.

De acordo com o Centro de Epidemiologia (CEPI) da Secretaria de Estado da Saúde do Paraná (SESA-PR), os agrotóxicos aparecem em segundo lugar como causa de intoxicação humana, nos anos de 1993 e 1994, tendo sido registrados 1141 e 1059 casos respectivamente. A circunstância acidental aparece em primeiro lugar, correspondendo a 53,4% dos casos em 1993, e a 63,2% em 1994. Em seguida aparece o suicídio com 25,6% e 21,2% dos casos, respectivamente. Estas informações sugerem uma melhoria na qualidade dos dados, com o aumento em 1994 do registro das informações ocupacionais. No entanto, mesmo que a informação desagregada com relação à intoxicação aguda ou crônica não apareça, nem nos dados do Sistema Nacional de Informação Tóxico-Farmacológica (SINITOX), nem nos dados do CEPI/SESA-PR, pode-se dizer que a maioria dos casos registrados, se não a sua totalidade, refere-se apenas às intoxicações agudas. Não existem registros oficiais com relação aos efeitos tardios provocados na saúde pelos agrotóxicos.

 $\overline{a}$ 

<sup>5</sup> Referência bibliográfica :

OPAS/ OMS. Manual de Vigilância da Saúde de Populações Expostas a Agrotóxicos. Brasília: [s.n.], 1996. Disponível em:< http://www.opas.org.br/sistema/arquivos/livro2.pdf>.

### 2.2.3. Efeitos Sobre a Saúde dos Seres Humanos <sup>6</sup>

Os agrotóxicos podem determinar três tipos de intoxicação: aguda, subaguda e crônica. Na intoxicação aguda os sintomas surgem rapidamente, algumas horas após curta exposição a produtos extremamente ou altamente tóxicos. Pode ocorrer de forma leve, moderada ou grave, dependendo da quantidade absorvida pelo organismo da substância. Os sinais e sintomas são nítidos e objetivos.

A intoxicação subaguda ocorre por exposição moderada ou pequena a produtos altamente tóxicos ou medianamente tóxicos e tem aparecimento mais lento. Os sintomas são subjetivos e vagos como dores de cabeça, fraqueza, mal-estar generalizado, dores de estômago e sonolência, entre outros. A intoxicação crônica caracteriza-se por surgimento tardio, após meses ou anos, por exposição pequena ou moderada a produtos pouco ou medianamente tóxicos ou a múltiplos produtos, acarretando danos irreversíveis, do tipo paralisias e neoplasias. O quadro clínico é indefinido.

Essas intoxicações não são o reflexo de uma simples relação entre o produto e a pessoa exposta. Vários fatores participam de sua determinação, dentre eles os fatores relativos às características químicas e toxicológicas do produto, fatores relativos ao indivíduo exposto, às condições de exposição ou condições gerais do trabalho. Também estão relacionados à exposição e/ ou contato a um único produto ou a vários deles.

2.2.3.1. Modos de ação e sintomas específicos resultantes da exposição/ contato com um único produto dos principais grupos de agrotóxicos <sup>7</sup>

## a) Inseticidas

## • Organofosforados e Carbonatos

 Este grupo é responsável pelo maior número de intoxicações e mortes no país. São absorvidos pela pele, por ingestão ou por inalação. Sua ação se dá pela inibição de enzimas

 $\overline{a}$ Referências bibliográficas :

<sup>6</sup> OPAS/ OMS. Manual de Vigilância da Saúde de Populações Expostas a Agrotóxicos. Brasília: [s.n.], 1996. Disponível em:< http://www.opas.org.br/sistema/arquivos/livro2.pdf>.

<sup>&</sup>lt;sup>7</sup> OPAS/ OMS. Manual de Vigilância da Saúde de Populações Expostas a Agrotóxicos. Brasília: [s.n.], 1996. Disponível em:< http://www.opas.org.br/sistema/arquivos/livro2.pdf>.

colinesterases, especialmente a acetilcolinesterase, levando a um acúmulo de acetilcolina nas sinapses nervosas, desencadeando uma série de efeitos parassimpaticomiméticos.

### Modo de ação:

Inibidores da enzima colinesterase no sistema nervosos central, nos glóbulos vermelhos, no plasma, em outros órgãos. Não se acumulam no organismo. É possível o acúmulo de efeitos.

### Sintomas de intoxicação aguda:

### Ocorrem conforme mostra o Quadro 5 abaixo:

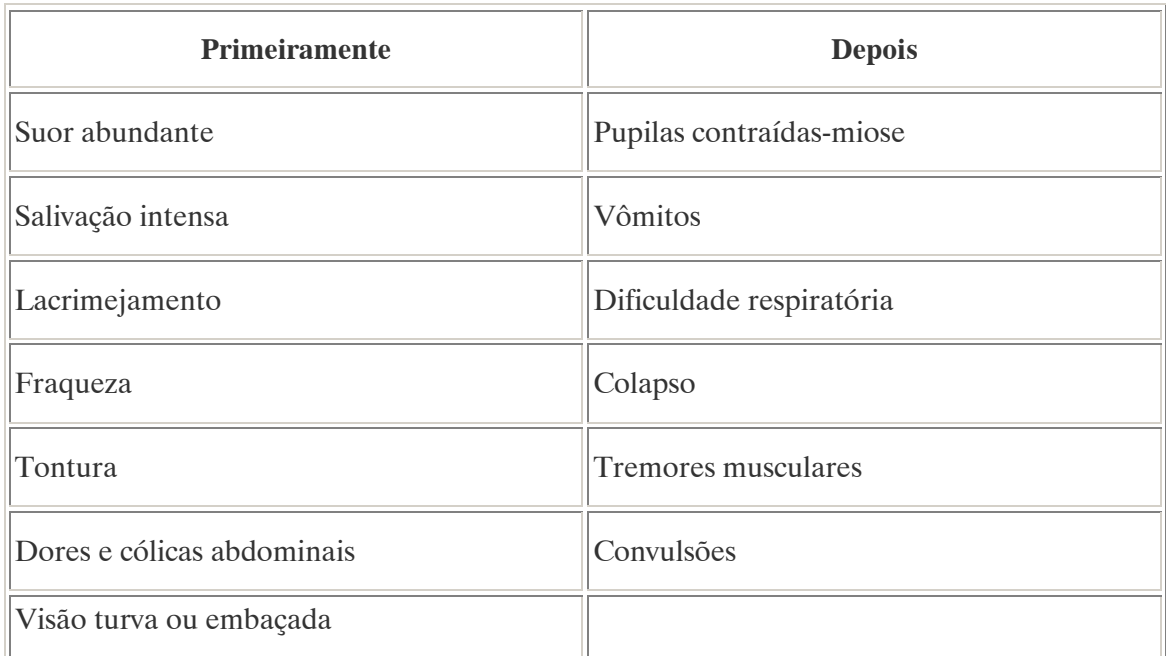

#### Quadro 5. SINTOMAS DE INTOXICAÇÃO AGUDA POR INSETICIDAS ORGANOFOSFORADOS E CARBONATOS

Fonte: OPAS/ OMS

## **Organoclorados**

Os organoclorados são produtos derivados do petróleo, sendo pouco solúveis em água e solúveis em solventes orgânicos, o que os torna ainda mais tóxicos e de apreciável absorção citânea. Além da via dérmica, são também absorvidos por via digestiva e respiratória. Devido a grande lipossolubilidade e a lenta metabolização, esses compostos acumulam-se na cadeia alimentar e no tecido adiposo humano. A eliminação se faz pela urina, cabendo destacar também a eliminação pelo leite materno. Atuam sobre o sistema nervosos central, de que resultam alterações do comportamento, distúrbios sensoriais, do equilíbrio, da atividade da musculatura involutária e depressão dos centros vitais, particularmente da respiração.

### Modo de ação:

Estimulantes do sistema nervoso central (em altas doses são indutores das enzimas microssômicas hepáticas). São armazenados no tecido adiposo, em equílibrio dinâmico com a absorção.

#### Sintomas de intoxicação aguda:

Ocorrem conforme mostra o Quadro 6 abaixo:

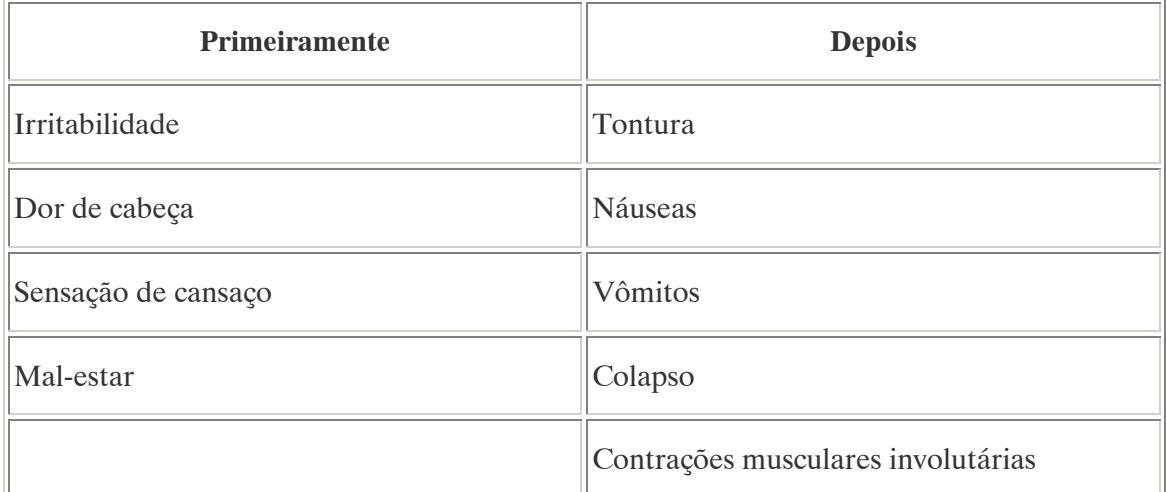

### Quadro 6. SINTOMAS DE INTOXICAÇÃO AGUDA POR INSETICIDAS ORGANOCLORADOS

Fonte: OPAS/ OMS

Como manifestações crônicas salientam-se neuropatias periféricas, inclusive com paralisias, discrasias sangüíneas diversas, inclusive aplasia medular, lesões hepáticas com
alterações das transaminases e da fosfatase alcalina, lesões renais, arritmias cardíacas a dermatoses, como cloroacne.

### **Piretróides**

São facilmente absorvidos pelo trato digestivo, pelas vias respiratória e cutânea. São pouco tóxicos do ponto de vista agudo, sendo, porém, irritantes para os olhos e mucosas, e principalmente hipersensibilizantes, causando tanto alergias de pele como asma brônquica. Seu uso abusivo no ambiente doméstico vem causando incremento dos casos de alergia, tanto em crianças como em adultos. Em doses muito altas podem determinar neuropatias, por agirem na bainha da mielina, desorganizando-a, além de promover ruptura dos axiônios.

### Modo de ação:

Estimulantes do sistema nervoso central. Em doses altas podem produzir lesões duradouras ou permanentes no sistema nervoso periférico. Capacidade de produzir alergias.

Sintomas de intoxicação aguda:

Ocorrem conforme mostra o Quadro 7 abaixo:

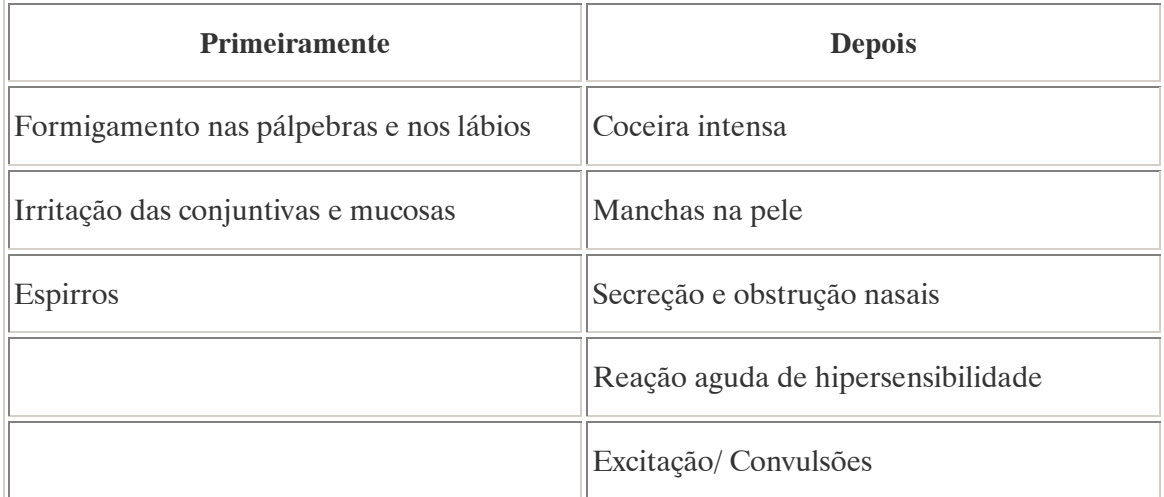

Quadro 7. SINTOMAS DE INTOXICAÇÃO AGUDA POR INSETICIDAS PIRETRÓIDES Fonte: OPAS/ OMS

### b) Fungicidas

### • Etileno-bis-ditiocarbonatos

Alguns destes compostos (Manebe, Dithane) contêm manganês, que pode determinar parkinsonismo pela ação no sistema nervoso central. Outro aspecto importante refere-se à presença de etileno-uréia (ETU) como impureza de fabricação na formulação desses produtos, sendo observados efeitos carcinogênicos (adenocarcinoma de tireóide), tertogênicos e mutagênicos em animais de laboratório. As intoxicações por esses compostos freqüentemente ocorrem pelas vias oral e respiratória, podendo também ser a absorvidos por via cutânea. Nos casos de exposição intensa provocam dermatite, fringite, bronquite e conjuntivite.

### • Trifenil Estânico

Em provas experimentais, estes produtos têm promovido uma redução dos anticorpos circulantes em várias espécies de animais.

• Captan

Foi observado efeito teratogênico em animais de laboratório.

### • Hexaclorobenzeno

Pode causar lesões de pele tipo acne (cloroacne), além de uma patologia grave, a porfiria cutânea tardia.

### c) Herbicidas

### • Dipiridilios (Paraquat)

É bem absorvido pela ingestão ou através da pele irritada ou lesionada, sendo a via respiratória a de menor absorção. Provoca lesões hepáticas, renais e fibrose pulmonar irreversível podendo levar a morte por insuficiência respiratória em até duas semanas.

### Modo de ação:

Lesão inicial: irritação grave das mucosas. Lesão tardia: após 7-14 dias começa a haver alterações proliferativas e irreversíveis no epitélio pulmonar. Seqüelas: insuficiência respiratória, insuficiência renal, lesões hepáticas.

### Sintomas de intoxicação aguda:

Ocorrem conforme mostra o Quadro 8 abaixo:

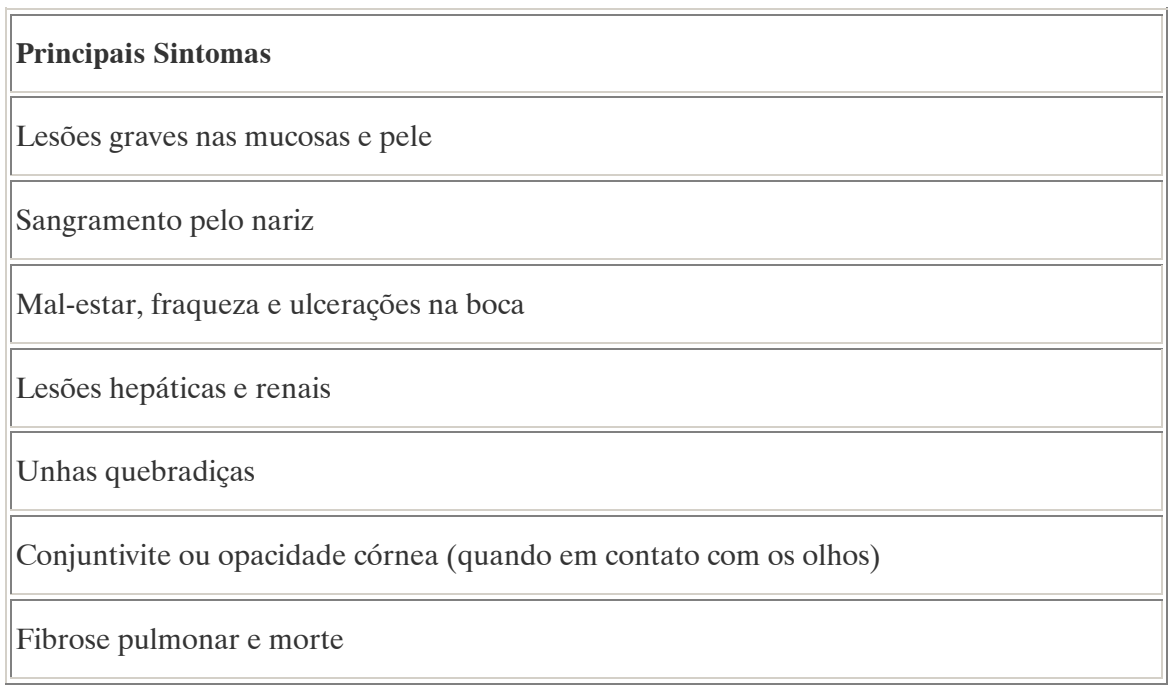

### Quadro 8. SINTOMAS DE INTOXICAÇÃO AGUDA POR HERBICIDAS DIPIRIDÍLIOS

Fonte: OPAS/ OMS

### • Glifosato

Causa problemas dermatológicos, principalmente dermatite de contato. Além disso é irritante das mucosas, principalmente da ocular.

### **Pentaclorofenol**

É bem absorvido pelas vias cutânea, digestiva e respiratória. Possui na sua formulação impurezas denominadas dioxinas, principalmente a hexaclorodibenzodioxina (DCDD), que é uma substância extremamente tóxica, cancerígena e fetotóxica. Pode ainda levar ao aparecimento da cloroacne. Os dimitrofenóis (Dinoseb, DNOC) são compostos com ação semelhante ao pentaclorofenol. Pessoas expostas a estes compostos podem apresentar coloração amarelada na pele.

### Modo de ação (Pentaclorofenol e Dinitrofenóis):

Estimulam fortemente o organismo, com hipertermia, que pode se tornar irreversível. Não se acumulam no organismo, mas as exposições repetidas podem causar uma acumulação de efeitos.

### Sintomas de intoxicação aguda:

Ocorrem conforme mostra o Quadro 9 abaixo:

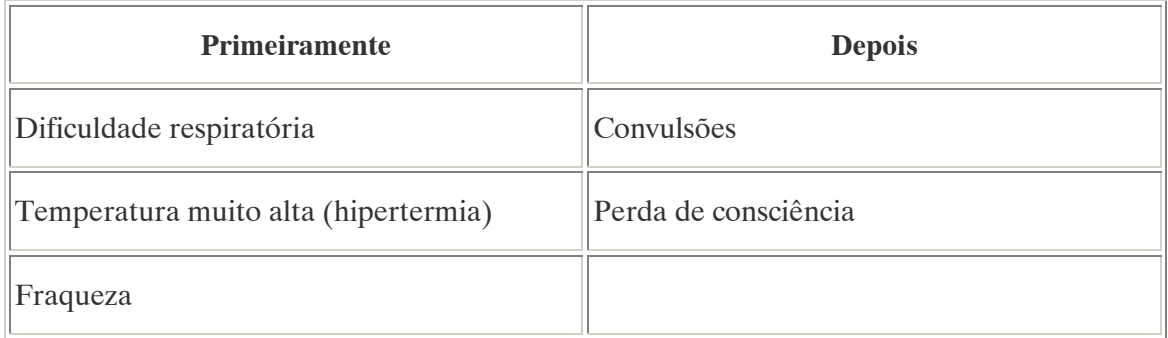

#### Quadro 9. SINTOMAS DE INTOXICAÇÃO AGUDA PELO HERBICIDA PENTACLOROFENOL

Fonte: OPAS/ OMS

### • Derivados do ácido fenoxiacético

O 2,4 D é bem absorvido pela pele, por ingestção e inalação, podendo produzir neurite periférica e diabetes transitória no período da exposição. O 2,4,5 T apresenta uma dioxina (tetraclorodibenzodioxina) como impureza, responsável pelo aparecimento de cloroacnes, abortamentos e efeitos teratogênicos e carcinogênicos.

### Modo de ação:

Baixa ou moderada toxicidade aguda para mamíferos. Em altas doses pode provocar lesões degenerativas, hepáticas, renais, lesões do sistema nervoso central e neurite periférica retardada.

Sintomas de intoxicação aguda:

Ocorrem conforme mostra o Quadro 10 abaixo:

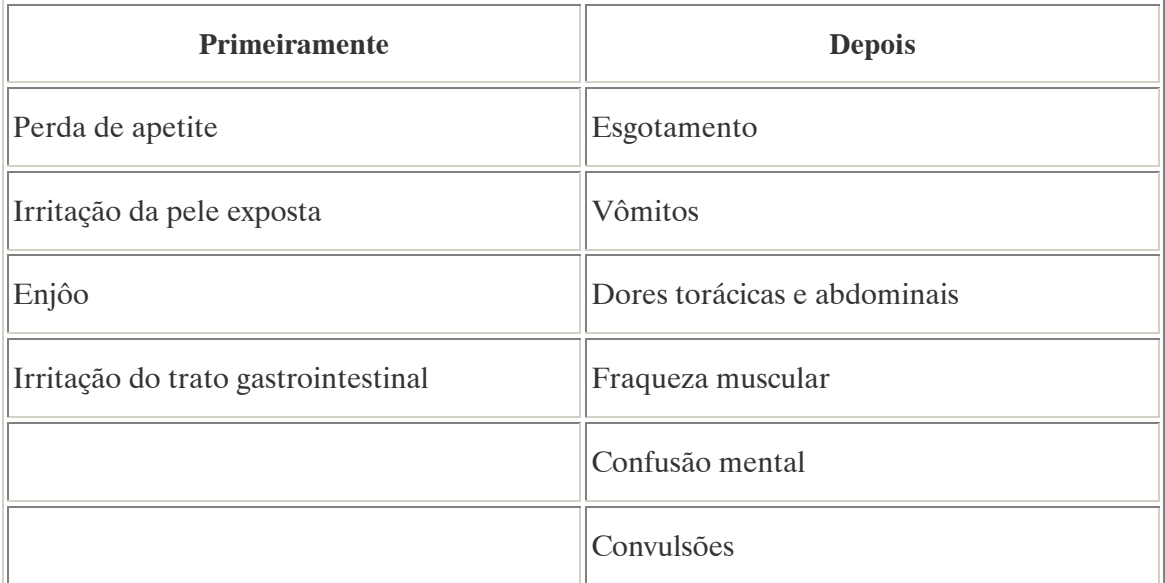

#### Quadro 10. SINTOMAS DE INTOXICAÇÃO AGUDA POR HERBICIDAS DERIVADOS DO ÁCIDO FENOXIACÉTICO

Fonte: OPAS/ OMS

#### d) Outros grupos de agrotóxicos de interesse

### • Raticidas

São derivados da cumaria e indantona. São absorvidos por via oral. Agem como anticoagulantes inibindo a formação da protombina, promovendo assim hemorragias em diversos órgãos.

### **Fumigantes**

Exemplos: Brometo de metila e fosfina. São bem absorvidos pelas vias respiratórias e menos pela dérmica. São excelentes irritantes de mucosas. O brometo de metila pode causar edema pulmonar, pneumonia química, insuficiência circulatória e perfurações neuropsicológicas, como psicoses e tremores. A fosfina causa lesões herpéticas, por alterações no metabolismo dos carboidratos, lipídios e proteínas. Pode provocar edema pulmonar e arritmia cardíaca.

#### 2.3. MEIO AMBIENTE

### 2.3.1. Padrões Ambientais <sup>8</sup>

O conceito "padrões ambientais" compreende os parâmetros, indicadores e sistemas de classificação utilizados para monitorar os impactos ambientais, descrever a qualidade do meio ambiente e determinar os elementos do mesmo. Ou seja, podem ser definidos como os parâmetros utilizados para determinação de valores limites, que digam respeito ao meio ambiente. Os padrões podem estar referidos a atmosfera, pedosfera/ litosfera, hidrosfera, biosfera e antroposfera.

Os pontos de partida para determinação de padrões são a caracterização da intervenção sofrida pelo meio ambiente e a qualidade deste que deve ser mantida ou alcançada.

### Padrões relacionados com a liberação e derramamento de substâncias tóxicas e com o aproveitamento dos recursos naturais:

Principais agentes geradores de impacto no meio ambiente:

- Efluentes líquidos/ águas residuais: águas contaminadas vertidas em corpos de águas superficiais e/ ou subterrâneos (ex: esgoto doméstico, efluentes industriais, etc.);
- Efluentes térmicos: águas quentes vertidas em corpos de águas superficiais e/ ou subterrâneos (ex: termoelétricas, determinados efluentes industriais, etc.);
- Emissões: gases e partículas lançados à atmosfera (ex: processos industriais, emissão de  $CO_2$ , etc.);

 $\overline{a}$ 8 Referência bibliográfica :

GTZ / Deutsche Gesellschaft für Technische Zusammenarbeit. Guía de protección ambiental: Material auxiliar para la identificación y evaluación de impactos ambientales. Tradução: A. Schwender. Eschborn: Bundesminister für Wirtschafltiliche Zusammenarbeit und Entwicklung / Ministerio Federal de Cooperación Económica y Desarrollo, 1996.

- Resíduos sólidos: disposição final inadequada de resíduos orgânicos e inorgânicos oriundos de diversos meios: urbano, industrial, rural, construção civil, etc.;
- Agentes químicos: substâncias químicas incorporadas ao meio ambiente com fins específicos (ex: agrotóxicos, sais para degelo, etc.);
- Modificações de usos do solo: modificações na cobertura vegetal existente ou no uso das terras (ex: desmatamentos, usos agrícolas, etc.);
- Intervenção no regime hídrico: aproveitamento da oferta hídrica (hidrelétricas, sistemas de irrigação, etc.);
- Intervenção no relevo: modificação das condições topográficas (ex: escavações, terraplenagens, etc.);
- Emissões de ruídos.

### Padrões relacionados com a qualidade ambiental:

Principais componentes da qualidade ambiental:

- Qualidade do ar: requerimentos referentes à pureza do ar e outros parâmetros, como por exemplo, valores limites para emissões;
- Situação climática: requerimentos com respeito ao clima de uma zona em particular (topoclima);
- Ruídos: requerimentos referentes à ausência ou limitação de ruídos;
- Oferta hídrica: requerimentos referentes à demanda de água (aspecto quantitativo);
- Qualidade da água: requerimentos com respeito a potabilidade e condições da água (conteúdo de substâncias nocivas ou indesejáveis, microorganismos e outros parâmetros);
- Qualidade do solo: requerimentos com respeito às condições físico-químicas e biológicas do solo;

Outros:

- Áreas aptas para exploração agropecuária e florestal e outros usos e funções especiais (ex: fins recreativos);
- Qualidade dos alimentos, etc.

### Importância dos padrões ambientais:

Para realização de qualquer estudo ambiental é necessário avaliar corretamente a magnitude dos impactos a que determinada região estará sujeita. Para tanto, torna-se fundamental a determinação numérica dos efeitos ambientais gerados para que a partir destes seja possível a dedução das modificações esperadas. As escalas de valores atribuídas aos padrões ambientais são função das demandas planteadas pelo ser humano para o meio ambiente e podem estar fundamentadas em razões fisiológicas, econômicas, éticas ou de qualquer outra natureza. Estas demandas têm como objetivo proteger a saúde e o bem–estar de populações dos efeitos ambientais nocivos gerados pela ação antrópica, conservar e melhorar a capacidade de produção e as possibilidades de aproveitamento dos recursos naturais, bem como, preservar a diversidade e a unicidade naturais da flora e fauna terrestre.

Cada país formula os seus valores limites e normativos, sendo assim, existem atualmente uma variedade muito grande de valores, normas e condições complementares que diferem entre si (até em um fator de 1000%), sendo, portanto muito difícil estabelecer comparações entre eles. Esta diversidade tem sua origem não apenas nas dificuldades encontradas em se estabelecerem padrões baseados nas ciências naturais e na necessidade de conjugar os conhecimentos científicos com os interesses econômicos e políticos, mas também porque a concepção básica de política ambiental varia de país para país, segundo seja o seu

grau de consciência dos problemas que o afetam e o grau de urgência dos mesmos, a maneira de enfocar a situação ambiental, o sistema econômico e os mecanismos para tomada de decisões políticas, entre outros fatores.

### 2.3.2. Recursos Hídricos

### 2.3.2.1. Oferta Hídrica

A oferta aproveitável de água subterrânea e superficial é aquela porção que se encontra apta para um fim específico, podendo ser utilizada de maneira economicamente eficiente, estando disponível em longo prazo e cujo desvio do seu circuito natural é ecologicamente aceitável. Quando a quantidade de água extraída do recurso existente supera a oferta, além de ocorrerem problemas ambientais com a fauna e a flora existentes, também iniciam os problemas de conflito pelos múltiplos usos da água.

A extração de água subterrânea para contornar a escassez dos recursos superficiais, também é restrita pela necessidade de contar-se em longo prazo com quantidades suficientes para suprir as demandas de água potável, industrial, do meio biótico e das atividades agropecuárias. A taxa de recarga de um aqüífero (volume de água que ingressa nas camadas subterrâneas por unidade de tempo e superfície) depende das condições geoecológicas, tais como: permeabilidade, vegetação, etc., e, em grande medida, das intervenções antropogênicas realizadas no meio, como a modificação da cobertura vegetal, drenagens, compactação do solo, aumento das áreas impermeabilizadas, etc (GTZ, 1996).

A modificação da oferta hídrica disponível afeta o equilíbrio natural como um todo, gerando problemas diversos como perda de colheitas (pela falta de água para sistemas de irrigação), falta de energia (pela interrupção do armazenamento de água para geração), aumento de áreas erodidas (em função do assentamento diferencial do solo pela modificação do regime de águas subterrâneas), aumento da temperatura das águas remanescentes nos rios (pela extração de grandes volumes) afetando adversamente as condições de vida dos organismos aquáticos, etc.

O aspecto fundamental a ser satisfeito nos requerimentos quantitativos da água é o ser humano, a questão é garantir o uso deste recurso sem, no entanto, diminuí-lo para as gerações futuras, preservando o meio ambiente. Para tanto é necessário garantir a renovação

dos recursos hídricos atualmente disponíveis, o que aponta para mais uma questão, a de recarregar as reservas existentes com a mesma qualidade.

### 2.3.2.2. Qualidade da água

A qualidade natural das águas superficiais e subterrâneas é influenciada diretamente pelo aporte de substâncias que ingressam de forma natural e induzida (ação antrópica) e pela contínua variação dos parâmetros. Graças à capacidade autodepurativa dos corpos de água, parte destas substâncias são neutralizadas, sendo decompostas pelos organismos presentes na água. No entanto, este processo acontece até um certo limite de contaminação, que depende de cada sistema em específico. Uma vez superado este limite, as características da água podem modificar-se radicalmente.

O conceito de qualidade da água é definido pelas propriedades naturais de um corpo de água (níveis tróficos), pelo uso real ou potencial e pelos requerimentos de qualidade concomitantes ao uso (GTZ, 1996).

Alguns impactos químicos (por ex: agrotóxicos) e físicos (por ex: aumento da temperatura) podem afetar a qualidade da água de forma tão adversa, que somente será possível recuperá-la recorrendo a tratamentos especiais (GTZ, 1996).

Dado que diferentes usos requerem diferentes níveis de qualidade, foram estabelecidos padrões para casos específicos, como por exemplo potabilidade, irrigação, lazer etc. No Brasil algumas das principais referências são: a Portaria n° 518 do Ministério da Saúde de 25 de março de 2004, que estabelece os padrões de potabilidade da água para consumo humano, e, a Resolução CONAMA n° 20 de 18 de julho de 1986, que classifica os corpos de água segundo seus usos preponderantes, e, estabelece os limites de substâncias potencialmente prejudiciais, segundo este enquadramento.

Para assegurar a qualidade da água em termos gerais, isto é, sem considerar-se um uso específico, pode-se definir o estado em que se encontra o corpo de água através da classe a que pertence e suas condições térmicas. O enquadramento dos corpos de água tem como objetivo estabelecer o nível de qualidade (classe) a ser mantido/ alcançado em um segmento de corpo de água ao longo do tempo.

Quando se divide um corpo de água segundo classes de qualidade, considera-se em primeira instância a sua carga de matéria orgânica, cuja biodegradabilidade estará sujeita a condições de consumo de oxigênio. A determinação da qualidade da água é realizada com a

ajuda de parâmetros químicos e físicos como o pH, quantidade de oxigênio, temperatura, coliformes fecais, etc. Ao recorrer a estes parâmetros os estudos são simplificados, uma vez que desde o ponto de vista analítico é virtualmente impossível registrar toda a gama de prováveis combinações de contaminantes.

2.3.3. Solos

### 2.3.3.1. Qualidade dos Solos<sup>9</sup>

Os solos constituem o extrato meteorizado da superfície terrestre e seu desenvolvimento e maturidade dependem das condições geológicas, topográficas, climáticas, hidrológicas e biológicas reinantes. Denomina-se qualidade do solo, de forma geral, a capacidade deste de sustentar a vida vegetal, no que se refere a sua produtividade. Um sinônimo utilizado com freqüência é o conceito de fertilidade do solo, como medida da sua capacidade de ministrar nutrientes, água, oxigênio e calor para as plantas.

A natureza do solo proporciona não somente a base para a produção de alimentos como também cria as condições necessárias para a produção de toda a fitomassa terrestre, pelo que constitui a base de quase todas as cadeias alimentares. Além de cumprir este rol vital para a existência de formas de vida superiores, os solos cumprem uma função ecossistêmica significativa, funcionando como filtro e armadilha de acumulação de tóxicos potenciais, como âmbito vital para toda fauna e flora terrestres e como extrato de transformação e decomposição no sistema de circulação da matéria.

Os impactos mais importantes no solo podem ser classificados segundo o seu efeito primário em:

 $\overline{a}$ <sup>9</sup> Referência bibliográfica :

GTZ / Deutsche Gesellschaft für Technische Zusammenarbeit. Guía de protección ambiental: Material auxiliar para la identificación y evaluación de impactos ambientales. Tradução: A. Schwender. Eschborn: Bundesminister für Wirtschafltiliche Zusammenarbeit und Entwicklung / Ministerio Federal de Cooperación Económica y Desarrollo, 1996.

### Alterações químicas produzidas por:

- Aplicação de pesticidas;
- Contaminação como conseqüência de emissões e depósitos de origem antrópico dos tipos mais variados (resíduos sólidos, efluentes líquidos, ingresso de tóxicos depois de sua disseminação por via aérea, etc.).

### Alterações físicas produzidas por:

- Desmatamento;
- Modificação da cobertura vegetal;
- Exploração agropecuária, etc.

### Alterações biológicas produzidas por:

• Incorporação ao solo de substâncias potencialmente tóxicas (por ex: pelo uso de pesticidas) alterando de forma adversa a fauna presente no mesmo.

Geralmente as alterações dos regimes hídricos refletem diretamente nas condições químicas, físicas, e biológicas do solo.

Como parâmetros de qualidade do solo são utilizados fundamentalmente os seguintes:

- Condições físicas: estrutura, estabilidade dos agregados, volume e distribuição dos poros, composição granulométrica, densidade das substâncias minerais, densidade das substâncias orgânicas e temperatura do solo;
- Condições químicas: conteúdo e composição química das substâncias minerais e orgânicas, acidez, capacidade de trocas iônicas, propriedades reox (oxidaçãoredução);

• Condições biológicas: espécies.

O estudo analítico das condições em que se encontra o solo, com relação a sua aptidão para exploração agropecuária, risco de erosão e deposição de contaminantes leva em conta os seguintes parâmetros-chave:

- Composição granulométrica;
- Conteúdo de matéria orgânica;
- pH;
- Capacidade de troca catiônica;
- Saturação;
- Capacidade de cultivo.

### 2.3.4. Pesticidas e o Meio Ambiente

Devido a sua persistência os pesticidas podem ser encontrados nos diferentes compartimentos ambientais. No ar, são originários dos procedimentos de pulverização na forma de aerosóis. No solo, são encontrados devido a derramamentos ou descartes inadequados, que por percolação podem atingir lençóis de águas subterrâneas. Em águas superficiais são originários pelo carregamento através de chuvas, derramamentos ou usos em campanhas públicas de saúde (KOMATZU e VAZ, 2004).

### Contaminação do Solo:

Os sistemas agrícolas intensivos com uso de grandes quantidades de pesticidas e adubos podem provocar a acidez dos solos, a mobilidade dos metais pesados e originar a salinização do solo e/ ou a toxidade das plantas com excesso de nutrientes. A pulverização, levada pelo vento, ajuda sua propagação, causando males inclusive nos próprios agricultores.

Diversos são os processos de interação que ocorrem entre as moléculas de pesticidas e as moléculas do solo, sendo a matéria orgânica um dos principais fatores determinantes na contaminação do solo. A matéria orgânica presente ou adicionada ao solo altera o comportamento dos pesticidas, podendo degradá-los mais rapidamente ou torná-los mais persistentes.

Segundo PRATA e LAVORENTI (2000) a interação dos herbicidas com o solo (apesar de nominar apenas aos herbicidas a análise é válida para os pesticidas em geral) e a influência da matéria orgânica neste processo pode ser descrito da seguinte maneira:

Quando a molécula de um herbicida chega ao solo, ela pode sofrer os processos de degradação e sorção, e os resultados destes dois processos podem ser: a absorção da molécula pelas plantas, a lixiviação da molécula para camadas sub-superficiais do solo, podendo até mesmo atingir os cursos de água subterrâneos, ou a formação de resíduos ligados.Quando qualquer tipo de material orgânico é adicionado a um solo em que foi aplicado um determinado herbicida, este material pode influenciar de duas maneiras no comportamento da molécula: aumentando a sorção do herbicida, indisponibilizando-o, ou ativando a microbiota do solo e, assim, promovendo um aumento de sua degradação.

### Contaminação das Águas:

A poluição originária das práticas agrícolas é a mais generalizada e importante na deterioração das águas subterrâneas. A diferença entre este tipo de poluição e outros é o fato de apresentar um carácter difuso, sendo responsável pela contaminação, a partir da superfície, de extensas áreas, ao passo que outros tipos de poluição correspondem a focos pontuais de contaminação.

Os fertilizantes inorgânicos como o amoníaco, sulfato de amônio, nitrato de amônio e carbonato de amônio e os orgânicos, como a uréia, são os responsáveis pelo incremento de nitrato, nitrito e amônio nas águas subterrâneas. Isto se deve ao fato de que a quantidade de fertilizantes aplicada é superior a quantidade necessária para o desenvolvimento das plantas (IGM, 2001).

O incremento de sulfatos, cloretos e fósforo nas águas subterrâneas é um problema menos importante que o dos compostos nitrogenados e está relacionado com a aplicação de fertilizantes como o sulfato de amônio, cloreto de potássio, carbonato de potássio e compostos de fósforo. Dentre os pesticidas e produtos fitossanitários, os organoclorados como o DDT são os mais perigosos devido à sua persistência e elevada toxicidade (IGM, 2001).

ANDREOLI (1993) analisou os impactos causados pelas práticas agrícolas na contaminação dos recursos hídricos afirmando que: "Os impactos ambientais nos recursos hídricos gerados pelas atividades agrícolas, não podem ser dissociados dos impactos nas próprias áreas de produção, devendo seu monitoramento e as medidas preventivas, estarem sempre integradas de uma forma sistêmica".

Segundo LANGENBACH apud ANDREOLI, FERREIRA, HOPPEN, et al. (1996), para a preservação das águas é necessário implementar práticas agrícolas mais adequadas ao uso de agrotóxicos. "O [...] desafio é tornar estas práticas obrigatórias e garantir a difusão destas informações de forma a garantir a sua efetiva realização".

### Processos de Interação entre os Pesticidas e o Meio Ambiente:

As primeiras investigações sobre os fatores que controlam o movimento dos pesticidas no solo surgiram entre as décadas de 50 e 70, durante o período em que o uso destes compostos foi muito elevado (GHISELLI, 2001).

Os principais tipos de interação entre os pesticidas e o meio ambiente são as retenções por adsorção, absorção e precipitação, biodegradação e degradação físico-química e transporte por volatilização, lixiviação e escoamento superficial. Tais processos estão ilustrados na Figura 2 a seguir.

34

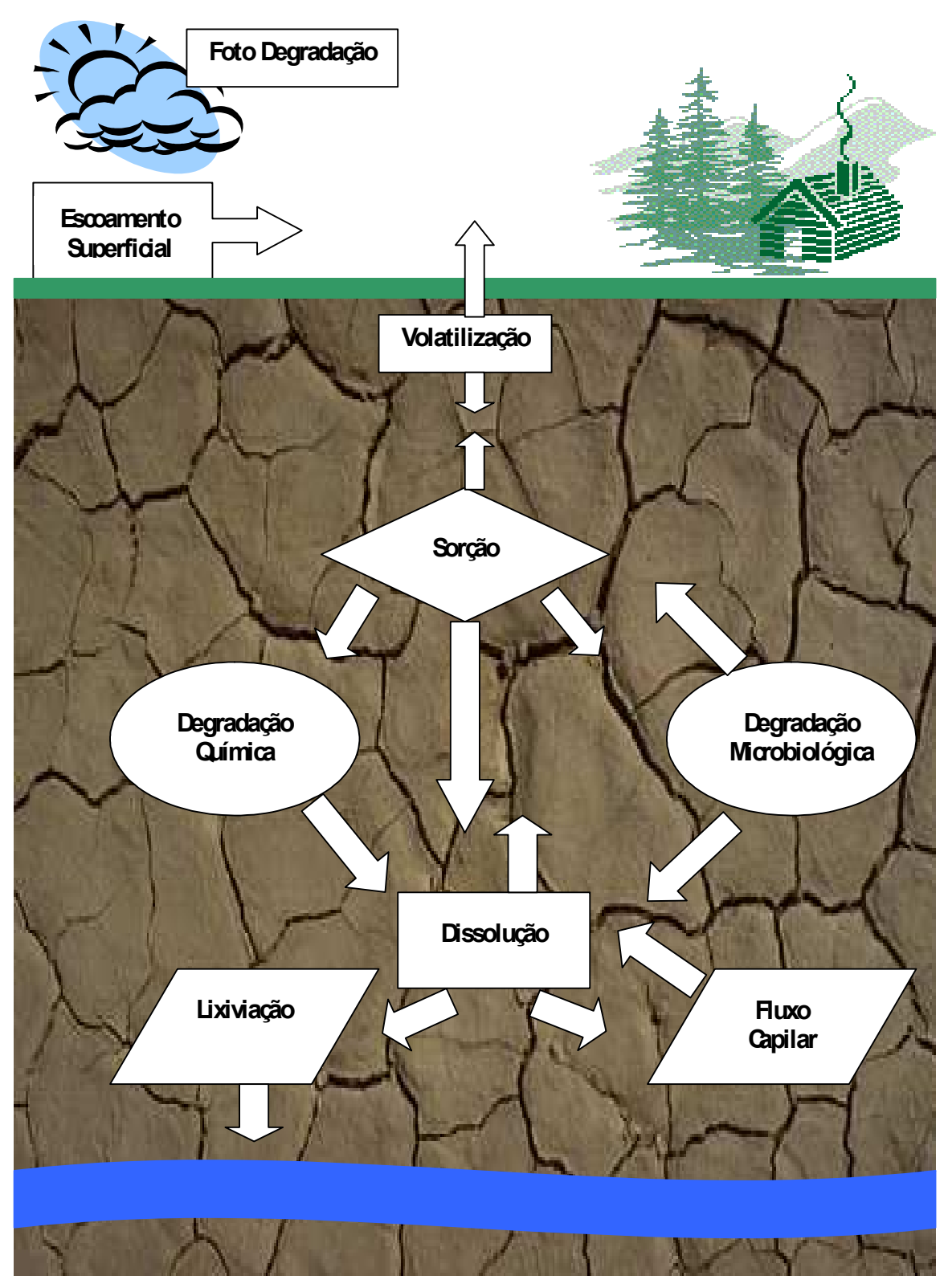

Figura 2 PRINCIPAIS PROCESSOS DE INTERAÇÃO ENTRE OS PESTICIDAS E O SOLO Fonte: GHISELLI, 2001

Alguns dos fatores que determinam o destino dos pesticidas, após estes serem introduzidos no meio ambiente, que envolvem o transporte, a mobilidade e a disposição destes contaminantes, são:

- Solubilidade em água: a solubilidade pode ser afetada pelo pH, presença de sais, compostos orgânicos dissolvidos e temperatura. Muitos pesticidas são hidrofóbicos (pouco solúveis) com solubilidade na faixa de  $\mu$ g/l até ng/l (GHISELLI, 2001);
- Sorção no solo: quando em presença da água, os pesticidas podem ter a tendência de reagir com o solo. Este processo é denominado sorção. A sorção pode ser dividida em quatro categorias: adsorção, absorção, sorção química e trocas iônicas. A adsorção é um processo interfacial e refere-se à adesão ou atração de partículas iônicas ou moleculares, contidas nas fases aquosas ou gasosas da partição de substâncias, para a superfície das partículas de solo. Na absorção as substâncias ficam difundidas entre as partículas de solo e, na sorção química, as substâncias reagem quimicamente com as partículas de solo. As trocas iônicas ocorrem principalmente quando as partículas de argila carregadas negativamente atraem cátions ou partículas carregadas positivamente, ou quando frações do mineral argiloso atraem ânions (SAUKKONEN, 2002). O mecanismo de sorção de herbicidas, por estes se tratarem de moléculas orgânicas nos mais variados arranjos, é muito mais complexo do que a dos íons que servem como nutrientes para as plantas. Forças físicas como pontes de hidrogênio, forças de Van der Walls, forças eletrostáticas, ligações covalentes e interações hidrofóbicas são os principais mecanismos que podem contribuir com a sorção dos herbicidas; estes mecanismos podem atuar concomitantemente na sorção de uma mesma molécula (PRATA e LAVORENTI 2000). Vários modelos matemáticos são utilizados para descrever a relação de adsorção de um pesticida no solo. O modelo de Freundlich é um dos mais aplicados porque garante boa linearidade para solos. A forma da equação de Freundlich é:  $X/M = Kf$ . Ce  $^{1/n}$ , na qual Kf é a constante de Freundlich, ou fator de capacidade, e 1/n é o índice da intensidade da adsorção, que depende da substância adsorvida e do meio adsorvente. Estes valores são determinados por meio de regressão linear na forma logarítmica da equação de Freundlich. Tanto Kf como 1/n são parâmetros de regressão característicos para cada sistema solo-herbicida. O parâmetro X representa o volume

da solução de herbicida adicionado (mL) e M é a massa do solo (g). Ce é a concentração do herbicida no equilíbrio com o solo (mg/mL). O Kf representa a quantidade de pesticida adsorvido pelo solo quando a concentração no equilíbrio é igual a unidade. Assim, a medida da capacidade de adsorção Kf e 1/n indicam que a razão de adsorção aumenta com a concentração do soluto, refletindo na não linearidade da adsorção. O coeficiente de adsorção Kd é calculado pela relação entre a quantidade de herbicida adsorvido no solo e a quantidade de herbicida na água em equilíbrio. A matéria orgânica presente nos solos é a principal responsável pela adsorção, pois na presença desta compostos orgânicos simples (como por exemplo o herbicida 2,4D), podem promover uma variedade de interações sortivas através de equilíbrio reversível. Estes processos afetam a intensidade da bioatividade e lixiviação por parte destes compostos no meio ambiente (VIEIRA, PRADO, LANDGRAF, et al., 1998);

- Volatilização: é um dos principais fatores de dissipação dos pesticidas no solo e do transporte destes compostos para a atmosfera. A volatilidade dos pesticidas depende de suas propriedades físico-químicas intrínsecas (como pressão de vapor, constante da Lei de Henry), das propriedades do solo, do clima e, em menor proporção, da forma como foi feita a sua aplicação em um determinado local (GHISELLI, 2001). A constante da Lei de Henry dá uma medida da extensão da partição de uma substância química entre o ar e a água em equilíbrio. É definida como sendo a pressão de vapor do soluto divida pela fração molar do soluto. Quanto mais elevada a constante da Lei de Henry, maior a possibilidade da substância se volatilizar em vez de permanecer na água. A pressão de vapor é definida como sendo a pressão exercida em equilíbrio por uma substância química no estado de vapor e a sua forma sólida ou líquida a uma determinada temperatura. É utilizada para calcular a taxa de volatilização de uma substância pura a partir de uma determinada superfície. Quanto mais elevada a pressão de vapor, maior a possibilidade da substância existir em estado gasoso (ROVISCO, sem data);
- $Degradação:$  (meia-vida (*half-life*), específico para um meio) oferece uma medida relativa da persistência de uma substância química num determinado meio, embora os valores possam variar de acordo com as condições específicas do local. Quanto

mais alto o valor da meia-vida, maior a persistência da substância (ROVISCO, sem data);

- Partição: é a relação da distribuição de um pesticida nos reservatórios ambientais (ar, solo, água e biota) e pode ser expressa por diversos coeficientes, tais como, coeficiente de partição do contaminante entre o solo ou o sedimento e a água (Kd): dá a extensão da partição da substância química entre o solo ou o sedimento e a água Quanto maior o Kd, maior é a possibilidade da substância se ligar ao solo ou ao sedimento em vez de permanecer na água; coeficiente de partição octanol-água (Kow): dá a medida da extensão da partição da substância química entre a água e o octanol em equilíbrio. Quanto mais elevado o Kow maior é a possibilidade da subtância sofrer partição para o octanol do que permanecer na água. O octanol é utilizado como substituto dos lipídios (gorduras), podendo o Kow ser utilizado para prever a bioconcentração em organismos aquáticos; fator de bioconcentração (BCF): dá a medida da extensão da partição da substância química em equilíbrio, entre o meio biótico (como tecidos de peixes ou plantas) e o meio externo como a água. Quanto mais alto o BCF maior a concentração esperada nos tecidos vivos, etc. (ROVISCO, sem data);
- Tipo de solo: a proporção de areia/silte/argila na composição do solo representa um papel importante na degradação dos compostos orgânicos. Uma maior fração de argila no solo proporciona uma maior taxa de degradação. Dependendo da capacidade de troca catiônica do solo e do tipo de argila, certos íons metálicos presentes nesta fração, tais como  $Cu^{+2}$ ,  $Zn^{+2}$ ,  $Mn^{+2}$ ,  $Al^{+3}$  e  $Fe^{+3}$ , podem atuar como catalisadores da reação;
- Temperatura do solo: a superfície do solo pode alcançar altos valores de temperatura durante o verão, favorecendo os processos de volatilização e degradação fotoquímica (este pouco comum em solos) (GHISELLI, 2001);
- Umidade do solo: a água atua não apenas como solvente e agente transportador dos pesticidas no solo, mas também como um meio reacional onde se desenvolvem os processos químicos e biológicos. Diversos estudos demonstram que o aumento da

quantidade de água no solo aumenta a degradação destes compostos (GHISELLI, 2001);

• Teor de carbono orgânico: é um importante sorvente para os pesticidas presentes no solo com efeito sobre os processos de degradação biológicos e não biológicos. A sorção de pesticidas hidrofóbicos aumenta com o aumento da concentração de carbono orgânico no solo (GHISELLI, 2001).

O transporte de pesticidas presentes no solo para aqüíferos é influenciado pelos fatores acima e também pelas propriedades físicas e químicas das substâncias ativas presentes nestes compostos. Substâncias de caráter hidrofóbico são geralmente sorvidas pela argila e matéria orgânica presentes no solo diminuindo a sua mobilidade no meio. Substâncias mais polares (facilmente dissociáveis) também podem ser sorvidas na superfície de outras partículas presentes no solo, no entanto apresentam maior mobilidade, sendo geralmente transportadas para camadas mais profundas do solo, podendo atingir o lençol freático (GHISELLI, 2001).

A respeito da matéria orgânica e a sorção e formação de resíduos ligados de herbicidas, PRATA e LAVORENTI (2000) teceram as seguintes observações:

Um termo bastante utilizado na literatura é o chamado resíduo ligado, que, segundo a União Internacional de Química Pura e Aplicada (IUPAC), é o nome dado à interação entre espécies químicas originadas da transformação ou não de xenobióticos com as substâncias húmicas do solo, sendo estes resíduos não passíveis de extração por métodos que não alterem significativamente a natureza da molécula (Führ, 1987). Uma significativa proporção das moléculas de pesticidas aplicadas na agricultura permanece no solo como resíduos ligados. A matéria orgânica é a principal responsável pela formação desses resíduos. Além da ligação química, os produtos de degradação são firmemente retidos pelas frações húmicas, por um processo que envolve, provavelmente, sorção às superfícies externas e penetração nos vazios internos das ligações entre as moléculas com arranjo estrutural tipo peneira (Khan, 1991). O resíduo ligado pode ser formado, não só com as frações húmicas solúveis em água, como também com as altamente polimerizadas, não solúveis (Andreux et al., 1993). Assim, o seu melhor entendimento deve ser ressaltado, pois estes resíduos ligados podem ser acumulados na superfície dos solos, já que existem trabalhos que mostram a dificuldade na sua degradação quando comparados com moléculas livres na solução do solo (Barriuso,Houot & Serra-Wittling, 1997), em alguns casos até bloqueando a sua transformação. Sementes de plantas que não apresentem resistência à molécula ligada poderiam vir a ter sua germinação impedida neste ambiente, pois se especula que os resíduos ligados possam ser liberados para a solução, na forma original ou talvez numa forma mais tóxica que esta. Pode ser que isso ocorra dentro de poucos anos, de vários anos, ou pode ser que isto nunca venha a acontecer. Estudos nesse sentido estão sendo iniciados em diferentes países, inclusive no Brasil, e demandam longo período de tempo, pois envolvem cinética de formação de resíduo ligado e sua remobilização para a solução do solo.

# 2.4. CLASSIFICAÇÃO RECOMENDADA PELA OMS PARA PESTICIDAS SEGUNDO A SUA PERICULOSIDADE (1994)

O Quadro 11 abaixo apresenta a classificação recomendada pela OMS para pesticidas segundo a sua periculosidade. Os valores utilizados para classificação são os mostrados na seqüência:

### Legenda (Quadro 11):

Ia: extremamente perigoso; Ib: altamente perigoso; II: moderadamente perigoso III: pouco perigoso n/p: não oferece perigo em condições normais de uso; n/c: não classificado; obs?: considera-se que seja obsoleto, mas alguns pesquisadores supõem que ainda podem ser encontrados no campo vestígios remanescentes de usos anteriores. s/d: sem dados.

### Quadro 11. CLASSIFICAÇÃO RECOMENDADA PARA PESTICIDAS PELA OMS SEGUNDO A SUA PERICULOSIDADE (1994)

Fonte: GPZ, 1996. Nota: Nomenclatura em espanhol.

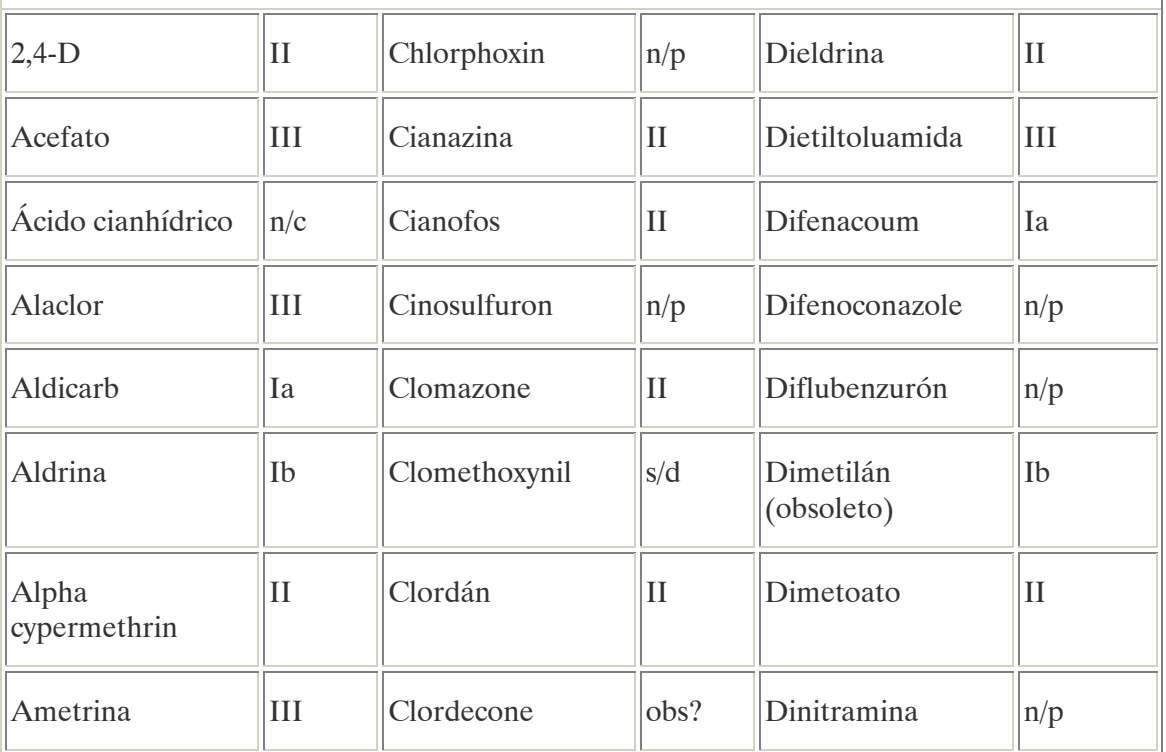

### Quadro 11. CLASSIFICAÇÃO RECOMENDADA PARA PESTICIDAS PELA OMS SEGUNDO A SUA PERICULOSIDADE (1994)

Fonte: GPZ, 1996.

Nota: Nomenclatura em espanhol.

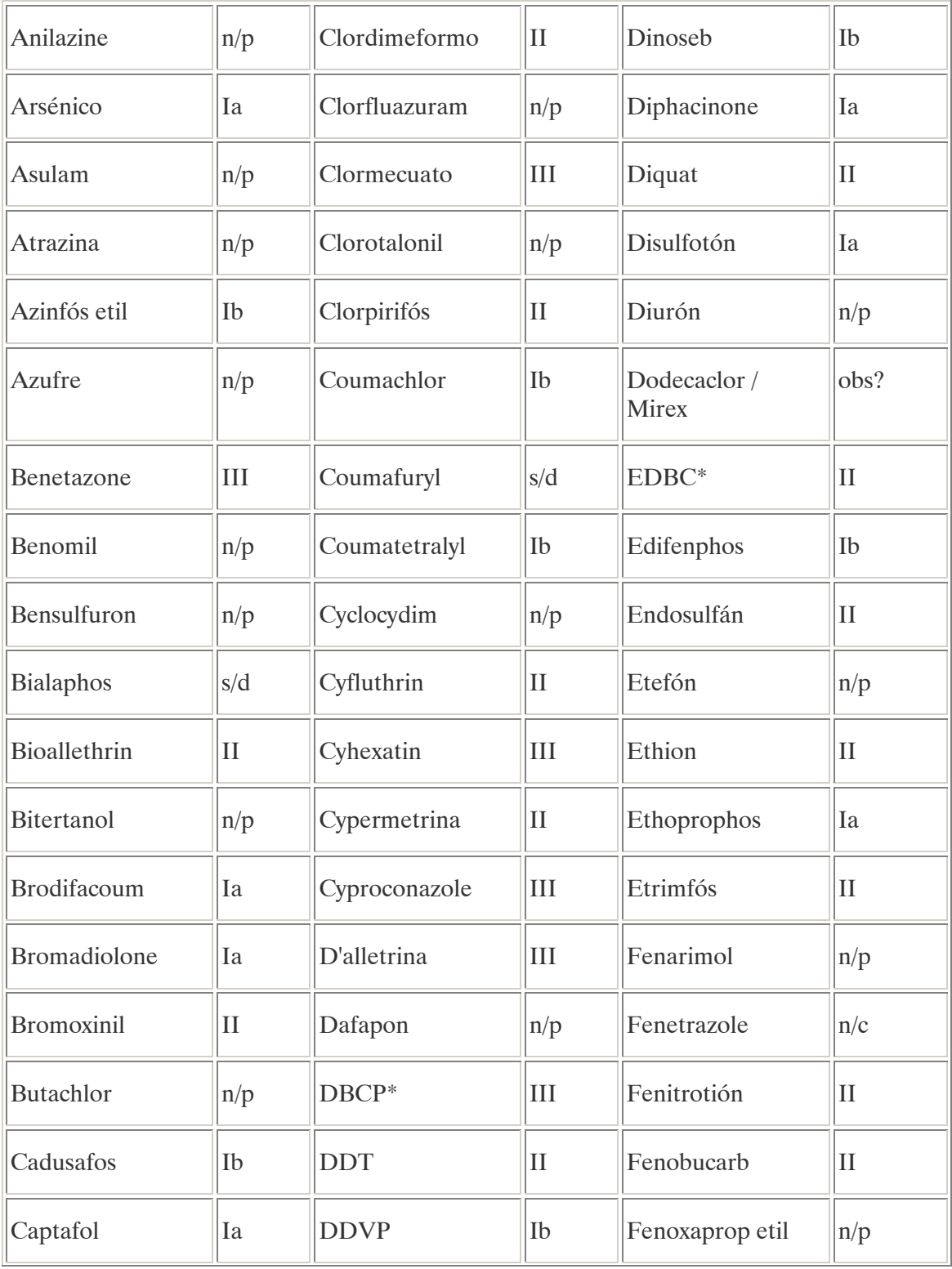

### Quadro 11. CLASSIFICAÇÃO RECOMENDADA PARA PESTICIDAS PELA OMS SEGUNDO A SUA PERICULOSIDADE (1994)

Fonte: GPZ, 1996. Nota: Nomenclatura em espanhol.

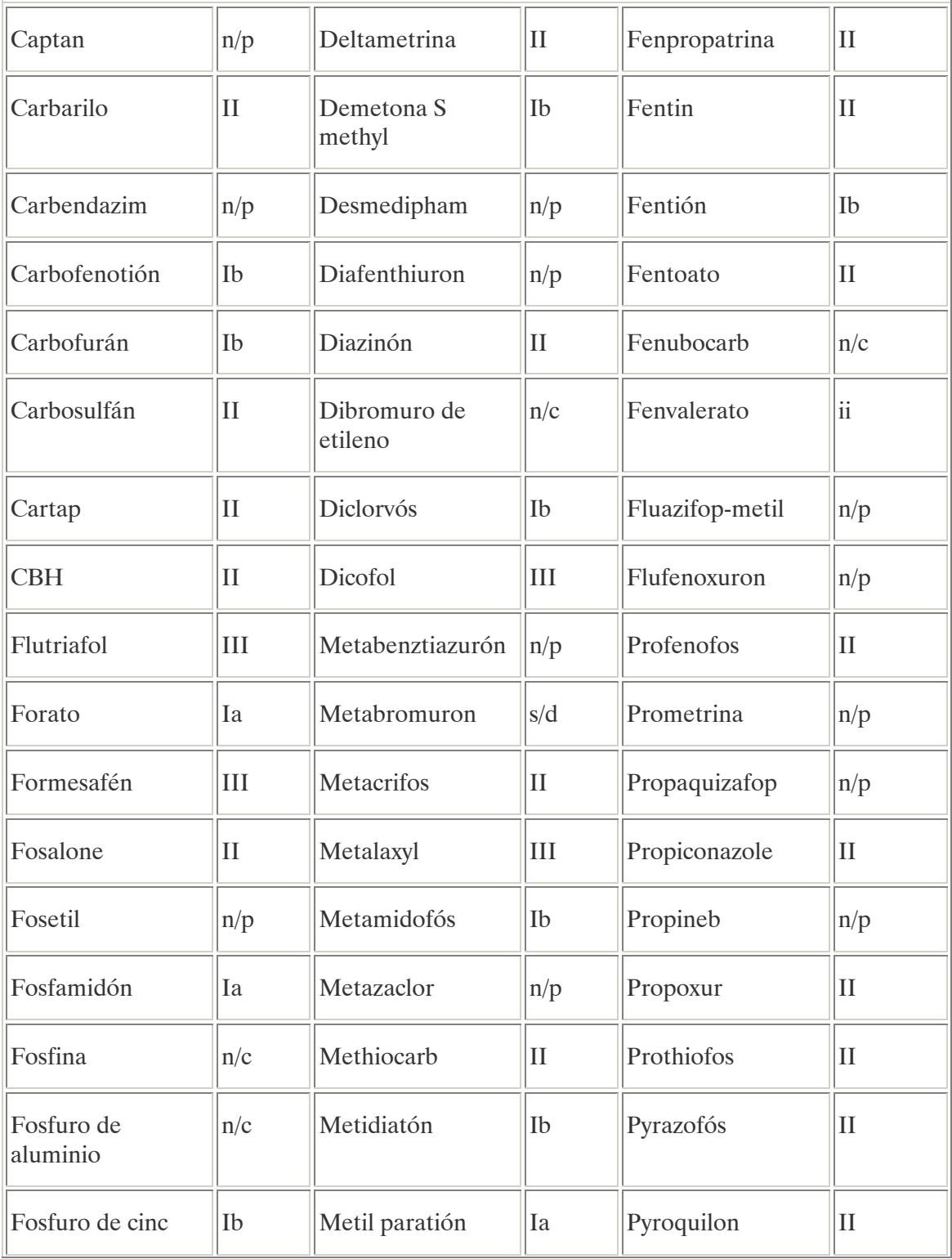

### Quadro 11. CLASSIFICAÇÃO RECOMENDADA PARA PESTICIDAS PELA OMS SEGUNDO A SUA PERICULOSIDADE (1994)

Fonte: GPZ, 1996.

Nota: Nomenclatura em espanhol.

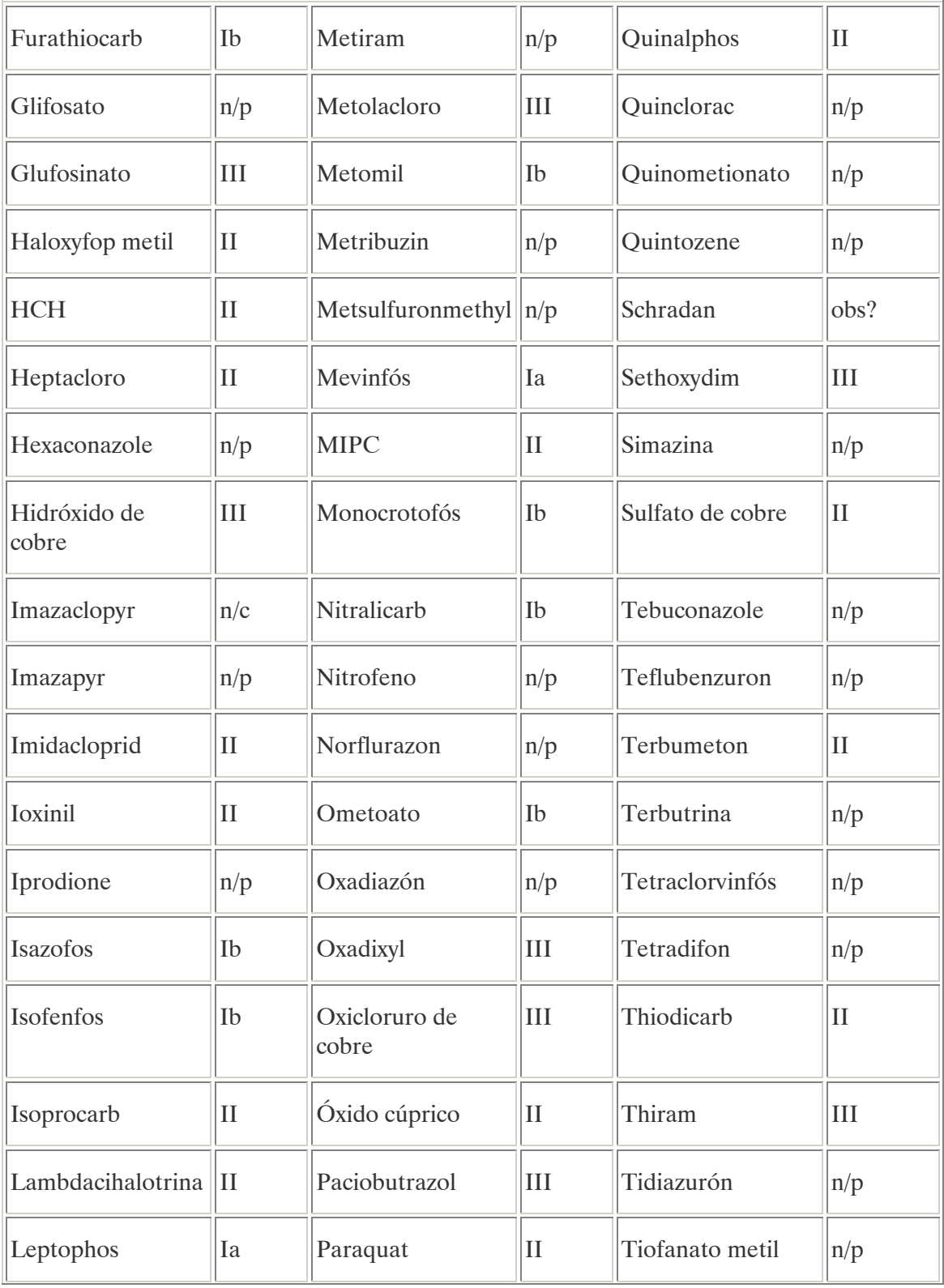

### Quadro 11. CLASSIFICAÇÃO RECOMENDADA PARA PESTICIDAS PELA OMS SEGUNDO A SUA PERICULOSIDADE (1994)

Fonte: GPZ, 1996. Nota: Nomenclatura em espanhol.

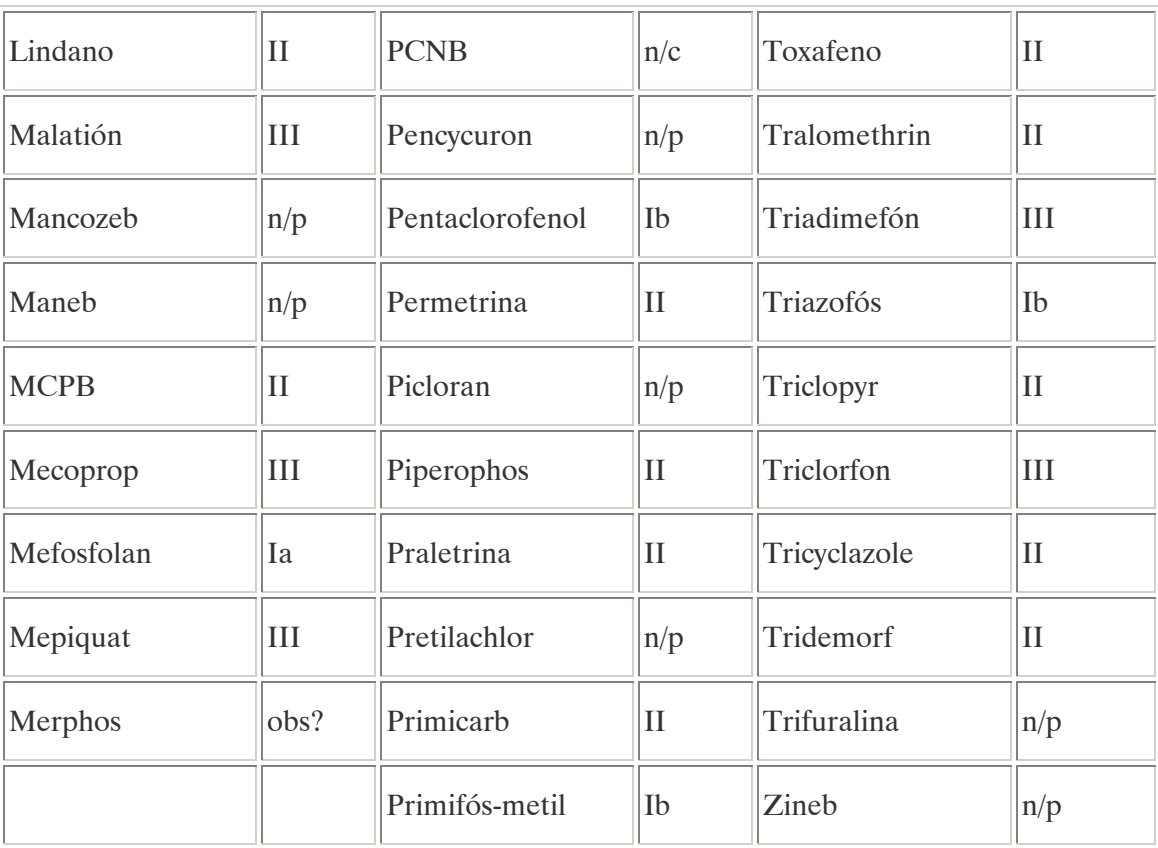

# 3. MATERIAIS E MÉTODOS

# 3.1. INTRODUÇÃO AO SISTEMA ESPECIALISTA PARA AVALIAÇÃO DO COMPORTAMENTO DE PESTICIDAS EM BACIAS HIDROGRÁFICAS- SEAGRO

### 3.1.1. O que é um Sistema Especialista

O sistema especialista consiste na estruturação do conhecimento e experiências de especialistas humanos, através de uma representação computacional uniforme que permita a aplicação de métodos consistentes de processamento em computador. Um sistema especialista lida com problemas complexos do mundo real e soluciona estes problemas através do uso de um modelo computacional baseado no raciocínio humano, chegando a conclusões semelhantes que um especialista chegaria caso se defrontasse com um problema comparável.

Entre as principais razões para o uso de um sistema especialista está a disseminação de conhecimento de especialista, rara e de alto custo, bem como o uso mais eficaz do especialista. A formalização do conhecimento especializado, sobre como um especialista resolve problemas, possibilita ao computador reproduzir o resultado do raciocínio humano, extraindo alternativas de aplicação deste conhecimento, tornando-se uma ferramenta empírica para a experimentação.

A lógica do sistema deve ser tal que permita interpretar as evidências em uma situação de tempo real de maneira que as opções do usuário, alteradas dinamicamente, sejam sempre refletidas nas conclusões do modelo. Por exemplo, ao ser inquirido a respeito de um problema ambiental genérico o sistema deverá ser capaz de monitorar o caminho seguido pelo usuário, oferecer interpretações e sugerir cursos de ação. Para tanto, o sistema deverá ser apto a fazer perguntas ao usuário para reunir dados sobre o problema, processar seqüencialmente todas as informações e identificar as constatações que estejam faltando e que reforçariam as conclusões. O programa poderá gerar hipóteses associadas a um grau de incerteza que representariam a conclusão final de um especialista, bem como, fornecer exemplos de casos semelhantes armazenados através de um banco de dados o que possibilitaria a verificação empírica do problema (WEISS e KULIKOWSKI, 1988).

A arquitetura mais comum de sistemas especialistas é a que envolve regras de produção (production rules). Essas regras são simplesmente um conjunto de condições no estilo SE... ENTÃO..., com a possibilidade de inclusão de conectivos lógicos relacionando os atributos no escopo do conhecimento e o uso de probabilidades, como ilustrado na Figura 3 abaixo:

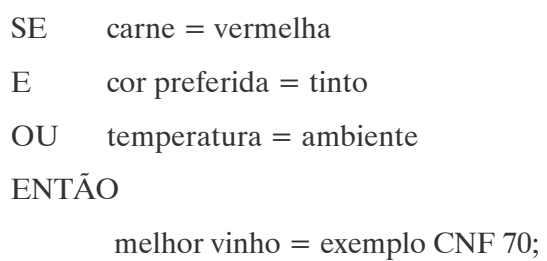

## Figura 3. EXEMPLO DE REGRAS EM UM SISTEMA ESPECIALISTA Fonte: Expert SINTA Manual do Usuário – LIA/ UFC

Um sistema de bom tamanho tem em torno de centenas de regras (considerando aqueles que utilizam regras). Visando uma maior viabilidade econômica na implementação de um sistema especialista, e considerando-se que diversos sistemas compartilham uma máquina de inferência e outras características comuns de ambiente, foram criadas ferramentas, shells, aptas a realizar muito do trabalho necessário para transpor um sistema especialista para um computador. Essas ferramentas permitem que o criador do sistema preocupe-se somente com a representação do conhecimento dos especialistas, deixando para a shell a tarefa de interpretar o conhecimento representado e executá-lo em uma máquina, além de permitir depurações e explicações de como o computador chegou àquela(s) conclusão(ões) (LIA, 1995).

3.1.2. Proposta do Sistema Especialista para Avaliação do Comportamento de Pesticidas em Bacias Hidrográficas

Os resíduos de pesticidas oriundos das práticas agrícolas podem se acumular em plantas, no solo ou poluir os recursos hídricos subterrâneos e superficiais. O risco de poluição é influenciado por um lado pelas propriedades inerentes às substâncias dos diferentes pesticidas e por outro pelas condições específicas de cada local. Os diversos processos de

interação que ocorrem entre os pesticidas e o meio ambiente podem promover ou reduzir a contaminação ocasionada por estas substâncias nos diversos compartimentos ambientais.

A necessidade de um sistema que auxiliasse agricultores e entidades responsáveis pela manutenção da qualidade e quantidade dos recursos ambientais disponíveis, face o risco que o uso de pesticidas oferece para o meio ambiente, motivou a criação do Sistema Especialista para Avaliação do Comportamento de Pesticidas em Bacias Hidrográficas - SEAGRO. O SEAGRO é uma base de conhecimentos especializada que auxilia na previsão do comportamento de pesticidas em bacias hidrográficas.

A programação do sistema foi baseada no método desenvolvido por BLUME e AHLSDORF (1993), apresentado no item 3.2.1 deste trabalho. O objetivo foi criar uma ferramenta prática que testasse o comportamento de diferentes pesticidas em diferentes tipos de solos e condições climáticas, oferecendo ao usuário o conhecimento a respeito do risco ambiental em determinada região, onde antes para obtê-lo era necessário combinar extensos testes de laboratório e de campo.

A base de cálculo utilizada pelo sistema, para predizer o comportamento de uma substância ativa em solos, parte do conhecimento da solubilidade do pesticida considerado na água, sua força de ligação pelo húmus e argila do solo (na forma de k valores) sob a influência de diferentes pHs, sua volatilidade caracterizada pela constante de Henry e sua degradabilidade por micróbios em solo normal, arado e fértil com temperatura do ar de 11 - 16°C. Variações desta avaliação causadas por diferentes condições locais foram previstas, tanto pelo método original, como pelas alterações inseridas no mesmo durante a formulação de regras para programação do sistema, visando aproximá-lo das características fisiográficas e climáticas do Estado do Paraná.

Os dados utilizados para base de cálculo são fornecidos pelo programa para 104 das 106 substâncias ativas estudadas por BLUME e AHLSDORF (1993) no seu modelo, cabendo ao usuário fornecer as características do solo em estudo e selecionar o pesticida em uso. As características do solo solicitadas ao usuário podem ser facilmente determinadas em campo (textura, quantidade de húmus, densidade, pH, etc.), assim como as condições climáticas do local que podem ser estimadas a partir de dados meteorológicos existentes (temperatura, clima, etc.).

O programa, assim desenvolvido, oferece como saídas: a avaliação da força de ligação da substância ativa considerada com o solo (adsorção), o nível de eliminação da substância (degradação e volatilização) no solo, o risco de enriquecimento da substância na zona rotífera do solo, o risco de contaminação das águas subterrâneas e recomendações de uso. Pretendese que este sistema sirva de suporte à gestão de bacias hidrográficas, fornecendo as ferramentas necessárias para os processos de análise e tomada de decisão, facilitando a avaliação dos efeitos de determinadas opções de desenvolvimento sócio-econômico, condicionando a ocupação do uso do solo e a gestão das áreas agrícolas próximas a mananciais, bem como, ofereça recomendações de uso para as substâncias avaliadas que diminuam o risco ambiental nas bacias.

3.1.3 Etapas da Criação do Sistema Especialista para Avaliação do Comportamento de Pesticidas em Bacias Hidrográficas

Para desenvolvimento do sistema apresentado foram seguidas as seguintes etapas:

### a) Formulação da base de conhecimento

- Pesquisa e identificação dos principais problemas passíveis de ocorrerem em bacias hidrográficas com reflexos na qualidade e quantidade dos corpos de água – situações consideradas: derramamento de óleos, uso de pesticidas e ruptura de barragens;
- Seleção da situação a ser considerada uso de pesticidas;
- Pesquisa sobre o tema selecionado foram pesquisadas em torno de 200 fontes distintas, incluindo artigos de publicações renomadas, dissertações de mestrado, livros, sites da web de interesse e legislação brasileira e internacional, das quais aproximadamente 100 foram selecionadas, contribuindo direta ou indiretamente para o desenvolvimento deste trabalho. O escopo incluiu: Modelos matemáticos para o transporte de agrotóxicos (fontes pontuais e difusas); Influência do uso de agrotóxicos na qualidade da água e dos solos (casos exemplo, medidas preventivas, soluções adotadas); Mobilidade dos agrotóxicos mais comuns em solos (distribuição/ degradação); Monitoramento e formulação de mapas de risco em áreas contaminadas por agrotóxicos; Modelos matemáticos para predizer a contaminação potencial em solos e corpos de água por substâncias agro-químicas; Contaminação de seres humanos, mamíferos e organismos aquáticos; Mercado brasileiro de agrotóxicos;

Padrões brasileiros e internacionais; Propriedades físico-químicas das substâncias estudadas; Processos de interação entre os pesticidas e o solo e a água; Características físicas e químicas do solo (textura, pH, forças de ligação, etc.); etc. Desta pesquisa selecionou-se o modelo que serviu de base para a programação, bem como, as informações necessárias para compor as alterações e complementações no sistema. Também se originou desta pesquisa, os textos complementares ao usuário, disponibilizados no Arquivo Ajuda vinculado ao Sistema Especialista criado, bem como a ficha técnica de 75 dos 104 pesticidas estudados, apresentada no Anexo A deste trabalho;

• Pesquisa e seleção das ferramentas computacionais utilizadas para programação do Sistema e do Arquivo Ajuda – Expert SINTA<sup>10</sup> (ferramenta visual para criação de sistemas especialistas), Microsoft Help Workshop<sup>11</sup> (interface para editar e compilar arquivos de ajuda .HLP) e arquivos componentes de um arquivo ajuda (.RTF; .CNT; .HPJ).

### b) Desenvolvimento computacional do sistema

- Organização dos dados e informações coletadas definição das regras de programação do sistema e estrutura do arquivo ajuda;
- Programação do sistema e do arquivo ajuda;
- Associação do arquivo ajuda ao sistema especialista por meio de resultados de consulta;

### c) Teste do protótipo

• Teste preliminar do protótipo com caso teste oferecido pelos desenvolvedores do método e comparação dos resultados obtidos com o SEAGRO;

 $\overline{a}$ <sup>10</sup> EXPERT SINTA, versão 1.1b ©. Universidade Federal do Ceará, Laboratório de Inteligência Artificial – UFC/LIA, 1997.

<sup>&</sup>lt;sup>11</sup> Microsoft  $\otimes$  Help Workshop. Copyright  $\odot$  Microsoft Corporation, 2002.

### d) Conclusões

- Conclusões e validação ou não do sistema desenvolvido;
- Observações para melhorias e ampliação do sistema recomendações para estudos futuros.

### 3.1.4. Ferramentas Computacionais Utilizadas

3.1.4.1. Expert SINTA – Ferramenta Visual para Criação de Sistemas Especialistas  $^{12}$ 

Para programação do Sistema Especialista para Avaliação do Comportamento de Pesticidas em Bacias Hidrográficas foi utilizado, como ferramenta computacional, o software Expert SINTA<sup>13</sup>, de domínio público, desenvolvido pelo Laboratório de Inteligência Artificial - LIA da Universidade Federal do Ceará.

O Expert SINTA utiliza técnicas de inteligência artificial para geração automática de sistemas especialistas. Esta ferramenta utiliza um modelo de representação do conhecimento baseado em regras de produção e probabilidades, tendo como objetivo principal simplificar o trabalho de implementação do sistema através do uso de uma máquina de inferência compartilhada, da construção automática de telas e menus, do tratamento probabilístico das regras de produção e da utilização de explicações sensíveis ao contexto da base de conhecimento modelada. Um sistema especialista baseado em tal tipo de modelo é bastante útil em problemas de classificação. O usuário responde a uma seqüência de menus, e o sistema encarregar-se-á de fornecer respostas que se encaixem no quadro apontado pelo usuário.

O Expert SINTA é um shell implementado na linguagem de programação orientada a objetos Borland Delphi, dando um suporte visual de fácil operação, inspirado na arquitetura clássica do MYCIN. O Expert SINTA permite o desenvolvimento modular de bases de conhecimento através de uma interface de fácil manipulação e de utilitários criados para

 $\overline{a}$ <sup>12</sup> Referência bibliográfica:

LIA – Laboratório de Inteligência Artificial. Expert SINTA Manual do Usuário. Fortaleza: Universidade Federal do Ceará, 1995.

<sup>&</sup>lt;sup>13</sup> EXPERT SINTA, versão 1.1b ©. Universidade Federal do Ceará, Laboratório de Inteligência Artificial – UFC/LIA, 1997.

depuração. Entre as razões para a escolha deste software como ferramenta computacional no desenvolvimento do Sistema Especialista para Avaliação do Comportamento de Pesticidas em Bacias Hidrográficas está que ele proporciona uma economia de tempo para o desenvolvedor da base de conhecimento e também um melhor aproveitamento por parte do usuário final ao permitir a inclusão de hipertextos explicativos sobre as possíveis soluções encontradas pelo sistema. Além destas facilidades, o Expert SINTA traz um ambiente de trabalho que possibilita, tanto ao projetista do conhecimento quanto ao usuário final, o uso das facilidades mencionadas sem que seja necessário um conhecimento aprofundado de informática. Isto é conseguido através de um modelo visual, ao contrário de outras ferramentas que utilizam pseudolinguagens para projeto e adaptação do conhecimento do especialista (ver Figura 4).

Entre outras características inerentes ao Expert SINTA, tem-se:

- Utilização do encadeamento para trás (backward chaining);
- Utilização de fatores de confiança;
- Ferramentas de depuração;
- Possibilidade de incluir ajudas on-line para cada base.

51

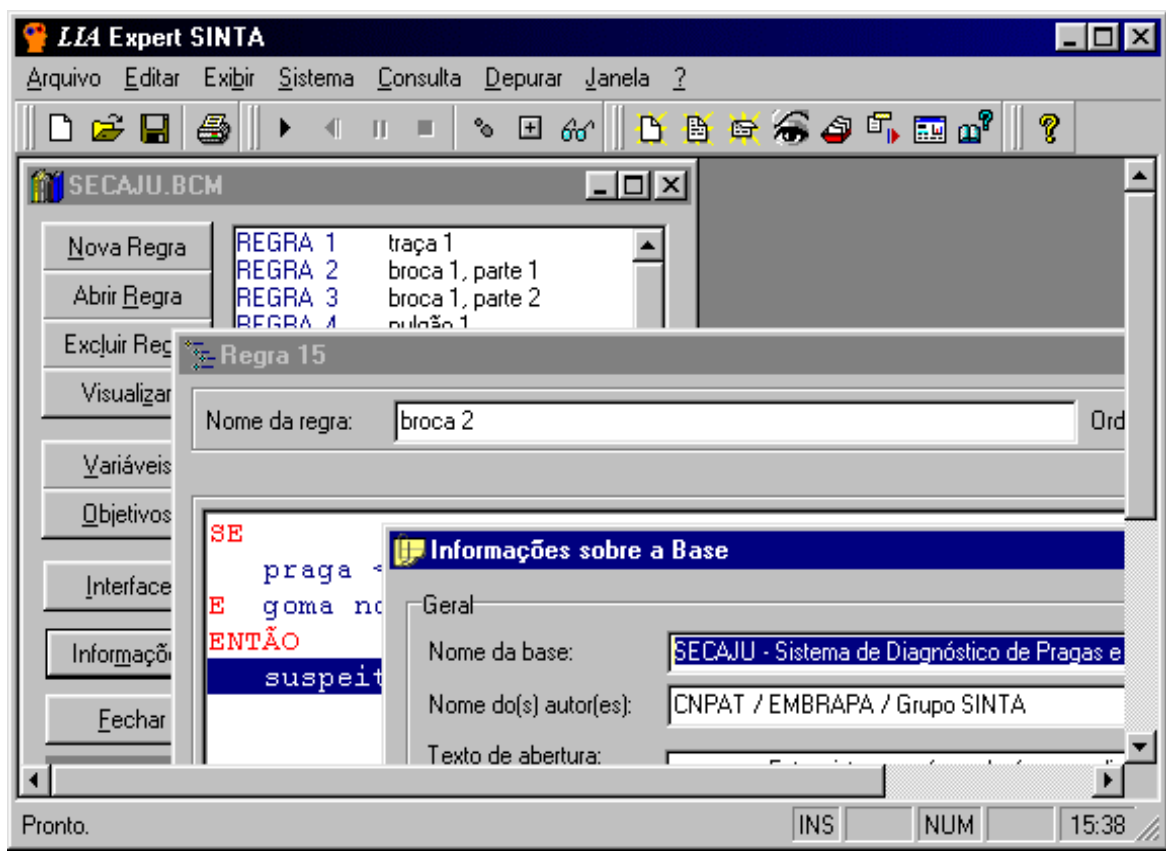

Figura 4. INTERFACE DO EXPERT SINTA

Fonte: Expert SINTA Manual do Usuário – LIA/ UFC

52

### a) Arquitetura de um sistema especialista no Expert SINTA

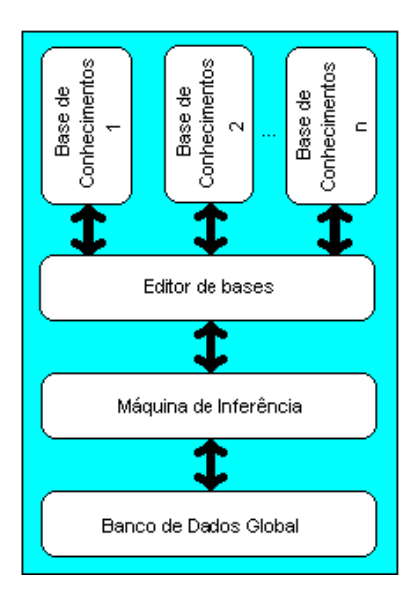

Figura 5. ARQUITETURA SIMPLIFICADA DO EXPERT SINTA Fonte: Expert SINTA Manual do Usuário – LIA/ UFC

Os sistemas gerados no Expert SINTA seguem a arquitetura apresentada na Figura 5, onde:

- Base de conhecimentos representa a informação (fatos e regras) que o especialista utiliza, representada computacionalmente;
- Editor de bases é o meio pelo qual a shell permite a implementação das bases desejadas;
- Máquina de inferência é a parte do SE responsável pelas deduções sobre a base de conhecimentos;
- Banco de dados global são as evidências apontadas pelo usuário do sistema especialista durante uma consulta.

 O Expert SINTA oferece uma máquina de inferência básica, fundamentada no encadeamento para trás (backward chaining). O encadeamento para trás destaca-se em

problemas nos quais há um grande número de conclusões que podem ser atingidas, mas o número de meios pelos quais elas podem ser alcançadas não é grande (um sistema de regras de alto grau de fan out), e em problemas nos quais não se pode reunir um número aceitável de fatos antes de iniciar-se a busca por respostas. O encadeamento para trás também é mais intuitivo para o desenvolvedor, pois é fundamentado na recursão, um meio elegante e racional de programação, para onde a própria Programação em Lógica se direcionou. Em nenhum momento, porém, deixa-se de reconhecer que o encadeamento para frente (foreward chaining) possui vantagens em determinadas ocasiões. É possível, com o Expert SINTA, simular o encadeamento para frente.

### b) Regras de produção

### Visão Geral

As regras de produção possuem as seguintes vantagens:

- Modularidade: cada regra, por si mesma, pode ser considerada como uma peça de conhecimento independente;
- Facilidade de edição (uma conseqüência da modularidade): novas regras podem ser acrescentadas e antigas podem ser modificadas com relativa independência;
- Transparência do sistema: garante maior legibilidade da base de conhecimentos.

A modularidade de um sistema baseado nessa arquitetura permite a construção passo-a-passo da base de conhecimentos, ou seja, é possível realizar vários testes com apenas um subconjunto de regras concluído. Obviamente, sabe-se que menos regras implicam geralmente em um menor número de casos abrangidos.
#### As Regras no Expert SINTA

Veja-se o seguinte exemplo na Figura 6 (extraído da base SECAJU<sup>14</sup>, sistema especialista que acompanha o software Expert SINTA):

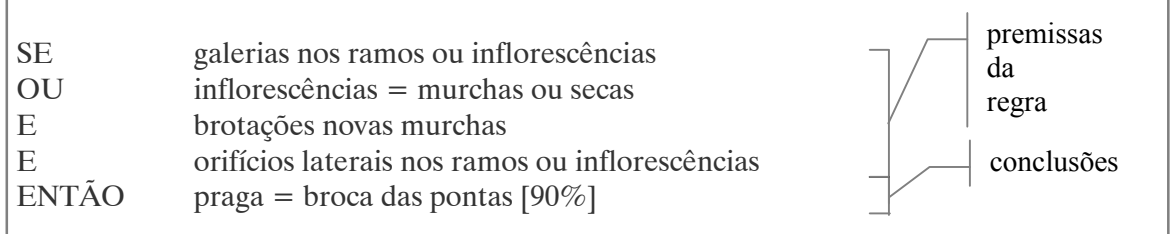

Figura 6. EXEMPLO DE REGRA DE PRODUÇÃO NO EXPERT SINTA Fonte: Expert SINTA Manual do Usuário – LIA/ UFC

Denominam-se os conseqüentes de uma regra como as cabeças da regra e os antecedentes, caudas. Esta notação é proveniente da linguagem PROLOG, na qual as conclusões encabeçam as cláusulas.

 Para o projetista do conhecimento que cria bases utilizando o Expert SINTA, o seguinte critério para definições de assertivas deve ser seguido:

A estrutura de cada cauda (premissa) deve obedecer ao seguinte modelo (Figura 7):

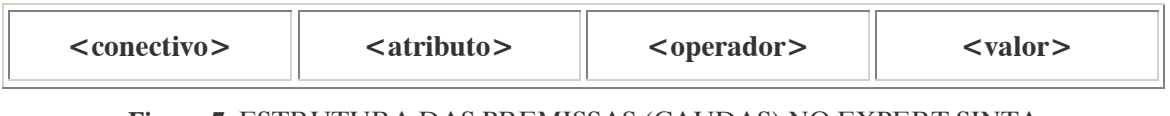

Figura 7. ESTRUTURA DAS PREMISSAS (CAUDAS) NO EXPERT SINTA Fonte: Expert SINTA Manual do Usuário – LIA/ UFC

onde:

 $\overline{a}$ 

• Conectivo é um dos seguintes elementos utilizados na lógica clássica: NÃO, E, OU. Sua função é unir a sentença ao conjunto de premissas que formam a seção de antecedentes de uma regra;

 $14$  CNPAT; EMBRAPA; GRUPO SINTA. Sistema de Diagnóstico de Pragas e Doenças de Cajueiros – SECAJU. Gerado com EXPERT SINTA, versão 1.1b ©. Universidade Federal do Ceará, Laboratório de Inteligência Artificial – UFC/LIA, 1997.

- Atributo é uma variável capaz de assumir uma ou múltiplas instanciações no decorrer da consulta à base de conhecimentos. Cabe ao desenvolvedor definir o tipo de atributo. Um atributo é uma entidade totalmente abstrata capaz de armazenar listas de valores cujos significados depende do contexto da base. Por exemplo, um atributo  $doenca$ , no SECAJU<sup>15</sup>, é capaz de ser instanciado a qualquer um ou vários elementos da lista de valores pré-definida [mofo preto, oidio, antracnose]. Números também podem ser atribuídos a variáveis;
- Operador é um elo de ligação entre o atributo e o valor da premissa que define o tipo de comparação a ser realizada. São operadores relacionais: =, >, <=, <>, entre outros;
- Valor é um item de uma lista a qual foi previamente criada e relacionada a um atributo. Como veremos posteriormente, a interface visual do Expert SINTA foi idealizada de modo a minimizar o trabalho do responsável pela implementação da base de conhecimentos. Para tanto, o Expert SINTA exige que os atributos sejam definidos antes de criarmos uma regra que o utilize. No momento da criação de um atributo, também é possível que seja definida uma lista de valores que constituirá o universo ao qual suas instanciações devem necessariamente pertencer. As listas criadas podem ser utilizadas para construção de menus, caso o sistema especialista necessite efetuar uma pergunta ao usuário referente àquele determinado atributo. Um valor também pode ser um número, caso o atributo o permita.

 A estrutura de cada cabeça (conclusão) deve obedecer ao seguinte modelo (Figura 8):

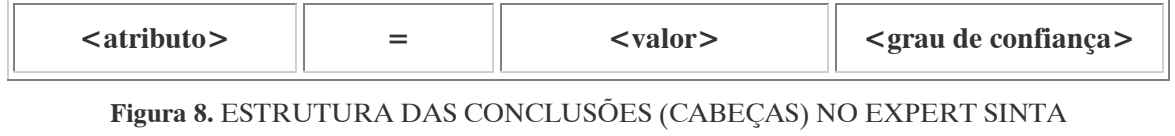

Fonte: Expert SINTA Manual do Usuário – LIA/ UFC

 $\overline{a}$ <sup>15</sup> CNPAT; EMBRAPA; GRUPO SINTA. Sistema de Diagnóstico de Pragas e Doenças de Cajueiros -SECAJU. Gerado com EXPERT SINTA, versão 1.1b ©. Universidade Federal do Ceará, Laboratório de Inteligência Artificial – UFC/LIA, 1997.

onde:

- Atributo equivale ao mesmo atributo usado em caudas;
- "=" é um operador de atribuição e não de igualdade. Ou seja, o atributo, nas cabeças de regra, é sempre instanciado a um valor. Dependendo se a variável pode ou não acumular múltiplas instanciações, o novo valor substituíra o antigo ou será empilhado com os demais.
- *Valor* equivale ao mesmo valor utilizado em caudas;
- Grau de confiança é uma porcentagem indicando a **confiabilidade** daquela conclusão específica da regra. O grau de confiança varia de 0% a 100%.

## Exemplo de Encadeamento Para Trás

No encadeamento para trás o projetista deve incluir na definição da base quais os atributos que devem ser encontrados (ou seja, os objetivos - goals - do sistema especialista). A máquina de inferência encarrega-se de encontrar uma atribuição para o atributo desejado nas conclusões das regras (após o ENTÃO...). Obviamente, para que a regra seja aprovada, suas premissas devem ser satisfeitas, obrigando à máquina a encontrar os atributos das premissas para que possam ser julgadas, acionando um encadeamento recursivo. Caso o atributo procurado não seja encontrado em nenhuma conclusão de regra, uma pergunta direta é feita ao usuário.

Sejam as seguintes regras um sistema especialista para "decidir se devo ou não ir à praia amanhã".

REGRA 1

SE amanhã pode chover = Não  $E$  tenho dinheiro suficiente = Sim  $E$  tenho tempo suficiente = Sim ENTÃO devo ir à praia = Sim

#### REGRA 2

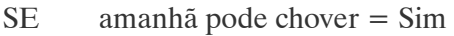

- OU tenho dinheiro suficiente = Não
- OU tenho tempo suficiente = Não

ENTÃO devo ir à praia = Não

#### REGRA 3

SE o serviço de meteorologia disse que vai chover amanhã = Sim

ENTÃO amanhã pode chover = Não

#### REGRA 4

SE não vou sair hoje = Sim

E nenhuma emergência ocorrer = Sim

 $ENTÃO$  tenho dinheiro suficiente = Sim

#### REGRA 5

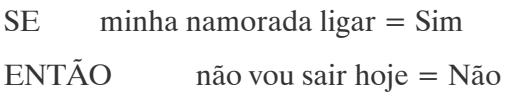

#### REGRA 6

SE meu orientador passar trabalho extra = Sim

ENTÃO tenho tempo suficiente = Não

 Note-se que as regras acima já estão na sintaxe de regras aceita pelo Expert SINTA, o que demonstra a sua facilidade de entendimento. Os valores atribuídos não precisam ser somente Sim e Não.

 Examinando o pequeno sistema especialista acima, claramente observa-se que o seu objetivo é determinar o valor da variável devo ir à praia. O Expert SINTA procura as regras nas quais a variável sendo procurada no momento pode receber um valor se a regra for aceita (ou seja, quando ela aparece após o ENTÃO). Em seguida, a máquina de inferência verifica se a regra vale ou não. No exemplo dado, o sistema avalia a regra 1 para poder determinar se devo ir à praia ou não. Mas, para isso, é necessário determinar se todas as premissas (amanhã pode  $chover = N\tilde{a}o$ , tenho dinheiro suficiente = Sim, tenho tempo suficiente = Sim) são verdadeiras.

Para descobrir se amanhã pode chover, deve-se repetir o processo, avaliando a regra 3. Agora é necessário saber o que a meteorologia disse sobre a possibilidade de chuva amanhã. Como não existe nenhuma regra que possa concluir o que a meteorologia disse, o Expert SINTA realiza uma pergunta ao usuário, do tipo "A meteorologia afirmou se amanhã pode chover (Sim/Não)?" (claro, o computador não irá criar uma frase, essa é uma das tarefas do criador da base de conhecimento).

 Se a meteorologia disser que amanhã vai chover, então a primeira premissa da regra 1 passará no teste. Avaliando a segunda premissa e repetindo o processo do encadeamento para trás, chega-se à regra 4. Mas, para descobrir se eu vou sair hoje ou não, é preciso recorrer à regra 5 (observa-se a forte idéia de recursão no backward chaining). A regra 5 leva a uma pergunta, pela qual conclui-se se tal regra vai ser aprovada. Se realmente for aprovada, a primeira premissa da regra 4 é verdadeira, fazendo com que se verifique agora a segunda premissa. Quando todas as premissas da primeira regra forem avaliadas, pode-se determinar se a regra 1 foi aprovada ou não. Caso contrário, passa-se para a próxima regra que possa concluir um valor para a variável devo ir à praia.

## c) Conhecimento monotônico x conhecimento não-monotônico

 No dia-a-dia, enfrentamos situações que modificam as nossas certezas. O que antes tínhamos por certo agora estamos convictos de que não é mais realidade. Isso porque nós pensamos em um tipo de lógica não-monotônica, ou seja, podemos receber informações que contrariem as que já possuímos. No tratamento tradicional de informações da Inteligência Artificial, o conhecimento monotônico, ou seja, aquele que ao acrescentarmos novas informações nunca fica contraditório, inconsistente, é o comumente usado. O Expert SINTA trata o conhecimento de forma essencialmente monotônica.

## d) Lidando com o desconhecido

 Relembrando o exemplo dado na seção "b)". Se for respondido que o serviço de meteorologia disse que amanhã VAI chover, então a regra 3 irá falhar. Mas, observe-se que isso NÃO quer dizer que a variável amanhã pode chover irá receber o valor "Sim". Muito pelo contrário, essa variável não vai ser instanciada, permanecendo inalterada. Portanto, a regra 2 também vai falhar, e o sistema simplesmente responderá que não conseguiu atingir nenhuma conclusão. Quando se projeta um sistema especialista, deve-se levar em conta o maior número de possibilidades possível, para evitar mensagens desagradáveis como "Nenhum valor encontrado..."

Além do uso de graus de confiança para tratamento de incertezas, e da "nãoinstanciação" de variáveis, o Expert SINTA permite o uso de um valor especial, passível de ser usado por todas as variáveis. É o DESCONHECIDO, que representa uma indeterminação total sobre as instanciações de uma variável. Este valor pode ser tanto incluído nas regras como dado como resposta pelo usuário.

3.1.4.2. Microsoft Help Workshop – Interface para Compilar e Editar Arquivos de Ajuda  $(HLP)^{16}$ 

Para criação do arquivo de ajuda do Sistema Especialista para Avaliação do Comportamento de Pesticidas em Bacias Hidrográficas foi utilizado, como ferramenta computacional, o compilador de arquivos de ajuda Microsoft Help Workshop<sup>17</sup>.

Existem três arquivos básicos que são parte da criação do arquivo de ajuda: o arquivo de projeto da ajuda (.HPJ), o arquivo de conteúdo da ajuda (.CNT), e o arquivo rich-text (.RTF) que contém o texto de ajuda propriamente dito. O arquivo de projeto e o arquivo de conteúdo são ambos arquivos texto. O arquivo que contém o texto de ajuda é um arquivo no formato rich-text que pode ser criado com uma grande variedade de processadores de texto, incluindo o Microsoft Word. Estes três arquivos (e possivelmente outros) são unidos dentro do arquivo de ajuda através da compilação feita com o Microsoft Help Workshop. Cada um dos três arquivos contém instruções especiais que controlam a construção e o comportamento do arquivo de ajuda gerado. Antes do Windows 95, era necessário editar os arquivos de projeto e conteúdo manualmente, caso não se dispusesse de um utilitário de terceiros para isto. Juntamente com o Windows 95, entretanto, a Microsoft produziu uma interface para editar e compilar projetos de ajuda. Este utilitário é chamado Microsoft Help Workshop, que é incluído com o Delphi.

 $\overline{a}$ <sup>16</sup> Referência bibliográfica:

DESBESSEL, Fabrício. Adicionado HELP em sua Aplicação. Silício. Disponível em: <http://www.silicio.com.br/>.

<sup>&</sup>lt;sup>17</sup> Microsoft ® Help Workshop. Copyright © Microsoft Corporation, 2002.

Antes de criar o arquivo de projeto ou o arquivo de conteúdo, é necessário compor o texto de ajuda propriamente dito. Este arquivo consiste de texto simples com a ajuda de alguns caracteres especiais e outros atributos de formatação que definem os tópicos de ajuda e os relacionamentos entre eles. O texto é organizado por tópicos, sendo cada tópico colocado em uma página separada. Dentro de cada tópico, são utilizadas notas de rodapé com caracteres customizados para denotar o título do tópico, seu número, sua seqüência de navegação e suas entradas no índice. São utilizados atributos especiais de texto para denotar links de um tópico para outro. Ver Quadro 12 com lista de carcateres e atributos normalmente utilizados.

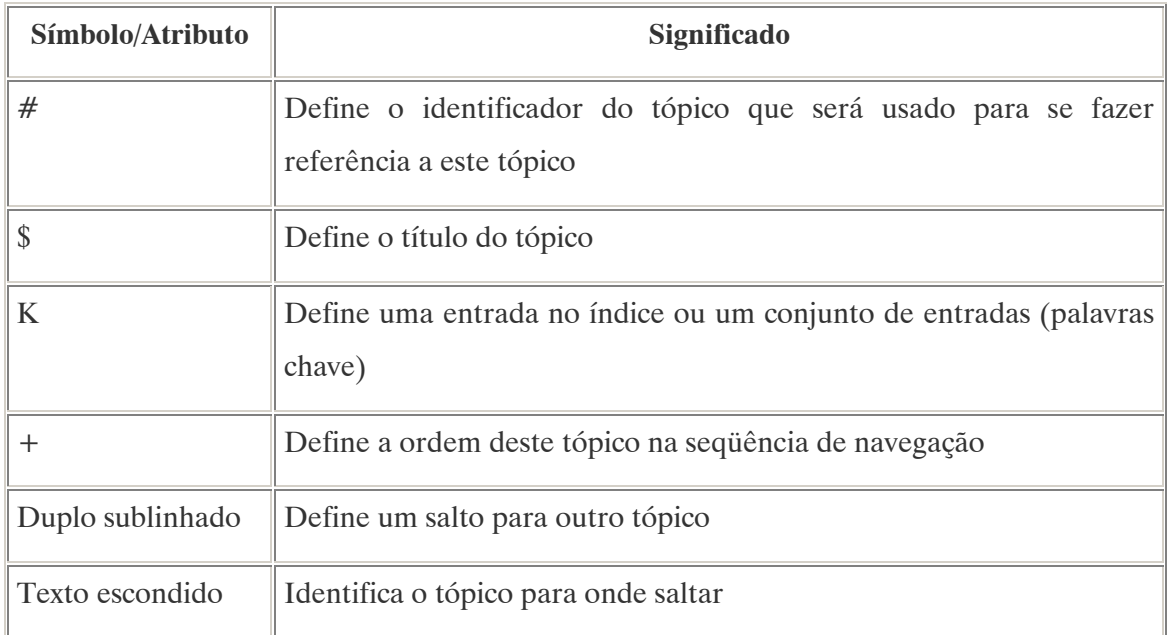

#### Quadro 12. CARACTERES ESPECIAIS E ATRIBUTOS DE TEXTO USADOS NA COMPOSIÇÃO DE ARQUIVOS DE AJUDA

Fonte: <http://www.silicio.com.br/>

O WordPad que acompanha o Windows também pode ler e gravar arquivos de formato rich-text, mas ele não suporta todas as capacidades de formatação necessárias para construir arquivos de ajuda. Ele não suporta notas de rodapé e texto escondido, portanto não pode ser usado como editor de arquivos de ajuda Windows.

#### a) Construção do arquivo texto de ajuda

A criação de um arquivo texto de ajuda é bastante simples, iniciando-se com um arquivo de texto novo criado em um processador de textos compatível com o Windows. Este processador de textos deve suportar o formato RTF, notas de rodapé customizadas, sublinhado duplo e texto escondido. O mais utilizado é o Microsoft Word, podendo ser usado outro desde que atenda aos pré-requisitos.

Como exemplo de programação são citadas as regras para criação de três tópicos simples, mais um tópico de conteúdo. Serão criados links entre eles e definidas as entradas no índice para cada um.

Exemplo de texto:

#### Tópico 1

Este é o texto de ajuda do tópico 1. Logo a seguir você verá outros tópicos.

#### Criação do Identificador do Tópico:

O cursor deve ser posicionado exatamente antes da palavra Tópico e uma nota de rodapé com o caractere # deve ser inserida. Isto irá denotar o identificador do tópico ou a string de contexto. Se a palavra Tópico1 (exemplo dado) for digitada no texto da nota de rodapé, os outros tópicos que estabelecerem links com este irão usar este identificador para criar o *link*. Este identificador também é utilizado no *Help Workshop*  $\frac{3}{4}$  para mapear os números de ajuda de contexto que a aplicação utiliza.

#### Criação do Título do Tópico:

O Windows permite aos usuários pesquisarem tópicos usando seus títulos. O título que for especificado para um tópico é exibido na lista de histórico do WinHelp, na caixa de diálogo Pesquisa, e no menu Bookmark. Usualmente, o título que for especificado deverá ser o mesmo que o texto da primeira linha do tópico.

Para criar um título o cursor deve ser reposicionado antes da palavra Tópico e uma nota de rodapé, com o caractere \$, deve ser inserida. Digita-se então Tópico 1 (exemplo dado) no texto da nota de rodapé.

## Criação das Palavras Chaves do Tópico:

Inserindo uma nota de rodapé com o caractere K antes da palavra Tópico e digitando Tópico1;Tópico 1;Primeiro cria-se uma entrada que irá aparecer no índice do arquivo de ajuda, e ajudará ao usuário a encontrar mais facilmente o tópico.

## Criação dos Tópicos Restantes:

Todas as definições de tópicos terminam com uma quebra de página, logo esta deve ser inserida após o texto de cada tópico.

Exemplos de tópicos restantes:

Tópico 2

Este é o segundo tópico de nosso exemplo. Ele vem depois do primeiro. Aguarde pois vêm mais coisas por aí.

Tópico 3

Este é o terceiro e último tópico. Você já viu o primeiro e o segundo tópicos.

As notas de rodapé para o identificador, o título e palavras chaves destes dois tópicos devem ser inseridas. No Quadro 13 a seguir é mostrado como ficariam as notas de rodapé dos três tópicos dados como exemplo:

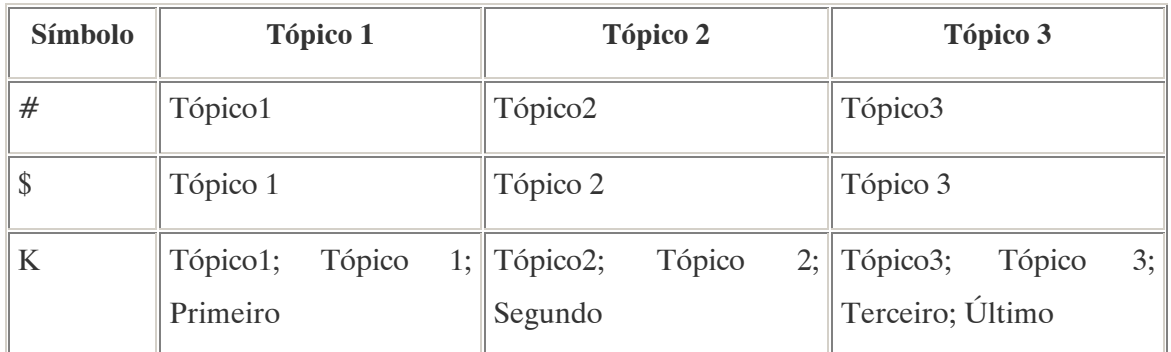

## Quadro 13. NOTAS DE RODAPÉ DOS TÓPICOS DE EXEMPLO Fonte: <http://www.silicio.com.br/>

## Unindo Dois Tópicos

Depois que os tópicos foram criados, pode-se unir o segundo com o primeiro. Posicionando o cursor logo após a palavra primeiro no segundo tópico (sem espaços), digitase Tópico1, e então seleciona-se a palavra Tópico1 escondendo-a com o comando Formatar/Fonte/Oculto. A seguir seleciona-se a palavra primeiro formatando-a com duplo sublinhado usando para isto o comando Formatar/ Fonte/ Sublinhado/ Duplo. Isto irá transformar a palavra primeiro em um link para o Tópico 1. Quando o usuário clicar nela, o Tópico 1 será exibido.

#### Criando o Tópico de Conteúdo

Este tópico consiste em nada mais do que o título e links para os outros tópicos. O compilador de help assume que o tópico de conteúdo é o primeiro no arquivo contendo o texto de ajuda, então uma quebra de página no começo do arquivo deve ser inserida.

Exemplo de texto para o tópico de conteúdo:

Conteúdo do arquivo de ajuda de exemplo Tópico 1 Tópico 2 Tópico 3

As notas de rodapé também devem ser criadas para o tópico de conteúdo da mesma maneira que no arquivo texto de ajuda. Para unir cada um dos tópicos basta utilizar sublinhado duplo.

Antes de fazer os arquivos de projeto e conteúdo é necessário determinar a ordem em que o usuário irá mover-se seqüencialmente através dos tópicos no arquivo de ajuda. Para tanto basta posicionar o cursor imediatamente depois da palavra exemplo no tópico de conteúdo e inserir uma nota de rodapé com o caractere + e no texto e digitar auto. Este processo deve ser repetido para os outros tópicos restantes. A especificação auto diz ao compilador de ajuda para numerar os tópicos seqüencialmente conforme eles aparecem no arquivo de ajuda. Pode-se informar também um número de seqüência fixo para cada tópico, mas usar auto é mais flexível pois permite a inserção de mais tópicos sem ser necessário reorganizar a seqüência dos tópicos anteriores.

Depois de terminada a especificação da seqüência de navegação, o arquivo com o texto de ajuda deve ser salvo no formato rich-text (RTF). Para seqüência explicativa será considerado que o arquivo criado com os textos de exemplo fornecidos foi salvo com o nome de teste.rtf.

## b) Construção do arquivo de conteúdo da ajuda

Para criação do arquivo de conteúdo da ajuda é necessário inicializar o executável do Help Workshop (HCW.EXE). O Delphi inclui este utilitário que pode ser encontrado no diretório \Arquivos de Programas\Borland\Delphi 2.0\Help\Tools.

## Help Author

A primeira ação é habilitar a opção Help Author no menu File. Habilitar esta opção libera vários benefícios. Primeiro, faz com que diversas informações adicionais sobre o sistema de ajuda sejam exibidas enquanto realiza-se sua construção, como o número dos tópicos de ajuda. Segundo, ele habilita os comandos que permitem que o programador movase para trás e para frente no arquivo de ajuda usando Ctrl+Shift+Left e Ctrl+Shift+Right. A seguir, clica-se na opção New no menu File e seleciona-se Help Contents. A Figura 9 mostra a tela resultante.

Partindo dos exemplos anteriores digita-se ./teste.hlp na caixa Default filename e Arquivo de ajuda de exemplo (exemplo) na caixa Default title. A seguir, clica-se no botão Add Above e digita-se Conteúdo do arquivo de ajuda de exemplo (exemplo) na caixa Title do diálogo que irá aparecer, e Conteúdo (exemplo) na caixa Topic ID, e então no OK para salvar. A seguir, clica-se no botão Add Below e repete-se o processo para todos os tópicos criados. Depois de ser adicionado o último tópico à lista, o arquivo assim criado deve ser salvo juntamente com o arquivo RTF no formato CNT. Para seqüência explicativa será considerado que o arquivo criado com os textos de exemplo fornecidos foi salvo com o nome de teste.cnt.

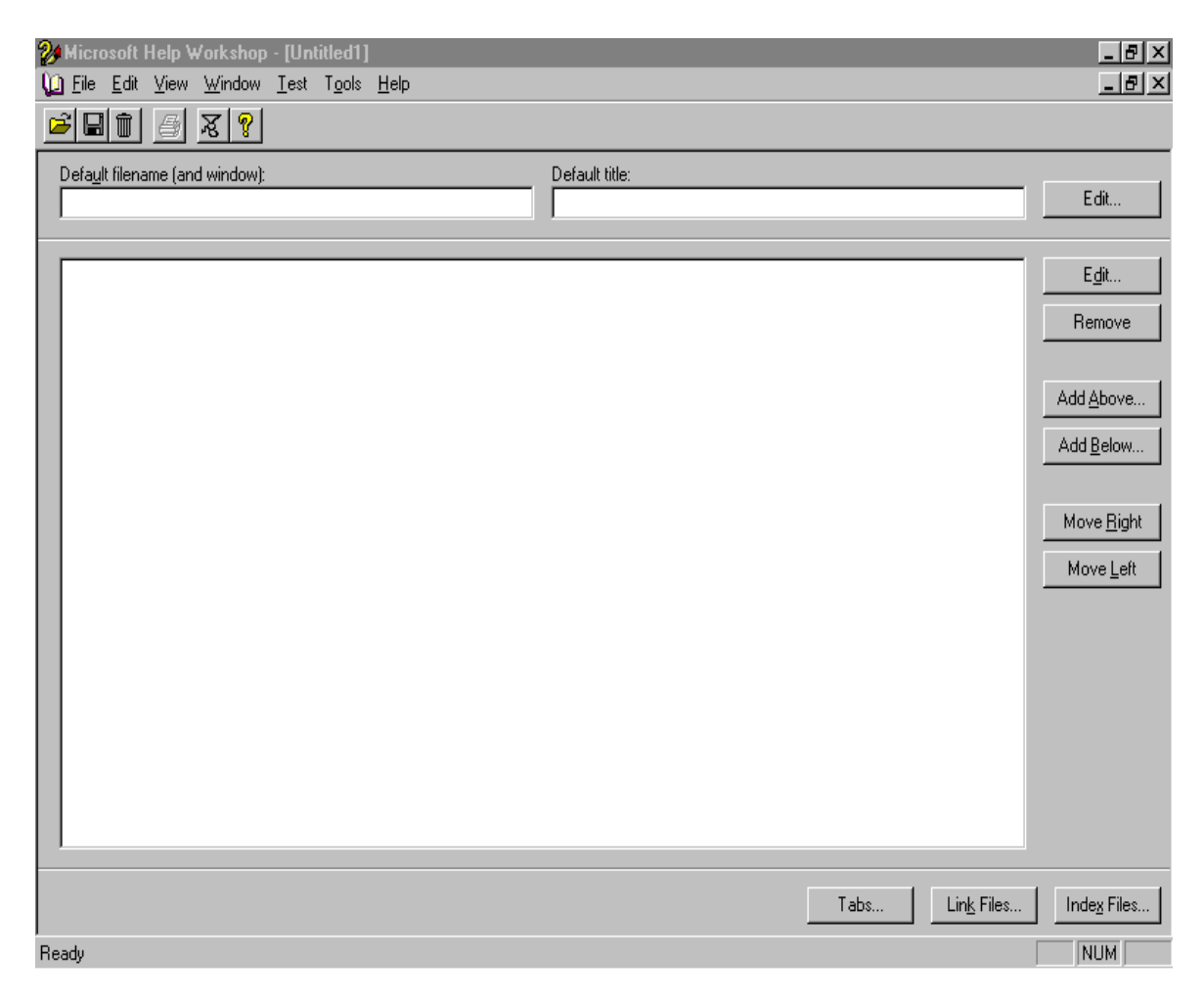

Figura 9. O DIÁLOGO DE DEFINIÇÃO DE CONTEÚDO DO HELP WORKSHOP

Fonte: <http://www.silicio.com.br/>

#### c) Construção do arquivo de projeto da ajuda

Para criar o arquivo de projeto de ajuda deve-se selecionar a opção New no menu File e depois Help Project. A primeira coisa que o Help Workshop faz é solicitar o nome do arquivo do projeto. Para tanto o programador deve-se posicionar no diretório onde colocou os outros arquivos e digitar um nome para o arquivo, por exemplo, teste. Clicando no botão Save o Help Workshop adicionará a extensão HPJ para este arquivo. A Figura 10 a seguir mostra a tela resultante.

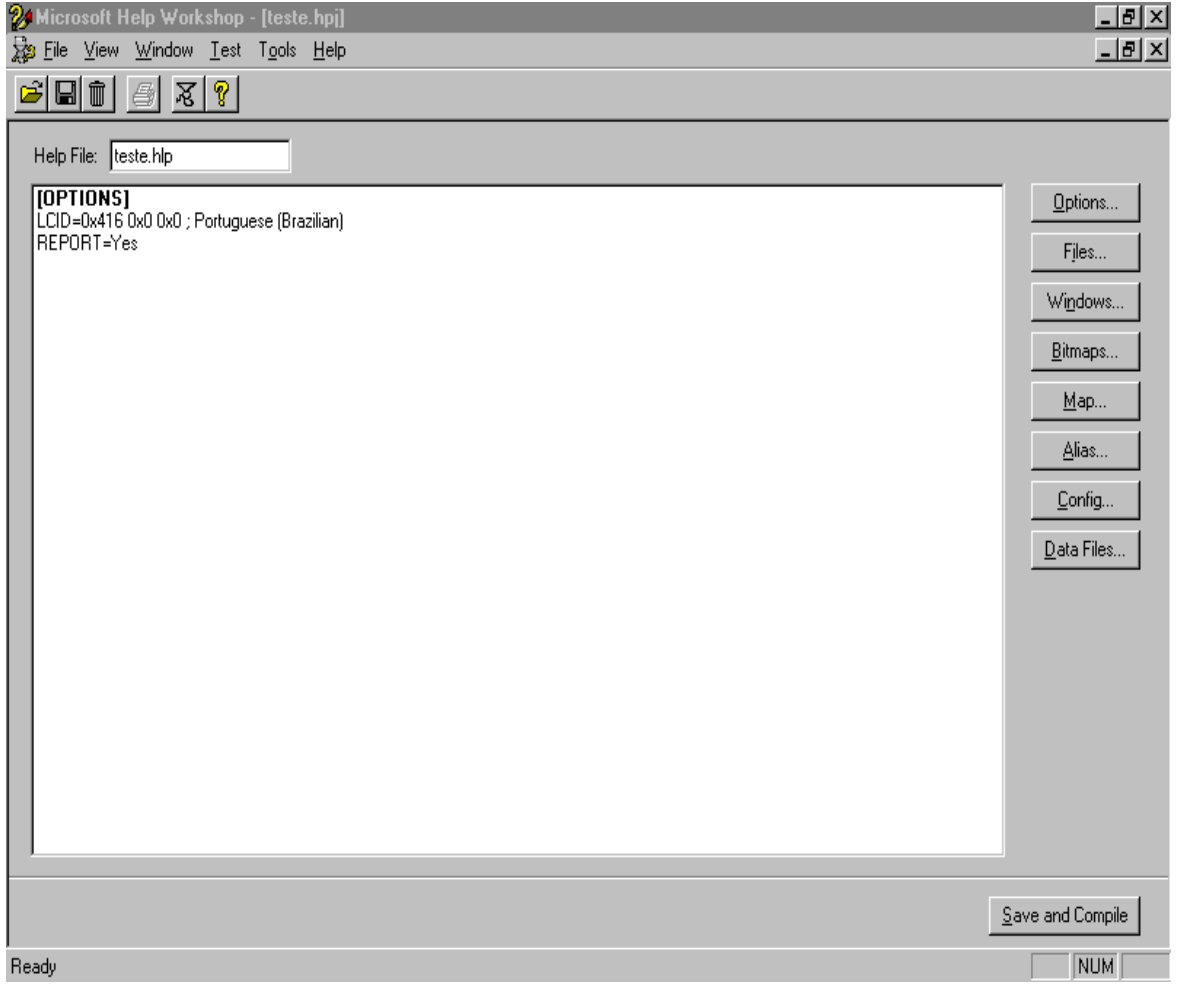

Figura 10. O TESTE.HPJ COMO APARECE INICIALMENTE NO HELP WORKSHOP

Fonte: <http://www.silicio.com.br/>

### Adicionando os Arquivos .RTF e .CNT ao Projeto

Para adicionar os arquivos .RTF e .CNT basta clicar no botão Options e especificar Conteúdo (exemplo) para Default topic e Arquivo de ajuda de exemplo (exemplo) para Help title, então clicar em Compression e especificar Maximum. A seguir, clica-se em Files e especifica-se o teste.rtf (exemplo) na caixa Rich Text Format files (.RTF), e teste.cnt (exemplo) na caixa Contents file (.CNT). Depois disto, deve-se salvar as configurações clicando em OK para sair do diálogo.

#### Adicionando Botões de Navegação ao Projeto

Para adicionar botões de navegação clica-se no botão Windows e digita-se main no diálogo Create a Window e em OK para salvar o novo tipo de janela. Uma vez de volta para o diálogo Window Properties, clica-se no botão Buttons para marcar o checkbox Browse. Isto irá habilitar os botões de navegação do WinHelp fazendo com que seja possível navegar através da ajuda criada usando a seqüência definida anteriormente. Clica-se em OK para salvar as alterações.

#### Mapeando os Identificadores de Tópicos

Antes de retornar à tela principal do Help Workshop, clica-se no botão Map. A seguir, clica-se em Add, e digita-se Conteúdo (exemplo) na caixa Topic ID e 0 (zero) na caixa Mapped numeric-value. Isto permite que os elementos da aplicação para a qual a ajuda está sendo desenvolvida possam exibir o conteúdo da ajuda quando o usuário solicita a ajuda sensitiva ao contexto. Clica-se em OK para salvar o mapeamento.

O procedimento deve ser repetido para todos os tópicos, usando, por exemplo, os seguintes valores para *Tópic ID* e *Mapped numeric-values* respectivamente: Tópico1 e 100, Tópico2 e 200 e Tópico3 e 300. É uma boa idéia deixar um espaço grande entre os tópicos para conseguir adicionar novos tópicos entre eles sem reorganizá-los. Estes números serão usados na aplicação para unir elementos do programa com o sistema de ajuda.

Uma vez terminado o mapeamento dos tópicos, o projeto deve ser salvo e compilado. Para tanto, clica-se no botão Save and Compile que aparece na parte inferior da tela. A Figura 11 a seguir mostra os resultados da compilação.

68

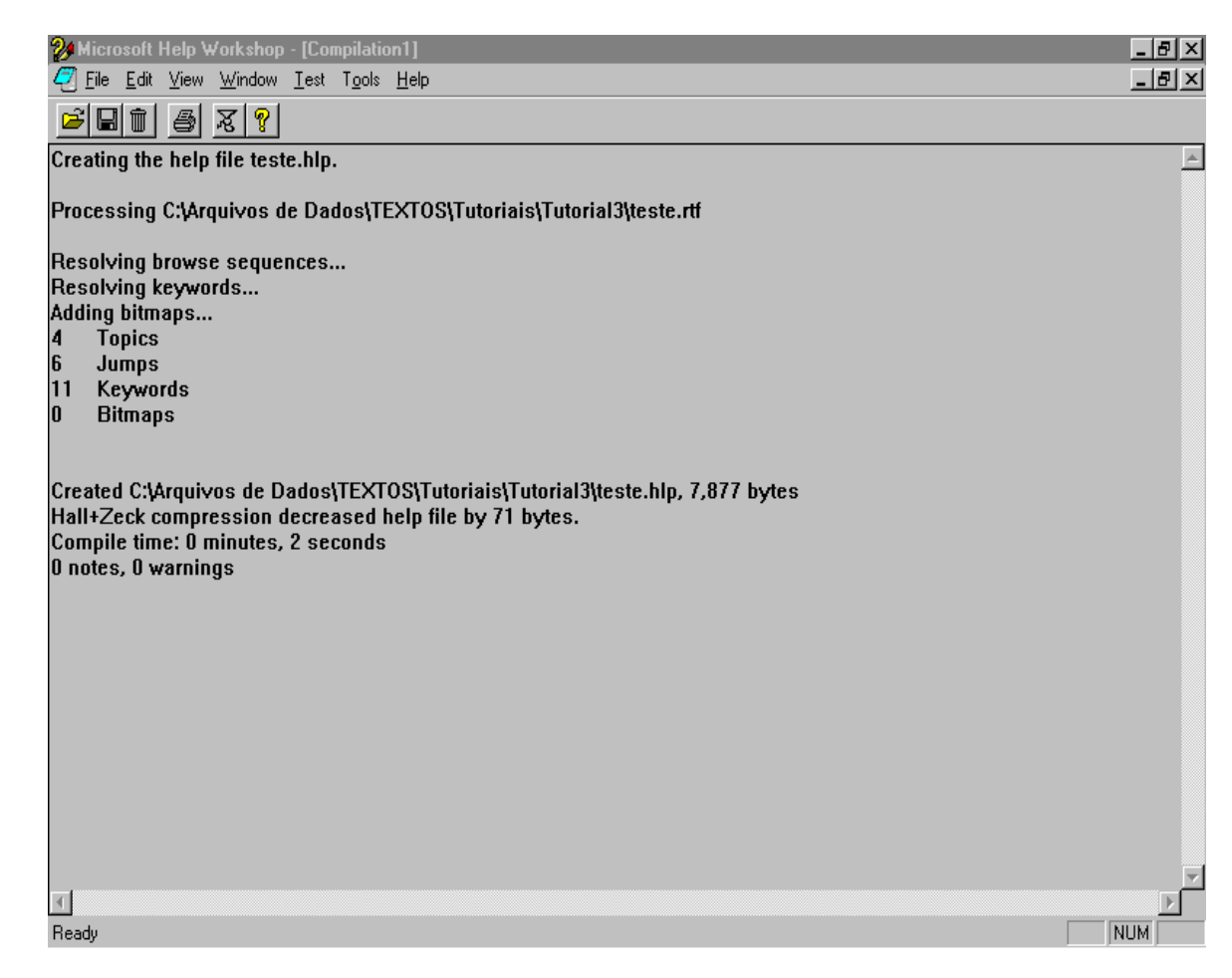

Figura 11. LOG DO COMPILADOR - RESULTADO DA COMPILAÇÃO DO PROJETO Fonte: <http://www.silicio.com.br/>

## d) Testando o Arquivo de Ajuda

Pode-se facilmente testar o arquivo de ajuda criado sem sair do Help Workshop. Selecionando Run WinHelp no menu File, aparece o diálogo View Help File. O drop-down Mapped Topic ID permite simular uma aplicação passando um identificador de ajuda de contexto para o WinHelp.

Clicando no botão View Help pode-se abrir o arquivo de ajuda criado. Seguindo a programação pelos exemplos dados poder-se-ia ver o tópico Conteúdo.

## e) Unindo o arquivo de ajuda com outro aplicativo

O passo final é unir o arquivo de ajuda com o aplicativo desejado e configurar a ajuda de contexto corretamente.

Para isto, deve-se carregar o Delphi e selecionar Project/Options no menu e depois Application. Na entrada para o arquivo ajuda deve ser informado o nome da ajuda criada. E por último, deve-se colocar o número identificador do tópico na propriedade HelpContext de cada componente desejado.

# 3.2. IMPLEMENTAÇÃO DO SISTEMA ESPECIALISTA PARA AVALIAÇÃO DO COMPORTAMENTO DE PESTICIDAS EM BACIAS HIDROGRÁFICAS

## 3.2.1. Artigo Técnico Base para a Programação do Sistema

O Sistema Especialista para Avaliação do Comportamento de Pesticidas em Bacias Hidrográficas - SEAGRO baseou-se no método de avaliação de comportamento de pesticidas em solos, desenvolvido pelos cientistas H. P. Blume e B. Ahlsdorf , da Universidade de Kiel, na Alemanha, publicado no artigo técnico intitulado Prediction of Pesticide Behavior in Soil by Means of Simple Field Tests, em 1993, no número 26 da revista técnica Ecotoxicology and Environmental Safety. A seguir um resumo do método é descrito. Um estudo detalhado do método e de suas partes é realizado no item 3.2.2. Programação do Sistema. Para informações a respeito dos processos de interação dos pesticidas com o meio ambiente remeter ao capítulo 2. Agrotóxicos e Meio Ambiente.

## Resumo<sup>18</sup>

## Introdução:

O método desenvolvido pelos cientistas alemães prevê a eliminação (degradação e volatilização) e adsorção em solos, sob clima temperado úmido, o risco de contaminação de águas subterrâneas e o risco de enriquecimento na zona rotífera do solo, para 106 diferentes substâncias ativas normalmente presentes em pesticidas. O método foi formulado após intensos testes de laboratório e de campo com os herbicidas 2,4,5–T, amitrol, cloridazon, atrazina e 2,4–D. O sistema final resultante é um modelo pragmático, que pode ser utilizado por um leigo para estimar o comportamento de pesticidas em um local específico.

 $\overline{a}$ 

<sup>&</sup>lt;sup>18</sup> Referência Bibliográfica:

BLUME, H. P. ; AHLSDORF, B. Prediction of Pesticide Behavior in Soil by Means of Simple Field Tests. Ecotoxicology and Environmental Safety, [S.I.], v. 26, p. 313-332, 1993.

#### Método:

A base para predizer o comportamento de uma substância ativa, de um pesticida, em solos, é dada pelo conhecimento da sua solubilidade na água, sua força de ligação pelo húmus e argila do solo (na forma de k valores sob a influência de diferentes pHs), sua volatilidade (caracterizada pela constante da Lei de Henry) e sua degradabilidade por micróbios em solo normal, arado e fértil com temperatura do ar de 11-16°C. Tais dados são fornecidos para as 106 substâncias ativas em pesticidas na Tabela 1. Variações desta avaliação causadas por diferentes condições locais são previstas. O método desenvolvido é baseado em características do solo que são facilmente determinadas em campo como textura, quantidade de húmus, densidade e pH, e a partir de dados climáticos, usualmente fornecidos por estações meteorológicas, como a temperatura, o clima e o balanço hídrico. A partir de mapas meteorológicos e de usos do solo é possível prever o risco ambiental, em um determinado local, utilizando este método.

A Tabela 1 contém algumas substâncias que estão proibidas na maioria dos países. No entanto, tais substâncias foram consideradas pois podem ser encontradas em solos devido ao seu uso anterior. Para algumas substâncias na Tabela 1 as descrições estão incompletas, mas podem ser estimadas partindo-se das seguintes declarações:

- Substâncias que pertencem ao mesmo grupo químico possuem comportamento similar;
- A força de ligação pela argila é geralmente metade do valor do que com o húmus. Pelo menos dentro do grupo químico a força de ligação no solo, para substâncias com maior solubilidade em água, é mais baixa e a degradação é maior, do que para substâncias menos solúveis. Em muitos casos, a degradação em condições anaeróbicas é um ponto mais baixa do que em condições aeróbicas.

## Tabela 1. PROPRIEDADES E COMPORTAMENTO DE PESTICIDAS ORGÂNICOS EM SOLOS Fonte: BLUME e AHLSDORF, 1993.

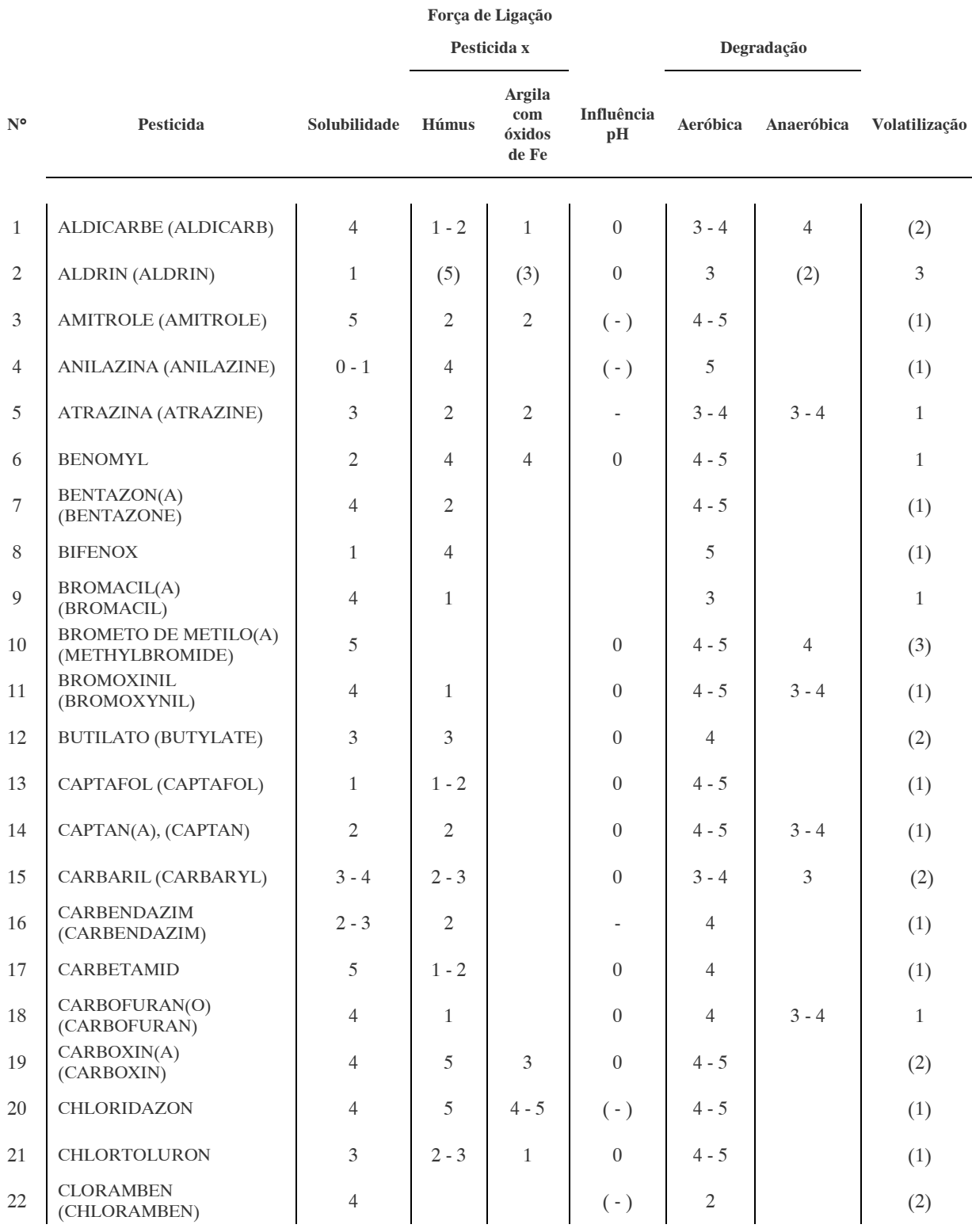

## Tabela 1. PROPRIEDADES E COMPORTAMENTO DE PESTICIDAS ORGÂNICOS EM SOLOS Fonte: BLUME e AHLSDORF, 1993.

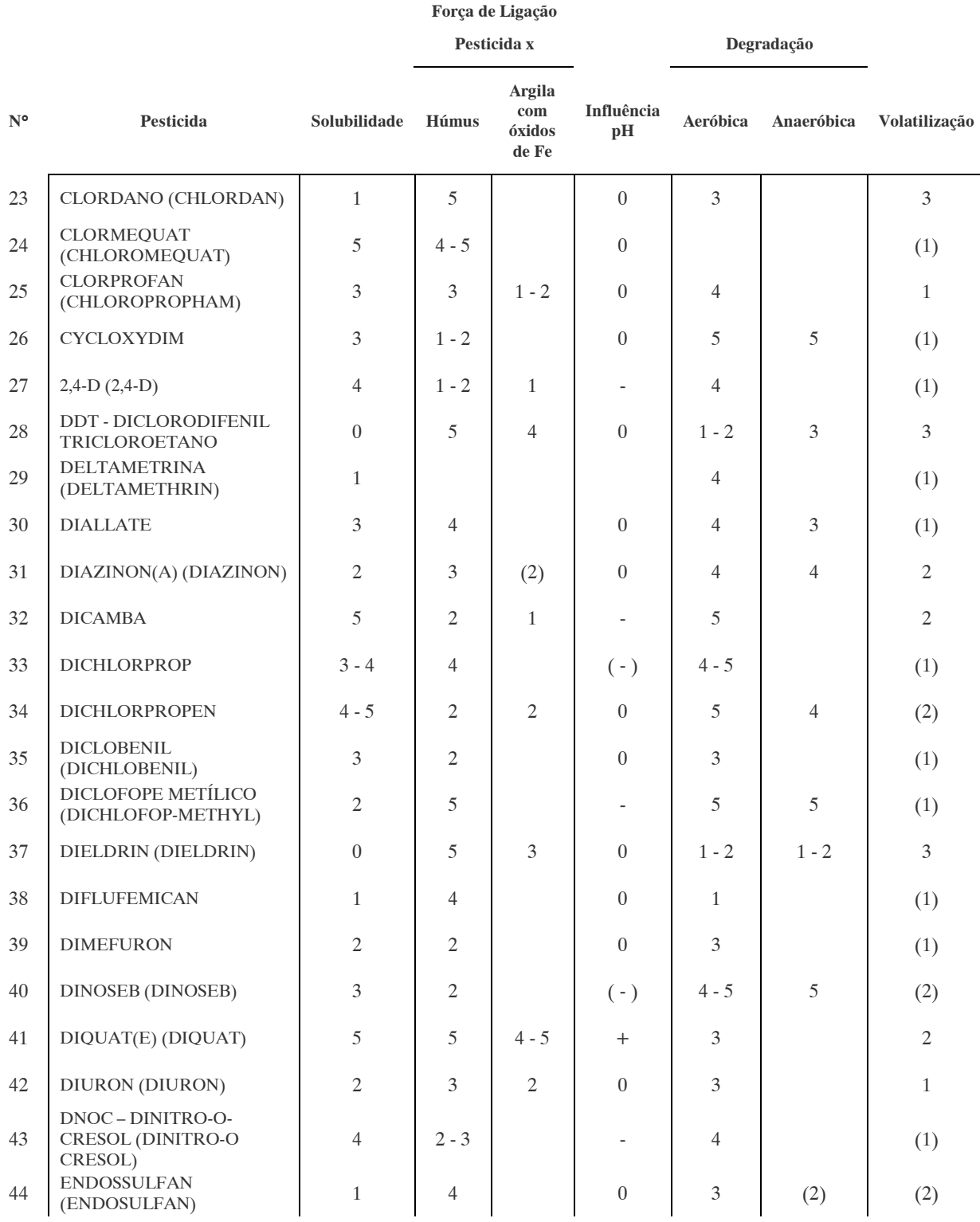

## Tabela 1. PROPRIEDADES E COMPORTAMENTO DE PESTICIDAS ORGÂNICOS EM SOLOS Fonte: BLUME e AHLSDORF, 1993.

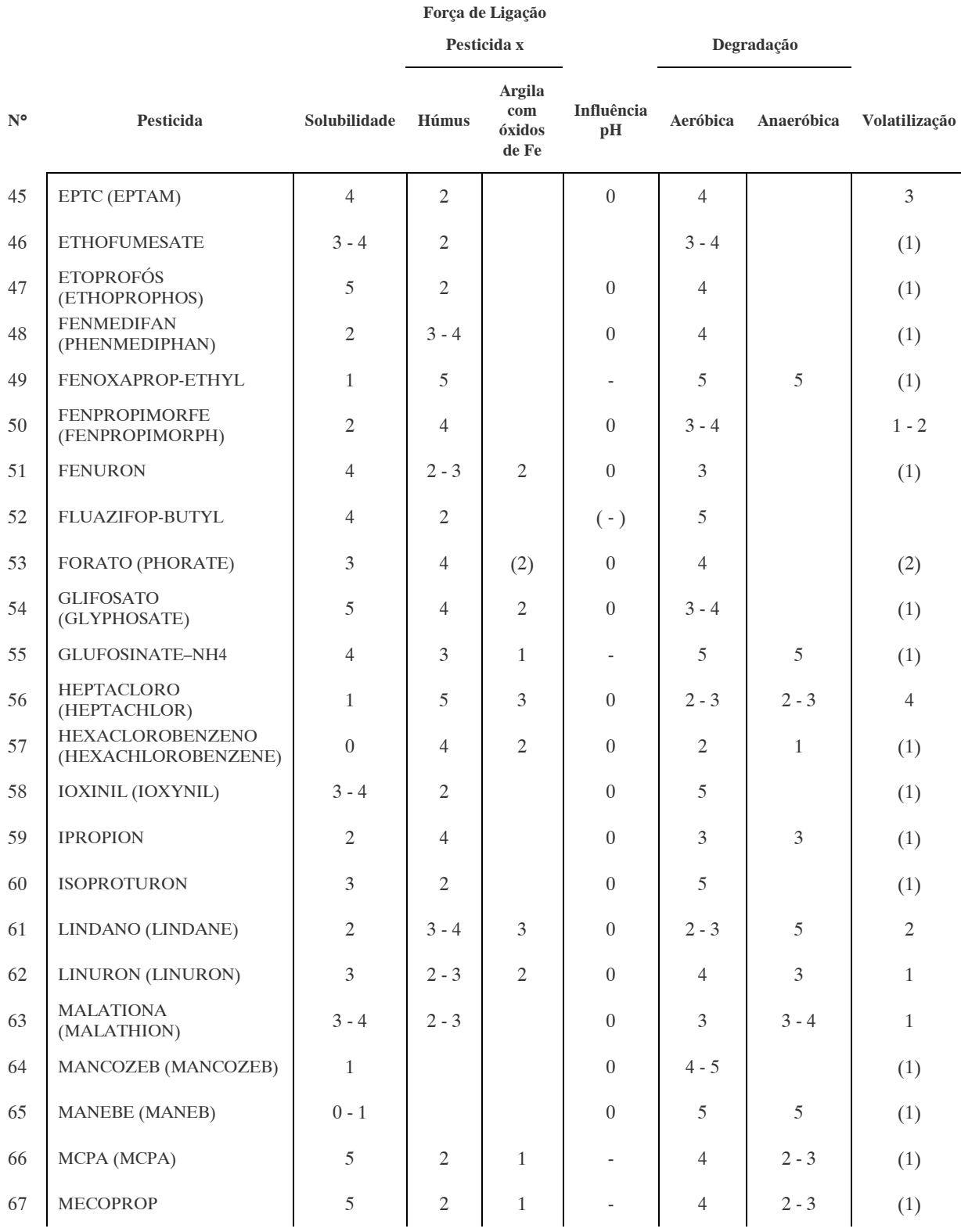

## Tabela 1. PROPRIEDADES E COMPORTAMENTO DE PESTICIDAS ORGÂNICOS EM SOLOS Fonte: BLUME e AHLSDORF, 1993.

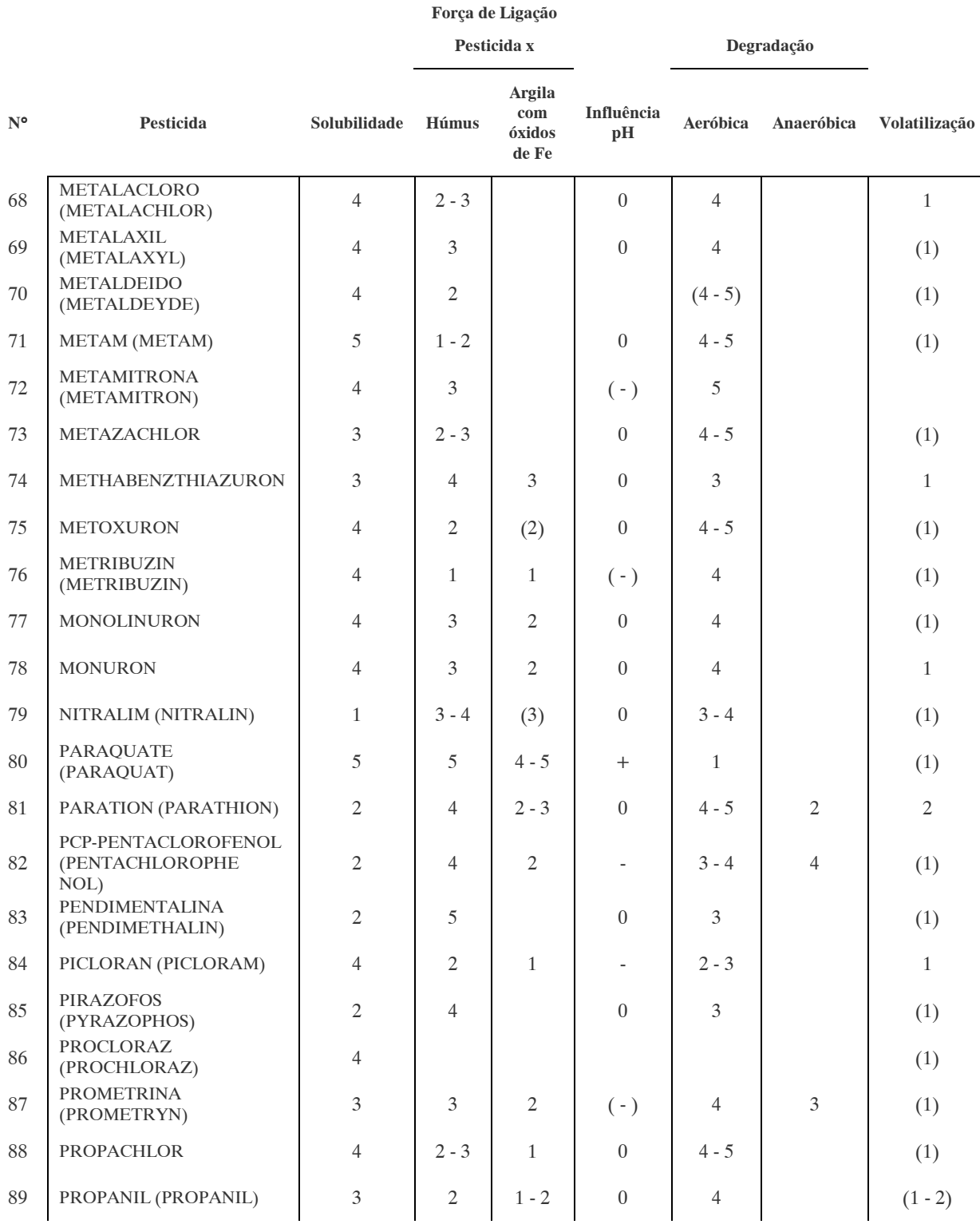

## Tabela 1. PROPRIEDADES E COMPORTAMENTO DE PESTICIDAS ORGÂNICOS EM SOLOS Fonte: BLUME e AHLSDORF, 1993.

Nota: Substâncias em português e inglês (entre parêntesis). No caso de apenas uma denominação o inglês foi utilizado.

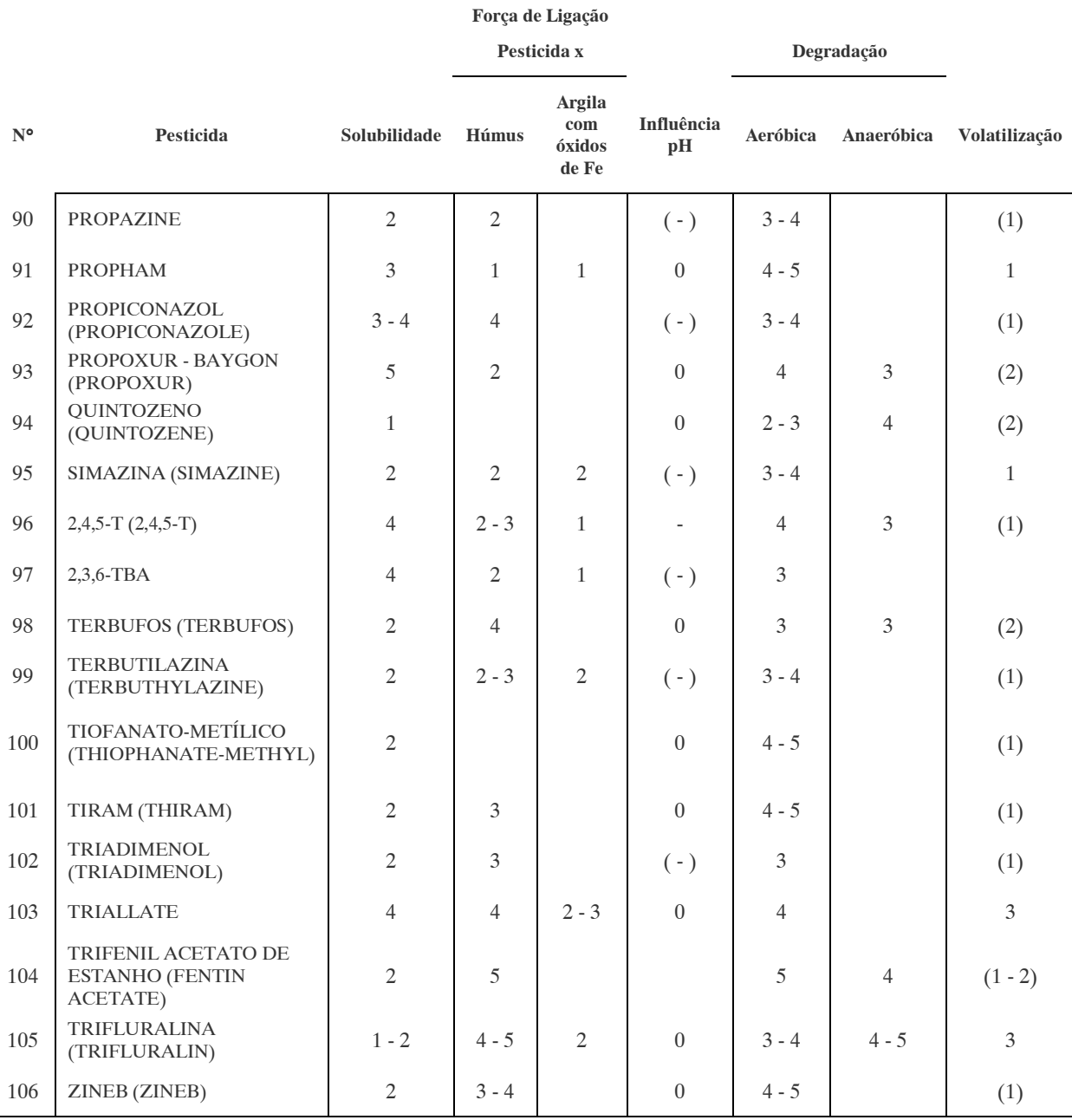

Com relação aos dados fornecidos pela Tabela 1, algumas observações devem ser feitas:

- Classificação dos valores para solubilidade, força de ligação, degradação e volatilização: 0, praticamente nenhum; 1, muito fraco; 2, fraco; 3, médio; 4, forte; 5, muito forte. Exemplo: a substância zineb possui valor 2 para solubilidade, logo é uma substância muito pouco solúvel em água;
- Com exceção da volatilização, números colocados entre parêntesis significam valores com certa incerteza;
- A solubilidade é dada em mg/ litro de água a temperatura de 20°C, sendo: 0, <0,1; 1,  $0,1 - 1$ ; 2, 1 – 10; 3, 10 – 100; 4, 100 – 1000; 5, > 1000. Logo, no exemplo do zineb teríamos que sua solubilidade seria de 1 a 10 mg da substância por litro de água, ou seja, muito pouco solúvel;
- A força de ligação é dada pelos coeficientes de adsorção (Kd) dos pesticidas pelo húmus (2 x carbono orgânico) e argila presentes no solo, segundo Freundlich, na proporção de uma parte de solo para duas a cinco partes de água (remeter ao item 2.3.4 Pesticidas e o Meio Ambiente): 0, <0,5; 1, 0,5 – 50; 2, 50 – 150; 3, 150 – 500; 4, 500  $-5000; 5, >5000;$
- Notação para influência do pH: +, força de ligação acentuada para pH's elevados; -, força de ligação acentuada para pH's baixos; 0, nenhuma influência do pH na força de ligação;
- Notação para degradação (aproximadamente 90% , em terreno úmido, arado, com quantidade de húmus variando de 2 a 4%, pH de 5,5 a 6,5 e temperatura do ar de 11 a 16°C; no caso de não ser possível a avaliação de 90% dos valores foi tomado três vezes o valor da meia vida):  $1, >3$  anos;  $2, 1-3$  anos;  $3, 18$  semanas  $-1$  ano;  $4, 6-18$ semanas; 5, <6 semanas;
- Notação para volatilização (constante da Lei de Henry):  $1, \leq 4 \times 10^6$ ;  $2, 4 \times 10^6$  4 x  $10^4$ ; 3, 4 x  $10^4 - 0.04$ ; 4, >0.04. Nos casos em que não foi possível a determinação da constante da Lei de Henry, a pressão de vapor em hPa a 20 -25°C foi tomada (valores entre parêntesis): 1, <0,001; 2, 0,001 – 100; 3, 100 – 5000; 4, > 5000.

As previsões a seguir são válidas para concentrações normais recomendadas (não mais de 2 kg/ ha para substâncias ativas da maioria dos pesticidas). Em casos de concentrações maiores a mobilidade e conseqüentemente o risco de poluição pela planta e pelo solo, podem elevar-se.

## Previsão de Adsorção:

Para avaliar a força de ligação (adsorção) de um pesticida com um determinado tipo de solo é necessário prever corretamente os níveis prováveis de ligação da substância ativa com o húmus e a argila presentes no solo, na zona principal da raiz (zona rotífera, 30 cm superiores). Ou seja, ademais dos valores fornecidos pela Tabela 1 para tais forças de ligação, é necessário avaliar a influência das condições de textura, umidade e quantidade de húmus locais.

O nível provável de ligação da substância ativa pelo húmus (fornecido na Tabela 1) é influenciado pela quantidade de húmus presente no solo, valor este fornecido pela Tabela 2. A quantidade de húmus (%) pode ser facilmente estimada em campo usando a tabela de cores para solos de Munsell (Tabela 3), mas a influência das condições de umidade e textura deve ser considerada. O grau de umidade das camadas orgânicas ou turfas é estimado de acordo com a Tabela 4.

O nível provável de ligação do pesticida com a argila é influenciado pela textura do solo, valor este fornecido pela Tabela 5. A textura pode ser avaliada em campo usando testes manuais. A Tabela 5 pode ser usada para ilita como principal mineral argiloso, se a esmectita for dominante deve-se adicionar 0,5 ao nível da ligação, e se a caolinita for dominante devese subtrair 0,5. Conteúdos normais de sesquioxides já estão considerados na estimativa da textura, desde que como regra o conteúdo destes se correlacione aproximadamente com o de argila. Se houverem conteúdos maiores de óxidos de ferro, então deve-se adicionar 0,5 ao nível da ligação.

A força total de ligação (adsorção) do pesticida com o solo (kd) é caracterizada pela soma dos valores fornecidos pelas Tabelas 2 e 5 (valores acima de 5 permanecem 5, valores abaixo de zero permanecem zero): 0 significa praticamente sem ligação e 5 significa um nível de ligação muito forte (ver Tabela 1 para avaliação). Se a força de ligação de um pesticida no solo for influenciada pelo pH de acordo com a Tabela 1, então o valor final para força de ligação deve ser aumentado ou reduzido de acordo com a Tabela 6.

#### Tabela 2. INFLUÊNCIA DA QUANTIDADE DE HÚMUS E DO NÍVEL DE UMIDADE NO NÍVEL PROVÁVEL DE LIGAÇÃO DO PESTICIDA COM O HÚMUS NA ZONA ROTÍFERA DO SOLO

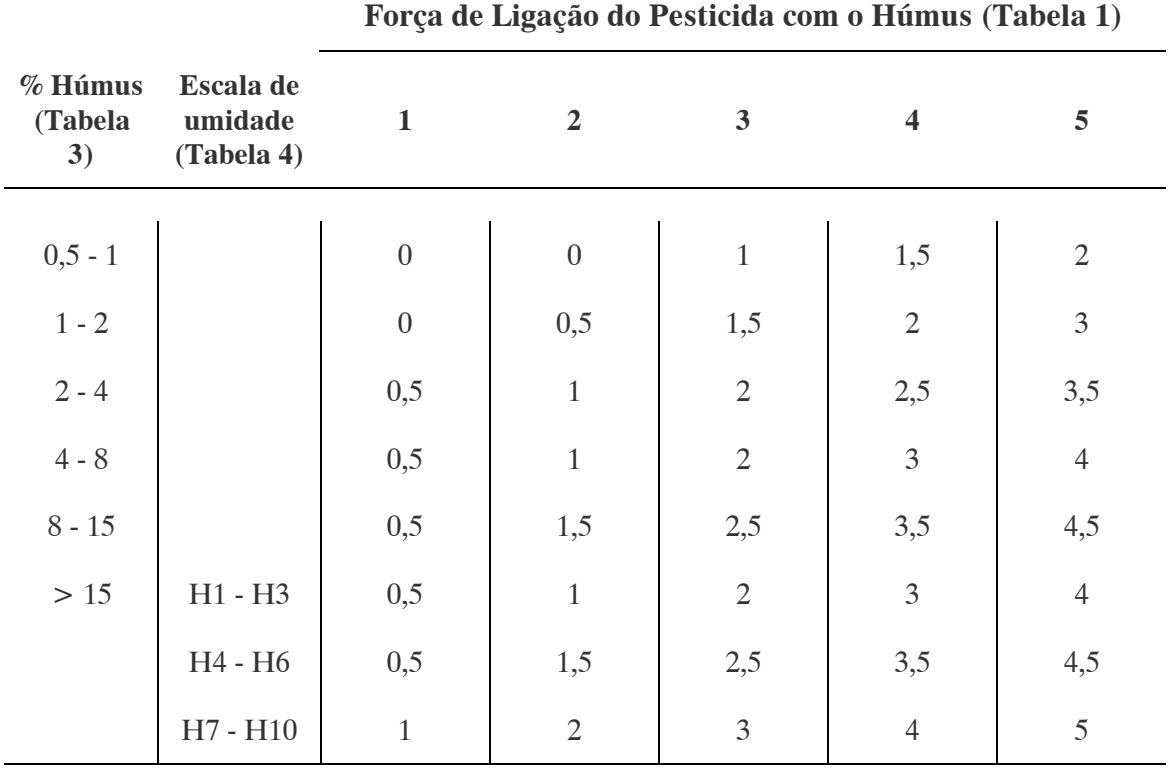

Fonte: BLUME e AHLSDORF, 1993.

#### Tabela 3. QUANTIDADE DE HÚMUS (%) EM AMOSTRAS DE SOLOS DE ACORDO COM O VALOR DE MUNSELL

Fonte: BLUME e AHLSDORF, 1993.

Nota: Se o Munsell - Croma for 3,5 - 6 (>6), 0,5 deve ser adicionado ao Munsell - Valor para anular a influência de minerais coloridos presentes no solo como os óxidos de ferro.

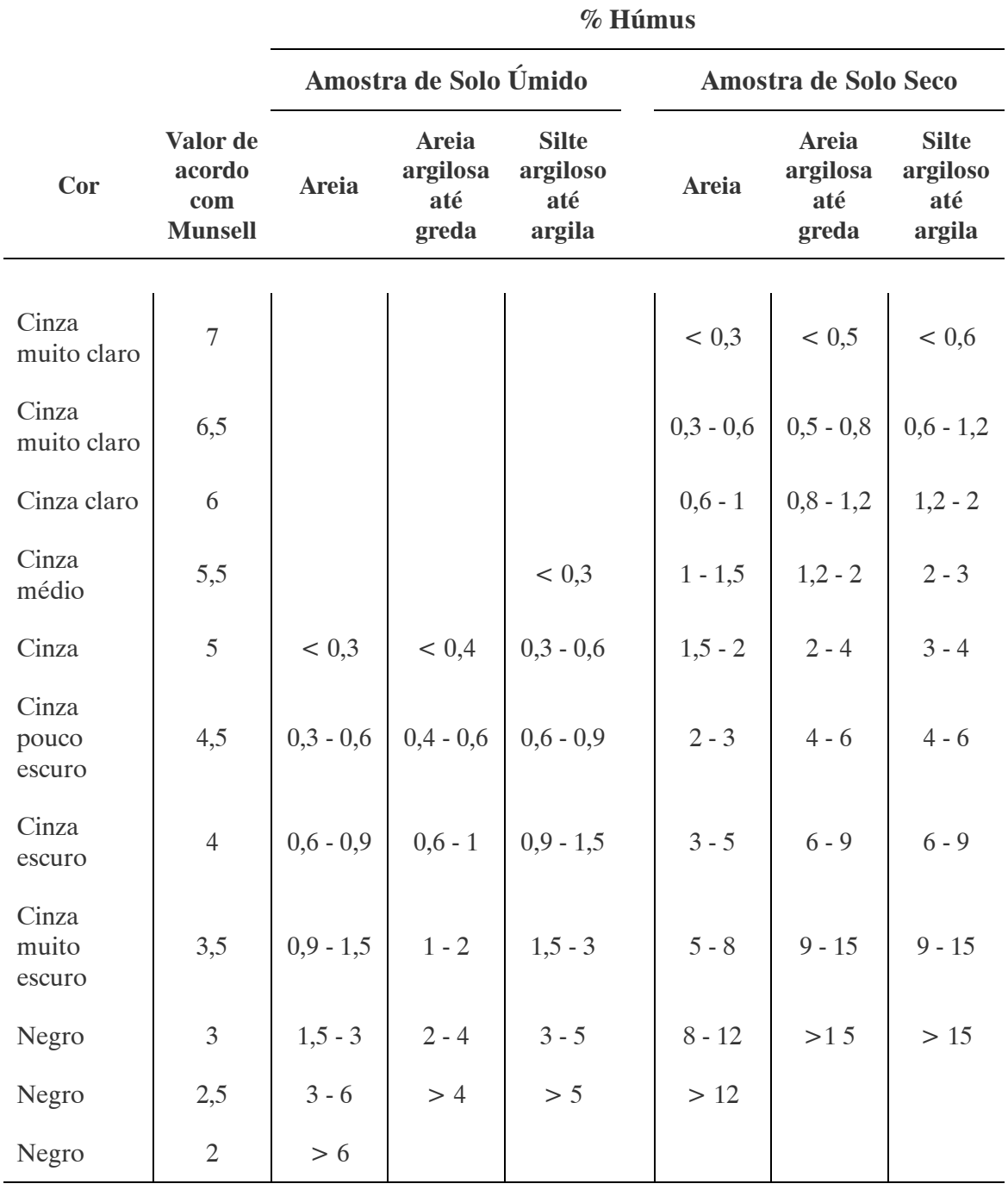

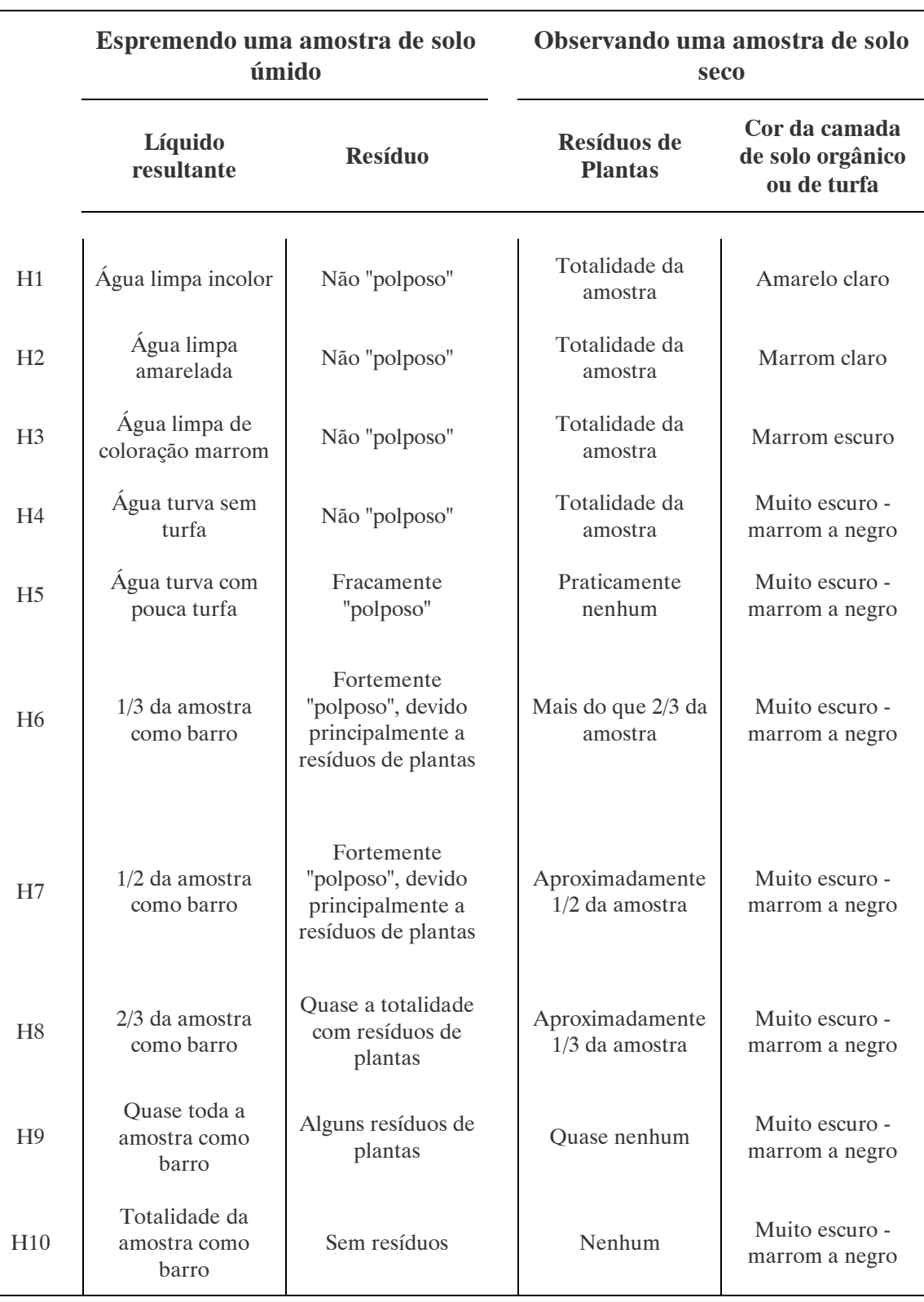

## Tabela 4. ESCALA DE UMIDADE EM CAMADAS DE SOLOS ORGÂNICOS E TURFAS Fonte: BLUME e AHLSDORF, 1993.

#### Tabela 5. INFLUÊNCIA DA TEXTURA NO NÍVEL PROVÁVEL DE LIGAÇÃO DO PESTICIDA COM A ARGILA NA ZONA ROTÍFERA DO SOLO

Fonte: BLUME e AHLSDORF, 1993.

Nota: 1, < 10% argila e 2. >10% argila. s. , sandy

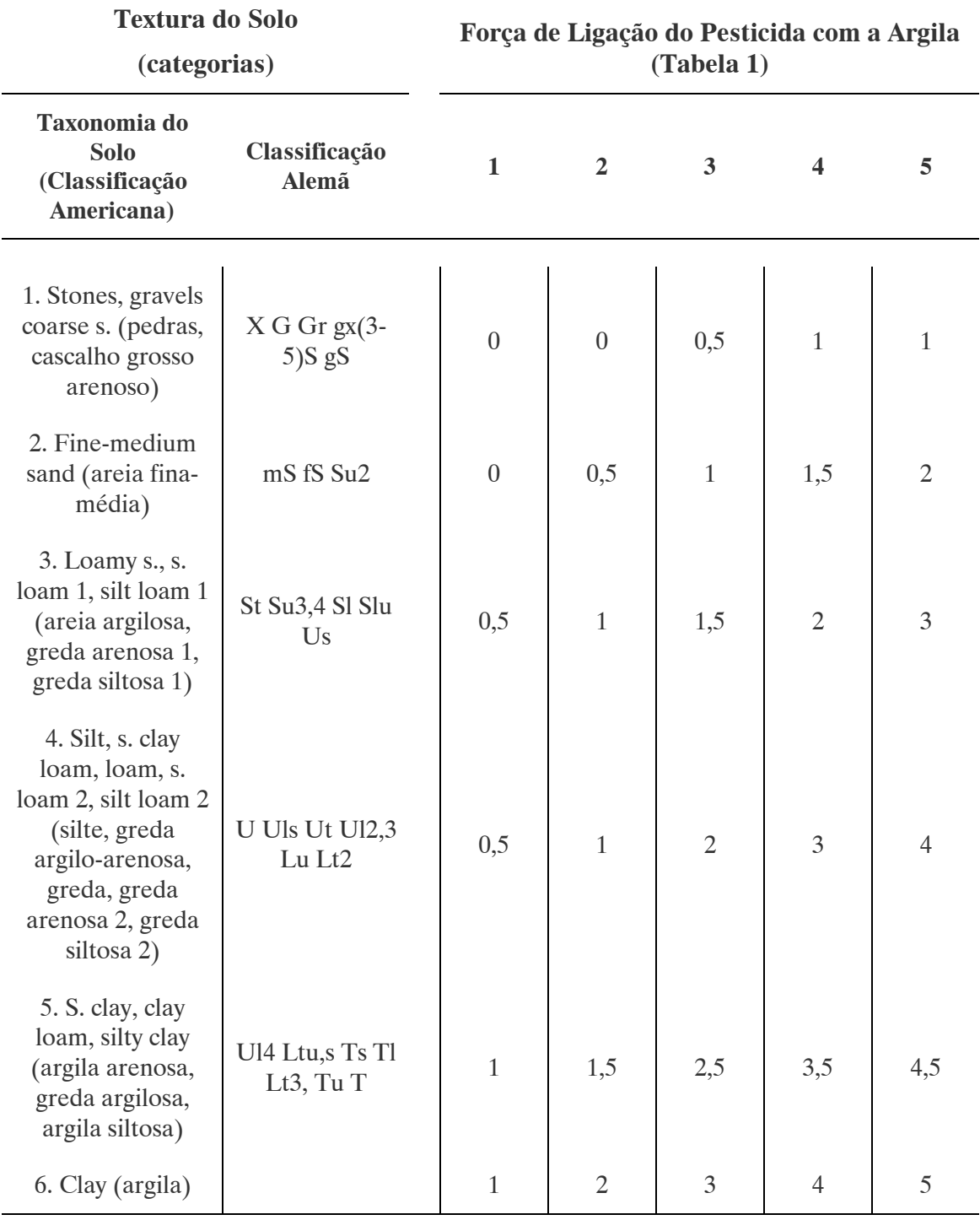

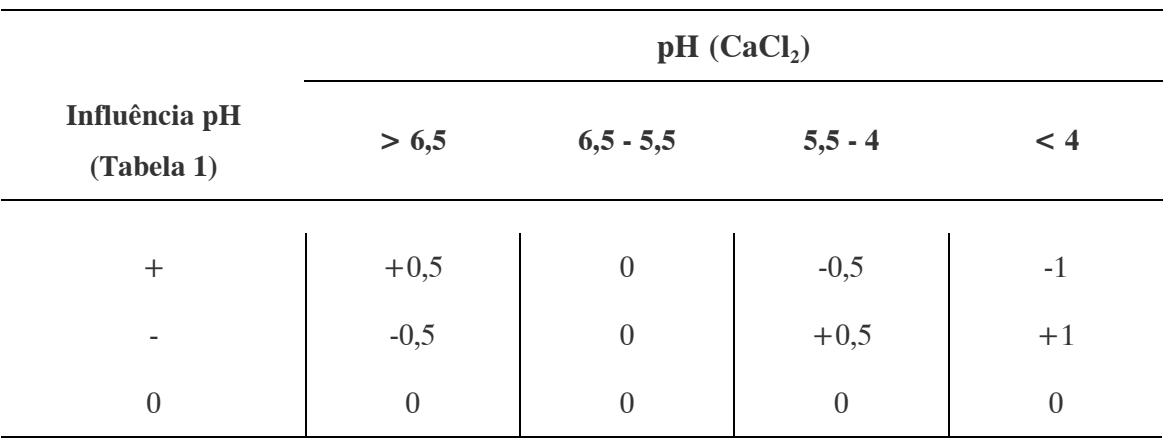

## Tabela 6. ADIÇÕES OU REDUÇÕES NA AVALIAÇÃO DA FORÇA DE LIGAÇÃO DO PESTICIDA NO SOLO DE ACORDO COM O NÍVEL DE INFLUÊNCIA DO PH

Fonte: BLUME e AHLSDORF, 1993.

## Previsão de Eliminação (Degradação e Volatilização):

A intensidade da degradação é influenciada principalmente pela temperatura. A degradação esperada para pesticidas pode ser deduzida da temperatura média do período de crescimento das plantas de acordo com a Tabela 7. Para contaminação fora do período de crescimento a temperatura média anual deve ser usada porque nessas circunstâncias a degradação de muitos pesticidas irá continuar até o próximo verão. Deficiência de água, ar e /ou deficiência de nutrientes tornam a degradação mais difícil. Em tais circunstâncias o nível de degradação na Tabela 7 deve ser reduzido de 1 ao máximo de acordo com a Tabela 8. Tais deficiências podem ser prognosticadas: de água a partir do nível de umidade ecológica, do ar por condições de escoamento, e deficiência de nutrientes a partir da textura e porcentagem de húmus do solo, conforme Tabela 9.

Valores altos para adsorção (Tabelas 2 a 6) podem interromper a degradação, mais em solos biologicamente inativos do que nos ativos (maior quantidade de húmus). A Tabela 10 prevê estas circunstâncias e oferece os valores para redução da degradação conforme o nível de adsorção anteriormente calculado.

Os pesticidas também podem sofrer volatilização a partir das superfícies em contato com o ar das plantas e solo, ou a partir das camadas superiores do solo. A influência da volatilização no processo de eliminação dos pesticidas é considerada na Tabela 11.

O nível total de eliminação é caracterizado pela soma da degradação (Tabelas 7 a 10) e volatilização (Tabela 11). Valores acima de 5 permanecem 5, valores abaixo de zero permanecem zero: 0 significa praticamente sem eliminação e 5 significa um nível de eliminação muito forte (ver Tabela 1 para avaliação).

## Tabela 7. INFLUÊNCIA DA TEMPERATURA MÉDIA DO AR (PARA A TEMPERATURA DO SOLO) NO NÍVEL DE DEGRADAÇÃO DE PESTICIDAS NO SOLO

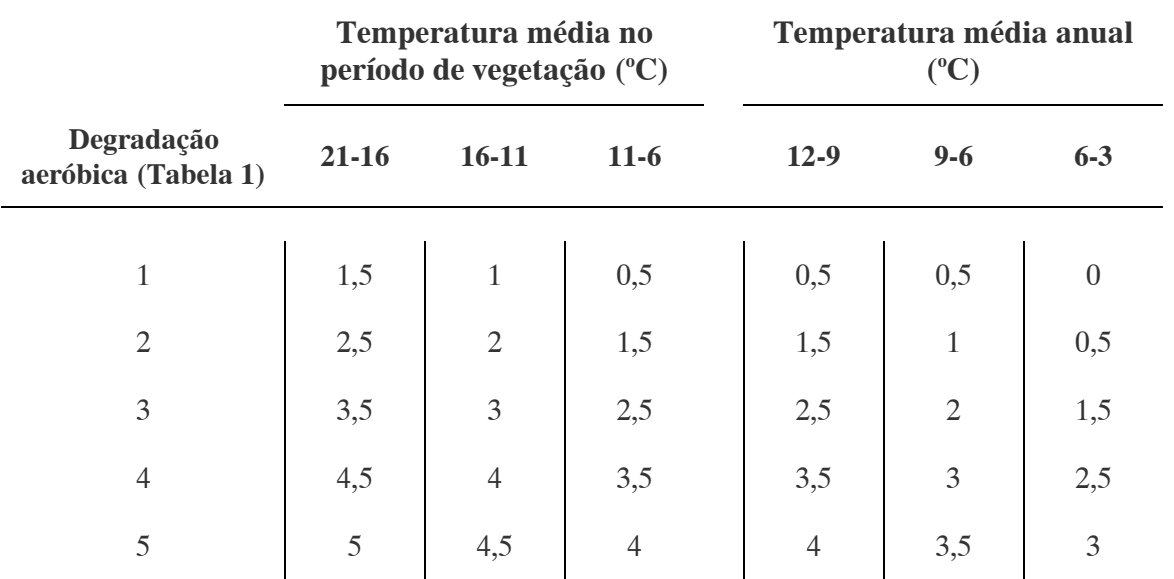

Fonte: BLUME e AHLSDORF, 1993.

## Tabela 8. REDUÇÕES OU ADIÇÕES NO NÍVEL DE DEGRADAÇÃO DE PESTICIDAS NO SOLO DE ACORDO COM AS CONDIÇÕES LOCAIS DE ÁGUA, AR E NUTRIENTES

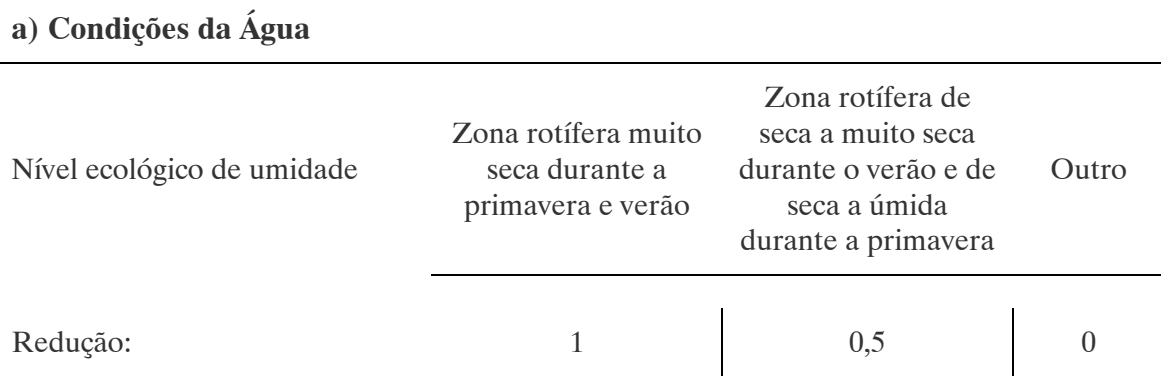

Fonte: BLUME e AHLSDORF, 1993.

## b) Condições do Ar

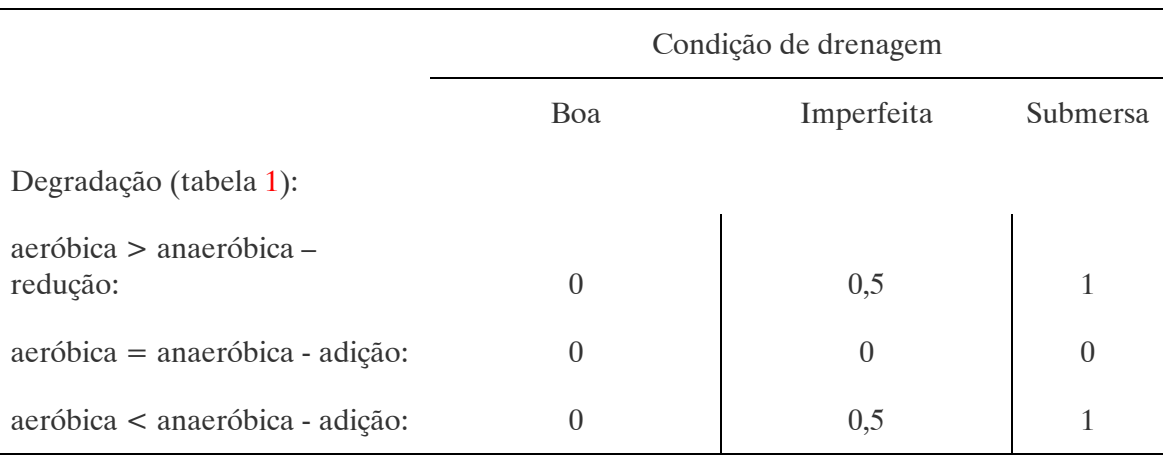

## c) Condições de Nutrientes

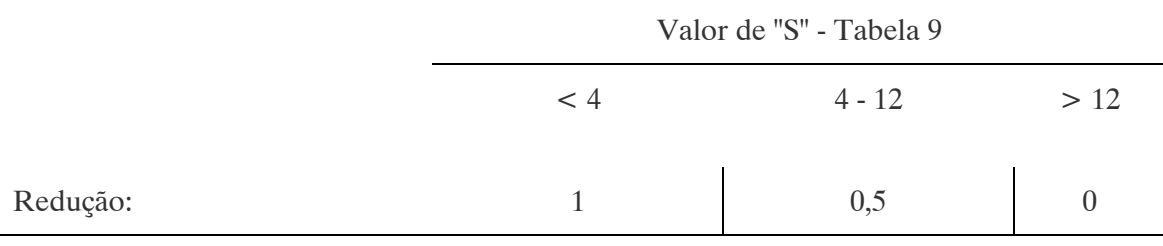

#### Tabela 9. CÁLCULO DA CAPACIDADE DE TROCA CATIÔNICA (CEC EM PH 8) DE ACORDO COM A TEXTURA DO SOLO E A % DE HÚMUS E CÁLCULO DA SOMA DOS CÁTIONS BÁSICOS (S) DE ACORDO COM O CEC E O PH (CaCL2)

Fonte: BLUME e AHLSDORF, 1993.

Nota 1: Textura considerando ilita como mineral argiloso predominante. Se a caolinita for dominante deve-se multiplicar o valor de CEC1 por 0,3. Caso a esmectita seja dominante o valor deve ser multiplicado por 0,25.

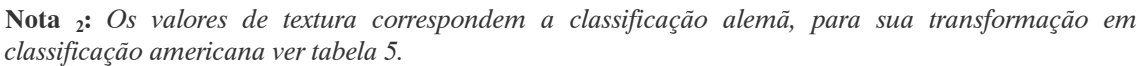

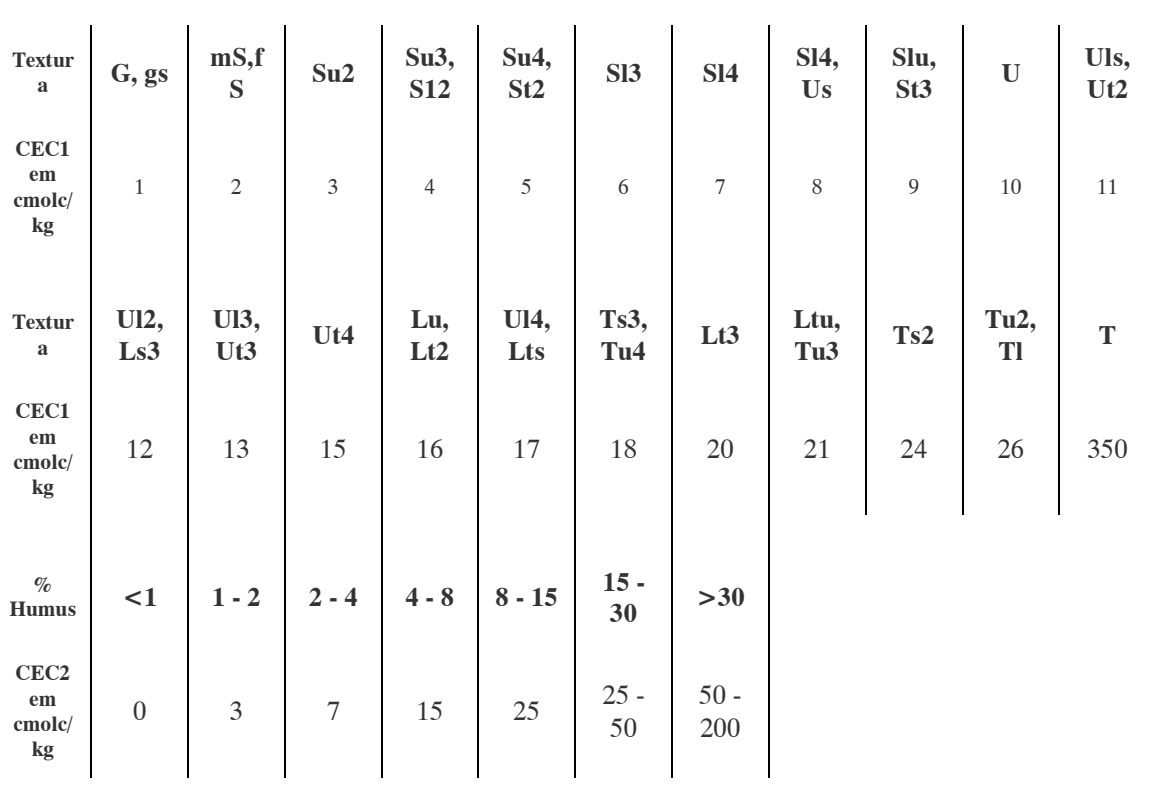

## $S = (CEC1 + CEC2)$  x Fator pH

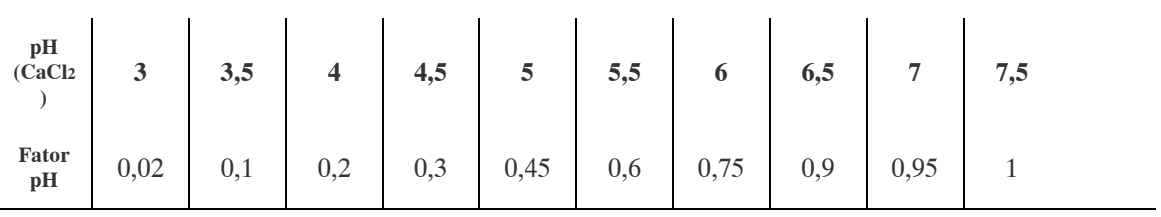

### Tabela 10. REDUÇÃO NO NÍVEL DE DEGRADAÇÃO EM RELAÇÃO À INFLUÊNCIA DA FORÇA DE LIGAÇÃO (ADSORÇÃO) DOS PESTICIDAS NO SOLO

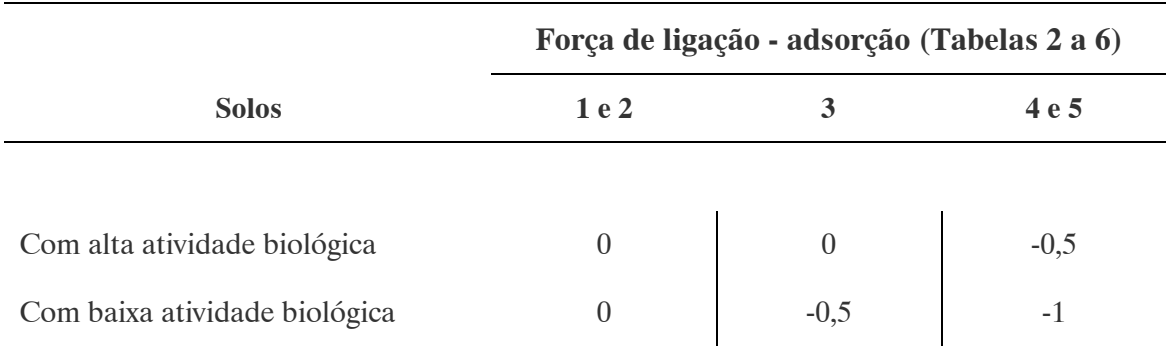

Fonte: BLUME e AHLSDORF, 1993.

## Tabela 11. ADIÇÃO NO NÍVEL DE DEGRADAÇÃO EM RELAÇÃO À INFLUÊNCIA DA VOLATILIZAÇÃO DOS PESTICIDAS NO SOLO

Fonte: BLUME e AHLSDORF, 1993.

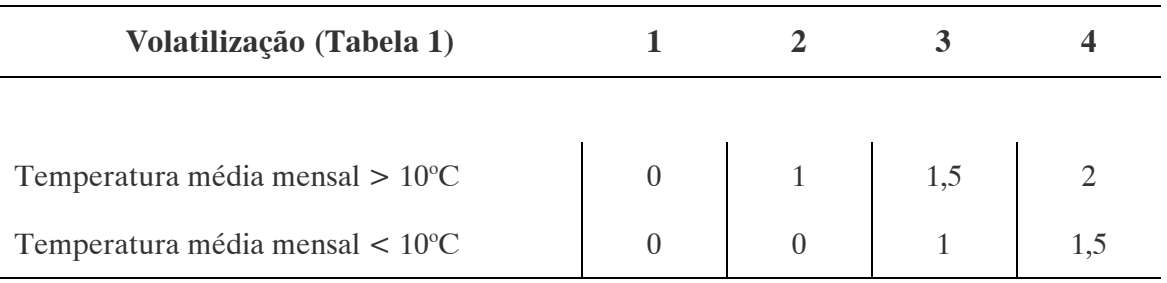

## Previsão do Risco Enriquecimento na Zona Rotífera do Solo:

O enriquecimento do pesticida na zona rotífera do solo pode ser resultado de aplicações anteriores destas substâncias no solo. A Tabela 12 fornece o provável risco de enriquecimento considerando os níveis de adsorção (Tabelas 2 a 6) e eliminação (Tabelas 7 a 11) calculados. Valor 0 significa praticamente sem risco de enriquecimento e 5 significa um nível de enriquecimento muito forte.

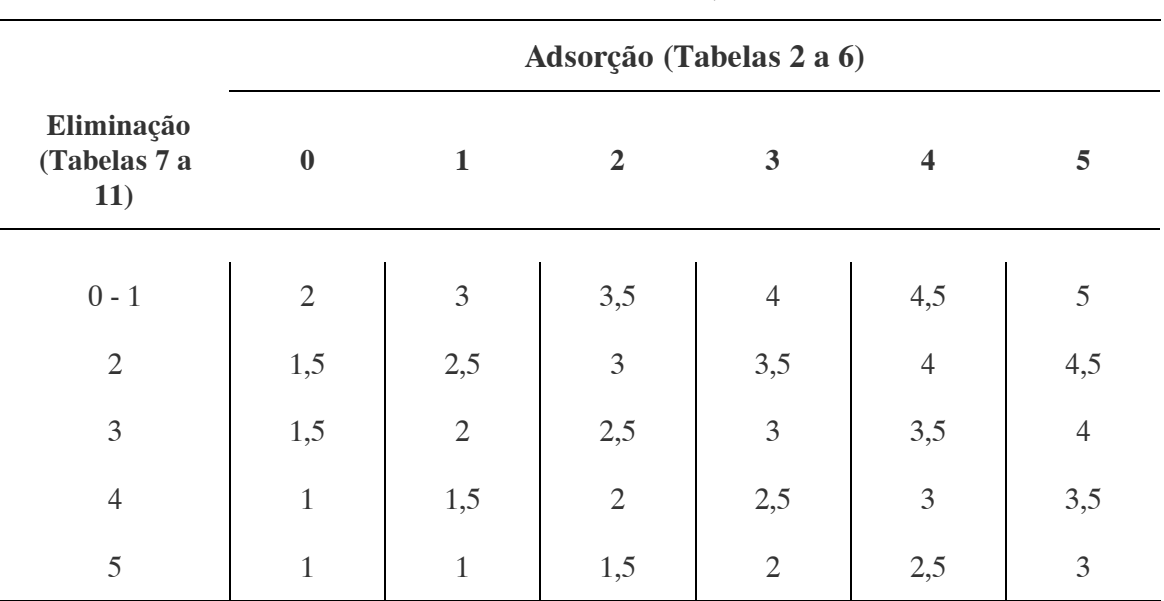

#### Tabela 12. RISCO DE ENRIQUECIMENTO DO PESTICIDA NA ZONA ROTÍFERA DO SOLO EM RELAÇÃO AOS NÍVEIS DE ELIMINAÇÃO E ADSORÇÃO

Fonte: BLUME e AHLSDORF, 1993.

#### Previsão do Risco de Contaminação das Águas Subterrâneas:

Na avaliação do risco de contaminação das águas subterrâneas faz-se necessário prever o nível de percolação da substância ativa fora da zona rotífera do solo, ou seja, abaixo dos primeiros 30 cm, na denominada zona insaturada (compreendida entre a zona rotífera e o lençol freático). Para tanto é importante considerar a capacidade de adsorção do solo, a sua capacidade de eliminação, a taxa de infiltração de água (dada pelas diferenças de precipitação e evaporação na região), a ascensão capilar da água e o nível do lençol.

A Tabela 13 fornece o nível de percolação da substância ativa na zona insaturada do solo a partir dos valores de adsorção (Tabelas 2 a 6) nas zonas rotífera e insaturada, eliminação (Tabelas 7 a 10) na zona rotífera e taxa de infiltração da água.

Para correto uso da Tabela 13 algumas considerações devem ser observadas:

• Acrescer de 0,5 a 1 para o valor de adsorção calculado na zona rotífera (Tabelas 2 a 6) se a zona insaturada for de 30 a 80 cm mais espessa que a zona rotífera e tiver uma quantidade de húmus de mais de 1%, e/ ou tiver uma textura variando de greda a argila (com mais de 10% de argila), e/ ou tiver altas quantidades de óxido de ferro;

- Acrescer 1,5 para o valor de adsorção calculado na zona rotífera (Tabelas 2 a 6) se a zona insaturada tiver mais de 80 cm de espessura que a zona rotífera;
- A taxa de infiltração de água no solo pode ser estimada a partir dos dados de balanço hídrico da região, fornecidos por uma estação meteorológica ou calculados a partir de mapas hidrológicos. Os valores considerados na Tabela 13 referem-se a terras com cobertura vegetal de gramíneas. Para terrenos com bosques e/ ou florestas os valores fornecidos devem ser reduzidos em 50 mm, devido a maior interceptação de água pelas plantas e maior transpiração. Para terrenos arados com finalidade de plantio os valores fornecidos devem ser acrescidos de 50 a 100 mm. Terrenos mistos com diferentes valores para a evapotranspiração devem ter o menor valor de evapotranspiração acrescido de 50 a 100 mm;
- Terrenos planos, e/ ou com muitas cavidades, ou de fundo de vale, possuem taxas de infiltração maiores do que aqueles situados no topo de encostas;
- Solos com permeabilidade em condições saturadas (kf) zona rotífera, maior do que 40 cm/ dia devem ter os valores da Tabela 13 corrigidos da seguinte maneira: se o valor de kf na zona rotífera é de 40 – 100 cm/ dia deve-se adicionar 50 mm aos valores da tabela, para kf entre 100 – 300 cm/ dia adicionar 150 mm e para valores de kf na zona rotífera maiores do que 300 cm/ dia adicionar 150 mm.

O risco de contaminação das águas subterrâneas é fornecido pela Tabela 14 a partir do valor calculado para o nível de percolação (Tabela 13) e o nível médio anual do lençol freático. Para entrada na Tabela 14 podem-se considerar 5 tipos diferentes de valores para os níveis do lençol, de acordo com as seguintes situações:

• O nível médio anual do lençol (glm) deve ser utilizado preferencialmente, se conhecido. Caso não se disponha deste valor pode-se considerar o maior nível do lençol (glk) ou o nível mais baixo (gll), em valores médios. O glk corresponde ao ponto mais alto do perfil do terreno em que aparecem manchas de óxido de ferro, e o gll ao ponto mais alto em que aparecem fortes indícios de mudança de condições no perfil do terreno como variações de cor bruscas de negro a azul- verde com ou sem
íons Fe+2 , que podem ser postas a prova em ensaios de laboratório com solução de cianeto de potássio férrico;

• Em superfícies com drenagem imperfeita da água, com zona insaturada muito densa, a água se moverá lateralmente, podendo os pesticidas poluir lagos. Neste caso ao invés de utilizar o nível do lençol, a distância da região de aplicação do pesticida até a superfície de água mais próxima deve ser considerada.

#### Tabela 13. NÍVEL DE PERCOLAÇÃO DOS PESTICIDAS NA ZONA INSATURADA DO SOLO A PARTIR DOS VALORES DE ADSORÇÃO (TABELAS 2 A 6) NAS ZONAS ROTÍFERA E INSATURADA E ELIMINAÇÃO (TABELAS 7 A 10) NA ZONA ROTÍFERA

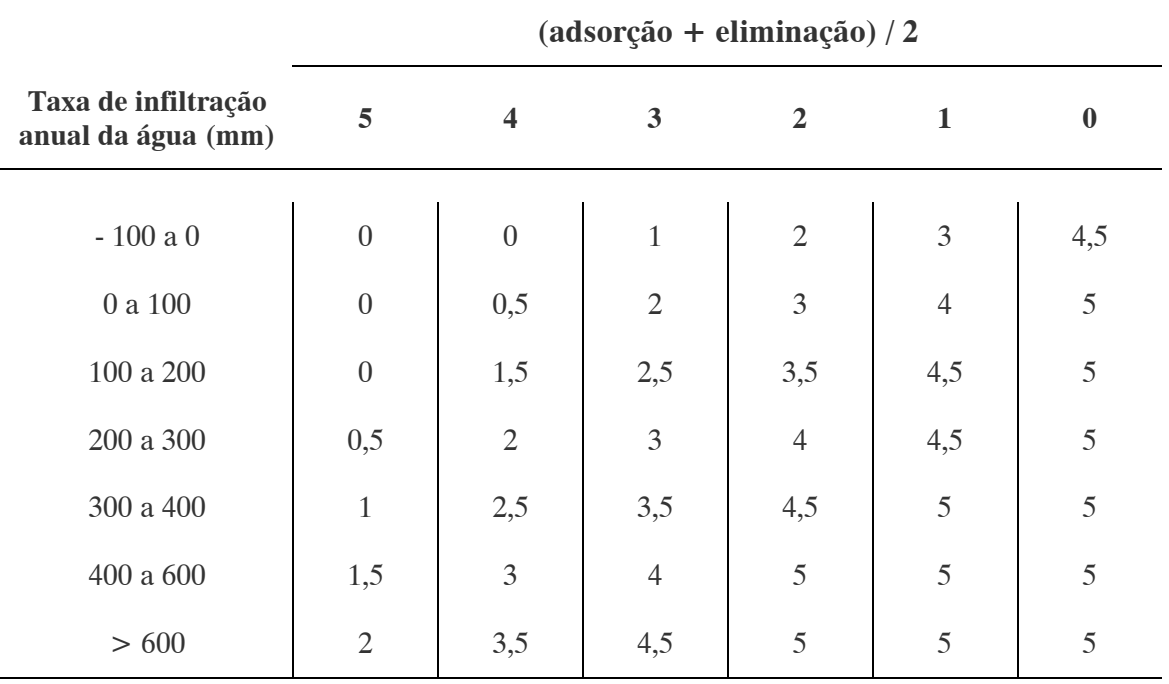

Fonte: BLUME e AHLSDORF, 1993.

 $\overline{01}$ 

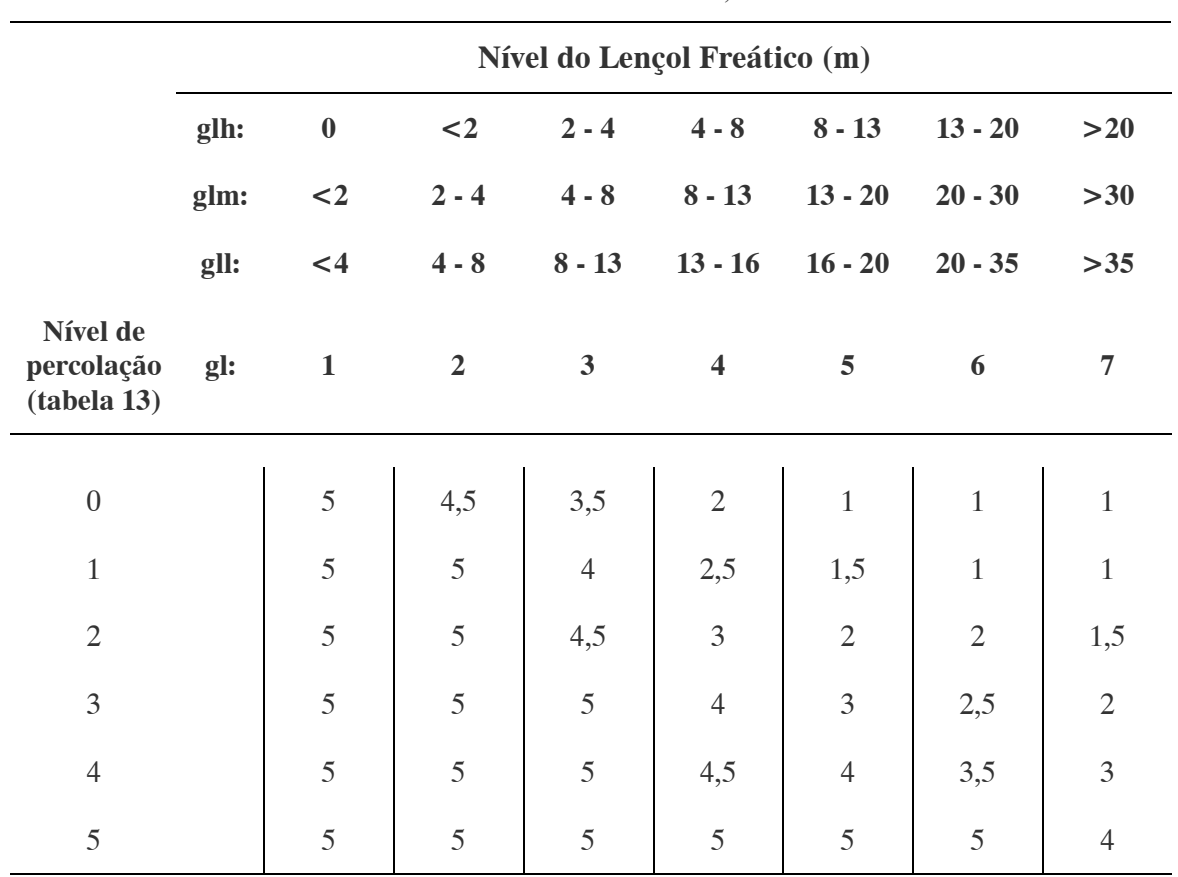

#### Tabela 14. RISCO DE CONTAMINAÇÃO DAS ÁGUAS SUBTERRÂNEAS EM RELAÇÃO AO NÍVEL DO LENÇOL (gl) E AO NÍVEL DE PERCOLAÇÃO DOS PESTICIDAS (TABELA 13)

Fonte: BLUME e AHLSDORF, 1993.

### 3.2.2. Programação do Sistema

A programação do Sistema Especialista para Avaliação do Comportamento de Pesticidas em Bacias Hidrográficas - SEAGRO no Expert SINTA obedeceu à seqüência lógica de cálculo apresentada por BLUME e AHLSDORF (1993) no artigo Prediction of Pesticide Behavior in Soil by Means of Simple Field Tests, utilizando o encadeamento para trás a partir da definição da base dos objetivos a serem encontrados.

Para criação das variáveis e regras do sistema foi necessário, em muitos casos, expandir e/ ou adequar à realidade de solos e clima da região paranaense as informações fornecidas pelo artigo, trabalho realizado por meio de pesquisa para cada item componente do método apresentado.

Para facilitar a visualização do sistema, serão mostrados em separado a programação de variáveis, regras e ajudas de cada um dos objetivos gerais, bem como todos os passos, alterações e/ ou complementações realizados no método original. O sistema completo, tal

 $\overline{O}$ 

como aparece na base de conhecimentos do Expert SINTA, é apresentado no Anexo B deste trabalho.

### 3.2.2.1. Objetivos

O objetivo de uma consulta a um especialista é encontrar a resposta para um determinado problema. Assim também o é um sistema especialista, com a diferença de que os "problemas" são representados por variáveis. As variáveis objetivos controlam o modo como a máquina de inferência irá trabalhar. No Sistema Especialista para Avaliação do Comportamento de Pesticidas em Bacias Hidrográficas, foram definidas as seguintes variáveis:

- Avaliação da força de ligação (adsorção) do pesticida com o solo;
- Nível de eliminação (degradação + volatilização) do pesticida no solo;
- Risco de enriquecimento do pesticida na zona rotífera do solo;
- Risco de contaminação de águas subterrâneas;
- Recomendações de uso para o pesticida avaliado.

Estas variáveis foram criadas inicialmente como variáveis comuns multivaloradas na janela "variáveis", e posteriormente foram designadas como objetivos na janela "objetivos" que compõe o sistema. Foi criada também uma variável denominada "Saídas", para apresentação ao usuário da escolha dos objetivos a serem determinados pelo sistema (ver Tabela 15).

O Expert SINTA comunica-se com o usuário final através de menus de múltipla escolha (ou escolha simples, se a variável em questão for univalorada). É possível personalizar a pergunta que será realizada ao usuário e também é possível dar curtas explicações e informações sobre os dados solicitados. Tais informações ficarão disponíveis ao usuário em um ícone denominado "Por que?" situado abaixo da janela de pergunta exibida ao usuário quando este executa o sistema. As perguntas e informações ao usuário são

programadas através da janela interface nos itens "Pergunta" e "Motivo/ Ajuda", respectivamente.

O Expert SINTA também possibilita a inclusão de tópicos de ajuda para os valores possíveis de determinados atributos, associando um arquivo no formato Ajuda do Windows a sua base. Este recurso, conforme dito anteriormente, também foi utilizado na programação do SEAGRO e será visto com mais detalhe no item 3.2.3. Arquivo Ajuda.

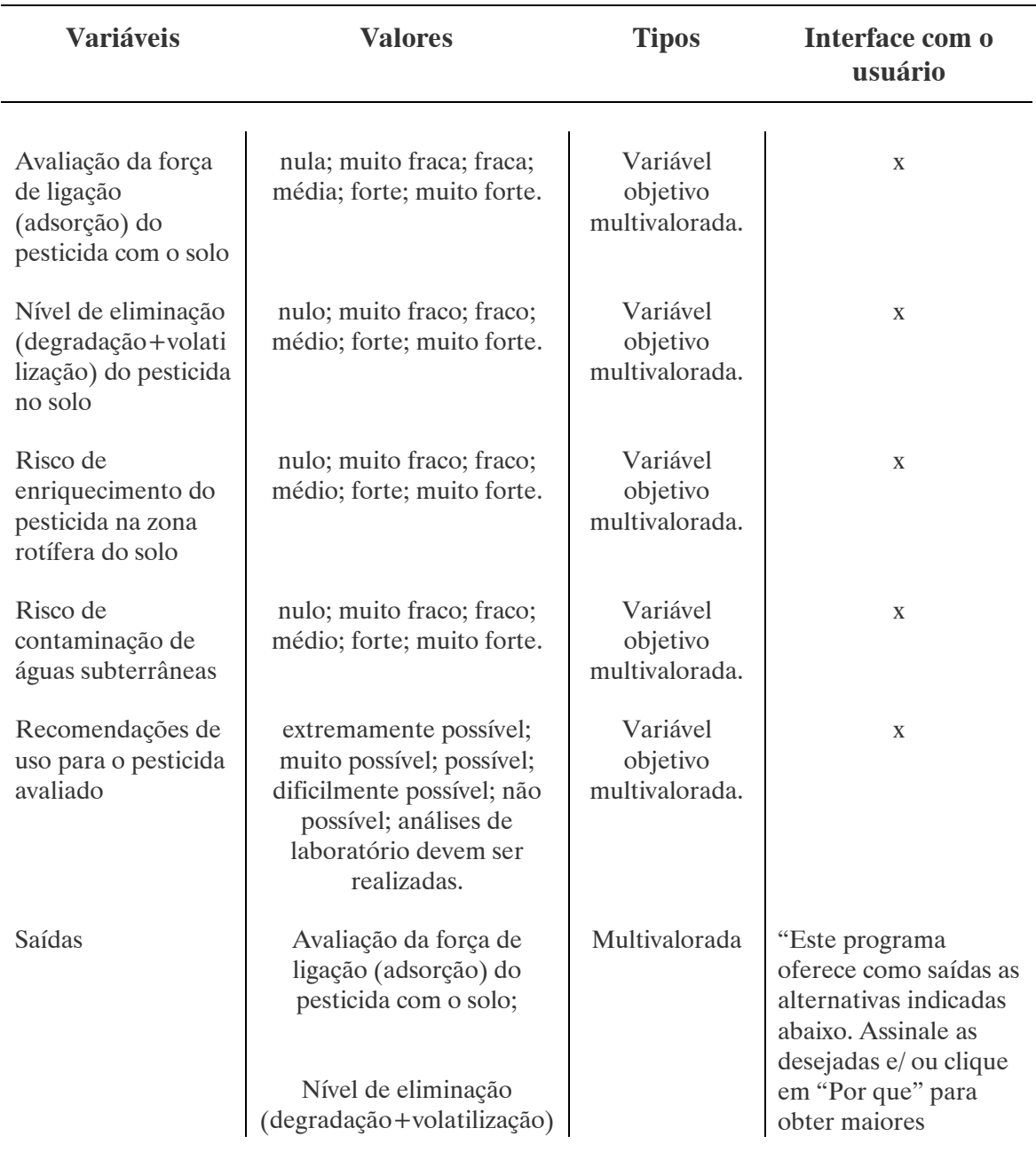

### Tabela 15. VARIÁVEIS OBJETIVOS DO SISTEMA ESPECIALISTA PARA AVALIAÇÃO DO COMPORTAMENTO DE PESTICIDAS EM BACIAS HIDROGRÁFICAS

#### $\overline{04}$

#### Tabela 15. VARIÁVEIS OBJETIVOS DO SISTEMA ESPECIALISTA PARA AVALIAÇÃO DO COMPORTAMENTO DE PESTICIDAS EM BACIAS HIDROGRÁFICAS

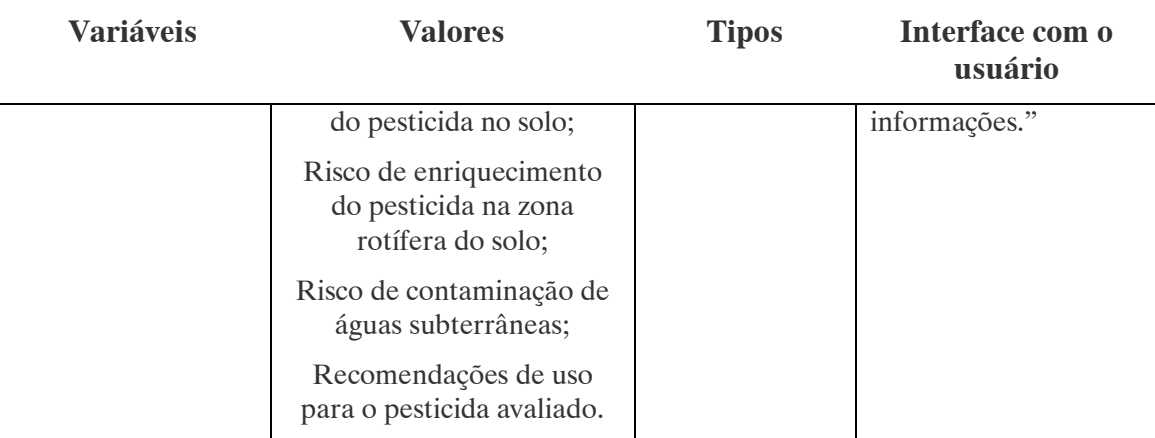

Motivo/ Ajuda da variável "Saídas":

"As saídas oferecidas têm como objetivo predizer o comportamento de um determinado pesticida em um local específico. Para uma avaliação completa basta selecionar a última alternativa (recomendações de uso). A ordem das alternativas obedece à seqüência pela qual os valores necessários para a alternativa em questão são calculados, sendo assim, cada alternativa depende do resultado da anterior. Por tanto, independente do usuário, se for selecionada a segunda alternativa o programa oferecerá como saída, ademais do valor requerido, o valor da primeira alternativa.".

3.2.2.2 Avaliação da Força de Ligação (Adsorção) do Pesticida com o Solo

### a) Correção da Tabela 1 e Programação da Tabela 16:

O primeiro passo, para determinação das regras para o cálculo da avaliação da força de ligação, foi a complementação da Tabela 1 para os valores faltantes. Para tanto, foram observadas as orientações fornecidas pelo método original (ver sub-item "Método", do item 3.2.1. deste capítulo), e as principais características físico-químicas dos compostos, bem como o seu comportamento no meio ambiente, de acordo com pesquisa efetuada (ver Anexo A deste trabalho), buscando sempre a condição mais conservadora, e/ ou aquela que mais se ajustasse às características do grupo químico a que pertencesse a substância em questão, quando porventura tais indicações resultaram conflitantes. A tabela assim complementada (Tabela 16) foi organizada por grupos químicos de substâncias, buscando uma melhor visualização das alterações realizadas.

Os valores indicados em azul correspondem a intervalos existentes no método original (Tabela 1), para os quais foi adotado na programação do sistema o limite inferior. Os valores indicados em vermelho correspondem a valores não existentes no método

original (Tabela 1), que foram devidamente completados conforme explicação anterior. Os campos assinalados em amarelo correspondem a substâncias que não foram incluídas na programação do sistema, pois o preenchimento dos valores faltantes não foi possível com as indicações disponíveis. Tais substâncias são o regulador de crescimento clormequat e o inseticida deltametrina.

#### Tabela 16. COMPLEMENTAÇÃO DOS DADOS FALTANTES NA TABELA 1.

Nota <sub>1</sub>: Grupos químicos em inglês.

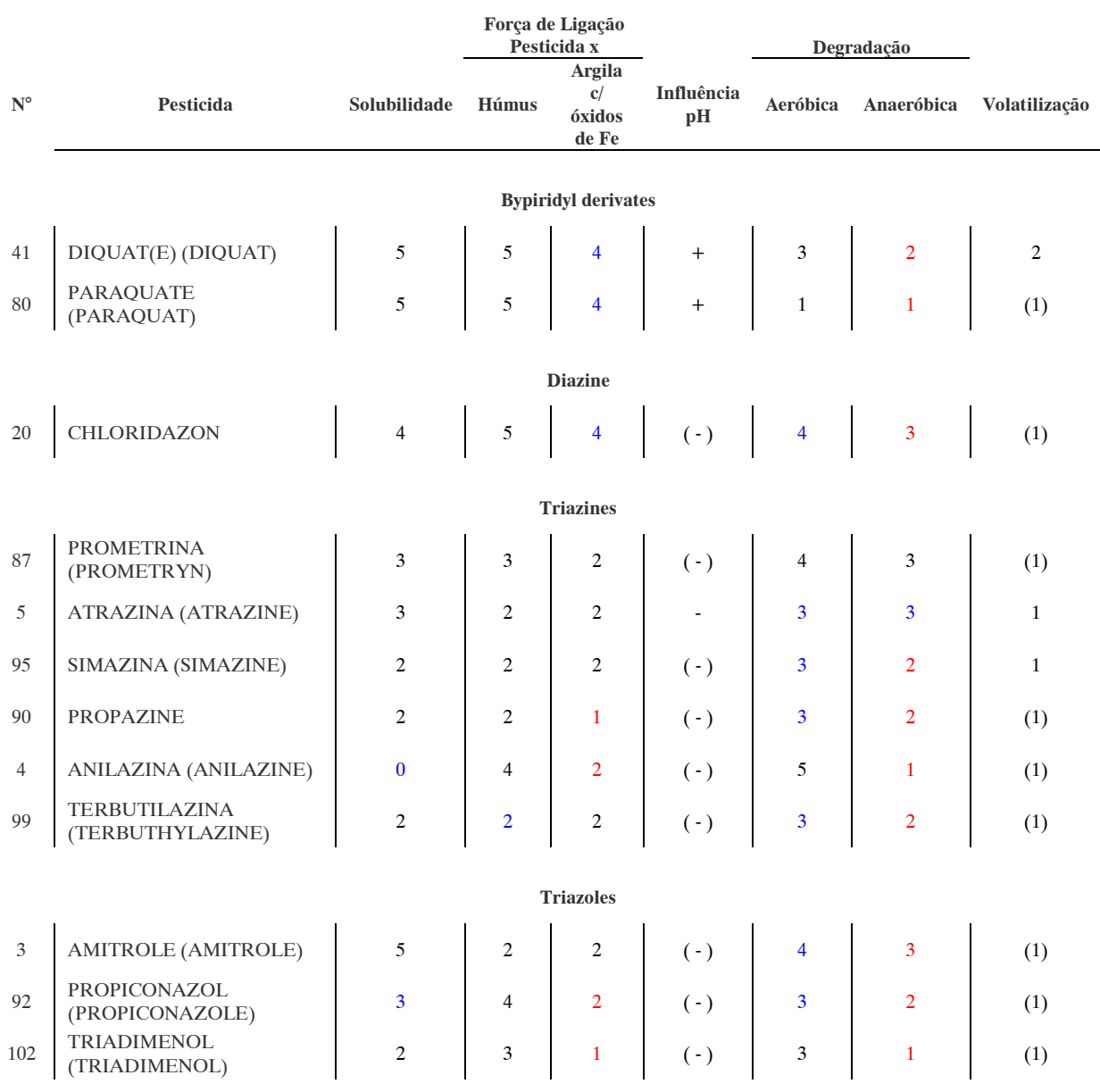

Nota 1: Grupos químicos em inglês.

Nota 2: Substâncias em português e inglês (entre parêntesis), no caso de apenas uma denominação o inglês foi utilizado.

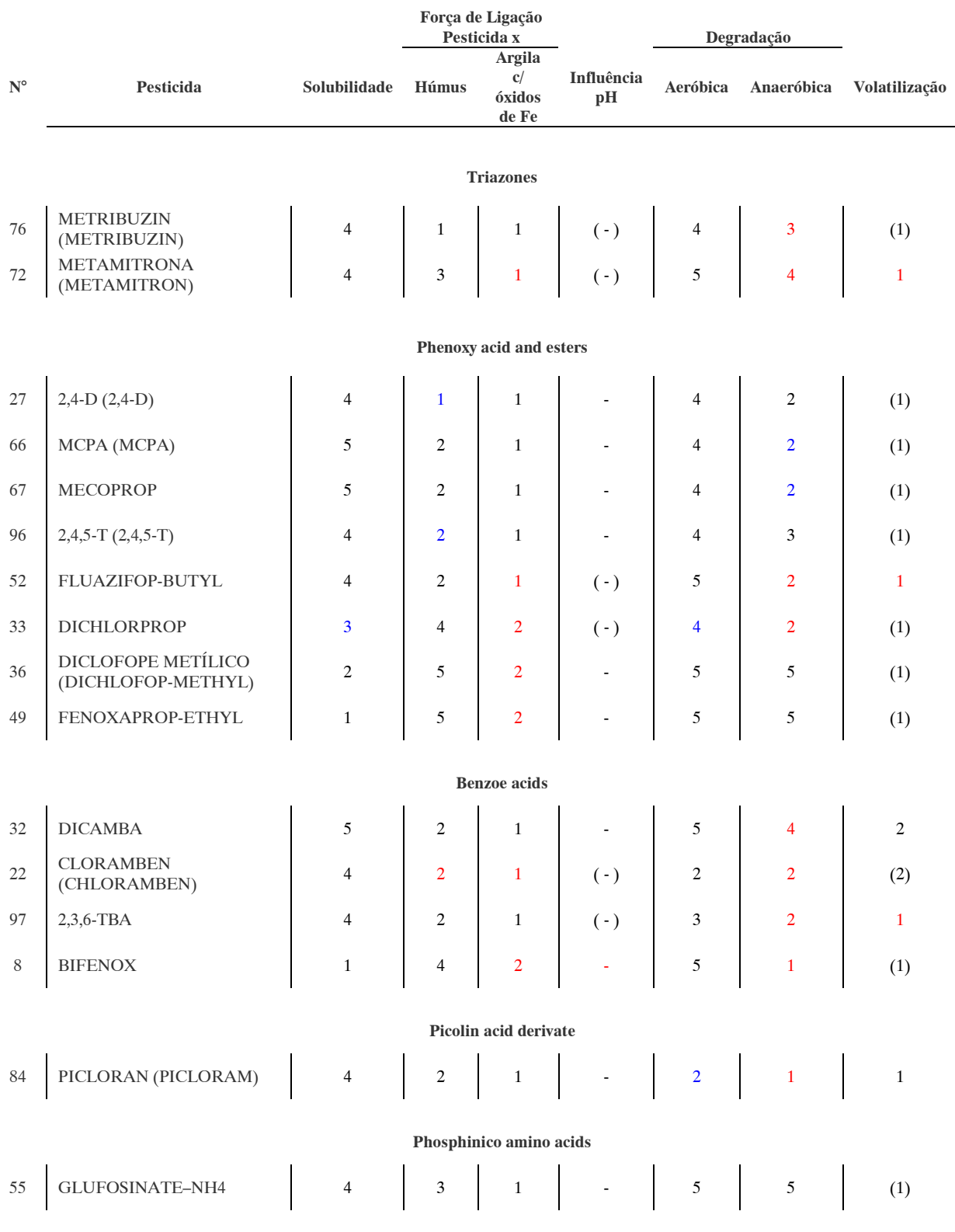

Materiais e Métodos

Nota 1: Grupos químicos em inglês.

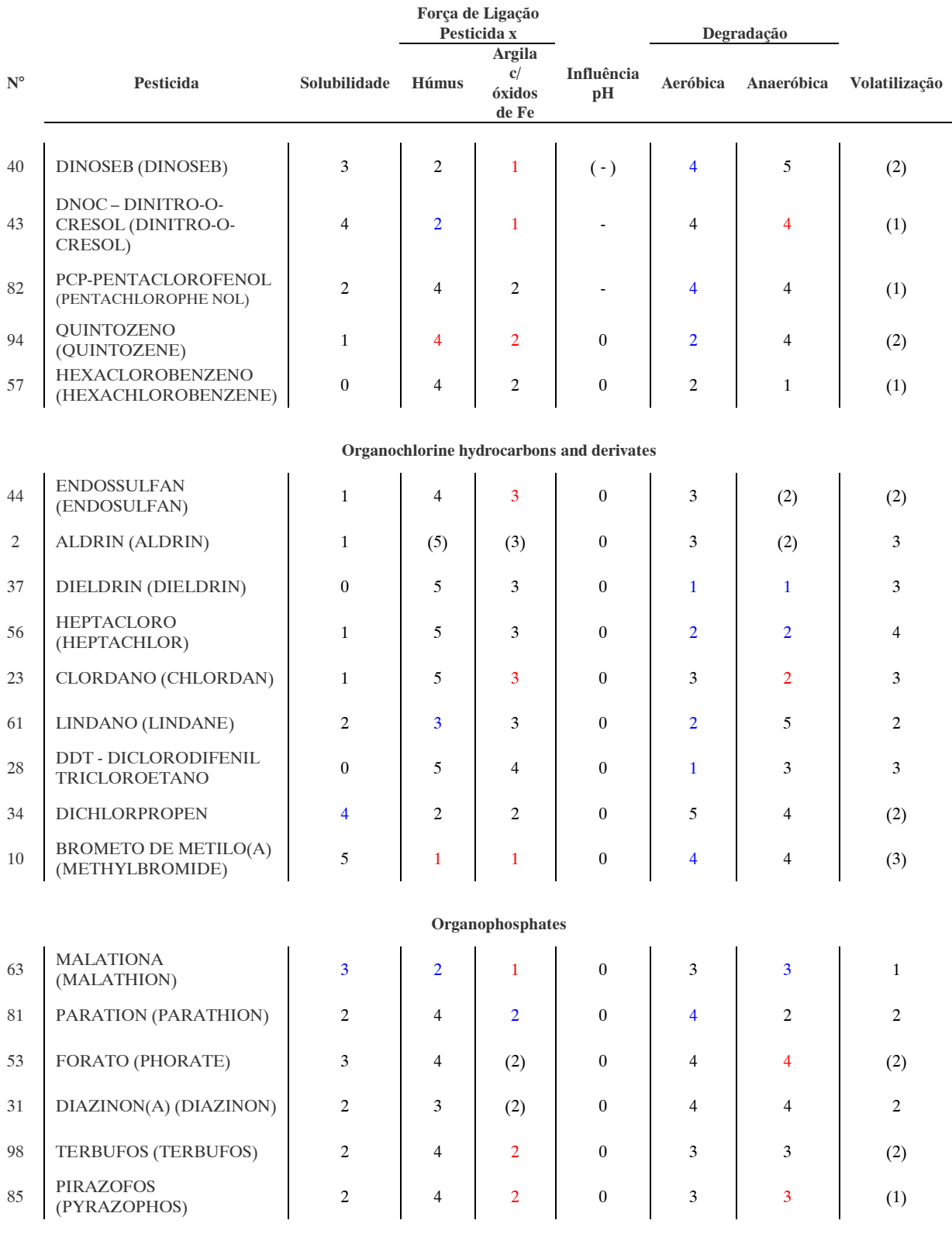

Nota 1: Grupos químicos em inglês.

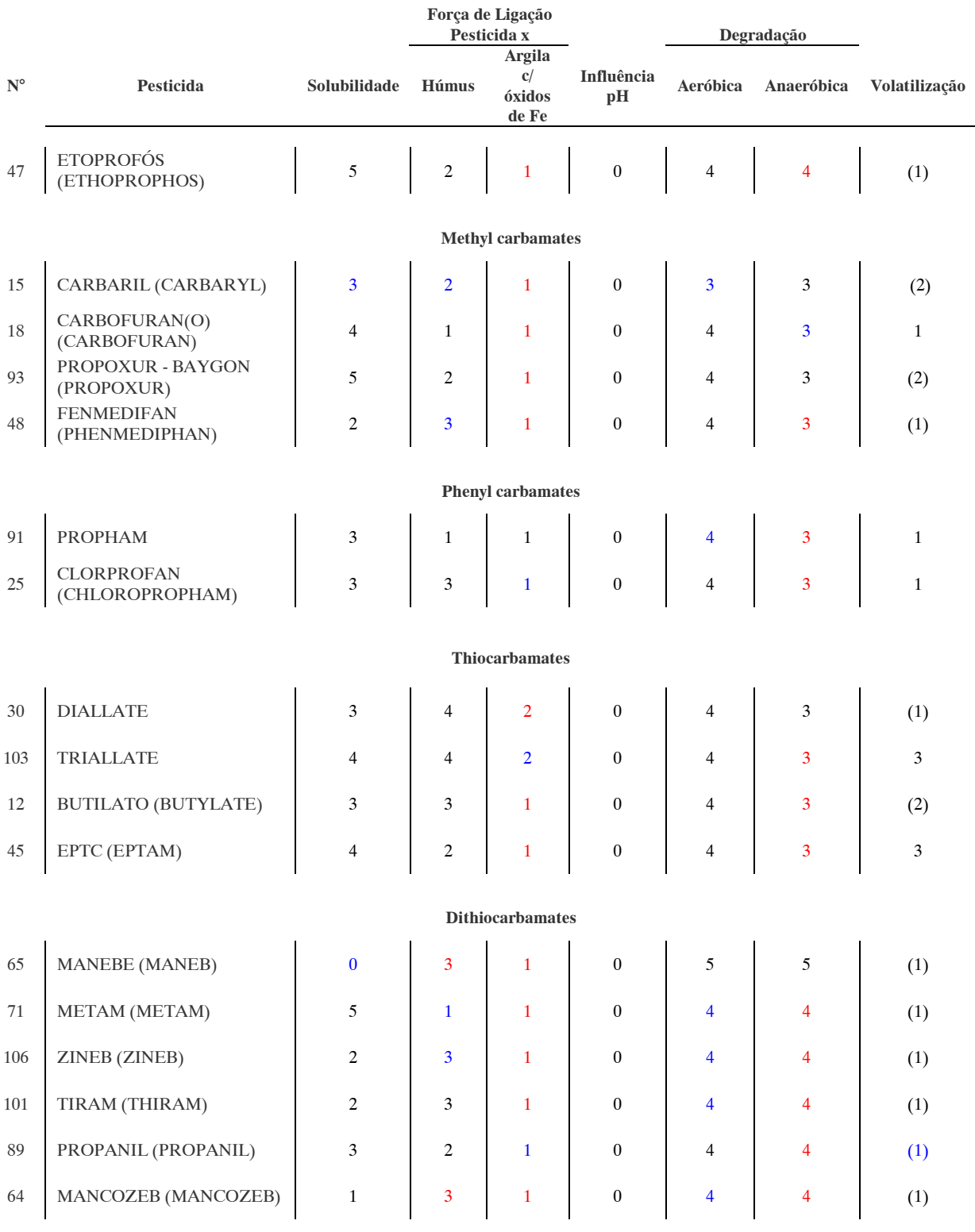

# 99

# Tabela 16. COMPLEMENTAÇÃO DOS DADOS FALTANTES NA TABELA 1.

Nota 1: Grupos químicos em inglês.

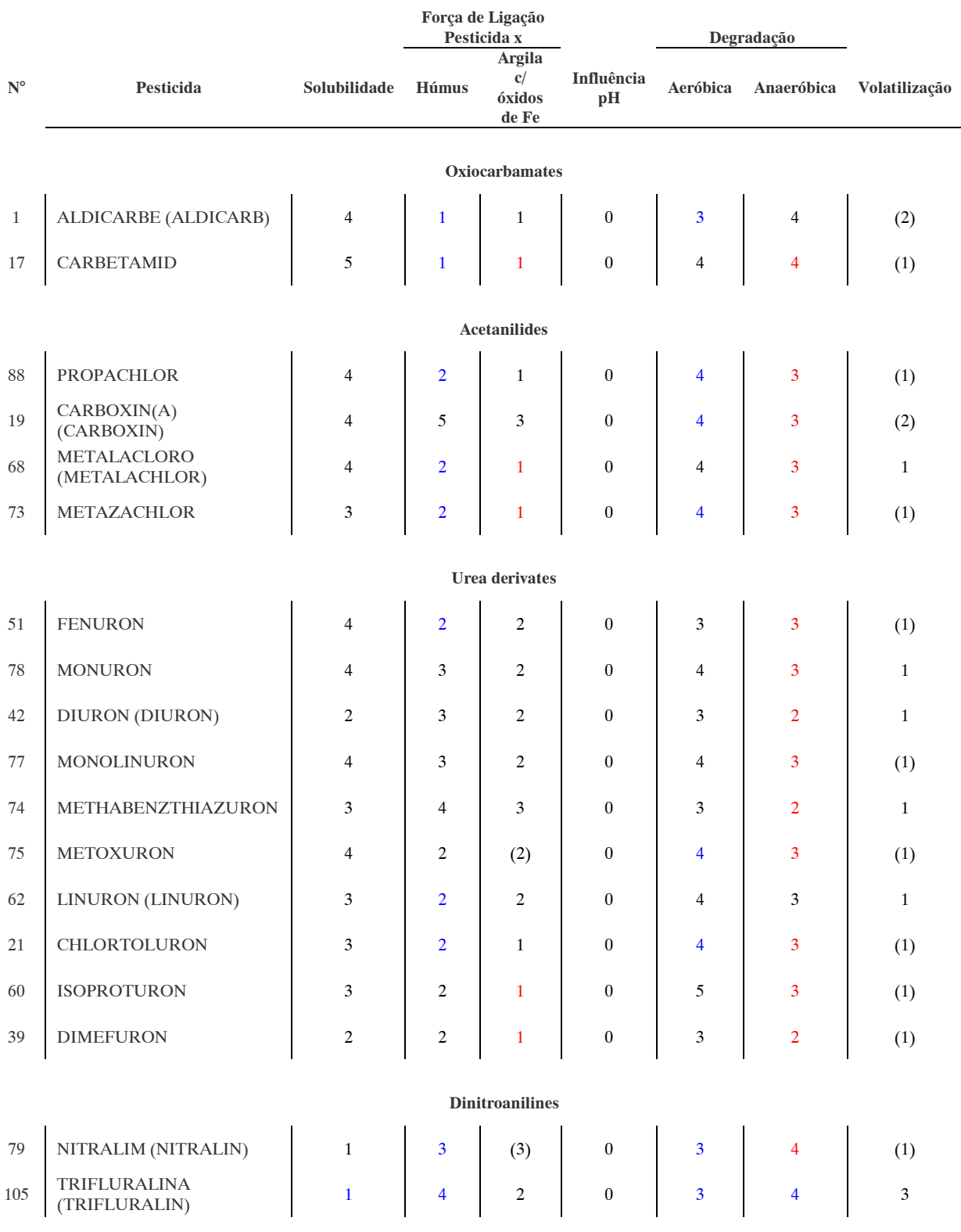

Nota 1: Grupos químicos em inglês.

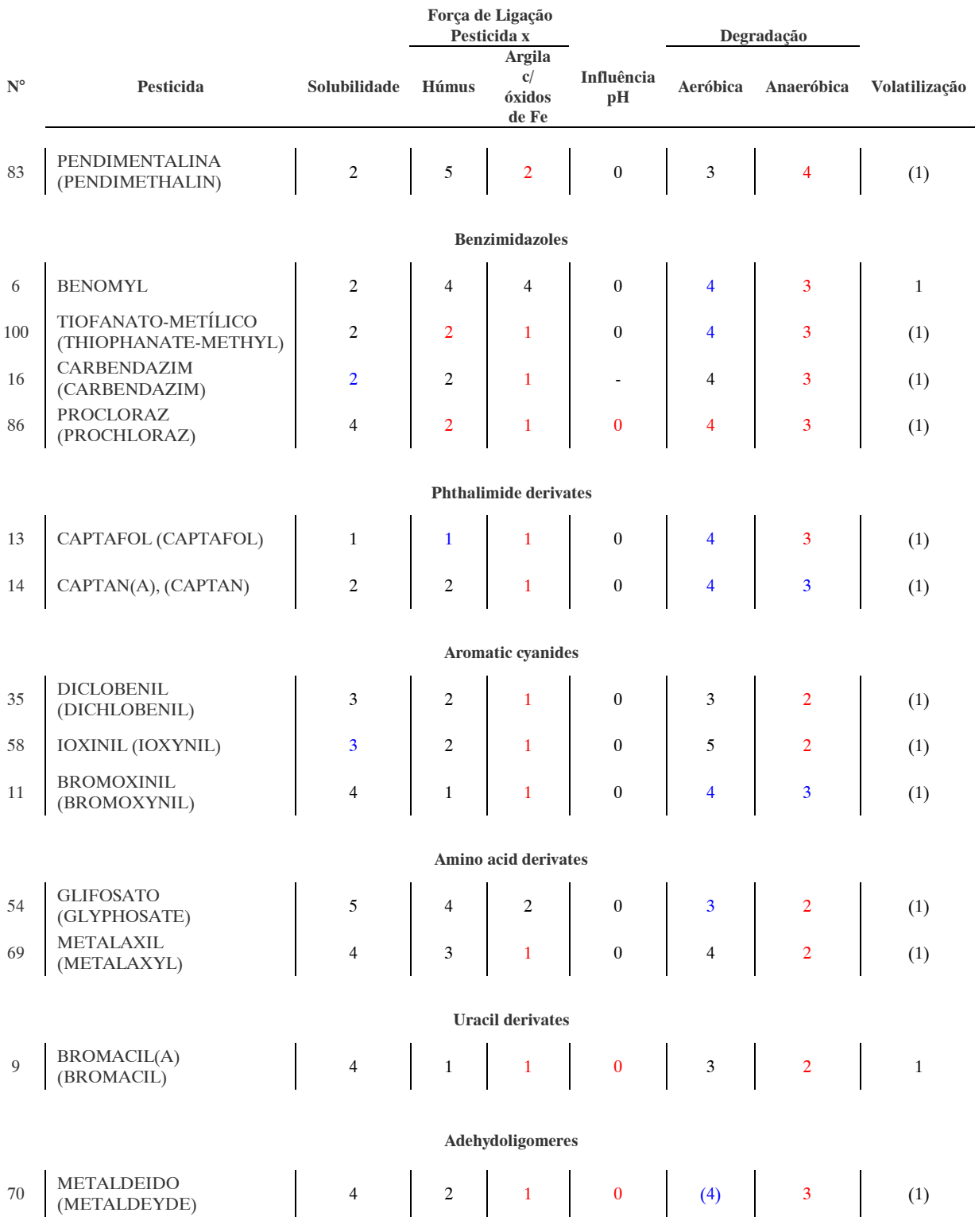

Nota 1: Grupos químicos em inglês.

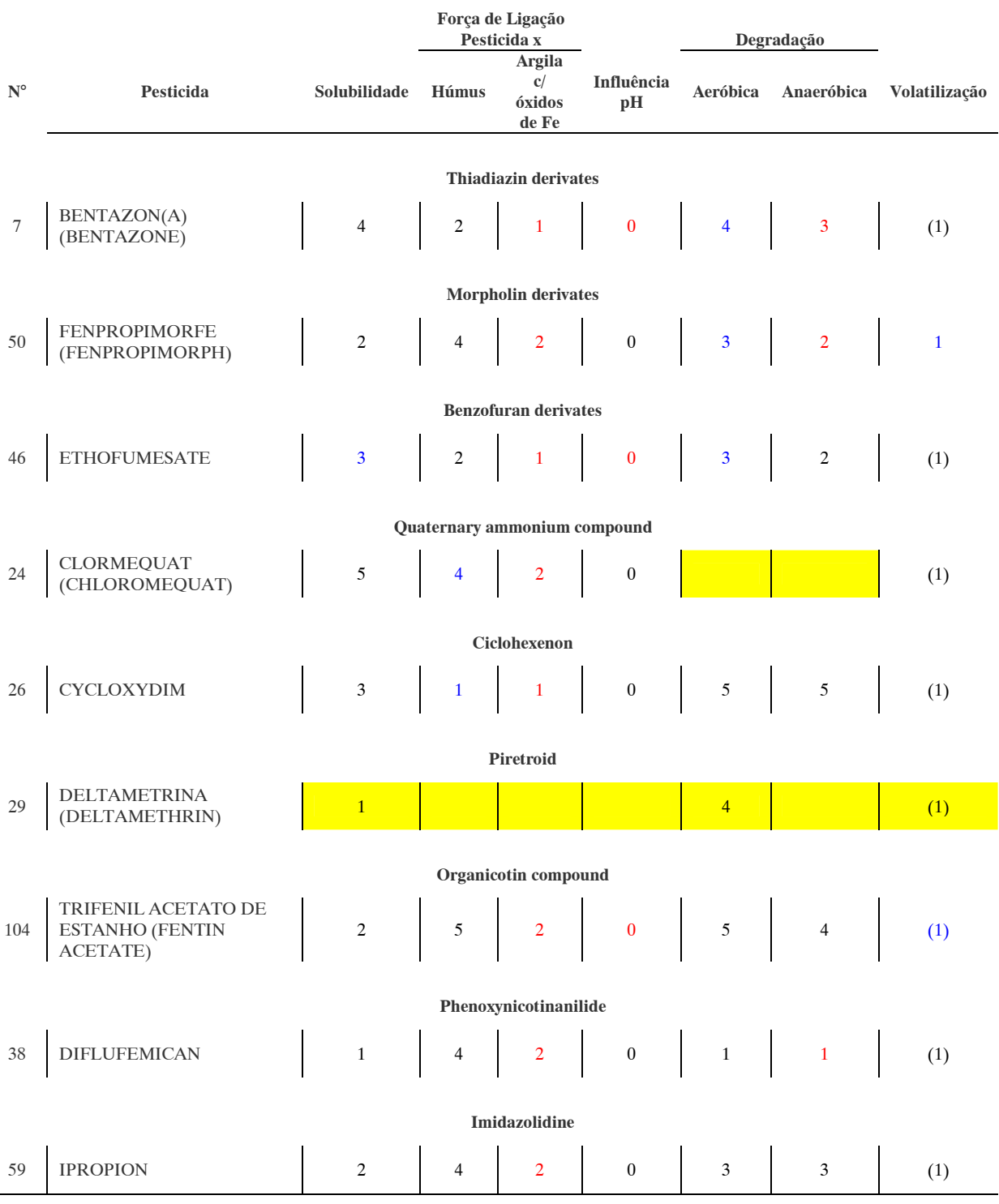

O sistema, portanto, foi programado para 104 das 106 substâncias contidas no método original. As características das regras criadas (regra 1 a regra 104), para alimentar o sistema com as propriedades mostradas na Tabela 16, são as mesmas para todas as substâncias, totalizando 104 regras de programação. As substâncias aparecem para o usuário, quando da sua seleção, escritas com a classificação, segundo a sua ação, entre parêntesis, da seguinte forma: H, herbicida; F, fungicida; A, acaricida; N, nematodicida; I, inseticida; W, regulador de crescimento e M, molusquicida. Para formulação destas regras foram criadas as seguintes variáveis, de acordo com a Tabela 17 abaixo:

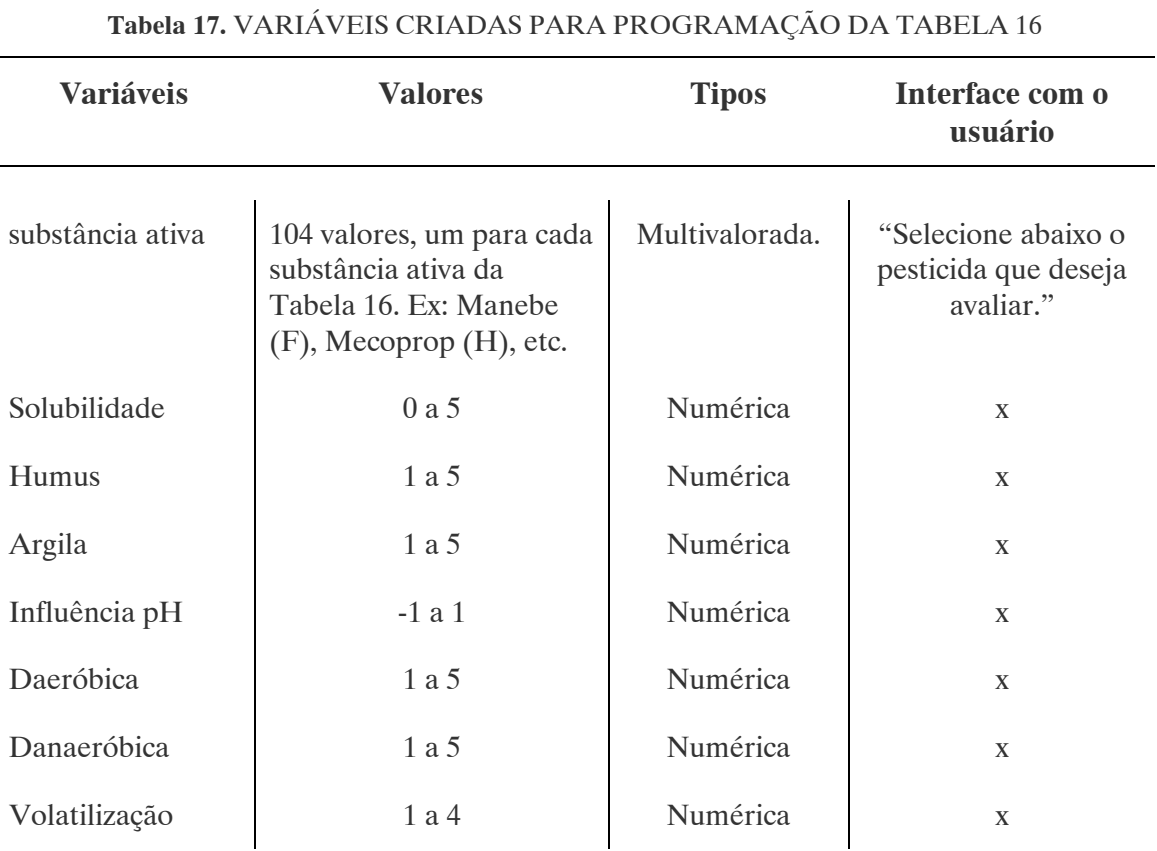

Motivo/ Ajuda da variável "substância ativa":

"Este programa possui uma base de dados para 104 tipos diferentes de pesticidas. Para cada um, a base de dados fornece informações a respeito da sua solubilidade na água, sua força de ligação provável, entre o húmus e a argila do solo, na forma de k valores (sob a influência de diferentes pH's), sua volatilidade, caracterizada pela constante da Lei de Henry e sua degradabilidade por micróbios, em solo normal, arado e fértil, com temperatura do ar de 11- 16ºC. Variações desta avaliação causadas por diferentes condições locais são previstas. O conhecimento do pesticida é o ponto de partida para avaliação do seu comportamento no solo e a determinação do risco de contaminação do aqüífero, bem como, o seu nível de elimininação e o seu risco de enriquecimento na zona rotífera do solo. A classificação segundo a ação dos pesticidas disponíveis para avaliação encontra-se entre parêntesis, onde: H, herbicida; F, fungicida; A, acaricida; N, nematodicida; I, inseticida; W, regulador de crescimento e M, molusquicida".

Para a programação das regras foram utilizados os seguintes fatores de confiança (CNF): 100% quando o dado correspondia a valores existentes no método original (valores em negro e azul da Tabela 16) e 50% quando os valores foram previstos (valores em vermelho da Tabela 16). Apesar de alguns valores existentes no método original possuírem certo grau de incerteza (valores entre parêntesis na Tabela 1, com exceção da coluna correspondente à volatilização), optou-se por desconsiderar esta incerteza e adotá-los com CNF de 100%, pois, assumiu-se que a sua previsão, dada a sua fonte, é mais acertiva do que a realizada posteriormente para completar a tabela. Como exemplo das regras de programação utilizadas para as 104 substâncias ativas, tem-se a do inseticida Aldrin (regra de número 2):

SE

substância ativa = Aldrin  $(I)$ 

### ENTÃO

Solubilidade =  $1$  CNF  $100\%$ Humus =  $5$  CNF  $100\%$ Argila =  $3$  CNF  $100\%$  Influência pH = 0 CNF 100% Daeróbica =  $3$  CNF  $100\%$  Danaeróbica = 2 CNF 100% Volatilização = 3 CNF 100%

### b) Programação das Tabelas 2 , 3 e 4:

O passo seguinte para o cálculo da força de total de ligação (adsorção) do pesticida com o solo, foi a definição de variáveis e regras para a determinação da influência da quantidade de húmus presente na zona rotífera do solo, na força de ligação do pesticida com o húmus nesta zona. O valor para influência da quantidade de húmus é disponibilizado pelo método original através da Tabela 2, no entanto para determinação deste valor é necessário consultar previamente às Tabelas 3 e 4.

A Tabela 3 apresenta os valores previstos para a quantidade (%) de húmus na zona rotífera segundo o Valor de Munsell e as características do solo em amostra seca e úmida.

O Sistema de Munsell para Notação de Cores é um dos diversos métodos padrão utilizado para descrever solos em pesquisas científicas, permitindo uma comparação direta e inequívoca de solos de qualquer parte do mundo. O Sistema de Munsell possui três componentes: Cor (cor específica), Valor (claridade e escuridão) e Cromático (intensidade da cor), que são arranjados em livros de amostras de cores. O solo é posto ao lado das amostras buscando uma correspondência visual com uma das notações de Munsell. Por exemplo, um solo marrom escuro pode ser classificado de acordo com a notação de Munsell (cor valor/cromático) como 10YR 4/3, ou seja, Cor 10YR, Valor 4, Cromático 3 (LYNN e PEARSON, 2000).

A Tabela 3 fornece previamente o Valor de Munsell para uma amostra de solo, coletada dos primeiros 30 cm, segundo a sua coloração, o que junto com as características do solo (siltoso, argiloso ou arenoso) possibilita a obtenção da quantidade de húmus. No entanto, a Tabela 3 considera apenas solos típicos da Alemanha, portanto, para validar o sistema à realidade brasileira de solos, seria necessário que o usuário comparasse a amostra assim coletada com uma tabela de cores de Munsell e determinasse por si o Valor de Munsell do solo. Considerando-se a dificuldade de comparação direta da amostra com uma tabela de cores de Munsell, foi fornecida uma tabela ao usuário baseada na composição mineral predominante dos solos mais comuns de serem encontrados no Paraná. Tal tabela encontrase disponibilizada no arquivo ajuda (item 3.2.4.) vinculado ao sistema e fornece diretamente um valor aproximado para o Valor de Munsell segundo a coloração do solo. Para facilitar a utilização do sistema pelo usuário e evitar alterações de valor produzidas pela maior ou menor umidade do solo, considerou-se na programação do sistema apenas os valores correspondentes a uma amostra de solo seco, coletada dos primeiros 30 cm (zona rotífera).

De acordo com BLUME e HELSPER apud BLUME e AHLSDORF (1993), se o valor do Cromático de Munsell estiver entre 3,5 e 6 é necessário adicionar 0,5 ao Valor de Munsell para negligenciar a influência excessiva da coloração de certos minerais (ex: ferro) na composição final do solo e, portanto, na porcentagem de húmus que este contém. Esta observação consta no método original e a tabela fornecida ao usuário já contém previamente as devidas correções.

A Tabela 4 fornece o grau de umidade das camadas de solo orgânico, utilizado na Tabela 2 quando a porcentagem de húmus é superior a 15%.

A seguir na Tabela 18 encontram relacionadas as variáveis criadas para programação das regras das Tabelas: 3, regras 105 a 122; 2, regras 123 a 142 e 4, regras 143 a 156.

## Tabela 18. VARIÁVEIS CRIADAS PARA PROGRAMAÇÃO DAS TABELAS 2, 3 E 4

Nota: A Tabela 2 também utiliza como variável de entrada o valor da variável "Humus" fornecido pela Tabela 16 (regras 1 a 104).

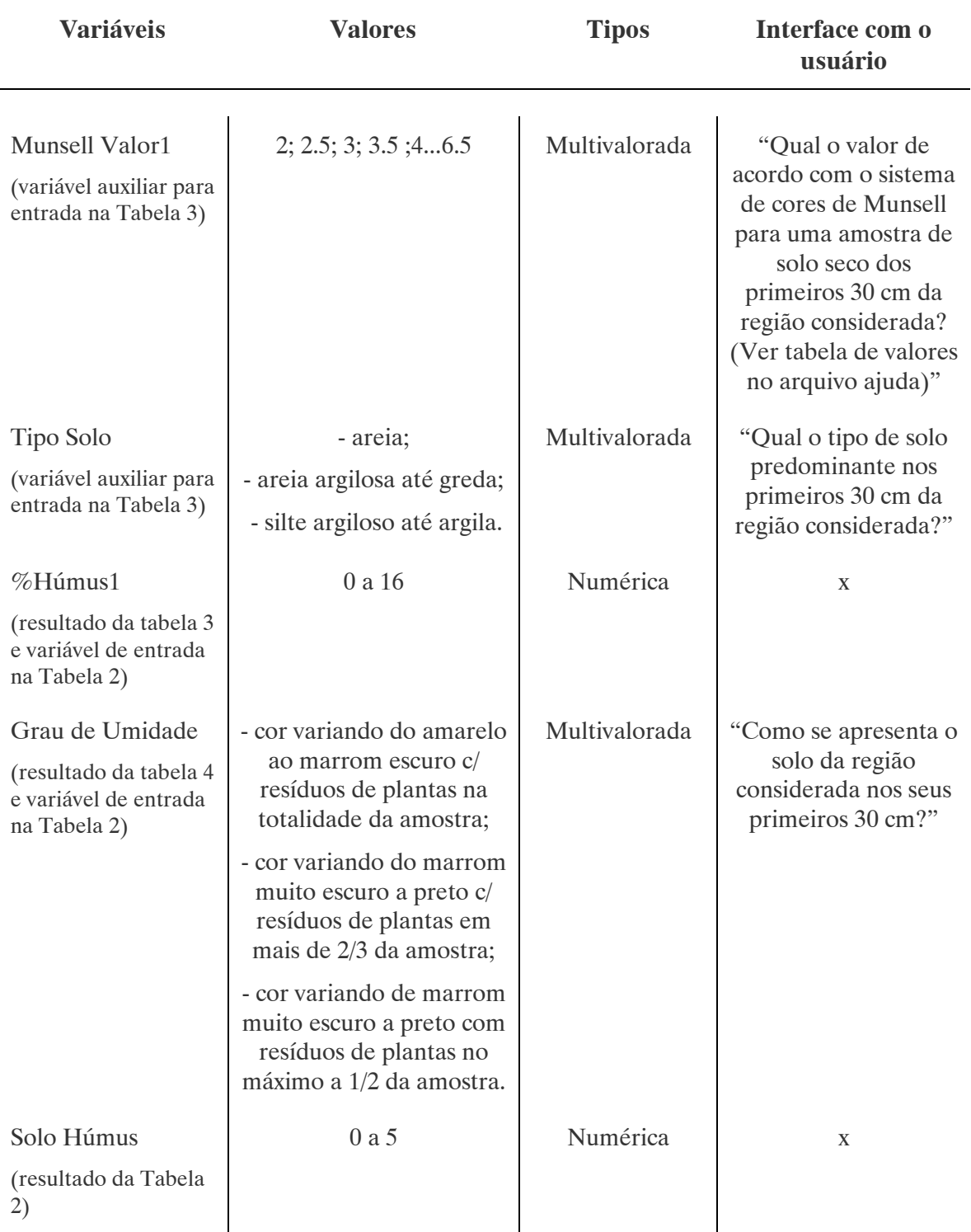

Motivo/ Ajuda das variáveis "Munsell Valor1" e "Tipo Solo":

"A partir do valor atribuído pela tabela de cores de Munsell e as características predominantes de uma amostra de solo da região considerada, o programa estima a porcentagem de húmus presente no mesmo,

Materiais e Métodos

#### Tabela 18. VARIÁVEIS CRIADAS PARA PROGRAMAÇÃO DAS TABELAS 2, 3 E 4

Nota: A Tabela 2 também utiliza como variável de entrada o valor da variável "Humus" fornecido pela Tabela 16 (regras 1 a 104).

de acordo com as tabelas de BLUME e HELSPER, 1987. Tal valor é necessário para o cálculo da influência da % de húmus na força de ligação (adsorção), entre o pesticida e o húmus no solo em questão, na zona rotífera (primeiros 30 cm)".

Motivo/ Ajuda da variável "Umidade":

"No cálculo da influência da % de húmus na força de ligação (adsorção), entre o pesticida e o húmus no solo em questão, na zona rotífera, é necessário considerar a influência das condições de umidade e textura, para valores de % de húmus (calculados previamente pelo sistema a partir do Valor de Munsell e do tipo de solo considerados) superiores a 15%".

### c) Programação da Tabela 5:

A influência da textura do solo, na força de ligação do pesticida com a argila, na zona rotífera é disponibilizada pelo método original através da Tabela 5. Para determinação deste valor, a tabela parte da classificação taxionômica do solo (textura) de acordo com as classificações americana e/ ou alemã. A programação do sistema baseou-se na classificação americana de solos, a partir da criação de variáveis que representassem as seis categorias apresentadas na tabela. A classificação americana utiliza o denominado triângulo americano de textura (Figura 12) para determinação, a partir de valores (%) conhecidos de argila, areia e/ ou silte (necessário um mínimo de dois valores para entrada no triângulo, o terceiro valor é calculado pela soma dos dois valores conhecidos reduzidos de 100%), da classe a que corresponde o solo em estudo. Cada categoria apresentada na Tabela 5 engloba uma ou mais classes do triângulo americano de texturas. Logo, para reprodução destas categorias no sistema foi necessário criar novos "limites" internos no triângulo original, conforme Figura 13. a seqüência (regiões coloridas). Foram criadas cinco zonas internas ao triângulo correspondendo às categorias 2 a 6 da Tabela 5 (variável "Zona"). Para facilitar a programação das regras, o limite entre a zona de número 2, 'sand', representativa da categoria 2 – areia fina-média e a zona de número 3, 'loamy sand, sand loam', representativa da categoria 3 - areia argilosa, greda arenosa 1, greda siltosa 1 (onde o número 1 significa menos de 10% de argila), foi deslocado para ficar paralelo à lateral direita do triângulo, representada pela direção de entrada de leitura da % de silte.

 O programa calcula a zona a que pertence o solo da região em estudo automaticamente, a partir dos valores fornecidos pelo usuário para as quantidades de argila e areia. A categoria 1 da Tabela 5 - pedras, cascalho grosso arenoso, é avaliada fora do triângulo por pergunta direta ao usuário (variável "Aux.Textura"), caso o solo não se enquadre nesta categoria o programa passa então para avaliação das categorias restantes. Na avaliação da categoria 1 não é permitida a utilização de fatores de confiança pelo usuário, pois o programa não avaliaria as demais categorias caso, por exemplo, o usuário entrasse com uma resposta positiva com CNF de 30%, o que significaria que apesar de a região considerada ser formada em menor parte pela categoria 1, e em maior parte por outra categoria, seria entendido pelo programa que seria formada apenas pela categoria 1. Considerou-se, portanto, para avaliação da textura aquela que fosse a mais representativa do solo em questão. O programa também avalia o mineral predominante na composição da argila do solo, pois considera nas suas regras os fatores de correção, previstos no método original, caso o mineral predominante difira da ilita. Para esmectita o programa adiciona 0,5 ao valor final da Tabela 5 e para caolinita reduz 0,5.

A leitura dos valores no triângulo americano acontece nas três direções representadas pelas suas fronteiras. Por exemplo, para o ponto de interseção entre as classes "silty clay", "silty clay loam" e "clay loam", tem-se os seguintes valores: 20% de areia, 40% de silte e 40% de argila.

108

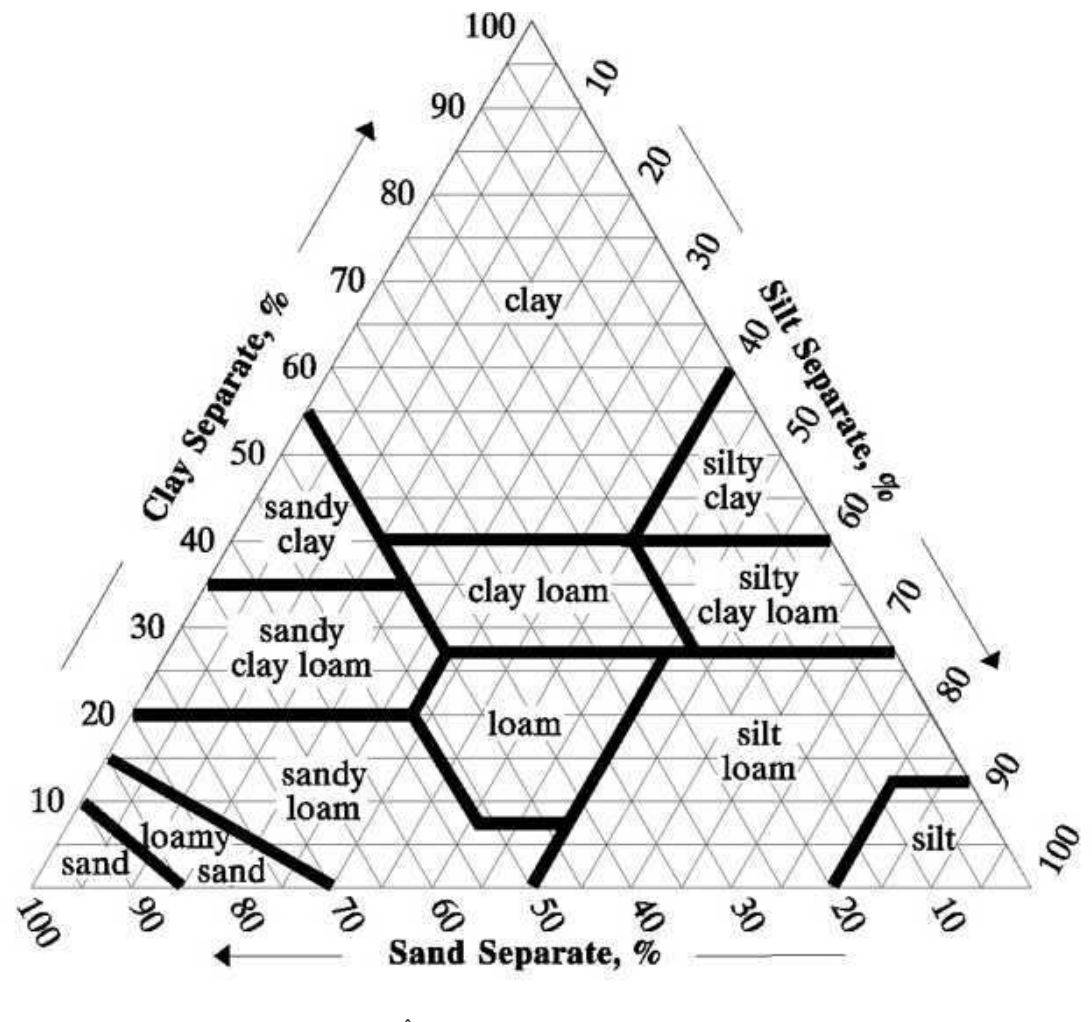

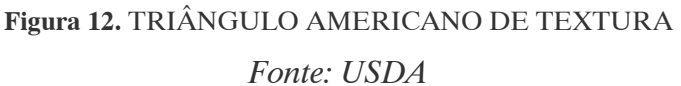

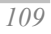

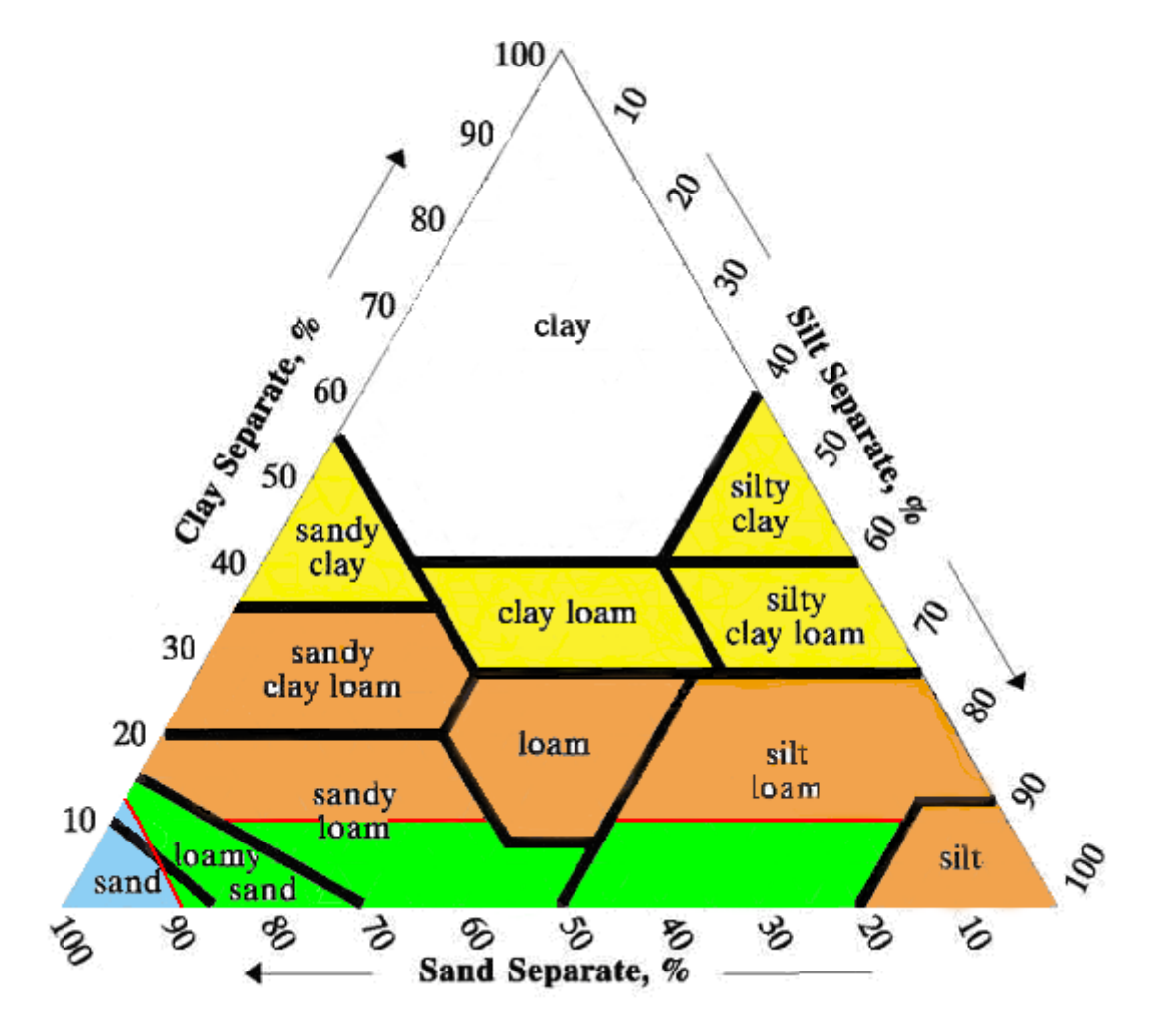

Figura 13. TRIÂNGULO AMERICANO DE TEXTURA – ZONAS SEGUNDO CATEGORIAS DE 2 A 6 DA TABELA 5

Legenda:

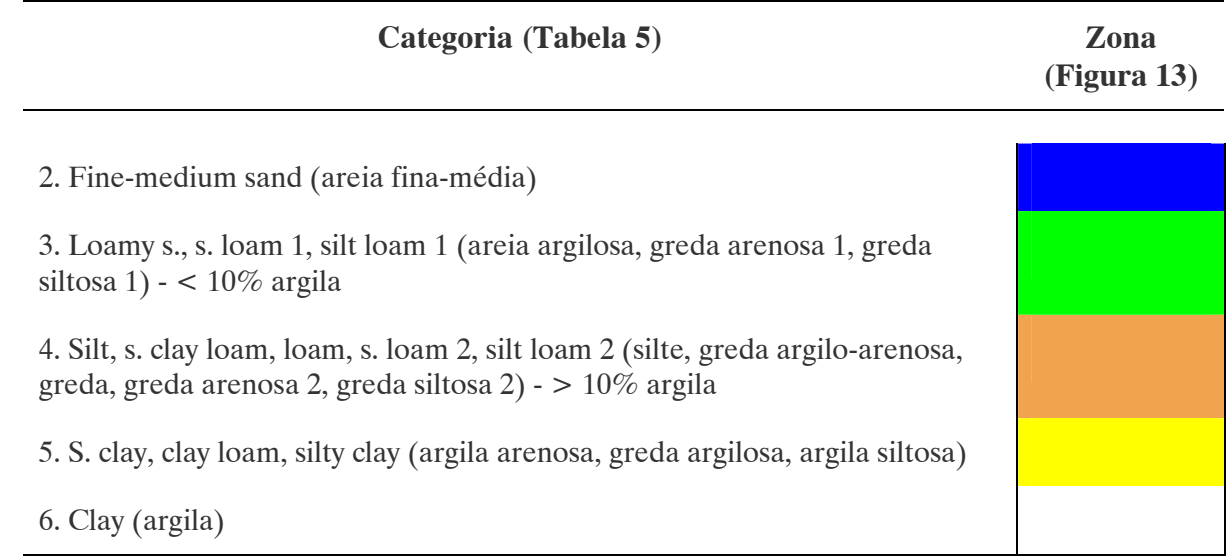

Abaixo na Tabela 19 se encontram relacionadas as variáveis criadas para programação das regras da Tabela 5, regras 157 a 207.

#### Tabela 19. VARIÁVEIS CRIADAS PARA PROGRAMAÇÃO DA TABELA 5

Nota: A Tabela 5 também utiliza como variável de entrada o valor da variável "Argila" fornecido pela Tabela 16 (regras 1 a 104).

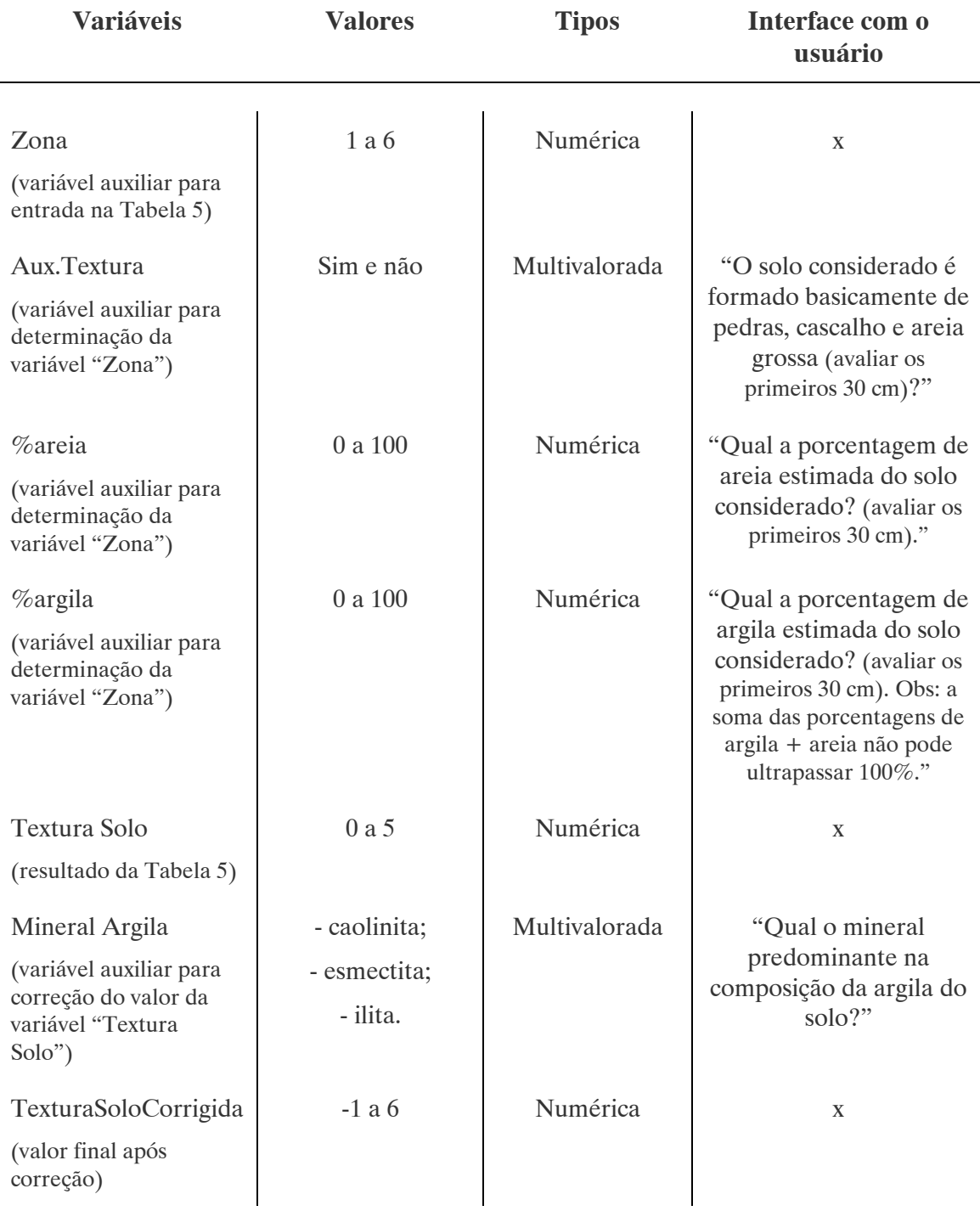

#### 111

#### Tabela 19. VARIÁVEIS CRIADAS PARA PROGRAMAÇÃO DA TABELA 5

Nota: A Tabela 5 também utiliza como variável de entrada o valor da variável "Argila" fornecido pela Tabela 16 (regras 1 a 104).

Motivo/ Ajuda das variáveis "Aux.Textura", "%areia" e "%argila":

"Para o cálculo da força de ligação (adsorção) entre o solo e o pesticida considerado é necessário estimar a textura do solo na zona rotífera (primeiros 30 cm), pois esta influencia o valor da força de ligação entre o pesticida e a argila nesta zona. O solo em questão pode estar inserido em seis distintas categorias de textura, segundo a classificação americana de solos. A primeira categoria é a de pedras, cascalho e areia grossa, caso o solo não apresente esta textura o programa solicitará ao usuário as porcentagens estimadas de argila e areia para calcular diretamente com base no triângulo americano de texturas a categoria a que pertence o solo. Para maiores informações a respeito do triângulo americano de texturas ver arquivo Ajuda".

Motivo/ Ajuda da variável "Mineral Argila":

"O programa avalia o mineral predominante na composição da argila do solo, pois considera nas suas regras os fatores de correção para influência da textura do solo no valor da força de ligação entre o pesticida e a argila, caso o mineral predominante difira da ilita.".

d) Programação da Tabela 6:

A Tabela 6 fornece as adições ou reduções no valor final da força de ligação entre o pesticida e o solo segundo a influência do pH (Tabela 16). Na Tabela 20 se encontram relacionadas as variáveis criadas para programação das regras da Tabela 6, regras 208 a 215.

#### Tabela 20. VARIÁVEIS CRIADAS PARA PROGRAMAÇÃO DA TABELA 6

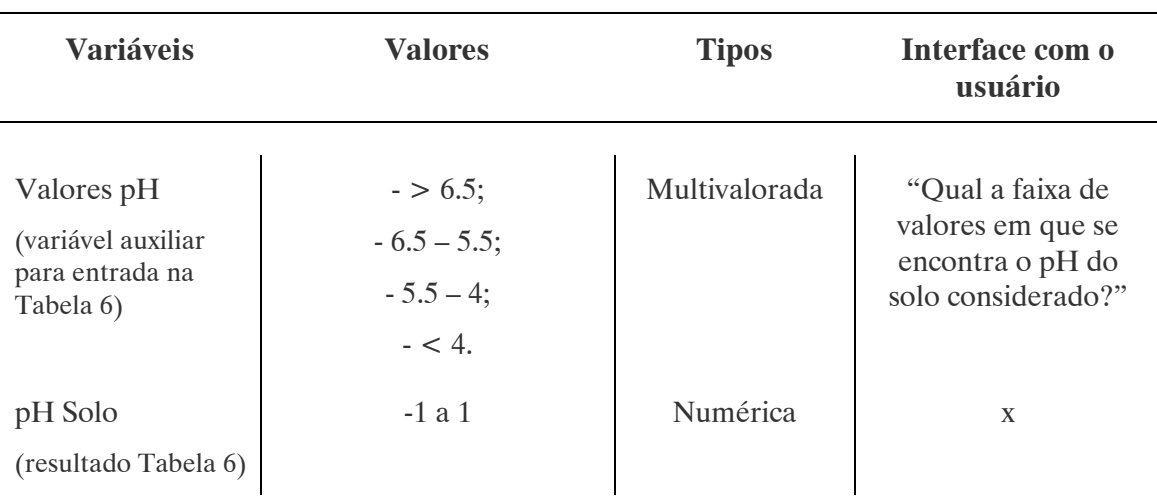

Nota: A Tabela 6 também utiliza como variável de entrada o valor da variável "Influência pH" fornecido pela Tabela 16 (regras 1 a 104).

Motivo/ Ajuda da variável "Valores pH":

"Segundo o pesticida em estudo podem ocorrer três situações: a força de ligação do pesticida com o solo pode se ver aumentada conforme o pH do solo, diminuída ou permanecer inalterada. Para contrabalançar esta influência o programa realiza adições ou reduções no valor final da força de ligação de acordo com a faixa de valores de pH que esteja inserido o solo em questão e a substância que esteja sendo avaliada".

e) Programação para o Cálculo do Valor da Força de Ligação (Adsorção) do Pesticida com o Solo:

A força total de ligação (adsorção) do pesticida com o solo (kd) é caracterizada pela soma dos valores fornecidos pelas Tabelas 2 a 5, ou seja, pela soma das variáveis: "Solo Húmus" (Tabela 2), "TexturaSoloCorrigida" (Tabela 5) e "pH Solo" (Tabela 6). Valores acima de 5 permanecem 5, valores abaixo de zero permanecem zero: 0 significa praticamente sem ligação e 5 significa um nível de ligação muito forte (ver observações após Tabela 1 para avaliação).

Abaixo na Tabela 21 se encontram relacionadas as variáveis criadas para programação destas regras de cálculo, regras 216 a 225.

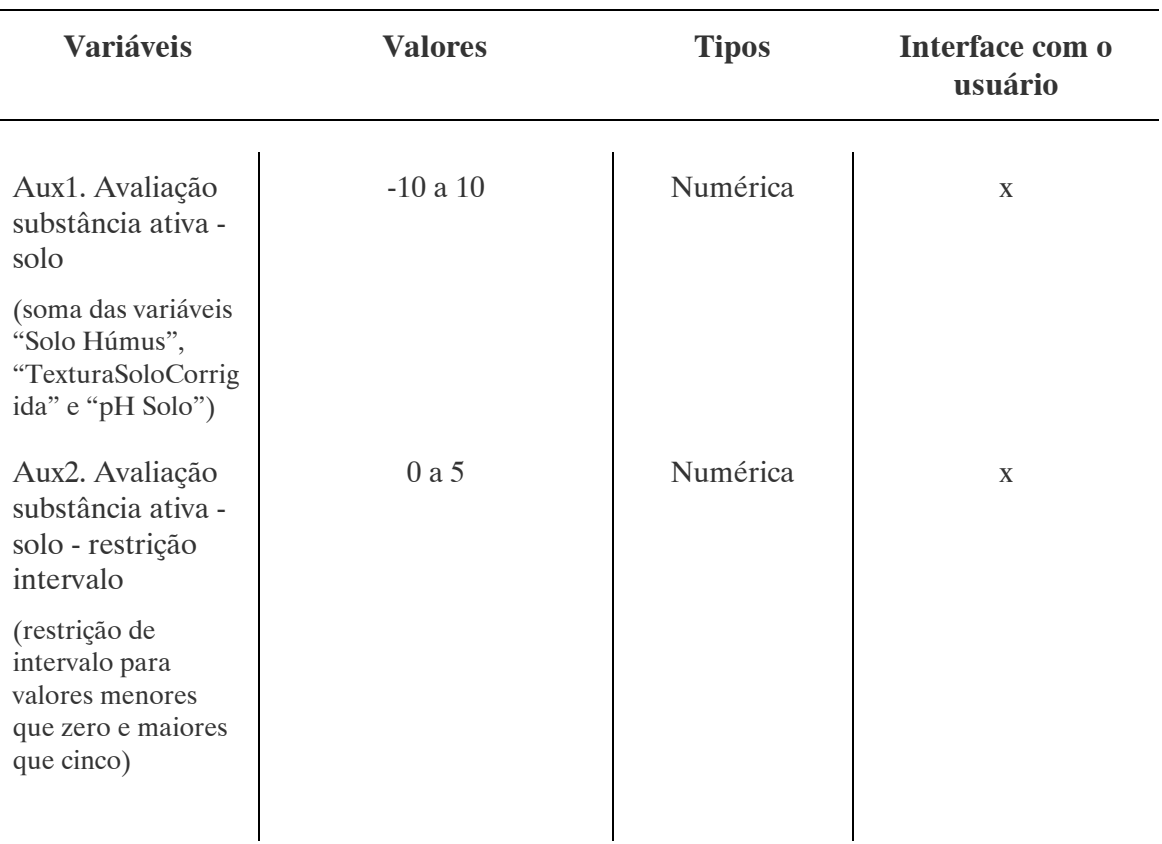

### Tabela 21. VARIÁVEIS CRIADAS PARA PROGRAMAÇÃO DO CÁLCULO DA FORÇA DE LIGAÇÃO (ADSORÇÃO) DO PESTICIDA COM O SOLO

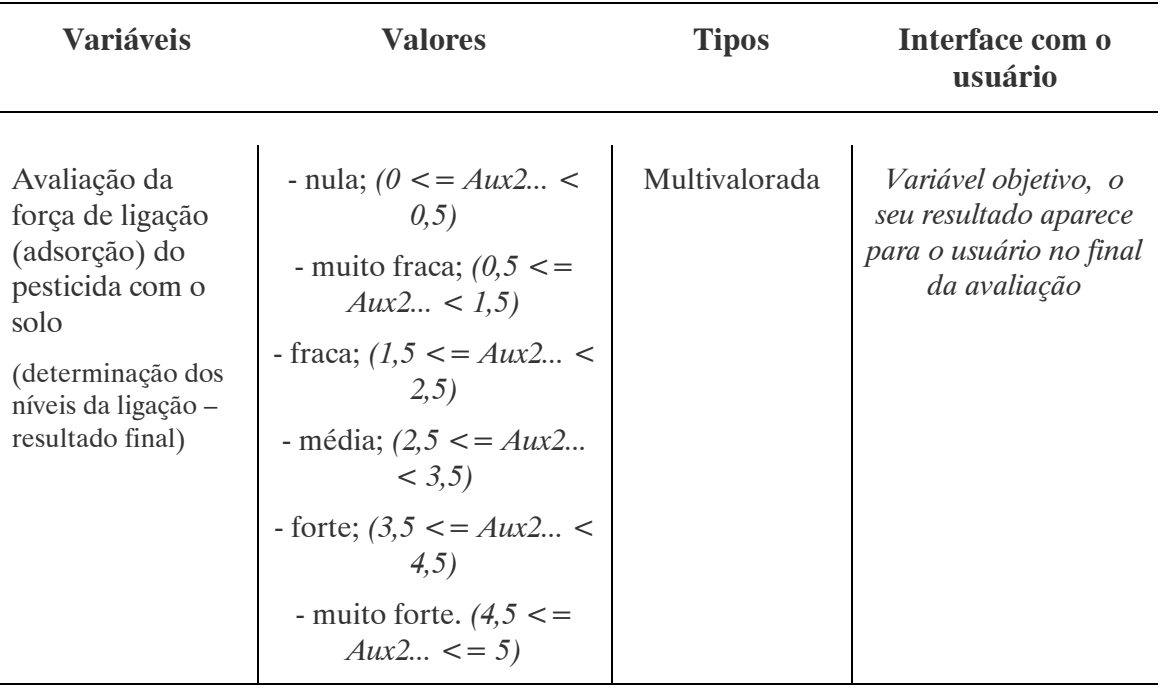

#### Tabela 21. VARIÁVEIS CRIADAS PARA PROGRAMAÇÃO DO CÁLCULO DA FORÇA DE LIGAÇÃO (ADSORÇÃO) DO PESTICIDA COM O SOLO

### a) Programação das Tabelas 7, 8, 9 e 10:

Para determinação do nível total de eliminação é necessário calcular os valores para degradação e volatilização do pesticida no solo. A Tabela 7 fornece as degradações esperadas para o pesticida segundo a temperatura média no período de crescimento das plantas e a temperatura média anual (para contaminação fora do período de crescimento). Os valores fornecidos de temperatura são os encontrados em regiões da Alemanha, logo as médias são baixas se comparadas com as brasileiras. Como a intensidade de degradação é influenciada principalmente pela temperatura, utilizar valores muito abaixo da realidade da região em estudo significaria considerar valores de degradação inferiores aos reais, o que levaria a um valor final de contaminação do solo maior do que o que de fato ocorre. Em função destas observações foi selecionada para programação do SEAGRO apenas a coluna correspondente ao intervalo de 21-16°C da Tabela 7, pois é a que melhor se aproxima da realidade da região sul do Brasil com médias anuais situadas entre 22-14°C. Considerou-se portanto um cálculo único para a degradação (variável "Influência Temperatura"), não sendo avaliada em separado a degradação durante o período de crescimento das plantas (geralmente nos meses

<sup>3.2.2.3</sup> Nível de Eliminação (Degradação + Volatilização) do Pesticida no Solo

mais quentes de ano), da degradação que ocorre no restante do ano, já que não se encontram correspondências na Tabela 7 de valores de degradação para temperaturas acima de 21°C. É claro que, o valor assim calculado representará um valor médio anual um pouco abaixo do que seria se fosse através da avaliação (e posterior soma) dos dois períodos em separado, no entanto é muito mais acertivo do que considerar médias inferiores para ambos os períodos.

A Tabela 8 fornece valores de correção (redução ou adição) para o nível de degradação, estimado na Tabela 7, segundo as condições locais de água, ar e nutrientes. Para a determinação do valor da redução no caso dos nutrientes é necessário consultar previamente a Tabela 9 e, a partir dos valores de textura e porcentagem de húmus, deduzir as capacidades de trocas catiônicas do solo (CEC1 e CEC2) e, posteriormente, a soma básica destas capacidades (S, sendo S = (CEC1 + CEC2)  $*$  fator influência pH). A leitura da Tabela 9 viu-se dificultada devido às classes de textura apresentadas. Tais classes estariam na classificação alemã e deveria ser possível realizar a sua transformação para a classificação americana, partindo-se das informações presentes na Tabela 5. No entanto, ao realizar-se a correspondência, observou-se que para um mesmo valor de textura (mesma categoria segundo a tabela 5) existia mais de um valor possível para o CEC1 (idem CEC2). Sendo assim, a Tabela 9 não pode ser considerada no cálculo da degradação, assumindo-se a não redução do valor desta devido a uma deficiência de nutrientes. Esta alteração pode ser absorvida graças à estimativa de que o valor resultante da Tabela 7 estaria um pouco abaixo do real, devido às considerações feitas anteriormente com relação aos valores de temperatura.

Além das correções para as condições de água e ar locais, apresentadas na Tabela 8 (variáveis "Red\_Água" e "Red\_Ar"), foi considerada também a redução, segundo o nível de atividade biológica do solo, fornecida pela Tabela 10 (variável "Red\_ForçaLigação").

Na Tabela 22 se encontram relacionadas as variáveis criadas para programação das regras das Tabelas: 7, regras 226 a 230; 8 regras 231 a 239 e 10, regras 240 a 244.

115

#### Tabela 22. VARIÁVEIS CRIADAS PARA PROGRAMAÇÃO DAS TABELAS 7, 8 e 10

Nota: São utilizadas ademais as seguintes variáveis: Tabela 7, "Daeróbica" e Tabela 8, "Daeróbica" e "Danaeróbica", fornecidas pela Tabela 16 (regras 1 a 104). A Tabela 10 utiliza as variáveis: "%Húmus1" (resultado da Tabela 3) e "Aux2. Avaliação substância ativa - solo - restrição intervalo" (resultado das Tabelas 2 a 6).

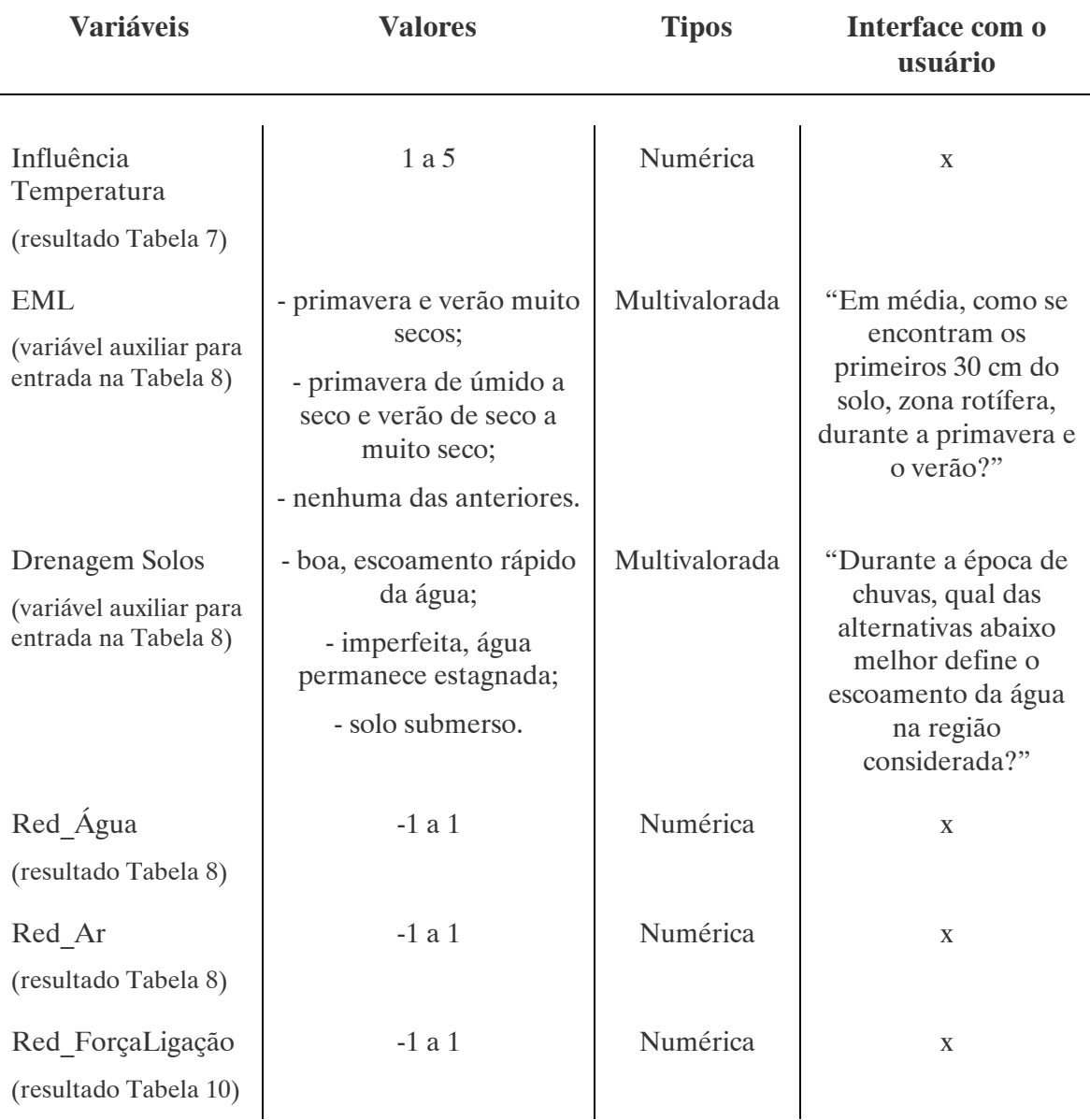

Motivo/ Ajuda da variável "EML" :

"Deficiências locais de água podem tornar a degradação mais difícil. Em tais circunstâncias, o programa prognostica esta situação a partir do nível de umidade ecológica e aplica uma redução no valor previsto para degradação do pesticida no solo".

Motivo/ Ajuda da variável "Drenagem Solos" :

"Deficiências locais de ar podem tornar a degradação mais difícil (degradação aeróbica > aeróbica) ou promovê-la (degradação aeróbica < anaeróbica). Em tais circunstâncias, o programa prognostica esta situação a partir das condições de drenagem e aplica uma redução ou adição no valor previsto para degradação do pesticida no solo".

## b) Programação da Tabela 11:

A influência da volatilização no processo de eliminação dos pesticidas é fornecida pela Tabela 11 (variável "Ad\_Volatilização"). O programa considera apenas a linha superior da tabela correspondente à temperatura mensal superior a 10°C, considerando-se que as épocas plantio e crescimento das plantas (período sujeito a maior contaminação) ocorrem nos meses mais quentes do ano e que no restante do período a média das mínimas (região sul do Brasil) fica entre 6 - 12°C.

Abaixo na Tabela 23 se encontra relacionada a variável criada para programação das regras da Tabela 11, regras 245 a 248.

### Tabela 23. VARIÁVEL CRIADA PARA PROGRAMAÇÃO DA TABELA 11

Nota: A Tabela 11 também utiliza como variável de entrada o valor da variável "Volatilização" fornecido pela Tabela 16 (regras 1 a 104).

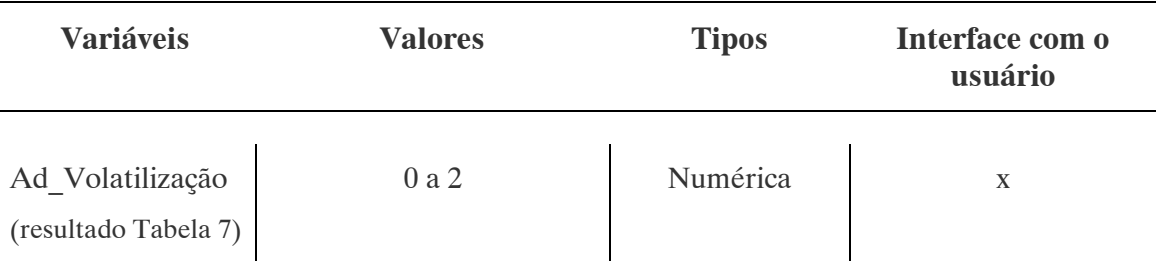

# c) Programação para o Cálculo do Valor do Nível de Eliminação (Degradação + Volatilização) do Pesticida no Solo:

O nível total de eliminação é caracterizado pela soma da degradação (Tabelas 7 a 10) e volatilização (Tabela 11), ou seja, pela soma das variáveis: "Influência Temperatura" (Tabela 7), "Red\_Ar" e "Red\_Água" (Tabela 8), "Red\_ForçaLigação" (Tabela 10) e "Ad\_Volatilização" (Tabela 11). Valores acima de 5 permanecem 5, valores abaixo de zero permanecem zero: 0 significa praticamente sem eliminação e 5 significa um nível de eliminação muito forte (ver observações após Tabela 1 para avaliação).

À seqüência na Tabela 24 se encontram relacionadas as variáveis criadas para programação destas regras de cálculo, regras 249 a 258.

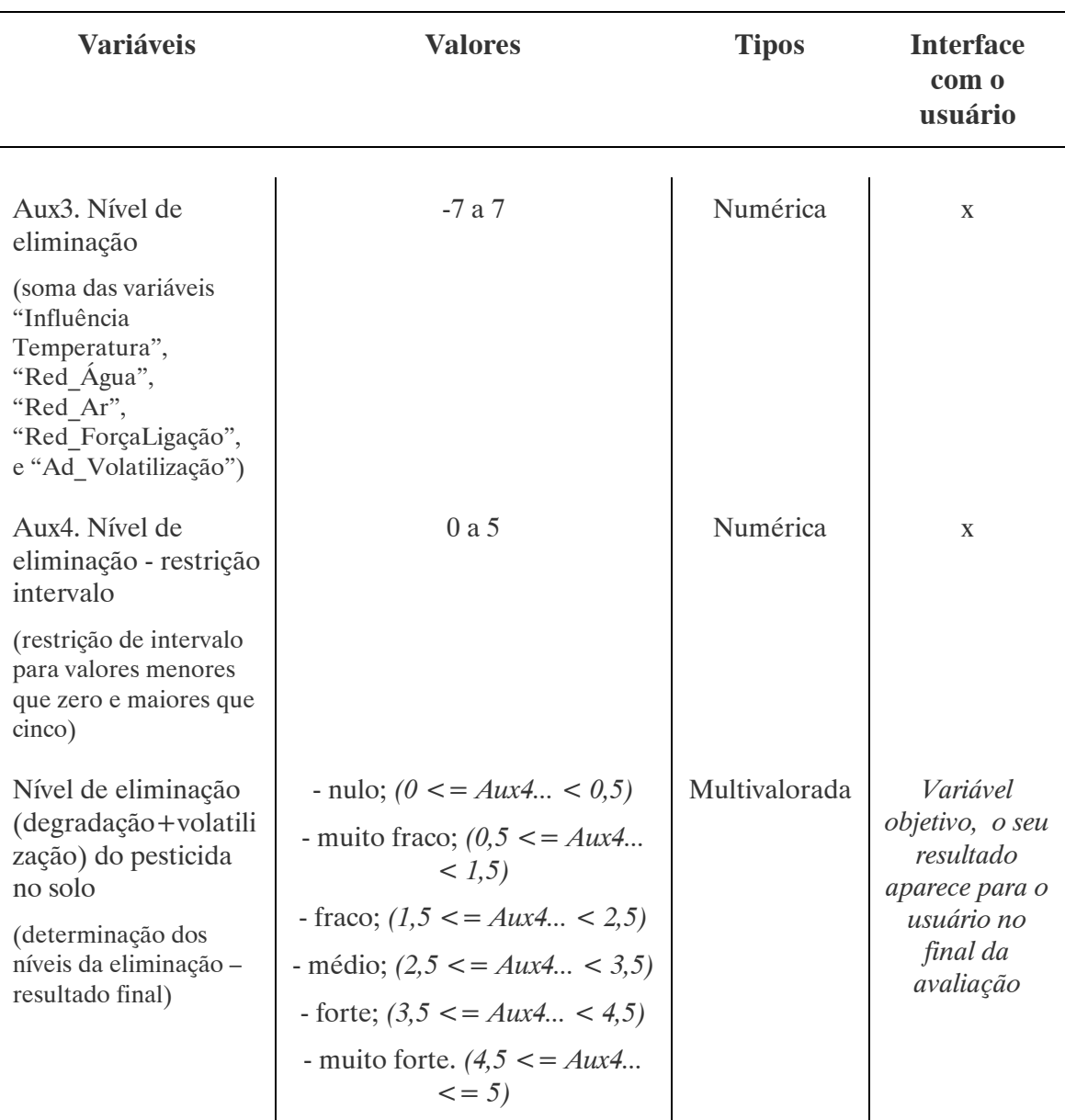

#### Tabela 24. VARIÁVEIS CRIADAS PARA PROGRAMAÇÃO DO CÁLCULO DO NÍVEL DE ELIMINAÇÃO (DEGRADAÇÃO + VOLATILIZAÇÃO) DO PESTICIDA NO SOLO

3.2.2.4 Risco de Enriquecimento do Pesticida na Zona Rotífera do Solo

# a) Programação da Tabela 12:

A Tabela 12 (variável "Aux5.Risco de enriquecimento") fornece diretamente o risco provável de enriquecimento na zona rotífera considerando os níveis de adsorção (Tabelas 2 a 6) e eliminação (Tabelas 7 a 11) calculados. Valor 0 significa praticamente sem risco de enriquecimento e 5 significa um nível de enriquecimento muito forte. Como nenhum valor

apresentado na Tabela 12 é inferior a zero ou superior a cinco não foi necessário a criação de uma variável auxiliar para restrição do intervalo.

Abaixo na Tabela 25 se encontram relacionadas as variáveis criadas para programação das regras da Tabela 12, regras 259 a 292.

#### Tabela 25. VARIÁVEIS CRIADAS PARA PROGRAMAÇÃO DA TABELA 12 – RISCO DE ENRIQUECIMENTO DO PESTICIDA NA ZONA ROTÍFERA DO SOLO

Nota: A Tabela 12 também utiliza como variáveis de entrada os valores das variáveis: "Aux2. Avaliação substância ativa - solo - restrição intervalo" (resultado das Tabelas 2 a 6) e "Aux4.Nível de eliminação – restrição intervalo" (resultado das Tabelas 7 a 11)

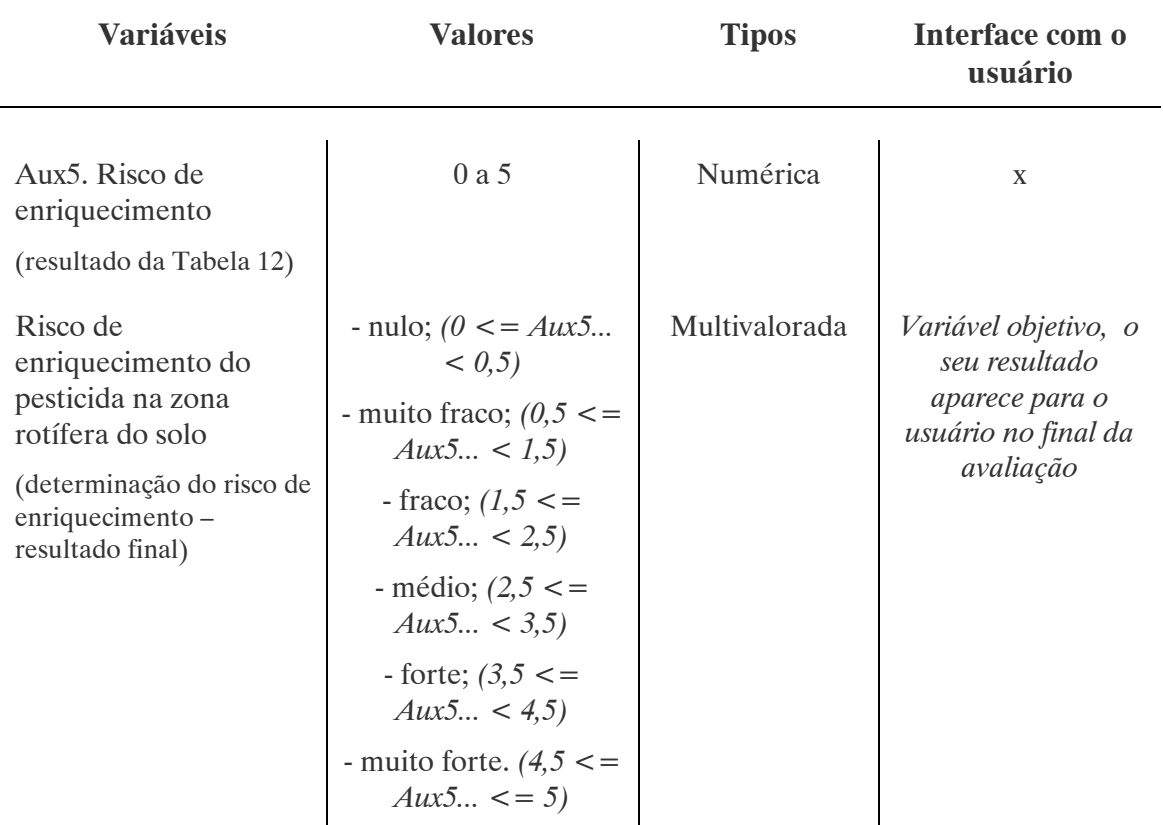

3.2.2.5 Risco de Contaminação de Águas Subterrâneas

# a) Programação das Tabelas 13 e 14:

A Tabela 14 (variável "Aux6. Risco de contaminação") fornece o risco de contaminação de águas subterrâneas a partir da avaliação do nível de percolação da substância ativa na zona insaturado do solo, fornecido pela Tabela 13 (variável "Nível de percolação"). Para tanto, são considerados pelo programa os seguintes dados: capacidade de

adsorção (Tabelas 2 a 6) e eliminação do solo (Tabelas 7 a 11), nível médio anual do lençol e taxa de infiltração de água (dada pela diferença entre os valores de precipitação e evaporação médios anuais). O programa considera na sua avaliação algumas correções no valor de adsorção inicialmente calculado segundo as características físicas da zona insaturada e da região em estudo, sendo acrescido 0,5 se a zona insaturada for de 30 a 80 cm mais espessa que a zona rotífera e tiver uma quantidade de húmus de mais de 1%, e/ ou tiver uma textura variando de greda (solo composto em média por 40% de areia, 40% de silte e 20% de argila) a argila, com mais de 10% de argila, e 1,5 se a zona insaturada tiver mais de 80 cm de espessura que a zona rotífera. Também são consideradas as correções para permeabilidade e uso do solo, conforme item 3.2.1, subitem Previsão do Risco de Contaminação das Águas Subterrâneas.

No resultado final dado pela Tabela 14, valor 0 significa praticamente sem risco de contaminação e 5 significa um nível de contaminação muito forte. Como nenhum valor apresentado na tabela 14 é inferior a zero ou superior a cinco não foi necessário a criação de uma variável auxiliar para restrição do intervalo.

Abaixo na Tabela 26 se encontram relacionadas as variáveis criadas para programação das regras das Tabelas 13, regras 293 a 335 e 14 regras 336 a 369.

| Variáveis                                                                                                    | <b>Valores</b>                                                                                                    | <b>Tipos</b>  | Interface com o<br>usuário                                                                                                    |
|----------------------------------------------------------------------------------------------------|----------------------------------------------------------------------------------------------------|---------------|----------------------------------------------------------------------------------------------------|
| Húmus Zona<br>Insaturada<br>(variável auxiliar para<br>determinação do valor<br>de correção para<br>adsorção) | Sim ou Não                                                                                                    | Multivalorada | A zona insaturada<br>possui uma<br>porcentagem de<br>húmus superior a 1%<br>e/ ou uma textura<br>argilosa (> $10\%$<br>argila) e/ ou altas<br>quantidades de óxido<br>de ferro? |
| Zona Insaturada<br>(variável auxiliar para<br>determinação do valor<br>de correção para<br>adsorção)          | - 30 a 80 cm mais espessa<br>que a zona rotífera;<br>$\sim$ > 80 cm de espessura<br>que a zona rotífera;<br>$- < 30$ cm de espessura | Multivalorada | Qual a espessura da<br>zona insaturada (entre<br>a zona rotífera e o<br>lençol freático) com<br>relação à zona<br>rotífera?                                                     |

Tabela 26. VARIÁVEIS CRIADAS PARA PROGRAMAÇÃO DAS TABELAS 13 E 14 – RISCO DE CONTAMINAÇÃO DE ÁGUAS SUBTERRÂNEAS

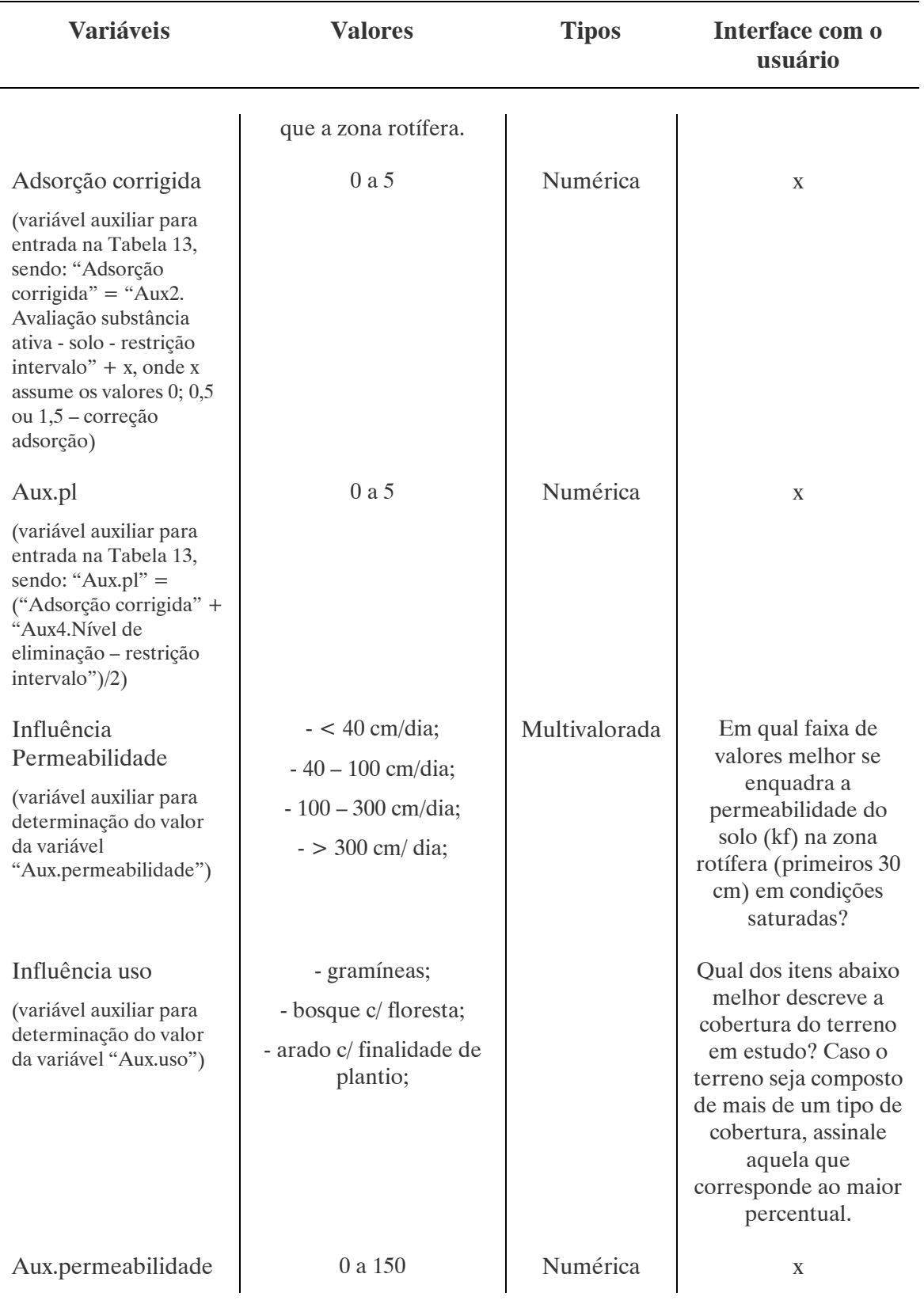

#### Tabela 26. VARIÁVEIS CRIADAS PARA PROGRAMAÇÃO DAS TABELAS 13 E 14 – RISCO DE CONTAMINAÇÃO DE ÁGUAS SUBTERRANEAS

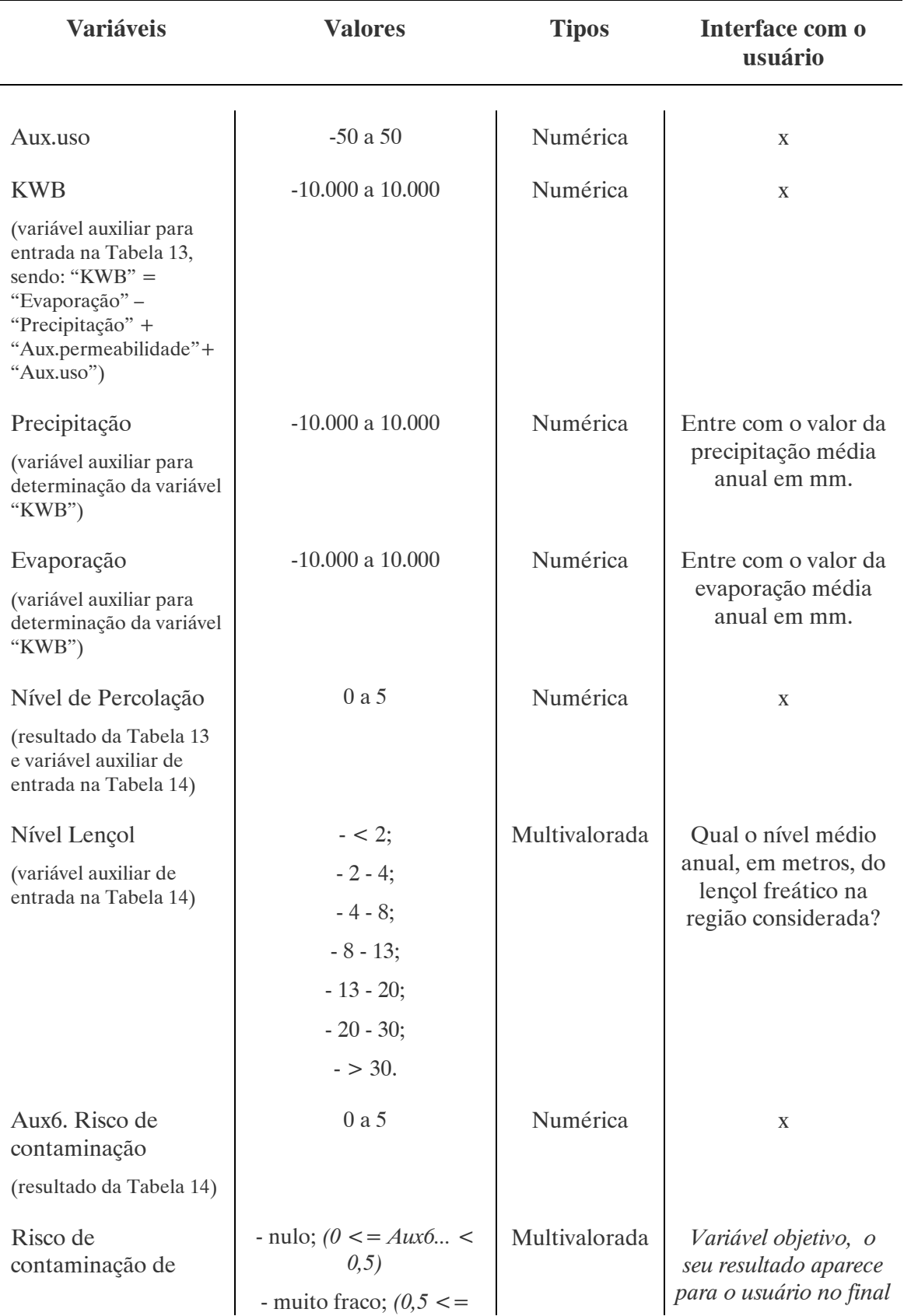

#### Tabela 26. VARIÁVEIS CRIADAS PARA PROGRAMAÇÃO DAS TABELAS 13 E 14 – RISCO DE CONTAMINAÇÃO DE ÁGUAS SUBTERRANEAS

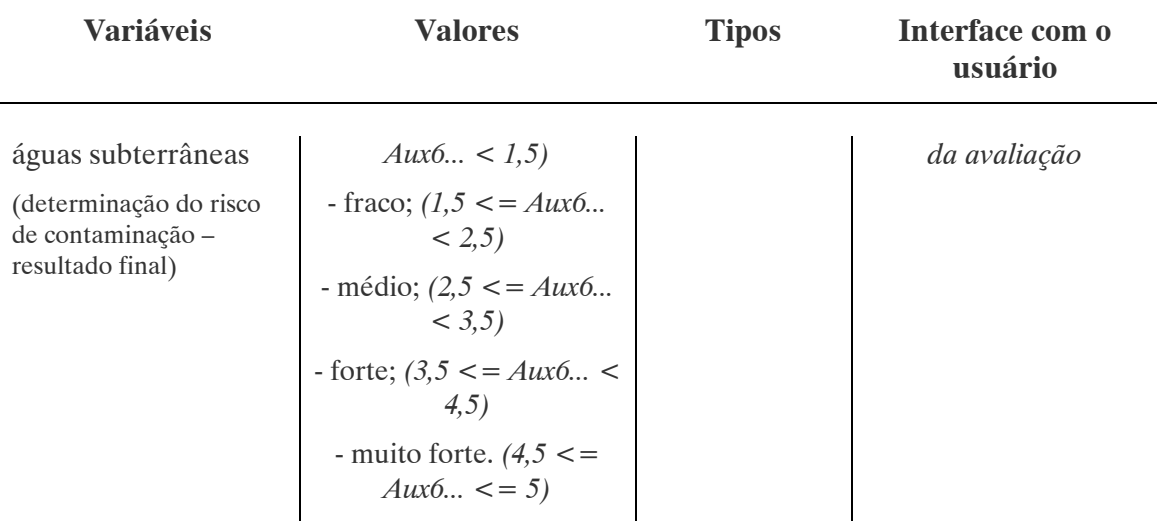

#### Tabela 26. VARIÁVEIS CRIADAS PARA PROGRAMAÇÃO DAS TABELAS 13 E 14 – RISCO DE CONTAMINAÇÃO DE ÁGUAS SUBTERRÂNEAS

Motivo/ Ajuda das variáveis "Precipitação", "Evaporação" e "Nível Lençol":

"Na avaliação do risco de contaminação de águas subterrâneas é necessário prever o nível de percolação da substância ativa na zona insaturada do solo (compreendida entre a zona rotífera e o lençol freático). Para tanto, são considerados pelo programa os seguintes dados: capacidade de adsorção e eliminação do solo, nível do lençol, taxa de infiltração de água (precipitação - evaporação), espessura/ características físicas da zona insaturada, características físicas da região, etc."

Motivo/ Ajuda da variável "Húmus Zona Insaturada":

"O valor de adsorção previsto pelo programa para zona rotífera é corrigido segundo as características da zona insaturada na avaliação do risco de contaminação de águas subterrâneas."

Motivo/ Ajuda da variável "Zona Insaturada":

"O valor de adsorção previsto pelo programa para zona rotífera é corrigido segundo as características da zona insaturada na avaliação do risco de contaminação de águas subterrâneas."

Motivo/ Ajuda da variável "Influência Permeabilidade":

"No cálculo da taxa de infiltração da água, dada pela diferença dos valores de evaporação e precipitação médios anuais, é prevista uma correção do valor final segundo a permeabilidade da zona insaturada, para avaliação do risco de contaminação de águas subterrâneas."

Motivo/ Ajuda da variável "Influência Uso":

"No cálculo da taxa de infiltração da água, dada pela diferença dos valores de evaporação e precipitação médios anuais, é prevista uma correção do valor final segundo o tipo de cobertura do terreno, para avaliação do risco de contaminação de águas subterrâneas."

3.2.2.6 Recomendações de Uso para o Pesticida Avaliado

A última etapa da programação do sistema foi a definição de regras que representassem as recomendações e conclusões sugeridas por BLUME e AHLSDORF (1993). Tais recomendações referem-se à utilização do pesticida avaliado segundo os

resultados obtidos nas Tabelas 2 a 14 e na avaliação da possibilidade ou não de concentrações elevadas do pesticida no solo, definida como sendo a soma das variáveis "Aux2. Avaliação substância ativa - solo - restrição intervalo" (resultado das Tabelas 2 a 6) e "Aux4.Nível de eliminação – restrição intervalo" (resultado das Tabelas 7 a 11), dividido por dois.

De acordo com os autores do método, o uso de pesticidas deve ser restrito a áreas aonde o risco de enriquecimento e/ ou o risco de contaminação de águas subterrâneas é baixo e/ ou a concentração no solo é pouco provável. Segundo os resultados obtidos são definidos níveis de aplicação e intervalos de uso recomendados. Pesticidas com alto risco devem ser utilizados apenas em caso de calamidade, e mesmo assim com concentração reduzida ao máximo em uma única aplicação. Caso a área em estudo contenha um manancial ou poço para captação de água para o abastecimento humano, devem ser realizadas análises de laboratório complementares ao estudo efetuado para determinar a concentração e o nível de contaminação do solo e água, por resíduos de pesticidas e seus metabólitos, devido a usos anteriores.

Abaixo na Tabela 27 se encontram relacionadas as variáveis criadas para programação das recomendações de uso sugeridas no método original, regras 370 a 379.

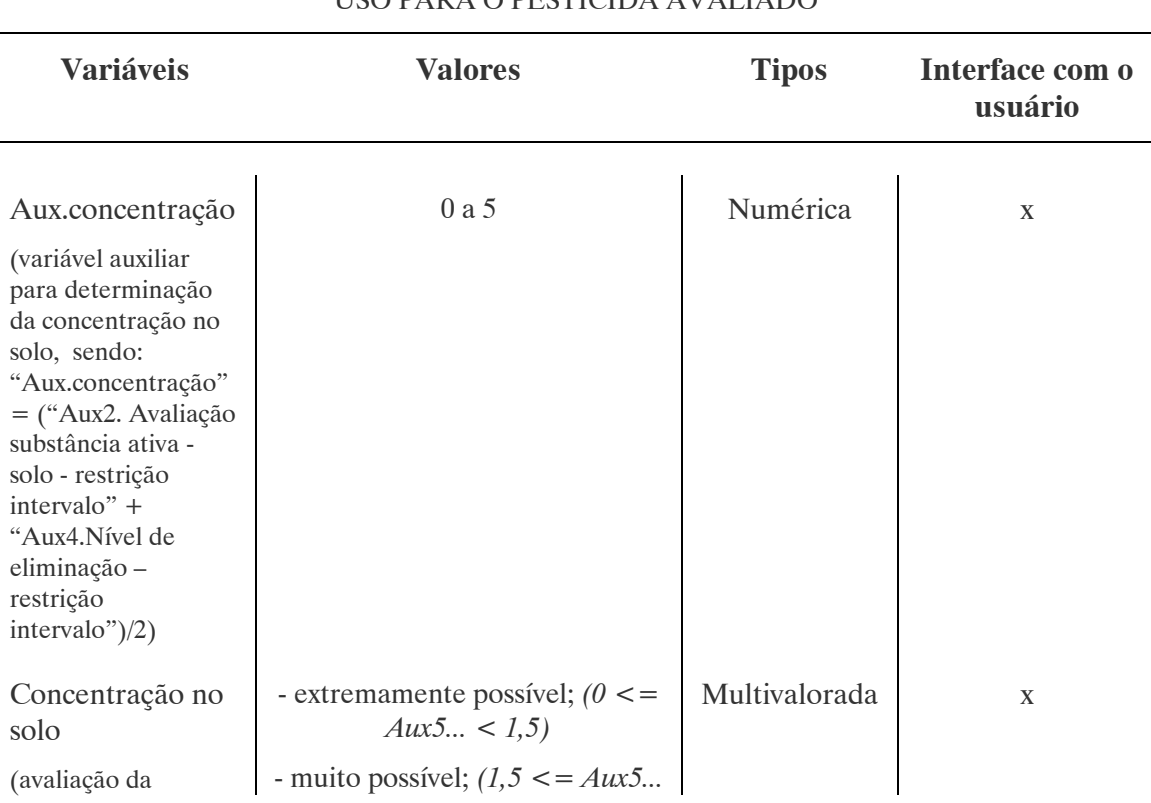

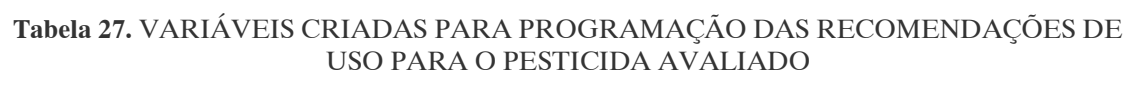

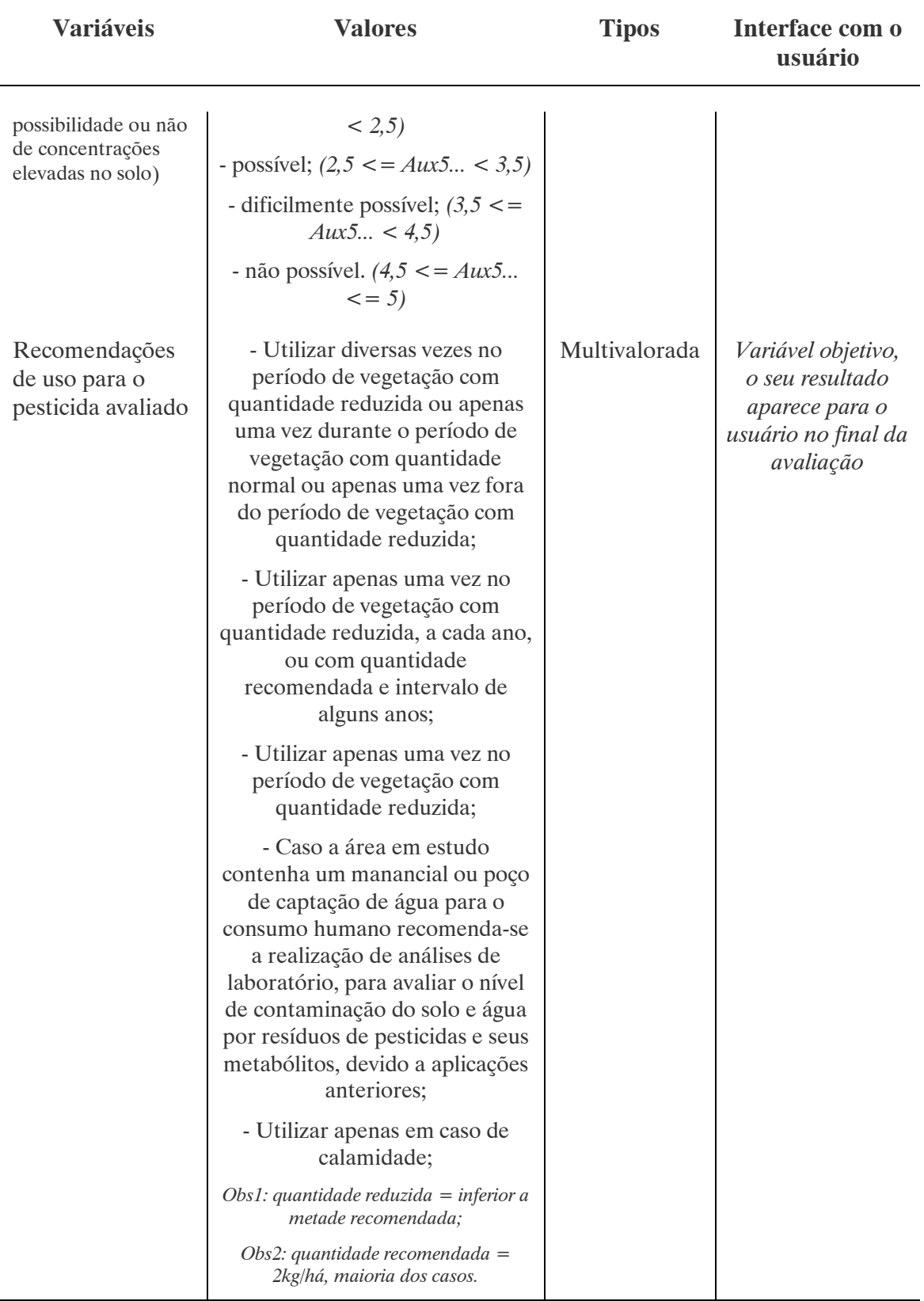

#### Tabela 27. VARIÁVEIS CRIADAS PARA PROGRAMAÇÃO DAS RECOMENDAÇÕES DE USO PARA O PESTICIDA AVALIADO

### 3.2.3. Arquivo Ajuda

O arquivo ajuda, no formato Ajuda do Windows, associado ao SEAGRO conta com informações a respeito da tabela de cores de Munsell e textura do solo. O valor de Munsell é solicitado ao usuário para entrada nas regras 105 a 122 do sistema, sendo necessário o usuário aceder ao arquivo ajuda e fazer a leitura diretamente da tabela fornecida (Tabela 27). Os tópicos referentes a textura do solo são fornecidos apenas para leitura complementar, uma vez que o sistema calcula automaticamente a classe de textura do solo, para entrada nas regras 157 a 207, a partir dos valores de porcentagem de areia e argila fornecidos pelo usuário, segundo o triângulo americano de texturas.

Abaixo se encontram os conteúdos dos tópicos referentes à tabela de cores de Munsell e a textura do solo, tal como são apresentados pelo arquivo ajuda associado (com exceção da numeração, que segue a da seqüência deste trabalho).

### 3.2.3.1 Tabela de Cores de Munsell <sup>19</sup>

## a) Sistema de Cores de Munsell:

Vermelho, marrom, amarelo, amarelo-queimado, vermelho-escuro são boas descrições de cores de solo, mas não são muito exatas. Como os pintores que possuem na sua paleta infinitas combinações e matizes de cores, os cientistas que trabalham com solos utilizam tabelas que seguem o Sistema de Munsell para Notação de Cores para definir com exatidão a cor do solo que estão analisando. Este sistema permite uma comparação direta e inequívoca de solos de qualquer parte do mundo. O Sistema de Munsell possui três componentes: Cor (cor específica), Valor (claridade e escuridão) e Cromático (intensidade da cor), que são arranjados em livros de amostras de cores. O solo é posto ao lado das amostras buscando uma correspondência visual com uma das notações de Munsell. Por exemplo, um solo marrom escuro pode ser classificado de acordo com a notação de Munsell (cor valor/cromático) como 10YR 4/3, ou seja, Cor 10YR, Valor 4, Cromático 3. O Sistema de

 $\overline{a}$ 

<sup>&</sup>lt;sup>19</sup> Referência Bibliográfica:

LYNN, W. C. ; PEARSON, M. J. The Color of Soil, The Science Teacher. Natural Resources Conservations Service/ USDA. [S.I.], maio 2000.

Disponível em: <http://soils.usda.gov/education/resources/k\_12/lessons/color/>.
Cores de Munsell é um dos diversos métodos padrão usado para descrever solos em pesquisas científicas.

Para uso neste Sistema Especialista é necessário determinar qual o Valor de Munsell para uma amostra de solo seco da região considerada. A amostra deve ser coletada dos primeiros 30 cm do solo (zona rotífera). O objetivo é utilizar este valor para determinar conjuntamente com outros dados como a porcentagem de areia, argila e silte presentes no solo, a porcentagem aproximada de húmus que o solo contém. De posse dessa porcentagem é possível determinar de acordo com BLUME e HELSPER apud BLUME e AHLSDORF (1993), a força de ligação do húmus com o pesticida considerado. Para facilitar a identificação do Valor de Munsell fornecemos a seqüência, na Tabela 28, os tipos de solos mais comuns de serem encontrados e sua respectiva classificação de acordo com o Sistema de Munsell.

Considerando-se a dificuldade de comparação direta da amostra com uma tabela de cores de Munsell a Tabela 27 fornecida baseia-se na composição mineral predominante do solo. No entanto, de acordo com BLUME e HELSPER apud BLUME e AHLSDORF (1993), se o valor do Cromático de Munsell estiver entre 3,5 e 6 é necessário adicionar 0,5 ao Valor de Munsell para negligenciar a influência excessiva da coloração dos minerais na composição final do solo (como o ferro) e, portanto na porcentagem de húmus que este contém.

# b) Composição do solo:

A cor do solo e outras propriedades como textura, estrutura e consistência são usadas para distinguir e identificar os horizontes (camadas) do solo e para agrupar os solos de acordo com um sistema de classificação denominado Taxionomia do Solo. O desenvolvimento da cor do solo e a sua distribuição de acordo com o perfil encontrado devem-se a exposição do solo aos agentes da natureza como o ar e a água. Isto porque os minerais presentes no solo sofrem alterações quando submetidos as mais diversas condições meteorológicas. Por exemplo, óxidos de ferro ou magnésio presentes em rochas oxidam com a ação da água. O ferro forma cristais pequenos de coloração amarelada ou vermelha, a matéria orgânica presente no solo se decompõe e forma o húmus de coloração acinzentada ou negra e o magnésio forma depósitos minerais de cor negra. A soma destes pigmentos fornece ao solo a sua cor final. Outros agentes atuam contribuindo para alterar a coloração do solo como a atividade aeróbica, anaeróbica, umidade do meio e das camadas de solo, etc. Quanto maior a profundidade, normalmente, mais claras se tornam as cores, tendendo para tons amarelos ou vermelhos.

# c) Interpretando a Cor do Solo:

Os minerais predominantes presentes no solo fornecem uma boa indicação da sua cor. Normalmente são os minerais ferrosos que imprimem no solo a maior variedade de pigmentos encontrados na natureza.

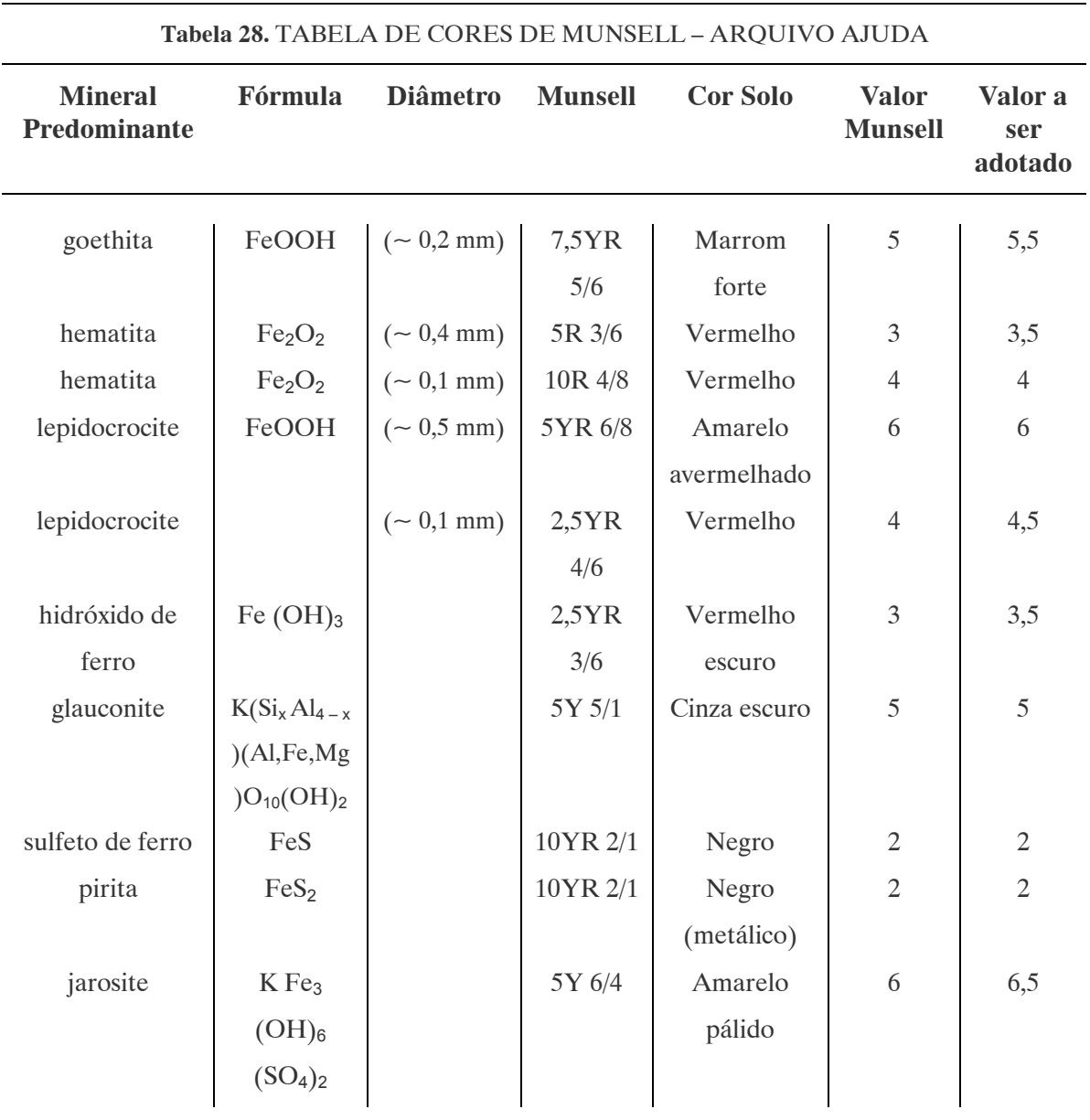

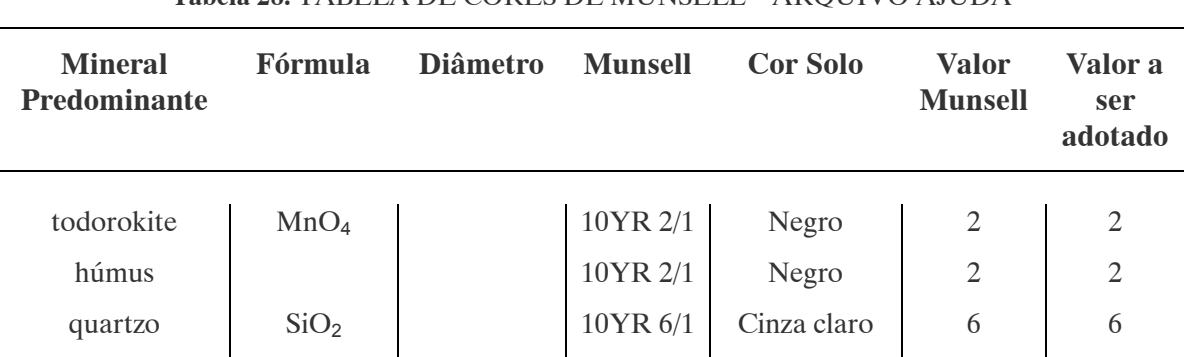

#### Tabela 28. TABELA DE CORES DE MUNSELL – ARQUIVO AJUDA

Cristais relativamente grandes de goethita fornecem pigmentos amarelos, já cristais menores fornecem pigmentos marrons. A hematita fornece uma pigmentação avermelhada, cristais grandes de hematita conferem aos sedimentos geológicos uma coloração vermelhopúrpura, solos com estas características podem ser o resultado de heranças decorrentes de matéria geológica. Em geral, solos com as cores da goethita ocorrem mais freqüentemente em climas temperados, já solos com as cores da hematita prevalecem em desertos quentes e climas tropicais.

A cor ou a falta de cor também diz algo a respeito do meio. Meios anaeróbicos ocorrem quando o solo possui uma grande quantidade de água ou quando a água instala-se acima de uma camada impermeável. Em muitos solos, a água do subsolo aflora na estação chuvosa. Quando esta água permanece cobrindo o solo, o oxigênio presente nela é rapidamente utilizado e a bactéria aeróbica passa a ficar em um estado latente. A bactéria anaeróbica utiliza o íon de ferro  $(Fe<sup>3</sup>)$  presente na goethita e hematita como um receptor de elétrons no seu metabolismo. Durante o processo o íon de ferro tem sua coloração reduzida, pois passa a formar um composto solúvel com a água, o qual é devolvido ao solo. Outras bactérias utilizam o íon Mn<sup>2-</sup> como receptor de elétrons, através do mesmo processo. A perda de pigmentos que acontece nesses casos deixa o solo com aspecto acinzentado.

Já na estação seca acontece o contrário, pois o lençol freático abaixa consideravelmente o seu volume, e o oxigênio ganha espaço. Íons solúveis oxidam formando pigmentos alaranjados de lepidocricite (mesma fórmula da goethita, mas com diferente estrutura cristalina) nas fendas do solo. Se o solo se aera rapidamente, pigmentos vermelhos de hidróxido de ferro se formam nos poros e fendas. O hidróxido de ferro não é estável e com o tempo transforma-se em lepidocricite.

# d) Influência da Matéria Orgânica na Cor do Solo:

O húmus é o produto da decomposição parcial vegetal e animal que se acumula no terreno. Sua coloração varia de marrom a negro conforme a quantidade e tipo da matéria orgânica que o compõe. A cor do húmus decresce com a profundidade e os pigmentos minerais se tornam então mais aparentes. A matéria orgânica é peça chave na remoção dos pigmentos de ferro e manganês de solos úmidos. Todas as bactérias, incluindo as que utilizam os íons de ferro e manganês para o seu metabolismo, necessitam de uma fonte de alimento. Sendo assim, as bactérias anaeróbicas crescem onde há concentrações de matéria orgânica, e conseqüentemente o consumo de íons de ferro e manganês aumenta. Isto ocorre especialmente em regiões como raízes de plantas mortas, onde se podem observar concentrações de pigmentos cinzas.

O estudo da cor do solo é, portanto, o estudo de vários processos químicos que acontecem no solo, como as ações de oxidação-redução dos minerais, especialmente ferro e manganês, a bioquímica da decomposição da matéria orgânica, as alterações sofridas pelos materiais geológicos quando expostos às mais diversas condições atmosféricas, etc.

3.2.3.2. Textura do Solo <sup>20</sup>

# a) Composição do Solo:

O solo é composto de partículas sólidas (minerais e matéria orgânica) e espaços entre as partículas sólidas denominados poros que podem estar preenchidos pelo ar e/ ou água. As características do solo são determinadas pelo tamanho, distribuição e forma das partículas sólidas e pelo tamanho e número de poros. A textura do solo se refere ao tamanho das partículas minerais, com classificação variando do fino ao grosso. Dependendo do tamanho de cada partícula elas podem ser classificadas como areia, silte e argila. A proporção de partículas de areia, silte e argila no solo determinam se este é arenoso, siltoso ou argiloso. Um solo balanceado (greda) contém em torno de 40% de areia, 40% de silte e 20% de argila.

 $\overline{a}$ <sup>20</sup> Referências bibliográficas:

http://intercative.usask.ca/ski/agriculture/soils/soliphys/soliphys\_tex.html

RICE, T. J. Importance of Soil Texture to Vineyard Management. Practical Winery. [S.I.], março 2002. Disponível em: http://www.practicalwinery.com/marapr02p22.htm

# b) Triângulo Americano de Texturas:

O Departamento de Agricultura dos Estados Unidos (U.S. Department of Agriculture – USDA) estabeleceu limites para variação dos diâmetros das partículas de areia, silte e argila, designando um nome para cada classe de tamanho (por exemplo areia fina, média, muito fina, etc.). Este sistema foi aprovado pela Sociedade de Ciência do Solo da América (Soil Science Society of América – SSSA) e é utilizado em todas as pesquisas e publicações da USDA. De acordo com estas divisões foram estabelecidas classes de textura, segundo a composição e tamanho das partículas do solo. Tais classes são representadas no Triângulo de Texturas (Figura 14), elaborado pela USDA, que converte as porcentagens relativas de areia, silte e argila, em uma determinada classe de textura.

Com base neste triângulo e no método proposto por BLUME e AHLSDORF (1993), o SEAGRO calcula a classe de textura a que pertence o solo em estudo, a partir dos valores fornecidos pelo usuário das porcentagens de argila e areia. A textura do solo influencia na força de ligação do pesticida com a argila, na zona rotífera, valor este que serve de base para o sistema para a avaliação da força de adsorção do pesticida com o solo.

131

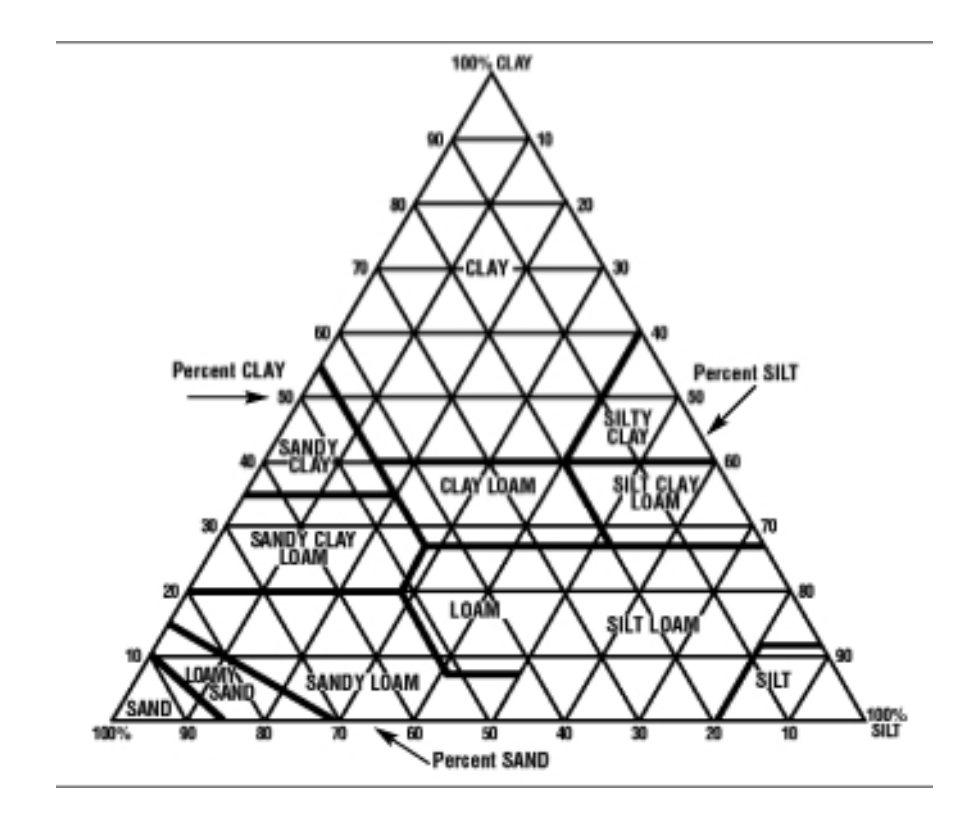

Figura 14. TRIÂNGULO AMERICANO DE TEXTURAS – ARQUIVO AJUDA Fonte: USDA

# 4. TESTE DO PROTÓTIPO

4.1. COMPARAÇÃO DOS RESULTADOS OBTIDOS POR BLUME E AHLSDORF (1993) COM OS OBTIDOS COM O SEAGRO PARA OS PESTICIDAS ALDICARBE, SIMAZINE E CHLORTOLURON

Em BLUME e AHLSDORF (1993), é apresentada uma simulação com os pesticidas Aldicarbe, Simazine e Chlortoluron, em um solo da região nordeste da Alemanha. Tal ensaio foi repetido com o SEAGRO, visando testar a confiabilidade do sistema assim programado. Cabe salientar que no artigo em questão os resultados obtidos pela aplicação do método foram validados posteriormente com ensaios de campo que mediram a concentração dos pesticidas avaliados no solo. Os resultados do ensaio com o SEAGRO, bem como a sua confrontação com os apresentados no artigo são descritos a seqüência.

# 4.1.1. Resultados do Modelo Segundo BLUME e AHLSDORF (1993):

Para a referida simulação foram considerados por BLUME e AHLSDORF (1993) os seguintes dados:

# Características da região:

Zona rotífera : areia média a fina,  $2\%$  matéria orgânica e pH 4,5; Zona insaturada: < 0,5 % matéria orgânica, areia média; Precipitação média anual: 800 mm; Evaporação média anual: 600 mm; Nível médio anual do lençol: 1,1m; Verão: 13,8 °C; Espessura zona inaturada: < 30 cm que a zona rotífera.

# Substâncias analisadas:

Aldicarbe (inseticida, nematodicida); Simazine (herbicida); Chlortoluron (herbicida).

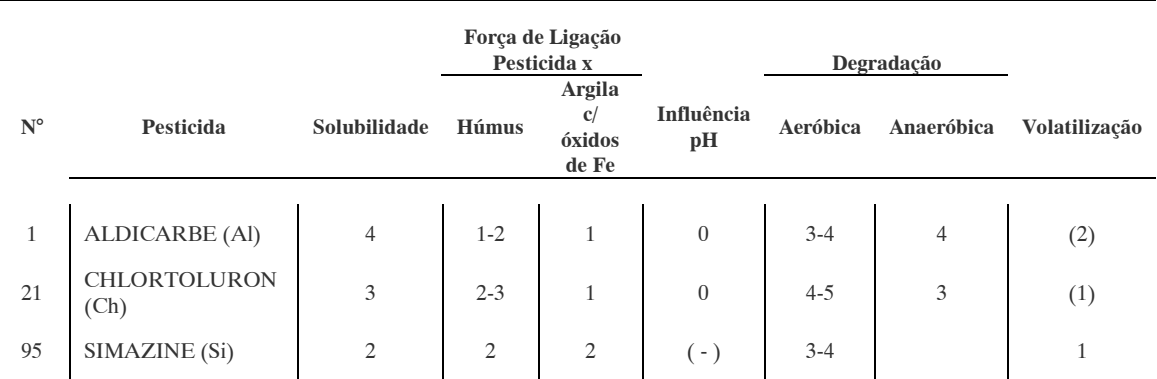

Tabela 29. PROPRIEDADES DOS PESTICIDAS ANALISADOS SEGUNDO A TABELA 1

Propriedades das substâncias analisadas – Tabela 29 (segundo Tabela 1):

Os resultados obtidos por BLUME e AHLSDORF (1993), bem como os valores considerados para as variáveis conforme as Tabelas 1 a 14 após a aplicação do método são apresentados na Tabela 30 abaixo. Para facilitar a comparação destes resultados com os obtidos pelo SEAGRO (item 4.1.2) as variáveis foram denominadas e ordenadas conforme a programação realizada – Tabelas 15 a 26.

# Tabela 30. RESULTADOS DO MODELO PARA OS PESTICIDAS ALDICARBE, SIMAZINE E CHLORTOLURON SEGUNDO BLUME E AHLSDORF (1993)

| Variável / Tabela                                                    | Al                                                                                                    | Si                                                                                                    | €h                                                                                                    |
|----------------------------------------------------------------------|----------------------------------------------------------------------------------------------------|----------------------------------------------------------------------------------------------------|----------------------------------------------------------------------------------------------------|
| Tipo Solo (variável auxiliar de<br>entrada na Tabela 3)*             | areia                                                                                                    | areia                                                                                                    | areia                                                                                                    |
| MunsellValor1 (variável auxiliar de<br>entrada na Tabela 3)*         | Não é<br>apresentado por<br>Ahlsdorf, pois<br>este fornece<br>como dado do<br>problema o<br>valor da<br>porcentagem de<br>húmus | Não é<br>apresentado por<br>Ahlsdorf, pois<br>este fornece<br>como dado do<br>problema o<br>valor da<br>porcentagem de<br>húmus | Não é<br>apresentado por<br>Ahlsdorf, pois<br>este fornece<br>como dado do<br>problema o<br>valor da<br>porcentagem de<br>húmus |
| %Húmus1 (resultado da Tabela 3 e<br>variável de entrada na Tabela 2) | 2                                                                                                    | $\overline{2}$                                                                                                    | $\overline{2}$                                                                                                    |

Nota: \* , variáveis cujos valores são necessários para entrada nas Tabelas 2 a 14

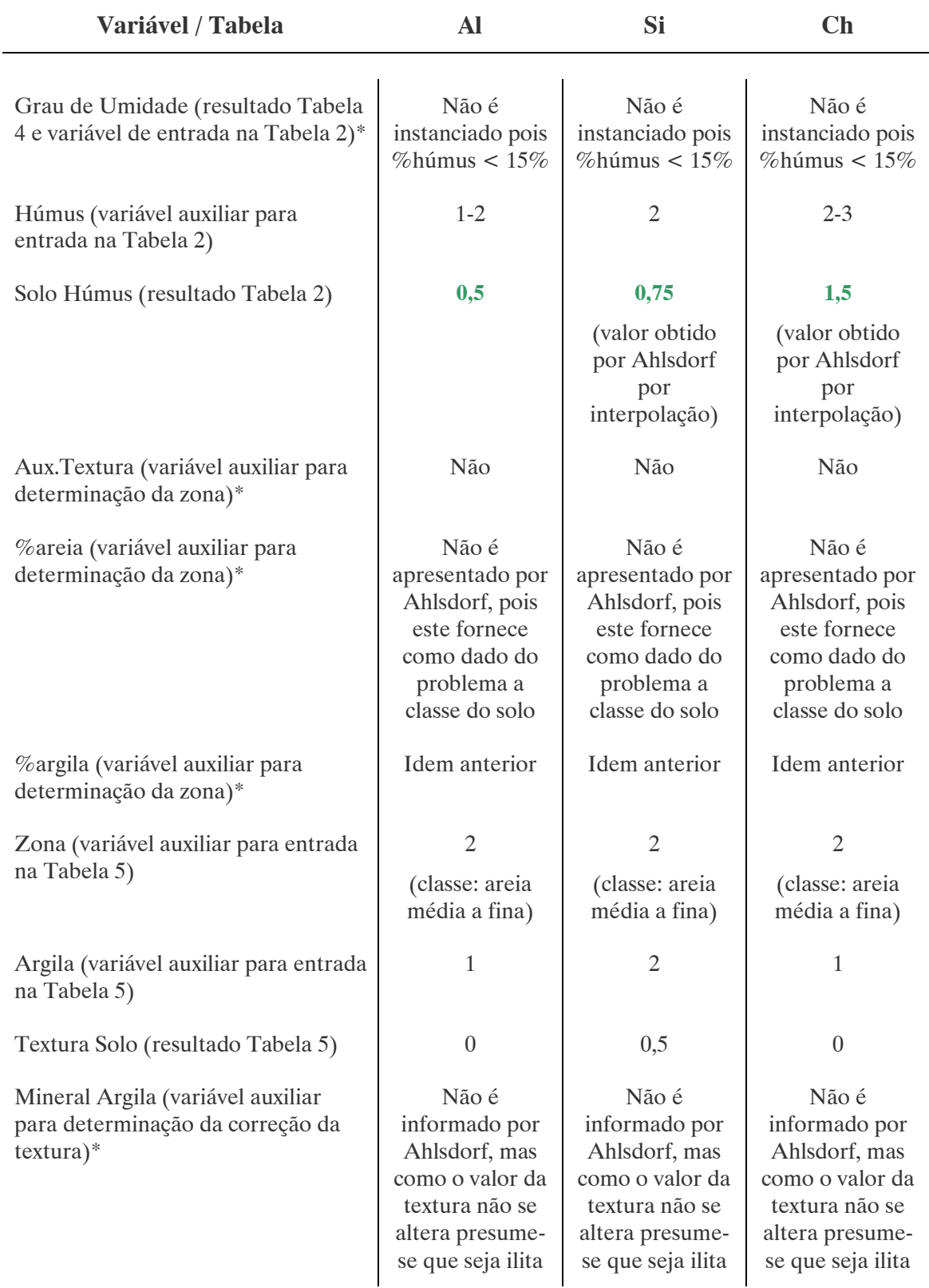

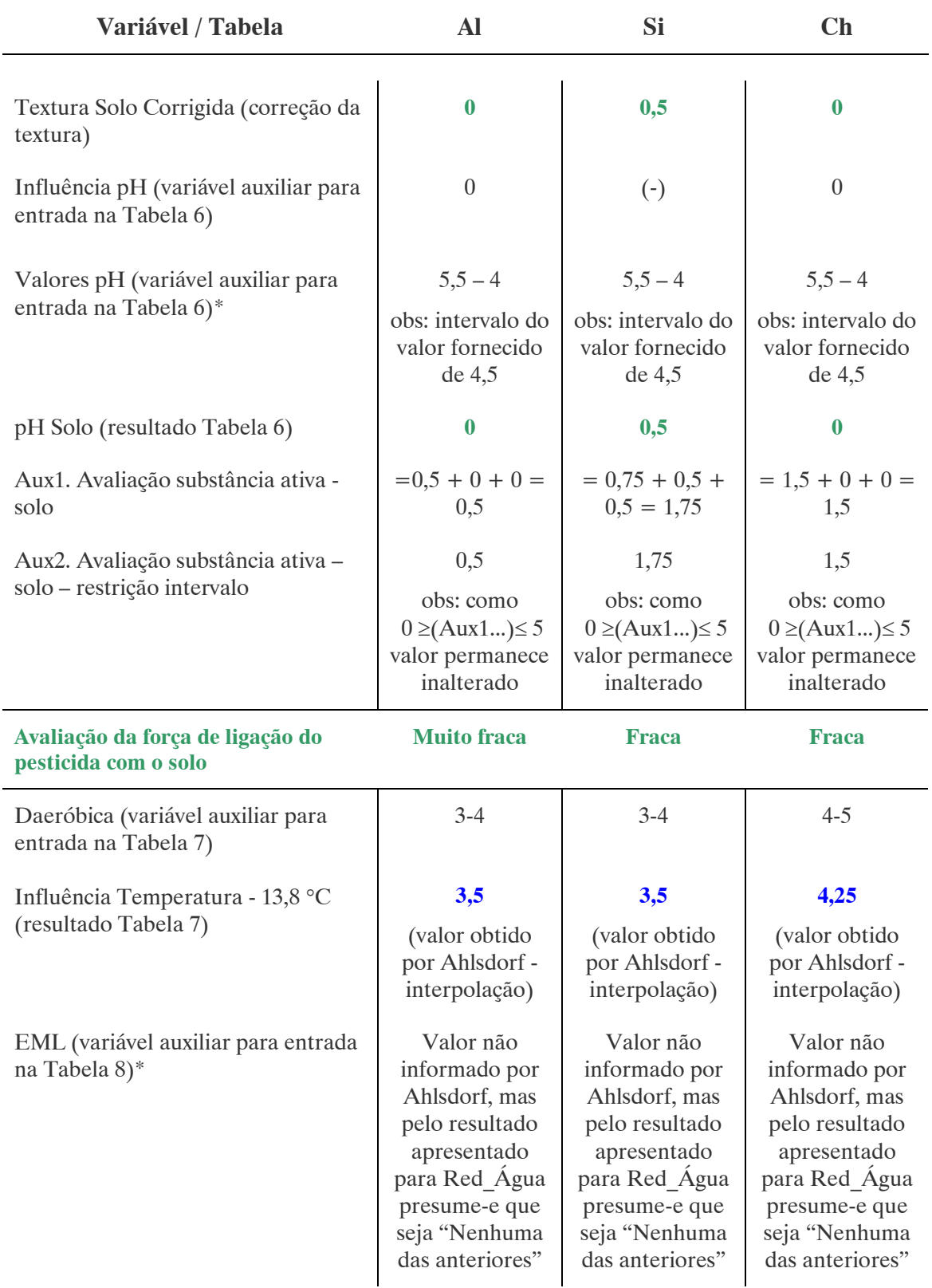

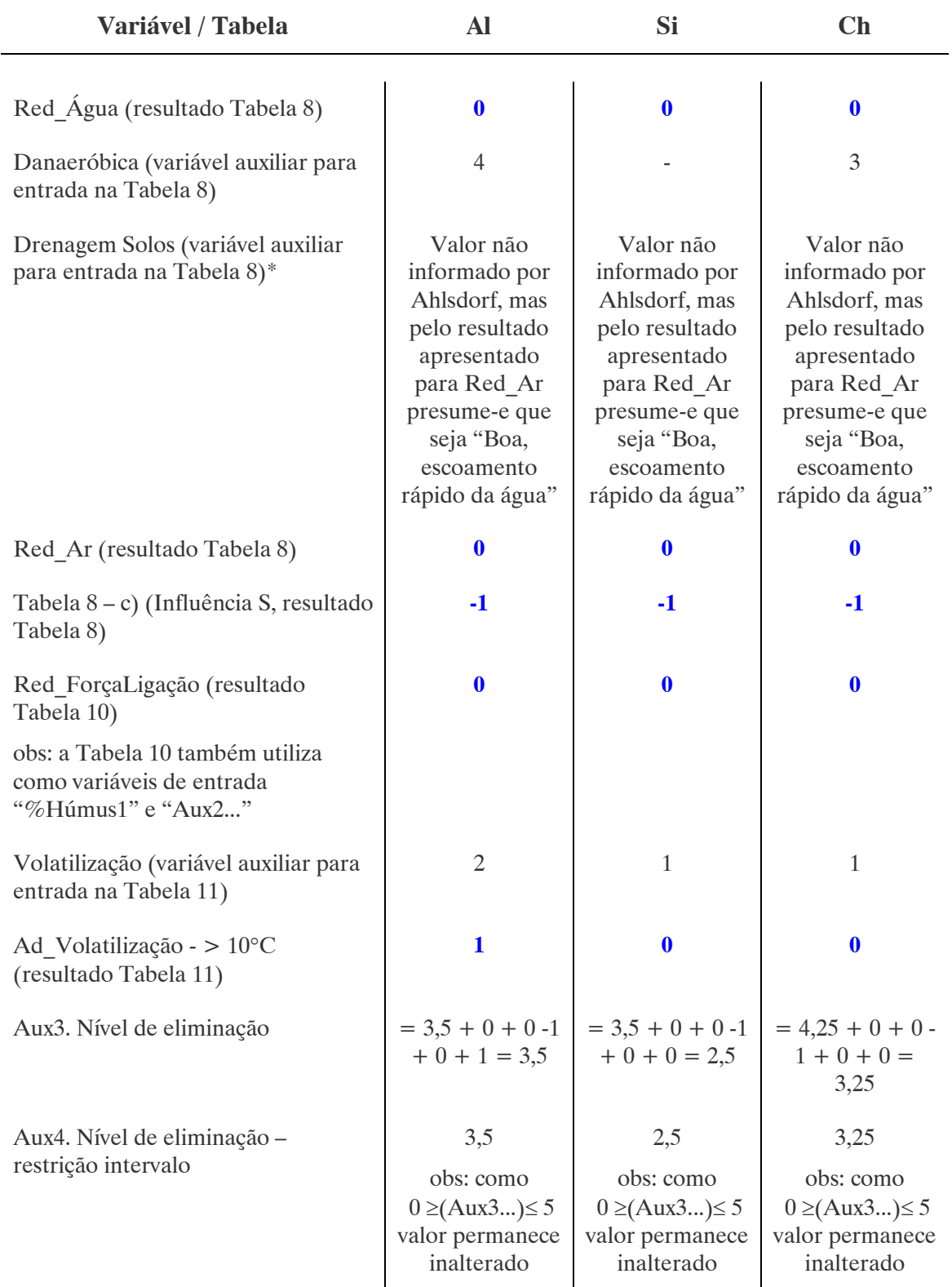

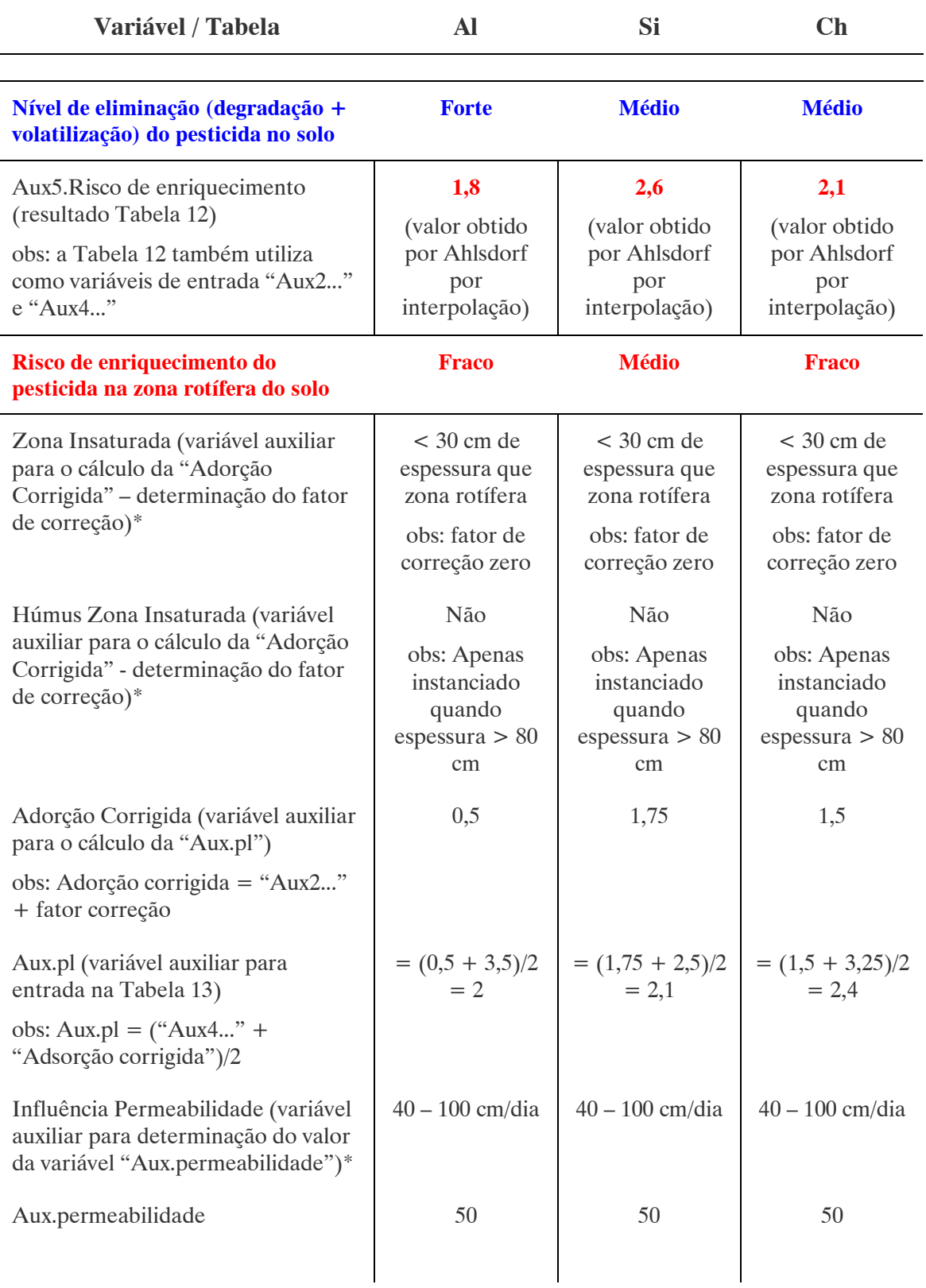

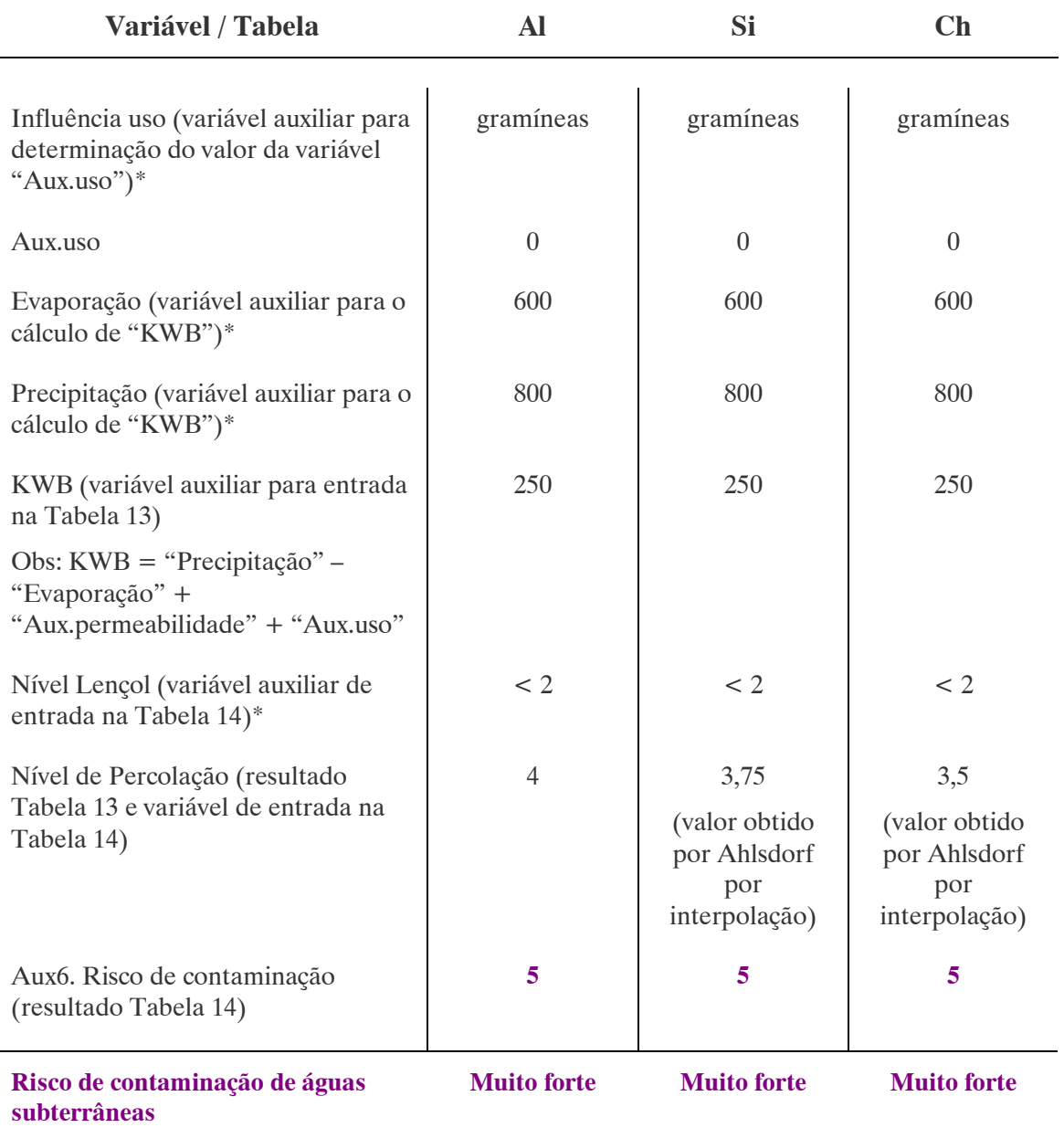

Nota: \* , variáveis cujos valores são necessários para entrada nas Tabelas 2 a 14

O valor considerado por BLUME e AHLSDORF (1993) para a variável "Volatilização" no caso do pesticida Aldicarbe foi de 1 e não 2 como apresentado na Tabela 1. Supõe-se que ocorreu algum erro de leitura, tendo sido adotado neste trabalho o valor de 2, o que modificou o valor obtido para variável "Ad\_Volatilização" de 0 para 1, alterando portanto o valor final para o "Nível de eliminação..." ficando este "forte" em vez de "médio".

Os resultados obtidos por BLUME e AHLSDORF (1993) para a variável "Aux6...", são apresentados como sendo 4,2 ; 4,4 e 4,3 para os pesticidas Aldicarbe, Simazine e Chlortoluron, respectivamente. No entanto, por observação da Tabela 14 e pelos dados fornecidos pelos cientistas, bem como pelos dados obtidos por estes nas outras tabelas, conclui-se que houve um erro de leitura da Tabela 14 ou simplesmente um erro de digitação. Os resultados corretos são os apresentados na Tabela 30 e são, portanto, estes os valores adotados para fins de comparação.

# 4.1.2. Resultados Obtidos com o SEAGRO:

Os valores utilizados para caracterizar a região (por exemplo, precipitação e evaporação) fornecidos como dados de entrada no SEAGRO são os mesmos que os apresentados por BLUME e AHLSDORF (1993), sendo desnecessário a sua repetição (remeter à página 132, item 4.1.1. Resultados do Modelo Segundo BLUME e AHLSDORF). Os valores que sofreram alterações são as propriedades dos pesticidas analisados pois o SEAGRO baseia-se na Tabela 16, conforme mostrado na Tabela 31.

# Propriedades das substâncias analisadas – Tabela 31 (segundo Tabela 16):

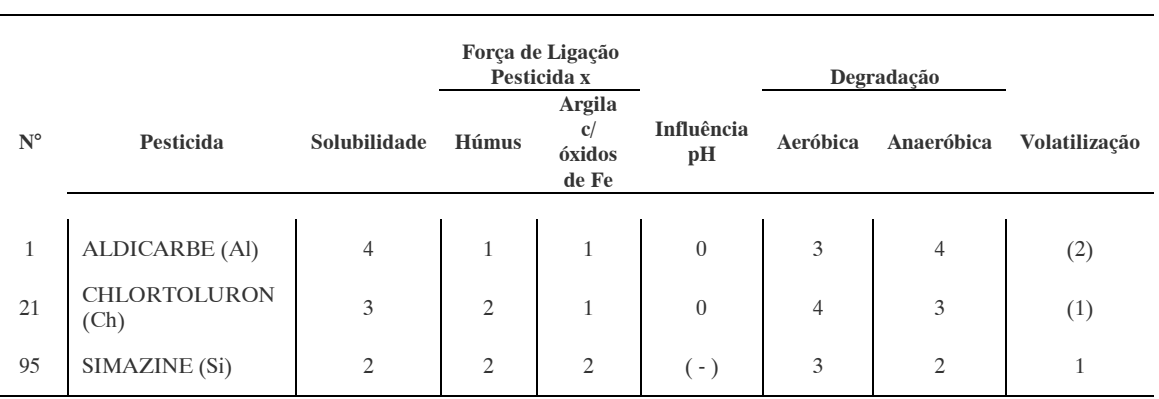

#### Tabela 31. PROPRIEDADES DOS PESTICIDAS ANALISADOS SEGUNDO A TABELA 16

Resultados obtidos com o SEAGRO – Tabela 32:

### Tabela 32. RESULTADOS OBTIDOS COM O SEAGRO PARA OS PESTICIDAS ALDICARBE, SIMAZINE E CHLORTOLURON

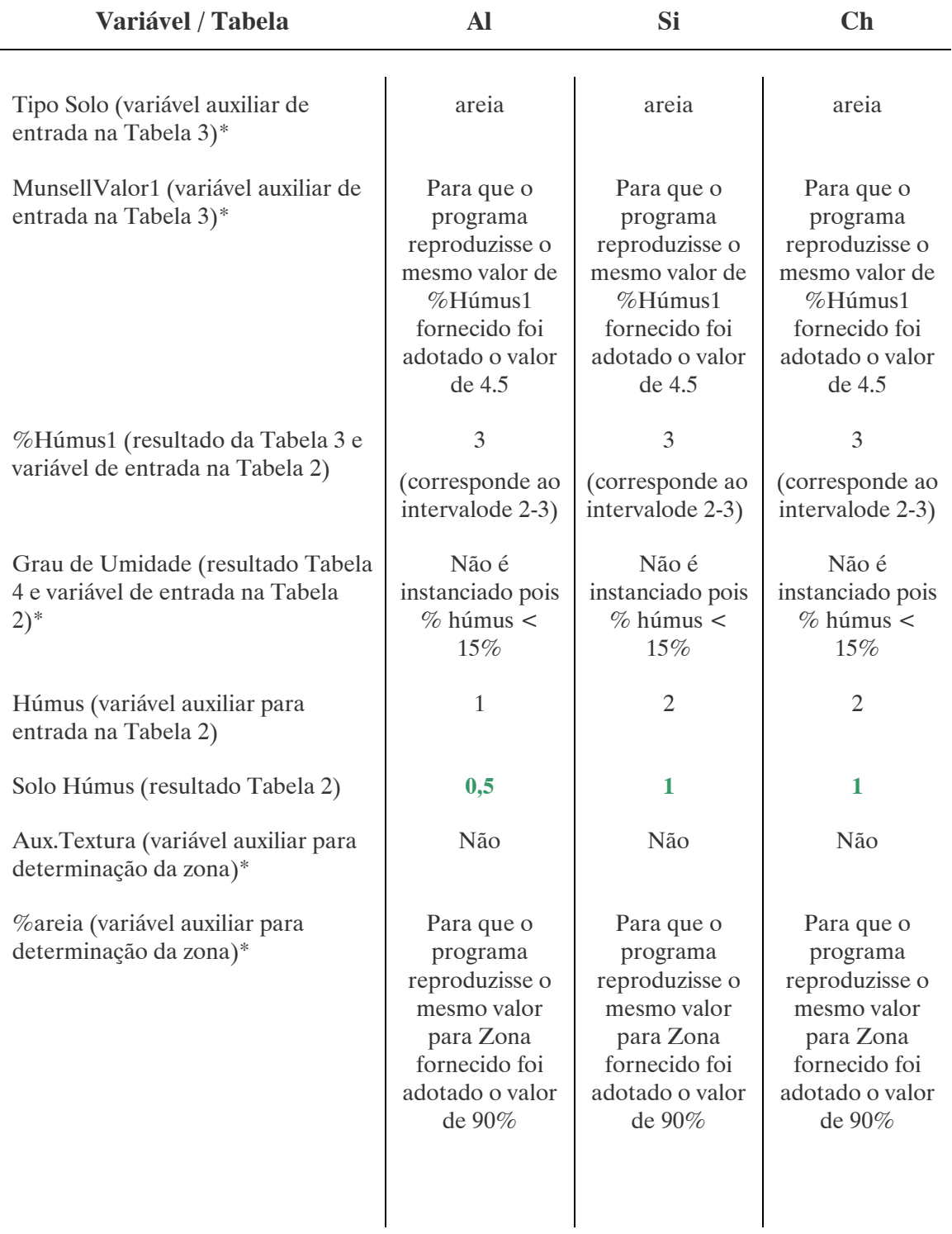

#### Tabela 32. RESULTADOS OBTIDOS COM O SEAGRO PARA OS PESTICIDAS ALDICARBE, SIMAZINE E CHLORTOLURON

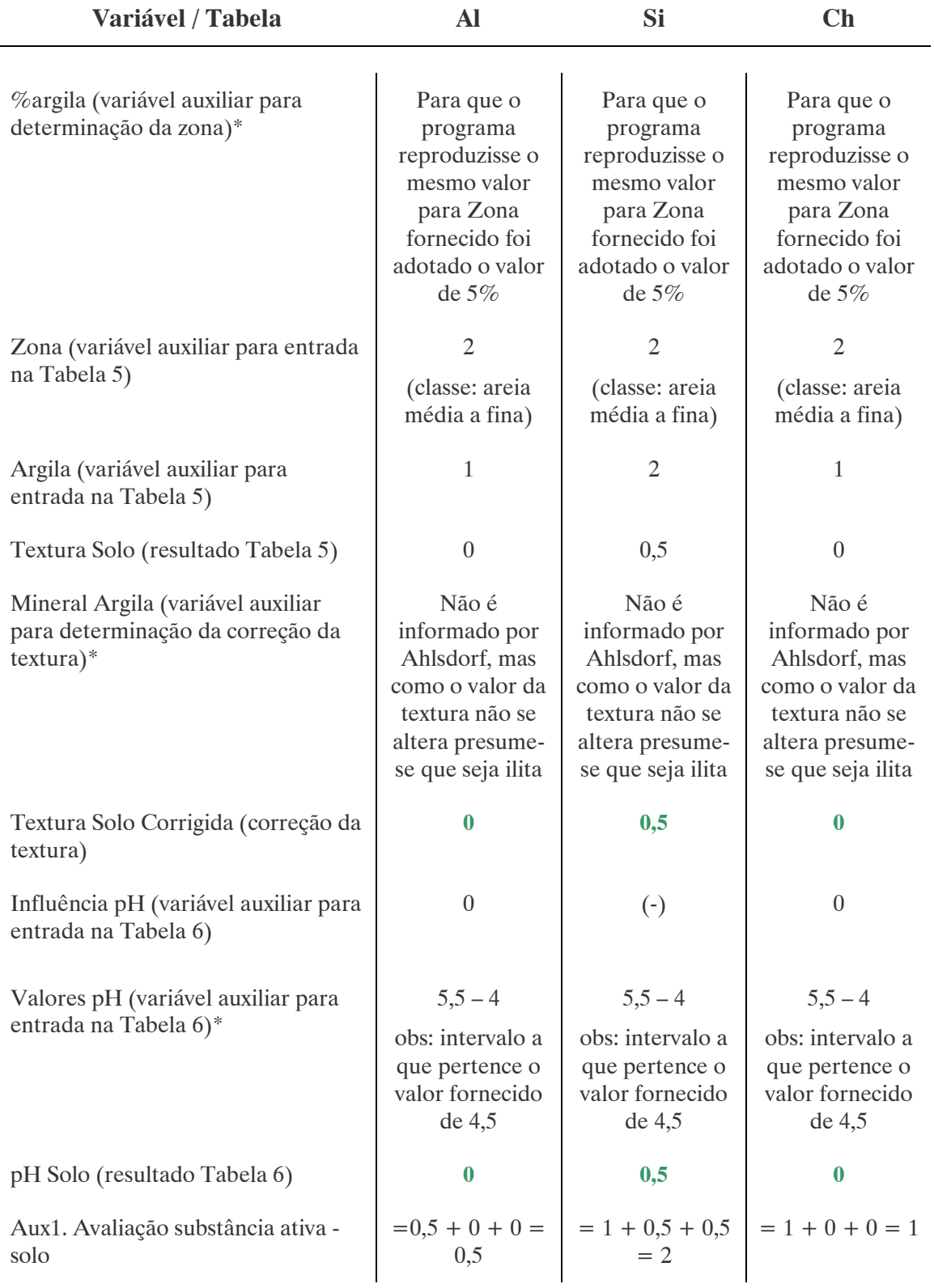

### Tabela 32. RESULTADOS OBTIDOS COM O SEAGRO PARA OS PESTICIDAS ALDICARBE, SIMAZINE E CHLORTOLURON

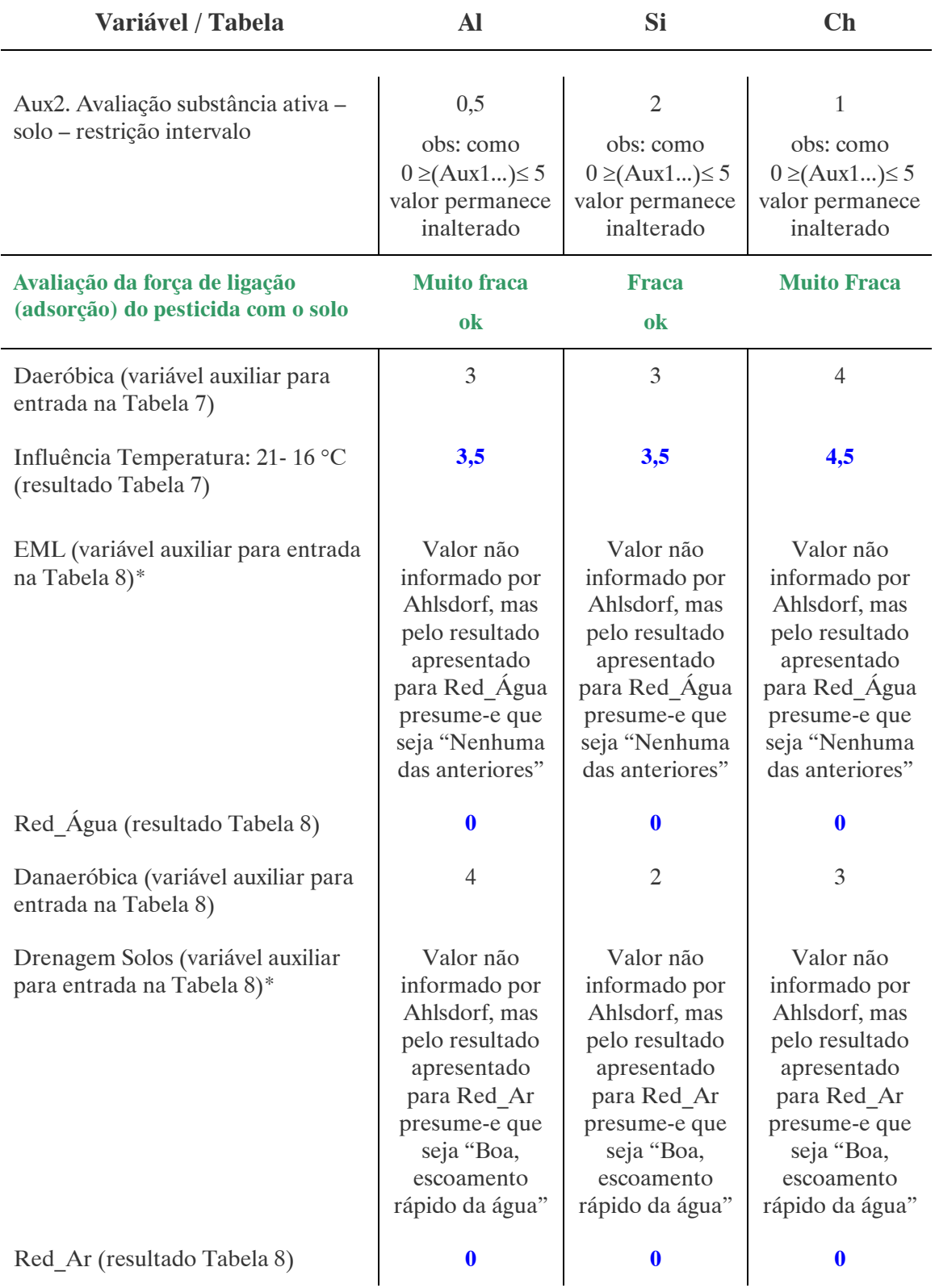

### Tabela 32. RESULTADOS OBTIDOS COM O SEAGRO PARA OS PESTICIDAS ALDICARBE, SIMAZINE E CHLORTOLURON

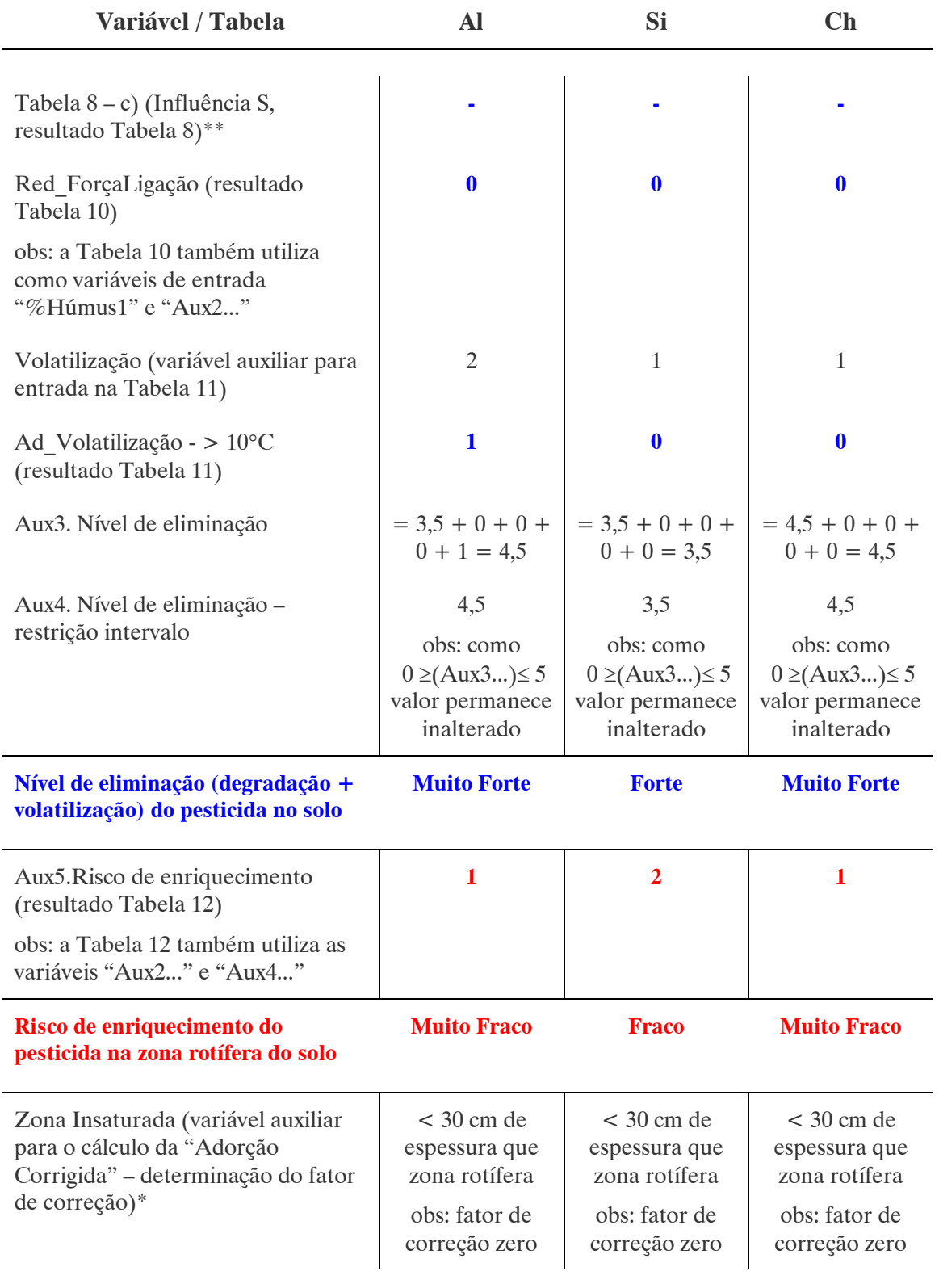

### Tabela 32. RESULTADOS OBTIDOS COM O SEAGRO PARA OS PESTICIDAS ALDICARBE, SIMAZINE E CHLORTOLURON

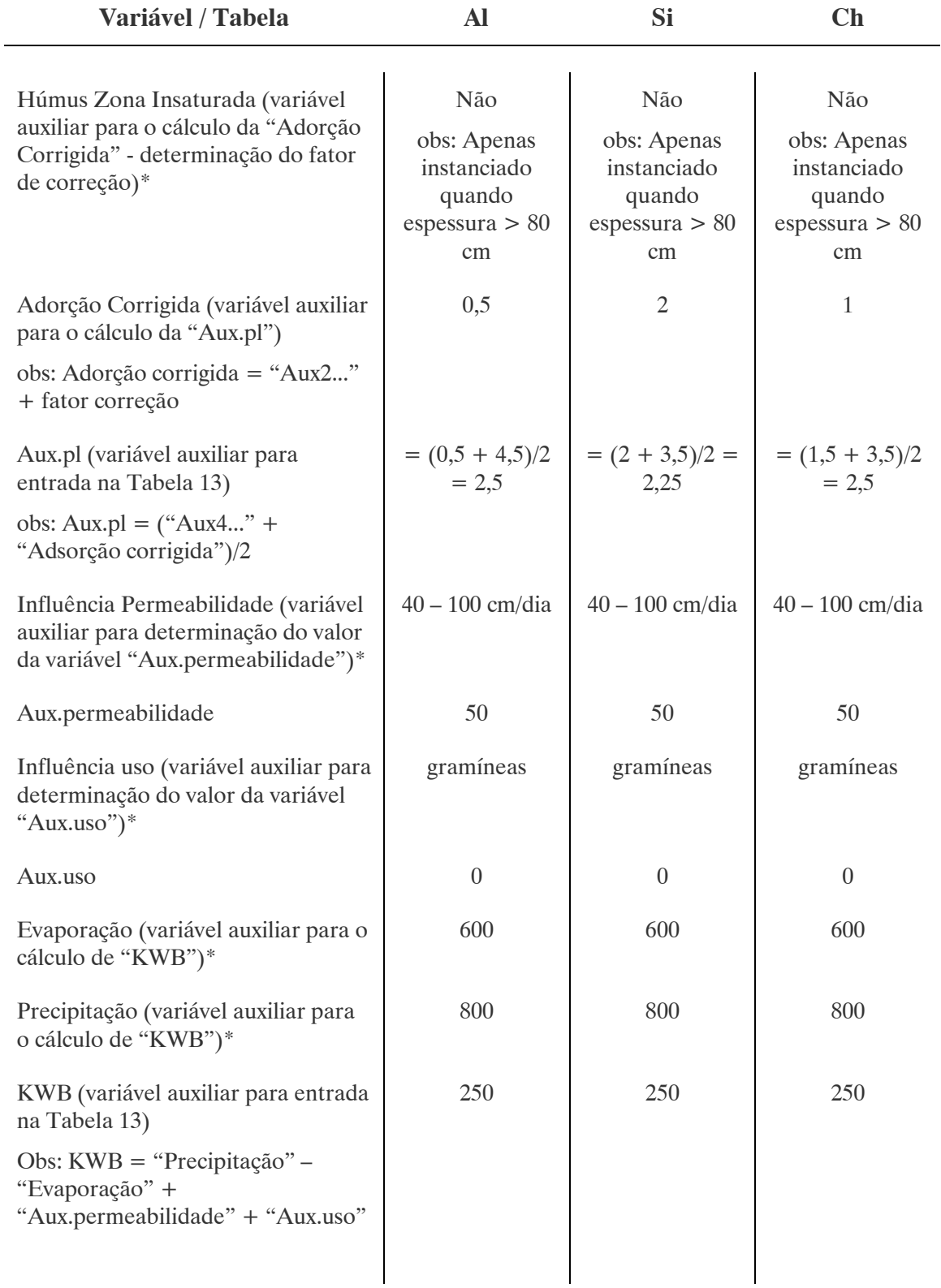

#### Tabela 32. RESULTADOS OBTIDOS COM O SEAGRO PARA OS PESTICIDAS ALDICARBE, SIMAZINE E CHLORTOLURON

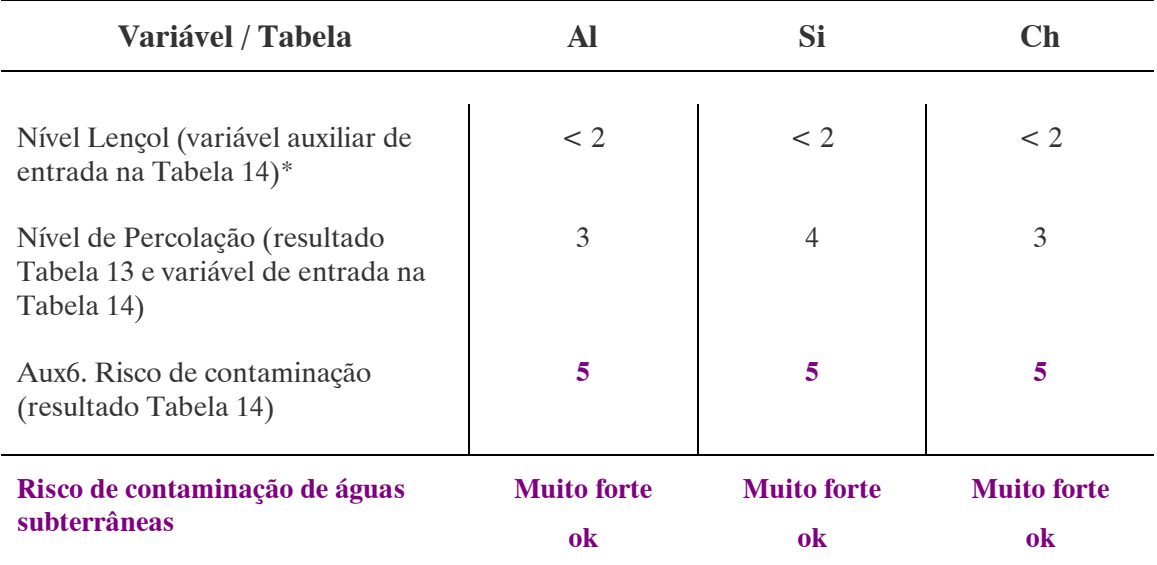

Nota 1: \* , variáveis cujos valores são solicitados ao usuário Nota 2: \*\*, variável não considerada na programação do SEAGRO

4.1.3. Comparação e Discussão dos Resultados Obtidos com o SEAGRO com os Apresentados por BLUME e AHLSDORF (1993):

Os valores das variáveis calculadas pelo SEAGRO (Tabela 32) são ligeiramente distintos das variáveis apresentadas por BLUME e AHLSDORF (1993) (Tabela 30). No entanto os valores finais são semelhantes pois a avaliação é feita baseando-se em intervalos de valores. Por exemplo, o valor 1 encontra-se inserido no intervalo de 0,5 a 1,5 e corresponde segundo BLUME e AHLSDORF (1993) a avaliação "muito fraco". Isto permitiu a programação do sistema a partir dos mesmos intervalos de valores para entrada nas linhas e colunas das Tabelas 2 a 14, oferecendo como resultado sempre um dos valores "inteiros" apresentados nas tabelas e não valores obtidos por interpolação, dado que ambos corresponderiam ao mesmo intervalo, e quando não o fizessem, como no caso do valor obtido para a variável "Risco de enriquecimento...", seria por uma diferença pequena gerando no final valores próximos. Como a Tabela 16 utilizada pelo SEAGRO foi considerada de forma "conservadora", isto é utilizando os limites inferiores para as propriedades apresentadas na Tabela 1, a situação normal é que os valores obtidos quando não sejam iguais tendam para a situação de maior segurança, isto é aquela que contribua para maior preservação dos compartimentos ambientais. Este procedimento foi o padrão utilizado em toda a

programação, permitindo agilidade na elaboração das regras do sistema e confiabilidade nas respostas obtidas.

Os intervalos de valores apresentados por BLUME e AHLSDORF (1993) nem sempre são fixos, tendo estes se referido por exemplo ao valor 2,5 (inserido no intervalo 2,5 a 3,5 – "médio") como "fraco" ou "médio" segundo o caso, o que contribui para aceitação destas pequenas diferenças.

A diferença de valores obtidos entre o SEAGRO e os apresentados por BLUME e AHLSDORF (1993) para a variável "Nível de eliminação (degradação+volatilização) do pesticida no solo", segundo os pesticidas Aldicarbe, Simazine e Chlortoluron, deve-se ao fato de que não foi considerado na programação do SEAGRO os valores para redução devido às condições de nutrientes locais, Tabela 8, item "c)". No entanto os valores finais são coerentes uma vez que o SEAGRO considera temperaturas médias anuais entre 21 e 16°C e a simulação realizada por BLUME e AHLSDORF (1993) considerou temperatura média de 13,8°C para o verão. Quanto maior a temperatura local maior a volatilização. Isto também contribui para a diferença de valores no caso do "Risco de enriquecimento..." pois quanto maior a eliminação menor será o risco de enriquecimento devido aos resíduos de pesticidas na zona rotífera do solo, sendo, portanto coerente o resultado obtido.

# 5. CONCLUSÕES E RECOMENDAÇÕES

# 5.1. CONCLUSÕES

Os objetivos tratados no ínicio deste trabalho se referiam à elaboração de uma base de conhecimentos especializada para avaliação do comportamento de 104 diferentes tipos de pesticidas, em diferentes tipos de solo, com diferentes condições climáticas. O sistema assim programado deveria oferecer como saídas: a avaliação da força de ligação da substância ativa considerada na zona rotífera do solo (adsorção), o nível de eliminação (degradação e volatilização) na zona rotífera do solo, o risco de enriquecimento na zona rotífera do solo, o risco de contaminação das águas subterrâneas e recomendações de uso para o pesticida avaliado. Objetivou-se, portanto, o desenvolvimento de uma ferramenta prática que oferecesse ao usuário o conhecimento a respeito do risco ambiental em determinada região e que pudesse ser estudada quanto à confiabilidade de suas informações.

Tais objetivos foram, portanto, satisfeitos com o desenvolvimento do Sistema Especialista para Avaliação do Comportamento de Pesticidas em Bacias Hidrográficas – SEAGRO, conforme apresentado neste trabalho. O SEAGRO foi elaborado a partir do software Expert SINTA, tendo sido criadas 379 regras de produção (apresentadas na íntegra no Anexo B deste trabalho), hipertextos explicativos às variáveis solicitadas ao usuário e Arquivo Ajuda complementar no formato ajuda do Windows vinculado ao sistema. A consulta ao SEAGRO é rápida e acontece sobre um modelo visual de fácil operação que não exige que o usuário final possua um conhecimento aprofundado de informática. A base de conhecimentos assim criada também permite a visualização de todos os valores calculados e o acompanhamento pelo usuário das instanciações realizadas, através de uma ferramenta de depuração.

O SEAGRO mostrou-se consistente segundo o teste realizado que comparou os resultados obtidos pelo sistema com a simulação apresentada por BLUME e AHLSDORF (1993).

Dentre as maiores contribuições do SEAGRO pode-se destacar:

• Constitui a primeira avaliação conceitual para pesticidas;

- O avanço científico e tecnológico ao uso do sistema especialista;
- O seu desenvolvimento é um marco inicial para outros estudos servindo como instrumento de alerta e de monitoramento da poluição causada por pesticidas;
- O seu uso como ferramenta de suporte à gestão de bacias hidrográficas facilitando a avaliação dos efeitos de determinadas opções de desenvolvimento sócio-econômico, condicionando a ocupação do uso do solo e a gestão das áreas agrícolas próximas a mananciais;
- A adaptação do modelo alemão à realidade da região sul brasileira, mais especificamente o Estado do Paraná;
- A extensa pesquisa e compilação de dados que reuniu em fichas técnicas informações a respeito da maioria dos pesticidas estudados (apresentado no Anexo A deste trabalho) facilitando futuras investigações sobre o tema;
- A otimização de processos e custos reduzindo a realização de testes de laboratório para obtenção do risco ambiental em determinada região.

# 5.2. RECOMENDAÇÕES PARA ESTUDOS FUTUROS

Foi iniciado um estudo de caso para a Bacia Hidrográfica do Rio Passaúna, tendo sido levantadas as características fisiográficas da região e os usos preponderantes do solo. Pretendia-se elaborar um caso teste real em que os resultados obtidos com o SEAGRO fossem posteriormente verificados em campo. Isto possibilitaria a avaliação dos conceitos aferidos para as variáveis objetivo mediante a comparação de ensaios de laboratório com os valores designados para estas variáveis. Intencionava-se, por exemplo, identificar para a variável objetivo "Nível de eliminação (degradação + volatilização) do pesticida no solo" qual a porcentagem de eliminação do pesticida no solo que corresponde o resultado "muito forte". Devido ao tempo limitado não foi possível concluir este estudo de caso, ficando então como intenção futura a sua finalização.

Ainda como estudos complementares ao SEAGRO, recomenda-se a realização de uma análise mais detalhada do tratamento probabilístico dado aos fatores de confiança considerados pelo sistema no cálculo das variáveis, uma vez que o Expert SINTA permite a alteração das fórmulas utilizadas e que isso pode refletir nos resultados finais.

Também sugere-se a ampliação do Arquivo Ajuda criado, no formato ajuda do Windows, para que este contenha informações a respeito dos pesticidas analisados, de acordo com as fichas técnicas elaboradas e apresentadas no Anexo A deste trabalho.

# REFERÊNCIAS BIBLIOGRÁFICAS

ANDREOLI, C.V. Influência da agricultura na qualidade da água. Curitiba : OPS, 1993. 15 p.

ANDREOLI,C.V. ; FERREIRA, A. C. ; HOPPEN, C. ; et al. Levantamento Avaliação dos Níveis de Agrotóxicos Encontrados na Água de Abastecimento nas Regiões de Curitiba e Londrina. Revista SANARE, Curitiba, v. 12, n. 10. 1999. Também disponível em:

<http://www.sanepar.com.br/sanepar/sanare/V12/Avaliacao/avaliacao.html>.

ANVISA - Agência Nacional de Vigilância Sanitária. Portaria n. 10 de 08 de março de 1985. Diário Oficial, Brasília, 14 de março de 1985. Também disponível em: <http://www.anvisa.gov.br/legis/portarias/10\_85.htm>.

ANVISA - Agência Nacional de Vigilância Sanitária. Resolução – RE n. 165 de 29 de agosto de 2003. Anexo II – Monografias de Produtos Agrotóxicos. Diário Oficial, Brasília, 02 de setembro de 2003. Também disponível em: <http://www.anvisa.gov.br/toxicologia/monografias/monografias.pdf>.

ASSOCIAÇÃO BRASILEIRA DE NORMAS TÉCNICAS. NBR 6023. Informação e documentação: referências – elaboração. Rio de Janeiro: ABNT, ago 2002.

ATKINS, P. W. Moléculas. Tradução Paulo Sérgio Santos e Fernando Galembeck. São Paulo: Editora da Universidade de São Paulo, 2002.

ATSDR – Agencia para Sustancias Toxicas y el Registro de Enfermedades. ToxFaqs. [S.I.], 2001. Disponível em: <http://www.atsdr.cdc.gov/es/toxfaqs/es\_tfacts51.html>./

BANTON, O. ; VILLENEUVE, J.-P. Evaluation of groundwater vulnerability to pesticides: a comparision between the pesticide drastic index and the PRZM leaching quantities. Journal of Contaminant Hidrology, v. 4, p. 285-296, August 1989.

BLACKWELL, P. S. Management of water repellency in Australia, and risks associated with preferential flow, pesticide concentration and leaching. Journal of Hidrology, v. 231-232, p. 384-395, May 2000.

BLUME, H. P. ; AHLSDORF, B. Prediction of Pesticide Behavior in Soil by Means of Simple Field Tests. Ecotoxicology and Environmental Safety, [S.I.], v. 26, p. 313-332, 1993.

BRASIL. Lei Federal n° 7802, de 11/07/89.

BRO-RASMUSSEN, F. Contamination by persistent chemicals in food chain and human health. The Science of the Total Environment, v. 188 Suppl. I, p. S45-S60, September 1996.

CELIS, R. ; BARRIUSO, E. ; HOUT, S. Effect of liquid sewage sludge addition on atrazine sorption and desorption by soil. Chemosphere, v. 37, p. 1091-1107, 1998.

CLEARLY, R. W. ; MILLER, D. W. Aspectos Fundamentais e Monitoramento da Poluição de Águas Subterrâneas. Biblioteca Virtual em Saúde Ambiental. São Paulo, 1984. Disponível em:

<http://www.cepis.ops-oms.org/muwww/fulltext/repind46/aspecto/aspecto.html>.

CNPAT; EMBRAPA; GRUPO SINTA. Sistema de Diagnóstico de Pragas e Doenças de Cajueiros - SECAJU. Gerado com EXPERT SINTA, versão 1.1b ©. Universidade Federal do Ceará, Laboratório de Inteligência Artificial – UFC/LIA, 1997.

COHEN, S. Z. ; WAUCHOPE, R. D. ; KLEIN, A. W. ; et al. Offsite Transport of Pesticides in Water: Mathematical Models of Pesticide Leaching and Run Off. Pure & Appl. Chem. Great Britan, v. 67, n. 12, p. 2109-2148. 1995.

CONAMA. Resolução n° 20 de 18 de julho de 1986.

CORWIN, D. L. ; DAVID, A. ; GOLDBERG, S. Mobility of arsenic in soil from the Rocky Mountain Arsenal area. Journal of Contaminant Hidrology, v. 39, p. 35-58, July 1999.

COX, L. ; CELIS, R. ; HERMOSIN, M. C. ; BECKER, A. ; CORNEJO, J. Porosity and herbicide leaching in soils amended with olive-mill wastewater. Agriculture, Ecosystems and Environment, v. 65, p. 151-161, October 1997.

CUSTODIO, E. ; LLAMAS, M. R. Hidrología Subterrânea. 2. ed. Barcelona: Ediciones Omega, 1983.

DESBESSEL, Fabrício. Adicionado HELP em sua Aplicação. Silício. Disponível em: <http://www.silicio.com.br/>.

DGPC – Direcção Geral de Protecção das Culturas. Substâncias activas. Oeiros (Portugal), 2004. Disponível em: <http://www.dgpc.min-agricultura.pt/fitofarmaceuticos/lista/Subst\_activas>.

DIAS, Leida Neiva. Estudo integrado da bacia hidrográfica do rio Passaúna (Araucária – Paraná – Brasil), considerando a interrelação da ocupação dos solos com a qualidade das águas. Dissertação (Mestrado em Hidráulica e Saneamento) – Escola de Engenharia de São Carlos. São Carlos: Universidade de São Paulo, 1997.

DIAZ, R. D-. ; LOAGUE, K. ; NOTARIO, J. S. An assessment of agrochemical leaching potentials for Tenerife. Journal of Contaminant Hidrology, v. 36, p. 1-30, February 1999.

ESSO BRASILEIRA DE PETRÓLEO.Cartilha Ambiental ESSO Piracena [S.I.:s.n.]. Disponível em: <http://www.cena.usp.br/piracena/cartilha.pdf>

FRANCAVIGLIA, R. ; CAPRI, E. Lysimeter experiments with metolachlor in Tor Mancina (Italy). Agricultural Water Management, v. 44, p. 63-74, 2000.

FRANKE, H. –J. ; TEUTSCH, G. Stochastic simulation of the regional pesticide transport including the unsaturated and the saturated zone. Ecological Modelling, v. 75-76, p. 529-539, September 1994.

FUEST, S. ; BERLEKAMP, J. ; KLEIN, M. ; MATTHIES, M. Risk hazard mapping of groundwater contamination using long-term data of shallow drinking water wells. Journal of Hazardous Materials, v. 61, p. 197-202, August 1998.

GHISELLI, Gislaine. Remediação de Solos Contaminados com Pesticidas Organoclorados Utilizando Reagente de Fenton. Dissertação (Mestrado em Química Analítica) – Instituto de Química. Campinas: Universidade Estadual de Campinas, 2001.Também disponível em:

<http://biq.iqm.unicamp.br/arquivos/teses/vtls000239022.pdf>.

GIAMBELLUCA, T. W. ; LOAGUE, K. ; GREEN, R. E. ; NULLET, M. A. Uncertainty in recharge estimation: impact on groundwater vulnerability assessmentes for the Pearl Harbor Basin, O'ahu, Hawai'i, U.S.A. Journal of Contaminant Hidrology, v. 23, p. 85-112, June 1996.

GOSS, M. J. ; BARRY, D. A. J. ; RUDOLPH, D. L. Contamination in Ontario farmstead domestic wells and its association with agriculture: 1. Results from drinking water wells. Journal of Contaminant Hidrology, v. 32, p. 267-293, August 1998.

GOSS, M. J. ; BARRY, D. A. J. ; RUDOLPH, D. L. Contamination in Ontario farmstead domestic wells and its association with agriculture: 2. Results from multilevel monitoring wells installations. Journal of Contaminant Hidrology, v. 32, p. 295-311, August 1998.

GOTTESBÜREN, B.; ZHAO, J. ; WANG, K. ; et al. Integration von Problemlösungsmethoden in ein Expertensystem zur Herbizidberatung (HERBASYS). In: Konzeption und Einsatz von Umweltinformationssystemen. [S.I.: s.n.], 1990.

GTZ / Deutsche Gesellschaft für Technische Zusammenarbeit. Guía de protección ambiental: Material auxiliar para la identificación y evaluación de impactos ambientales. Tradução: A. Schwender. Eschborn: Bundesminister für Wirtschafltiliche Zusammenarbeit und Entwicklung / Ministerio Federal de Cooperación Económica y Desarrollo, 1996.

HAMMER, M. J. ; HAMMER, M. J. Jr. Water and Wastewater Technology. 3. ed. Rio de Janeiro: Ed. Prentice Hall do Brasil LTDA, 1996.

HANSON, J. D. ; AHUJA, L. R. ; SCHAFFER, M. D. ; ROJAS, K. W. ; DeCOURSEY, D. G. ; FARAHANI, H. ; JOHNSON, K. RZWQM: Simulation the Effects of Management on Water Quality and Crop Prodution. Agricultural Systems, v. 57, p. 161-195,1998.

HERRCHEN, M. ; KLEIN, M. ; LEPPER, P. Thematic maps for regional ecotoxicological risk assessment: pesticides. The Science of the Total Environment, v. 171, p. 281-287, September 1993.

HEYDEL, L. ; BENOIT, M. ; SCHIAVON, M. Reducing atrazine leaching by intergrating reduced herbicide use with mechanical weeding in corn (Zea mays). European Journal of Agronomy, v. 11, p. 217-225, 1999.

HIROYUKI, I.; TATEMASA, H.; HIROSHI, M.; MASATAKA, N.; NORIO, T. Surface water chemistry, particularly concentrations of NO<sup>-</sup><sub>3</sub> and DO and  $\delta^{15}N$ values, near a tea plantation in Kyushu, Japan. Journal of Hidrology, v. 202, p. 341- 352, December 1997.

HUANG, W-Y. ; BEACH, D. ; FERNANDEZ-CORNEJO, J. ; URI, N. D. An assessment of the potential risks of groundwater and surface water contamination by agricultural chemicals used in vegetable production. The Science of the Total Environment, v. 153, p. 151-167, August 1994.

IGM/ Instituto Geológico e Mineiro. Água Subterrânea: Conhecer para Preservar o Futuro. Instituto Geológico e Mineiro. [S.I.], 2001. Disponível em: <http://www.igm.pt/edicoes\_online/diversos/agua\_subterranea/indice.htm>.

JACOMINI, Analú Egydio. Bioacumulação do herbicida atrazina pelas espécies de bivalves limnicos Anodontites trapesialis (Lamarck, 1819) e Corbicula fluminea (Müller, 1774). Dissertação (Mestrado em Biologia Comparada) – Faculdade de Filosofia, Ciências e Letras de Ribeirão Preto. [S.I.]: Universidade de São Paulo, 2002. Também disponível em:

<http://www.teses.usp.br/teses/disponiveis/59/59139/tde-15072003-104821/>.

JAIN, C. K. Application of chemical mass balance to upstream/ downstream river monitoring data. Journal of Hidrology, v. 182, p. 105-115, July 1996.

KOMATSU, E. ; VAZ, J. M. Otimização dos Parâmetros de Extração para Determinação Multiresíduo de Pesticidas em Amostras de Água Empregando Microextração em Fase Sólida. Química Nova. São Paulo, v. 27, n. 5, p. 720-724. Set./ Out. 2004.Também disponível em:

<http://www.scielo.br/scielo.php?script=sci\_arttext&pid=S0100-404220040005000  $08\&\ln g = \text{en}\&\ln m = \text{iso}$ .

KÖRDEL, W. ; HERRCHEN, M. ; KLEIN, M. ; TRAUB-EBERHARD, U. ; KLÖPPEL, H. ; KLEIN, W. Determination of the fate of pesticides in outdoor lysimeter experiments. The Science of the Total Environment, v. 123-124, p. 421-434, August 1992.

LAWRENCE, J. R. ; ELDAN, M. ; SONZOGNI, W. C. Metribuzin and metabolites in Wisconsin (U.S.A) well water. Water Research, v. 27, p. 1263-1268, August 1993. LIA – Laboratório de Inteligência Artificial. Expert SINTA Manual do Usuário. Fortaleza: Universidade Federal do Ceará, 1995.

LIN, Z. ; PULS, R. W. Potencial indicators for the assessment of arsenic natural attenuation in the subsurface. Advances in Environmental Research, v. 7, p. 825-834, 2003.

LIU, C. C. K. Solute transport modeling in heterogeneous soils: Conjunctive application of physically based and system approaches. Journal of Contaminant Hidrology, v. 3, p. 97-111, September 1988.

LOEWY, M. ; KIRS, V. ; CARVAJAL, G. ; VENTURINO, A. ; D'ANGELO, A. M. P. Groundwater contamination by azinphos methyl in the Northern Patagonic Region (Argentina). The Science of the Total Environment, v. 225, p. 211-218, January 1999. LYNN, W. C. ; PEARSON, M. J. The Color of Soil, The Science Teacher. Natural Resources Conservations Service/ USDA. [S.I.], maio 2000. Disponível em: <http://soils.usda.gov/education/resources/k\_12/lessons/color/>.

MCTERNAN, W. F. ; MIZE, E. D. Simulated effects of irrigation management in groundwater contamination. Agricultural Water Management, v. 20, p. 281-297, 1992. MINE, M. R. M. ; KAVISKI, E. ; PINTO, N. L. de S. Projeto HG-76. Estudos de apoio ao projeto de desenvolvimento do sistema especialista para avaliação da vazão de projeto. Etapa 1 – Metodologias baseadas no conhecimento das chuvas. Curitiba: CEHPAR, julho 1993.

MINISTÉRIO DA SAÚDE / Centro Nacional de Epidemiologia. Guia de Vigilância Epidemiológica. [S.I.], 1998. Também disponível em: <http://dtr2001.saude.gov.br/svs/pub/GVE/PDF/GVE\_GERAL.pdf >.

MINISTÉRIO DA SAÚDE. Portaria n° 518 de 25 de março de 2004.

MÜLLER, K. ; DEURERB, M. ; HARTMANNE, H. ; BACHD, M. ; SPITELLERC, M. ; FREDED, H. –G. Hidrological characterisation of pesticide loads using hydrograph separation at different scales in a German catchment. Journal of Hidrology, v. 273, p. 1-17, March 2003.

MULLER, M. ; KAVISKI, E. Projeto IG-03. Sistema de suporte a gestão ambiental integrado com sistemas de informação geográfica – GIS, item 8 do Anexo II do contrato CCC 14225: relatório parcial 1. Curitiba: CEHPAR, 2002.

OPAS/ OMS. Manual de Vigilância da Saúde de Populações Expostas a Agrotóxicos. Brasília: [s.n.], 1996. Também disponível em: < http://www.opas.org.br/sistema/arquivos/livro2.pdf>./

PAPADOPOULOU-MOURKIDOU, E. ; KARPOUZAS, J. PATSIAS KOTOPOULOU, A. ; MILOTHRIDOU, A. ; KINTZIKOGLOU, K. ; VLACHOU,, P. The potential of pesticides to contaminate the groundwater resources of the Axios river basin in Macedonia, Northern Greece. Part I. Monitoring study in the north part of the basin. The Science of the Total Environment, v. 321, p. 127-146, April 2004.

PAPADOPOULOU-MOURKIDOU, E. ; KARPOUZAS, J. PATSIAS KOTOPOULOU, A. ; MILOTHRIDOU, A. ; KINTZIKOGLOU, K. ; VLACHOU,, P. The potential of pesticides to contaminate the groundwater resources of the Axios river basin in Macedonia, Northern Greece. Part II. Monitoring study in the south part of the basin. The Science of the Total Environment, v. 321, p. 147-164, April 2004.

PARAÍBA, L. C. ; CERDEIRA, A. L. ; SILVA, E. F. ; MARTINS, J. S. ; COUTINHO, H. L. da C. Evaluation of soil temperature effect on herbicide leaching potential into groundwater Brazilian Cerrado. Chemosphere, v. 53, p. 1087-1095, December 2003.

PARAÍBA, L. C. ; SPADOTTO, C. A. Soil temperature effect in calculating attenuation and retardation factors. Chemosphere, v. 48, p. 905-912, 2002.

PERSICANI, D. Atrazine leaching into groundwater: comparision of five simulation models. Ecological Modelling, v. 70, p. 239-261, 1993.

PETROVIC, A. M.; LARSSON-KOVACH, I. -M.; Effect of maturing turfgrass soils on the leaching of the herbicide mecoprop. Chemosphere, v. 33, p. 585-593, 1996. PITT, R. ; CLARK, S. ; FIELD, R. Groundwater contamination potencial from stormwater infiltration practices. UrbanWater, v. 1, p. 217-236, 1999.

PRADO, Gustavo Rodrigues. As Mudanças na Estrutura e Organização da Indústria de Insumos Agrícolas. Revista de Política Agrícola, Brasília, ano XI, n. 01, p. 21-62, jan. 2002. Também disponível em:

<http://www.agricultura.gov.br/pls/portal/docs/PAGE/MAPA/MENU\_LATERAL/A GRICULTURA\_PECUARIA/ECONOMIA\_INTERNACIONAL/RODADA\_DE\_ DOHA/REVISTA\_SECAO2.PDF>.

PRATA, F. ; LAVORENTI, A. Comportamento de Herbicidas no Solo: Influência da Matéria Orgânica. Revista Biociências. [S.I.], v. 6, n. 2. II Semestre, 2000.Também disponível em:

<http:/www.unitau.br/prppg/publica/biocienc/downloads/comportamentoherbicidas>

PURICELLI, E. C. ; LEGUIZAMÓN, E. S. Herbicidas Vários. Universidad Nacional de Rosário/ Cátedra de Malezas/ Apuntes Online. [S.I], 2002. Disponível em: <http://www.fcagr.unr.edu.ar/malezas/Apuntes/Herbicidas\_Varios.doc>./

REUS, J. ª W. ª ; LEENDERTSE, P. C. The environmental yardstick for pesticides: a pratical indicator used in the Netherlands. Crop Protection, v. 19, p. 637-641, 2000. RICE, T. J. Importance of Soil Texture to Vineyard Management. Practical Winery. [S.I.], março 2002. Disponível em: <http://www.practicalwinery.com/marapr02p22.htm>.

RITTER, W. F. ; SCARBOROUGH, R. W. ; CHIRNSIDE, A. E. M. Contamination of groundwater by triazines, metolachlor and alachlor. Journal of Contaminant Hidrology, v. 15, p. 73-92, January 1994.

ROSA, D. ; MORENO, J. A. ; GARCIA, L. V. Expert Evaluation System for Assessing Field Vulnerability to Agrochemical Compounds in Mediterranean Regions. J. Agric. Engng. Res., [S.I.], v. 56, p. 153-164, febr. 1993.

ROVISCO, I. Tipos de Análise de Risco. Universidade Nova de Lisboa/ Faculdade de Ciências e Tecnologia/ Departamento de Ciências da Terra. S.I. Disponível em: <http://www.dct.fct.unl.pt/Ensino/cursos/Disc/Geoamb/Analiserisco.pdf>.

SANDER, G. C. ; PARLANGE, J. -Y. ; KÜHNEL, V. ; HOGARTH, W. L. ; LOCKINGTON, D. ; O'KANE J. P. J. Exact nonlinear solution for constant flux infiltration. Journal of Hidrology, v. 97, p. 341-346, February 1988.

SAUKONNEN, Katrin. Modelling Transport of Chlorinated Phenols, Dioxins and Furans in the Landfill Área Contaminated with Sawmill Soil. Master's Thesis (Civil Engineering and Environmental) – Helsinke University of Technology. [S.I.]: Helsinke University of Technology, 2002. Também disponível em: <http://www.water.hut.fi/wr/kurssit/Yhd-12.126/download/Saukkonen2002\_dioksiini .pdf>.

STAGNITTI, F. ; LI, L ; BARRY, A. ; ALLINSON, G. ; PARLANGE, J. – Y. ; STEENHUIS, T. ; LAKSHMANAN, E. ; Modelling Solute Transport in Structured Soils: Performance Evaluation of ADR and TRM Models. Mathematical and Computer Modelling, v.34, p.433-440, 2001.

STOATE, C. ; BOATMAN, N. D. ; BORRALHO, R. J. ; CARVALHO, C. R. Ecological impacts of arable intensification in Europe. Journal of Environmental Management, v. 63, p. 337-365, 2001.

TAUK, S. M. (Org.) Análise Ambiental: Uma visão multidisciplinar. 2.ed. São Paulo: Editora da Universidade Estadual Paulista, 1995.

UNIVERSIDADE FEDERAL DO PARANÁ. Sistema de Bibliotecas. Normas para apresentação de documentos científicos. Curitiba: Ed. Da UFPR, 2000.

VIEIRA, E. M. ; PRADO, A. G. S. ; LANDGRAF, M. D. ; et al. Estudo da Adsorção/ Dessorção do Ácido 2,4 – Diclorofenoxiacético (2,4 - D) em Solo na Ausência e Presença de Matéria Orgânica. Scientific Electronic Library Online. São Paulo, nov. 1998. Disponível em: <http://www.scielo.br/pdf/qn/v22n3/1077.pdf>.

WEISS, S. M. ; KULIKOWSKI, C. A. Guia Prático para Projetar Sistemas Especialistas. Rio de Janeiro: Livros Técnicos e Científicos, 1988.

WORRALL, F. ; BESIEN, T. ; KOLPIN, D. W. Groundwater vulnerability: interactions of chemichal and site properties. The Science of the Total Environment, v. 299, p. 131-143, November 2002.

YARON, B. General principles of pesticide movement to groundwater. Agriculture, Ecosystems and Environment, v. 26, p. 275-297, October 1989.

YOST, R. ; LOAGUE, K. ; GREEN, R. Reducing variance in soil organic carbon estimates: soil classification and geostatistical approaches. Geoderma, v. 57, p. 247- 262, 1993.

ZIMMER, C. ; WERF, H. M. G. An indicator of pesticide environmental impact based on a fuzzy expert system. Chemosphere, [S.I.], v. 36, n. 10, p. 2225-2249, apr. 1998./

 ZSOLNAY, A. ; WHERHAN, M. ; STEINDL, H. A field based study of dissolved organic matter on the transport of terbuthylazine. Chemosphere, v. 28, p. 533-541, 1994.

# ANEXO A - PROPRIEDADES DOS COMPOSTOS EM ESTUDO

A.1. ALDICARBE (ALDICARB) <sup>21</sup>

# DENOMINAÇÕES

N° CAS: 116-06-3. Nome registrado: Aldicarbe. Nome químico: 2-metil-2-(metiltio)-propionaldeido-O-(metilcarbamoil)-oxima; 2-metil-2-(metiltio) propanal 0-{(metilamino) carbonil} oxima. Sinônimos, nomes comerciais: Temik (R), Temik 10. Classe: Inseticida, acaricida e nematodicida sistêmico, do grupo dos carbamatos. Classificação toxicológica: Classe I. Nome químico (inglês): Aldicarb.

## DADOS FÍSICO-QUÍMICOS BÁSICOS

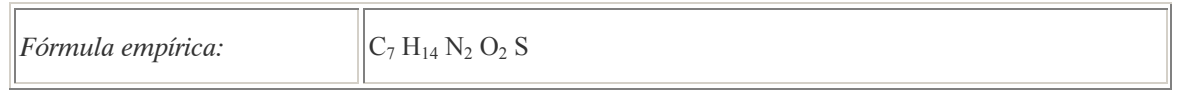

# PROCEDÊNCIA E APLICAÇÕES

Aplicações: tratamento do solo sob a forma de granulado, nas culturas de algodão, batata, café, canade-açúcar, citros, e feijão. É obrigatório o emprego de equipamento adequado para aplicação do produto como também cobri-lo imediatamente com terra, de modo a evitar contato com aplicadores e outras pessoas que penetrem posteriormente na cultura.

# EMPREGO AGROPECUÁRIO AUTORIZADO

Segundo Resolução RE nº 165, de 29 de agosto de 2003 que determina a publicação do "Índice das monografias dos ingredientes ativos de agrotóxicos, domissanitários e preservantes de madeira" da ANVISA – Agência Nacional de Vigilância Sanitária.

| <b>Modalidade de Emprego</b> | $LMR$ (mg/kg) | Intervalo de Segurança |
|------------------------------|---------------|------------------------|
| Algodão (solo)               | 0,1           |                        |
| Batata (solo)                | 1,0           | 50 dias                |
| Café (grãos verdes)          | 0,1           | 90 dias                |

 $\overline{a}$ <sup>21</sup> Referências bibliográficas:

DGPC – Direcção Geral de Protecção das Culturas. Substâncias activas. Oeiros (Portugal), 2004. Disponível em: <http://www.dgpc.min-agricultura.pt/fitofarmaceuticos/lista/Subst\_activas>.

ANVISA - Agência Nacional de Vigilância Sanitária. Resolução – RE n. 165 de 29 de agosto de 2003. Anexo II – Monografias de Produtos Agrotóxicos. Diário Oficial, Brasília, 02 de setembro de 2003. Também disponível em: <http://www.anvisa.gov.br/toxicologia/monografias/monografias.pdf>.

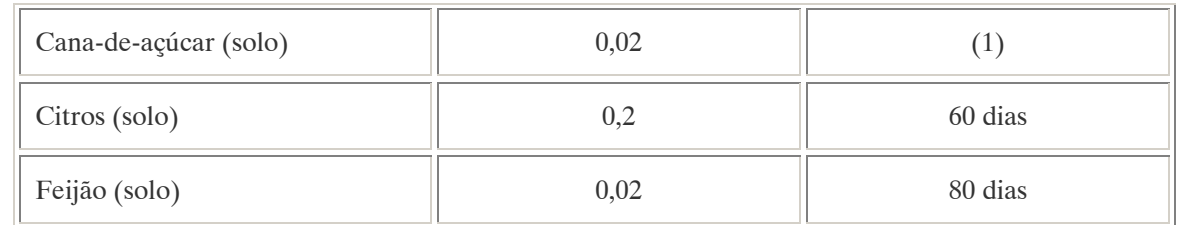

Notas:

Emprego domissanitário: não autorizado;

(1) Intervalo de segurança não determinado devido à modalidade do emprego.

Os LMRs incluem a soma de aldicarb, seu sulfóxido e sua sulfona, expressos como aldicarbe.

Ingestão Diária Aceitável (IDA) = 0,003 mg/kg p.c.

#### TOXICIDADE

Atua por contato e ingestão. Muito perigoso para organismos aquáticos. Não deve ser aplicado em terrenos agrícolas adjacentes a cursos de água. Muito perigoso para fauna selvagem. Impedir o acesso de animais às áreas tratadas durante, pelo menos, 35 dias.

#### COMPORTAMENTO NO MEIO AMBIENTE

Deslocamento no ambiente: O produto desloca-se para as regiões vizinhas.

Degradação, produtos da descomposição: O produto apresenta uma persistência curta (meia vida até 90 dias) no ambiente degradando-se em seus sulfóxidos e produtos não tóxicos.

#### A.2. ALDRIN (ALDRIN) <sup>22</sup>

#### DENOMINAÇÕES

N° CAS: 309-00-2.

Nome registrado: Aldrin.

Nome químico: 1,2,3,4,10,10-hexacloro-1,4,4a,5,6,8a-hexahidroexo; 1,4,endo-5,8-dimetanoftaleno. Sinônimos, nomes comerciais: Hexaclorodimetanonaftaleno, Aldrin, HHDN, Aldrex, Octalen(o), Seedrin, Toxadrin.

Classe: Inseticida fitossanitário organoclorado.

Nome químico (alemão): Aldrin,1,2,3,4,10,10- Hexachlor- 1,4,4a,5,8,8a-hexahedro- 1,4-endo,exo-5, 8 dimethano-naphtalin.

Nome químico (francês): Aldrin, hexachloro-1,2,3,4,10,10-hexahedro- 1,4,4a,5,8,8a- exodiméthano-1,4,5,8-naphthalène .

Nome químico (inglês): Aldrin, 1,2,3,4,10,10-Hexachloro -1,4,4a,5,8,8a -hexahedro- 1,4-endo,exo-5,8-

 $\overline{a}$ <sup>22</sup> Referências bibliográficas:

ANVISA - Agência Nacional de Vigilância Sanitária. Resolução – RE n. 165 de 29 de agosto de 2003. Anexo II – Monografias de Produtos Agrotóxicos. Diário Oficial, Brasília, 02 de setembro de 2003. Também disponível em: <http://www.anvisa.gov.br/toxicologia/monografias/monografias.pdf>.

GTZ / Deutsche Gesellschaft für Technische Zusammenarbeit. Guía de protección ambiental: Material auxiliar para la identificación y evaluación de impactos ambientales. Tradução: A. Schwender. Eschborn: Bundesminister für Wirtschafltiliche Zusammenarbeit und Entwicklung / Ministerio Federal de Cooperación Económica y Desarrollo, 1996.

dimethano- naphtalene.

Aspecto geral: Sólido branco, cristalino, inodor; como produto industrial, é de cor pardo escuro.

# DADOS FÍSICO-QUÍMICOS BÁSICOS

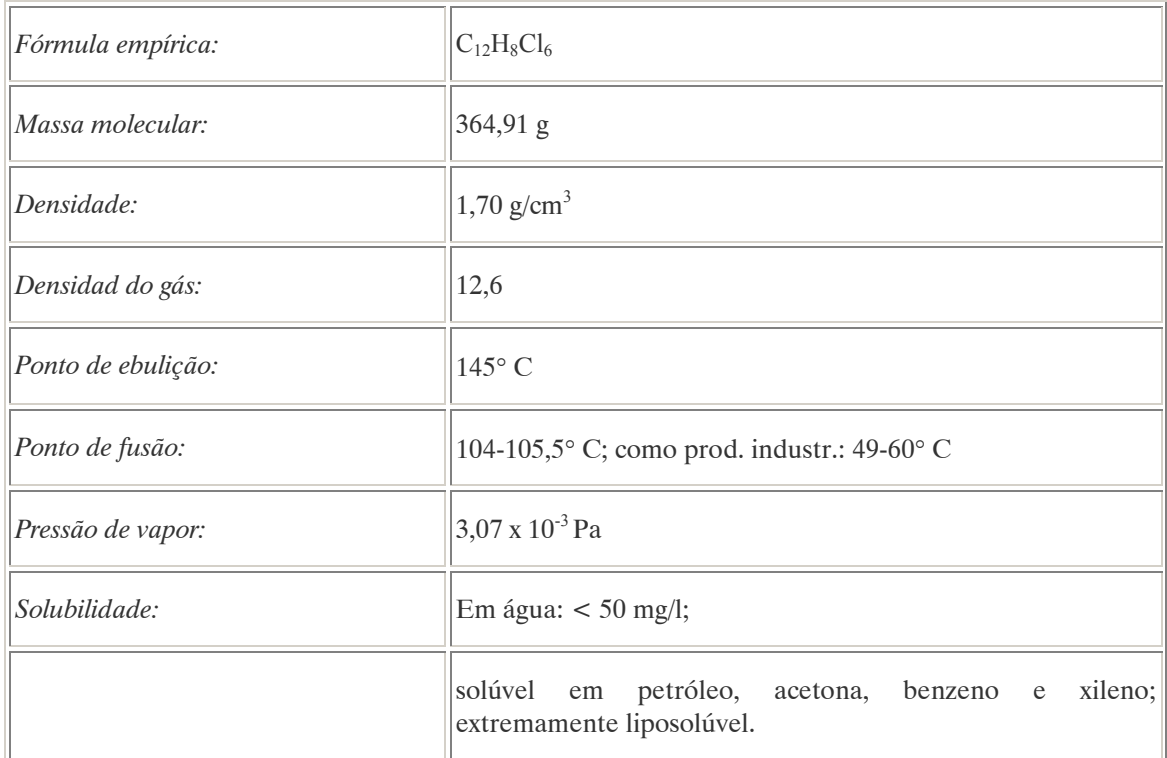

Nota: Praticamente insolúvel na água e solúvel em solventes orgânicos. Estável em meio alcalino e também em meio ácido em pH superior a 3.

# PROCEDÊNCIA E APLICAÇÕES

Aplicações: O aldrin é um inseticida de amplo espectro usado principalmente para combater pragas do solo e do algodão. Tem sido extensivamente usado como formicida, concentrado (40g/100g). No Brasil seu uso é rigorosamente restringido. Modalidades de emprego: tratamento de sementes de algodão e de arroz destinados exclusivamente ao plantio, aplicação no sulco de plantio e no tratamento de toletes de cana-de-açúcar, tratamento de covas para o plantio de partes baixas de touceiras de banana, tratamento de covas para o plantio e de mudas de essências florestais e aplicação localizada no controle de cupins e de formigas.

Procedência/ fabricação: O aldrin é produzido industrialmente a partir do ciclopentadieno por uma reação fracionada com o acetileno e o hexaclorociclopentadieno. Regenera-se no meio ambiente como produto da decomposição do dieldrin. Nos organismos vivos se transforma em dieldrin pelo efeito do metabolismo.

## EMPREGO AGROPECUÁRIO AUTORIZADO

Segundo Portaria Nº 11 de 08 de Janeiro de 1.998 – Ministério da Saúde / Secretaria de Vigilância Sanitária - foi excluído da "Relação de Substâncias com Ação Tóxica sobre Animais ou Plantas, cujo registro pode ser Autorizado no Brasil, em Atividades Agropecuárias e Produtos Domissanitários", constante da Portaria nº 10, de 8 de março de 1985, o composto químico aldrin.

## TOXICIDADE

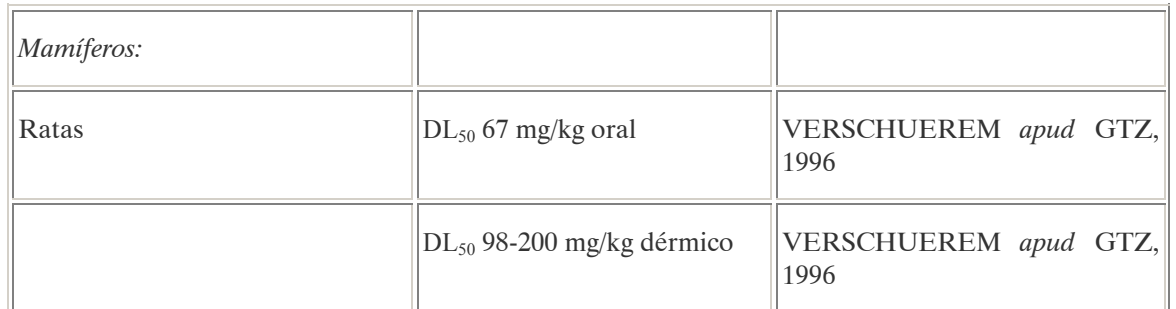

#### Efeitos característicos:

Seres humanos/ mamíferos: O aldrin afeta o sistema nervoso central e o fígado. Os sintomas típicos da intoxicação aguda são a agitação, convulsões e paralisia. O aldrin é facilmente absorvido pelo organismo, onde se transforma em dieldrin ao término de 12-24 horas. Nos ensaios realizados comprovou-se que tem efeitos cancerígenos em animais de distintas espécies. Foi detectada a presença de aldrin no leite materno (MERCIER apud GTZ, 1996). O aldrin é geralmente encontrado nos tecidos que apresentam alto teor de lipídios (GHISELLE, 2001).

### COMPORTAMENTO NO MEIO AMBIENTE

Altamente persistente nos ambientes.

Agua: Devido a sua alta toxicidade para os organismos aquáticos e a sua alta persistência na água esta substância foi classificada na Alemanha como "Ameaça para a água" – Classe 3 (de alto risco).

Ar: Na atmosfera o aldrin se transforma rapidamente através de processos fotoquímicos formando fotoaldrin ou fotodieldrin (após a transformação prévia em dieldrin).

Solo: A substância se acumula no solo devido a sua alta persistência..

Tempo de vida médio: Em água fluvial conservada em um vaso de vidro hermeticamente fechado e exposta à luz solar e artificial (fluorescente), uma quantidade inicial de 10  $\mu$ g/l de aldrin degradou-se apenas após uma semana. Depois de quatro semanas a degradação alcançou 60% e ao final de oito semanas 80% do composto degradou-se a dieldrin. No solo, podem–se encontrar vestígios da substância depois de seis anos que oscilam em torno de 0-25% da quantidade inicial aplicada.

Degradação, produtos da decomposição: Em águas oceânicas, o aldrin metaboliza-se para formar o aldrindiol, diretamente ou depois de transformar-se em dieldrin. Na água, a foto-oxidação produzida pela luz ultravioleta decompõe aproximadamente 75% da quantidade de aldrin lançada (a 90-95°C), transformando-a em dióxido de carbono, cloruro de hidrogênio e água depois de 100 horas (VERSCHUEREM apud GTZ, 1996).
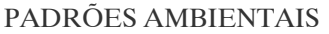

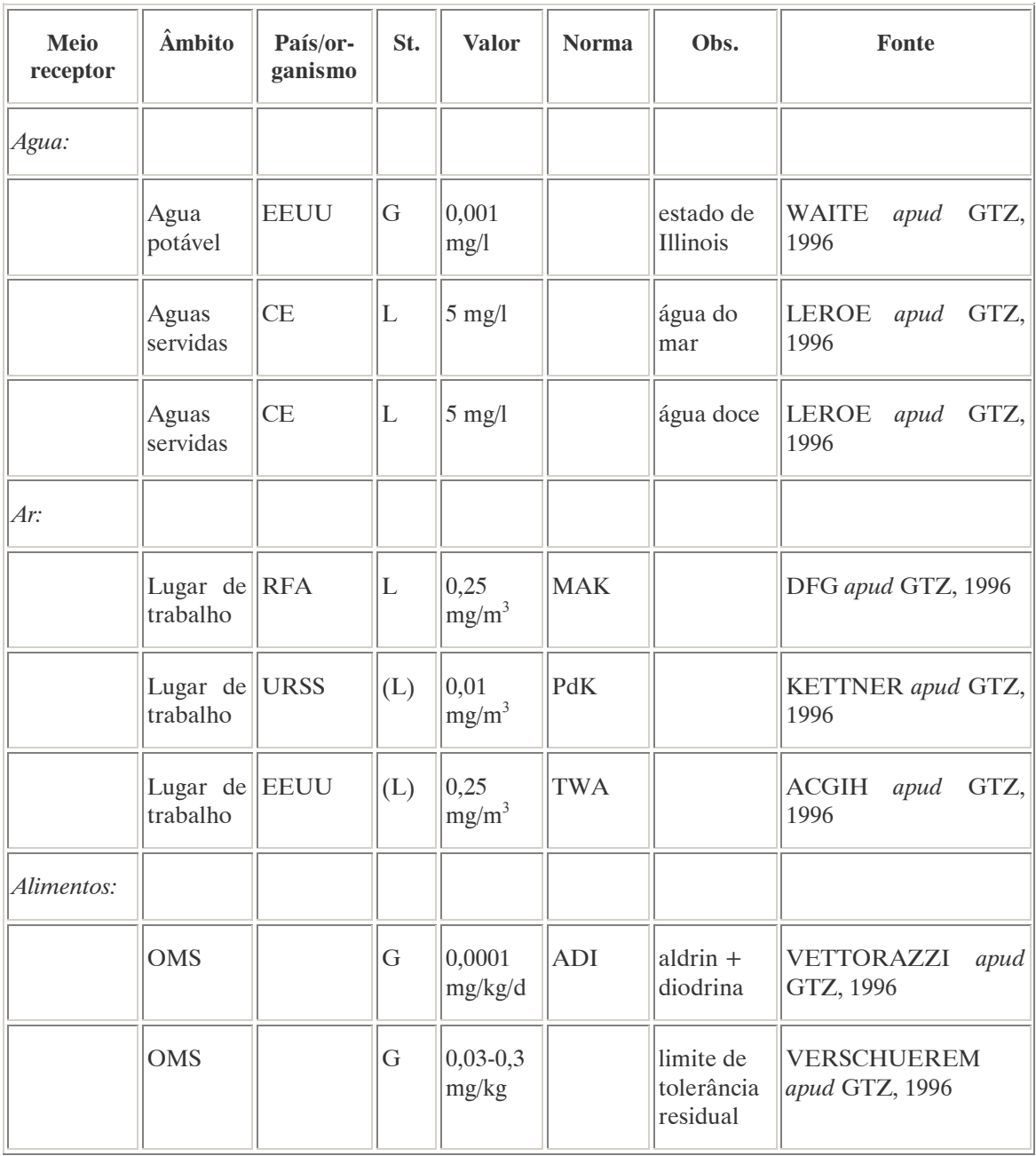

No Brasil, a Portaria n° 518 do Ministério da Saúde de 25 de março de 2004 que estabelece os padrões de potabilidade da água para consumo humano, determina como valor máximo  $0.03 \mu g/L$  de aldrin na água para que esta seja considerada potável. Na Resolução CONAMA n° 20 de 18 de julho de 1986, que estabelece os padrões de lançamento em corpos de água, o teor máximo de aldrin em águas classe  $1 \notin$  de  $0.01 \mu$ g/L.

Nota: À classe 1 se entendem as águas destinadas ao abastecimento doméstico após tratamento simplificado.

# A.3. AMITROLE (AMITROLE)<sup>23</sup>

# PROCEDÊNCIA E APLICAÇÕES

Aplicações: É um herbicida de translocação não seletivo. Utiliza-se em cultivos extensivos, de forma dirigida em pomares e áreas não cultivadas. É aplicado de forma aérea podendo ser absorvido pelas folhas e raízes. Pode ser aplicado em combinação com herbicidas residuais para controle da vegetação pré-emergente.

#### EMPREGO AGROPECUÁRIO AUTORIZADO

O seu uso não está contemplado na Resolução RE nº 165, de 29 de agosto de 2003 que determina a publicação do "Índice das monografias dos ingredientes ativos de agrotóxicos, domissanitários e preservantes de madeira" da ANVISA – Agência Nacional de Vigilância Sanitária.

#### TOXICIDADE

Levemente tóxico para vários peixes e invertrebrados de águas doces. Não é tóxico para as abelhas. Efeitos característicos:

Seres humanos/mamíferos: É um pesticida de uso restringido de baixa toxicidade para os seres humanos e outros seres vivos, mas de alto risco carcinogênico.

Plantas: Interferência no desenvolvimento dos cloroplastos com a conseqüente inibição da formação de pigmentos. Produz albinismo em folhas e talos. A morte da planta é lenta, possivelmente devido a existência de reservas.

#### COMPORTAMENTO NO MEIO AMBIENTE

Solo: É facilmente degradado pelos micoorganismos. Não persiste mais do que 2 ou 4 semanas no solo mesmo quando retido pela matéria orgânica.

A.4. ANILAZINA (ANILAZINE) <sup>24</sup>

#### DENOMINAÇÕES

N° CAS: 101-05-3. Nome registrado: Anilazina. Nome químico: 2,4-dicloro-6-(2-cloroanilina)-1,3,5-triazina;4,6-dicloro-N-(2-cloro fenil)-1,3,5-triazin-2-amina. Sinônimos, nomes comerciais: Dyrene (R). Classe: Fungicida do grupo das triazinas. Classificação toxicológica: Classe III. Nome químico (inglês): Anilazine.

 $\overline{a}$ <sup>23</sup> Referência bibliográfica:

<sup>24</sup> Referência bibliográfica:

PURICELLI, E. C. ; LEGUIZAMÓN, E. S. Herbicidas Vários. Universidad Nacional de Rosário/ Cátedra de Malezas/ Apuntes Online. [S.I], 2002.

Disponível em: <http://www.fcagr.unr.edu.ar/malezas/Apuntes/Herbicidas Varios.doc>.

ANVISA - Agência Nacional de Vigilância Sanitária. Resolução – RE n. 165 de 29 de agosto de 2003. Anexo II – Monografias de Produtos Agrotóxicos. Diário Oficial, Brasília, 02 de setembro de 2003. Também disponível em: <http://www.anvisa.gov.br/toxicologia/monografias/monografias.pdf>.

# DADOS FÍSICO-QUÍMICOS BÁSICOS

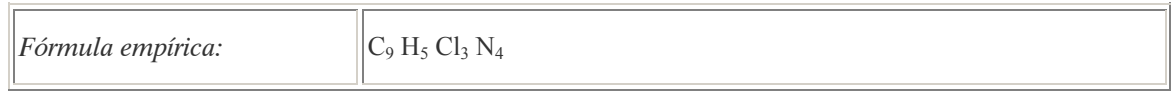

## PROCEDÊNCIA E APLICAÇÕES

Aplicações: Aplicação foliar nas culturas de batata, café, tomate e trigo.

### EMPREGO AGROPECUÁRIO AUTORIZADO

Segundo Resolução RE nº 165, de 29 de agosto de 2003 que determina a publicação do "Índice das monografias dos ingredientes ativos de agrotóxicos, domissanitários e preservantes de madeira" da ANVISA – Agência Nacional de Vigilância Sanitária.

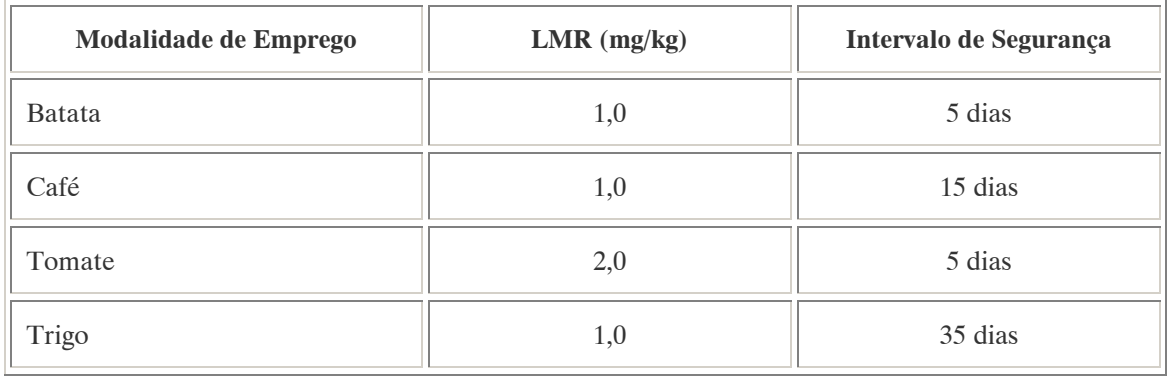

Nota:

Emprego domissanitário: não autorizado. COMPORTAMENTO NO MEIO AMBIENTE

Persistência e degradação no meio ambiente: O princípio ativo apresenta uma persistência curta (meia vida até 90 dias) no ambiente.

Deslocamento no ambiente: O produto apresenta um deslocamento pequeno (até 20cm durante sua meia vida) para as regiões vizinhas

#### A.5. ATRAZINA (ATRAZINE) <sup>25</sup>

#### DENOMINAÇÕES

N°CAS: 1912-24-9. Nome registrado: Atrazina. Nome químico: 2-cloro-4-etilamino-6-isopropilamino-s triazina. Sinônimos, nomes comerciais: Gesaprim(R). Classe: herbicida do grupo das triazinas. Classificação toxicológica: Formulação classe: Classe III. Nome químico (alemão): Atrazin, 2-Chlor-4-ethoamino-6-isopropoamino-1,3,5-triazine. Nome químico (francês): Atrazine. Nome químico (inglês): 2-Chloro-4-ethoamino-6-isopropoamino-1,3,5-triazine. Atrazine. Aspecto geral: Sólido cristalino, incolor.

### DADOS FÍSICO-QUÍMICOS BÁSICOS

| Fórmula empírica:  | $C_8H_{14}Cl$ $N_5$     |  |
|--------------------|-------------------------|--|
| Massa molecular:   | $ 215,69 $ g            |  |
| Densidade:         | $1,2$ g/cm <sup>3</sup> |  |
| Ponto de ebulição: | Não é destilável        |  |
| Ponto de fusão:    | 173-175°C               |  |
| Pressão de vapor:  | $4 \times 10^{-5}$ Pa   |  |
| Solubilidade:      |                         |  |
| Em água:           | Aproximadamente 70 mg/l |  |
| em éter:           | 12 g/l $(20^{\circ} C)$ |  |
| em metanol:        | 18 g/l (a 27° C)        |  |

 $\overline{a}$ <sup>25</sup> Referências bibliográficas:

ANVISA - Agência Nacional de Vigilância Sanitária. Resolução – RE n. 165 de 29 de agosto de 2003. Anexo II – Monografias de Produtos Agrotóxicos. Diário Oficial, Brasília, 02 de setembro de 2003. Também disponível em: <http://www.anvisa.gov.br/toxicologia/monografias/monografias.pdf>.

GTZ / Deutsche Gesellschaft für Technische Zusammenarbeit. Guía de protección ambiental: Material auxiliar para la identificación y evaluación de impactos ambientales. Tradução: A. Schwender. Eschborn: Bundesminister für Wirtschafltiliche Zusammenarbeit und Entwicklung / Ministerio Federal de Cooperación Económica y Desarrollo, 1996.

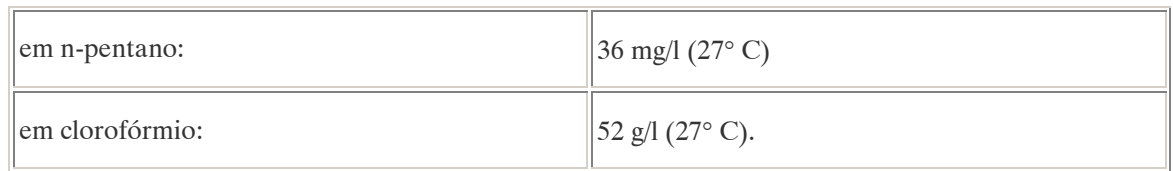

# PROCEDÊNCIA E APLICAÇÕES

Aplicações: A atrazina é utilizada como herbicida seletivo para o controle das pragas do milho, dos aspargos, no cultivo da cana de açúcar, do abacaxi e nos vinhedos. É aplicada como herbicida em parques públicos e em solos não cultivados em combinação com outros herbicidas e estimuladores de crescimento. A atrazina inibe a fotossíntese e outros processos metabólicos em plantas. Modalidades de emprego: Aplicação em pré e pós-emergência das ervas daninhas nas culturas de cana-de-açúcar, milho, sorgo, abacaxi, sisal, pinus e seringueiras.

Procedência/ fabricação: Não existem fontes naturais de atrazina. A substância é produzida a partir do cloruro de ácido cianúrico com etilamina e isopropilamina. A reação é feita em etapas sucessivas a partir do tetraclorometano. Toda atrazina produzida é liberada ao meio ambiente. Todos os dados provêm de RIPPEM apud GTZ, 1996.

### EMPREGO AGROPECUÁRIO AUTORIZADO

Segundo Resolução RE nº 165, de 29 de agosto de 2003 que determina a publicação do "Índice das monografias dos ingredientes ativos de agrotóxicos, domissanitários e preservantes de madeira" da ANVISA – Agência Nacional de Vigilância Sanitária.

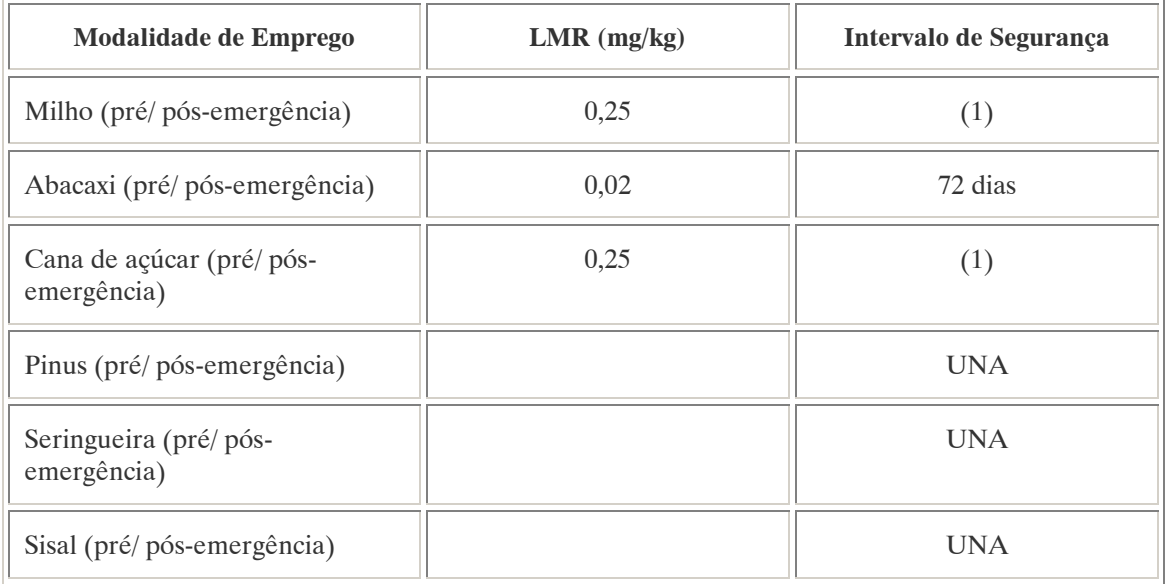

Notas:

Emprego domissanitário: não autorizado;

 $UNA = uso$  não alimentar;

(1) Intervalo de segurança não determinado devido à modalidade do emprego.

### TOXICIDADE

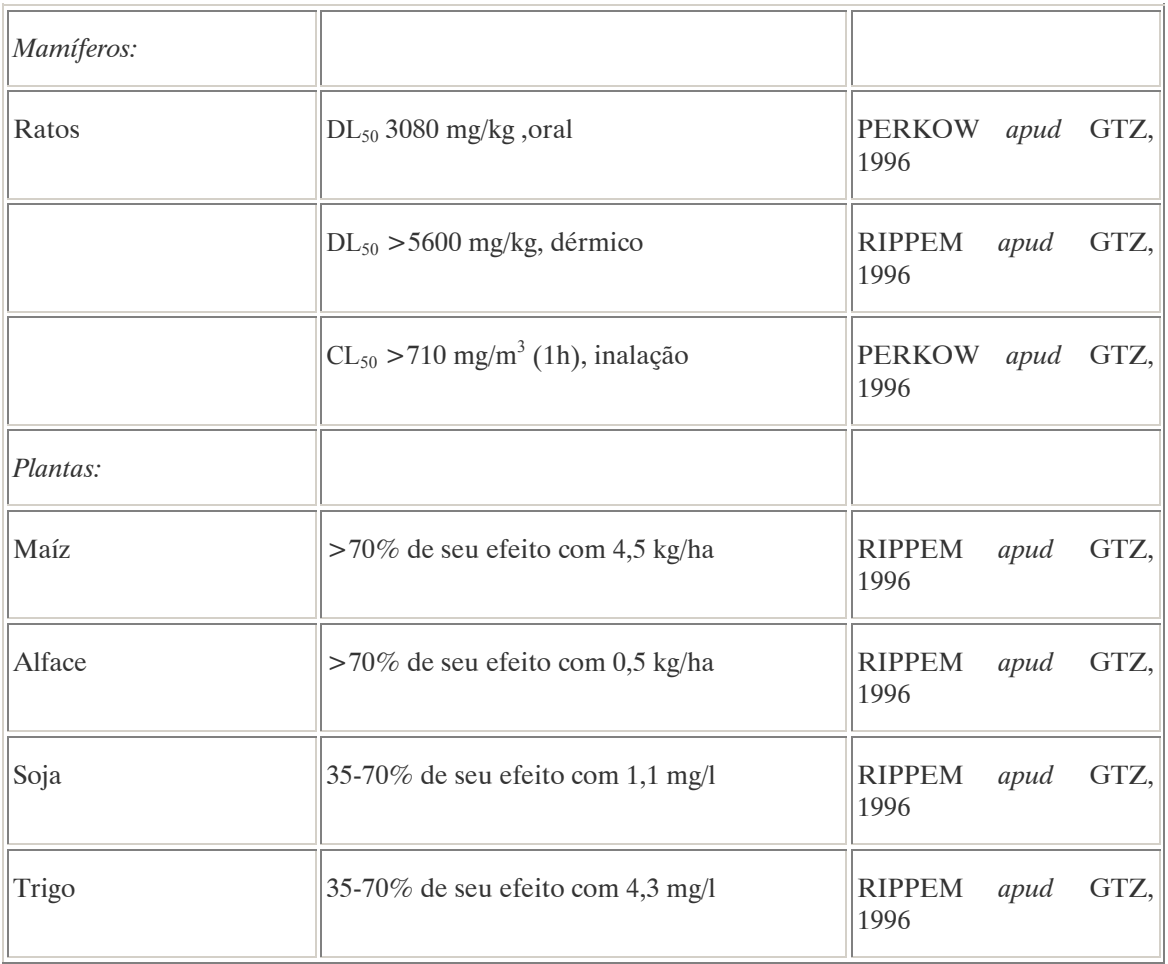

#### Efeitos característicos:

Seres humanos/ mamíferos: Os casos de intoxicação aguda com atrazina em mamíferos são muito poucos. Como a substância é pouco solúvel, praticamente não se produz absorção através da pele. A atrazina não produz irritação nos olhos e na pele. Após 24 horas da sua ingestão mais de 50% é eliminado pela urina. Durante o seu caminho pelo corpo humano a atrazina é completamente metabolizada, principalmente através da desalquilação oxidativa do grupo amino e por reação do átomo de cloruro com reativos tiólicos endógenos. Em experiências com animais não se registraram efeitos teratogênicos nem mutagênicos. Devido a isto a substância foi classificada como não tóxica na Alemanha.

### COMPORTAMENTO NO MEIO AMBIENTE

Agua: Mesmo sendo um composto estável e ligeiramente solúvel em água, deve-se considerar a possibilidade de contaminação de águas subterrâneas. Na Alemanha a atrazina é classificada como "Ameaça para a água" - Classe 2.

Solo: A substância se caracteriza por sua alta resistência a transformação físico-química. Apresenta mobilidade reduzida devido a sua baixa solubilidade em água e a baixa pressão de vapor. A atrazina pode ser quimicamente hidrolizada formando a hidroxiatrazina, composto inativo que é degradado pelos microorganismos. O tempo de vida médio da hidrólise depende em grande medida do pH do solo. Em solo neutro, ligeiramente alcalino, ou em um ambiente ligeiramente ácido, a atrazina é

estável (tempo de vida médio com pH 7-9 de 10.000 dias). A hidrólise acontece principalmente em condições alcalinas ou ácidas (tempo de vida médio com pH 3 ou pH 11 de 3 meses) [KOCH apud GTZ, 1996].

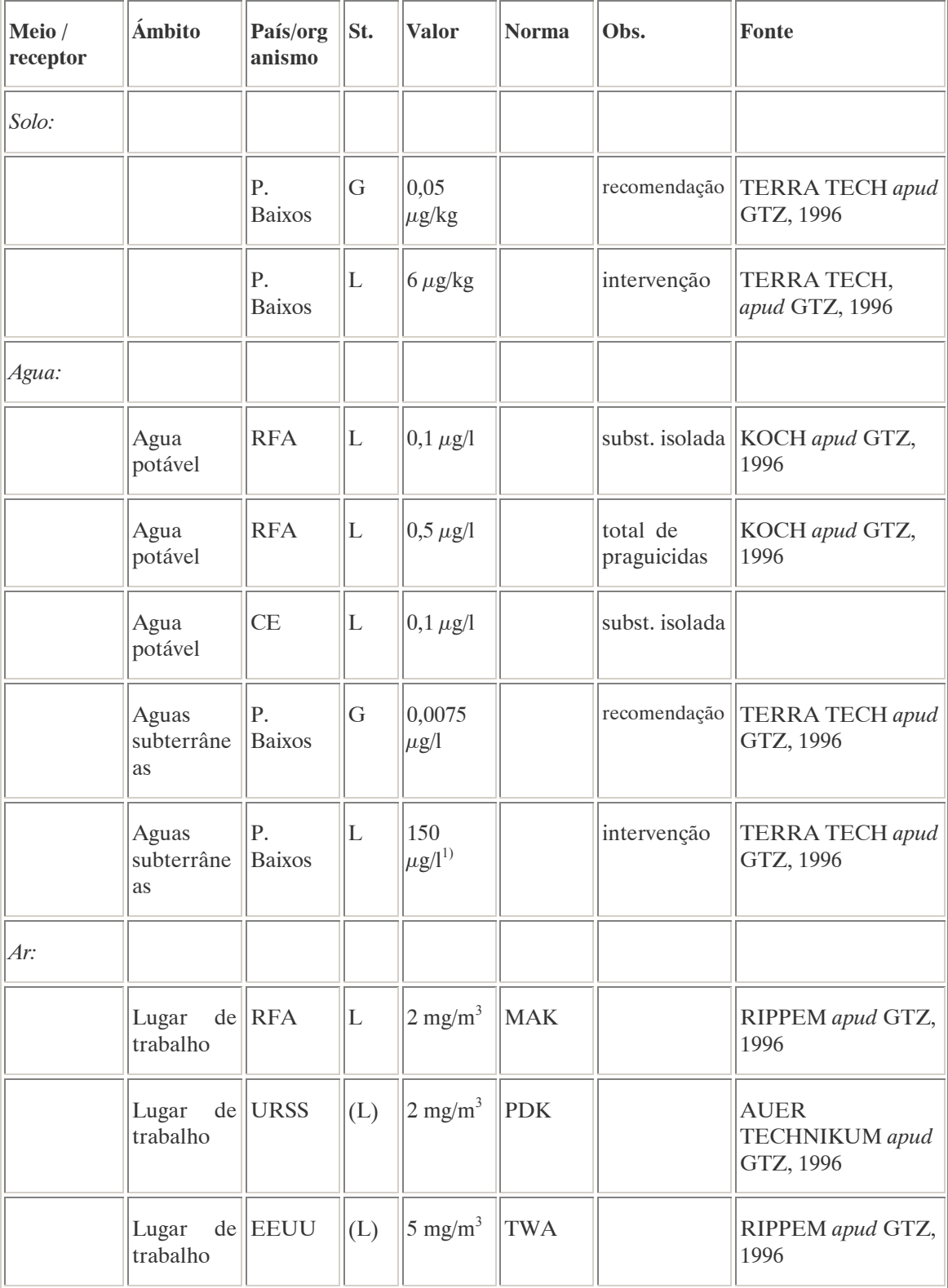

# PADRÕES AMBIENTAIS

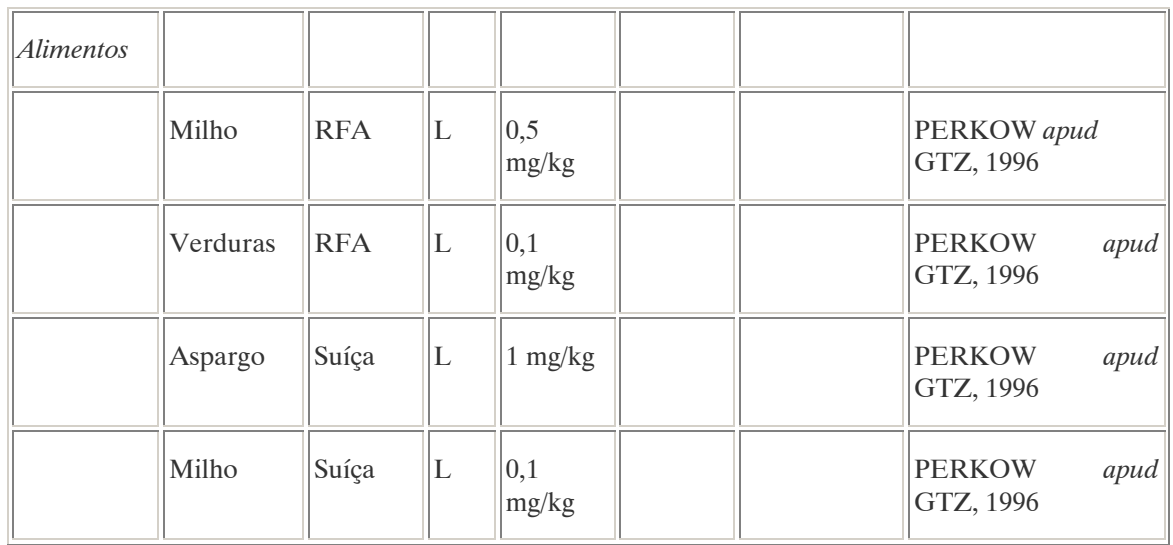

Nota:

<sup>1)</sup> Valor não confirmado.

# AVALIAÇÃO E OBSERVAÇÕES

Em razão da sua persistência e do perigo de contaminação das águas subterrâneas o uso de atrazina deveria restringir-se ao mínimo possível.

### A.6. BENTAZON(A) (BENTAZONE) <sup>26</sup>

#### DENOMINAÇÕES

N° CAS: 25057-89-0. Nome registrado: Bentazona. Nome químico: 3-isopropil-2,1,3-benzotiadiazin-4-ona-2,2-dióxido. Sinônimos, nomes comerciais: Bendioxide, Basagran(R). Classe: Herbicida derivado da benzotiadiazina. Classificação toxicológica: Classe III. Nome químico (inglês): 3-isopropyl-1H-2, 1, 3-benzothiadiazin-4 (3H)-one 2,2-dioxide.

#### DADOS FÍSICO-QUÍMICOS BÁSICOS

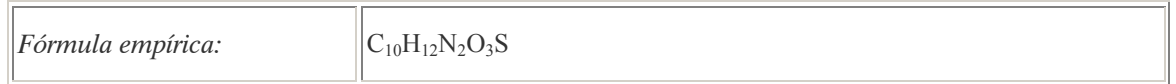

### PROCEDÊNCIA E APLICAÇÕES

Aplicações: Aplicação em pós-emergência das plantas infestantes nas culturas de amendoim, arroz, feijão, milho, soja e trigo.

 $\overline{a}$ 

<sup>&</sup>lt;sup>26</sup> Referência bibliográfica:

ANVISA - Agência Nacional de Vigilância Sanitária. Resolução – RE n. 165 de 29 de agosto de 2003. Anexo II – Monografias de Produtos Agrotóxicos. Diário Oficial, Brasília, 02 de setembro de 2003. Também disponível em: <http://www.anvisa.gov.br/toxicologia/monografias/monografias.pdf>.

### EMPREGO AGROPECUÁRIO AUTORIZADO

Segundo Resolução RE nº 165, de 29 de agosto de 2003 que determina a publicação do "Índice das monografias dos ingredientes ativos de agrotóxicos, domissanitários e preservantes de madeira" da ANVISA – Agência Nacional de Vigilância Sanitária.

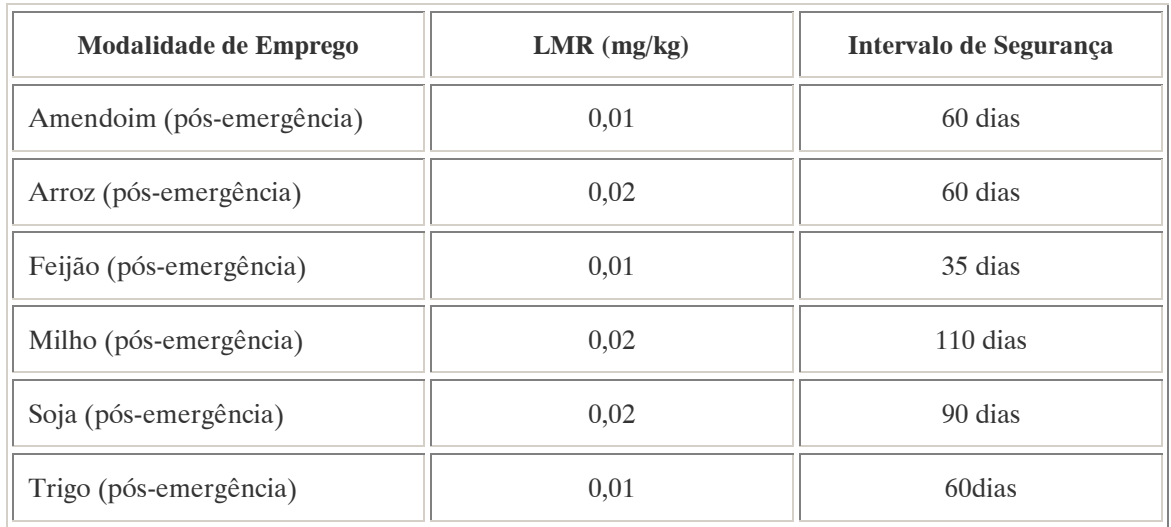

Nota:

Emprego domissanitário: não autorizado.

Os LMRs referem-se à soma da bentazona, 6-hidroxi-bentazona e 8-hidroxi-bentazona, expressos como bentazona.

Ingestão Diária Aceitável (IDA) = 0,1 mg/kg p.c.

### COMPORTAMENTO NO MEIO AMBIENTE

Persistência e degradação no meio ambiente: O princípio ativo apresenta uma persistência curta (meia vida até 90 dias) no ambiente.

Deslocamento no ambiente: O produto apresenta um deslocamento pequeno (até 20cm durante sua meia vida) para as regiões vizinhas

### PADRÕES AMBIENTAIS

No Brasil, a Portaria n° 518 do Ministério da Saúde de 25 de março de 2004 que estabelece os padrões de potabilidade da água para consumo humano, determina como valor máximo 300  $\mu$ g/L de bentazona na água para que esta seja considerada potável.

#### A.7. BROMACIL(A) (BROMACIL)<sup>27</sup>

#### DENOMINAÇÕES

N° CAS: 314-40-9. Nome registrado: Bromacila. Nome químico: 5-bromo-3-sec-butil-6-metil-uracila. Sinônimos, nomes comerciais: Hyvar (R), Bromacil. Classe: Herbicida do grupo das uracilas. Classificação toxicológica: Classe II. Nome químico (inglês): 5-bromo-3-sec-butyl-6-mrthyluracil.

#### DADOS FÍSICO-QUÍMICOS BÁSICOS

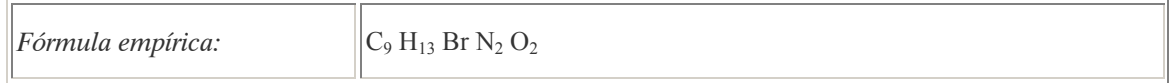

#### PROCEDÊNCIA E APLICAÇÕES

Aplicações: aplicação em pré e pós-emergência das ervas daninhas em culturas de abacaxi, citros e em áreas não cultivadas.

### EMPREGO AGROPECUÁRIO AUTORIZADO

Segundo Resolução RE nº 165, de 29 de agosto de 2003 que determina a publicação do "Índice das monografias dos ingredientes ativos de agrotóxicos, domissanitários e preservantes de madeira" da ANVISA – Agência Nacional de Vigilância Sanitária.

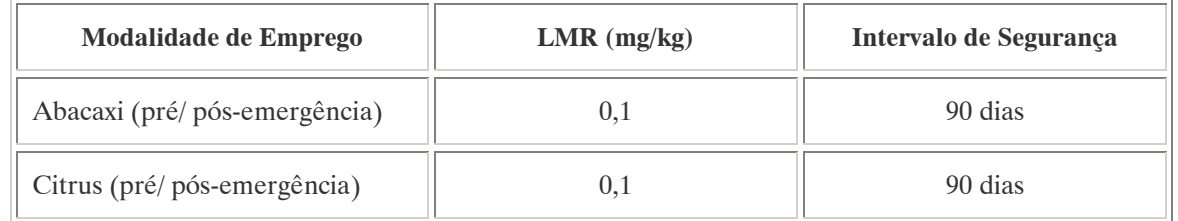

Notas: Emprego domissanitário: não autorizado

#### COMPORTAMENTO NO MEIO AMBIENTE

Persistência e degradação no ambiente: O princípio ativo apresenta uma persistência média (meia vida de 91 a 180 dias) no ambiente.

Deslocamento no ambiente: O produto apresenta um deslocamento pequeno (até 20cm durante sua meia vida) para as regiões vizinhas.

 $\overline{a}$ 

<sup>&</sup>lt;sup>27</sup> Referência bibliográfica:

ANVISA - Agência Nacional de Vigilância Sanitária. Resolução – RE n. 165 de 29 de agosto de 2003. Anexo II – Monografias de Produtos Agrotóxicos. Diário Oficial, Brasília, 02 de setembro de 2003. Também disponível em: <http://www.anvisa.gov.br/toxicologia/monografias/monografias.pdf>.

#### A.8. BROMETO DE METILO(A) (METHYLBROMIDE)<sup>28</sup>

#### DENOMINAÇÕES

N° CAS: 74-83-9. Nome registrado: Brometo de metilo. Nome químico: Bromometano. Sinônimos, nomes comerciais: Brometila, Bromo Flora. Classe: Inseticida, fungicida, herbicida e nematicida. Classificação toxicológica: Classe I. Nome químico (alemão): Methylbromid. Nome químico (francês): Bromure de méthyle. Nome químico (inglês): Methyl bromide. Aspecto geral: Gas incolor, con odor a clorofórmio.

#### DADOS FÍSICO-QUÍMICOS BÁSICOS

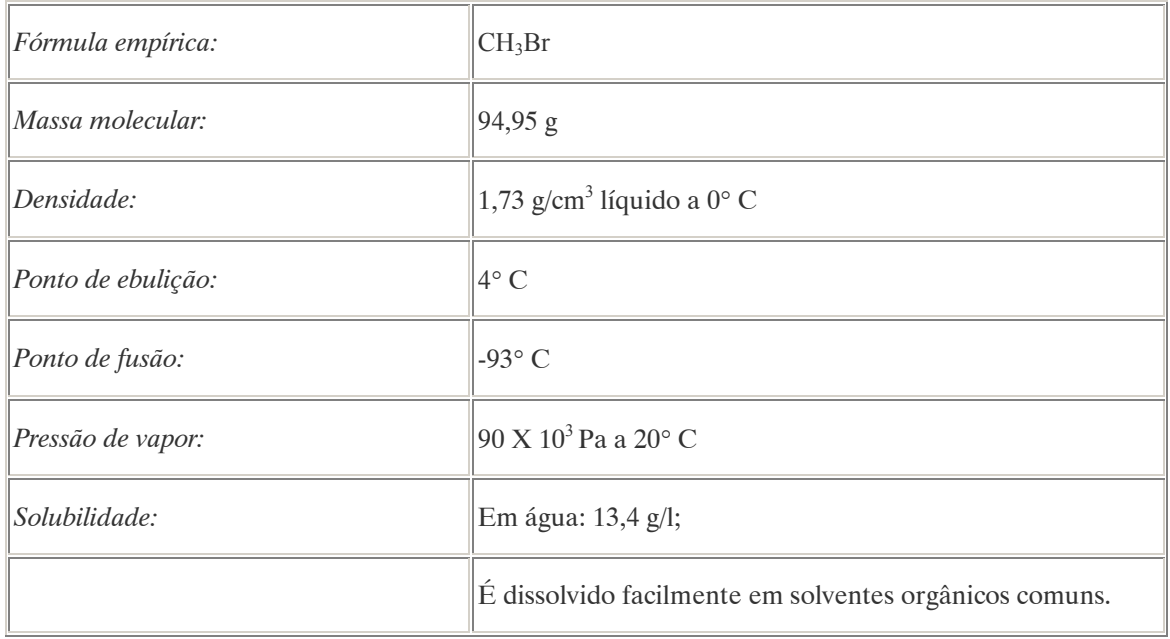

#### PROCEDÊNCIA E APLICAÇÕES

Aplicações: O brometo de metilo é um inseticida e nematodicida com efeitos fungicidas, acaricidas, rodenticidas e herbicidas (sementes em germinação). É utilizado para desinfecção de solos, fumigação em cereais, proteção de mercadorias armazenadas e desinfecção de depósitos e moinhos. Modalidade de emprego: O produto é autorizado para uso em procedimentos quarentenários e fitossanitários para

GTZ / Deutsche Gesellschaft für Technische Zusammenarbeit. Guía de protección ambiental: Material auxiliar para la identificación y evaluación de impactos ambientales. Tradução: A. Schwender. Eschborn: Bundesminister für Wirtschafltiliche Zusammenarbeit und Entwicklung / Ministerio Federal de Cooperación Económica y Desarrollo, 1996.

 $\overline{a}$ <sup>28</sup> Referências bibliográficas:

ANVISA - Agência Nacional de Vigilância Sanitária. Resolução – RE n. 165 de 29 de agosto de 2003. Anexo II – Monografias de Produtos Agrotóxicos. Diário Oficial, Brasília, 02 de setembro de 2003. Também disponível em: <http://www.anvisa.gov.br/toxicologia/monografias/monografias.pdf>.

fins de exportação e importação nas seguintes culturas: abacate, abacaxi, ameixa, castanha-de-cajú, castanha-do-pará, café (em grãos), citros, damasco, maçã, mamão, manga, marmelo, melancia, melão, morango, nectarina, pêra, pêssego e uva.

Procedência / fabricação: O brometo de metilo é produzido por hidrobromação a partir do metanol.

# EMPREGO AGROPECUÁRIO AUTORIZADO

Segundo Resolução RE nº 165, de 29 de agosto de 2003 que determina a publicação do "Índice das monografias dos ingredientes ativos de agrotóxicos, domissanitários e preservantes de madeira" da ANVISA – Agência Nacional de Vigilância Sanitária.

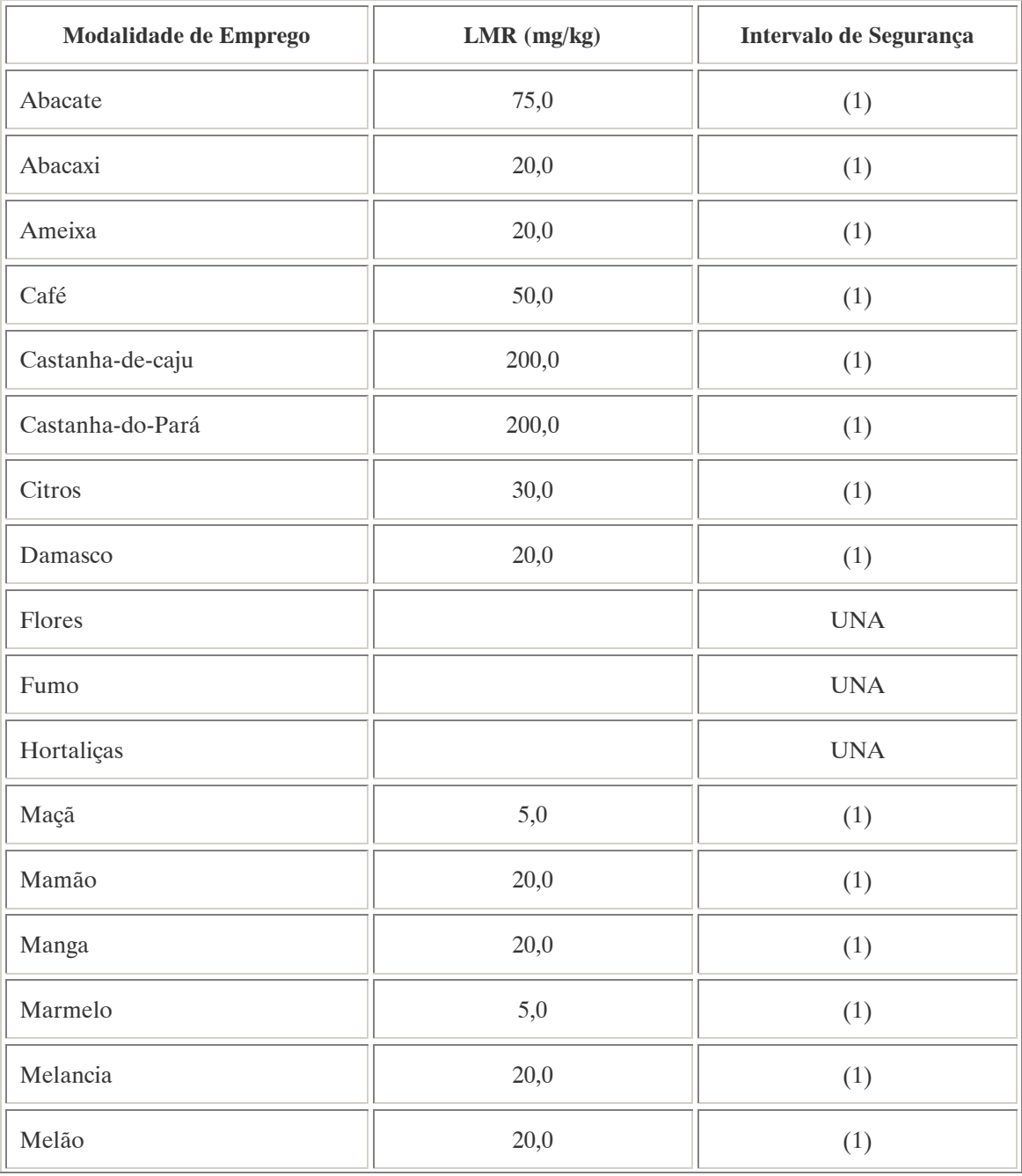

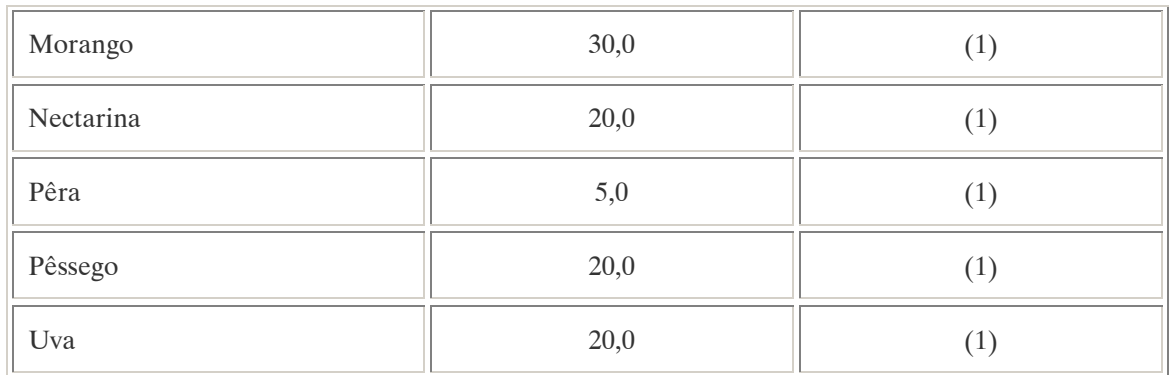

Notas:

Emprego domissanitário: não autorizado;

UNA: uso não alimentar;

(1): Intervalo de segurança não determinado, tratamento em procedimentos quarentenários e fitossanitários para fins de exportação e importação.

LMR e intervalo de segurança: não estabelecidos para o controle de formigas.

A Instrução Normativa Conjunta n° 1, de 10/09/02, DOU de 11/09/02, determinou cronograma final para os usos do brometo de metila de acordo com as culturas ou outros usos nas datas abaixo relacionadas:

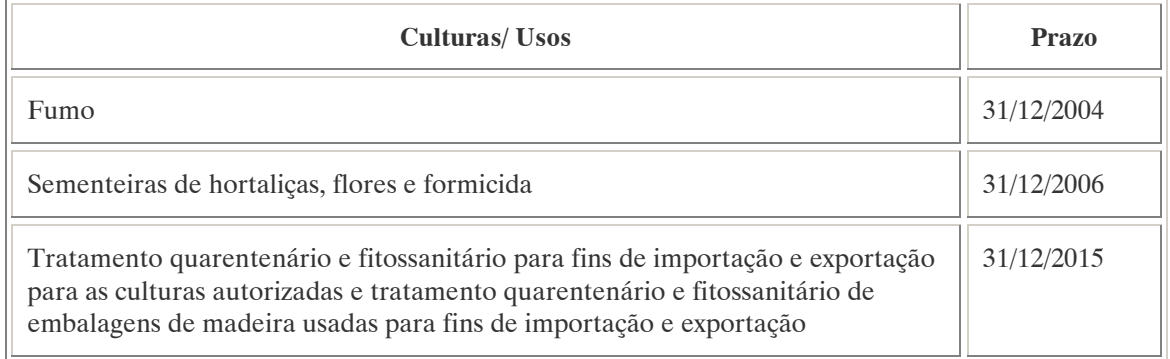

### TOXICIDADE

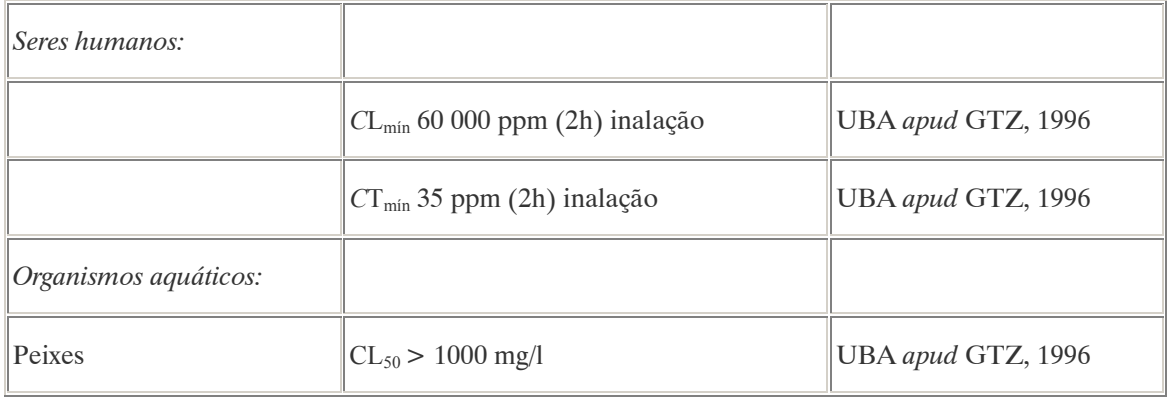

Efeitos característicos:

Seres humanos/mamíferos: A inalação do brometo de metilo, caso não produza anestesia imediata e parada respiratória, pode desembocar em edema pulmonar seguido de uma severa pneumonia aos poucos dias. O sistema nervoso central pode ser afetado tanto por intoxicação aguda como por crônica. Os sintomas são: cefaléia e náuseas, seguido de perturbação comparável a da intoxicação por álcool, agitação, tremores e ataques epiléticos geralmente acompanhado de paralisia dos membros inferiores. Os sintomas oriundos de apenas uma exposição podem manter-se por semanas. O contato da substância em estado líquido com a pele pode produzir bolhas. Suspeita-se que o produto tem potencial cancerígeno.

### COMPORTAMENTO NO MEIO AMBIENTE

Não foram encontradas informações a respeito do comportamento do brometo de metilo no meio ambiente.

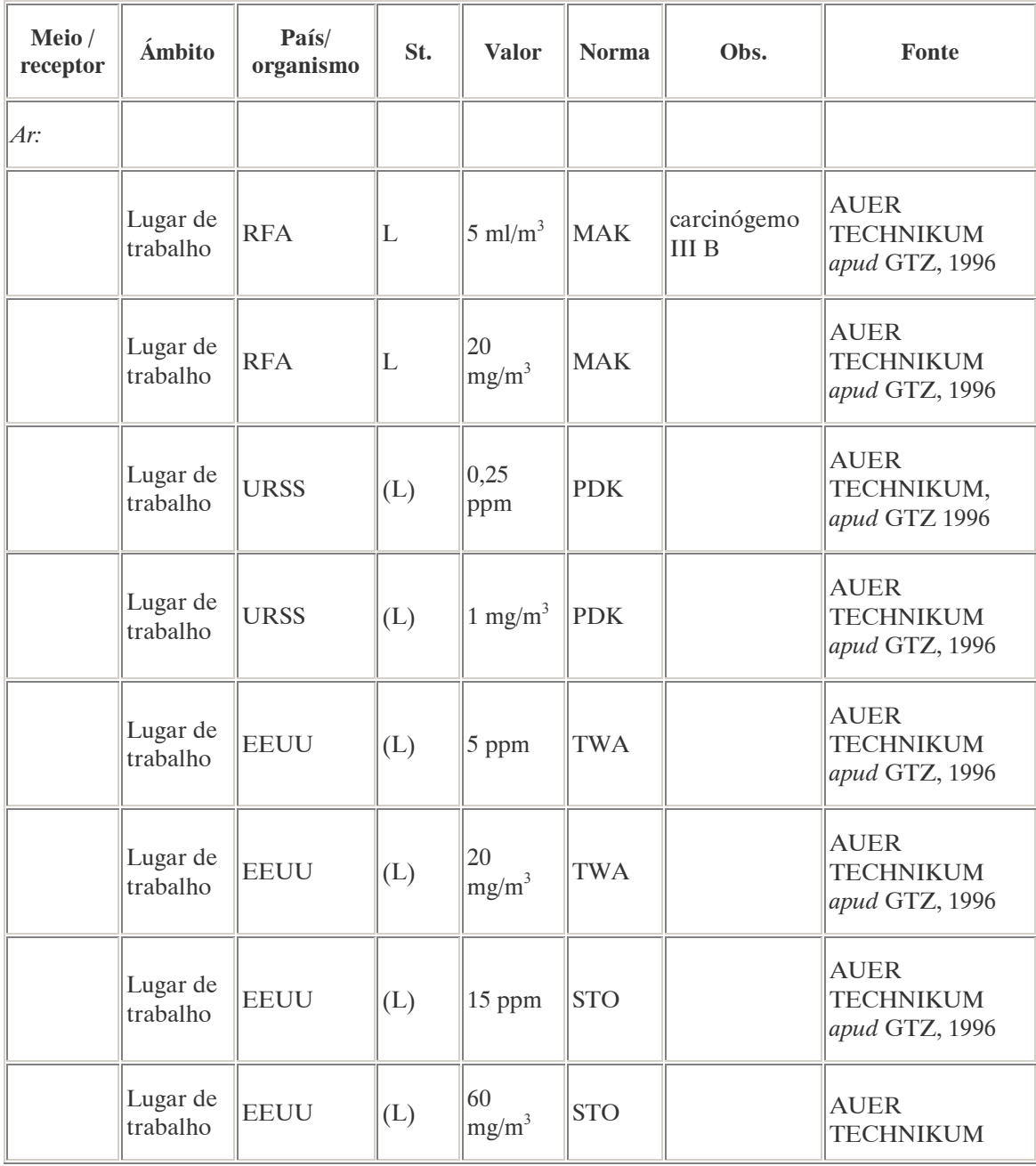

## PADRÕES AMBIENTAIS

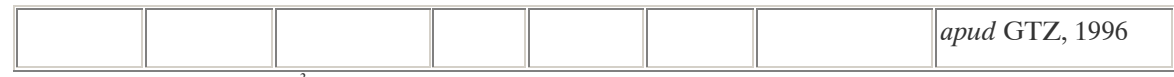

Nota: 1 ppm =  $10,7$  mg/m<sup>3</sup>

#### AVALIAÇÃO E OBSERVAÇÕES

O brometo de metilo é considerado um produto químico muito insidioso porque a sua presença (odor) não é notada em concentrações já tóxicas o suficiente para os seres humanos. Os sintomas aparecem depois de horas de latência e duram semanas, inclusive no caso de uma única exposição. O brometo de metilo reage violentamente e até mesmo de forma explosiva com os álcalis e os metais.

#### A.9. BROMOXINIL (BROMOXYNIL) <sup>29</sup>

#### DENOMINAÇÕES

N° CAS: 1689-84-5. Nome registrado: Bromixynil. Nome químico: 3,5-dibromo-4-hidroxibenzonitrila. Sinônimos, nomes comerciais: Brittox (R), Brominal (R), Brominex (R), Buctril (R). Classe: herbicida seletivo do tipo HBN (hidroxibenzo-nitrila). Classificação toxicológica: Classe II. Nome químico (inglês): 3,5-dibromo-4-hydroxybenzonitrile.

### DADOS FÍSICO-QUÍMICOS BÁSICOS

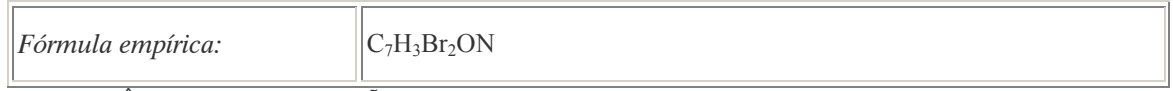

### PROCEDÊNCIA E APLICAÇÕES

Aplicações: Em partes aéreas em culturas de algodão.

#### EMPREGO AGROPECUÁRIO AUTORIZADO

Segundo Resolução RE nº 165, de 29 de agosto de 2003 que determina a publicação do "Índice das monografias dos ingredientes ativos de agrotóxicos, domissanitários e preservantes de madeira" da ANVISA – Agência Nacional de Vigilância Sanitária o uso agrícola está autorizado exclusivamente para exportação.

Nota: Emprego domissanitário: não autorizado.

#### COMPORTAMENTO NO MEIO AMBIENTE

Persistência e degradação no ambiente: O princípio ativo apresenta uma persistência curta (meia vida até 90 dias) no ambiente.

Deslocamento no ambiente: O produto apresenta deslocamento para as regiões vizinhas.

 $\overline{a}$ <sup>29</sup> Referência bibliográfica:

ANVISA - Agência Nacional de Vigilância Sanitária. Resolução – RE n. 165 de 29 de agosto de 2003. Anexo II – Monografias de Produtos Agrotóxicos. Diário Oficial, Brasília, 02 de setembro de 2003. Também disponível em: <http://www.anvisa.gov.br/toxicologia/monografias/monografias.pdf>.

A.10. BUTILATO (BUTYLATE) <sup>30</sup>

#### DENOMINAÇÕES

Nome registrado: Butilato (Butylate) Nome químico: S-etil-diisobutiltiocarbamato Sinônimos, nomes comerciais: Sutan 72E Classe: herbicida do grupo dos tiocarbamatos

#### PROCEDÊNCIA E APLICAÇÕES

Aplicações: Pulverizado sobre o solo e incorporado antes do plantio da cultura do milho.

#### EMPREGO AGROPECUÁRIO AUTORIZADO

O seu uso não está contemplado na Resolução RE nº 165, de 29 de agosto de 2003 que determina a publicação do "Índice das monografias dos ingredientes ativos de agrotóxicos, domissanitários e preservantes de madeira" da ANVISA – Agência Nacional de Vigilância Sanitária.

#### COMPORTAMENTO NO MEIO AMBIENTE

Persistência e degradação no ambiente: O princípio ativo apresenta uma persistência curta (meia vida até 90 dias) no ambiente.

Deslocamento no ambiente: O produto apresenta deslocamento para as regiões vizinhas.

#### A.11. CAPTAFOL (CAPTAFOL)<sup>31</sup>

### DENOMINAÇÕES

Nome registrado: Captafol (Butylate). Nome químico: N-1,1,2-2-(tetracloroetiltio)-4-ciclo-hexano 1,2-dicarboximida. Sinônimos, nomes comerciais: Difolatan (R). Classe: fungicida derivado da ftalimida.

#### DADOS FÍSICO-QUÍMICOS BÁSICOS

Fórmula empírica:  $\|C_{10}H_9O_2Cl_4NS$ 

 $\overline{a}$ 

### PROCEDÊNCIA E APLICAÇÕES

Também disponível em: <http://www.anvisa.gov.br/toxicologia/monografias/monografias.pdf>.

<sup>&</sup>lt;sup>30</sup> Referência bibliográfica:

ANVISA - Agência Nacional de Vigilância Sanitária. Resolução – RE n. 165 de 29 de agosto de 2003. Anexo II – Monografias de Produtos Agrotóxicos. Diário Oficial, Brasília, 02 de setembro de 2003. Também disponível em: <http://www.anvisa.gov.br/toxicologia/monografias/monografias.pdf>.

Referências bibliográficas:

<sup>31</sup> ANVISA - Agência Nacional de Vigilância Sanitária. Resolução – RE n. 165 de 29 de agosto de 2003. Anexo II – Monografias de Produtos Agrotóxicos. Diário Oficial, Brasília, 02 de setembro de 2003.

Aplicações: Aplicação em partes aéreas em culturas de abóbora, amendoim, arroz, batata, berinjela, café, cebola, cenoura, citros, feijão, feijão-vagem, maçã, melancia, melão, morango, nectarina, pepino, pêra,pêssego, tomate, trigo e uva. Aplicação no tratamento de sementes de algodão, amendoim e arroz, de tubérculos de batata, de mudas de abacaxi, bulbo e gladíolo.

## EMPREGO AGROPECUÁRIO AUTORIZADO

O seu uso não está contemplado na Resolução RE nº 165, de 29 de agosto de 2003 que determina a publicação do "Índice das monografias dos ingredientes ativos de agrotóxicos, domissanitários e preservantes de madeira" da ANVISA – Agência Nacional de Vigilância Sanitária.

### COMPORTAMENTO NO MEIO AMBIENTE

Persistência e degradação no ambiente: Em condições naturais o princípio ativo apresenta uma persistência curta (meia vida até 90 dias) no ambiente.

Deslocamento no ambiente: O produto não apresenta deslocamento para as regiões vizinhas.

#### A.12. CAPTAN(A),  $(CAPTAN)^{32}$

### DENOMINAÇÕES

N° CAS: 133-06-2 Nome registrado: Captan, Captana Nome químico: 1,2,3,4,-tetrahidro-N- (triclorometiltio)-ftalimida; Cis-N-triclorometiltio-4-ciclohexano-1,2-dicarboximida. Sinônimos, nomes comerciais: Orthocide (R), Merpan (R) Classe: fungicida do grupo da ftalimida Classificação toxicológica: Classe IV Nome químico (inglês): N-(trichloromethylthio) cyclohex-4-ene-1,2-dicarboximide

### DADOS FÍSICO-QUÍMICOS BÁSICOS

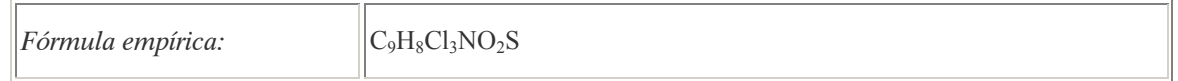

### PROCEDÊNCIA E APLICAÇÕES

Aplicações: Modadlidade de emprego: aplicação foliar nas culturas de abacaxi, alho, batata, cebola, citros, maçã, pêra, pêssego, pepino, melão, melancia, rosa, tomate e uva.Tratamento de sementes para plantio de alfafa, algodão, amendoim, feijão, milho, pepino, melancia, melão, soja, sorgo e trigo.

### EMPREGO AGROPECUÁRIO AUTORIZADO

Segundo Resolução RE nº 165, de 29 de agosto de 2003 que determina a publicação do "Índice das monografias dos ingredientes ativos de agrotóxicos, domissanitários e preservantes de madeira" da ANVISA – Agência Nacional de Vigilância Sanitária.

 $\overline{a}$ <sup>32</sup> ANVISA - Agência Nacional de Vigilância Sanitária. Resolução – RE n. 165 de 29 de agosto de 2003. Anexo II – Monografias de Produtos Agrotóxicos. Diário Oficial, Brasília, 02 de setembro de 2003.

Também disponível em: <http://www.anvisa.gov.br/toxicologia/monografias/monografias.pdf>.

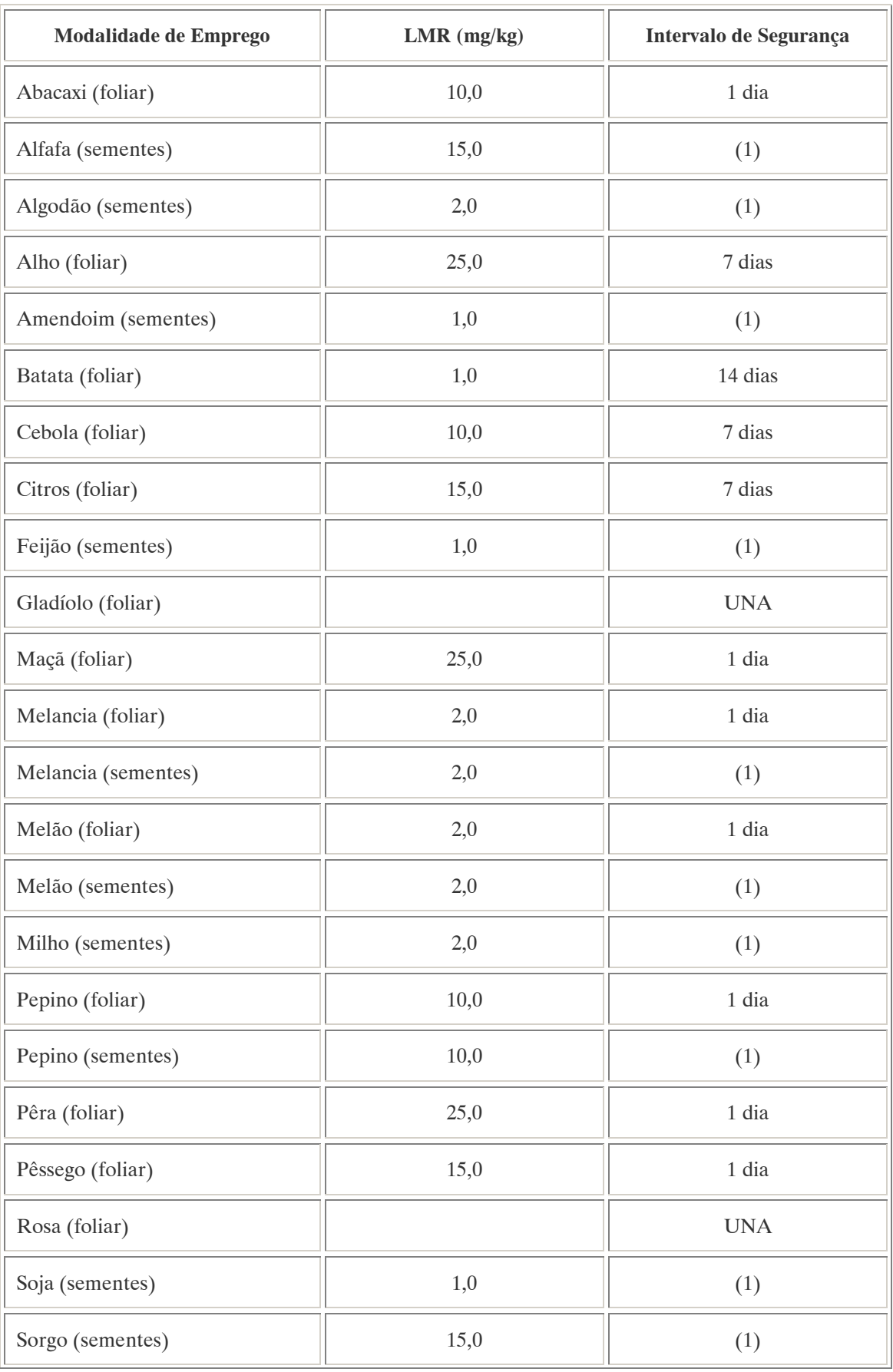

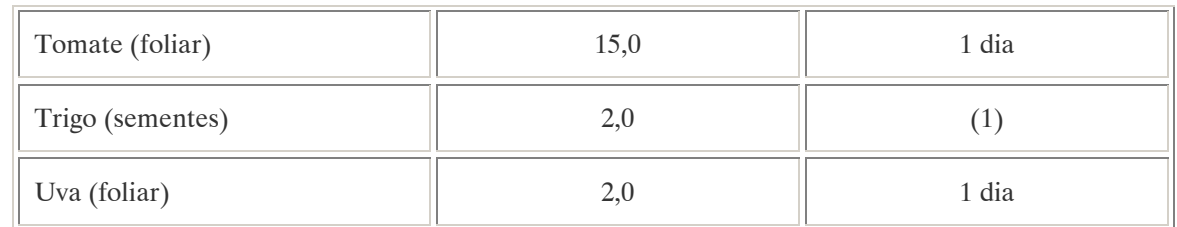

Notas:

Emprego domissanitário: não autorizado; UNA: uso não alimentar; (1): Intervalo de segurança não determinado devido a modalidade de emprego.

Ingestão Diária Aceitável (IDA) = 0,1 mg/kg p.c.

#### COMPORTAMENTO NO MEIO AMBIENTE

Persistência e degradação no ambiente: O princípio ativo apresenta uma persistência curta (meia vida até 90 dias) no ambiente.

Deslocamento no ambiente: O produto apresenta um pequeno (até 20cm durante sua meia vida) deslocamento para as regiões vizinhas.

A.13. CARBARIL (CARBARYL)<sup>33</sup>

#### DENOMINAÇÕES

N° CAS: 63-25-2.

Nome registrado: Carbaril. Nome químico: 1-naftil-metilcarbamato. Sinônimos, nomes comerciales: Naftalemil-metilcarbamato, Carbaril, Carbaryl, Caprolin, Sevimol, Sevin, Servidol, Atoxan, Composto 7744, NAC. Classe: inseticida fito e zoossanitário do grupo dos carbamatos. Classificação toxicológica: Classe II. Nome químico (alemão): Carbaryl, 1-Naphtyl-N-methylcarbamat. Nome químico (francês): Carbaryl, 1-naphtyl méthylcarbamate. Nome químico (inglês): Carbaryl, 1-Naphtyl-methylcarbamate . Aspecto: Sólido cristalino incolor (substância pura).

 $\overline{a}$ 

GTZ / Deutsche Gesellschaft für Technische Zusammenarbeit. Guía de protección ambiental: Material auxiliar para la identificación y evaluación de impactos ambientales. Tradução: A. Schwender. Eschborn: Bundesminister für Wirtschafltiliche Zusammenarbeit und Entwicklung / Ministerio Federal de Cooperación Económica y Desarrollo, 1996.

<sup>33</sup> Referências bibliográficas:

ANVISA - Agência Nacional de Vigilância Sanitária. Resolução – RE n. 165 de 29 de agosto de 2003. Anexo II – Monografias de Produtos Agrotóxicos. Diário Oficial, Brasília, 02 de setembro de 2003. Também disponível em: <http://www.anvisa.gov.br/toxicologia/monografias/monografias.pdf>.

# DADOS FÍSICO-QUÍMICOS BÁSICOS

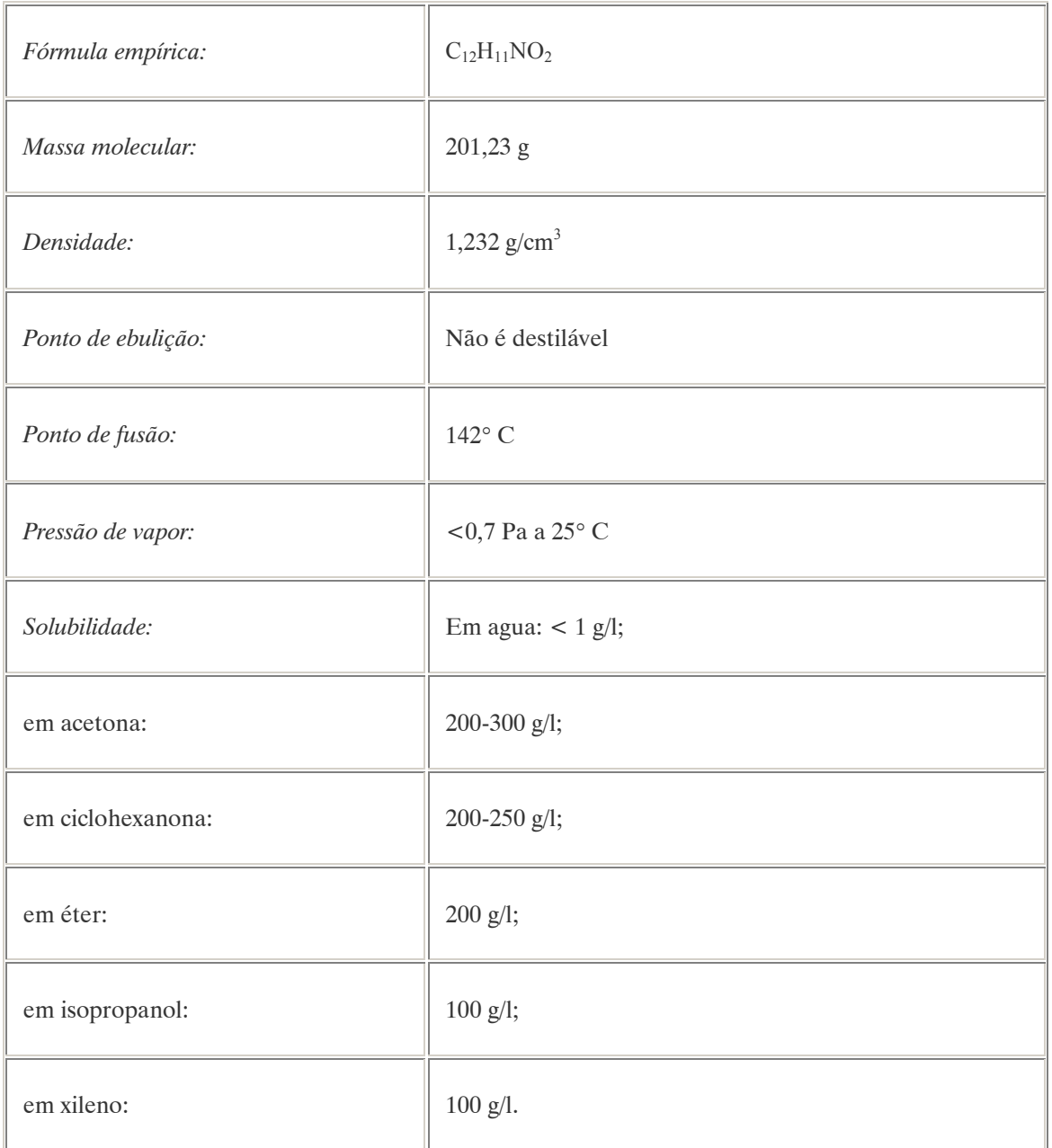

# PROCEDÊNCIA E APLICAÇÕES

Aplicações: O carbaril é um inseticida de contato com efeito residual prolongado. É utilizado em pó para aplicação por pulverização (50% + 12,5% Tetradifon; 37,5% + 11,2% Dioxathion). Em vinhedos é utilizado para combater os ácaros. Modalidade de emprego: aplicação em partes aéreas de culturas de abacaxi,algodão, ameixa, amendoim, arroz, banana, bulbos, cana-de-açúcar, cacau, citros, cucurbitáceas, ervilhas, feijão, hortaliças, maçã, maracujá, milho,pastagens, pêssego, plantas, forrageiras, raízes e tubérculos, soja, trigo,vagem e uso externo em animais.

Procedência/ fabricação: Não existem fontes naturais. O carbaril é obtido a partir do 1-naftol.

## EMPREGO AGROPECUÁRIO AUTORIZADO

Segundo Resolução RE nº 165, de 29 de agosto de 2003 que determina a publicação do "Índice das monografias dos ingredientes ativos de agrotóxicos, domissanitários e preservantes de madeira" da ANVISA – Agência Nacional de Vigilância Sanitária.

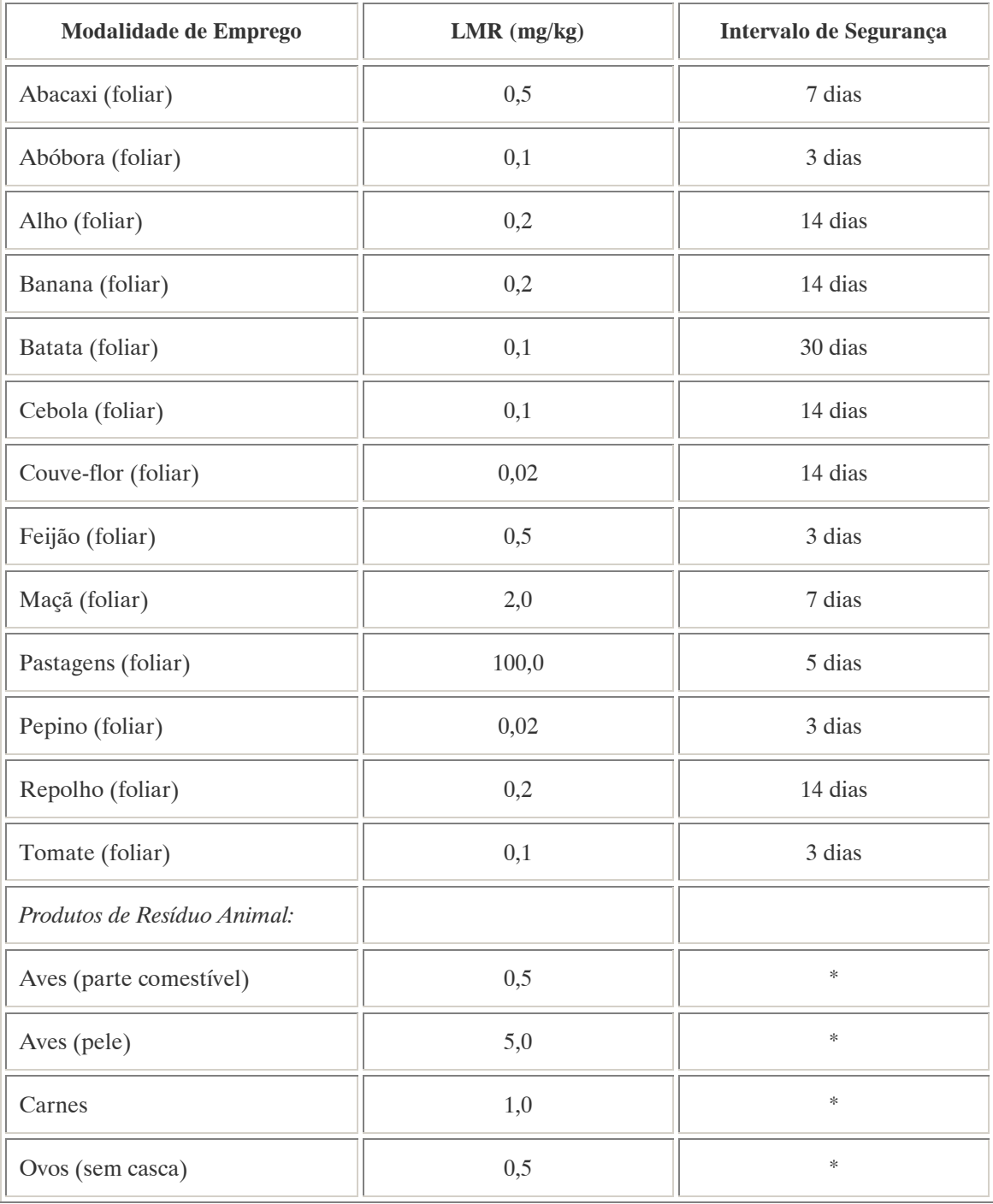

#### Notas:

 Emprego domissanitário autorizado conforme indicado: Entidades especializadas 2,5% p/p;

Pós e granulados 5% p/p; Volatizantes não permitido. (\*) intervalo de segurança não determinado por tratar-se de resíduo estranho.

Ingestão Diária Aceitável (IDA) = 0,003 mg/kg p.c.

### TOXICIDADE

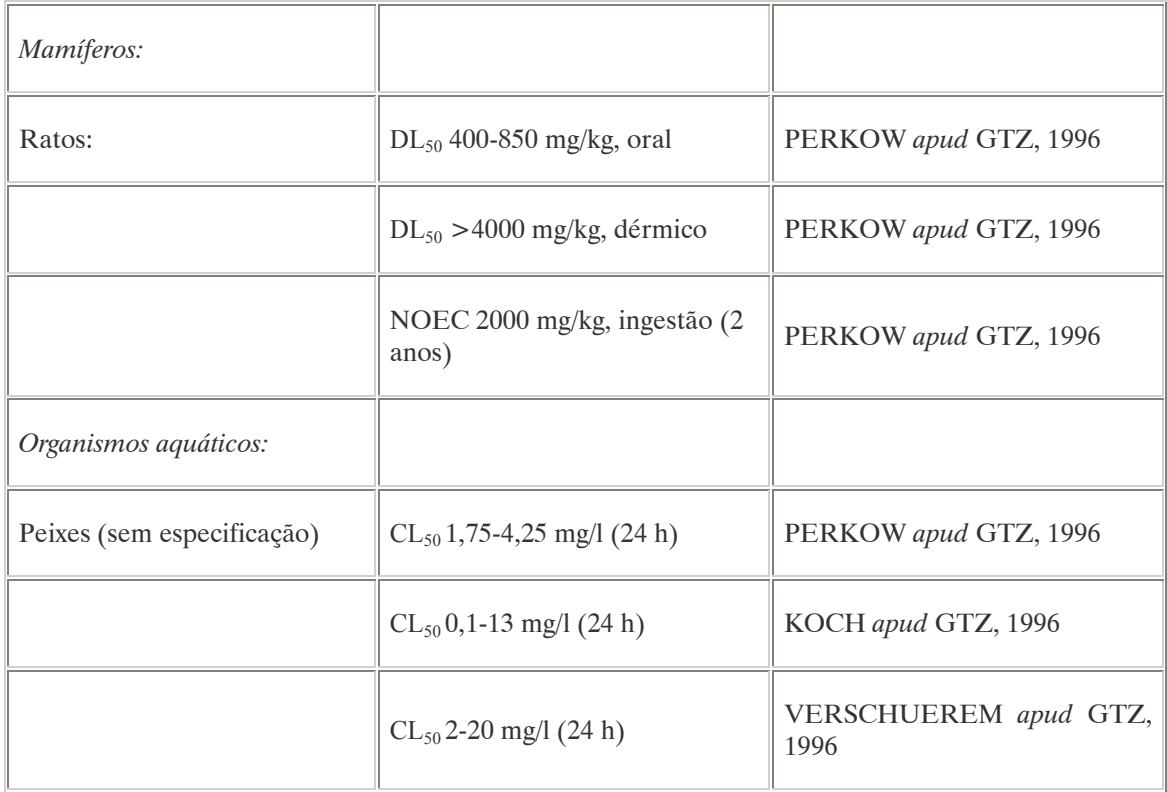

#### Efeitos característicos:

Seres humanos/ mamíferos:O carbaril pertence ao grupo dos metil carbamatos que são rapidamente metabolizados e não se acumulam no organismo humano. A intoxicação pode producir-se por ingestão ou absorção através da pele. Os efeitos fisiológicos são convulsões e outras manifestções neuromusculares. Apesar de aparecerem rapidamente os efeitos são de curta duração. O carbaril é rapidamente hidrolisado formando o 1-naftol que é excretado pelo corpo humano.

#### COMPORTAMENTO NO MEIO AMBIENTE

Persistência e degradação no ambiente: O princípio ativo apresenta uma persistência curta (meia vida até 90 dias) no ambiente sendo biodegradado por uma grande variedade de microrganismos do solo.

Deslocamento no ambiente: O produto apresenta um deslocamento pequeno (até 20cm durante sua meia vida) para as regiões vizinhas.

Agua: Nos sistemas aquáticos, o carbaril hidrolisa-se com pH > 7, formando o 1-naftol e a metilamina. Apesar da degradação ser relativamente rápida, é necessário ter em conta a possibilidade de migração da substância para as águas subterrâneas (KOCH apud GTZ, 1996). Na Alemanha esta substância é enquadrada como "Ameaça para a água" - Classe 2.

Solo: Devido a sua solubilidade em água, espera-se que o carbaril desenvolva grande mobilidade no solo e que, portanto, não se acumule neste meio. Em geral considera-se que a persistência dos inseticidas de carbamato no solo seja de baixa a moderada (1-4 meses) devido a sua mobilidade e biodegradabilidade. [ULLMANN apud GTZ, 1996].

# PADRÕES AMBIENTAIS

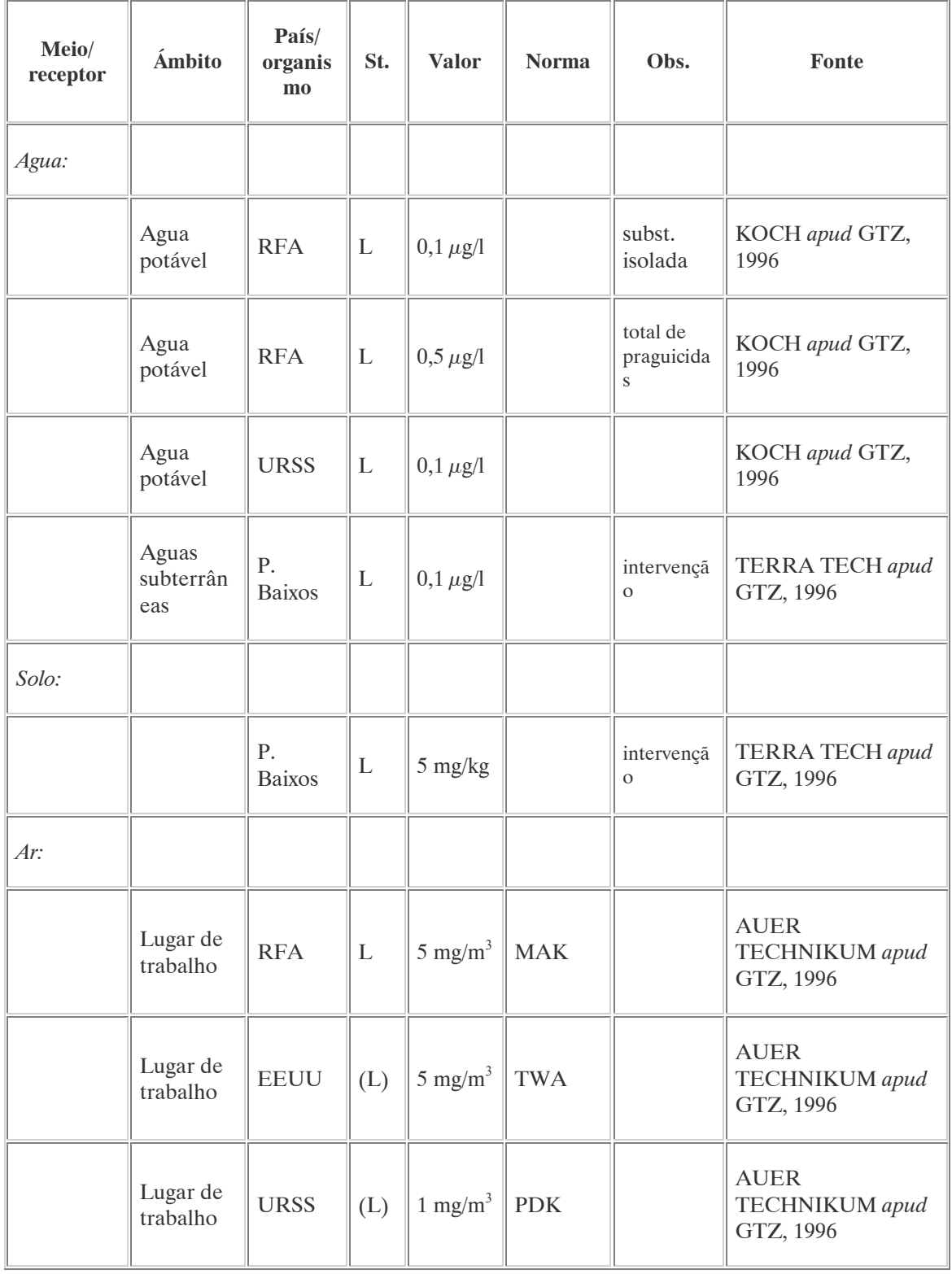

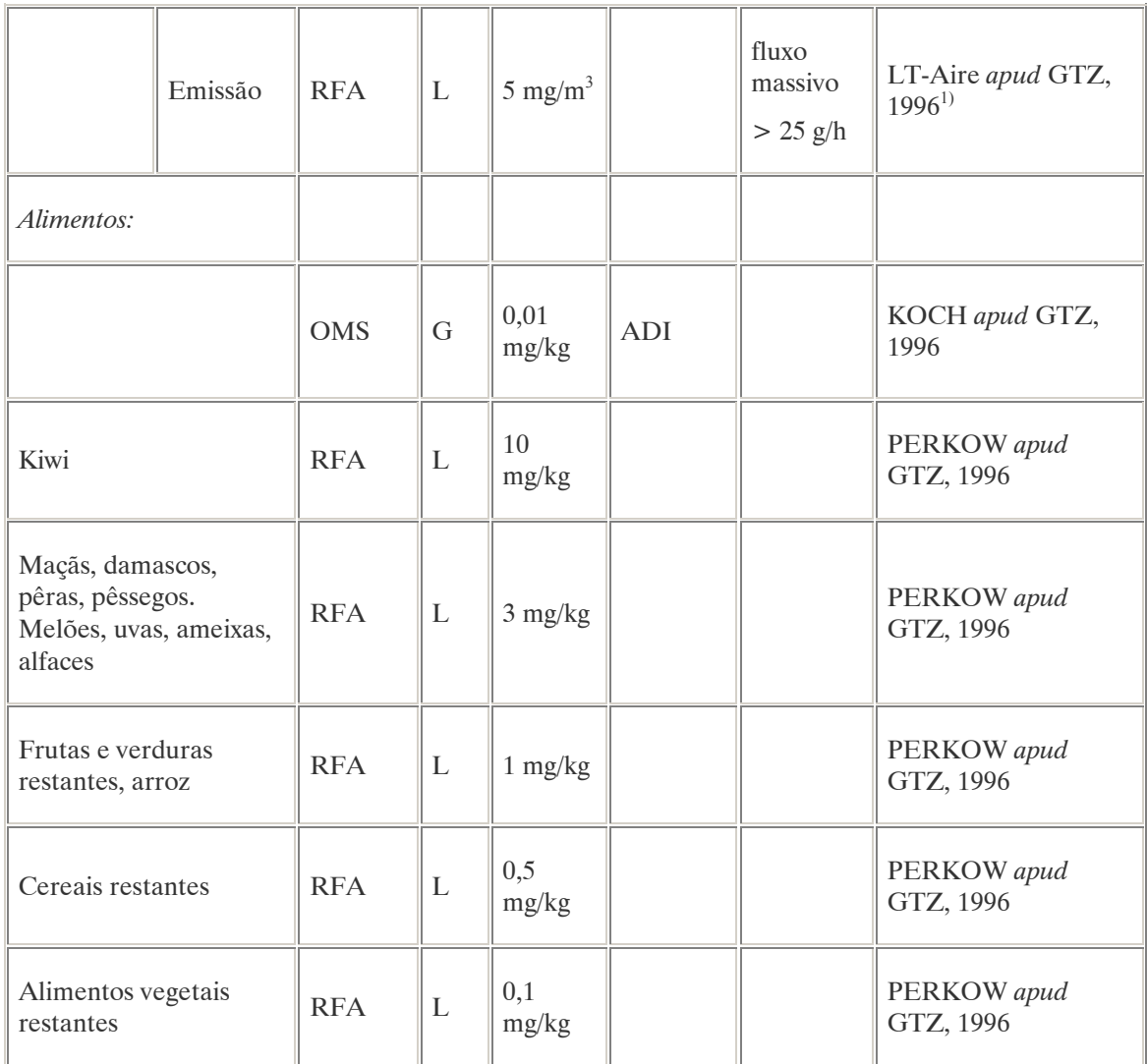

Nota:

 $^{1)}$ Na edição de 1995 do "LT-Aire" o carbaril não aparece.

No Brasil a Resolução CONAMA n° 20 de 18 de julho de 1986, que estabelece os padrões de lançamento em corpos de água, o teor máximo de carbaril em águas classe 1 é de 0,02 µg/L.

Nota: À classe 1 se entendem as águas destinadas ao abastecimento doméstico após tratamento simplificado.

Na Alemanha está proibido o uso de carbaril desde 1994.

### AVALIAÇÃO E OBSERVAÇÕES

O carbaril apresenta uma toxicidade relativamente baixa para os seres humanos, nenhuma tendência a bioacumulação e baixa persistência no solo devido a sua biodegradabilidade. No entanto é tóxico para as abelhas e organismos aquáticos, inclusive em pequenas quantidades. Portanto o seu uso deveria restringir-se ao mínimo necessário.

#### A.14. CARBENDAZIM (CARBENDAZIM) <sup>34</sup>

#### DENOMINAÇÕES

N° CAS: 10605-21-7. Nome registrado: Carbendazim. Nome químico: 2-(metoxi-carbamoil-benzimidazol). Sinônimos, nomes comerciais: Derosol (R), Bom - Carbozol 200 PW, Delsene (R) Classe: fungicida sistêmico do grupo Benzimidazolio. Classificação toxicológica: Classe II.

### DADOS FÍSICO-QUÍMICOS BÁSICOS

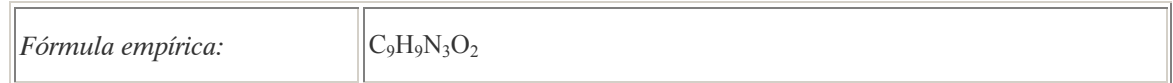

#### PROCEDÊNCIA E APLICAÇÕES

Aplicações: Modadlidade de emprego: aplicação foliar nas culturas de citros, feijão, soja e trigo. Aplicação em sementes de algodão, feijão e soja.

### EMPREGO AGROPECUÁRIO AUTORIZADO

Segundo Resolução RE nº 165, de 29 de agosto de 2003 que determina a publicação do "Índice das monografias dos ingredientes ativos de agrotóxicos, domissanitários e preservantes de madeira" da ANVISA – Agência Nacional de Vigilância Sanitária.

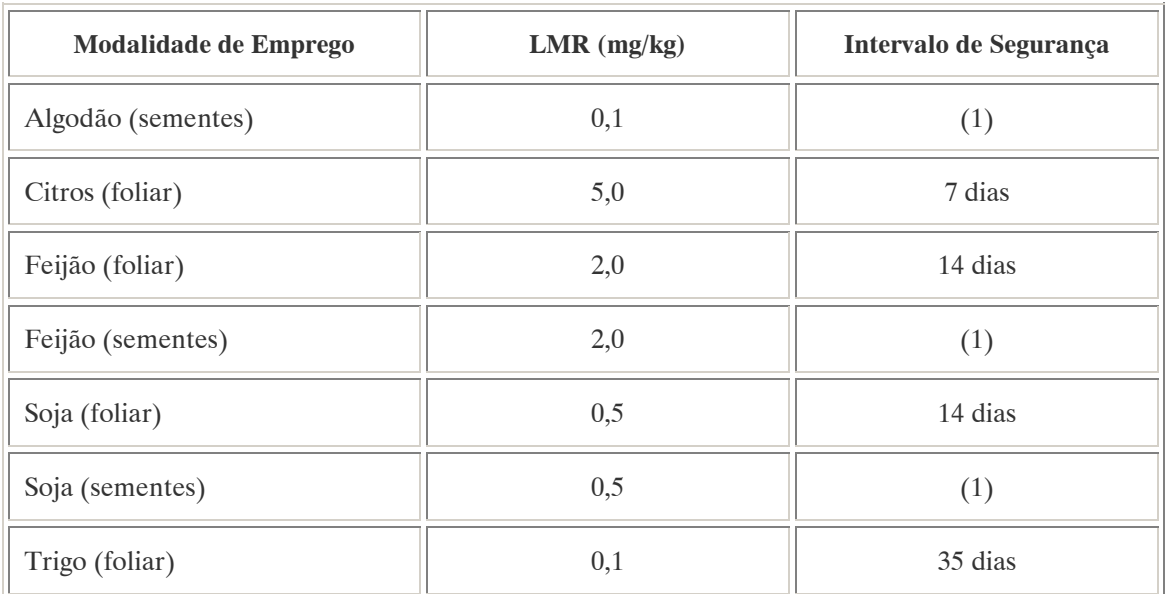

Notas:

Emprego domissanitário: não autorizado; (1): Intervalo de segurança não determinado devido a modalidade de emprego.

 $\overline{a}$ <sup>34</sup> Referência bibliográfica:

ANVISA - Agência Nacional de Vigilância Sanitária. Resolução – RE n. 165 de 29 de agosto de 2003. Anexo II – Monografias de Produtos Agrotóxicos. Diário Oficial, Brasília, 02 de setembro de 2003. Também disponível em: <http://www.anvisa.gov.br/toxicologia/monografias/monografias.pdf>.

Ingestão Diária Aceitável (IDA) = 0,02 mg/kg p.c.

Para fins de monitoramento de resíduos, devem ser considerados os LMRs estabelecidos para o carbendazim e tiofanato-metílico, cujos resíduos são expressos como carbendazim.

Contaminantes de importância toxicológica para o ingrediente ativo e seu limite máximo: Aminohidroxifenazina (AHP) e Diaminofenazina (DAP) = 3,5 ppm (total).

Uso como preservante de madeira: uso exclusivo para tratamento de madeiras destinadas para dormentes, postes, cruzetas, mourões para cercas rurais, esteios e vigas, com a finalidade de registro no Instituto Brasileiro do Meio Ambiente e dos Recursos Renováveis – IBAMA.

Reavaliação estabelecida pela Portaria Conjunta ANVISA e IBAMA n° 1 de 25/10/01 e concluída em julho de 2002.

A.15. CARBOFURAN(O) (CARBOFURAN) <sup>35</sup>

DENOMINAÇÕES

N° CAS: 1563-66-2. Nome registrado: Carbofuran(o) . Nome químico: 2,3-dihidro-2,2-dimetil-7-benzofuranil-N-metilcarbamato. Sinônimos, nomes comerciais: Furadan (R). Classe: inseticida-nematecida do grupo dos carbamatos. Classificação toxicológica: Classe I. Nome químico (inglês): 2,3-dihydro-2,2-dimethylbenzofuran-7-ylmethylcarbamate.

### DADOS FÍSICO-QUÍMICOS BÁSICOS

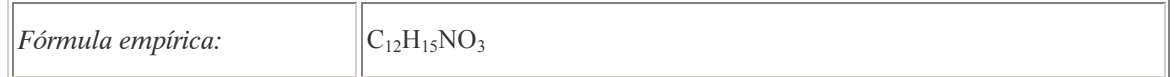

# PROCEDÊNCIA E APLICAÇÕES

Aplicações: Modalidade de emprego: aplicação no solo em culturas de algodão, amendoim, arroz, banana, batata, café, cana-de-açúcar, cenoura, feijão, fumo, milho, repolho, tomate e trigo. Aplicação em tratamento de sementes de algodão, arroz, trigo, milho e feijão, na época do plantio. (\*)

(\*) O tratamento de sementes deverá ser feito na época do plantio por entidades oficiais ou particulares, devidamente registradas e credenciadas pelos órgãos competentes do Ministério da Agricultura, mediante o emprego de equipamentos apropriados e pelos mesmos aprovados.

EMPREGO AGROPECUÁRIO AUTORIZADO

Segundo Resolução RE nº 165, de 29 de agosto de 2003 que determina a publicação do "Índice das monografias dos ingredientes ativos de agrotóxicos, domissanitários e preservantes de madeira" da ANVISA – Agência Nacional de Vigilância Sanitária.

 $\overline{a}$ <sup>35</sup> Referência bibliográfica:

ANVISA - Agência Nacional de Vigilância Sanitária. Resolução – RE n. 165 de 29 de agosto de 2003. Anexo II – Monografias de Produtos Agrotóxicos. Diário Oficial, Brasília, 02 de setembro de 2003. Também disponível em: <http://www.anvisa.gov.br/toxicologia/monografias/monografias.pdf>.

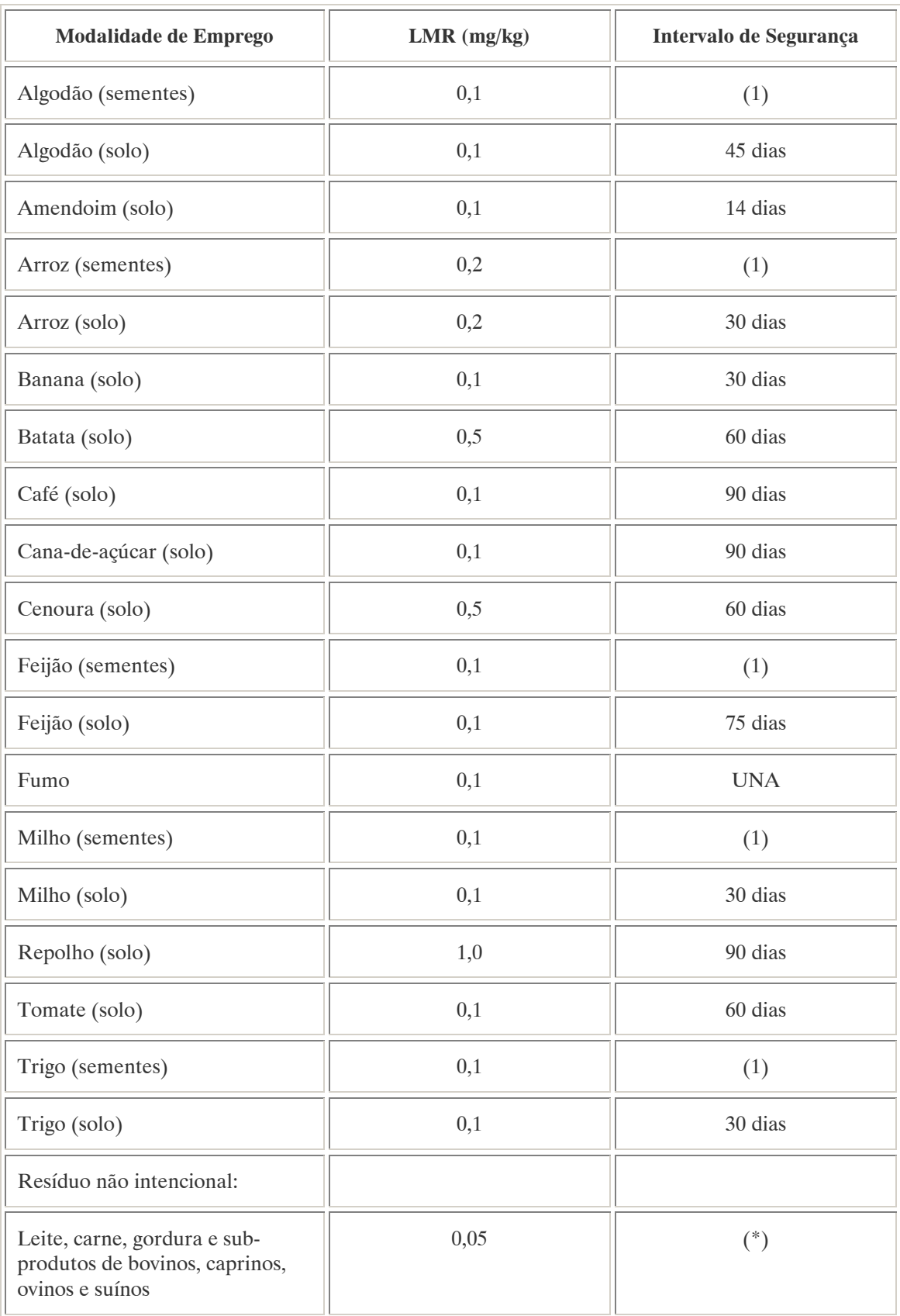

Notas:

Emprego domissanitário: não autorizado;

(1): Intervalo de segurança não determinado devido a modalidade de emprego; (\*): Intervalo de segurança não especificado por tratar-se de resíduo estranho; UNA: uso não alimentar.

Os LMRs referem-se à soma de carbofurano e de 3-hidroxi-carbofuran, expressos como carbofurano.

Ingestão Diária Aceitável (IDA) = 0,002 mg/kg p.c.

COMPORTAMENTO NO MEIO AMBIENTE

Persistência e degradação no ambiente: O princípio ativo apresenta uma persistência curta (meia vida até 90 dias) no ambiente.

Deslocamento no ambiente: O produto apresenta um deslocamento pequeno (até 20cm durante sua meia vida) para as regiões vizinhas.

A.16. CARBOXIN(A) (CARBOXIN)  $36$ 

DENOMINAÇÕES

N° CAS: 5234-68-4. Nome registrado: Carboxin(a). Nome químico: 2,3-dihidro-6-metil-5-fenilcarbamoil-1,4 oxatina. Sinônimos, nomes comerciais: Vitavax (R), D 735, DCMO. Classe: fungicida sistêmico do grupo das anilidas. Classificação toxicológica: Classe II. Nome químico (inglês): 5,6-dihydro-2-methyl-1,4-oxathi-ine-3-carboxanilide.

### DADOS FÍSICO-QUÍMICOS BÁSICOS

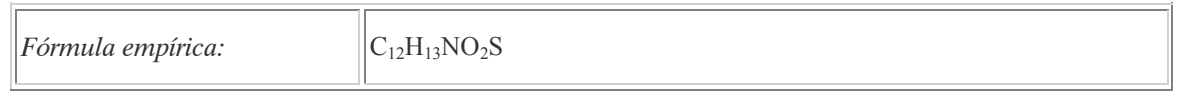

### PROCEDÊNCIA E APLICAÇÕES

Aplicações: Modalidade de emprego: aplicação em tratamento de sementes para plantio em culturas de algodão, amendoim, arroz, aveia, cevada, ervilha, feijão, milho, soja e trigo.

### EMPREGO AGROPECUÁRIO AUTORIZADO

Segundo Resolução RE nº 165, de 29 de agosto de 2003 que determina a publicação do "Índice das monografias dos ingredientes ativos de agrotóxicos, domissanitários e preservantes de madeira" da ANVISA – Agência Nacional de Vigilância Sanitária.

 $\overline{a}$ 

<sup>&</sup>lt;sup>36</sup> Referência bibliográfica:

ANVISA - Agência Nacional de Vigilância Sanitária. Resolução – RE n. 165 de 29 de agosto de 2003. Anexo II – Monografias de Produtos Agrotóxicos. Diário Oficial, Brasília, 02 de setembro de 2003. Também disponível em: <http://www.anvisa.gov.br/toxicologia/monografias/monografias.pdf>.

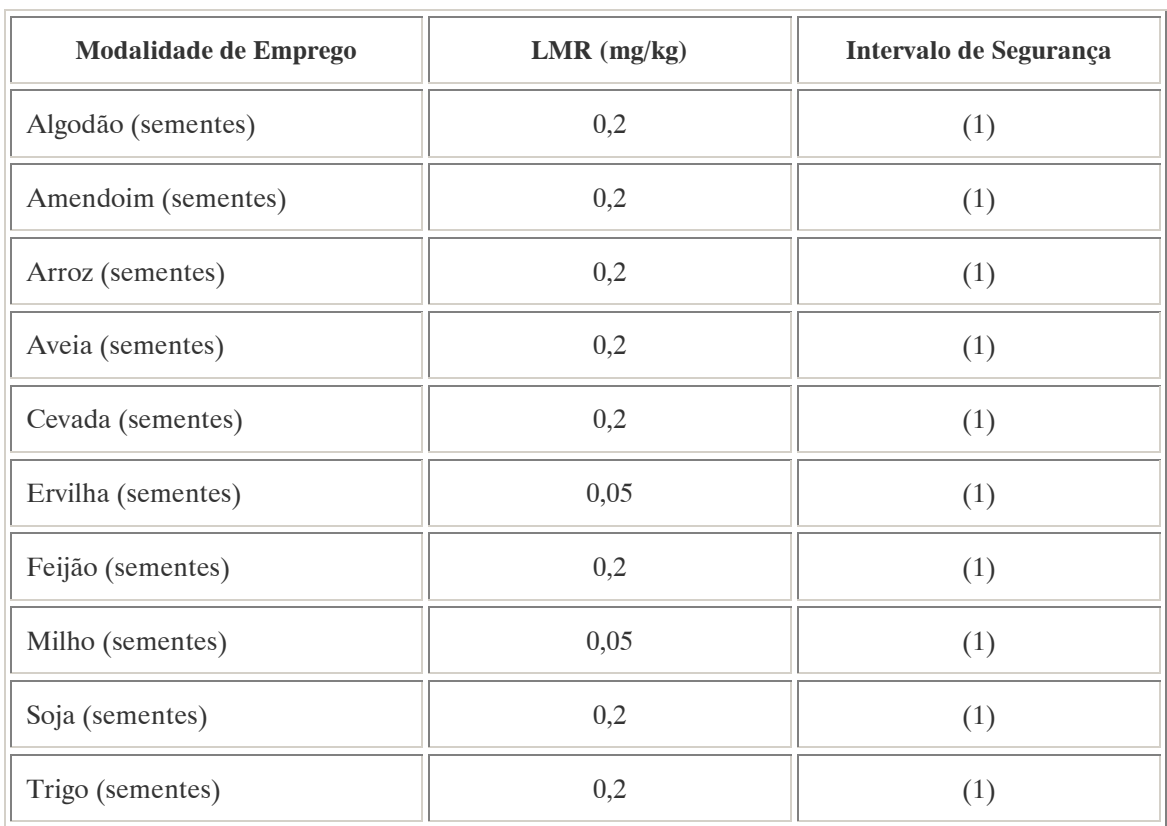

Notas:

Emprego domissanitário: não autorizado;

(1): Intervalo de segurança não determinado devido a modalidade de emprego.

### COMPORTAMENTO NO MEIO AMBIENTE

Persistência e degradação no ambiente: O princípio ativo apresenta uma persistência longa (meia vida acima de 181 dias) no ambiente.

Deslocamento no ambiente: O produto apresenta um deslocamento moderado (de 21 a 60 cm durante sua meia vida) para as regiões vizinhas.

A.17. CLORAMBEN (CHLORAMBEN) <sup>37</sup>

DENOMINAÇÕES

Nome registrado: Cloramben. Nome químico: 3-amino-2,5-diclorobenzoato de amônia. Sinônimos, nomes comerciais: Amiben (R). Classe: herbicida do grupo diclorobenzóico.

 $\overline{a}$ <sup>37</sup> Referência bibliográfica:

ANVISA - Agência Nacional de Vigilância Sanitária. Resolução – RE n. 165 de 29 de agosto de 2003. Anexo II – Monografias de Produtos Agrotóxicos. Diário Oficial, Brasília, 02 de setembro de 2003. Também disponível em: <http://www.anvisa.gov.br/toxicologia/monografias/monografias.pdf>.

# DADOS FÍSICO-QUÍMICOS BÁSICOS

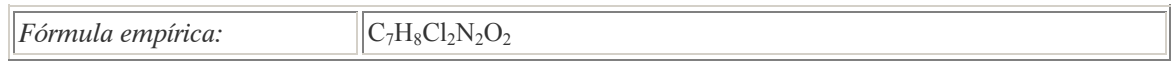

## PROCEDÊNCIA E APLICAÇÕES

Aplicações: Emprego em pré-emergência em culturas de abóbora, amendoim, aspargo, batata doce, feijão, girassol, melancia, melão, milho,pepino, pimenta, soja e tomate.

### EMPREGO AGROPECUÁRIO AUTORIZADO

O seu uso não está contemplado na Resolução RE nº 165, de 29 de agosto de 2003 que determina a publicação do "Índice das monografias dos ingredientes ativos de agrotóxicos, domissanitários e preservantes de madeira" da ANVISA – Agência Nacional de Vigilância Sanitária.

#### COMPORTAMENTO NO MEIO AMBIENTE

Persistência e degradação no ambiente: O princípio ativo apresenta uma persistência curta (meia vida até 90 dias) no ambiente.

Deslocamento no ambiente: O produto apresenta deslocamento para as regiões vizinhas.

A.18. CLORDANO (CHLORDAN) <sup>38</sup>

### DENOMINAÇÕES

N° CAS: 12789-03-6 Nome registrado: Clordano Nome químico: 1,2,4,5,6,7,8,8 – Octacloro - 3a,4,7,7a - tetrahidro - 4,7 – emdo metanoindano. Sinônimos, nomes comerciales: clordano, octacloro, chloridan, chlortox, toxichlor, aspon, bot, topichlor, topiclor, sedane, termex, senclor, etc. Nome químico (alemão): Chlordano, 1,2,4,5,6,7,8,8-Octachlor-3a,4,7,7a-tetrahedro-4,7-emdomethanoindan. Nome químico (francês): Chlordane. Nome químico (inglês): Chlordane . Aspecto geral: Líquido viscoso e inodoro, de cor parda, aspecto xaroposo (producto técnico). Nota: O produto técnico contém 60-75% de isómeros de clordano e 25-40% de compostos reacionados (principalmemte dos isómeros de heptacloro (10-20%)).

### DADOS FÍSICO-QUÍMICOS BÁSICOS

| Fórmula empírica: | $10116 - 18$ |
|-------------------|--------------|
|-------------------|--------------|

 $\overline{a}$ <sup>38</sup> Referência bibliográfica:

GTZ / Deutsche Gesellschaft für Technische Zusammenarbeit. Guía de protección ambiental: Material auxiliar para la identificación y evaluación de impactos ambientales. Tradução: A. Schwender. Eschborn: Bundesminister für Wirtschafltiliche Zusammenarbeit und Entwicklung / Ministerio Federal de Cooperación Económica y Desarrollo, 1996.

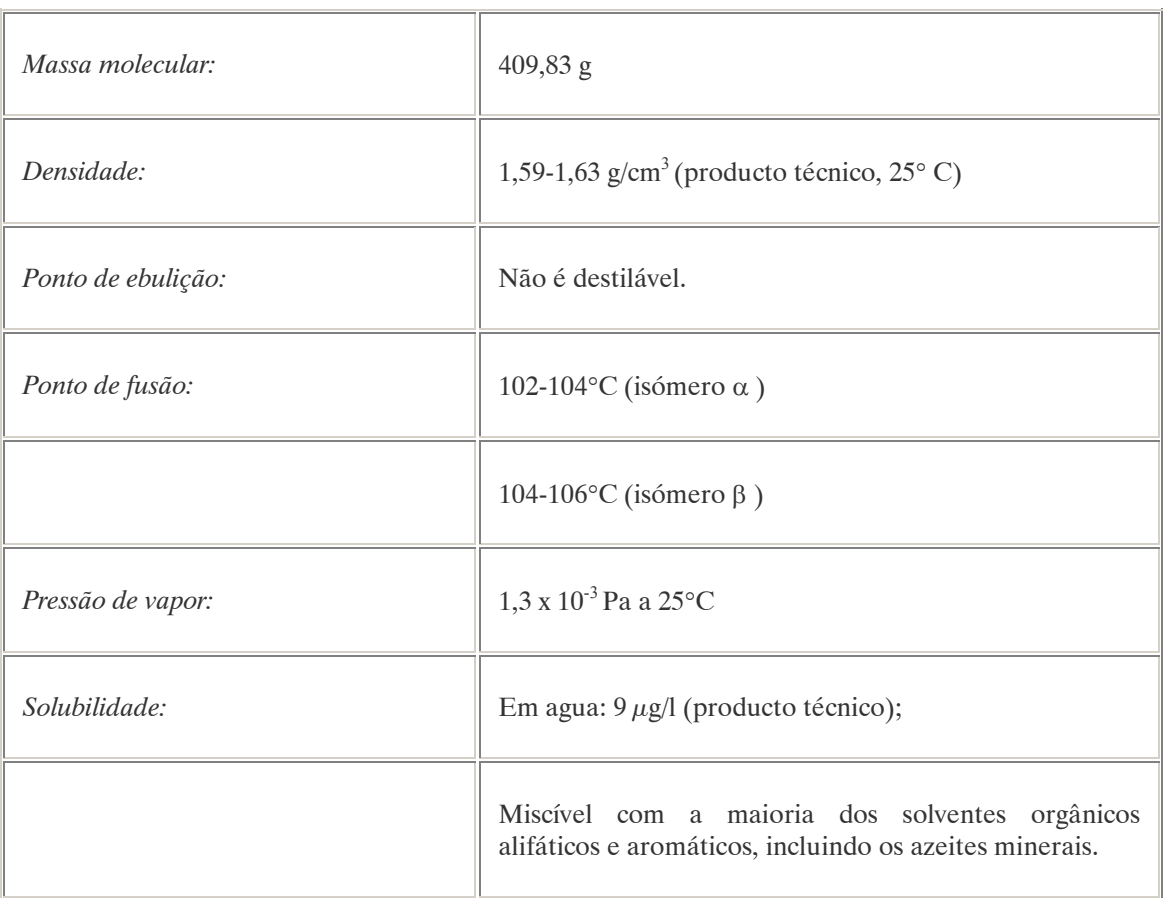

# PROCEDÊNCIA E APLICAÇÕES

Aplicações: O clordano é utilizado amplamente como inseticida no solo para combate das térmitas (solução oleosa) e como inseticida doméstico para combate das formigas e das baratas. Também é utilizado como inseticida em culturas de arroz, sementes oleaginosas, cana-de-açúcar e em frutíferas. Aplica-se como veneno por ingestão, contato ou inalação.

Procedência/ fabricação: O clordano é fabricado pela cloração do hexacloro diciclopentadieno que é obtido mediante a reação de Dios-Alder. Não existe fonte natural de clordano.

### EMPREGO AGROPECUÁRIO AUTORIZADO

O seu uso não está contemplado na Resolução RE nº 165, de 29 de agosto de 2003 que determina a publicação do "Índice das monografias dos ingredientes ativos de agrotóxicos, domissanitários e preservantes de madeira" da ANVISA – Agência Nacional de Vigilância Sanitária.

#### TOXICIDADE

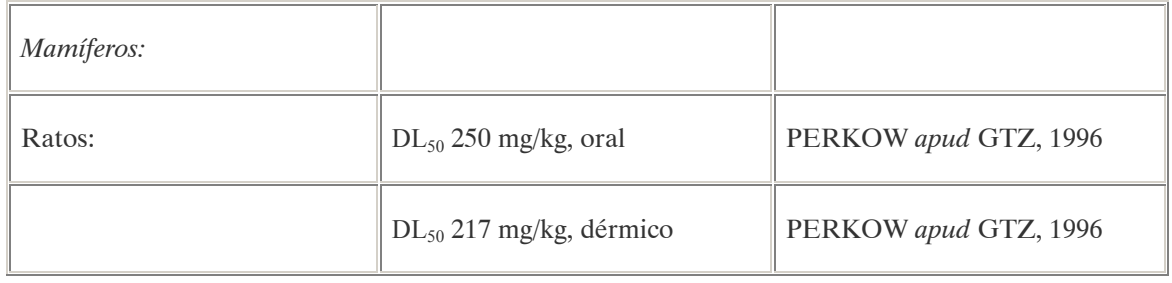

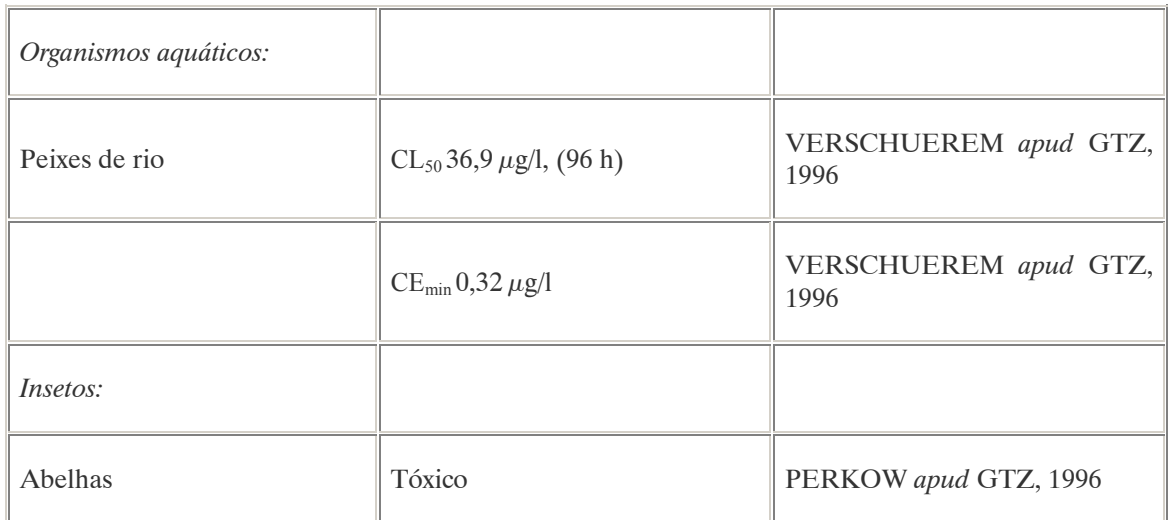

### Efeitos característicos:

Seres humanos/ mamíferos: A intoxicação pode acontecer por ingestão, inalação ou absorção através da pele. O clordano irrita a pele e as vias respiratórias. Os sintomas de intoxicação aguda são vômitos, náuseas, tremores, perturbação do equilíbrio e convulsões. O efeito tóxico apresenta-se muito rapidamente. Sabe-se de um caso de morte antes de ser possível assistência médica por contato dérmico de 100 ml de solução contendo apenas 25% de clordano. Os sintomas produzidos pelo clordano são de maior duração que os do DDT em condições similares. O clordano acumula-se no tecidos adiposos, hepáticos e renais. A intoxicação crônica produz lesões severas no fígado e nos rins. Suspeita-se que o clordano é potencialmente cancerígeno.

### COMPORTAMENTO NO MEIO AMBIENTE

Solo: Devido a sua baixa solubilidade em água e a sua resistência a degradação deve-se considerar esta substância como muito persistente no solo. O tempo de vida médio estima-se em 2-4 anos (ULLMANN apud GTZ, 1996) , segundo o tipo de solo.

Agua: O clordano é classificado como muito persistente na água. Experimentos realizados com vasos fechados expostos à luz solar e a luz artificial fluorescente (concentração inicial 10 µ g/l) deram por resultado resíduos de 85% ao final de oito semanas. O clordano é extremamente tóxico para os peixes e acumula-se nestes organismos  $10<sup>5</sup>$  veces, ingressando desta maneira na cadeia alimentar.

Degradação, produtos da decomposição: No organismo dos mamíferos (ratos), produz-se a eliminação do cloruro de hidrógeno e a formação de clorohidrina e metabólitos hidroxilados hidrofílicos de composição desconhecida.

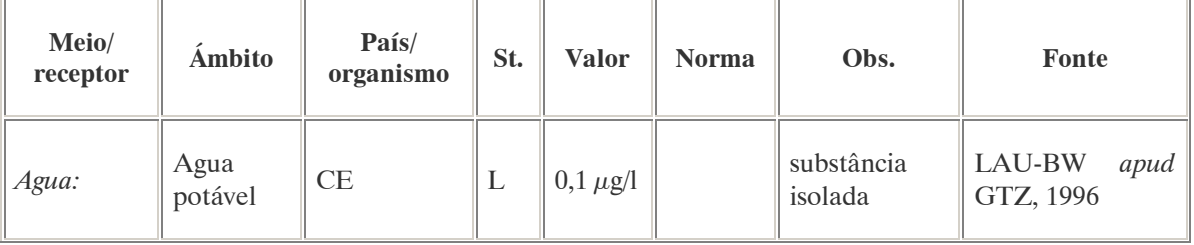

#### PADRÕES AMBIENTAIS

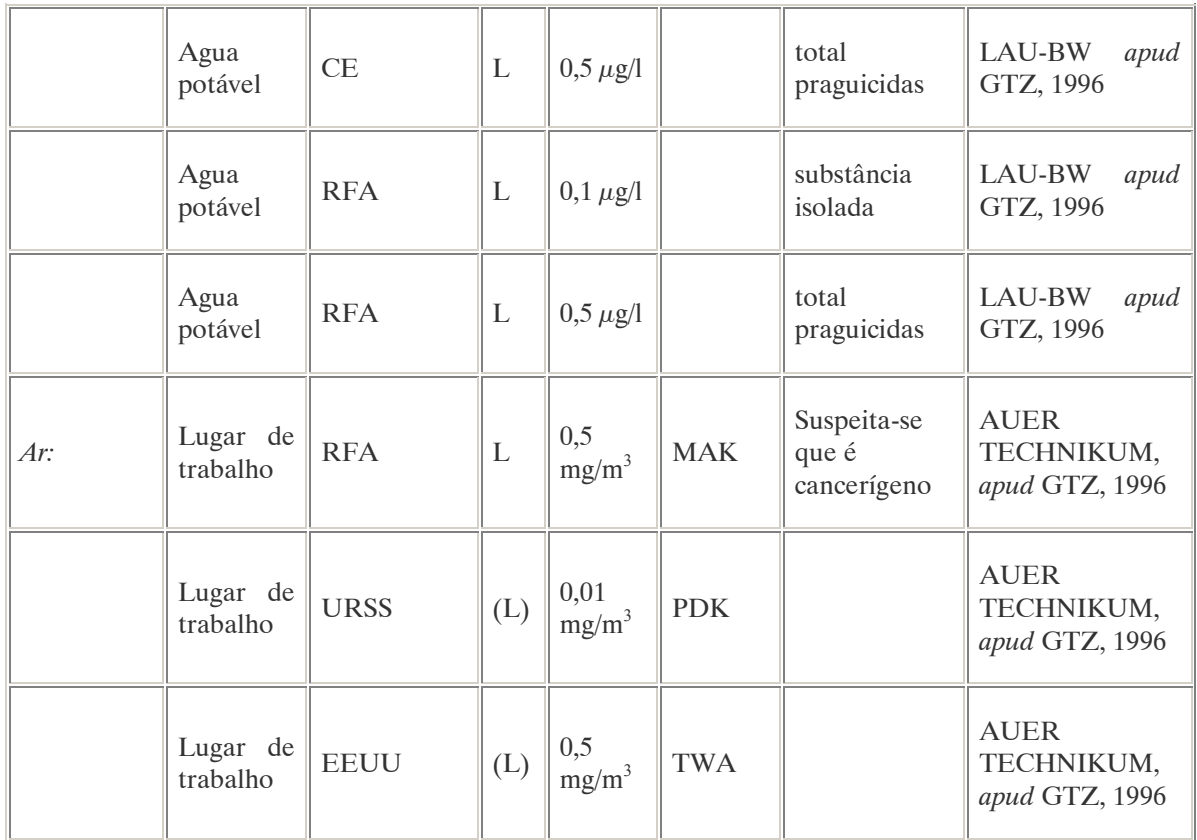

Nos EEUU o registro do clordano foi retirado em 1976 (ULLMANN apud GTZ, 1996) e na Alemanha o seu uso está proibido desde 1971 (PERKOW apud GTZ, 1996)

No Brasil, a Portaria n° 518 do Ministério da Saúde de 25 de março de 2004 que estabelece os padrões de potabilidade da água para consumo humano, determina como valor máximo  $0.2 \mu g/L$  de clordano e isômeros na água para que esta seja considerada potável. Na Resolução CONAMA n° 20 de 18 de julho de 1986, que estabelece os padrões de lançamento em corpos de água, o teor máximo de clordano em águas classe 1 é de  $0.04 \mu g/L$ .

Nota:  $\hat{A}$  classe 1 se entendem as águas destinadas ao abastecimento doméstico após tratamento simplificado.

# AVALIAÇÃO E OBSERVAÇÕES

Como todos os inseticidas organoclorados, o clordano é altamente persistente no meio ambiente e é altamente tóxico para os organismos aquáticos e mamíferos. Além disso possui efeitos bioacumulativos. Por isso, o seu uso está proibido em vários países.

A.19. CLORMEQUAT (CHLOROMEQUAT) <sup>39</sup>

#### DENOMINAÇÕES

N° CAS: 7003-89-6. Nome registrado: Clormequat. Nome químico: cloreto de Z-cloroetil-trimetilamonio; cloreto de clorocolina. Sinônimos, nomes comerciais: Cycocel (R), Chlorocholine. Classe: regulador do crescimento vegetal. Nome químico (inglês): 2-chloroethyltrimethylammonium.

### DADOS FÍSICO-QUÍMICOS BÁSICOS

Fórmula empírica:  $\|C_5H_{13}Cl\|$ 

#### PROCEDÊNCIA E APLICAÇÕES

Aplicações: Aplicação em partes aéreas de culturas de algodão e trigo.

#### EMPREGO AGROPECUÁRIO AUTORIZADO

Na Resolução RE nº 165, de 29 de agosto de 2003 que determina a publicação do "Índice das monografias dos ingredientes ativos de agrotóxicos, domissanitários e preservantes de madeira" da ANVISA – Agência Nacional de Vigilância Sanitária não constam indicações a respeito da modalidade de emprego autorizada para esta substância.

#### A.20. CLORPROFAN (CHLOROPROPHAM)<sup>40</sup>

DENOMINAÇÕES

Nome registrado: Clorprofan Nome químico: Isopropil-3-clorofenil-carbamato Sinônimos, nomes comerciais: Chloro IPC Classe: herbicida pré e pós-emergente. DADOS FÍSICO-QUÍMICOS BÁSICOS

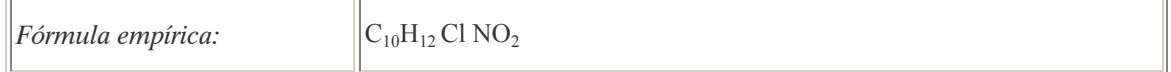

 $\overline{a}$ 

Referências bibliográficas:

<sup>39</sup> ANVISA - Agência Nacional de Vigilância Sanitária. Resolução – RE n. 165 de 29 de agosto de 2003. Anexo II – Monografias de Produtos Agrotóxicos. Diário Oficial, Brasília, 02 de setembro de 2003.

Também disponível em: <http://www.anvisa.gov.br/toxicologia/monografias/monografias.pdf>.

<sup>40</sup> ANVISA - Agência Nacional de Vigilância Sanitária. Resolução – RE n. 165 de 29 de agosto de 2003. Anexo II – Monografias de Produtos Agrotóxicos. Diário Oficial, Brasília, 02 de setembro de 2003.

Também disponível em: <http://www.anvisa.gov.br/toxicologia/monografias/monografias.pdf>.

#### EMPREGO AGROPECUÁRIO AUTORIZADO

O seu uso não está contemplado na Resolução RE nº 165, de 29 de agosto de 2003 que determina a publicação do "Índice das monografias dos ingredientes ativos de agrotóxicos, domissanitários e preservantes de madeira" da ANVISA – Agência Nacional de Vigilância Sanitária.

A.21, 2,4-D  $(2,4-D)^{41}$ 

#### DENOMINAÇÕES

N° CAS: 94-75-7. Nome registrado: 2,4-D. Nome químico: ácido 2,4-diclorofenoxiacético (usado na forma de sais, ésteres e aminas). Sinônimos, nomes comerciais: DMA, DMA 4, BH 2,4-D, U-46, U-5043, 2,4-D LV6. Classe: herbicida hormonal do grupo dos fenoxiacéticos. Classificação toxicológica: Classe I. Nome químico (inglês): (2,4-dichlorophenoxy) acetic acid.

### DADOS FÍSICO-QUÍMICOS BÁSICOS

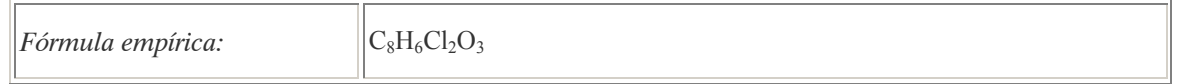

#### PROCEDÊNCIA E APLICAÇÕES

Aplicações: Modalidade de emprego: aplicação em pré e pós-emergência nas ervas daninhas, nas culturas de arroz, aveia, café, centeio, cevada, cana-de-açúcar, milho, sorgo, pastagens, soja e trigo.

### EMPREGO AGROPECUÁRIO AUTORIZADO

Segundo Resolução RE nº 165, de 29 de agosto de 2003 que determina a publicação do "Índice das monografias dos ingredientes ativos de agrotóxicos, domissanitários e preservantes de madeira" da ANVISA – Agência Nacional de Vigilância Sanitária.

| <b>Modalidade de Emprego</b> | $LMR$ (mg/kg) | Intervalo de Segurança |
|------------------------------|---------------|------------------------|
| Arroz                        | 0,2           | (1)                    |
| Aveia                        | 0,2           |                        |
| Café                         | 0,1           | 30 dias                |
| Cana-de-açúcar               | 0,1           | (3)                    |

 $\overline{a}$ <sup>41</sup> Referência bibliográfica:

ANVISA - Agência Nacional de Vigilância Sanitária. Resolução – RE n. 165 de 29 de agosto de 2003. Anexo II – Monografias de Produtos Agrotóxicos. Diário Oficial, Brasília, 02 de setembro de 2003. Também disponível em: <http://www.anvisa.gov.br/toxicologia/monografias/monografias.pdf>.

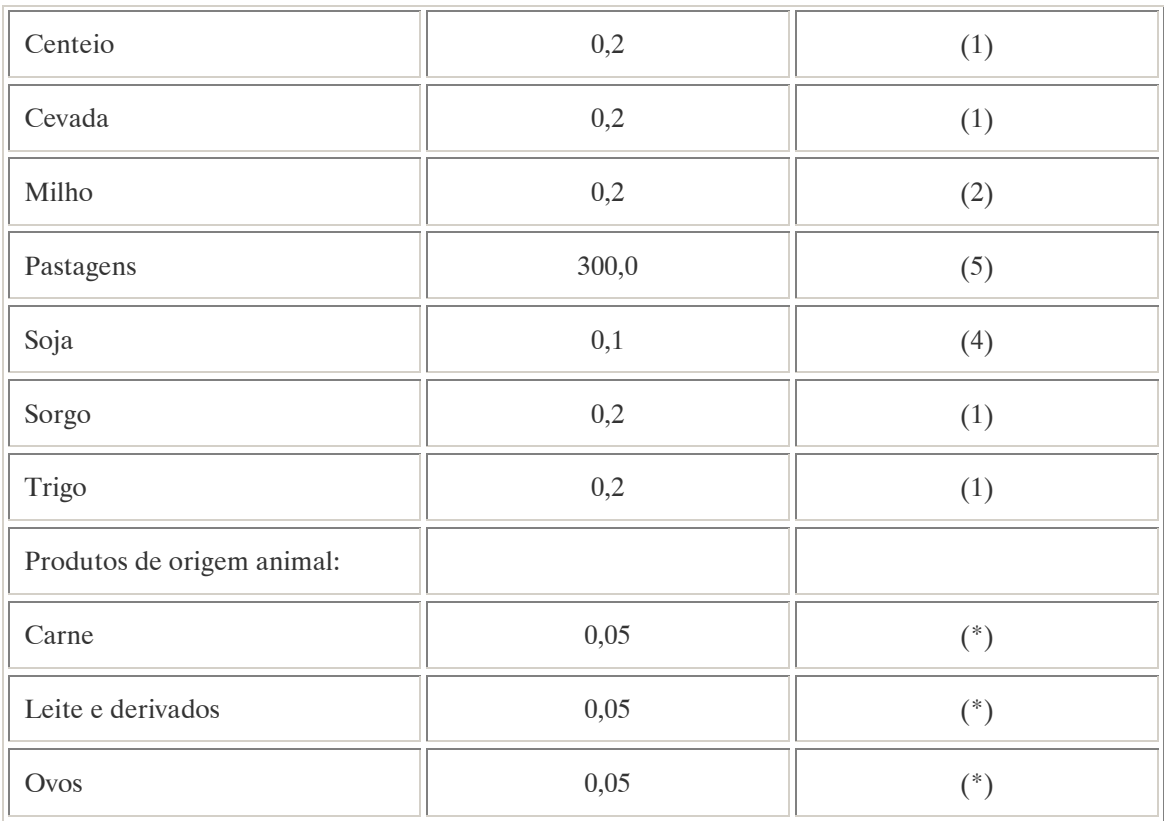

Notas:

Emprego domissanitário: não autorizad;o

(1): Intervalo de segurança não determinado por ser de uso até a fase de emborrachamento;

(2): Intervalo de segurança não determinado por ser de uso desde a fase pré-emergência até o milho atingir a altura de 25 cm;

(3): Intervalo de segurança não determinado por ser de uso em pré e pós-emergência até 3 meses após o plantio ou corte;

(4): Uso permitido somente em pré-plantio;

(5): Intervalo de segurança não determinado;

(\*): Intervalo de segurança não especificado por tratar-se de resíduo estranho.

Ingestão Diária Aceitável (IDA) = 0,01 mg/kg p.c.

Contaminantes de importância toxicológica para o ingerdiente ativo e seu limite máximo: Dioxinas totais  $= 0.1$  ppm.

#### COMPORTAMENTO NO MEIO AMBIENTE

Persistência e degradação no ambiente: O princípio ativo apresenta uma persistência curta (meia vida até 90 dias) no ambiente.

Deslocamento no ambiente: O produto apresenta deslocamento para as regiões vizinhas.

#### PADRÕES AMBIENTAIS

No Brasil, a Portaria n° 518 do Ministério da Saúde de 25 de março de 2004 que estabelece os padrões de potabilidade da água para consumo humano, determina como valor máximo 30  $\mu$ g/L de 2,4 D na água para que esta seja considerada potável. Na Resolução CONAMA n° 20 de 18 de julho de 1986, que estabelece os padrões de lançamento em corpos de água, o teor máximo de 2,4 D em águas classe 1 é de 4  $\mu$ g/L.
Nota:  $\hat{A}$  classe 1 se entendem as águas destinadas ao abastecimento doméstico após tratamento simplificado.

## A.22. DDT – DICLORODIFENILTRICLOROETANO <sup>42</sup>

### DENOMINAÇÕES

N° CAS: 50-29-3.

Nome registrado: DDT. Nome químico: 1,1,1-Tricloro-2,2-bis (4-clorofenil) etano. Sinônimos/ nomes comerciais: Anofex, Cesarex, Clorofenotano, DDT, Dicophane, Dinocide, Gesarol, Guesarol, Guesapon, Geron, Ixodex, Neocid, Zerdane. Nome químico (alemão): DDT, 1,1,1-Trichlor-2,2-bis (4-chlorphenyl) ethan. Nome químico (inglês): DDT, 1,1,1-Trichloro-2,2-bis (4-chlorophenyl) ethane. Aspecto geral: Cristais incolores, entre inodoros e levemente aromáticos.

## DADOS FÍSICO-QUÍMICOS BÁSICOS

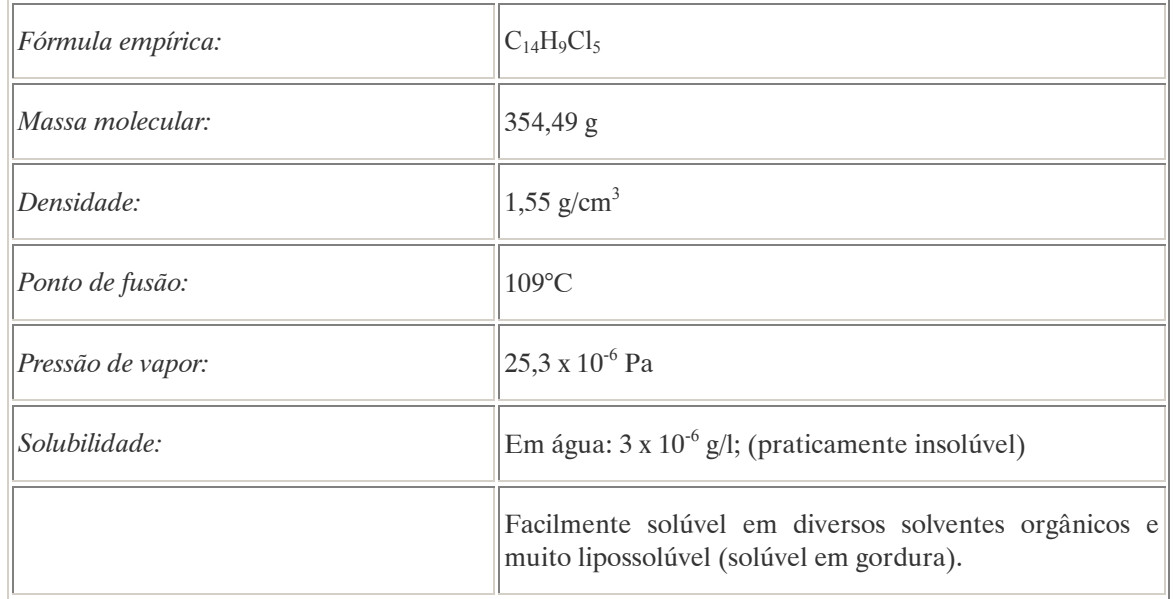

## PROCEDÊNCIA E APLICAÇÕES

Aplicações: Inseticida de contato e inseticida gástrico utilizado para combater uma grande variedade de insetos como o mosquito transmissor da febre amarela (Stegomyia fasciata ou Aedes aegypti), a pulga transmissora da peste bulbônica ( Xenopsylla cheopis), a mosca tse-tsé, etc.. Devido ao amplo espectro de sua ação e à duração do seu efeito é utilizado em grande escala, principalmente em regiões tropicais como erradicador da malária.

 $\overline{a}$ <sup>42</sup> Referência bibliográfica:

GTZ / Deutsche Gesellschaft für Technische Zusammenarbeit. Guía de protección ambiental: Material auxiliar para la identificación y evaluación de impactos ambientales. Tradução: A. Schwender. Eschborn: Bundesminister für Wirtschafltiliche Zusammenarbeit und Entwicklung / Ministerio Federal de Cooperación Económica y Desarrollo, 1996.

Procedência / fabricação: Sintetizado em 1873, sendo as propriedades descobertas por Paul Muller em 1939, vem sendo fabricado para comercialização por condensação do cloro com clorobenzeno desde 1945.

Quantidade de emissões: Virtualmente todo o DDT fabricado incorpora-se ao meio ambiente. As quantidades aplicadas aproximam-se por regra geral a 1-3 kg de DDT por hectare. Os produtos utilizados comercialmente contêm entre 1 e 10% de substância ativa. EMPREGO AGROPECUÁRIO AUTORIZADO

O seu uso não está contemplado na Resolução RE nº 165, de 29 de agosto de 2003 que determina a publicação do "Índice das monografias dos ingredientes ativos de agrotóxicos, domissanitários e preservantes de madeira" da ANVISA – Agência Nacional de Vigilância Sanitária.

### TOXICIDADE

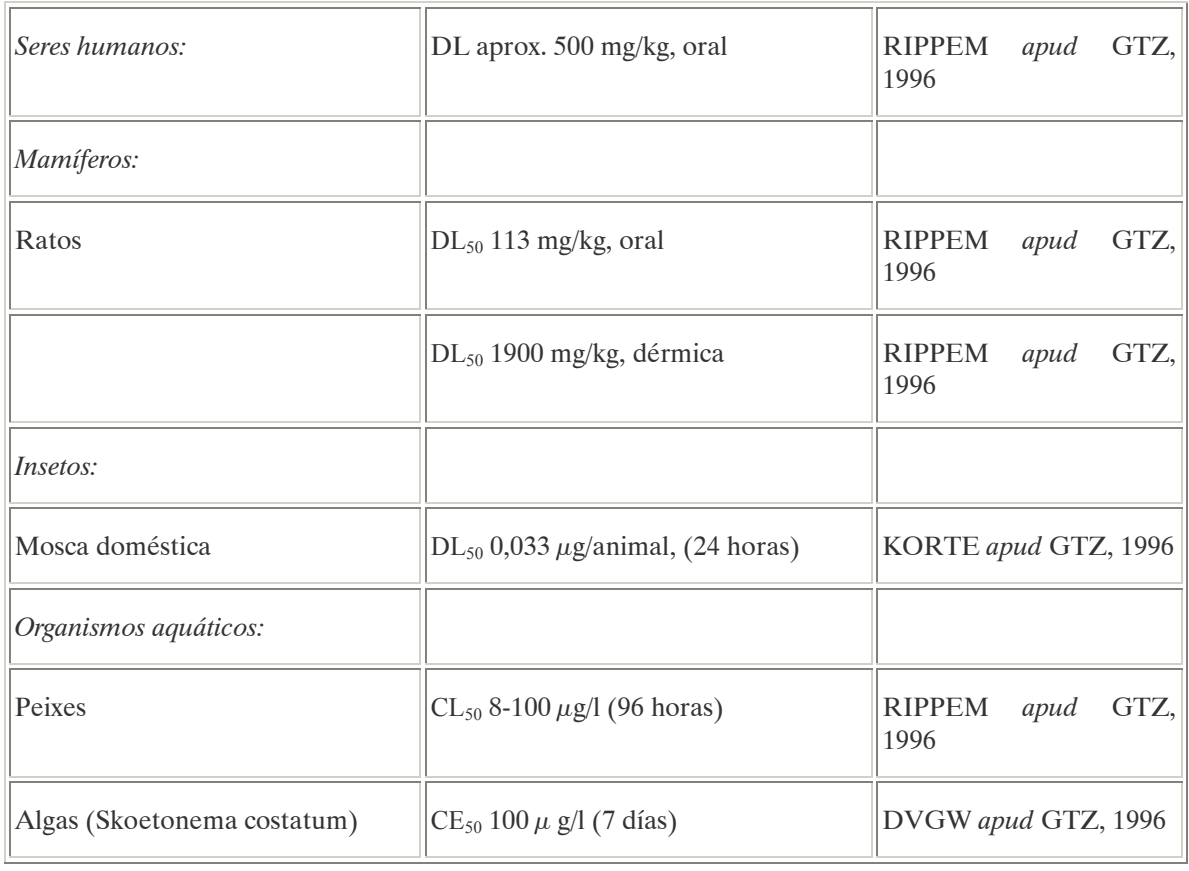

## Efeitos característicos:

Seres humanos/ mamíferos: Ainda está em estudo a forma que atua esta substância. O DDT é um neurotóxico que atua fundalmentalmente sobre o sistema nervosos central. Os sintomas externos são a diminuição temporal da transmissão sináptica, seguida de um bloqueio. O DDT inibe diversas enzimas e portanto também atua sobre o aparelho respiratório. Após a absorção concentra-se no tecido adiposo, o que provoca uma proteção, pois diminue sua concentração no sítio de ação tóxica, o sistema nervoso central. Atravessa com extrema facilidade a barreira placentária, e sua concentração no feto é igual à da mãe exposta. Produz lesões hepáticas, principalmente em doses altas. O DDT, mesmo em doses relativamente baixas, induz o sistema microssomal hepático ou as oxidases de função mista, mediadas pelo citocromo P450. O resultado é a alteração da biotransformação de drogas, fármacos e hormônios esteróides. É altamente provável que o DDT possua propriedades mutagênicas e

cancerígenas para o ser humano. Voluntários humanos consumiram 35 mg de DDT diariamente, quantidade cerca de 1000 vezes mais elevada que a ingestão humana média, por períodos de 25 meses, sem se observar sintomas. Entretanto, há estudos apontando para a carcinogenicidade que ocorre após pequenas quantidades por um longo período (IARC apud GTZ, 1996).

Plantas: Em geral o DDT não afeta o mundo vegetal. No entanto, algumas plantas sensíveis apresentam perturbações no seu desenvolvimentop radicular em solos com acumulação do produto.

### COMPORTAMENTO NO MEIO AMBIENTE

Altamente persistente nos ambientes.

Agua: O DDT apresenta uma forte tendência a ser adsorvido pelas partículas sólidas presentes no meio aquático. Assim acumula-se entre os sedimentos e pode ser transportado até grandes distâncias pelos cursos de água.

Ar: O DDT encontra-se no ar em estado gasoso, como aerosol ou adsorvido em partículas de pó. É possível detectá-lo no ar, sobre as terras de cultivo onde foi utilizado o produto, até seis meses depois de sua aplicação. Adsorvido em partículas de pó pode ser transportado a milhares de quilômetros, dispersando-se assim por todo o globo terrestre. Encontraram-se vestígios desta substância nas neves antárticas, em precipitações na Escócia e nas Ilhas Shetland. As concentrações encontradas em águas pluviais permitem deduzir que o DDT está uniformemente distribuído pelo planeta.

Solo: Ao aplicar o DDT, uma porção considerável da substância deposita-se no solo. Comprovou-se uma grande acumulação do produto nos primeiros centímetros dos horizontes superiores do solo, o que indicaria uma baixa mobilidade neste meio.

Degradação, produtos da decomposição: Metabólitos importantes do DDT são o DDE (1,1-bis-(4 clorofenil) -2,2- dicloro-eteno), o DDA e o DDD. O DDE (preferencialmente gerado em condições altamente oxidantes [GHISELLE, 2001]) é considerado tão tóxico quanto o DDT e ainda mais persistente no meio ambiente. Pouco se sabe a respeito da decomposição do DDT no solo e ainda não foi possível definir a relação entre as reações de biodegradação e decomposição química. No entanto, deve-se catalogar tanto o DDT como os seus metabólitos como altamente persistentes. Tampouco se contam com dados confiáveis sobre os processos de transformação e decomposição na atmosfera. Em laboratório, foram simuladas as condições da atmosfera superior e obtiveram-se como produtos da decomposição HCl e  $CO<sub>2</sub>$ . Uma série de autores informa sobre a rápida decomposição do DDT quando exposto a radiações ultravioletas, no entanto não se contam com dados representativos a respeito de sua fotomineralização em condições naturais (OMS apud GTZ, 1996).

Cadeia alimentar: Pela sua degradação lenta, produz o fenômeno de bioamplificação, ou seja, uma série de organismos da cadeia alimentar acumula quantidades crescentes do inseticida em seus tecidos adiposos a cada nível trófico mais elevado. Por último, espécies no topo da cadeia acabam sendo adversamente afetadas. Por exemplo, a população de aves comedoras de peixes pode decair. O declínio é atribuído à diminuição da espessura da casca dos ovos. Este fato se deve a que o DDT aumenta o metabolismo do estrogênio nos pássaros. Este desequilíbrio leva a distúrbios no metabolismo do cálcio. O DDT age exercendo um efeito estrogênico: inibe a Ca+2-ATPase que é necessária para a calcificação da casca do ovo. Nos animais de sangue quente, o DDT pode ser detectado na corrente sanguínea, pouco tempo depois de sua assimilação, sendo posteriormente subtraído para os órgãos que contêm lipídios, para finalmente ser depositado no tecido adiposo, cérebro e fígado.

# PADRÕES AMBIENTAIS

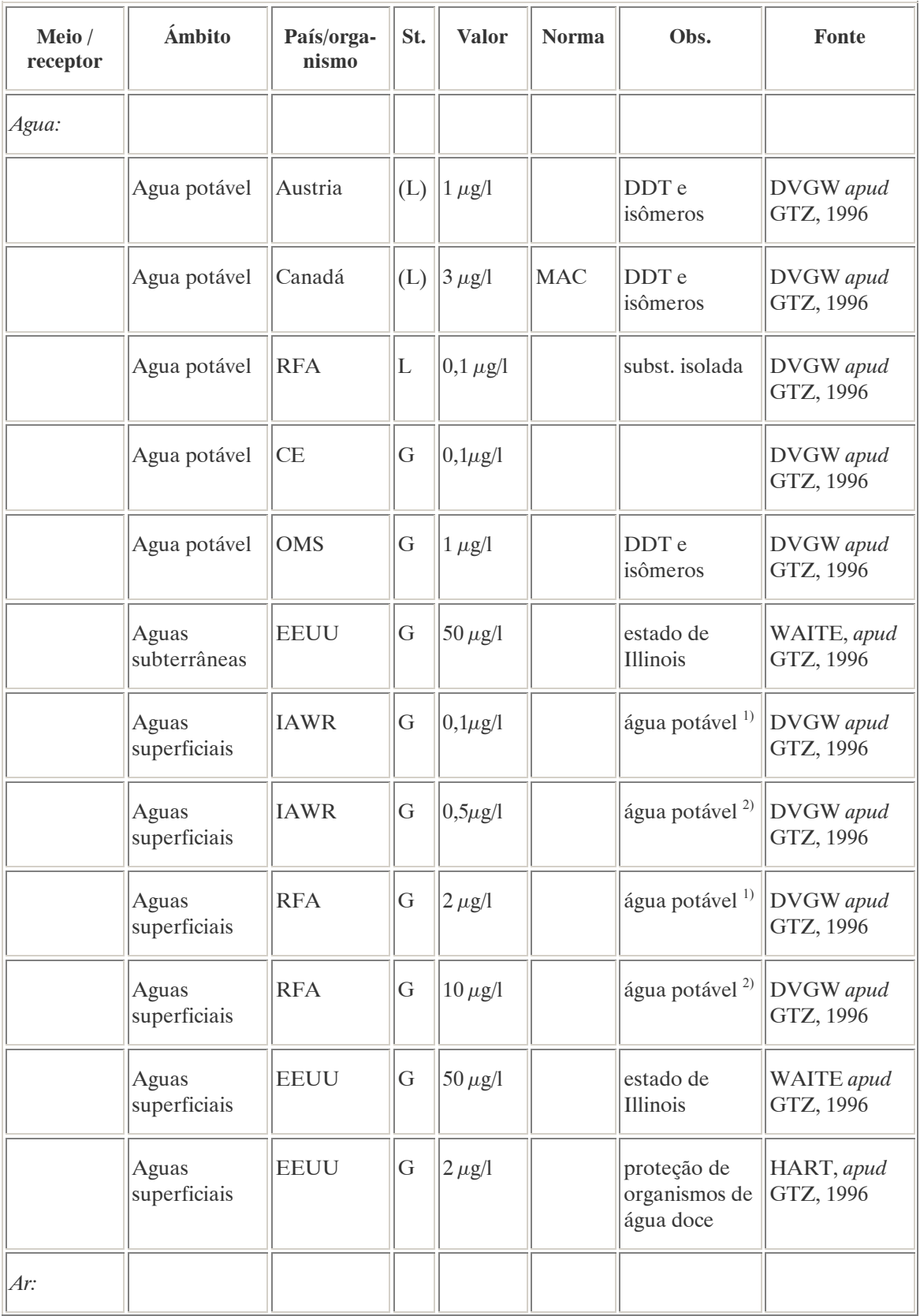

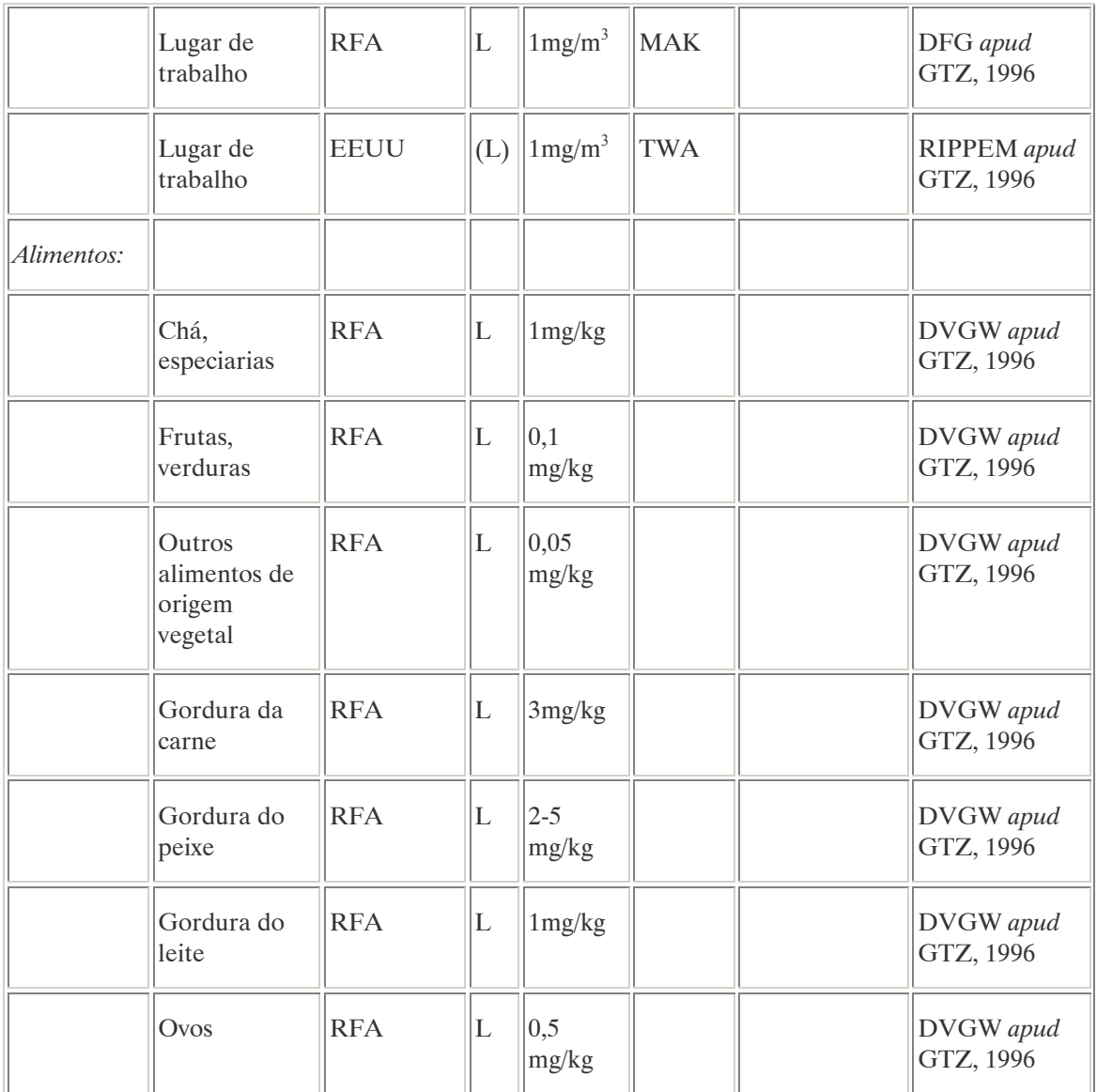

Notas:

 $<sup>1</sup>$  Potabilização da água mediante processos naturais.</sup>

2) Potabilização da água mediante processos físico-químicos.

Na Alemanha estão proibidos a fabricação e o uso do DDT desde 1974. O DDT foi banido dos EUA em 1972, baseando-se esta decisão no desequilíbrio ecológico, no desenvolvimento de insetos resistentes, na carcinogênese, e também no fato de ser um potente indutor enzimático. Não obstante esses problemas, seu mérito de ser um erradicador da malária em muitas regiões tropicais continua a ser um obstáculo para sua total proscrição como pesticida em países do terceiro mundo.

No Brasil, a Portaria n° 518 do Ministério da Saúde de 25 de março de 2004 que estabelece os padrões de potabilidade da água para consumo humano, determina como valor máximo  $2 \mu g/L$  de DDT e isômeros na água para que esta seja considerada potável. Na Resolução CONAMA n° 20 de 18 de julho de 1986, que estabelece os padrões de lançamento em corpos de água, o teor máximo de DDT em águas classe 1 é de 0,002 µg/L.

Nota:  $\hat{A}$  classe 1 se entendem as águas destinadas ao abastecimento doméstico após tratamento simplificado.

## AVALIAÇÃO E OBSERVAÇÕES

O fato de que em muitos países esteja proibido o uso de DDT, desde a primeira metade da década de 70, indica claramente a periculosidade desta susbtância. Fato que se fundamenta na sua alta persistência em todos os âmbitos do meio ambiente, razão pela qual encontra-se distribuído por todo o planeta. Na avaliação do DDT, é determinante não apenas a sua aguda toxicidade senão, fundalmentalmente, sua propriedade de acumular-se nos organismos, solos e corpos de água, com o que gera efeitos em um prazo impossível de se determinar. Tendo em conta que existem outras substâncias (ainda que caras) que o substituem, não é apenas ecologicamente inadmissível o uso do DDT, mas também inadmissível que esta substância continue sendo produzida.

A.23. DELTAMETRINA (DELTAMETHRIN) <sup>43</sup>

## DENOMINAÇÕES

N° CAS: 52918-63-5.

Nome registrado: Deltametrina

Nome químico: d-cis-3-(2,2-dibromovinil)-2,2-dimetilciclopropanocarboxilato de alfa-ciano-mfenoxibenzila;  $(S)$  – alfa – ciano – m - fenoxibenzila  $(1R,3R)$  – 3 -  $(2, 2$  -dibromovinil) - 2, 2, dimetilciclopropano carboxilato.

Sinônimos, nomes comerciais: Decis (R), K-Obiol, K-Othrine, NRDC 161, RU-22974.

Classe: formicida e inseticida fitossanitário do grupo dos piretróides sintéticos.

Classificação toxicológica: Classe II.

Nome químico (inglês): (S)-α-cyano–3-phenoxybenzyl (1R, 3R)–3-(2,2–dibromovinyl)-2,2- dimethyl cyclopropanecarboxylate

## DADOS FÍSICO-QUÍMICOS BÁSICOS

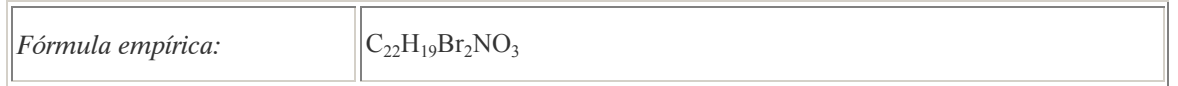

## PROCEDÊNCIA E APLICAÇÕES

Aplicações: Modalidade de emprego: aplicação foliar nas culturas de algodão, alho, ameixa, amendoim, arroz, batata, berinjela, brócolis, cacau, café, caju, cebola, citros, couve, couve-flor, crisântemo, eucalipto, feijão, feijão-vagem, figo, fumo, gladíolo, maçã, melancia, melão, milho, pastagem, pepino, pêssego, pimentão, repolho, seringueira, soja, sorgo, tomate e trigo.

#### EMPREGO AGROPECUÁRIO AUTORIZADO

Segundo Resolução RE nº 165, de 29 de agosto de 2003 que determina a publicação do "Índice das monografias dos ingredientes ativos de agrotóxicos, domissanitários e preservantes de madeira" da ANVISA – Agência Nacional de Vigilância Sanitária.

 $\overline{a}$ 

<sup>&</sup>lt;sup>43</sup> Referência bibliográfica:

ANVISA - Agência Nacional de Vigilância Sanitária. Resolução – RE n. 165 de 29 de agosto de 2003. Anexo II – Monografias de Produtos Agrotóxicos. Diário Oficial, Brasília, 02 de setembro de 2003. Também disponível em: <http://www.anvisa.gov.br/toxicologia/monografias/monografias.pdf>.

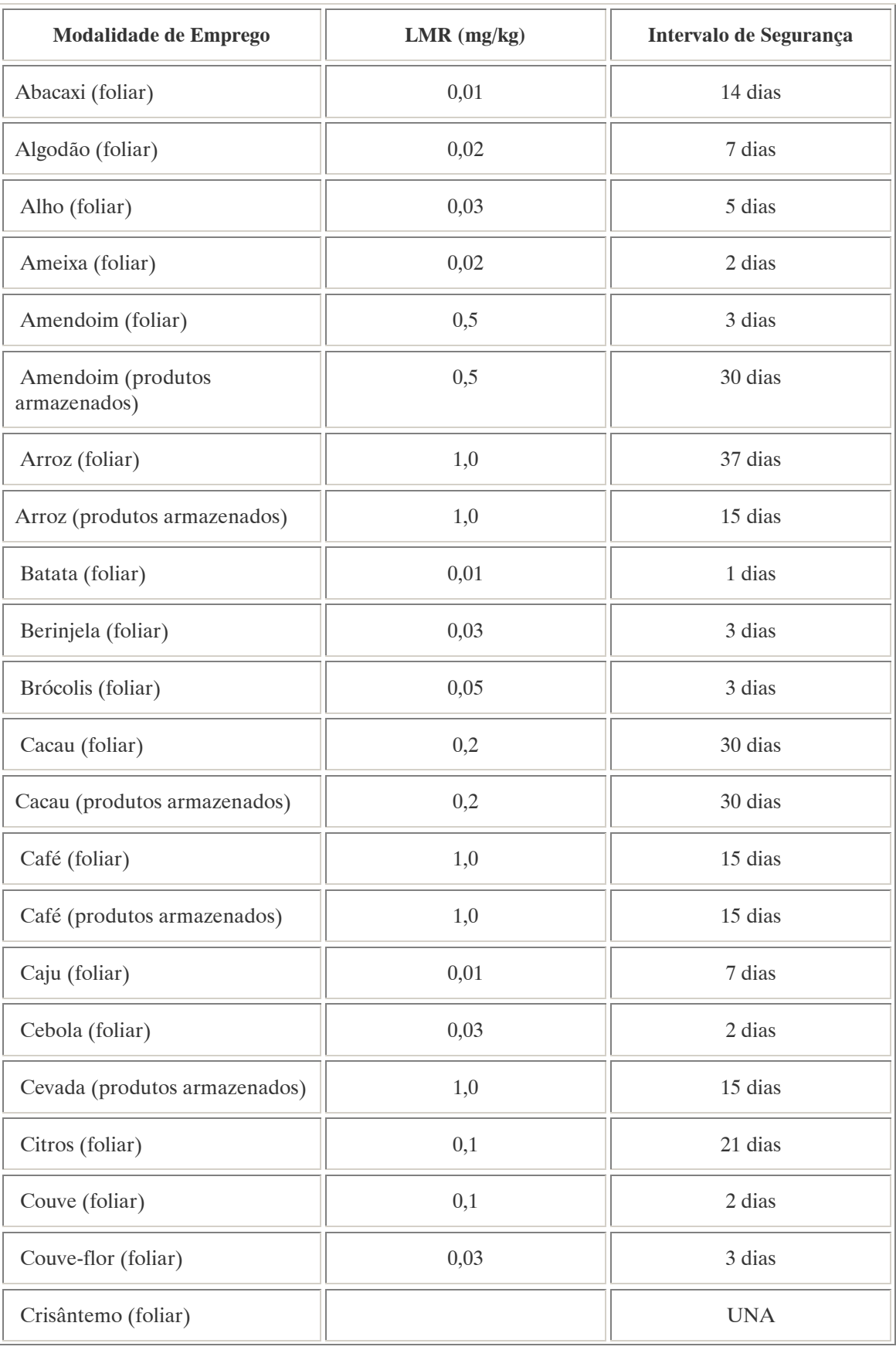

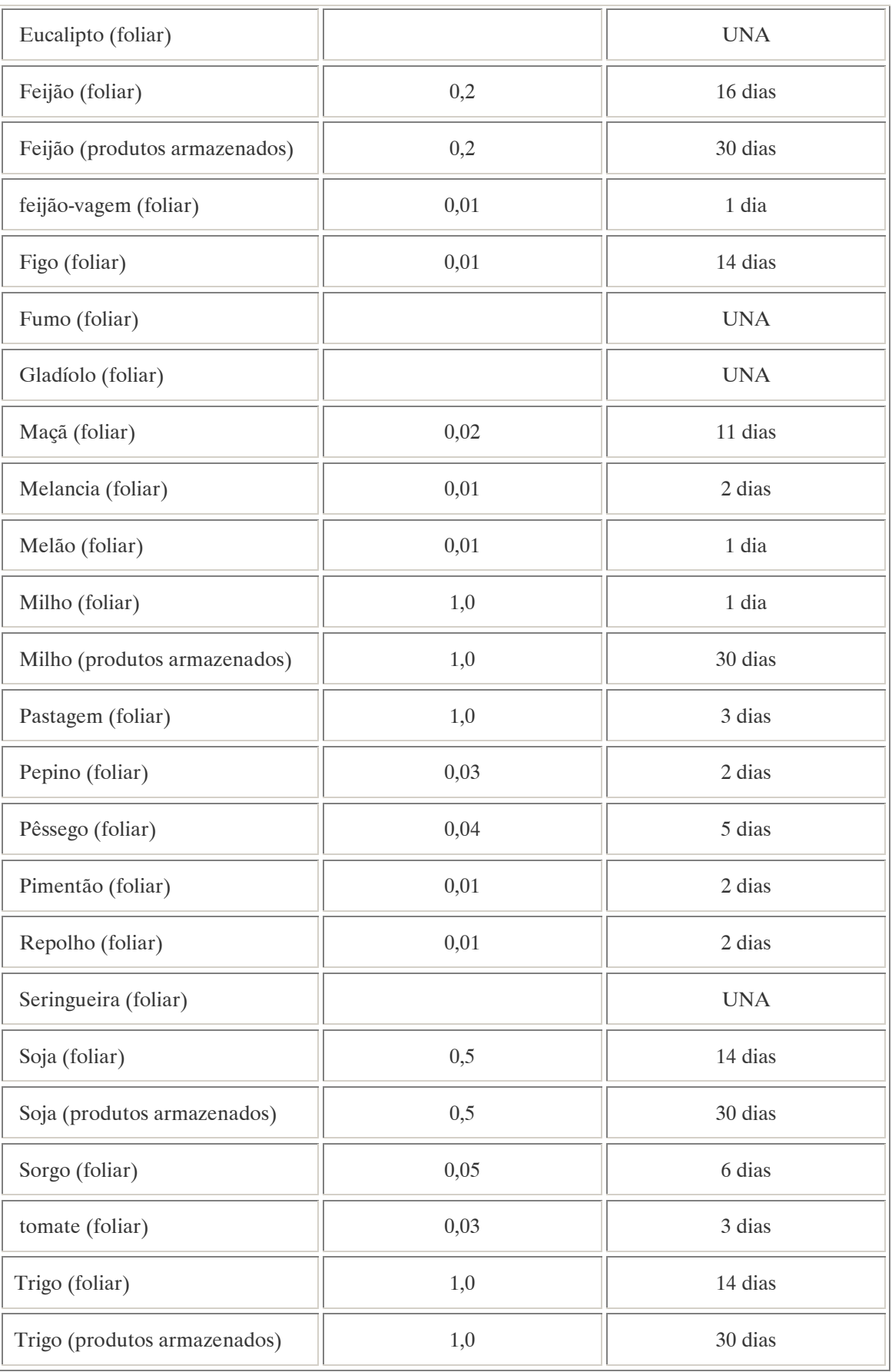

Notas:  $UNA = uso$  não alimentar; 0,01: corresponde ao limite de detecção do método.

LMR e o intervalo de segurança não estabelecidos para o controle das formigas.

Ingestão Diária Aceitável (IDA) = 0,01 mg/kg p.c.

Uso como preservante de madeira: uso exclusivo para tratamento de madeiras destinadas para dormentes, postes, cruzetas, mourões para cercas rurais, esteios e vigas, com a finalidade de registro no Instituto Brasileiro do Meio Ambiente e dos Recursos Naturais Renováveis – IBAMA.

Emprego domissanitário autorizado conforme indicado:

1) O princípio ativo será empregado, obedecidas as seguintes condições e concentrações máximas:

Venda Livre:

a) Em formulações líquidas premidas ou não - 0,05% p/p b) Sólido e granulado – 0,5% p/p c) Iscas –  $0.01\%$  p/p d) Pó seco –  $0.05\%$  p/p e) Volatilizantes – 1,0% p/p

Formulações para uso por entidades especializadas:

a) Líquidos e pastas – 10% p/p b) Pós e grânulos – 0,2% p/p c) Volatilizantes –  $1,5\%$  p/p d) Pronto Uso –  $2.0\%$  p/p e) UBV – 2,0% p/p f) Líquido premido –  $0.5\%$  p/p g) Sólido e granulado – 0,5% p/p

Campanhas de Saúde Pública

a) Líquidos  $-10\%$  p/p b)  $P$ ós – 0,2% p/p c) Premido –  $0.5\%$  p/p d) Pronto Uso – 2,0% p/p e) UBV – 2,0% p/p f) Sólido e granulado – 0,5% p/p

Jardinagem amadora:

a) Pó seco –  $0.05\%$  p/p b) Sólido e granulado – 0,5% p/p

Líquido premido ou não:

a) Concentrado –  $0,75\%$  p/v b) Pronto uso  $-0.025\%$  p/p c) Volatilizantes –  $1,0\%$  p/p

2) Uso como formicida: pó seco aplicado diretamente em olheiros, em áreas de culturas agrícolas e de reflorestamento, em embalagem não inferior a 1 kg.

## COMPORTAMENTO NO MEIO AMBIENTE

Persistência e degradação no ambiente: O princípio ativo apresenta uma persistência curta (meia vida até 90 dias) no ambiente.

Deslocamento no ambiente: O produto apresenta deslocamento para as regiões vizinhas.

A.24. DIAZINON(A) (DIAZINON)<sup>44</sup>

## DENOMINAÇÕES

N° CAS: 333-41-5. Nome registrado: Diazinon(a). Nome químico: 0,0-dietil-0-(2-isopropil-4-metil-6-pirimidil) fosforotionato; fosforotionato de 0,0-dietil-0,2-isopropil-6-metil pirimidia-4-ila. Sinônimos, nomes comerciais: Basudin (R), Dimpylate, AG-500, G 24 480. Classe: inseticida e acaricida fito e zoossanitário organofosforado. Classificação toxicológica: Classe II. Nome químico (inglês): O, O - diethyl O – 2 – isopropyl – 6 – methylpyrimidin – 4 -ylphosphorothioate.

# DADOS FÍSICO-QUÍMICOS BÁSICOS

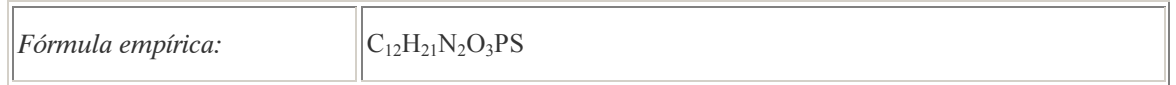

# PROCEDÊNCIA E APLICAÇÕES

Aplicações: Modalidade de emprego: aplicação foliar nas culturas de citros e maçã.

## EMPREGO AGROPECUÁRIO AUTORIZADO

Segundo Resolução RE nº 165, de 29 de agosto de 2003 que determina a publicação do "Índice das monografias dos ingredientes ativos de agrotóxicos, domissanitários e preservantes de madeira" da ANVISA – Agência Nacional de Vigilância Sanitária.

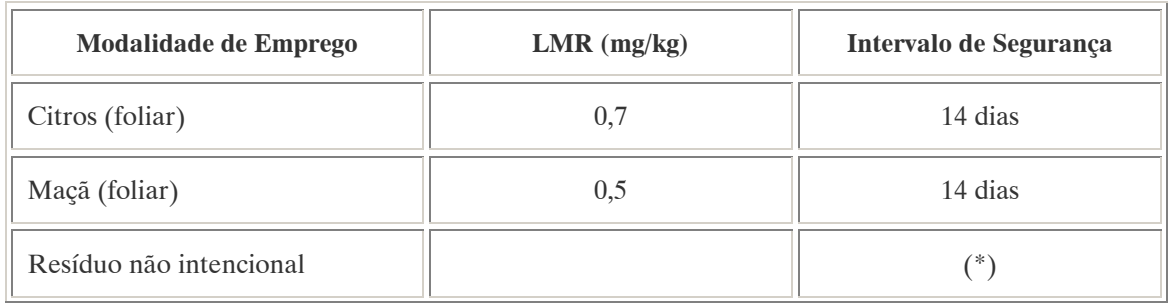

 $\overline{a}$ <sup>44</sup> Referência bibliográfica:

ANVISA - Agência Nacional de Vigilância Sanitária. Resolução – RE n. 165 de 29 de agosto de 2003. Anexo II – Monografias de Produtos Agrotóxicos. Diário Oficial, Brasília, 02 de setembro de 2003. Também disponível em: <http://www.anvisa.gov.br/toxicologia/monografias/monografias.pdf>.

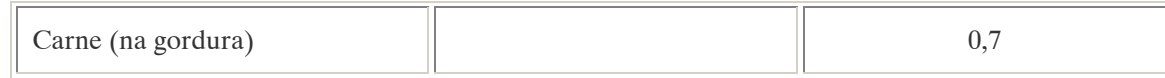

Nota:

(\*) Intervalo de segurança não determinado por tratar-se de resíduo estranho.

Ingestão Diária Aceitável (IDA) = 0,002 mg/kg p.c.

Emprego domissanitário autorizado conforme indicado:

1) Líquidos premidos ou não:

Venda Livre - 1% p/p; Entidades especializadas  $-2\%$  p/p; Pós e granulados –  $1\%$  p/p; Fumigantes – não permitido; Volatilizante – não permitido. 2) Jardinagem amadora:

Líquido  $-0.1\%$  p/p.

COMPORTAMENTO NO MEIO AMBIENTE

Persistência e degradação no ambiente: O princípio ativo apresenta uma persistência curta (meia vida até 90 dias) no ambiente.

Deslocamento no ambiente: O produto não apresenta deslocamento para as regiões vizinhas.

A.25. DICLOBENIL (DICHLOBENIL) <sup>45</sup>

DENOMINAÇÕES

Nome registrado: Diclobenil. Nome químico: 2,6 diclorobenzonitrila. Sinônimos, nomes comerciais: Casoron 67,5 GR. Classe: herbicida do grupo de benzonitrila.

### DADOS FÍSICO-QUÍMICOS BÁSICOS

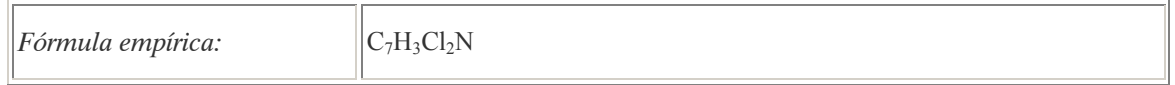

### PROCEDÊNCIA E APLICAÇÕES

Aplicações: herbicida pré-emergente, destinado ao controle de ervas daninhas na cultura da macieira.

 $\overline{a}$ <sup>45</sup> Referência bibliográfica:

ANVISA - Agência Nacional de Vigilância Sanitária. Resolução – RE n. 165 de 29 de agosto de 2003. Anexo II – Monografias de Produtos Agrotóxicos. Diário Oficial, Brasília, 02 de setembro de 2003. Também disponível em: <http://www.anvisa.gov.br/toxicologia/monografias/monografias.pdf>.

## EMPREGO AGROPECUÁRIO AUTORIZADO

O seu uso não está contemplado na Resolução RE nº 165, de 29 de agosto de 2003 que determina a publicação do "Índice das monografias dos ingredientes ativos de agrotóxicos, domissanitários e preservantes de madeira" da ANVISA – Agência Nacional de Vigilância Sanitária.

### COMPORTAMENTO NO MEIO AMBIENTE

Persistência e degradação no ambiente: O princípio ativo apresenta uma persistência longa (meia vida acima de 181 dias) no ambiente.

Deslocamento no ambiente: O seu deslocamento vertical junto à água é extremamente baixo em decorrência dos seus graus de solubilidade e de adsorção às partículas do solo, porém pode ocorrer o transporte do princípio ativo em decorrência da difusão de sua possível fase gasosa.

### A.26. DICLOFOPE METÍLICO (DICHLOFOP-METHYL) <sup>46</sup>

## DENOMINAÇÕES

N° CAS: 51338-27-3. Nome registrado: Diclofope Metílico. Nome químico: 2-4-(2,4-diclorofenoxi)-fenoxi metil propionato; éster metílico do ácido 2-4-(2,4 diclorofenoxi) fenoxi propiônico. Sinônimos, nomes comerciais: Iloxan (R). Classe: herbicida do grupo cloro-fenoxi. Classificação toxicológica: Classe II. Nome químico (inglês): methyl (RS) – 2 - [4 - (2, 4 - dichlorophenoxy) phenoxy] propionate.

## DADOS FÍSICO-QUÍMICOS BÁSICOS

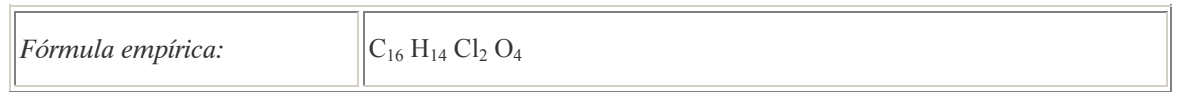

## PROCEDÊNCIA E APLICAÇÕES

Aplicações: Modalidade de emprego: aplicação única, no solo, em pós-emergência, no princípio do ciclo vegetativo da cultura (15 a 30 dias após a semeadura) em culturas de cebola, feijão, soja e trigo

#### EMPREGO AGROPECUÁRIO AUTORIZADO

Segundo Resolução RE nº 165, de 29 de agosto de 2003 que determina a publicação do "Índice das monografias dos ingredientes ativos de agrotóxicos, domissanitários e preservantes de madeira" da ANVISA – Agência Nacional de Vigilância Sanitária.

 $\overline{a}$ 

<sup>46</sup> Referência bibliográfica:

ANVISA - Agência Nacional de Vigilância Sanitária. Resolução – RE n. 165 de 29 de agosto de 2003. Anexo II – Monografias de Produtos Agrotóxicos. Diário Oficial, Brasília, 02 de setembro de 2003. Também disponível em: <http://www.anvisa.gov.br/toxicologia/monografias/monografias.pdf>.

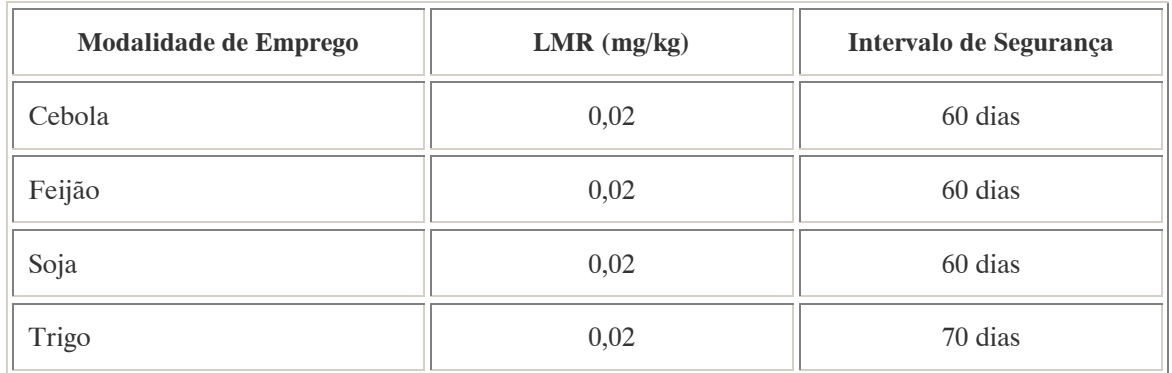

### COMPORTAMENTO NO MEIO AMBIENTE

Persistência e degradação no ambiente: O princípio ativo apresenta uma persistência curta (meia vida até 90 dias) no ambiente.

Deslocamento no ambiente: O produto apresenta deslocamento pequeno (até 20cm durante sua meia vida) para as regiões vizinhas.

A.27. DIELDRIN (DIELDRIN) <sup>47</sup>

## DENOMINAÇÕES

N° CAS: 60-57-1.

Nome registrado: Dieldrin . Nome químico: 1, 2, 3, 4, 10, 10 - hexacloro - 6, 7 – epoxe - 1, 4, 4a, 5, 6, 7, 8, 8a –octahidro -1, 4, 5, 8 dimetanonaftaleno. Sinônimos/nomes comerciais: Alvit, Heod, Composto 497, Octalox, EMT 16,225 Nome químico (alemão): Dieldrin; 1, 2, 3, 4, 10, 10 – Hexachlor - 6, 7 – epoxe - 1, 4, 4a, 5, 6, 7, 8, 8a – octahedro - 1, 4, 5, 8 – dimethanonaphthalin. Nome químico (francês): Dieldrine. Nome químico (inglês): Dieldrin; 1, 2, 3, 4, 10, 10 – Hexachloro - 6,7 – epoxe - 1, 4, 4a, 5, 6, 7, 8, 8a octahedro - 1, 4, 5, 8 – dimethanonaphthalene. Aspecto geral: Cristais brancos, inodoros.

## DADOS FÍSICO-QUÍMICOS BÁSICOS

| $\left  F\acute{o}rmula empírica: \right $ | $C_{12}H_8Cl_6O$                   |
|--------------------------------------------|------------------------------------|
| $\parallel$ Massa molecular:               | $ 380,91 \text{ g} $               |
| $\Delta$ Densidade:                        | $\parallel$ 1,70 g/cm <sup>3</sup> |

 $\overline{a}$ <sup>47</sup> Referência bibliográfica:

GTZ / Deutsche Gesellschaft für Technische Zusammenarbeit. Guía de protección ambiental: Material auxiliar para la identificación y evaluación de impactos ambientales. Tradução: A. Schwender. Eschborn: Bundesminister für Wirtschafltiliche Zusammenarbeit und Entwicklung / Ministerio Federal de Cooperación Económica y Desarrollo, 1996.

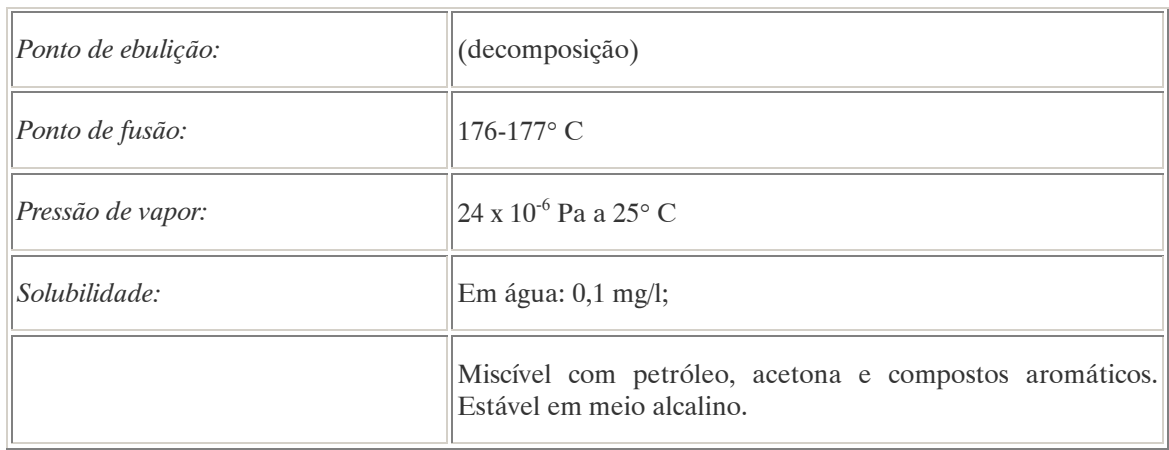

# PROCEDÊNCIA E APLICAÇÕES

Aplicações: O dieldrin é um inseticida utilizado principalmente nos cultivos de algodão.

Procedência/ fabricação: Fabrica-se por epoxidação do aldrin, um processo que também acontece de forma natural.

## EMPREGO AGROPECUÁRIO AUTORIZADO

O seu uso não está contemplado na Resolução RE nº 165, de 29 de agosto de 2003 que determina a publicação do "Índice das monografias dos ingredientes ativos de agrotóxicos, domissanitários e preservantes de madeira" da ANVISA – Agência Nacional de Vigilância Sanitária.

## TOXICIDADE

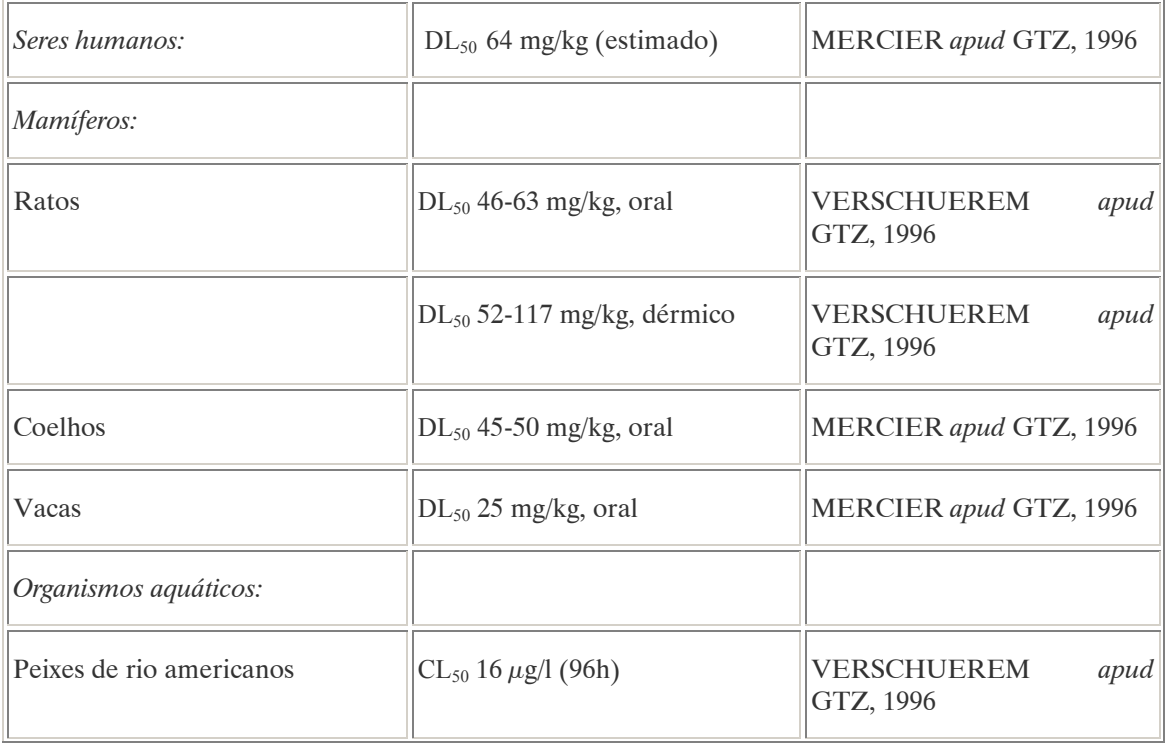

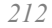

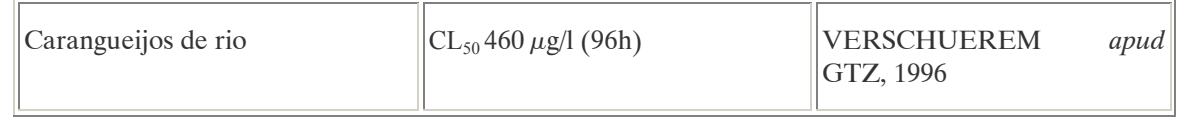

#### Efeitos característicos:

Seres humanos/mamíferos: O dieldrin pode produzir intoxicações por absorção cutânea, ingestão ou inalação. Atua como estimulante do sistema nervoso central e acumula-se nos tecidos adiposos, produzindo severas lesões hepáticas e renais. Em ensaios com animais foi comprovado o seu efeito cancerígeno.

Plantas: O dieldrin não exerce efeitos tóxicos sobre as plantas (MERCIER apud GTZ, 1996).

### COMPORTAMENTO NO MEIO AMBIENTE

Agua: Em razão de sua alta toxicidade para os organismos aquáticos, na Alemanha esta substância é enquadrada no grupo de "Ameaça para á água" – Classe 3 (muito perigosa). Solo: O dieldrin se acumula no solo segundo a textura e a quantidade de água que este possua.

Tempo de vida médio: Aproximadamente 95% da quantidade aplicada (entre 3,1 e 5,6 kg/ha) desaparece do solo após um período de 12,8 anos. Nos solos arenosos e argilosos apenas 9% da substância evapora ao término de 60 dias. Em um período de 3 a 25 anos, degradam-se 75-100% do diedril aplicado (VERSCHUEREM apud GTZ, 1996).

Degradação, produtos da decomposição: O diedrin metaboliza-se no organismo transformando-se em 1,2-dihidroxi-diodrina e 4,5-aldrina-trans- dihidodial. Por efeito da luz ultravioleta decompõem-se formando  $CO<sub>2</sub>$ .

Cadeia alimentar: O dieldrin deposita-se no tecido adiposo e nas glândulas mamárias do ser humano (WIRTH apud GTZ, 1996).

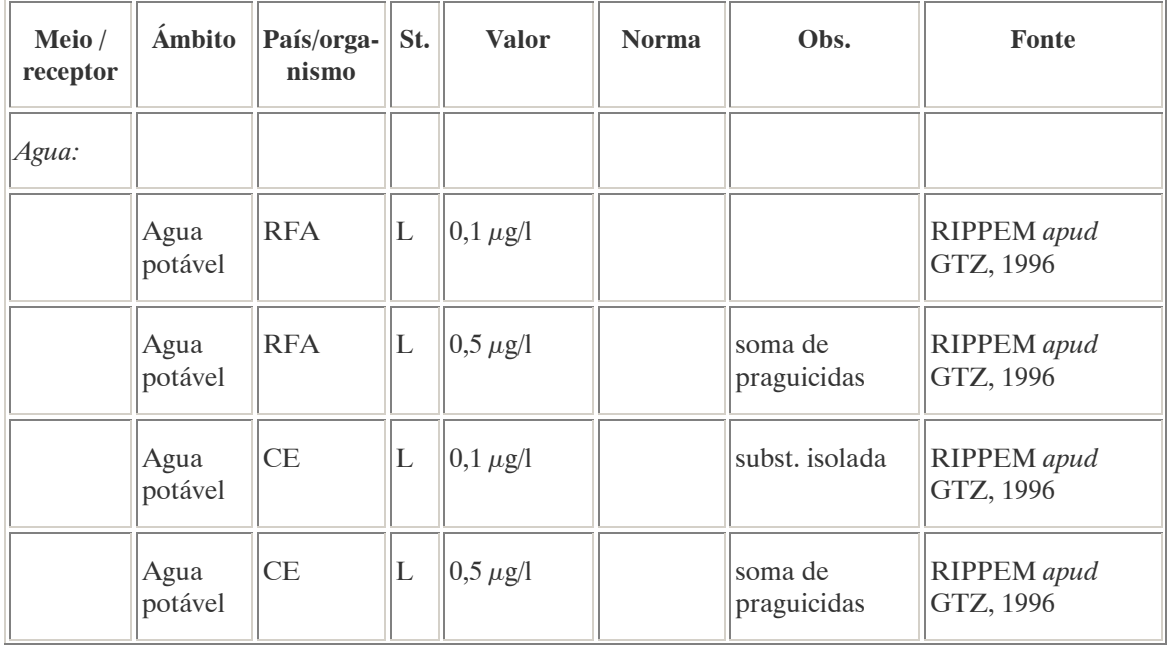

### PADRÕES AMBIENTAIS

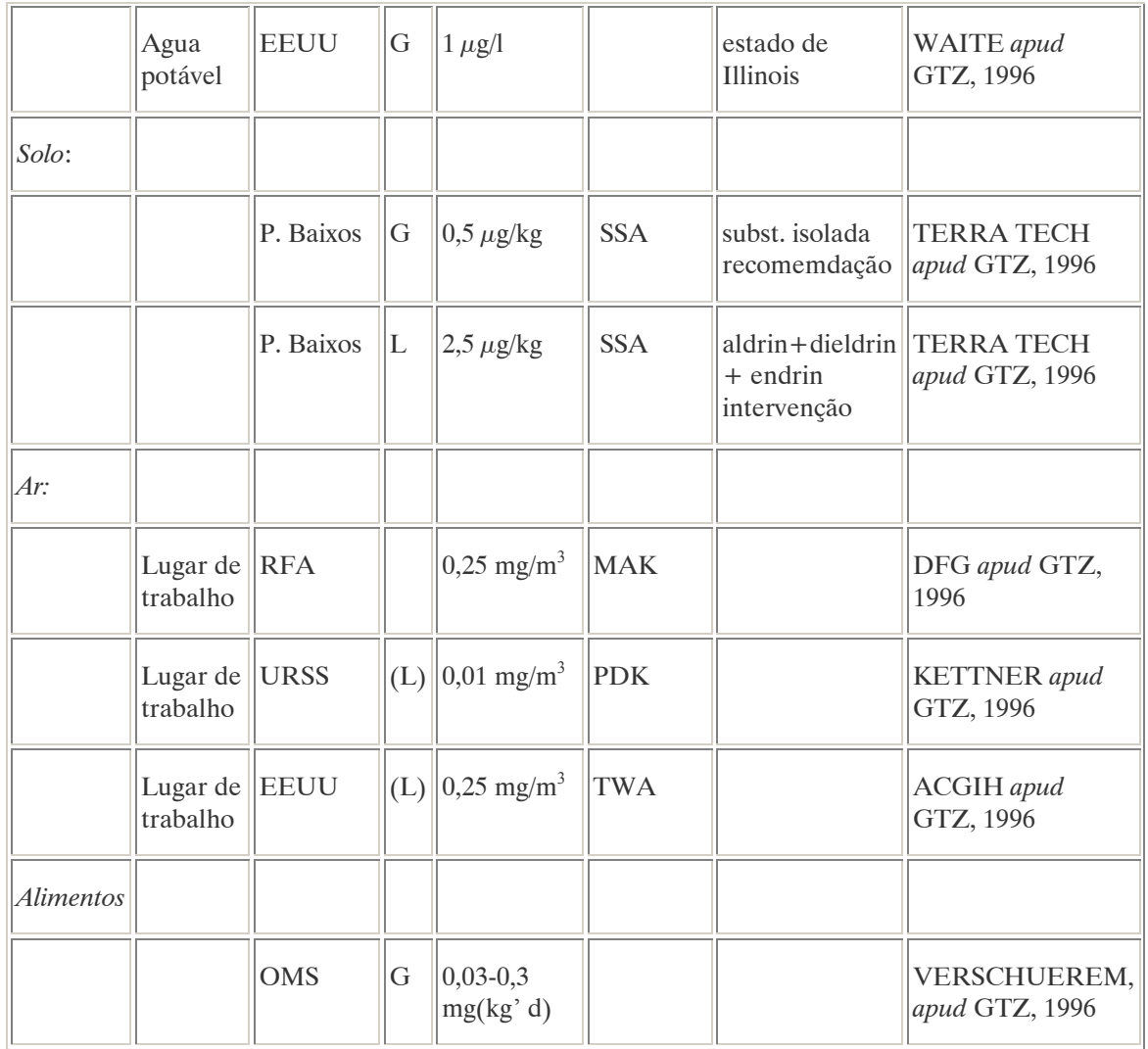

Na Alemanha existe, desde 1988, a proibição absoluta de aplicação desta substância (Pflanzemschutz-Anwemdungsverordnung , lei sobre o uso de praguicidas).

No Brasil, Portaria n° 518 do Ministério da Saúde de 25 de março de 2004 que estabelece os padrões de potabilidade da água para consumo humano, determina como valor máximo  $0.03 \mu g/L$  de dieldrin na água para que esta seja considerada potável. Na Resolução CONAMA n° 20 de 18 de julho de 1986, que estabelece os padrões de lançamento em corpos de água, o teor máximo de dieldrin em águas classe 1 é de  $0,005 \mu g/L$ .

Nota: À classe 1 se entendem as águas destinadas ao abastecimento doméstico após tratamento simplificado.

# AVALIAÇÃO E OBSERVAÇÕES

O dieldrin é uma substância altamente tóxica para os organismos aquáticos, e muito persistente no meio ambiente. Acumula-se nos tecidos adiposos e pode provocar graves intoxicações ao ser humano. Seu uso deveria ser restrito ao mínimo possível.

A.28. DINOSEB (DINOSEB) <sup>48</sup>

### DENOMINAÇÕES

Nome registrado: Dinoseb. Nome químico: 2-sec-butil-4,6-dinitrofenol (na forma de sal de alcanolamina). Sinônimos, nomes comerciais: Gebutox (R), Premerge (R). Classe: inseticida, acaricida, herbicida e fungicida fitossanitário do grupo dos dinitrofenóis.

### DADOS FÍSICO-QUÍMICOS BÁSICOS

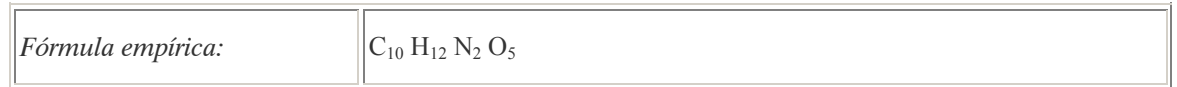

### PROCEDÊNCIA E APLICAÇÕES

Aplicações: Aplicação em partes aéreas, em tratamento de inverno, em culturas de ameixa, figo, maçã, nectarina, pêra, pêssego e uva. Aplicação em pré e pós-emergência precoce em culturas de amendoim, batata, milho e soja. Aplicação como dessecante para obtenção de sementes de feijão, soja e batatasemente. Aplicação em pós-colheita em ramos e troncos de citros.

### EMPREGO AGROPECUÁRIO AUTORIZADO

O seu uso não está contemplado na Resolução RE nº 165, de 29 de agosto de 2003 que determina a publicação do "Índice das monografias dos ingredientes ativos de agrotóxicos, domissanitários e preservantes de madeira" da ANVISA – Agência Nacional de Vigilância Sanitária.

#### COMPORTAMENTO NO MEIO AMBIENTE

Persistência e degradação no ambiente: O princípio ativo apresenta uma persistência curta (meia vida até 90 dias) no ambiente.

Deslocamento no ambiente: apresenta deslocamento para as regiões vizinhas.

A.29. DIOUAT(E) (DIOUAT)<sup>49</sup>

#### DENOMINAÇÕES

N° CAS: 2764-72-9. Nome registrado: Diquat(e). Sinônimos, nomes comerciais: Deiquat, CO.CAP-D, PP901, R8901. Classe: herbicida . Nome químico (inglês): 9,10-dihydro-8a, 10a-diazoniaphenanthrene.

 $\overline{a}$ 

<sup>&</sup>lt;sup>48</sup> Referência bibliográfica:

ANVISA - Agência Nacional de Vigilância Sanitária. Resolução – RE n. 165 de 29 de agosto de 2003. Anexo II – Monografias de Produtos Agrotóxicos. Diário Oficial, Brasília, 02 de setembro de 2003. Também disponível em: <http://www.anvisa.gov.br/toxicologia/monografias/monografias.pdf>. <sup>49</sup> Referência bibliográfica:

ANVISA - Agência Nacional de Vigilância Sanitária. Resolução – RE n. 165 de 29 de agosto de 2003. Anexo II – Monografias de Produtos Agrotóxicos. Diário Oficial, Brasília, 02 de setembro de 2003. Também disponível em: <http://www.anvisa.gov.br/toxicologia/monografias/monografias.pdf>.

# DADOS FÍSICO-QUÍMICOS BÁSICOS

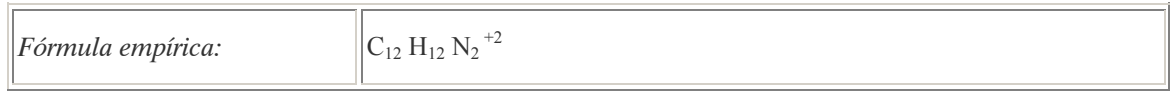

## PROCEDÊNCIA E APLICAÇÕES (Dibrometo de Diquat)

*Aplicações:* Modalidade de emprego para o dibrometo de diquat (herbicida -  $\rm{C_{12}H_{12}Br_2N_2}$ ): aplicação em pós-emergência das plantas infestantes nas culturas de beterraba, café, cebola, citros, feijão, e pêssego. Aplicação como dessecante nas culturas de arroz, soja, feijào e batata.

### EMPREGO AGROPECUÁRIO AUTORIZADO (Dibrometo de Diquat – classificação toxicológica: classe II)

Segundo Resolução RE nº 165, de 29 de agosto de 2003 que determina a publicação do "Índice das monografias dos ingredientes ativos de agrotóxicos, domissanitários e preservantes de madeira" da ANVISA – Agência Nacional de Vigilância Sanitária.

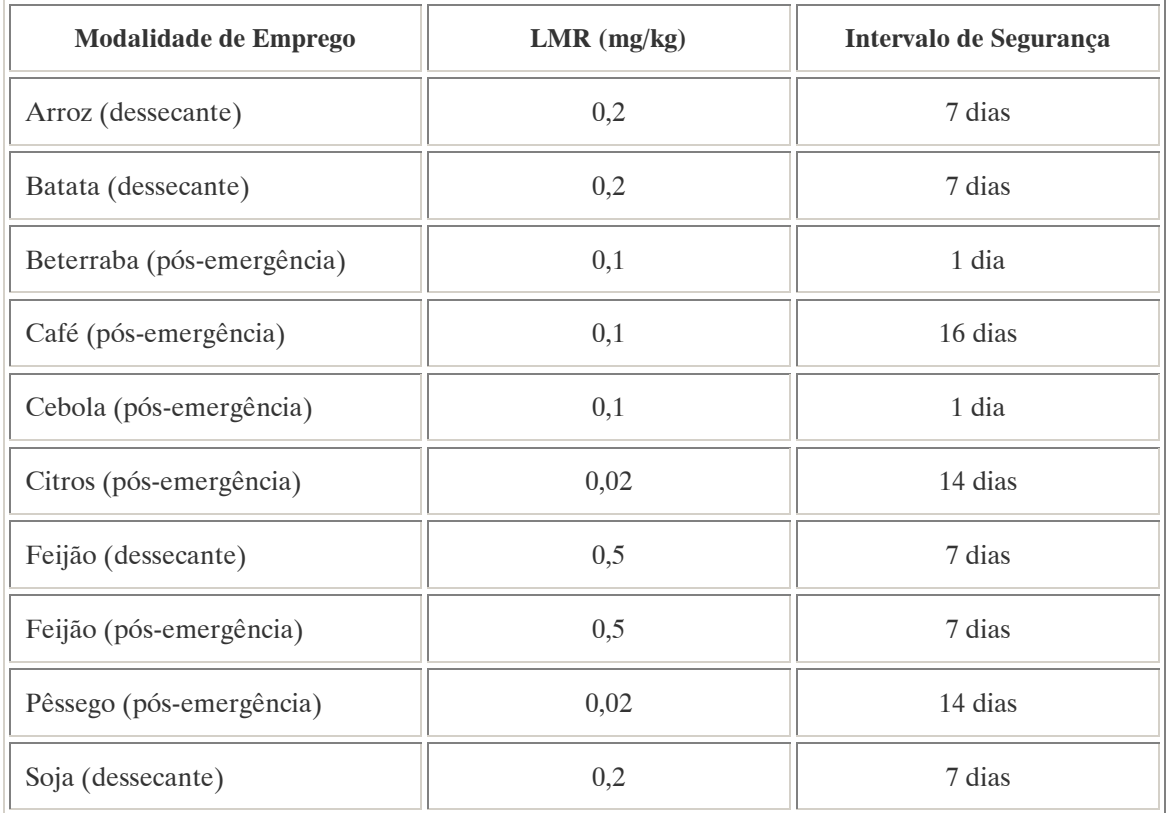

## COMPORTAMENTO NO MEIO AMBIENTE (Dibrometo de Diquat)

Persistência e degradação no ambiente: O princípio ativo apresenta uma persistência longa (meia vida acima de 181 dias) no ambiente.

Deslocamento no ambiente: O produto apresenta deslocamento para as regiões vizinhas.

### A.30. DIURON (DIURON)<sup>50</sup>

### DENOMINAÇÕES

N° CAS: 330-54-1. Nome registrado: Diuron. Nome químico:3-(3,4-diclorofenil)-1,1-dimetilluréia. N-(3,4-diclorofenil)-N,N-dimetiluréia. Sinônimos, nomes comerciais: Karmex (R). Classe: herbicida derivado da uréia. Classificação toxicológica: Classe II. Nome químico (inglês): 3-(3,4-dichlorophenyl)-1,1-dimethylurea.

### DADOS FÍSICO-QUÍMICOS BÁSICOS

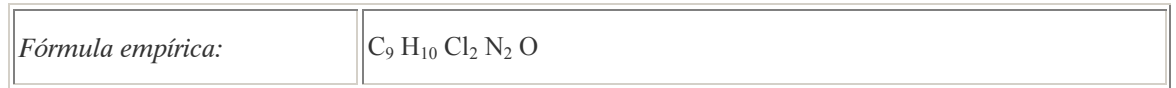

### PROCEDÊNCIA E APLICAÇÕES

Aplicações: Modalidade de emprego: aplicação em pré e pós-emergência das plantas infestantes em culturas de abacaxi, alfafa, algodão, banana, cacau, café, cana-de-açúcar, citros, seringueira e uva. Aplicação como dessecante da cultura do algodão. Aplicação em pós-emergência das plantas infestantes das culturas de milho, soja e trigo.

### EMPREGO AGROPECUÁRIO AUTORIZADO

Segundo Resolução RE nº 165, de 29 de agosto de 2003 que determina a publicação do "Índice das monografias dos ingredientes ativos de agrotóxicos, domissanitários e preservantes de madeira" da ANVISA – Agência Nacional de Vigilância Sanitária.

| <b>Modalidade de Emprego</b> | $LMR$ (mg/kg) | Intervalo de Segurança |
|------------------------------|---------------|------------------------|
| Abacaxi (pré/pós-emergência) | 0,1           | 140 dias               |
| Alfafa (pré/pós-emergência)  | 2,0           | 30 dias                |
| Algodão (dessecante)         | 0,1           | 7 dias                 |
| Algodão (pré/pós-emergência) | 0,1           | 120 dias               |
| Banana (pré/pós-emergência)  | 0,1           | 14 dias                |
| Cacau (pré/pós-emergência)   | 0,1           | 60 dias                |

 $\overline{a}$ <sup>50</sup> Referência bibliográfica:

ANVISA - Agência Nacional de Vigilância Sanitária. Resolução – RE n. 165 de 29 de agosto de 2003. Anexo II – Monografias de Produtos Agrotóxicos. Diário Oficial, Brasília, 02 de setembro de 2003. Também disponível em: <http://www.anvisa.gov.br/toxicologia/monografias/monografias.pdf>.

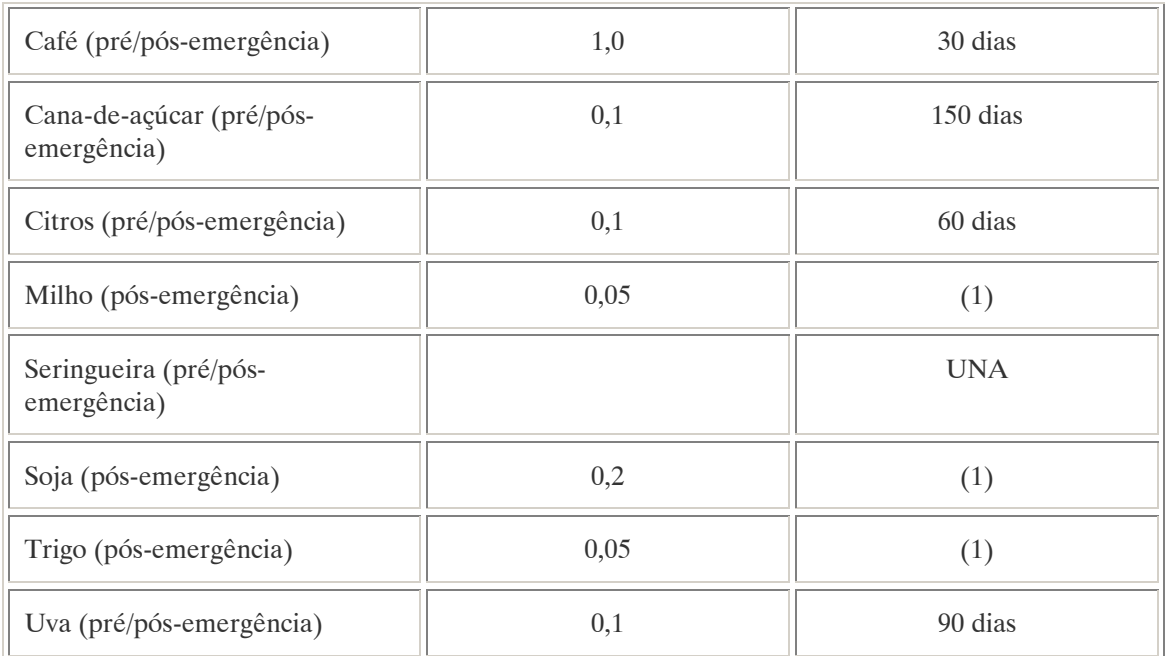

Notas:

(1) Intervalo de segurança não determinado devido a modalidade de emprego plantio direto; UNA: uso não alimentar.

Uso não agrícola autorizado para as modalidades:

Aplicação em ferrovias, rodovias, pistas de aeroportos, oleodutos, subestações elétricas, pátios industriais. Aplicação na manutenção de aceiros de florestas (observada legislação específica) e de reflorestamentos.

Contaminantes de importância toxicológica para o ingrediente ativo e seus limites máximos: Tetraclorobenzeno (TCAB) e Tetracloroazoxybenzeno (TCAOB) = 10,0 ppm (total).

## COMPORTAMENTO NO MEIO AMBIENTE

Persistência e degradação no ambiente: O princípio ativo apresenta uma persistência média (meia vida de 91 a 180 dias) no ambiente.

Deslocamento no ambiente: O produto não apresenta deslocamento para as regiões vizinhas.

A.31. DNOC – DINITRO-O-CRESOL (DINITRO-O CRESOL) <sup>51</sup>

DENOMINAÇÕES

N° CAS: 534-52-1. Nome registrado: Dinitro-o-cresol. Nome químico: 2-metil-4,6-dinitrofenol.

 $\overline{a}$ <sup>51</sup> Referência bibliográfica:

GTZ / Deutsche Gesellschaft für Technische Zusammenarbeit. Guía de protección ambiental: Material auxiliar para la identificación y evaluación de impactos ambientales. Tradução: A. Schwender. Eschborn: Bundesminister für Wirtschafltiliche Zusammenarbeit und Entwicklung / Ministerio Federal de Cooperación Económica y Desarrollo, 1996.

Sinônimos, nomes comerciais: 4,6-Dinitro-o-cresol, DNOC, DNC, Detal, Etzel Nome químico (alemão): Dinitro-o-kresol, 2-Methyl-4,6-dinitrophenol. Nome químico (francês): Dinitro-o-crésol. Nome químico (inglês): Dinitro-o-cresol . Aspecto geral: Cristais ou pó amarelo, de sabor amargo .

# DADOS FÍSICO-QUÍMICOS BÁSICOS

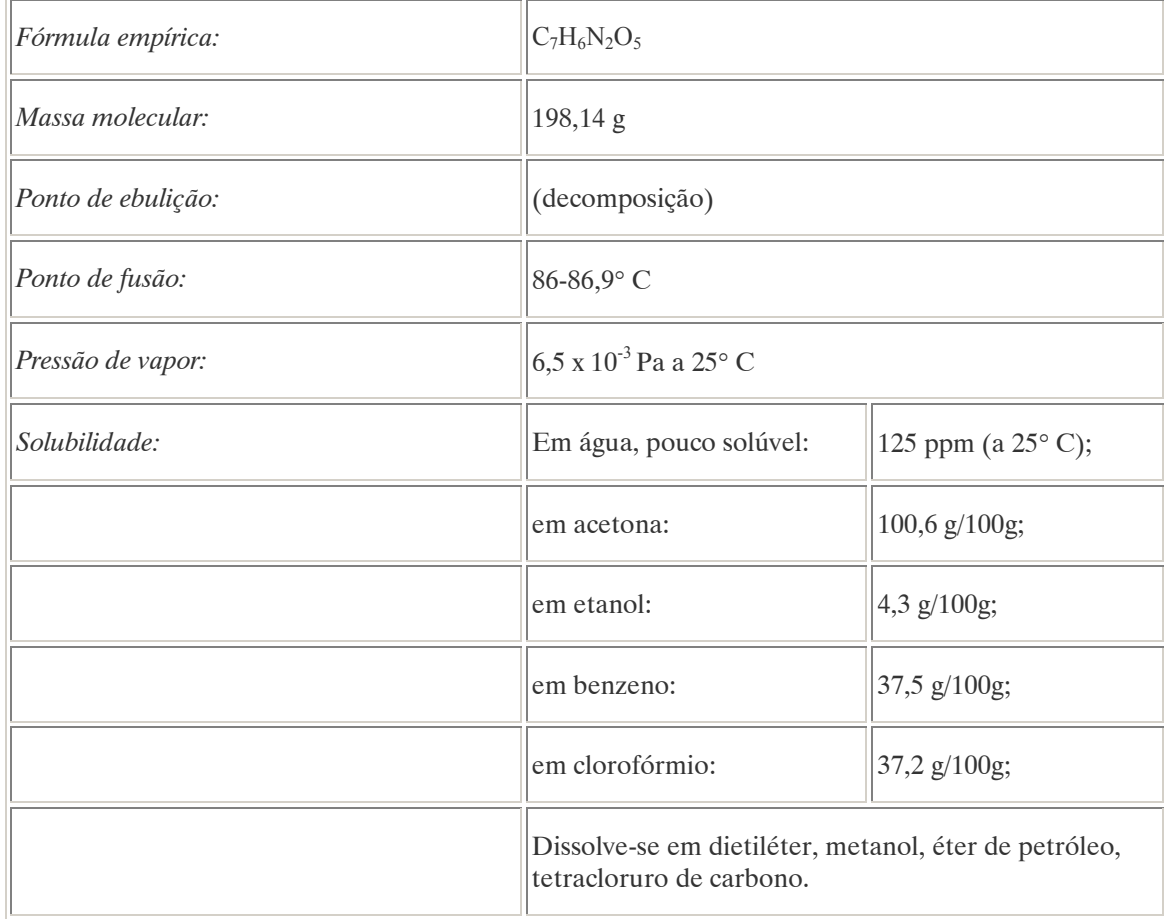

## PROCEDÊNCIA E APLICAÇÕES

Aplicações: O DNOC é um herbicida seletivo, utilizado nos cultivos de cereais, frutas, etc. (inseticida, acaricida, com efeitos secundários de fungicida).

Procedência/ fabricação: O DNOC só é produzido de forma sintética. As substâncias comerciais geralmente contêm formulações de sais alcalinos, amoniacais ou amínicos de DNOC que são altamente hidrosolúveis.

## EMPREGO AGROPECUÁRIO AUTORIZADO

O seu uso não está contemplado na Resolução RE nº 165, de 29 de agosto de 2003 que determina a publicação do "Índice das monografias dos ingredientes ativos de agrotóxicos, domissanitários e preservantes de madeira" da ANVISA – Agência Nacional de Vigilância Sanitária.

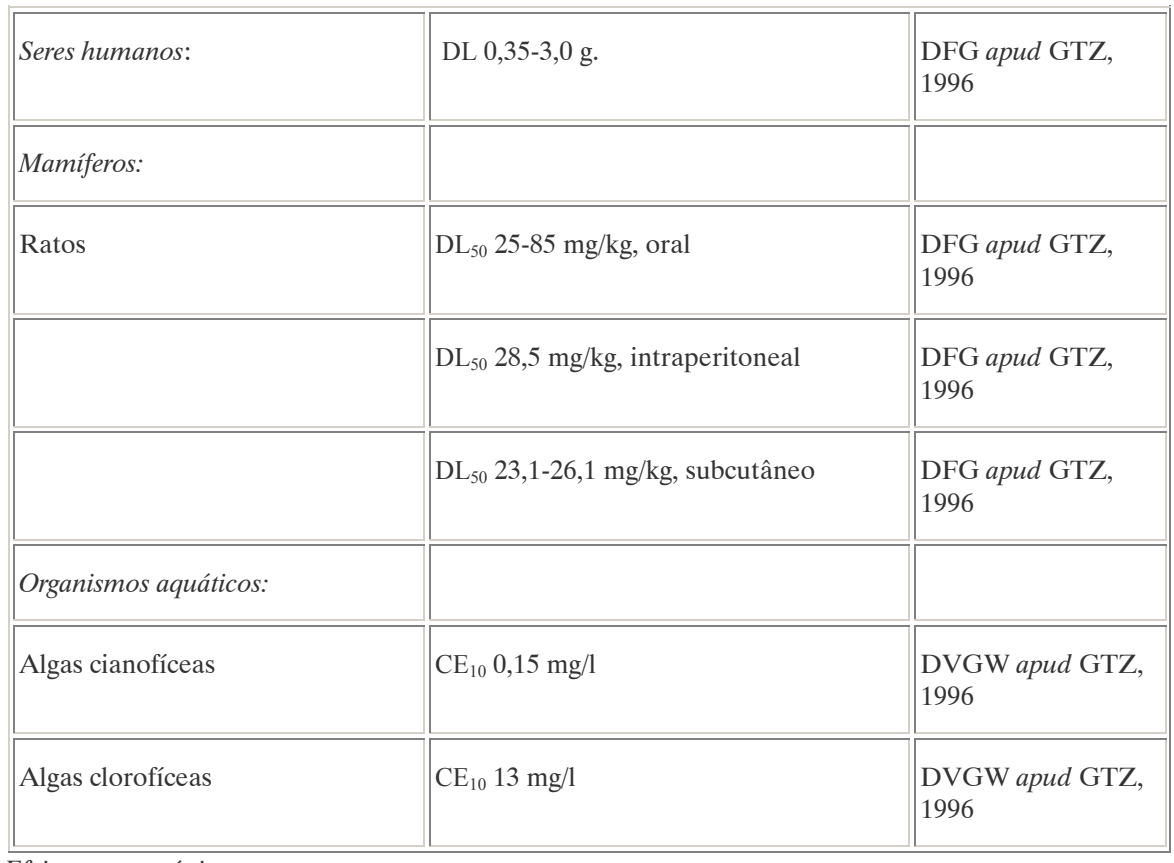

### TOXICIDADE

Efeitos característicos:

Seres humanos/mamíferos: O DNOC é um tóxico forte que atua de forma acumulativa e pode conduzir à morte. A assimilação se produz fundalmentalmente através do pulmão, mas também por via gastrointestinal e cutânea. O DNOC assimilado é excretado lentamente. Os primeiros sintomas de uma intoxicação são: febre (a alta temperatura ambiente potencializa sua toxicidade), suores, aceleração da respiração e da freqüência cardíaca, sede intensa, cólicas abdominais, diarréia e vômitos. Os típicos sintomas dos efeitos sobre o sistema nervoso central são: euforia seguida de tontura e possível colapso nervoso, estado de angústia e inquietação, perturbação mental, perda do conhecimento e convulsões terminais. As intoxicações crônicas manisfestam-se em dores de cabeça e uma notável perda de peso. O coração, o fígado e os rins também são afetados. A lesão hepática acontece fundalmentalmente por assimilação oral da substância.

Plantas: O efeito para as plantas se produz por separação da respiração celular e fosforilação oxidativa.

## COMPORTAMENTO NO MEIO AMBIENTE

Agua: Apesar da sua escassa hidrosolubilidade, o DNOC pode contaminar as águas superficiais por lixiviação e arraste dos solos que foram tratados com esta substância. O risco é maior para o plâncton e os microorganismos do que para os peixes. A toxicidade das soluções de DNOC depende em grande medida do pH da água, uma vez que as soluções ácidas resultam mais tóxicas do que as alcalinas (DFG apud GTZ, 1996).

Solo: O DNOC não é nocivo para a maioria dos organismos qie vivem no solo, aprodução de CO<sub>2</sub> não é afetada, mas esta substância é letal para os microartrópodes (por exemplo os ácaros) e para as minhocas. Pode-se constatar a presença do DNOC no solo até 14 semanas depois de sua aplicação (DFG apud GTZ, 1996).

Degradação, produtos da decomposição: No organismo humano foram encontrados numerosos metabólitos do DNOC dos quais alguns atuando como desintoxicantes e outros ainda mais tóxicos do que a substância original (por exemplo: o 6-amino-4-nitro-o-cresol ou o 4,6,-diamino-o-cresol). Não se dispõe de dados sobre metabólitos nas plantas ou no solo.

Cadeia alimentar: Foram encontrados resquícios da substância em plantas.

## PADRÕES AMBIENTAIS

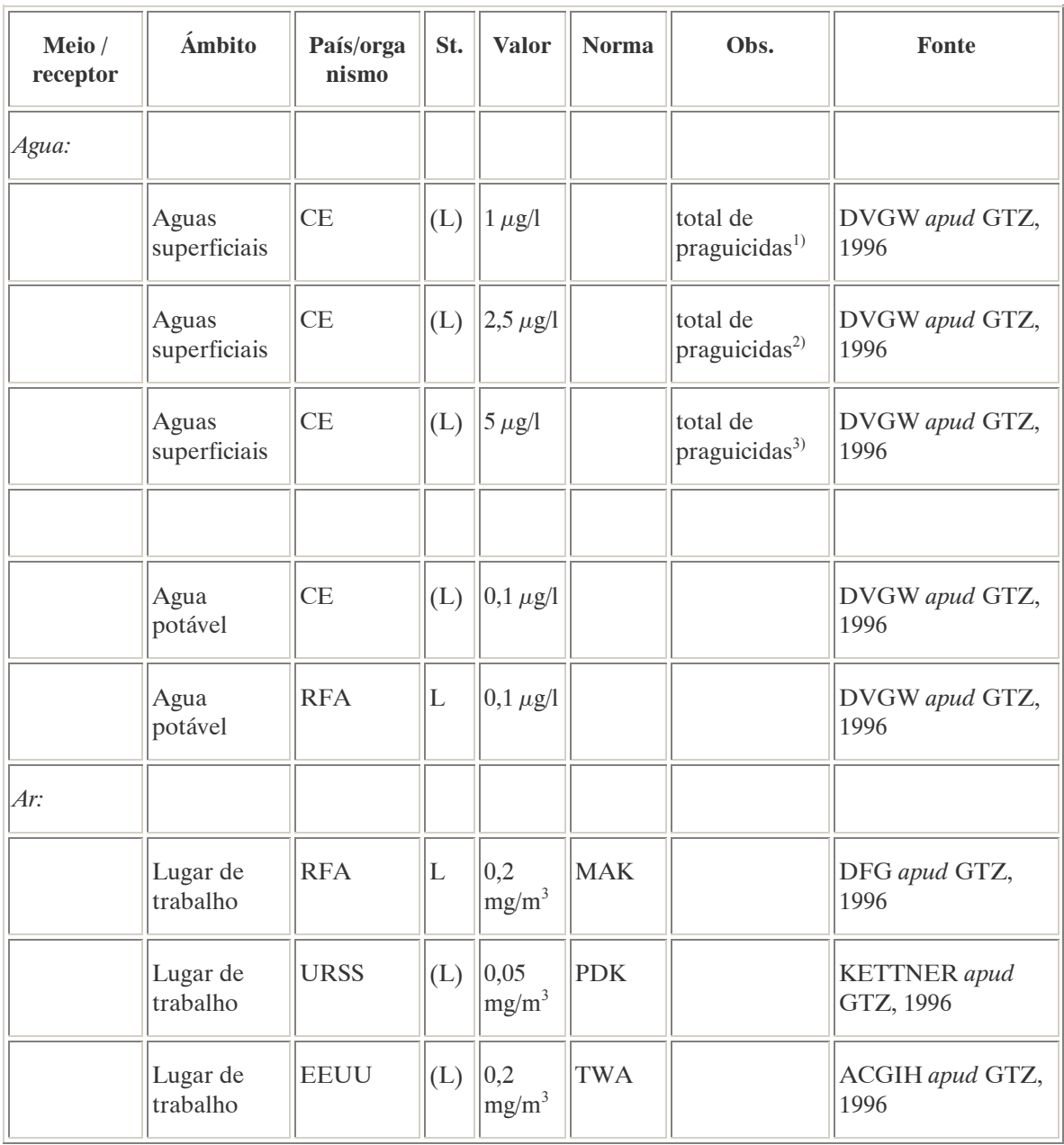

Notas:

 $1$ <sup>1</sup>)Valor forçado para submeter à água a tratamento físico simples e esterilização;  $^{2)}$ Valor forçado para submeter à água a tratamento físico-químico convencional e esterilização; 3)Valor forçado para submeter à água a tratamentos físicos e químicos mais exaustivos, oxidação, adsorção e esterilização.

Na Alemanha não é permitido o uso do DNOC em áreas de tomada de água. Em áreas de proteção hídrica I e II, está proibido o seu uso como herbicida. Também está proibida sua aplicação nas imediações dos corpos de água.

# AVALIAÇÃO E OBSERVAÇÕES

O DNOC possui uma toxicidade extarordinariamente aguda, constituindo uma séria ameaça ao meio ambiente e aos seres humanos. É assimilado tanto por via pulmonar como por via cutânea, sendo portanto necessário tomar medidas de precaução quando se realiza a sua aplicação. O seu uso deve ser evitado especialmente nas proximidades de garndes corpos de água.

A.32. ENDOSSULFAN (ENDOSULFAN) <sup>52</sup>

## DENOMINAÇÕES

N° CAS: 115-29-7.

Nome registrado: Endossulfan.

Nome químico: 6-7-8-9-10-10-hexacloro-1,5,5a,6,9a-hexahidro-6,9-metano- 2,4,3-benzodioxatiepin-3 óxido.

Sinônimos, nomes comerciais: Endossulfan, Ciclodan, Tiodan, Tiofor, Malix.

Classe: inseticida fitossanitário do grupo éster do ácido sulfuroso de um dial cíclico, acaricida e formicida.

Classificação toxicológica: Classe I.

Nome químico (alemão): Endosulfan; 6,7,8,9,10,10-Haxachlor-1,5,5a,6,9,9a-hexahedro-6,9-methano-2,4,3-benzodioxathiepin-3-oxid.

Nome químico (francês): Endosulfane.

Nome químico (inglês): Endosulfan.

Aspecto geral: Sólido cristalino, de cor amarela a marrom, com odor a enxofre.

# DADOS FÍSICO-QUÍMICOS BÁSICOS

| <i>Fórmula empírica:</i> | $C_9H_6Cl_6O_3S$                        |             |
|--------------------------|-----------------------------------------|-------------|
| Massa molecular:         | 406,95 g                                |             |
| Densidade:               | $1,745$ g/cm <sup>3</sup>               |             |
| Ponto de ebulição:       | 106° C a 0,9 hPa (decomposição parcial) |             |
| Ponto de fusão:          | Prod. técnico                           | $70-100$ °C |
|                          | isómero $\alpha$                        | 108-109°C   |

 $\overline{a}$ <sup>52</sup> Referência bibliográfica:

GTZ / Deutsche Gesellschaft für Technische Zusammenarbeit. Guía de protección ambiental: Material auxiliar para la identificación y evaluación de impactos ambientales. Tradução: A. Schwender. Eschborn: Bundesminister für Wirtschafltiliche Zusammenarbeit und Entwicklung / Ministerio Federal de Cooperación Económica y Desarrollo, 1996.

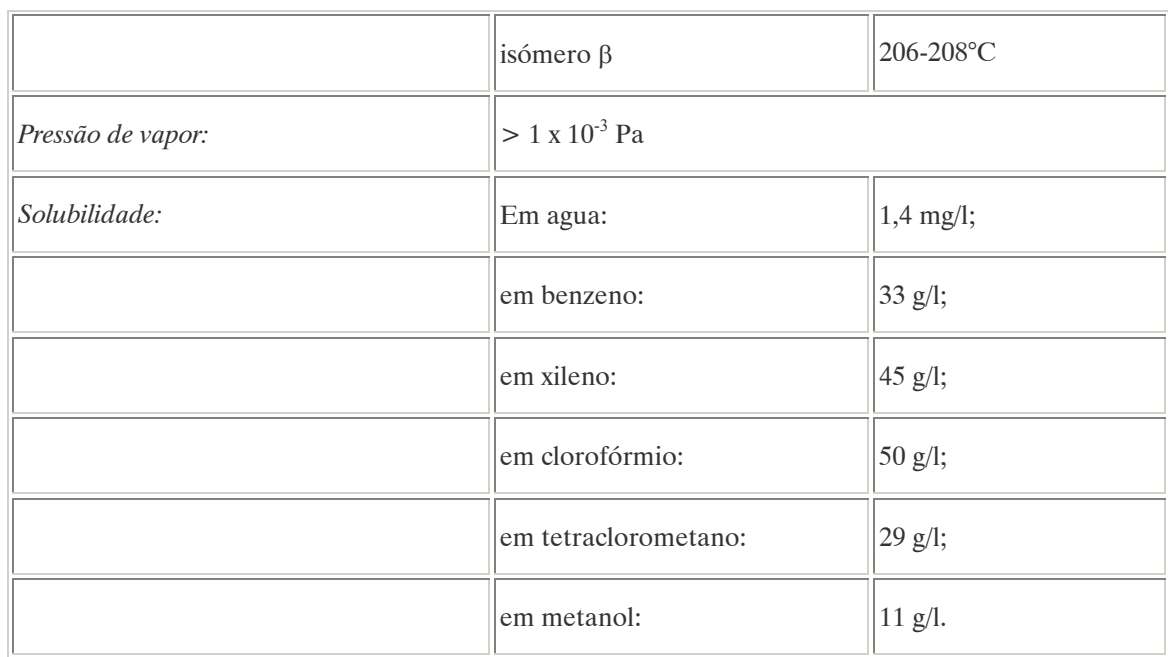

Nota: O endossulfan técnico é uma mistura de dois isômeros do endossulfan (80% de isômeros-α / 20% de isômeros-β ).

# PROCEDÊNCIA E APLICAÇÕES

Aplicação: É um inseticida de amplo espectro, sendo utilizado no combate às pragas de culturas. Modalidade de emprego: aplicação foliar nas culturas de algodão, cacau, café, cana-de-açúcar e soja. Aplicação no solo na cultura de cana-de-açúcar. Aplicação no controle de formigas, conforme aprovação em rótulo e bula.

Procedência / fabricação: O endossulfan é obtido a partir do hexaclorociclopentadie no, mediante a reação de Dios-Alder con butinediol, seguido de ciclização con cloruro de tionilo.

## EMPREGO AGROPECUÁRIO AUTORIZADO

Segundo Resolução RE nº 165, de 29 de agosto de 2003 que determina a publicação do "Índice das monografias dos ingredientes ativos de agrotóxicos, domissanitários e preservantes de madeira" da ANVISA – Agência Nacional de Vigilância Sanitária.

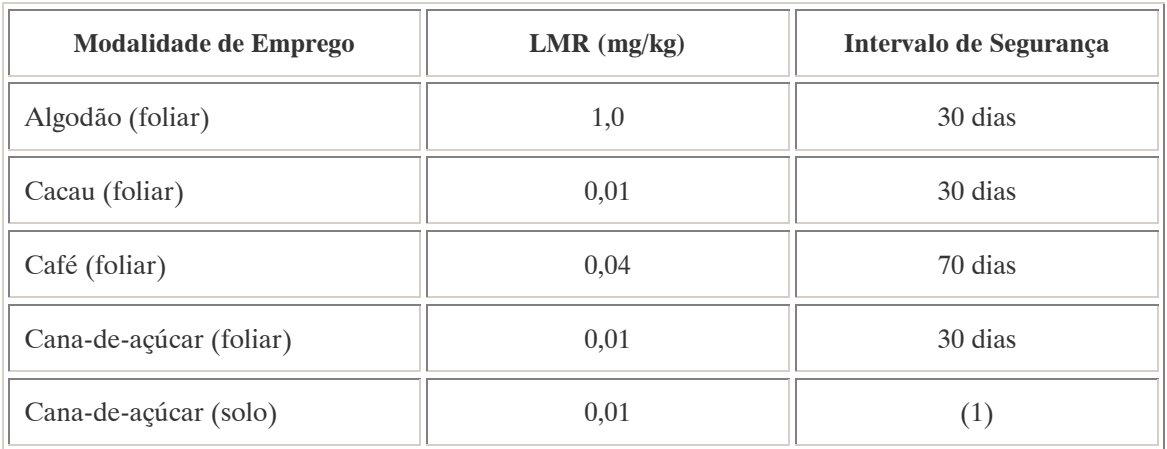

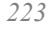

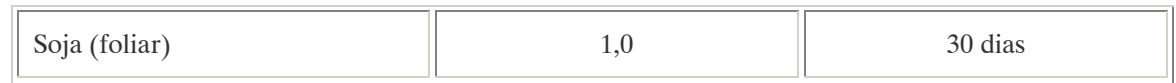

Nota:

(1) Intervalo de segurança não determinado devido a modalidade de emprego plantio direto.

Os LMRs referem-se à soma alfa e beta endossulfam e sulfato endossulfam. LMR e intervalo de segurança não estabelecidos para o controle das formigas.

### Uso não agrícola autorizado:

1) Para aplicação no controle das formigas, conforme aprovação em rótulo e bula.

2) Uso como preservante de madeira: uso exclusivo para tratamento de madeiras destinadas para dormentes, postes, cruzetas, mourões para cercas rurais, esteios e vigas, com finalidade de registro no Instituto Brasileiro do Meio Ambiente e dos Recursos Renováveis – IBAMA.

### TOXICIDADE

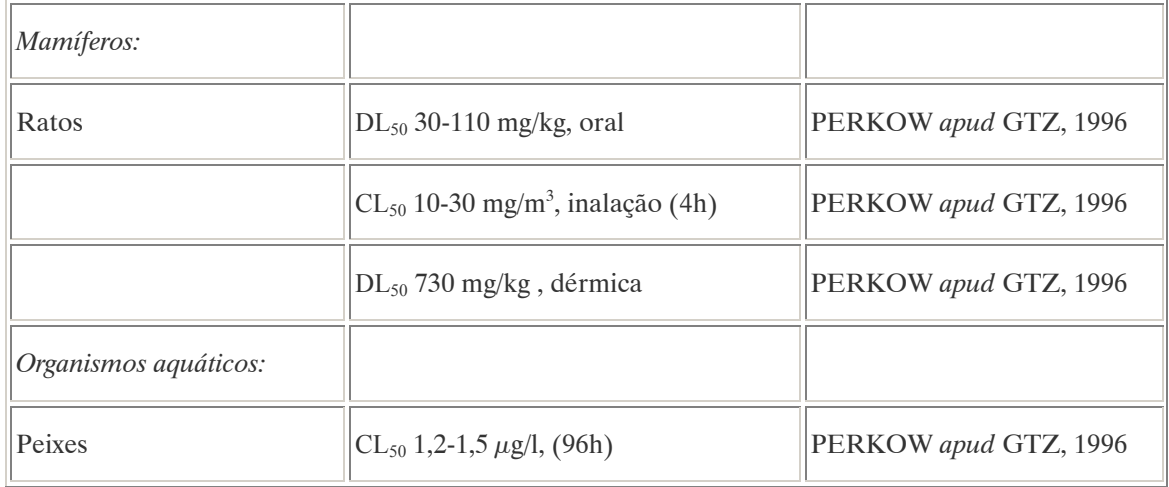

#### Efeitos característicos:

Seres humanos/mamíferos: No organismo se produz uma rápida degradação metabólica com formação de endossulfandiol. O endossulfan não metabolizado é eliminado pelas vias urinárias, o mesmo acontecendo com os produtos da sua decomposição. A bioacumulação não acontece (KOCH, 1989). Foram registradas lesões hepáticas e renais apenas em ensaios de laboratório com animais. Não se dispõe de dados a respeito de seu potencial mutagênico ou cancerígeno.

#### COMPORTAMENTO NO MEIO AMBIENTE

O endossulfan é estável sob condições naturais, mas em um ambiente ácido ou alcalino hidroliza-se formando o diol (substância menos tóxica) e o dióxido de enxofre. Devido a sua estrutura química, o endossulfán resulta mais reativo que o DDT ou o lindano. Seu comportamento no meio ambiente está determinado pela sua escassa solubilidade em água e a sua volatilidade. O endossulfan não se acumula em meios bióticos nem abióticos por ser altamente reativo. Decompõe-se rapidamente. No entanto, é conveniente ter em conta sua alta toxicidade para os organismos aquáticos – na Alemanha é considerado "Ameaça para a água" – Classe 3 (muito perigoso).

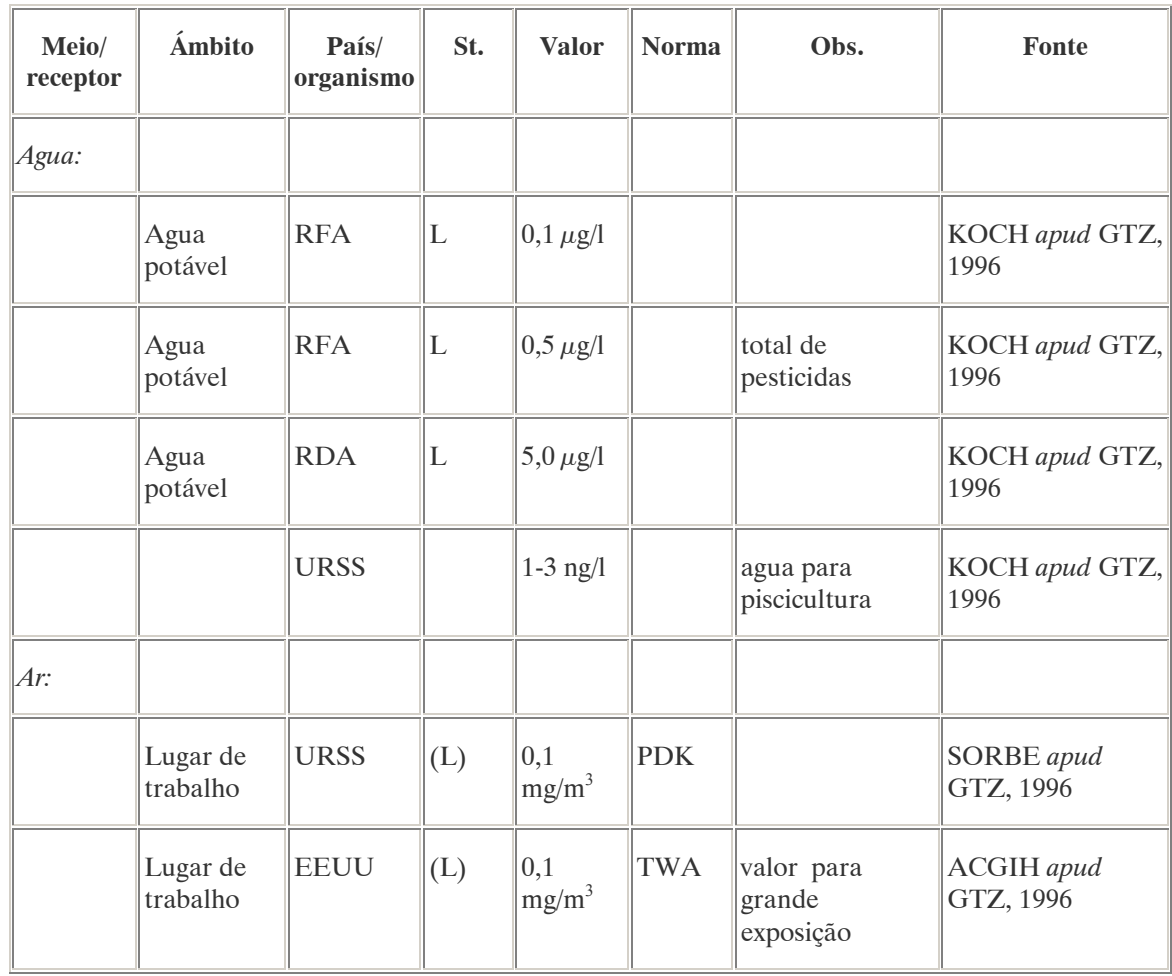

## PADRÕES AMBIENTAIS

No Brasil, a Portaria n° 518 do Ministério da Saúde de 25 de março de 2004 que estabelece os padrões de potabilidade da água para consumo humano, determina como valor máximo  $20 \mu g/L$  de endossulfan na água para que esta seja considerada potável. Na Resolução CONAMA n° 20 de 18 de julho de 1986, que estabelece os padrões de lançamento em corpos de água, o teor máximo de endossulfan em águas classe 1 é de  $0,056 \mu g/L$ .

Nota: À classe 1 se entendem as águas destinadas ao abastecimento doméstico após tratamento simplificado.

# A.33. ETOPROFÓS (ETHOPROPHOS)<sup>53</sup>

# DENOMINAÇÕES

N° CAS: 13194-48-4. Nome registrado: Etoprofós. Nome químico: fosforoprofosditioato de 0-etil-S-S-dipropila. Sinônimos, nomes comerciais: HOCAP 10 gr. Classe: nematicida e inseticida organofosforado. Classificação toxicológica: Classe I. Nome químico (inglês): O-ethyl S,S-dipropyl phosphorodithioate.

# DADOS FÍSICO-QUÍMICOS BÁSICOS

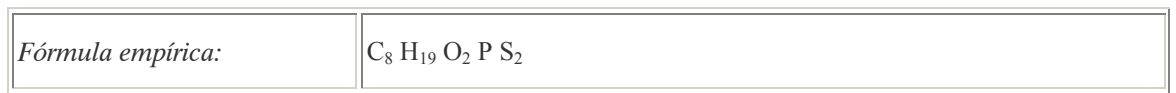

# PROCEDÊNCIA E APLICAÇÕES

Aplicações: Modalidade de emprego: nematicida e inseticida para aplicação exclusiva no solo para o plantio da batata.

# EMPREGO AGROPECUÁRIO AUTORIZADO

Segundo Resolução RE nº 165, de 29 de agosto de 2003 que determina a publicação do "Índice das monografias dos ingredientes ativos de agrotóxicos, domissanitários e preservantes de madeira" da ANVISA – Agência Nacional de Vigilância Sanitária.

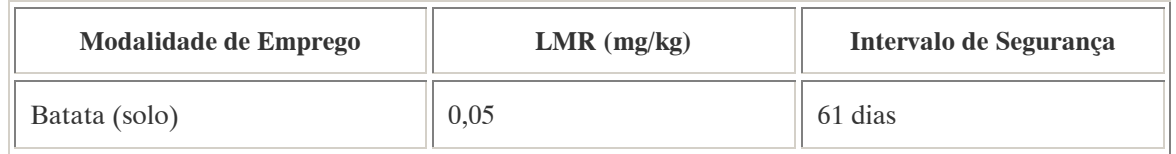

Ingestão Diária Aceitável (IDA) = 0,0004 mg/kg p.c.

# COMPORTAMENTO NO MEIO AMBIENTE

Persistência e degradação no ambiente: O princípio ativo apresenta uma persistência curta (meia vida até 90 dias) no ambiente.

Deslocamento no ambiente: O produto apresenta pequeno deslocamento (até 20cm durante sua meia vida) para as regiões vizinhas.

 $\overline{a}$ 53 Referência bibliográfica:

GTZ / Deutsche Gesellschaft für Technische Zusammenarbeit. Guía de protección ambiental: Material auxiliar para la identificación y evaluación de impactos ambientales. Tradução: A. Schwender. Eschborn: Bundesminister für Wirtschafltiliche Zusammenarbeit und Entwicklung / Ministerio Federal de Cooperación Económica y Desarrollo, 1996.

#### A.34. FENMEDIFAN (PHENMEDIPHAN) <sup>54</sup>

#### DENOMINAÇÕES

Nome registrado: Fenmedifan. Nome químico: metil 3-m-tolilcarbamoiloxifenilcarbamato. Sinônimos, nomes comerciais: Fenmedifae-16 EC. Classe: herbicida pós-emergente inibidor da fotosíntese.

### DADOS FÍSICO-QUÍMICOS BÁSICOS

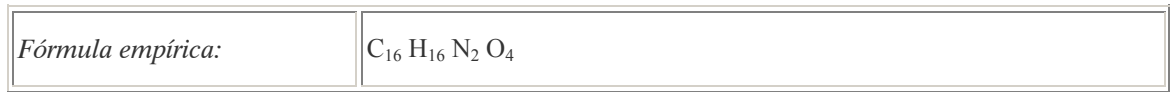

### PROCEDÊNCIA E APLICAÇÕES

Aplicações: aplicação pós-emergência das plantas infestantes.

#### EMPREGO AGROPECUÁRIO AUTORIZADO

O seu uso não está contemplado na Resolução RE nº 165, de 29 de agosto de 2003 que determina a publicação do "Índice das monografias dos ingredientes ativos de agrotóxicos, domissanitários e preservantes de madeira" da ANVISA – Agência Nacional de Vigilância Sanitária.

#### A.35. FENPROPIMORFE (FENPROPIMORPH) <sup>55</sup>

#### DENOMINAÇÕES

N° CAS: 67564-91-4. Nome registrado: Fenpropimorfe. Nome químico: 4-3-(4-(1,1-dimetil)-fenil)-2 metil) propil-2,6-(Cis) dimetilmorfolina Sinônimos, nomes comerciais: Corbel. Classe: fungicida sistêmico do grupo dos moriolinas. Nome químico (inglês): (RS)-cis-4-[3-(4-tert-butylphenyl)-2-methylpropyl]-2,6-dimethylmorpholine.

#### DADOS FÍSICO-QUÍMICOS BÁSICOS

Fórmula empírica:  $\|C_{20} H_{33} N$  O

 $\overline{a}$ 

Referências bibliográficas:

<sup>54</sup> ANVISA - Agência Nacional de Vigilância Sanitária. Resolução – RE n. 165 de 29 de agosto de 2003. Anexo II – Monografias de Produtos Agrotóxicos. Diário Oficial, Brasília, 02 de setembro de 2003.

Também disponível em: <http://www.anvisa.gov.br/toxicologia/monografias/monografias.pdf>.

<sup>55</sup> ANVISA - Agência Nacional de Vigilância Sanitária. Resolução – RE n. 165 de 29 de agosto de 2003. Anexo II – Monografias de Produtos Agrotóxicos. Diário Oficial, Brasília, 02 de setembro de 2003.

Também disponível em: <http://www.anvisa.gov.br/toxicologia/monografias/monografias.pdf>.

# PROCEDÊNCIA E APLICAÇÕES

Aplicações: Modalidade de emprego: aplicação foliar em culturas de trigo.

## EMPREGO AGROPECUÁRIO AUTORIZADO

Segundo Resolução RE nº 165, de 29 de agosto de 2003 que determina a publicação do "Índice das monografias dos ingredientes ativos de agrotóxicos, domissanitários e preservantes de madeira" da ANVISA – Agência Nacional de Vigilância Sanitária.

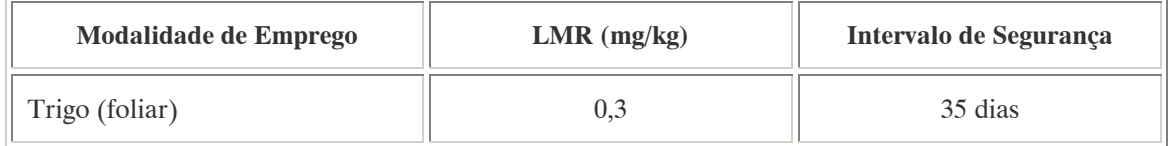

Ingestão Diária Aceitável (IDA) = 0,003 mg/kg p.c.

## COMPORTAMENTO NO MEIO AMBIENTE

Persistência e degradação no ambiente: O princípio ativo apresenta uma persistência média (meia vida de 91 a 180 dias) no ambiente.

Deslocamento no ambiente: O produto não apresenta deslocamento para as regiões vizinhas.

### A.36. FORATO (PHORATE) <sup>56</sup>

## DENOMINAÇÕES

N° CAS: 298-02-2. Nome registrado: Forato. Nome químico: 0,0-dietil-S-((etiltio) metil) ditiofosfato; Dietil-S-(etiltiometil) fosforotioltionato. Sinônimos, nomes comerciais: Thimet (R), EL 3911, CL 35024, AC 35024. Classe: inseticida e acaricida fitossanitário organofosforado, sistêmico. Classificação toxicológica: Classe I. Nome químico (inglês): O,O-diethyl S-ethylthiomethyl phosphorodithioate.

## DADOS FÍSICO-QUÍMICOS BÁSICOS

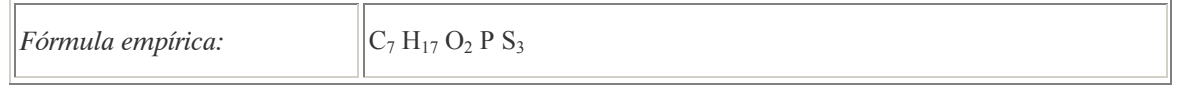

## PROCEDÊNCIA E APLICAÇÕES

Aplicações: Modalidade de emprego: aplicação no solo nas culturas de algodão, amendoim, batata, café, feijão, milho, tomate e trigo.

 $\overline{a}$ <sup>56</sup> Referência bibliográfica:

ANVISA - Agência Nacional de Vigilância Sanitária. Resolução – RE n. 165 de 29 de agosto de 2003. Anexo II – Monografias de Produtos Agrotóxicos. Diário Oficial, Brasília, 02 de setembro de 2003. Também disponível em: <http://www.anvisa.gov.br/toxicologia/monografias/monografias.pdf>.

# EMPREGO AGROPECUÁRIO AUTORIZADO

Segundo Resolução RE nº 165, de 29 de agosto de 2003 que determina a publicação do "Índice das monografias dos ingredientes ativos de agrotóxicos, domissanitários e preservantes de madeira" da ANVISA – Agência Nacional de Vigilância Sanitária.

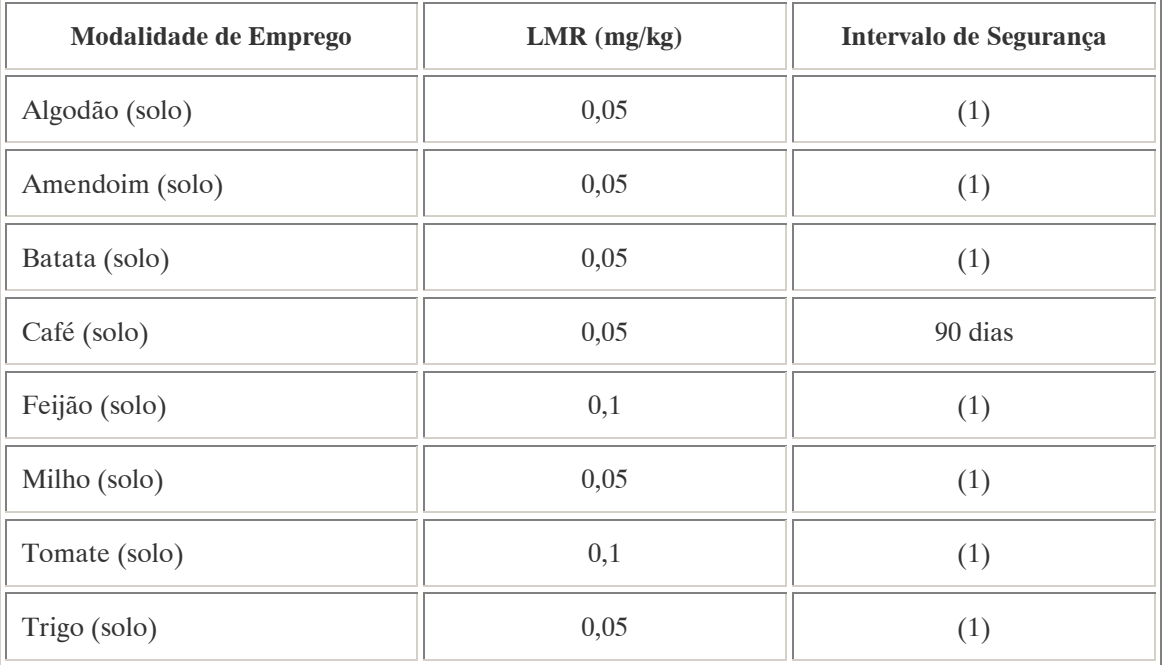

Notas:

(1): Intervalo de segurança não determinado devido à modalidade de emprego.

Os LMRs referem-se à soma de forato, seu análogo oxigenado e seus sulfóxidos e sulfonas, expressos como forato.

Ingestão Diária Aceitável (IDA) = 0,0005 mg/kg p.c.

A.37. GLIFOSATO (GLYPHOSATE)<sup>57</sup>

DENOMINAÇÕES

N° CAS: 1071-83-6. Nome registrado: Glifosato. Nome químico: N-(fosfometil) glicina. Sinônimos, nomes comerciais: Roundup (R), CP 67573. Classe: herbicida sistêmico derivado da glicina. Classificação toxicológica: Classe IV. Nome químico (inglês): N-(phosphonomethyl) glycine.

 $\overline{a}$ <sup>57</sup> Referência bibliográfica:

ANVISA - Agência Nacional de Vigilância Sanitária. Resolução – RE n. 165 de 29 de agosto de 2003. Anexo II – Monografias de Produtos Agrotóxicos. Diário Oficial, Brasília, 02 de setembro de 2003. Também disponível em: <http://www.anvisa.gov.br/toxicologia/monografias/monografias.pdf>.

# DADOS FÍSICO-QUÍMICOS BÁSICOS

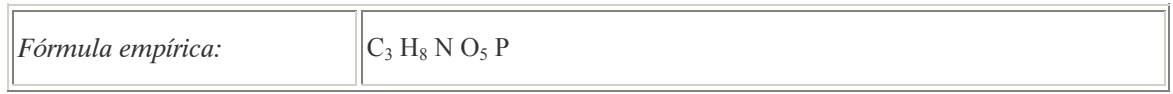

# PROCEDÊNCIA E APLICAÇÕES

Aplicações: Modalidade de emprego: aplicação em pós-emergência das plantas infestantes nas culturas de algodão, arroz, banana, cacau, feijão, milho, café, citros, soja, uva, ameixa, cana-de-açúcar, maçã, pêra, nectarina, pêssego, trigo e pastagens. Aplicação como maturador de cana-de-açúcar. Aplicação para eliminação de soqueira no cultivo de arroz e cana-de-açúcar. Aplicação em pós-emergência das plantas infestantes em florestas de eucaliptus e pinus. Aplicação para o controle da rebrota do eucalipto.

## EMPREGO AGROPECUÁRIO AUTORIZADO

Segundo Resolução RE nº 165, de 29 de agosto de 2003 que determina a publicação do "Índice das monografias dos ingredientes ativos de agrotóxicos, domissanitários e preservantes de madeira" da ANVISA – Agência Nacional de Vigilância Sanitária.

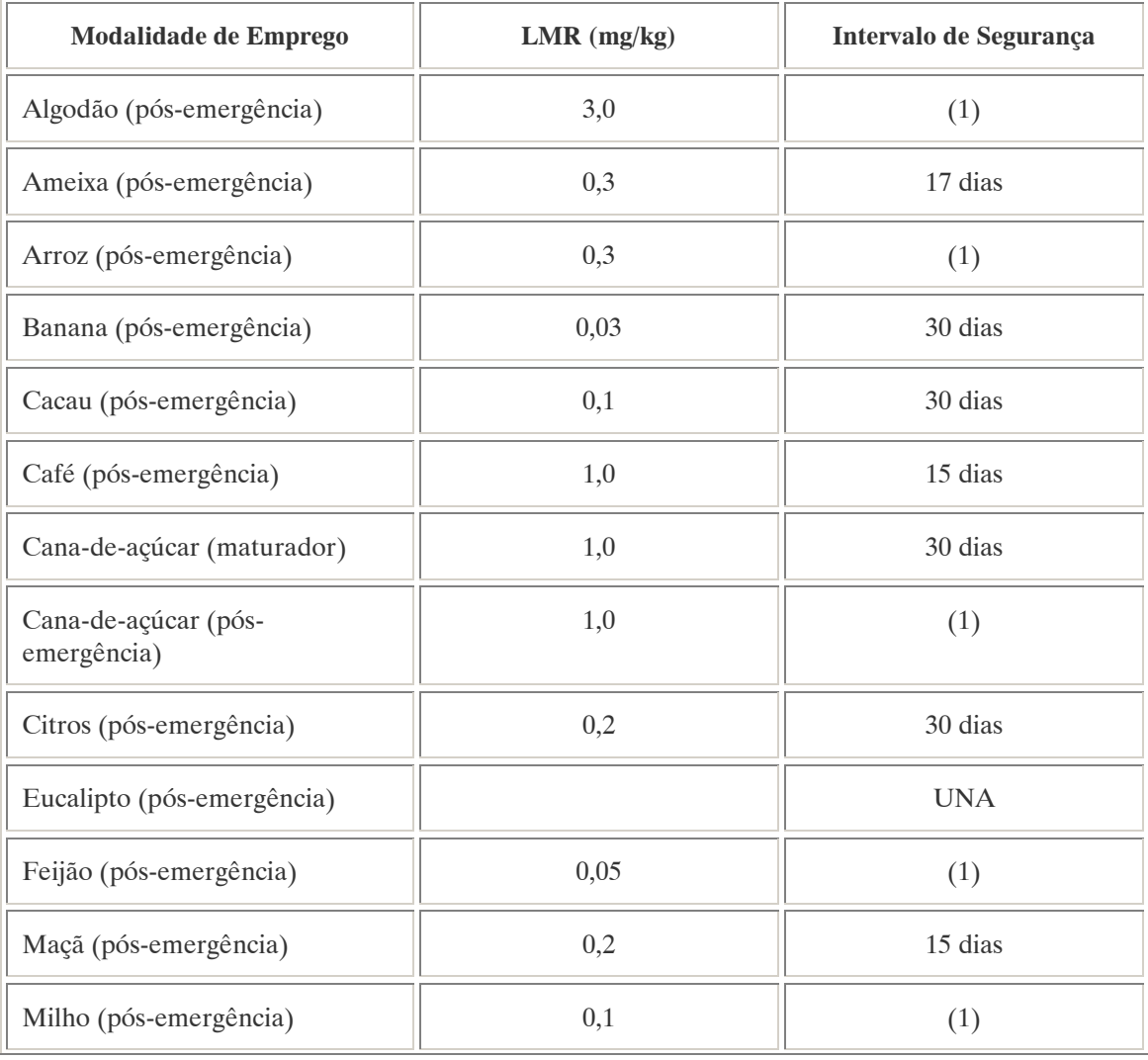

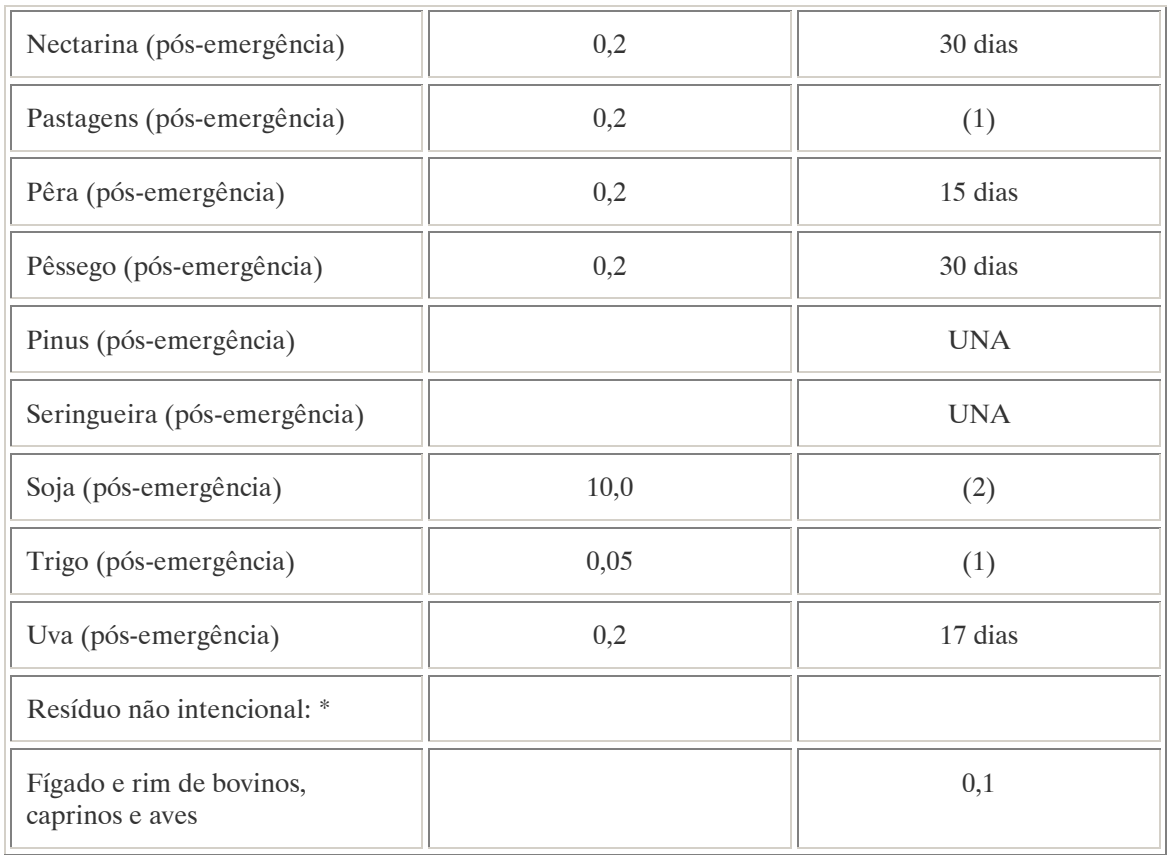

Notas:

(1) Intervalo de segurança não determinado devido a modalidade de emprego;

(2) O intervalo de segurança para a cultura da soja é não determinado quando o agrotóxico for aplicado em pós-emergência nas plantas infestantes e em pré-emergência na cultura. O intervalo de segurança para o cultivo da soja geneticamente modificada que expressa resistência ao glifosato é de 56 dias, quando o agrotóxico for aplicado em pós-emergência nas plantas infestantes e cultura;

(\*) Intervalo de segurança não determinado por tratar-se de resíduo estranho;

UNA: uso não alimentar.

Ingestão diária aceitável (IDA): 0,042 mg/ kg p.c.

Uso não agrícola autorizado: Aplicação em margens de rodovias e ferrovias, áreas sob a rede de transmissão elétrica, pátios industriais, oleodutos e aceiros.

Emprego domissanitário autorizado:

Jardinagem amadora: Líquido (solução aquosa de concentração máxima 48% p/v), classificação toxicológica IV.

Contaminante de importância toxicológica para o ingrediente ativo e seu limite máximo: Nnitrosaminas  $= 1.0$  ppm.

#### COMPORTAMENTO NO MEIO AMBIENTE

Persistência e degradação no ambiente: O princípio ativo apresenta uma persistência curta (meia vida até 90 dias) no ambiente.

Deslocamento no ambiente: O produto apresenta deslocamento pequeno (até 20cm durante sua meia vida) para as regiões vizinhas.

### A.38. HEPTACLORO (HEPTACHLOR)<sup>58</sup>

### DENOMINAÇÕES

Nome registrado: Heptacloro. Nome químico: 1,4,5,6,7,8,8-heptacloro-3a,4,7,7a-tetrahidro-4,7-metanoindeno. Sinônimos/ nomes comerciais: heptacloro, heptagran, ceresol, dinox, arbinex 30TN, basaklor, heptaclorane, heptasol, heptox, rhodiaclor, vosicol 104, etc. Classe: : inseticida fitossanitário organoclorado. Nome químico (inglês): Heptachlor. Aspecto geral: Sólido cristalino, aspecto de cera.

## DADOS FÍSICO-QUÍMICOS BÁSICOS

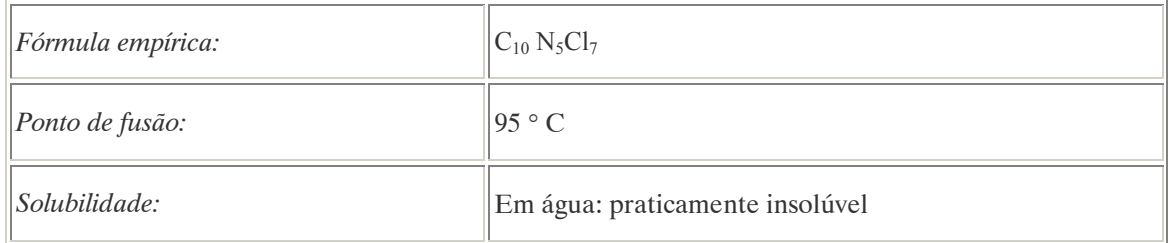

# PROCEDÊNCIA E APLICAÇÕES

Aplicação: aplicação no tratamento de sementes de arroz e milho; aplicação no sulco de plantio e no tratamento de rebolos de cana-de-açúcar; aplicação no tratamento de covas e mudas de essência de touceiras de bananas e no tratamento de covas e mudas de essências florestais; aplicação localizada no controle de cupins e formigas. Em alguns países é usado unicamente no controle de térmitas no tratamemto da madeira.

Procedência / fabricação: Isolado do clordane técnico em 1946.

EMPREGO AGROPECUÁRIO AUTORIZADO

O seu uso não está contemplado na Resolução RE nº 165, de 29 de agosto de 2003 que determina a publicação do "Índice das monografias dos ingredientes ativos de agrotóxicos, domissanitários e preservantes de madeira" da ANVISA – Agência Nacional de Vigilância Sanitária.

#### COMPORTAMENTO NO MEIO AMBIENTE

Altamente persistente no meio (meia vida acima de 181 dias), sendo oxidado a epóxido ou epoxiheptacloro.

### PADRÕES AMBIENTAIS

No Brasil, a Portaria n° 518 do Ministério da Saúde de 25 de março de 2004 que estabelece os padrões de potabilidade da água para consumo humano, determina como valor máximo  $0.03 \mu g/L$  de heptacloro e heptacloro epóxido na água para que esta seja considerada potável. Na Resolução

 $\overline{a}$ <sup>58</sup> Referência bibliográfica:

ANVISA - Agência Nacional de Vigilância Sanitária. Resolução – RE n. 165 de 29 de agosto de 2003. Anexo II – Monografias de Produtos Agrotóxicos. Diário Oficial, Brasília, 02 de setembro de 2003. Também disponível em: <http://www.anvisa.gov.br/toxicologia/monografias/monografias.pdf>.

CONAMA n° 20 de 18 de julho de 1986, que estabelece os padrões de lançamento em corpos de água, o teor máximo de heptacloro e heptacloro epóxido em águas classe 1 é de 0,01 µg/L.

Nota: À classe 1 se entendem as águas destinadas ao abastecimento doméstico após tratamento simplificado.

A.39. HEXACLOROBENZENO (HEXACHLOROBENZENE) <sup>59</sup>

### DENOMINAÇÕES

N° CAS: 118-74-1. Nome registrado: Hexaclorobenzeno. Nome químico: Hexaclorobenzeno. Sinônimos/nomes comerciais: HCB; perclorobenzol. Nome químico (alemão): Hexachlorbenzol. Nome químico (francês): Hexachlorobenzène. Nome químico (inglês): Hexachlorobenzene. Aspecto geral: Cristais incolores (como produto técnico, amarelados).

## DADOS FÍSICO-QUÍMICOS BÁSICOS

| Fórmula empírica:    | $C_6Cl_6$                                  |
|----------------------|--------------------------------------------|
| Massa molecular:     | 284,79 g                                   |
| Densidade:           | $2,04$ g/cm <sup>3</sup> a 20 $^{\circ}$ C |
| Ponto de ebulição:   | 322-326°C                                  |
| Ponto de fusão:      | 229°C                                      |
| Pressão de vapor:    | $1,1 \times 10^{-3}$ Pa                    |
| Ponto de inflamação: | $242^{\circ}$ C                            |
| Solubilidade:        | Em água: 0,005 mg/l;                       |
|                      | em benzeno: $31,6$ g/l;                    |
|                      | em gordura: 11,5 g/kg a 37°C.              |

 $\overline{a}$ 59 Referência bibliográfica:

GTZ / Deutsche Gesellschaft für Technische Zusammenarbeit. Guía de protección ambiental: Material auxiliar para la identificación y evaluación de impactos ambientales. Tradução: A. Schwender. Eschborn: Bundesminister für Wirtschafltiliche Zusammenarbeit und Entwicklung / Ministerio Federal de Cooperación Económica y Desarrollo, 1996.

## PROCEDÊNCIA E APLICAÇÕES

Aplicações: O HCB é um fungicida utilizado na cultura do trigo e para tratamentos de solos. Atualmente encontra maior aplicação como ignífugo (retarda propagação do fogo, quando em contato com este) e plastificante. É um produto básico importante para a síntese de diferentes compostos orgânicos clorados. Também é utilizado como aditivo em conservantes para a madeira.

Procedência / fabricação: Não existem fontes naturais. O HCB é obtido a partir da cloração de benzenos pouco clorados. O hexaclorobenzeno é a base para a produção do pentaclorofenol. O HCB pode surgir como subproduto da cloração industrial de hidrocarburos. O HCB ingressa ao meio ambiente através da combustão de produtos que contenham cloro ou através do uso de pesticidas que o incluam na sua formulação.

## EMPREGO AGROPECUÁRIO AUTORIZADO

O seu uso não está contemplado na Resolução RE nº 165, de 29 de agosto de 2003 que determina a publicação do "Índice das monografias dos ingredientes ativos de agrotóxicos, domissanitários e preservantes de madeira" da ANVISA – Agência Nacional de Vigilância Sanitária.

### TOXICIDADE

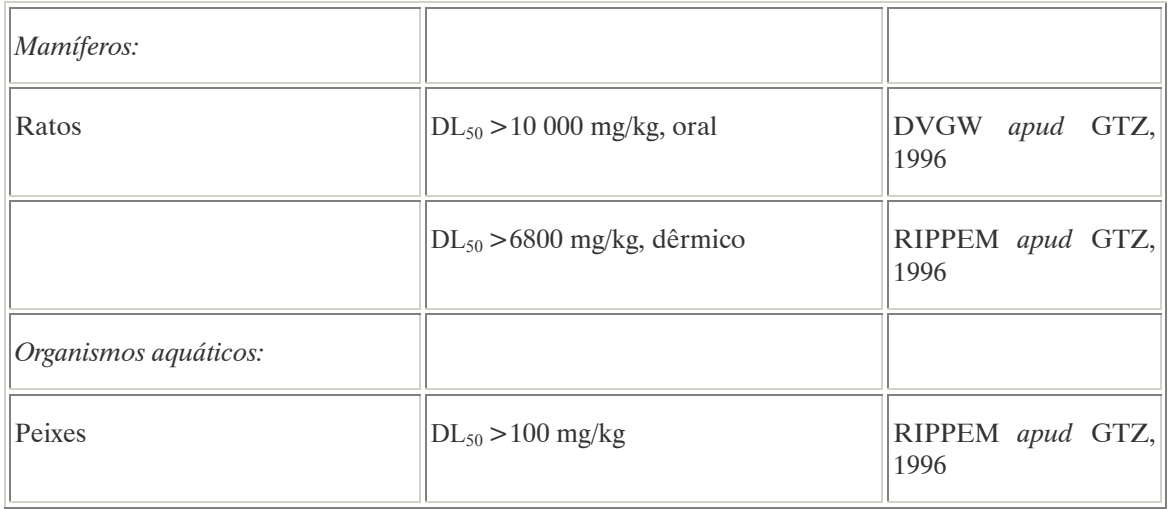

#### Efeitos característicos:

Seres humanos/mamíferos: Supõe-se que o HCB tenha potencial cancerígeno. Não foram determinados efeitos mutagênicos nem teratogênicos. A exposição prolongada a esta substância produziu em alguns casos enfermedades cutâneas no ser humano, em ratos produziu lesões hepáticas e sintomas neuróticos. O HCB é absorvido completamente dos alimentos no trato gastrointestinal, onde é metabolizado lentamente para depois se acumular nos tecidos adiposos. Quando o tecido adiposo é consumido, o HCB se remobiliza podendo então ser encontrado em todos os órgãos.

#### COMPORTAMENTO NO MEIO AMBIENTE

Agua: O HCB é adsorvido pelas partículas em suspensão na água acumulando-se desta forma aos sedimentos.

Solo: Acumula-se no solo e nos lodos de clarificação.
Degradação, produtos da decomposição: Não sofre degradação nos corpos de água superficiais. Sofre decomposição térmica a 510-527°C e mineralização a 950°C. Metabólitos: 2,3,5-Triclorofenol, tetraclorobenzeno e pentaclorobenzeno.

Tempo de vida médio: O tempo de vida médio estimado (abiótico e biótico) é superior a um ano. No solo é de aproximadamente dois anos.

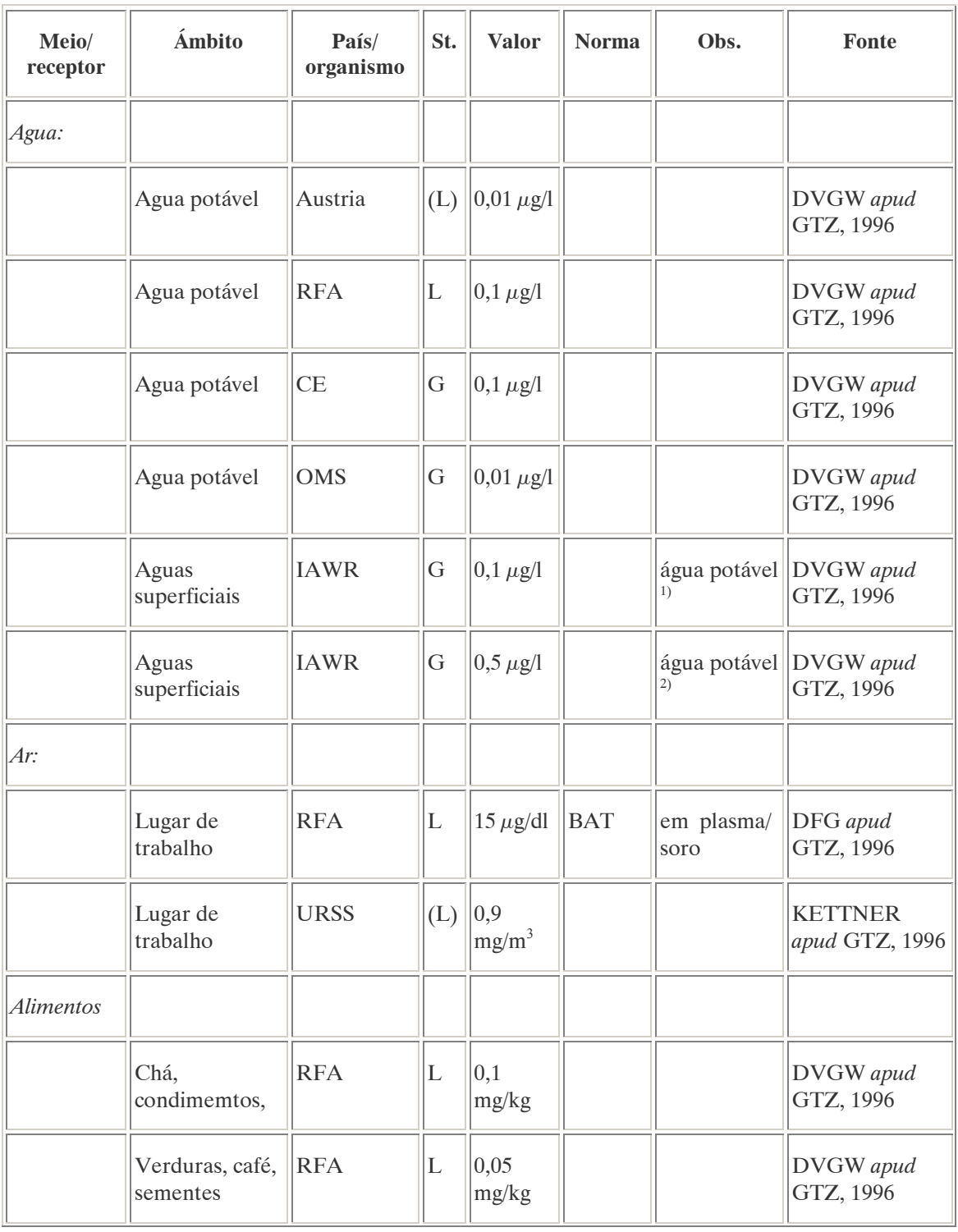

### PADRÕES AMBIENTAIS

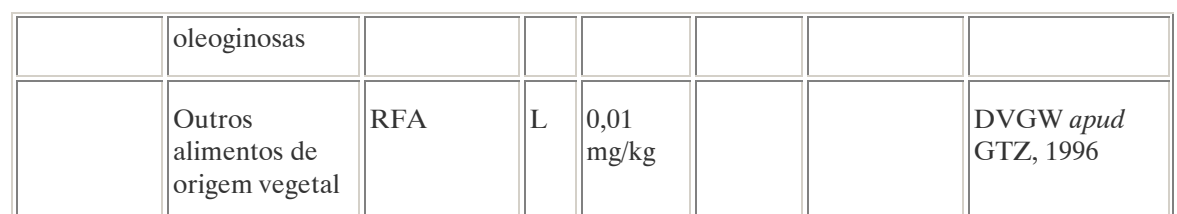

<sup>1)</sup> Tratamento natural;

2) Tratamento físico-químico.

O seu uso está proibido na Alemanha e no Japão, e sua aplicação está limitada em vários países, como por exemplo na Argentina (s. CEA, 1985).

No Brasil, a Portaria n° 518 do Ministério da Saúde de 25 de março de 2004 que estabelece os padrões de potabilidade da água para consumo humano, determina como valor máximo 1  $\mu$ g/L de hexaclorobenzeno na água para que esta seja considerada potável.

### AVALIAÇÃO E OBSERVAÇÕES

O HCB é uma substância cujo impacto sobre o meio ambiente ainda não é totalmente conhecido. Conseqüentemente, é conveniente avaliar com cuidado todos os processos de emissão desta substância, tanto no que diz respeito a sua aplicação como pesticida, como a sua utilização na produção química de compostos de cloro, para os quais o HCB é um produto intermediário.

 $A.40.$  IOXINIL (IOXYNIL)<sup>60</sup>

#### DENOMINAÇÕES

N° CAS: 1689-83-4. Nome registrado: Ioxinil. Sinônimos, nomes comerciais: CA 69-15. Classe: Herbicida derivado do éster benzonitrila. Classificação toxicológica: Classe II. Nome químico (inglês): 4-hidroxy-3,5-di-iodobenzonitrile.

## DADOS FÍSICO-QUÍMICOS BÁSICOS

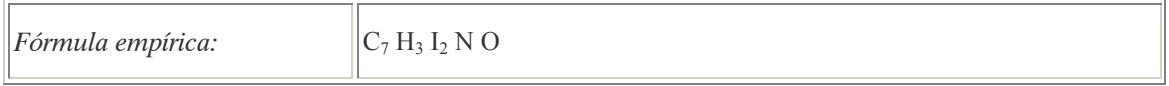

### PROCEDÊNCIA E APLICAÇÕES

Aplicações: Modalidade de emprego: aplicação em pós-emergência das plantas ifestantes nas culturas de alho e cebola.

 $\overline{a}$ 

Referências bibliográficas:

<sup>60</sup>ANVISA - Agência Nacional de Vigilância Sanitária. Resolução – RE n. 165 de 29 de agosto de 2003. Anexo II – Monografias de Produtos Agrotóxicos. Diário Oficial, Brasília, 02 de setembro de 2003. Também disponível em: <http://www.anvisa.gov.br/toxicologia/monografias/monografias.pdf>.

## EMPREGO AGROPECUÁRIO AUTORIZADO

Segundo Resolução RE nº 165, de 29 de agosto de 2003 que determina a publicação do "Índice das monografias dos ingredientes ativos de agrotóxicos, domissanitários e preservantes de madeira" da ANVISA – Agência Nacional de Vigilância Sanitária.

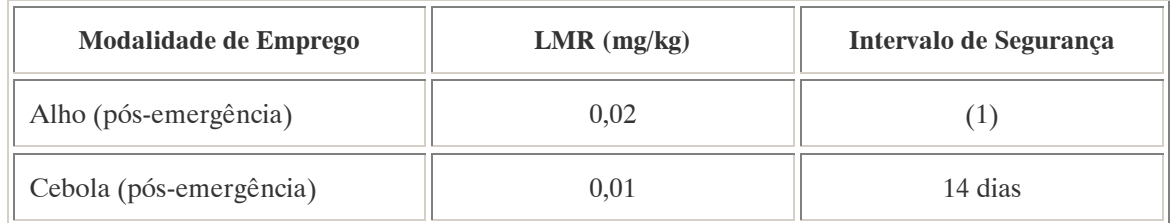

Notas: (1) Intervalo de segurança não determinado devido a modalidade de emprego.

A.41. LINDANO (LINDANE) <sup>61</sup>

## DENOMINAÇÕES

N° CAS: 58-89-9.

Nome registrado: Lindano.

Nome químico: γ –Hexaclorociclohexano (o isômero gama é o Lindano); Isômero gama do 1,2,3,4,5,6 hexaclorociclo-hexano.

Sinônimos/nomes comerciais: Nedax, γ-BCH, γ-HCH, DBH, BBH, HCC, HCCH, Aficide, Agrocide, Agronexit, Ameisenmittel, Aparasin, Aplidal, Arbitex, BBX, Bexol, Celanex, Chloran, Exagama, Forlin, Gamacid, Gamexane, Magalin, Gamahexa, Gamma-Hexaclorane, Gexane, Hexaton, Lendine, Lentox, Lindgam, Lindagranox, Lindatox, Ldosep, Lintox, Novigam, Omnitox, Silvanol, Viton, etc, são conhecidos pelo menos 80 nomes comerciais (também em mistura com outras substâncias).

Classe: inseticida fito e zoossanitário organoclorado.

Classificação toxicológica: Classe II.

Nome químico (alemão): Lindan; g-Hexachlorcyclohexan; Hexachlorcyclobenzol.

Nome químico (francês): Lindane; hexachlorure de benzène.

Nome químico (inglês): Lindane; 1α,2α,3β,4α,5α,6β-hexachlorocyclohexane.

Aspecto geral: Cristales incolores e inodoros. Como inseticida é apresentado em formulações comerciais como: concentrado emulsionável, pó seco e grânulos.

### DADOS FISICO-QUIMICOS BASICOS

| $\left  F\acute{o}rmula empírica: \right $ | $C_6H_6Cl_6$                     |
|--------------------------------------------|----------------------------------|
| $\parallel$ Massa molecular:               | $\parallel$ 290,83 g             |
| Densidade:                                 | $\ $ 1,85-1,90 g/cm <sup>3</sup> |

 $\overline{a}$  $61$  GTZ / Deutsche Gesellschaft für Technische Zusammenarbeit. Guía de protección ambiental: Material auxiliar para la identificación y evaluación de impactos ambientales. Tradução: A. Schwender. Eschborn: Bundesminister für Wirtschafltiliche Zusammenarbeit und Entwicklung / Ministerio Federal de Cooperación Económica y Desarrollo, 1996.

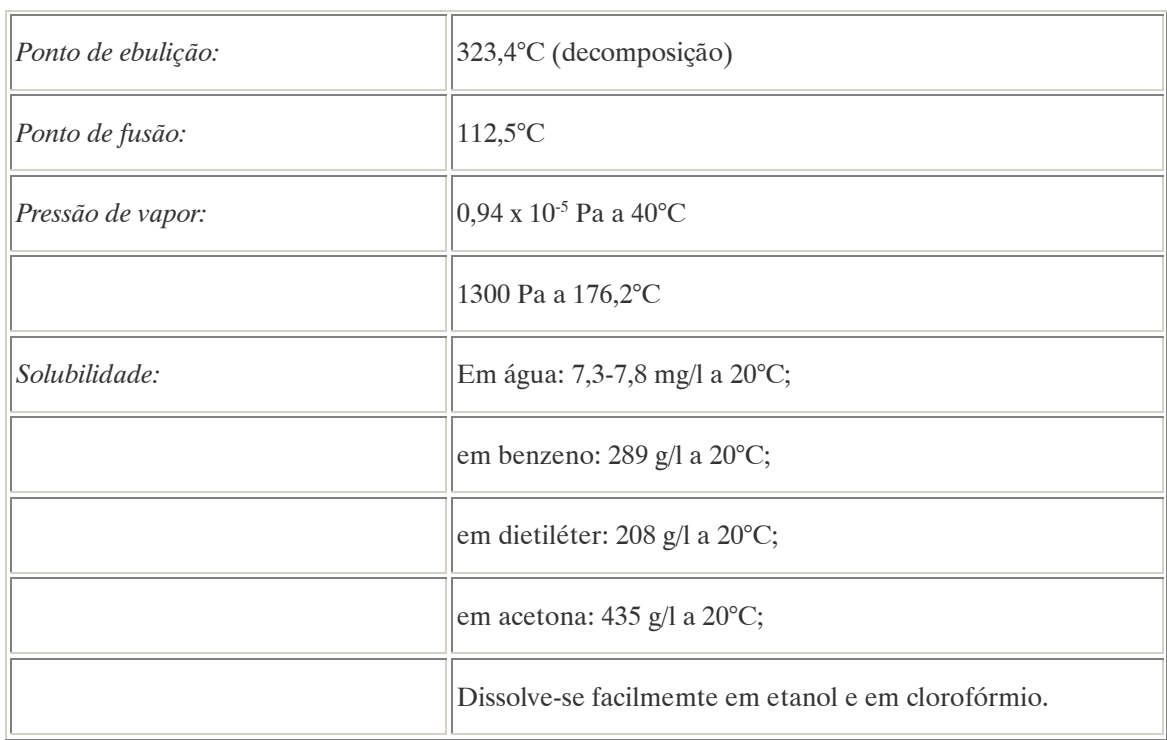

### PROCEDÊNCIA E APLICAÇÕES

Aplicações: Inseticida utilizado para combater pragas mordedoras e sugadoras na fruticultura, horticultura, agricultura e silvicultura. Também é utilizado para combater pragas em tanques para o armazenamento de alimentos. Além de inseticidas ocorre também em sabões e loções escabicidas. Modalidade de emprego: aplicação em partes aéreas e/ou sementes das culturas de algodão, bulbos, cacau, café, cana-de-açúcar, coco, frutas em geral (exceto morango), hortaliças, leguminosas, mandioca.Tratamento do solo durante o plantio de cereais e de citros. Aplicação tópica em animais de criação exceto nos em fase de lactação.

Procedência/ fabricação: A produção técnica é feita a partir da fotocloração do benzeno daonde se extraem uma mistura de isômeros do hexaclorociclohexano, da qual são extraídas cada isômero em separado.O isômero gama participa em 10 a 18% da mistura. Na primeira etapa da produção são gerados entre 80 e 90% dos isômeros desejados. O máximo grau de pureza alcançado é de 99% sendo o 1% restante correspondente a outros isômeros.

### EMPREGO AGROPECUÁRIO AUTORIZADO

Segundo Resolução RE nº 165, de 29 de agosto de 2003 que determina a publicação do "Índice das monografias dos ingredientes ativos de agrotóxicos, domissanitários e preservantes de madeira" da ANVISA – Agência Nacional de Vigilância Sanitária.

Uso como preservante de madeira: uso exclusivo para tratamento de madeiras destinadas para dormentes, postes, cruzetas, mourões para cercas rurais, esteios e vigas, com a finalidade de registro no Instituto Brasileiro do Meio Ambiente e dos Recursos Naturais Renováveis – IBAMA.

### TOXICIDADE

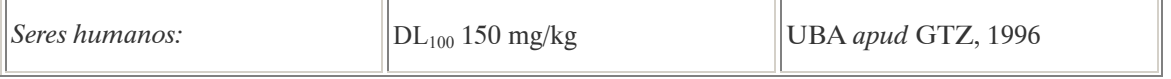

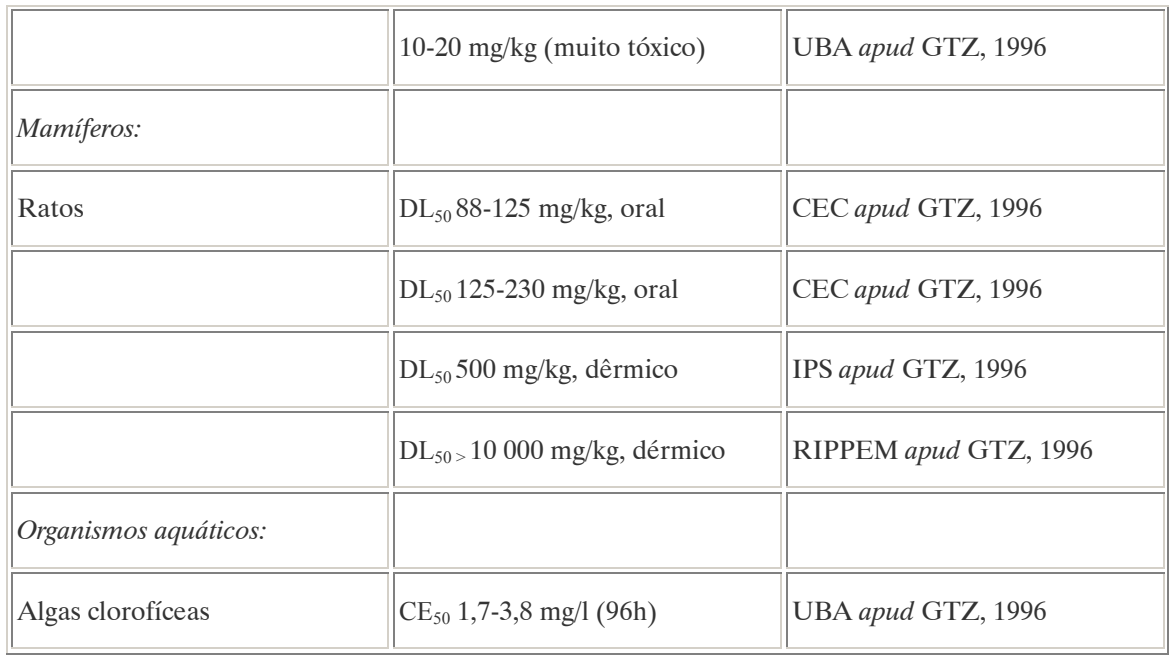

#### Efeitos característicos:

Seres humanos/mamíferos: É uma substância cancerígena (ROTH apud GTZ, 1996), que produz náuseas, vômitos, excitação e convulsões. Gera lesões hepáticas e renais e pode afetar o sistema nervoso central do ser humano.

Insetos: Atua como tóxico respiratório. É tóxico para abelhas.

Plantas: O lindano afeta a estrutura celular das plantas, produz lesões radiculares, inibe o seu crescimento e produz problemas respiratórios.

#### COMPORTAMENTO NO MEIO AMBIENTE

Agua: Mais de 90% do lindano que se encontra em águas superficiais está em estado dissolvido pois esta substância é muito pouco adsorvida pelas partículas em suspensão e pelos sedimentos presentes na água (DVGW apud GTZ, 1996). Acumula-se nos organismos.

Ar: O principal meio de trasporte desta substância é o ar.

Solo: O lindano acumula-se no solo. Como produto químico é muito estável e continua presente no solo até 14 anos depois de sua aplicação, segundo o tipo de solo, a quantidade de húmus, a dosagem aplicada e a combinação com outras substâncias ativas (SIEPER apud GTZ, 1996; LOUB apud GTZ, 1996; KORTE apud GTZ, 1996). Quando aplicado em quantidades de 0,1-1 kg/ha, decompõem-se de 40 a 80% em aproximadamente um ano. Constitui uma ameaça para as águas subterrâneas, especialmente em solos arenosos (DVGW apud GTZ, 1996).

Tempo de vida médio: No solo: 8-18 meses (UBA apud GTZ, 1996), 200-260 días (RIPPEM apud GTZ, 1996). Em corpos de água superficiais ou subterrâneos: 7 meses - 4 anos (UBA apud GTZ, 1996), 15- 20 semanas (DVGW apud GTZ, 1996).

Degradação, produtos da decomposição: A decomposição por ação de microorganismos em condições aeróbicas e anaeróbicas produz benzenos e fenóis clorados. Em um ambiente ácido é notavelmente estável. A decomposição abiótica realiza-se por fotomineralização gerando CO<sub>2</sub>. No solo a decomposição cumpre várias etapas: no início acontecem processos físicos como volatilização

superficial, evaporação ou condensação com a água, depois ocorre infiltração até camadas mais profundas do solo, difusão e por último a degradação biológica.

Nota: Comparado com o DDT o HCH possui baixa persistência no meio ambiente.

## PADRÕES AMBIENTAIS

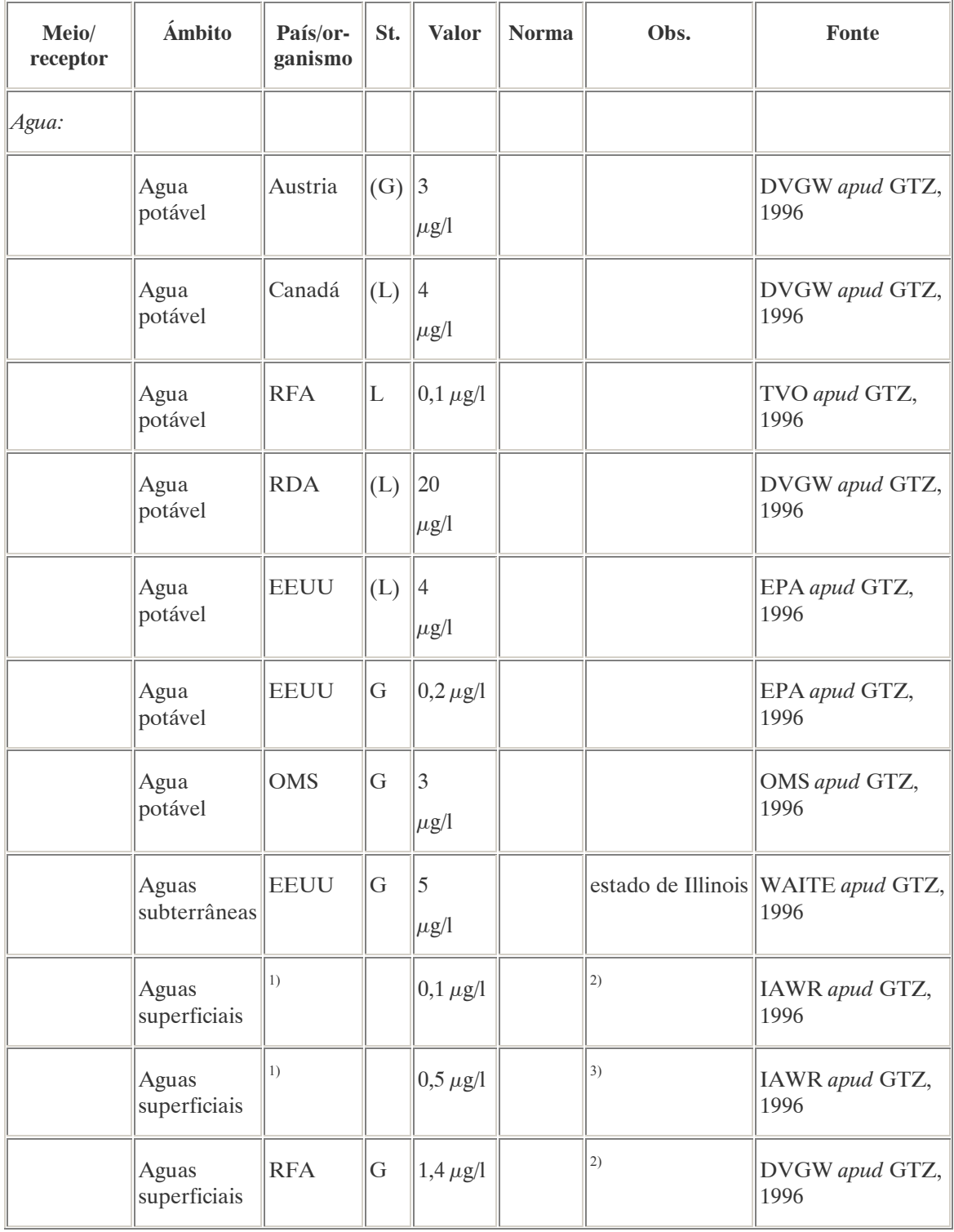

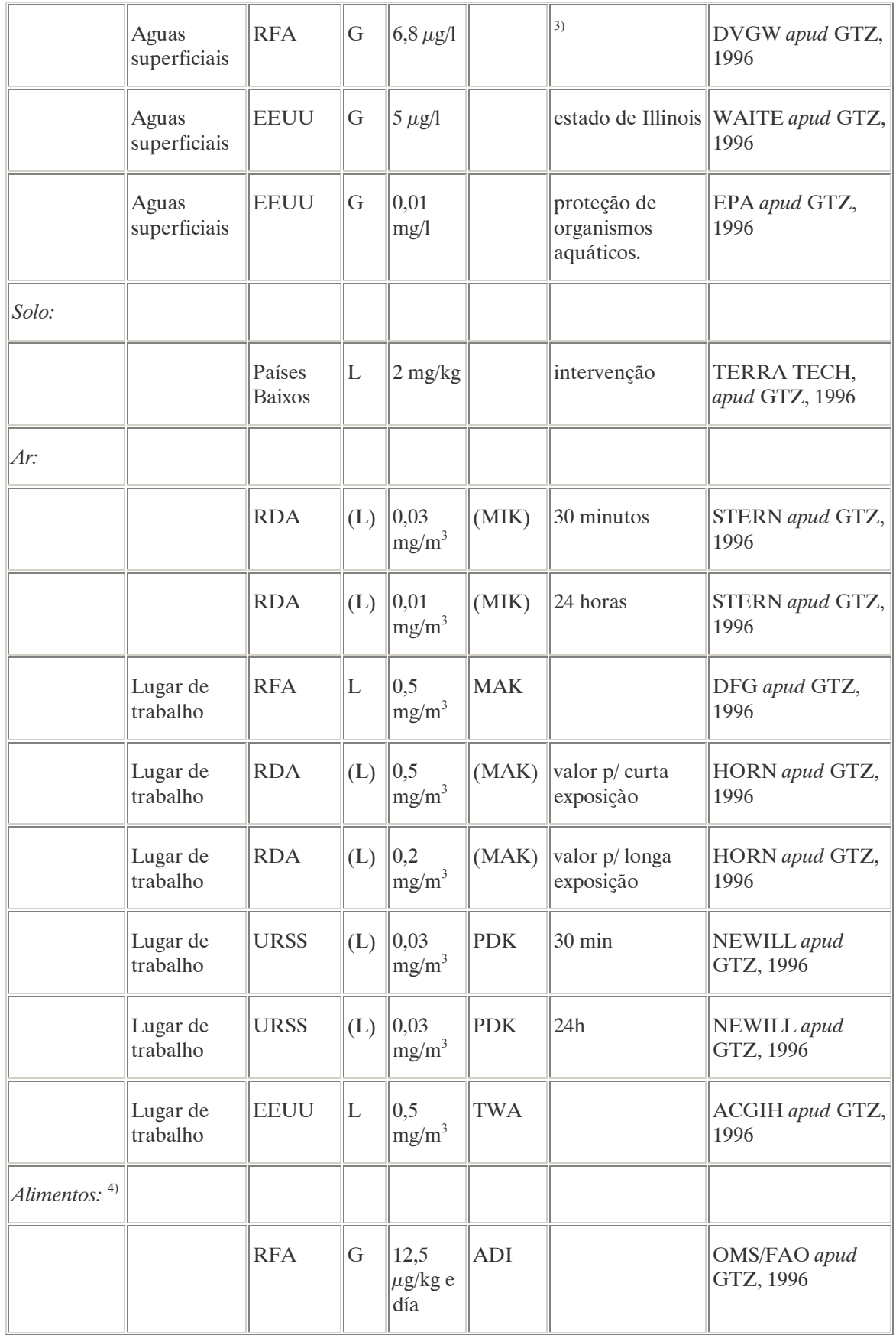

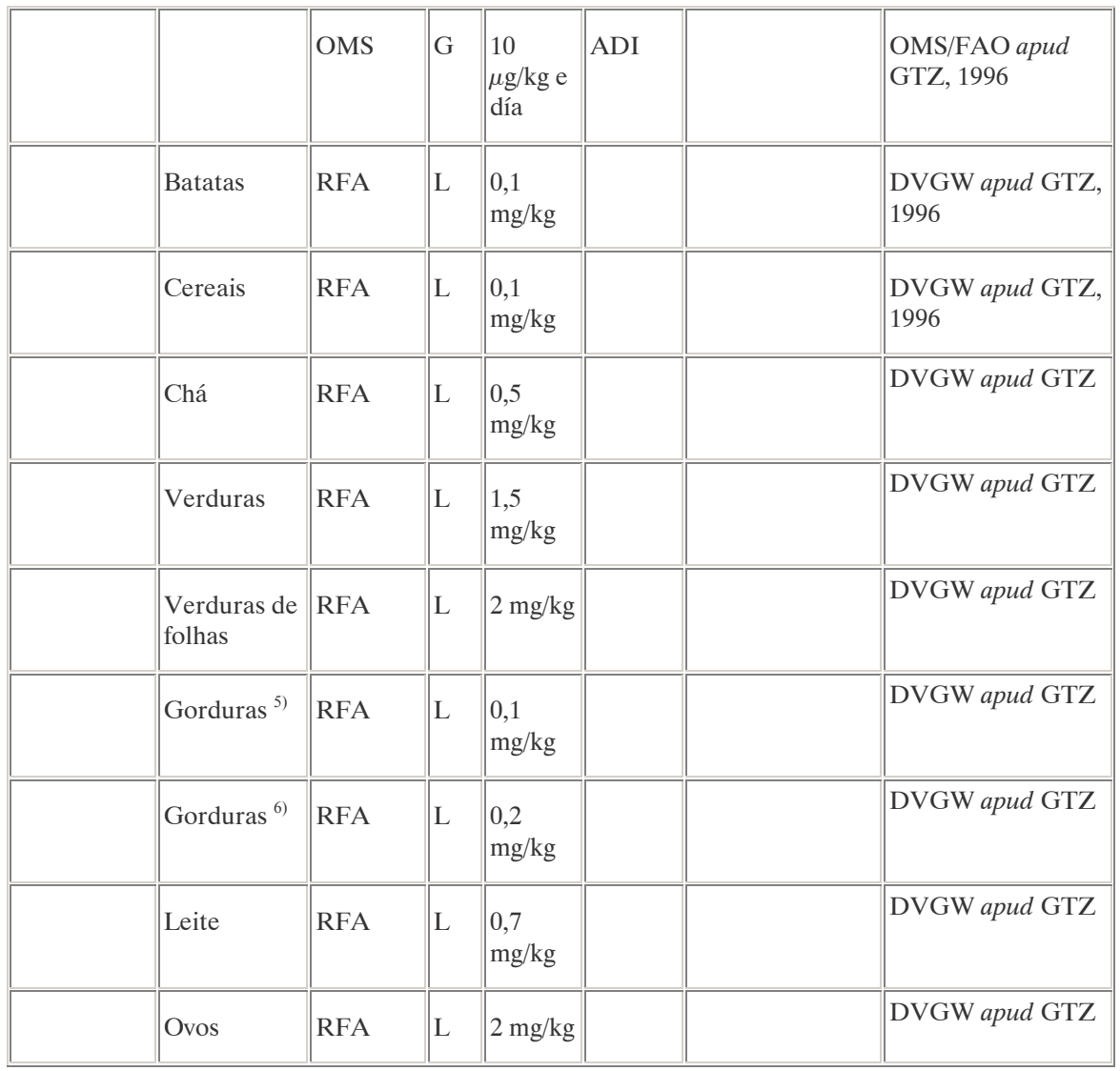

 $<sup>1</sup>$  Estados vizinhos do rio Rhein na Alemanha,</sup>

 $2$ Valor limite quando se potabiliza a água com procedimentos naturais;

 $3$ Valor limite quando se potabiliza a água com procedimentos físico-químicos;

 $4$ Valores limites segundo a lei de 1984, que regulamenta as quantidades máximas de pesticidas a serem aplicados em alimemtos para o consumo humano;

 $^{5)}$ Em peixes e carnes;

 $^{6)}$ Em carne de aves.

Na Alemanha está proibido o uso do HCH técnico.

No Brasil, a Portaria n° 518 do Ministério da Saúde de 25 de março de 2004 que estabelece os padrões de potabilidade da água para consumo humano, determina como valor máximo 2 µg/L de lindano na água para que esta seja considerada potável. Na Resolução CONAMA n° 20 de 18 de julho de 1986, que estabelece os padrões de lançamento em corpos de água, o teor máximo de lindano em águas classe 1 é de 0,02 µg/L. A comercialização deste produto foi proibida no Brasil em 1986, no entanto o produto continua sendo vendido (Ciência Hoje: 1986, pg. 44).

Nota: À classe 1 se entendem as águas destinadas ao abastecimento doméstico após tratamento simplificado.

## AVALIAÇÃO E OBSERVAÇÕES

Segundo a DVGW (1988), o HCH técnico está proibido na maioria dos países europeus e na América do Norte, mas ainda é aplicado em muitos países em desenvolvimento. Estima-se que todo o lindano produzido é liberado ao meio ambiente, o que em escala mundial corresponderia a aproximadamente 38.000 ton/ ano. A grande persistência do lindano e o fato de que é acumulado nos tecidos adiposos de seres humanos e mamíferos constituem razões para reduzir ainda mais sua aplicação.

A.42. LINURON (LINURON) <sup>62</sup>

### DENOMINAÇÕES

N° CAS: 330-55-2. Nome registrado: Linuron. Nome químico: 3-(3,4-diclorofenil)-1-metoxi-1-metil uréia. Sinônimos, nomes comerciais: Afalon (R), Linurex (R), Lorox (R). Classe: herbicida fitossanitário derivado da uréia. Classificação toxicológica: Classe III. Nome químico (inglês): 3-(3,4-dichlorophenyl)-1-methoxy-1-methylurea.

## DADOS FÍSICO-QUÍMICOS BÁSICOS

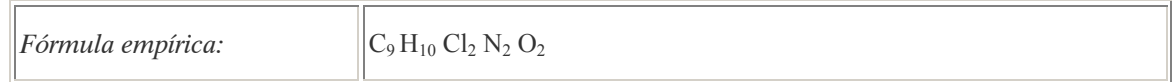

## PROCEDÊNCIA E APLICAÇÕES

Aplicações: Modalidade de emprego: aplicação em pré e pós-emergência das plantas infestantes nas culturas de alho, batata, cebola, cenoura, ervilha, milho e soja.

### EMPREGO AGROPECUÁRIO AUTORIZADO

Segundo Resolução RE nº 165, de 29 de agosto de 2003 que determina a publicação do "Índice das monografias dos ingredientes ativos de agrotóxicos, domissanitários e preservantes de madeira" da ANVISA – Agência Nacional de Vigilância Sanitária.

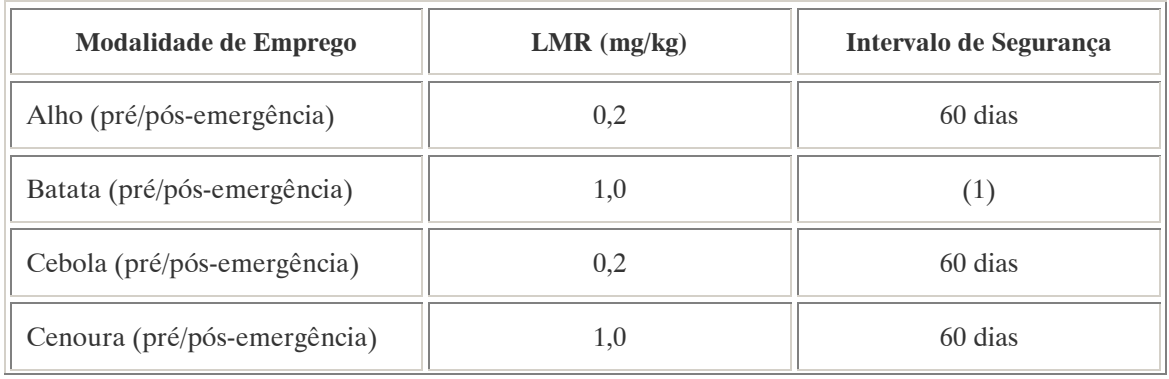

 $\overline{a}$ <sup>62</sup> Referência bibliográfica:

ANVISA - Agência Nacional de Vigilância Sanitária. Resolução – RE n. 165 de 29 de agosto de 2003. Anexo II – Monografias de Produtos Agrotóxicos. Diário Oficial, Brasília, 02 de setembro de 2003. Também disponível em: <http://www.anvisa.gov.br/toxicologia/monografias/monografias.pdf>.

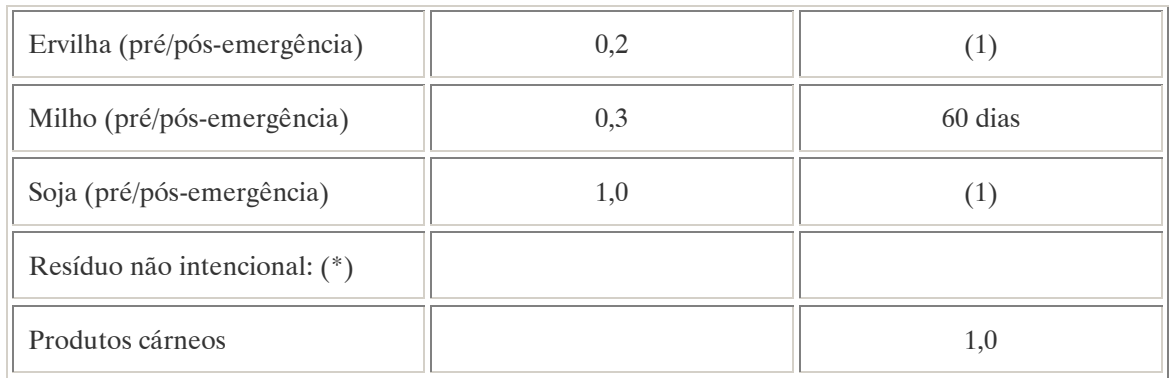

(\*) Intervalo de segurança não determinado por tratar-se de resíduo estranho;

(1) Intervalo de segurança não determinado devido a modalidade de emprego.

Contaminantes de importância toxicológica para o ingrediente ativo e seus limites máxinos: Tetracloroazobenzeno (TCAB) e Tetracloroazoxybenzeno (TCAOB) = 10,0 ppm (total).

Reavaliação estabelecida pela Resolução – RDC n° 135 de 17/05/02 e concluída em agosto de 2002.

### COMPORTAMENTO NO MEIO AMBIENTE

Persistência e degradação no ambiente: O princípio ativo apresenta uma persistência média (meia vida de 91 a 180 dias) no ambiente degradando-se por processos bioquímicos e fotoquímicos. Deslocamento no ambiente: O produto não apresenta deslocamento para as regiões vizinhas.

## A.43. MALATIONA (MALATHION) <sup>63</sup>

### DENOMINAÇÕES

N°CAS: 121-75-5. Nome registrado: Malationa. Nome químico: Fosforoditioato de 0,0-dimetil-S-1,2 bis-(etoxicarbonil)-etila; 0,0-Dimetil-ditiofosfato de dietil-mercaptosuccinato. Sinônimos, nomes comerciais: Carbofos, Mercaptothion, Maldison. Classe: inseticida e acaricida fitossanitário organofosforado. Classificação toxicológica: Classe II. Nome químico (inglês): Malathion. Nome químico (alemão): Malathion. Nome químico (francês): Malathion. Aspecto geral: Líquido (azeite) claro, de cor amarela. Como produto técnico (95%) é de cor parda.

## DADOS FÍSICO-QUÍMICOS BÁSICOS

| $E\measuredangle$       | $10+1$    |
|-------------------------|-----------|
| . .                     | ∼         |
| <i>órmula empírica:</i> | $0\sim 2$ |

 $\overline{a}$ <sup>63</sup> Referência bibliográfica:

GTZ / Deutsche Gesellschaft für Technische Zusammenarbeit. Guía de protección ambiental: Material auxiliar para la identificación y evaluación de impactos ambientales. Tradução: A. Schwender. Eschborn: Bundesminister für Wirtschafltiliche Zusammenarbeit und Entwicklung / Ministerio Federal de Cooperación Económica y Desarrollo, 1996.

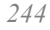

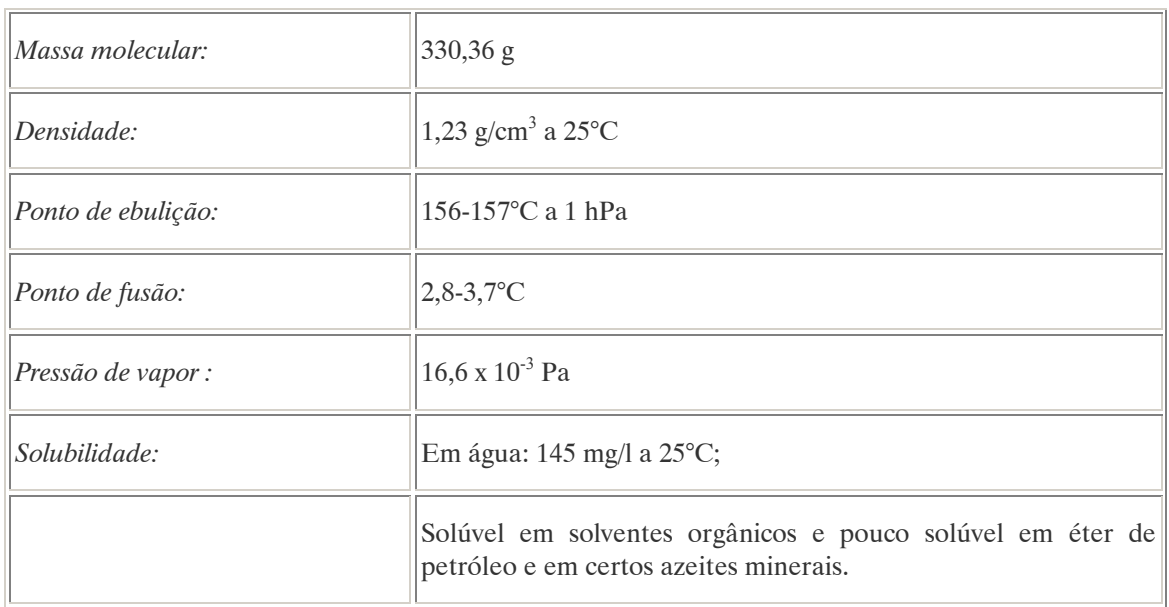

## PROCEDÊNCIA E APLICAÇÕES

Aplicações: Utilizado como pesticida de contato (inseticida e acaricida) para combater insetos sugadores na agricultura. Modalidade de emprego: aplicação foliar nas culturas de alface, algodão, beringela, brócolis, cacau, café, citros, couve, couve-flor, feijão, maçã, morango, orquídeas, pastagens, pepino, pêra, repolho, rosa e tomate. Aplicação em arroz, feijão, milho, sorgo e trigo armazenados.

## EMPREGO AGROPECUÁRIO AUTORIZADO

Segundo Resolução RE nº 165, de 29 de agosto de 2003 que determina a publicação do "Índice das monografias dos ingredientes ativos de agrotóxicos, domissanitários e preservantes de madeira" da ANVISA – Agência Nacional de Vigilância Sanitária.

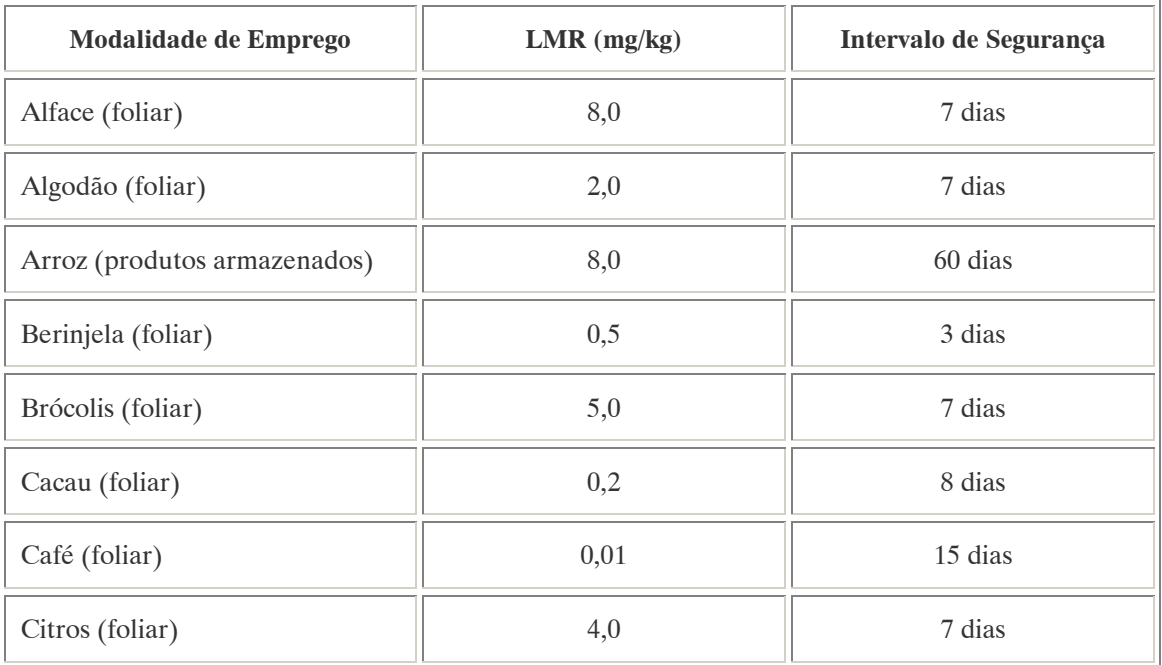

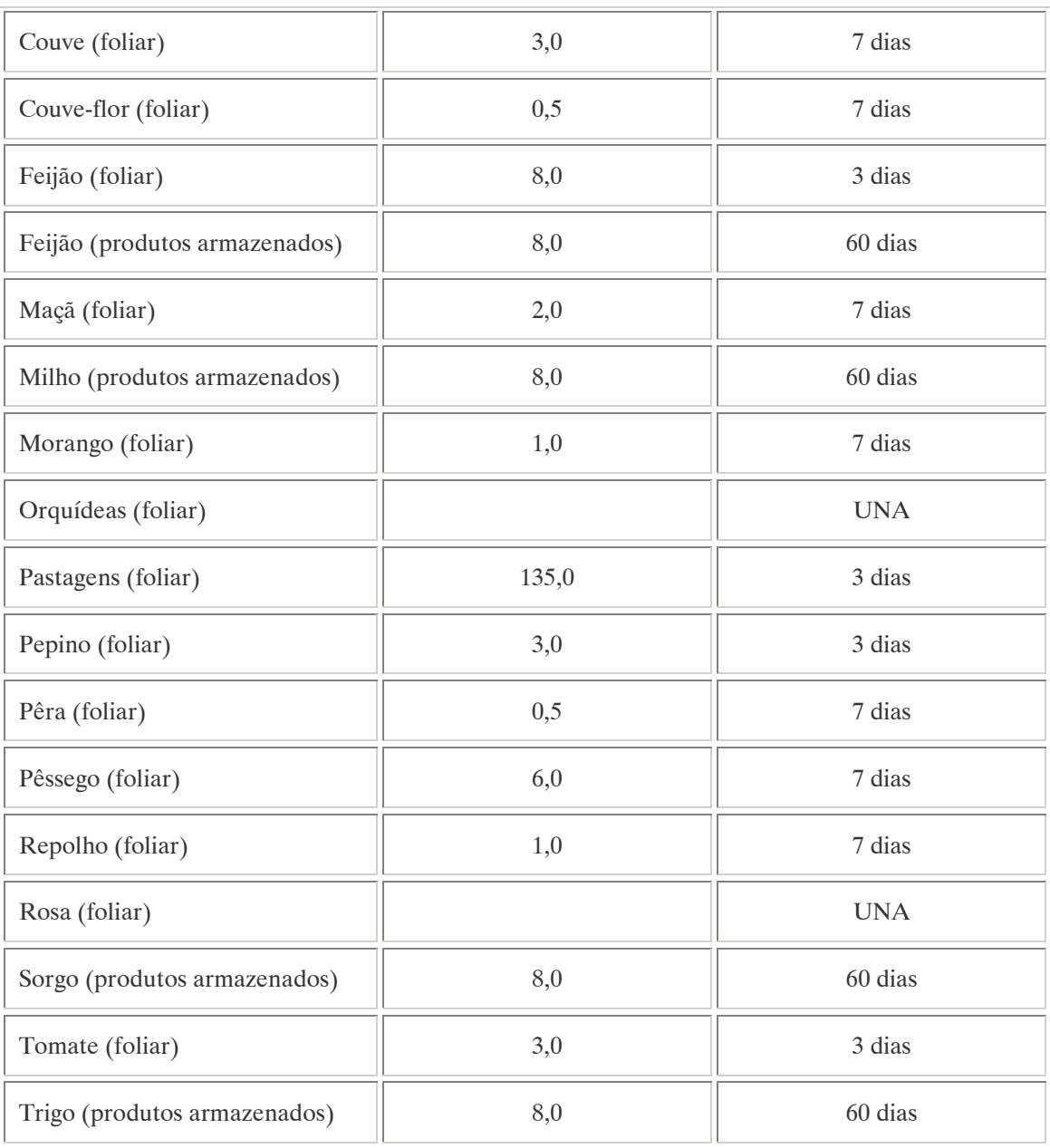

UNA: uso não alimentar.

LMR (mg/kg) para farinha de trigo: 2,0 mg/kg.

Ingestão Diária Aceitável (IDA): 0,3 mg/kg p.c.

Emprego domissanitário autorizado conforme indicado abaixo:

1) Líquidos Premidos ou não - concentração:

Venda livre: 2% p/p; Entidades especializadas: 5% p/p; Iscas: 5% p/p; Pós e granulado: 5% p/p; Volatilizantes: não é permitido.

#### 2) Jardinagem amadora – concentração:

Líquido:  $0.5\%$  p/v.

3) Campanhas de saúde pública – concentração:

Formulação UBV: 100% p/p; Formulação PM: 40% p/p; Formulação CE: 100% p/p.

### TOXICIDADE

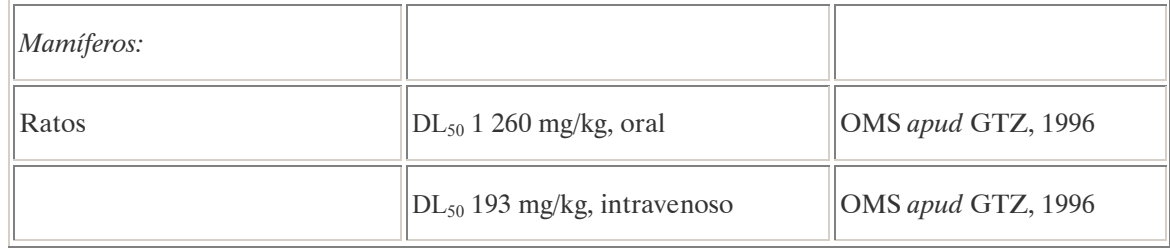

Nota: Em ATRI apud GTZ (1996) encontram-se disponíveis numerosos dados a respeito da toxicidade para organismos aquáticos.

### Efeitos característicos:

Seres humanos/mamíferos: A malationa é um neurotóxico que afeta o sistema nervoso central (inibe la enzima acetilcolinesterase). As intoxicações agudas manifestam-se em súbitos acessos de transpiração, abundante secreção de saliva, diarréias, bronquite, infarto do miocárdio e coma. A morte acontece por parada respiratória. Ainda não se dispõe de dados conclusivos sobre potencial teratogênico da substância. Não foi possível demonstrar o seu potencial carcinogênico (OMS apud GTZ, 1996).

Organismos aquáticos: Existem numerosos valores de toxicidade para diferentes espécies de peixes. De 0,1 a 5 ppm da substância podem resultar letais. A malationa também inibe o crescimento das algas.

### COMPORTAMENTO NO MEIO AMBIENTE

Persistência e degradação no ambiente: O princípio ativo possui uma persistência curta (meia vida até 90 dias) no ambiente.

Deslocamento no ambiente: O produto apresenta um pequeno deslocamento (até 20cm durante sua meia vida) para as regiões vizinhas.

Ar: A malationa chega à atmosfera como resultado dos procedimentos de aplicação utilizados na agricultura: em forma de spray (atomizado): 0,03-0,08%; em forma de vapor: 4% ; em forma de aerosol: 2,5-5% (OMS, 1983). Depois de sua aplicação é possível detectar uma concentração aproximada 0,1 ng/m<sup>3</sup> no ar sobre as áreas agrícolas tratadas (OMS apud GTZ, 1996).

Tempo de vida media: No corpo dos animais a malationa degrada-se em 24 horas sendo eliminado pela urina (isto foi demonstrado em pesquisas com galinhas e vacas, OMS, 1983). O tempo médio para decomposição química na água (pH = 7,4 a 20°C) é de 11 dias e depende do pH (hidrólise lenta com pH < 7 e hidrólise mais acelerada com pH > 7) (ATRI apud GTZ, 1996).

Degradação, produtos da decomposição: No organismo dos insetos, a malationa oxida-se formando malaoxon. Da hidrólise resultam, além do malaoxon, derivados do ácido succínico e de outros ácidos carboxílicos, assim como o ácido fosfórico e o ditiofosfórico (PERKOW apud GTZ, 1996). In vitro

degrada-se rapidamente formando o ácido malationa monocarboxílico, ácido malationa dicarboxílico e diversos fosfotionatos (s. VERSCHUEREM apud GTZ, 1996)

Cadeia alimentar: A malationa ingressa na cadeia alimentar como resíduo contido nos alimentos (cereiais, legumes e verduras) cultivados em terras tratadas com este produto. Esta via é importante, razão pela qual tanto a OMS como a FAO e a CE publicaram recomendações sobre concentrações residuais admissíveis.

### PADRÕES AMBIENTAIS

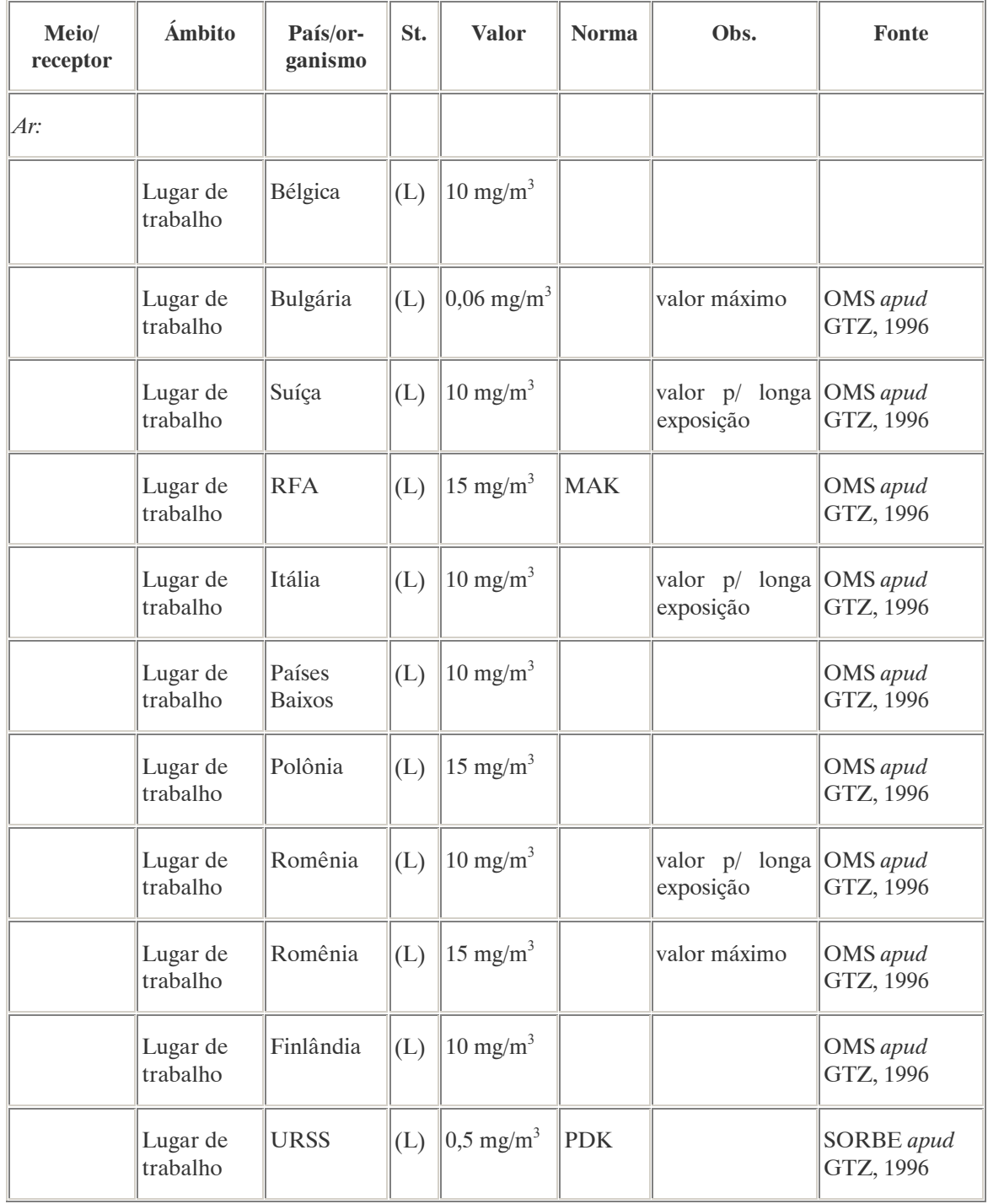

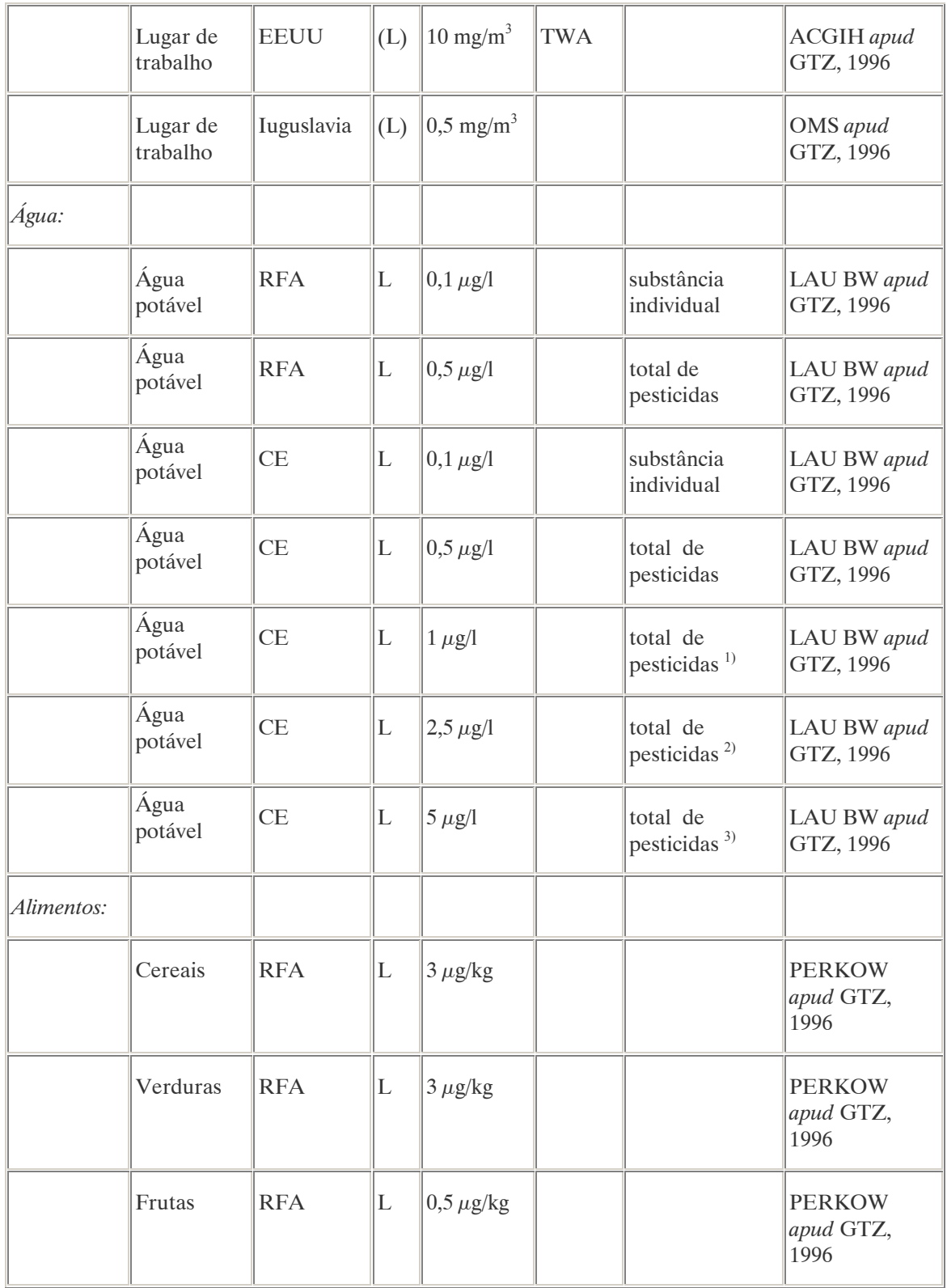

Requerimentos de qualidade para águas superficiais destinadas ao consumo humano como potáveis:  $\mu^{(1)}$  tratamento físico simple;

 $^{2)}$  tratamento físico-químico convencional;

 $^{3)}$  tratamento físico e químico exaustivo.

No Brasil a Resolução CONAMA n° 20 de 18 de julho de 1986, que estabelece os padrões de lançamento em corpos de água, determina que o teor máximo de malationa em águas classe 1 é de 0,1  $\mu$ g/L.

Nota: À classe 1 se entendem as águas destinadas ao abastecimento doméstico após tratamento simplificado.

### AVALIAÇÃO E OBSERVAÇÕES

A malationa é um dos pesticidas mais utilizados em países em desenvolvimento. Devido a sua alta toxicidade para o ser humano e para os organismos aquáticos, é necessário tomar precauções quando se efetua a sua aplicação. Atenção especial também ser prestada com relação aos resíduos encontrados em substâncias alimentícias.

## A.44. MANCOZEB (MANCOZEB) <sup>64</sup>

### DENOMINAÇÕES

### N° CAS: 8018-01-07.

Nome registrado: Mancozeb.

Nome químico: Etileno-bis-ditiocarbamato de manganês e íon zinco (produto de coordenação iônica). Sinônimos, nomes comerciais: Dithane H-45(R).

Classe: fungicida fitossanitário do grupo dos ditiocarbamatos .

Classificação toxicológica: Classe III.

Nome químico (inglês): manganese ethylenebis (dithiocarbamate) (polymeric) complex with zinc salt.

## DADOS FÍSICO-QUÍMICOS BÁSICOS

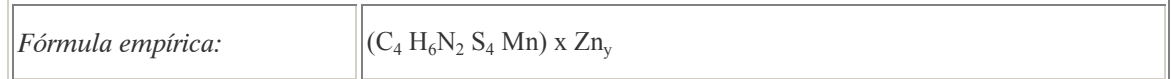

## PROCEDÊNCIA E APLICAÇÕES

Aplicações: Modalidade de emprego: aplicação foliar nas culturas de abacate, abóbora, alho, amendoim, arroz, banana, batata, berinjela, beterraba, brócolis, café, cebola, cenoura, cevada, citros, couve, copouve-flor, cravo, crisântemo, dália, ervilha, feijão, figo, fumo, gladíolo, hortênsia, maçã, mamão, manga, melancia, melão, orquídeas, pepino, pêra, pêssego, pimentão, repolho, rosa, seringueira, tomate, trigo, uva e vagem.

### EMPREGO AGROPECUÁRIO AUTORIZADO

Segundo Resolução RE nº 165, de 29 de agosto de 2003 que determina a publicação do "Índice das monografias do dias ativos de agrotóxicos, domissanitários e preservantes de madeira" da ANVISA – Agência Nacional de Vigilância Sanitária.

 $\overline{a}$ <sup>64</sup> Referência bibliográfica:

ANVISA - Agência Nacional de Vigilância Sanitária. Resolução – RE n. 165 de 29 de agosto de 2003. Anexo II – Monografias de Produtos Agrotóxicos. Diário Oficial, Brasília, 02 de setembro de 2003. Também disponível em: <http://www.anvisa.gov.br/toxicologia/monografias/monografias.pdf>.

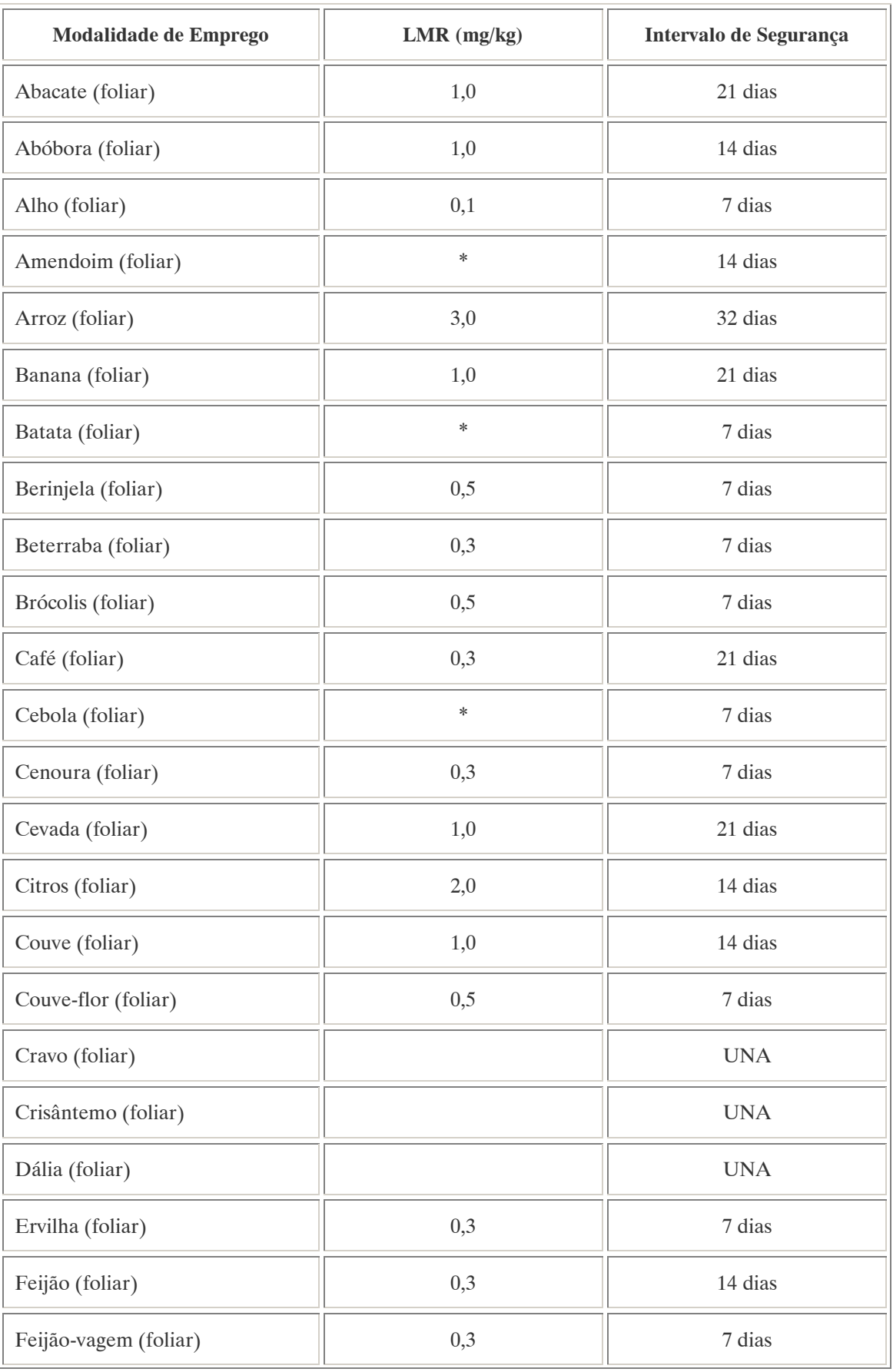

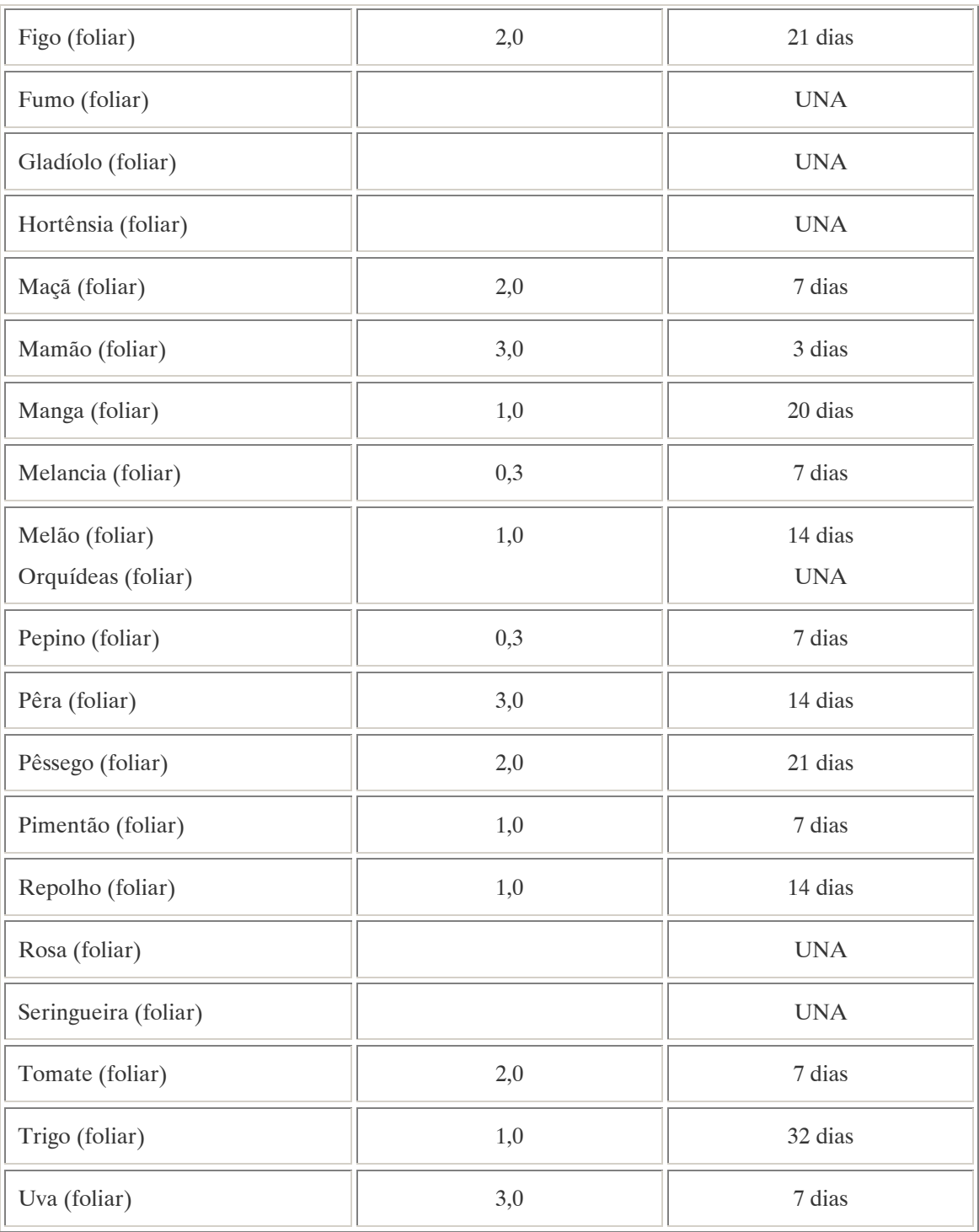

UNA: uso não alimentar;

\*: valores não determinados pela ANVISA.

Ingestão Diária Aceitável (IDA): 0,03 mg/kg p.c.

### COMPORTAMENTO NO MEIO AMBIENTE

Persistência e degradação no ambiente: O princípio ativo apresenta uma persistência curta (meia vida até 90 dias) no ambiente degradando-se por processos bioquímicos e fotoquímicos.

Deslocamento no ambiente: O produto não apresenta deslocamento para as regiões vizinhas.

A.45. MANEBE (MANEB)<sup>65</sup>

### DENOMINAÇÕES

N° CAS: 12427-38-2. Nome registrado: Manebe. Nome químico: Etileno-bis-ditiocarbamato de manganês. Sinônimos, nomes comerciais: Dithane-H 22(R), Manzate(R), Manesan(R), EBDC. Classe: fungicida fitossanitário do grupo dos ditiocarbamatos. Classificação toxicológica: Classe III. Nome químico (inglês): manganese ethyllenebis (dithiocarbamate) (polymeric).

### DADOS FÍSICO-QUÍMICOS BÁSICOS

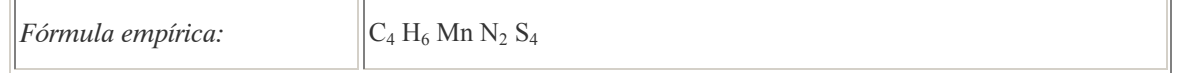

### PROCEDÊNCIA E APLICAÇÕES

Aplicações: Modalidade de emprego: aplicação foliar nas culturas de abóbora, aipo, alface, batata, beterraba, cebola, cenoura, cevada, cravo, crisântemo, dália, feijão, gladíolo, mamão, melancia, melão, orquídeas, pepino, pêssego, repolho, rosa, tomate, trigo e uva. Aplicação em sementes de amandoim.

#### EMPREGO AGROPECUÁRIO AUTORIZADO

Segundo Resolução RE nº 165, de 29 de agosto de 2003 que determina a publicação do "Índice das monografias dos ingredientes ativos de agrotóxicos, domissanitários e preservantes de madeira" da ANVISA – Agência Nacional de Vigilância Sanitária.

| <b>Modalidade de Emprego</b> | $LMR$ (mg/kg) | Intervalo de Segurança |
|------------------------------|---------------|------------------------|
| Abóbora (foliar)             | *             | 7 dias                 |
| Aipo (foliar)                | 0,5           | 7 dias                 |
| Alface (foliar)              | 6,0           | 7 dias                 |
| Amendoim (sementes)          |               | 14 dias                |
| Batata (foliar)              | $*$           | 7 dias                 |
| Beterraba (foliar)           | *             | 7 dias                 |

 $\overline{a}$ <sup>65</sup> Referência bibliográfica:

ANVISA - Agência Nacional de Vigilância Sanitária. Resolução – RE n. 165 de 29 de agosto de 2003. Anexo II – Monografias de Produtos Agrotóxicos. Diário Oficial, Brasília, 02 de setembro de 2003. Também disponível em: <http://www.anvisa.gov.br/toxicologia/monografias/monografias.pdf>.

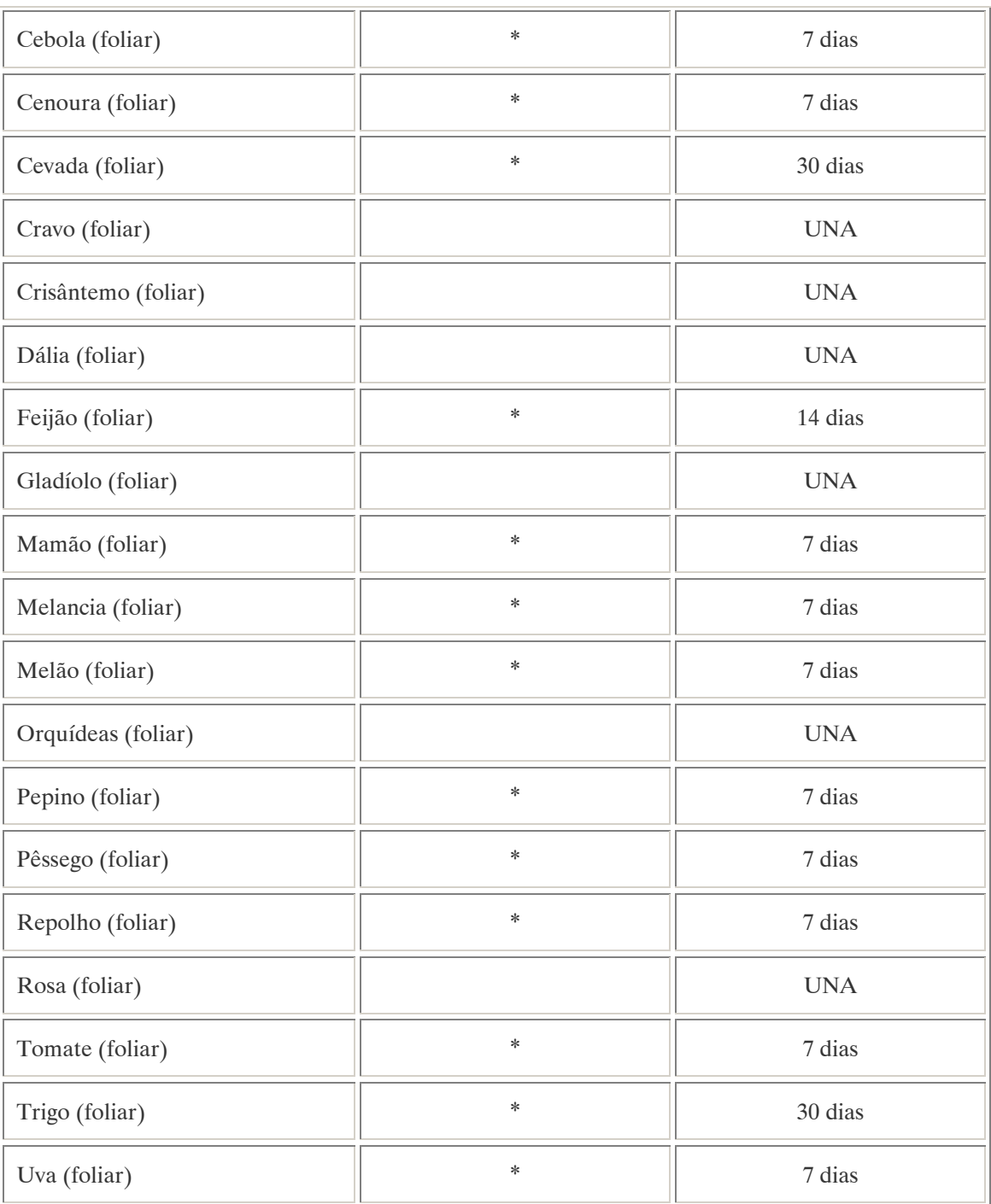

UNA: uso não alimentar;

\*: valores não determinados pela ANVISA.

Ingestão Diária Aceitável (IDA): 0,03 mg/kg p.c.

COMPORTAMENTO NO MEIO AMBIENTE

Persistência e degradação no ambiente: O princípio ativo apresenta uma persistência curta (meia vida até 90 dias) no ambiente.

A.46. MCPA (MCPA)<sup>66</sup>

### DENOMINAÇÕES

N° CAS: 97-74-6. Nome registrado: MCPA. Nome químico: acido 2-metil-4-clorofenoxiacético (na forma de sais: sódico, potássico ou dimetilamina). Sinônimos, nomes comerciais: Agroxone (R), MCP, BH MCPA. Classe: herbicida derivado do grupo clorofenoxiacético. Classificação toxicológica: Classe III. Nome químico (inglês): (4-chloro-2-methylphenoxy) acetic acid.

### DADOS FÍSICO-QUÍMICOS BÁSICOS

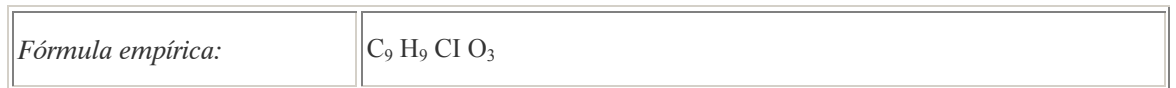

### PROCEDÊNCIA E APLICAÇÕES

Aplicações: Modalidade de emprego: aplicação em pré e pós-emergência das plantas infestantes na cultura de cana-de-açúcar.

### EMPREGO AGROPECUÁRIO AUTORIZADO

Segundo Resolução RE nº 165, de 29 de agosto de 2003 que determina a publicação do "Índice das monografias dos ingredientes ativos de agrotóxicos, domissanitários e preservantes de madeira" da ANVISA – Agência Nacional de Vigilância Sanitária.

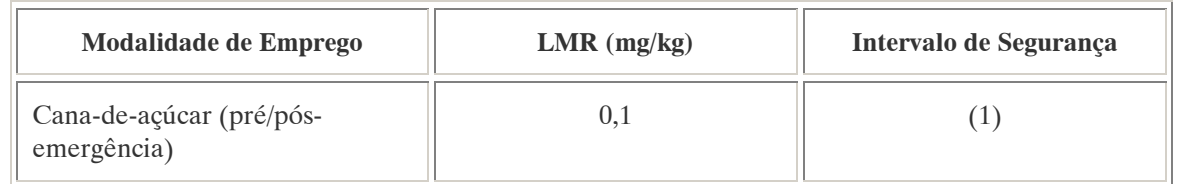

Nota:

(1): Intervalo de segurança não determinado devido a modalidade de emprego.

#### COMPORTAMENTO NO MEIO AMBIENTE

Persistência e degradação no ambiente: O princípio ativo apresenta uma persistência curta (meia vida até 90 dias) no ambiente.

 $\overline{a}$ <sup>66</sup> Referência bibliográfica:

ANVISA - Agência Nacional de Vigilância Sanitária. Resolução – RE n. 165 de 29 de agosto de 2003. Anexo II – Monografias de Produtos Agrotóxicos. Diário Oficial, Brasília, 02 de setembro de 2003. Também disponível em: <http://www.anvisa.gov.br/toxicologia/monografias/monografias.pdf>.

A.47. METALAXIL (METALAXYL) <sup>67</sup>

### DENOMINAÇÕES

Nome registrado: Metalaxil. Nome químico: metil D,L, N-(2,6-dimetilfenil(-N-(2-metoxiacetil) alaninato. Sinônimos, nomes comerciais: Ridomil (R). Classe: fungicida sistêmico do grupo dos alaninatos.

### DADOS FÍSICO-QUÍMICOS BÁSICOS

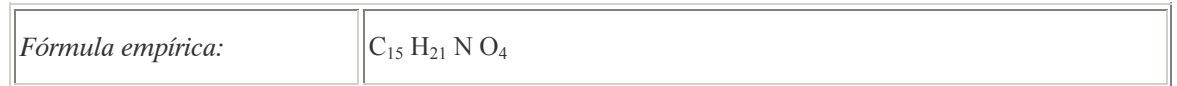

### PROCEDÊNCIA E APLICAÇÕES

Aplicações: Aplicação sob a forma de pulverização após a diluição em água em culturas de batata, tomate e uva.

### EMPREGO AGROPECUÁRIO AUTORIZADO

O seu uso não está contemplado na Resolução RE nº 165, de 29 de agosto de 2003 que determina a publicação do "Índice das monografias dos ingredientes ativos de agrotóxicos, domissanitários e preservantes de madeira" da ANVISA – Agência Nacional de Vigilância Sanitária. COMPORTAMENTO NO MEIO AMBIENTE

Deslocamento no ambiente: apresenta deslocamento pequeno (até 20 cm durante sua meia vida) para as regiões vizinhas.

A.48. METALDEIDO (METALDEYDE) <sup>68</sup>

DENOMINAÇÕES

N° CAS: 108-62-3. Nome registrado: Metaldeido. Nome químico: 2,4,6,8-tetrametil-1,3,5,7-tetraoxacilo-octana. Sinônimos, nomes comerciais: Rodimol (R), Cariscon (R), Mata-lesmas, Metacetaldeido. Classe: moluscícida derivado da polimerização do acetaldeido. Classificação toxicológica: Classe II. Nome químico (inglês): r-2,c-4,c-6,c-8-tetramethyl-1,3,5,7-tetroxocane.

 $\overline{a}$ 

<sup>68</sup> Referência bibliográfica:

<sup>&</sup>lt;sup>67</sup> Referência bibliográfica:

ANVISA - Agência Nacional de Vigilância Sanitária. Resolução – RE n. 165 de 29 de agosto de 2003. Anexo II – Monografias de Produtos Agrotóxicos. Diário Oficial, Brasília, 02 de setembro de 2003. Também disponível em: <http://www.anvisa.gov.br/toxicologia/monografias/monografias.pdf>.

ANVISA - Agência Nacional de Vigilância Sanitária. Resolução – RE n. 165 de 29 de agosto de 2003. Anexo II – Monografias de Produtos Agrotóxicos. Diário Oficial, Brasília, 02 de setembro de 2003. Também disponível em: <http://www.anvisa.gov.br/toxicologia/monografias/monografias.pdf>.

## DADOS FÍSICO-QUÍMICOS BÁSICOS

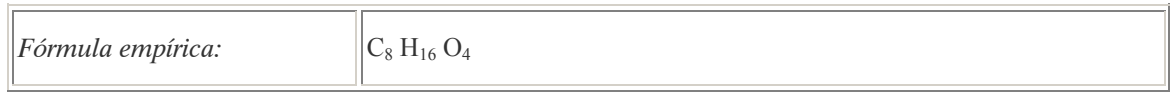

## PROCEDÊNCIA E APLICAÇÕES

Aplicações: Modalidade de emprego: aplicação localizada no solo, sem contato com as plantas, nas culturas de café, frutíferas, fumo, hortaliças e ornamentais.

## EMPREGO AGROPECUÁRIO AUTORIZADO

Segundo Resolução RE nº 165, de 29 de agosto de 2003 que determina a publicação do "Índice das monografias dos ingredientes ativos de agrotóxicos, domissanitários e preservantes de madeira" da ANVISA – Agência Nacional de Vigilância Sanitária.

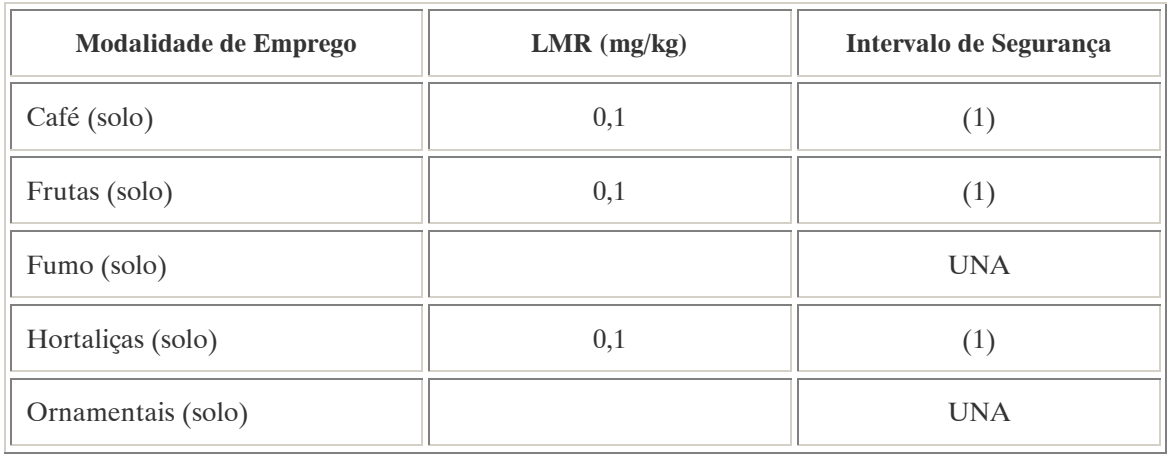

Nota:

(1): Intervalo de segurança não determinado devido a modalidade de emprego.

A.49. METAM (METAM) <sup>69</sup>

### DENOMINAÇÕES

N° CAS: 144-54-7. Nome registrado: Metam. Sinônimos, nomes comerciais: MITC, Metham. Classe: Inseticida, formicida, fungicida, nematicida e herbicida. Nome químico (inglês): methyldithiocarbamic acid.

 $\overline{a}$ <sup>69</sup> Referência bibliográfica:

ANVISA - Agência Nacional de Vigilância Sanitária. Resolução – RE n. 165 de 29 de agosto de 2003. Anexo II – Monografias de Produtos Agrotóxicos. Diário Oficial, Brasília, 02 de setembro de 2003. Também disponível em: <http://www.anvisa.gov.br/toxicologia/monografias/monografias.pdf>.

## DADOS FÍSICO-QUÍMICOS BÁSICOS

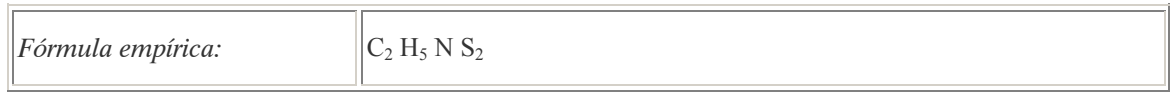

## PROCEDÊNCIA E APLICAÇÕES (Metam Sódico)

Aplicações: Modalidade de emprego para o metam sódico (Inseticida, formicida, fungicida, nematicida e herbicida [sinonímia: Carbam, Carbathiom] –  $C_2H_4N$ a $NS_2$ ): aplicação no solo nas culturas de batata, cenoura, crisântemo, fumo, morango e tomate. Aplicação no controle de formigas, conforme aprovação em rótulo e bula.

### EMPREGO AGROPECUÁRIO AUTORIZADO (Metam Sódico – classificação toxicológica: classe II)

Segundo Resolução RE nº 165, de 29 de agosto de 2003 que determina a publicação do "Índice das monografias dos ingredientes ativos de agrotóxicos, domissanitários e preservantes de madeira" da ANVISA – Agência Nacional de Vigilância Sanitária.

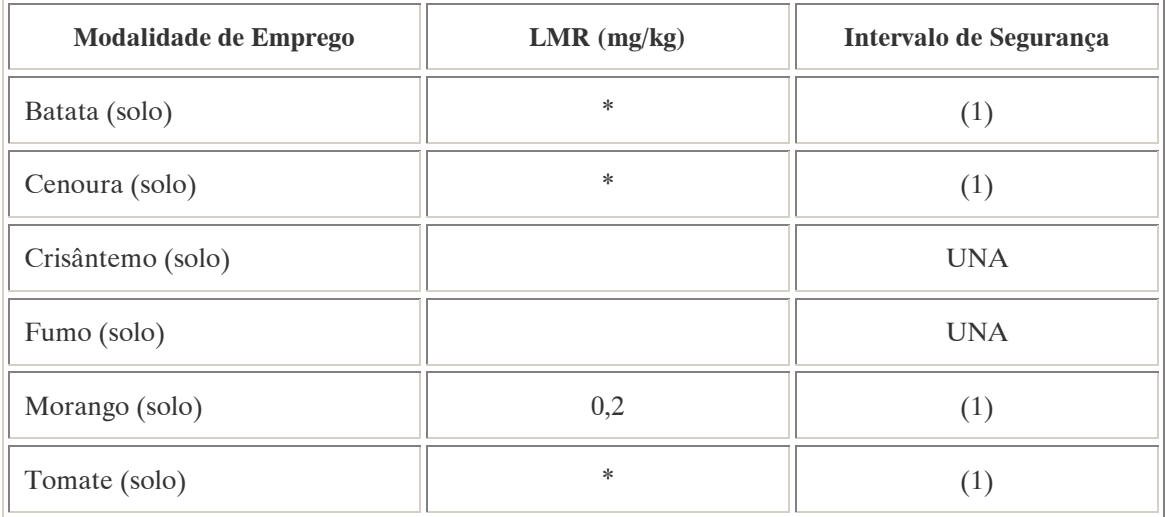

Notas:

(1): Intervalo de segurança não determinado devido à modalidade de emprego; UNA: uso não alimentar;

\*: valores não determinados pela ANVISA.

LMR e intervalo de segurança não estabelecidos para o controle de formigas.

A.50. METAMITRONA (METAMITRON) <sup>70</sup>

DENOMINAÇÕES

N° CAS: 41394-05-2.

 $\overline{a}$ Referências bibliográficas:

<sup>70</sup> ANVISA - Agência Nacional de Vigilância Sanitária. Resolução – RE n. 165 de 29 de agosto de 2003. Anexo II – Monografias de Produtos Agrotóxicos. Diário Oficial, Brasília, 02 de setembro de 2003. Também disponível em: <http://www.anvisa.gov.br/toxicologia/monografias/monografias.pdf>.

Nome registrado: Metamitrona. Sinônimos, nomes comerciais: DRN 1139. Classe: herbicida do grupo químico triazinona. Classificação toxicológica: Classe III. Nome químico (inglês): 4-amino-4,5-dihydro-3-methyl-6-phenyl-1,2,4-triazin-5-one ou 4-amino-3 methyl-6-phenyl-1,2,4-triazin-5(4H)-one.

## DADOS FÍSICO-QUÍMICOS BÁSICOS

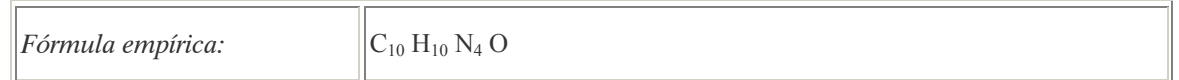

## PROCEDÊNCIA E APLICAÇÕES

Aplicações: Modalidade de emprego: aplicação em pré e pós-emergência das plantas infestantes na cultura de beterraba.

#### EMPREGO AGROPECUÁRIO AUTORIZADO (Metam Sódico – classificação toxicológica: classe II)

Segundo Resolução RE nº 165, de 29 de agosto de 2003 que determina a publicação do "Índice das monografias dos ingredientes ativos de agrotóxicos, domissanitários e preservantes de madeira" da ANVISA – Agência Nacional de Vigilância Sanitária.

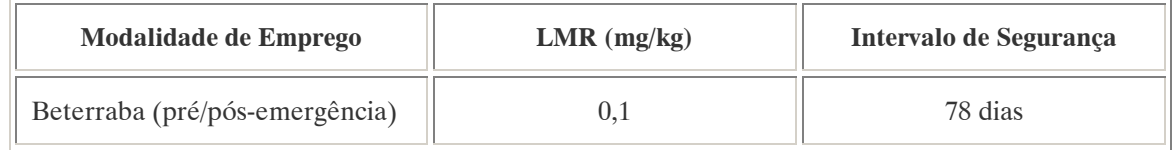

Ingestão Diária Aceitável (IDA): 0,025 mg/kg p.c.

#### A.51. METALACLORO (METALACHLOR)<sup>71</sup>

### DENOMINAÇÕES

N° CAS: 51218-45-2. Nome registrado: Metalacloro. Nome químico: 2-etil-6-metil-2-metoxietil cloroacetanilida; 2-cloro-6-etil-N(2 metoxi-metil etil) aceto-Otoluidina. Sinônimos, nomes comerciais: Metetilacloro, Dual (R), CGA 24705. Classe: herbicida do grupo acetnilida. Classificação toxicológica: Classe II. Nome químico (inglês): 2-chloro-6-ethyl-N-(2-methoxy-1-methylethyl) acet-o-toluidide.

 $\overline{a}$ <sup>71</sup> ANVISA - Agência Nacional de Vigilância Sanitária. Resolução – RE n. 165 de 29 de agosto de 2003. Anexo II – Monografias de Produtos Agrotóxicos. Diário Oficial, Brasília, 02 de setembro de 2003. Também disponível em: <http://www.anvisa.gov.br/toxicologia/monografias/monografias.pdf>.

## DADOS FÍSICO-QUÍMICOS BÁSICOS

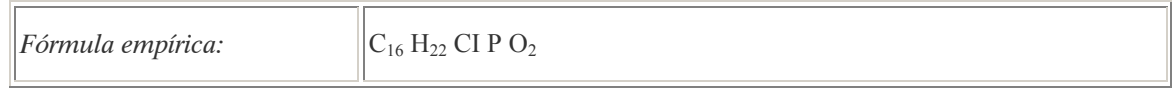

## PROCEDÊNCIA E APLICAÇÕES

Aplicações: Aplicação pré-emergência das plantas infestantes nas culturas de milho e soja.

### EMPREGO AGROPECUÁRIO AUTORIZADO

Segundo Resolução RE nº 165, de 29 de agosto de 2003 que determina a publicação do "Índice das monografias dos ingredientes ativos de agrotóxicos, domissanitários e preservantes de madeira" da ANVISA – Agência Nacional de Vigilância Sanitária.

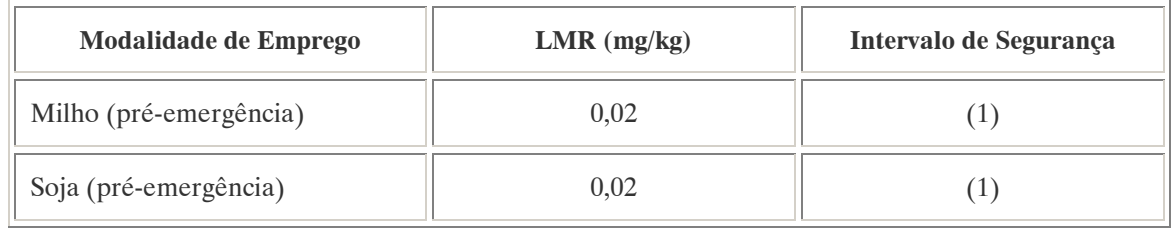

Notas:

(1): Intervalo de segurança não determinado devido à modalidade de emprego.

### COMPORTAMENTO NO MEIO AMBIENTE

Persistência e degradação no ambiente: O princípio ativo possui uma persistência curta (meia vida até 90 dias) no ambiente.

Deslocamento no ambiente: apresenta deslocamento pequeno (até 20 cm durante sua meia vida) para as regiões vizinhas.

A.52. METRIBUZIN (METRIBUZIN) <sup>72</sup>

### DENOMINAÇÕES

N° CAS: 21087-64-9. Nome registrado: Metribuzin. Nome químico: 4-amino-6-tert-butil-3-metiltio-1,2,4-triazina-5(4H)-ona. Sinônimos, nomes comerciais: Sencor(R), Lexone(R), DIC 1468. Classe: herbicida do grupo das triazinonas. Classificação toxicológica: Classe II. Nome químico (inglês): 4-amino-6-tert-butyl-4,5-dihydro-3-methylthio-1,2,4-triazin-5-one.

 $\overline{a}$ <sup>72</sup> Referência bibliográfica:

ANVISA - Agência Nacional de Vigilância Sanitária. Resolução – RE n. 165 de 29 de agosto de 2003. Anexo II – Monografias de Produtos Agrotóxicos. Diário Oficial, Brasília, 02 de setembro de 2003. Também disponível em: <http://www.anvisa.gov.br/toxicologia/monografias/monografias.pdf>.

## DADOS FÍSICO-QUÍMICOS BÁSICOS

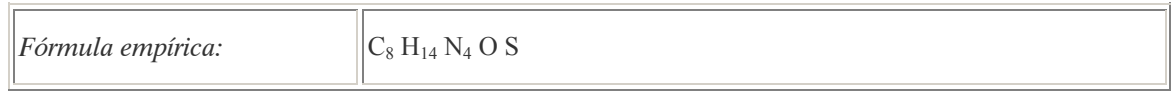

## PROCEDÊNCIA E APLICAÇÕES

Aplicações: Aplicação pré-emergência das plantas infestantes nas culturas de aspargo, mandioca e soja. aplicação pré ou pós-emergência das plantas infestantes nas culturas de batata, café, cana-de-açúcar e tomate. Aplicação em pós-emergência das plantas infestantes na cultura de trigo.

## EMPREGO AGROPECUÁRIO AUTORIZADO

Segundo Resolução RE nº 165, de 29 de agosto de 2003 que determina a publicação do "Índice das monografias dos ingredientes ativos de agrotóxicos, domissanitários e preservantes de madeira" da ANVISA – Agência Nacional de Vigilância Sanitária.

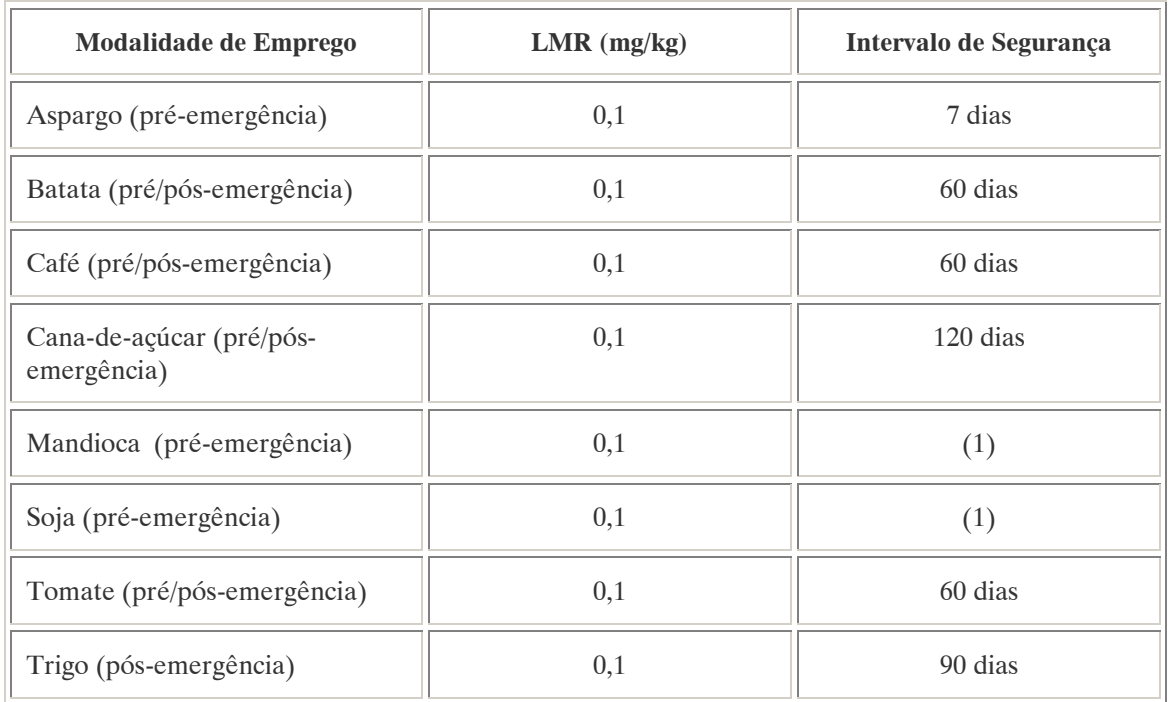

Nota:

(1): Intervalo de segurança não determinado devido à modalidade de emprego.

### COMPORTAMENTO NO MEIO AMBIENTE

Persistência e degradação no ambiente: O princípio ativo possui uma persistência curta (meia vida até 90 dias) no ambiente.

Deslocamento no ambiente: Apresenta deslocamento pequeno (até 20 cm durante sua meia vida) para as regiões vizinhas.

#### A.53. NITRALIM (NITRALIN)<sup>73</sup>

### DENOMINAÇÕES

Nome registrado: Nitralim. Nome químico: 4-(metil-sulfonil)-2,6-dinitro-N,N-dipropilanilin. Sinônimos, nomes comerciais: Planavin (R). Classe: herbicida do grupo das anilidas.

### DADOS FÍSICO-QUÍMICOS BÁSICOS

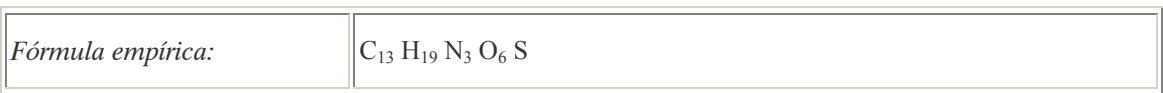

#### PROCEDÊNCIA E APLICAÇÕES

Aplicações: Aplicação em pré-plantio ou pós-plantio mais em pré-emergência nas culturas de algodão, amendoim, feijão e soja.

#### EMPREGO AGROPECUÁRIO AUTORIZADO

O seu uso não está contemplado na Resolução RE nº 165, de 29 de agosto de 2003 que determina a publicação do "Índice das monografias dos ingredientes ativos de agrotóxicos, domissanitários e preservantes de madeira" da ANVISA – Agência Nacional de Vigilância Sanitária.

#### COMPORTAMENTO NO MEIO AMBIENTE

Persistência e degradação no ambiente: O princípio ativo possui uma persistência curta (meia vida até 90 dias) no ambiente.

A.54. PARAQUATE (PARAQUAT) <sup>74</sup>

DENOMINAÇÕES

N° CAS: 4685-14-7; 1910-42-5 ( Paraquate dicloruro). Nome registrado: Paraquate. Nome químico: 1,1-dimetil-4,4-dicloreto de dipiridilio.

 $\overline{a}$ 

GTZ / Deutsche Gesellschaft für Technische Zusammenarbeit. Guía de protección ambiental: Material auxiliar para la identificación y evaluación de impactos ambientales. Tradução: A. Schwender. Eschborn: Bundesminister für Wirtschafltiliche Zusammenarbeit und Entwicklung / Ministerio Federal de Cooperación Económica y Desarrollo, 1996.

Referências bibliográficas:

<sup>73</sup> ANVISA - Agência Nacional de Vigilância Sanitária. Resolução – RE n. 165 de 29 de agosto de 2003. Anexo II – Monografias de Produtos Agrotóxicos. Diário Oficial, Brasília, 02 de setembro de 2003. Também disponível em: <http://www.anvisa.gov.br/toxicologia/monografias/monografias.pdf>.

<sup>74</sup> ANVISA - Agência Nacional de Vigilância Sanitária. Resolução – RE n. 165 de 29 de agosto de 2003. Anexo II – Monografias de Produtos Agrotóxicos. Diário Oficial, Brasília, 02 de setembro de 2003. Também disponível em: <http://www.anvisa.gov.br/toxicologia/monografias/monografias.pdf>.

Sinônimos, nomes comerciais: Paraquat, Herboxone, Gramoxone, Terraclene, Weedol, Dextrone X, Paramat, entre outros.

Classe: herbicida do grupo dos dipiridilios.

Classificação toxicológica: Classe I (Paraquate dicloruro).

Nomes químicos (alemão): Paraquat [Dichlorid]; 1,1'-Dimethyl-(4,4'-bipiridinium) [Dichlorid].

Nomes químicos (francês): [Dichlorure de] paraquat, [dichlorure de] 1,1'-diméthyl-(4, 4'-dipyridinium). Nomes químicos (inglês) 1,1'-Dimethyl-(4,4'-bipyridinium) cátion.

Aspecto geral: O sal de paraquate puro é um pó branco, cristalino e inodoro. O produto técnico tem aspecto amarelado.

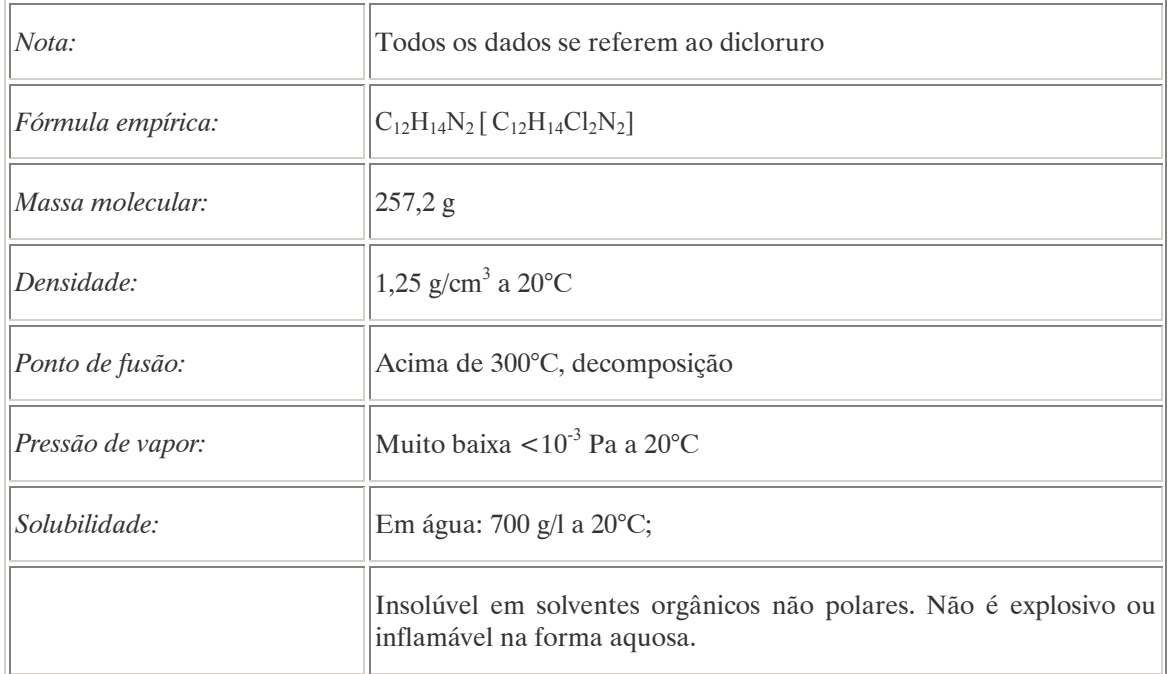

## DADOS FÍSICO-QUÍMICOS BÁSICOS

## PROCEDÊNCIA E APLICAÇÕES

Aplicações: É um poderoso herbicida de contato não seletivo inativado quando em contato com a maioria dos solos. Utilizado preferencialmente no cultivo de frutas e vinhedos. Permite a destruição das ervas de larga folha e das gramíneas. Deve ser pulverizado quando a planta não atingiu 30 cm de altura. Modalidade de emprego (Paraquate dicloruro): aplicação em pós-emergência das plantas infestantes nas culturas de abacate, abacaxi, algodão, arroz, aspargo, banana, beterraba, cacau, café, cana-de-açúcar, chá, citros, coco, couve, feijão, maçã, milho, pastagens, pêra, pêssego, seringueira, soja, sorgo, trigo e uva. Aplicação como dessecante das culturas de algodão, arroz, batata, cana-deaçúcar, milho, soja e sorgo.

Procedência / fabricação: O paraquate é fabricado sinteticamente. A sua síntese deve-se a Weidel & Russo, que publicaram os seus trabalhos em 1882. As propriedades herbicidas do produto só viriam a ser descobertas em 1955. De acordo com as normas da FAO, a única impureza permitida na fabricação do paraquate é bipiridinium-4,4', na proporção de 0,25% em relação ao paraquate. A primeira forma comercial do paraquate foi o Gramoxone.

# EMPREGO AGROPECUÁRIO AUTORIZADO (Paraquate Dicloruro)

Segundo Resolução RE nº 165, de 29 de agosto de 2003 que determina a publicação do "Índice das monografias dos ingredientes ativos de agrotóxicos, domissanitários e preservantes de madeira" da ANVISA – Agência Nacional de Vigilância Sanitária.

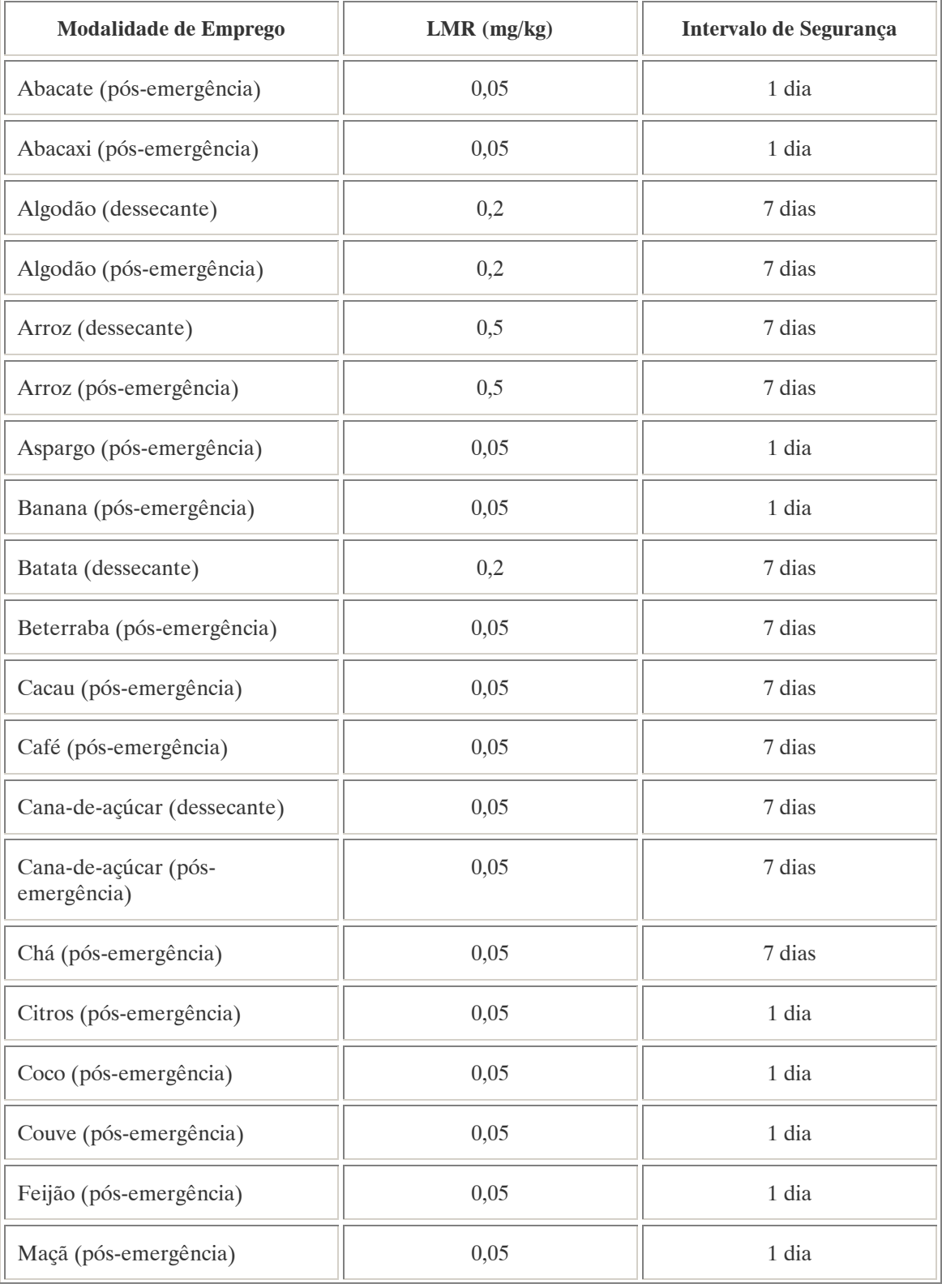

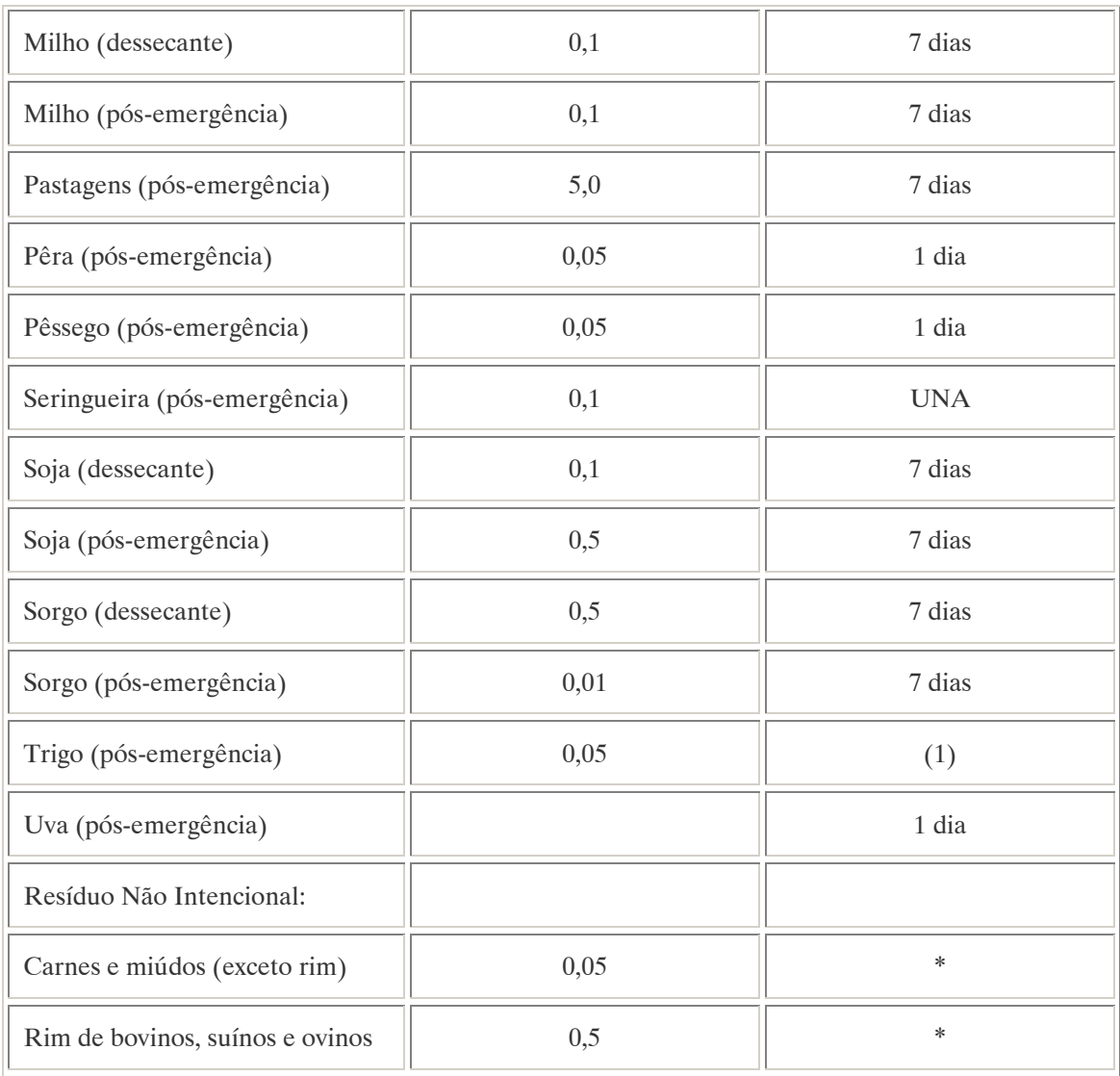

(1): Intevalo de segurança não determinado devido à modalidade de emprego;

\*: Intervalo de segurança não determinado por tratar-se de resíduo estranho;

Obs1: LMR (mg/kg) e intervalo de segurança (dias) para óleo de algodão refinado: 0,05 mg/kg, 7 dias; Obs2: Os LMRs referem-se ao cátion de paraquate diponível normalmente como dicloruro.

Ingestão Diária Aceitável (IDA) = 0,004 mg/kg p.c.

### TOXICIDADE

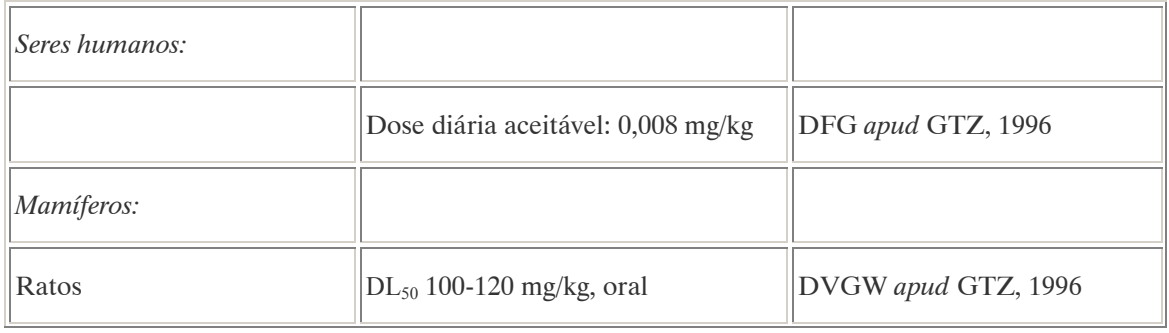

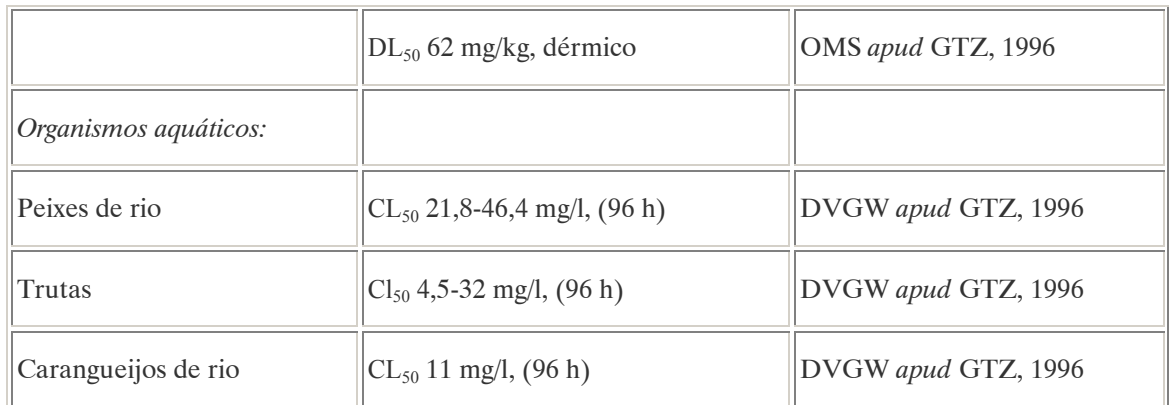

### Efeitos característicos

Seres humanos/mamíferos: Para o ser humano o paraquate é extremamente tóxico e produz lesões renais, hepáticas e pulmonares. Na sua forma líquida produz efeitos cáusticos na pele, mucosa e conjuntiva. É assimilado com facilidade pelos pulmões, onde se armazena, e também pela pele (via principal). No caso de ingestão apenas quantidades mínimas são absorvidas (5% é incorporado ao organismo) o restante é elimionado pelas fezes (80%) e urina (15%) (DVGW, 1988). Demostrou-se que em algumas espécies de animais produz efeitos tertógenos e toxicidade congênita.

Plantas: O paraquate é absorvido pelas folhas das plantas somente a partir de soluções aquosas com os seus sais. Esta assimilação se produz a maior velocidade e em maiores quantidades na ausência da luz solar. O efeito fitotóxico é desencadeado com a luz e com suficientes quantidades de oxigênio. Durante este processo a fotossíntese é perturbada.

### COMPORTAMENTO NO MEIO AMBIENTE

Persistência e degradação no ambiente: O princípio ativo possui uma persistência longa (meia vida acima de 181 dias) no ambiente.

Deslocamento no ambiente: não apresenta deslocamento para as regiões vizinhas.

Agua: Na água o paraquate é adsorvido pelas partículas em suspensão e pelos sedimentos, ou é assimilado pelas plantas. O herbicida chega às águas por apilicação direta ou por erosão de terras vizinhas. O paraquate livre, não adsorvido às partículas de argila do solo é degradado rapidamente por microorganismos, deixando de atuar, por isso o risco de contaminação de águas subterrâneas é muito baixo.

Ar: Pequenas quantidades de paraquate são liberadas à atmosfera em função da forma de aplicação (como spray ou misturado com líquidos). No entanto o maior risco é a exposição profissional quando esta substância é aplicada, se houver inalação ou contato com a pele. Se as normas de segurança forem seguidas e forem tomadas as devidas precauções a sua aplicação não acarretará em nenhum risco para saúde. O tempo de vida médio oscila de um período de várias horas a 64 dias.

Solo: O paraquate adsorve-se consideravelmente aos solos argilosos. Nos horizontes superiores com alto conteúdo de matéria orgânica é relativamente imóvel sendo assimilado pelas plantas. Quando adsorvido é degradado lentamente. Devido a sua intensa sorção não acontece lixiviação pela água.

Tempo de vida media: Diluído em água não é detectável passados de 1 a 4 dias. Em lodos de clarificação foram encontrados resíduos desta substância depois de 400 dias. O tempo de vida médio em argilas arenosas é de aproximadamente 7 anos.

Degradação, produtos da decomposição: A decomposição fotoquímica gera substâncias de menor toxicidade. A biodegradação em solos reduz rapidamente a quantidade de paraquate aplicada mas conduz a uma diminuição da densidade das populações de microorganismos.

Cadeia alimentar: Não foi constatada acumulação desta substância na cadeia alimentar.

### PADRÕES AMBIENTAIS

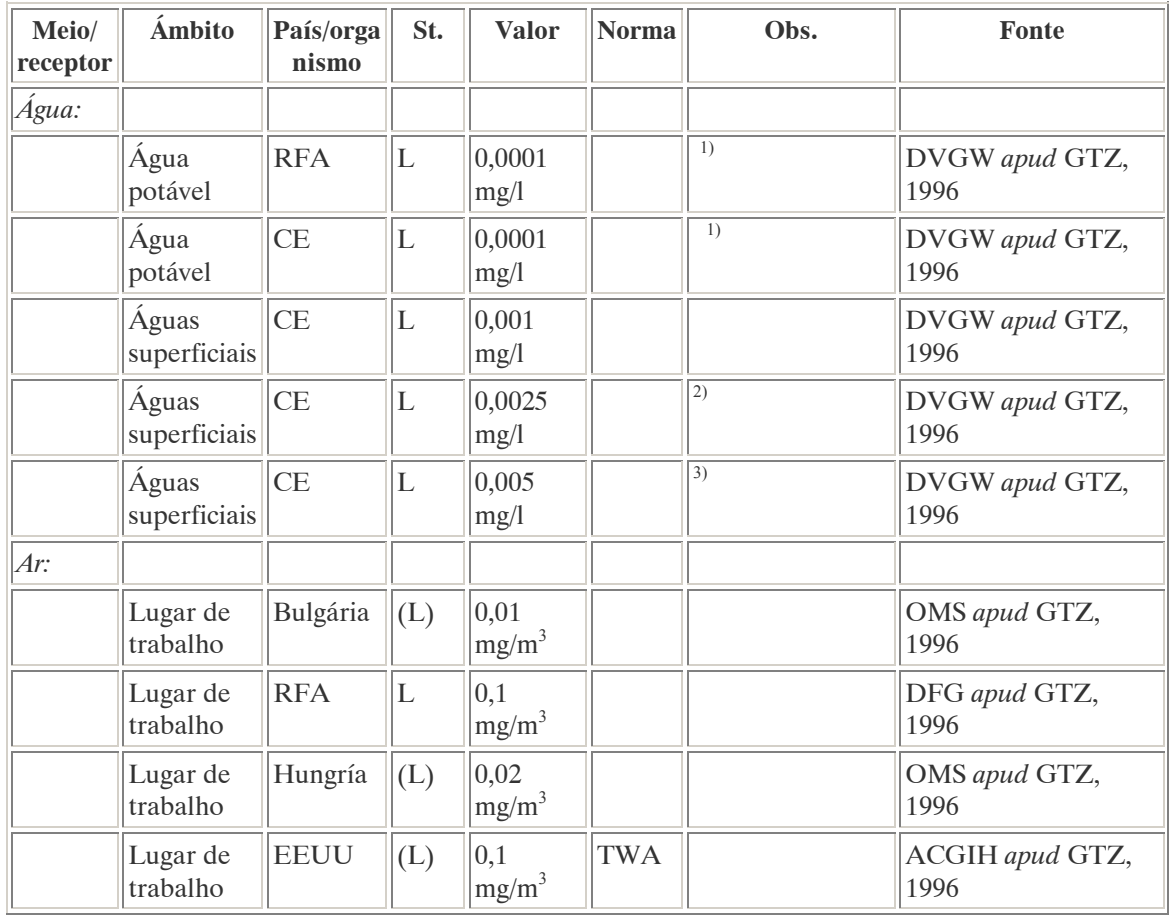

Notas:

 $1$ <sup>1</sup>)Valor limite para o tratamento físico e a esterilização da água potável;

 $^{2)}$ Valor limite para os tratamentos físicos e químicos a esterilização da água potável;

 $3$ ) Valor limite para os tratamentos físicos e químicos mais exaustivos da água potável.

Na Alemanha foi proibido o uso de paraquate no cultivo de cereais. Também está proibido o uso de pesticidas que tenham como único agente ativo o paraquate.

### AVALIAÇÃO E OBSERVAÇÕES

O paraquate é um potente herbicida de contato. Durante o seu uso devem ser evitados o contato com a pele e a inalação. Não se recomenda a sua aplicação por sua alta toxicidade para o ser humano e para os animais. Esta recomendação também se justifica por sua alta persistência no solo.

A.55. PARATION (PARATHION)<sup>75</sup>

#### DENOMINAÇÕES

N° CAS: 56-38-2. Nome registrado: Paration. Nome químico: 0,0-dietil-0-4-nitrofenila; 0,0-dietil-0-p-nitrofenil tiofosfato; Dietil p-nitrofenil tiofosfatos; Dietil p-nitrofenil fosforotioato. Sinônimos, nomes comerciais: Paration etílico, Dietilparation. Classe: inseticida e acaricida fitossanitário organofosforado. Nome químico (alemán): Parathyon, Ethyl-Parathion. Nome químico (francés): Parathion. Nome químico (inglés): Parathion. Aspecto geral: Líquido de cor amarela a parda escura, com odor a alho.

## DADOS FÍSICO-QUÍMICOS BÁSICOS

| Fórmula empírica:    | $C_{10}H_{14}NO_5PS$                                                                                        |
|----------------------|----------------------------------------------------------------------------------------------------|
| Massa molecular:     | 291,27 g                                                                                                    |
| Densidade:           | 1,265 $g/cm3$                                                                                               |
| Ponto de ebulição:   | 375° C                                                                                                    |
|                      | A mais de 160° C, o paration isomeriza-se lentamente formando um<br>composto menos estável e menos efetivo. |
| Ponto de fusão:      | $6,1^{\circ}$ C                                                                                             |
| Pressão de vapor:    | $5 \times 10^{-3}$ Pa                                                                                       |
| Ponto de inflamação: | $>120^{\circ}$ C                                                                                            |
| Solubilidade:        | Em água: 24 mg/l a 25° C;                                                                                   |
|                      | Dissolve-se na maioria dos solventes orgânicos, pouco solúvel em<br>querosene e azeite vegetal.             |

 $\overline{a}$ <sup>75</sup> ANVISA - Agência Nacional de Vigilância Sanitária. Portaria n. 10 de 08 de março de 1985. Diário Oficial, Brasília, 14 de março de 1985.

Também disponível em: <http://www.anvisa.gov.br/legis/portarias/10\_85.htm>.

GTZ / Deutsche Gesellschaft für Technische Zusammenarbeit. Guía de protección ambiental: Material auxiliar para la identificación y evaluación de impactos ambientales. Tradução: A. Schwender. Eschborn: Bundesminister für Wirtschafltiliche Zusammenarbeit und Entwicklung / Ministerio Federal de Cooperación Económica y Desarrollo, 1996.

## PROCEDÊNCIA E APLICAÇÕES

Aplicações: O paration é um inseticida de amplo espectro que atua como veneno por contato, ingestão ou inalação. Seu uso contra os insetos picadores e sugadores está muito difundido na gricultura, em partes aéreas de culturas de bulbos, cereais, frutas em geral, hortaliças folhosas e não folhosas, leguminosas, batata, algodão, amendoim, soja, cana-de-açúcar, café, alfafa e pastagens. Também é aplicado na luta contra os ácaros e coleópteros. Normalmente aplicado na forma de spray (emulsão 500 g/l; azeite 10%).

### EMPREGO AGROPECUÁRIO AUTORIZADO

O seu uso não está contemplado na Resolução RE nº 165, de 29 de agosto de 2003 que determina a publicação do "Índice das monografias dos ingredientes ativos de agrotóxicos, domissanitários e preservantes de madeira" da ANVISA – Agência Nacional de Vigilância Sanitária.

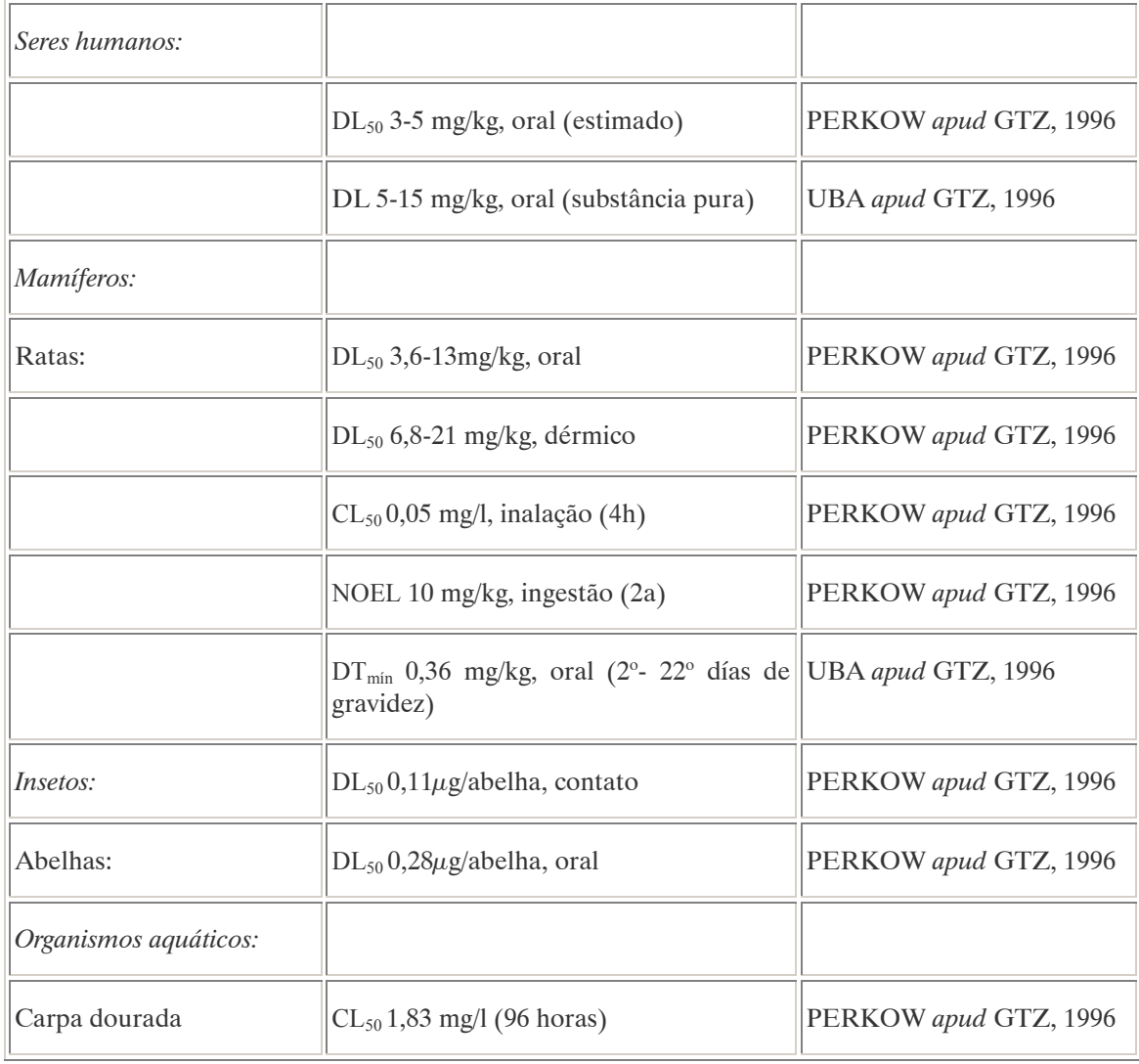

### TOXICIDADE

### Efeitos característicos:

Seres humanos/mamíferos: A intoxicação humana pode ser resultado da ingestão, inalação ou exposição dérmica ao produto. O paration é absorvido e distribui-se rapidamente por todo o organismo. Inibe de maneira irreversível a enzima acetilcolinesterasa, interrompendo desta maneira o funcionamento normal do sistema nervoso central. Os sintomas típicos da intoxicação aguda são: dores de cabeça, transpiração, dificuldades de visão, desordens gastrointestinais, falta de ar, tremores, convulsões, perda do conhecimento, paralisia pulmonar e finalmente parada cardíaca. Estes sintomas podem aparecer inclusive depois de várias horas (UBA apud GTZ, 1996).

Plantas: Normalmente a tolerância é boa. Algumas variedades de maçãs, pepinos e tomates são sensíveis à assimilação excessiva.

## COMPORTAMENTO NO MEIO AMBIENTE

Persistência e degradação no ambiente: O princípio ativo possui uma persistência curta (meia vida até 90 dias) no ambiente.

Deslocamento no ambiente: não apresenta deslocamento para as regiões vizinhas.

Agua: O tempo de vida médio em soluções aquosas depende em grande medida do pH. Com um pH baixo, a hidrólise é muito lenta, mas com um pH neutro e especialmente em meios alcalinos acontece de maneira muito mais rápida. Por outro lado, a hidrólise é mais rápida quanto maior for a temperatura (KOCH apud GTZ, 1996).

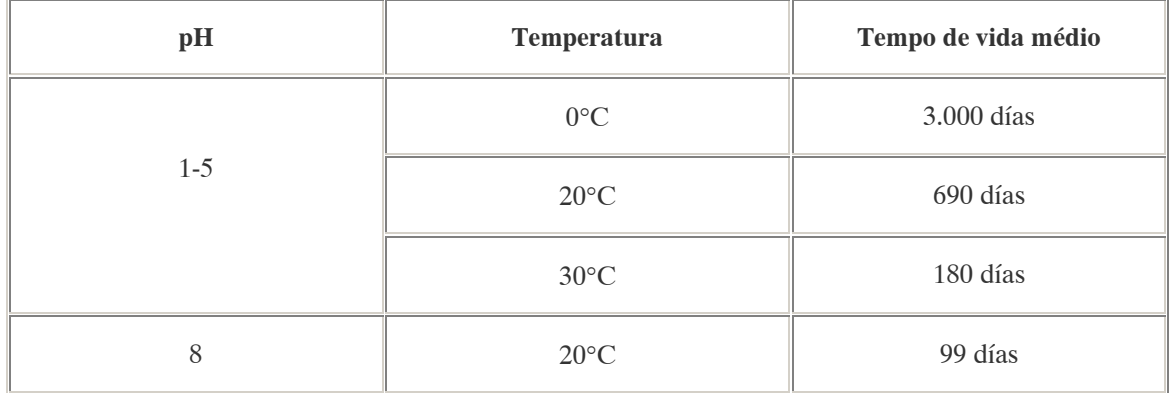

Em experimentos realizados em um vaso fechado (concentração inicial:  $10\mu\text{g/l}$ ) com luz solar e fluorescente, detectou-se 50% dos resíduos após uma semana. Transcorridas 4 semanas, detectou-se 5% menos e ao final de 8 semanas não se detectaram resíduos (VERSCHUEREM apud GTZ, 1996).

Solo: Os dados a respeito da persistência do paration no solo são variados, geralmente a persistência de inseticidas organofosforados é reduzida. O tempo de vida médio do paration oscila de 3 a 6 semanas (ULLMANN, 1989). Em solo areno argiloso detectou-se ao final de 3 semanas 5% de resíduos e ao final de 15 semanas 3,2 %. Em solo orgânico detectou-se 5% depois de 10 semanas. Os resíduos de paration podem ser detectados até 16 anos depois de sua aplicação (PERKOW apud GTZ, 1996; VERSCHUEREM apud GTZ, 1996).

Degradação, produtos da descomposição: O paration oxida-se no organismo dos mamíferos formamndo uma susbstância ainda mais tóxica (paraoxonio) e hidrolisa-se formando nitrofenol e dietil fosfato (PERKOW apud GTZ, 1996).
# PADRÕES AMBIENTAIS

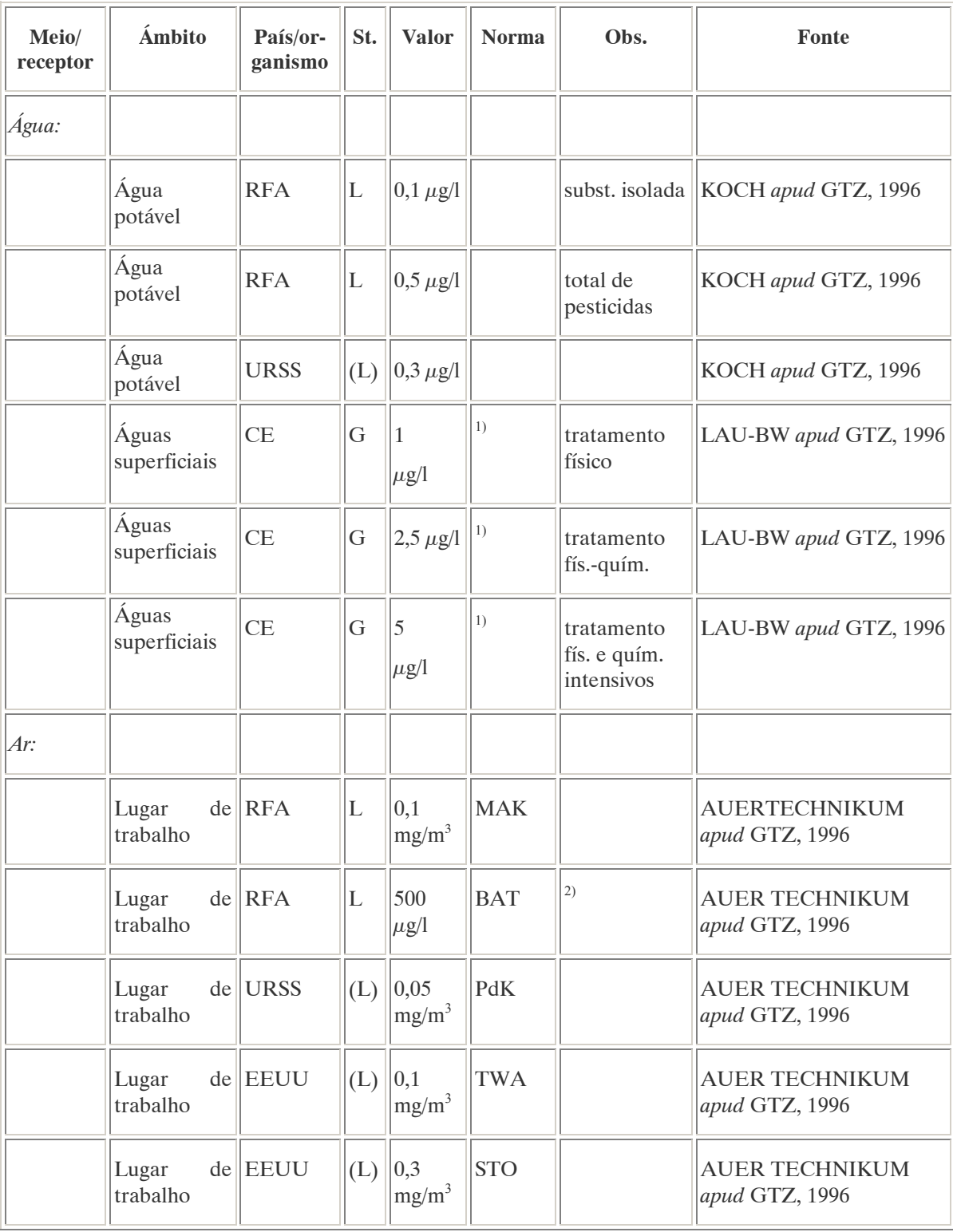

Notas:

 $^{1)}$ Qualidade exigida para preparação de água potável a partir de corpos de água superficiais;  $^{2)}$  Parâmetro: p-nitrofenol mais acetilcolinesterasa em sangue.

No Brasil a Resolução CONAMA n° 20 de 18 de julho de 1986, que estabelece os padrões de lançamento em corpos de água, determina que o teor máximo de paration em águas classe 1 é de 0,04  $\mu$ g/L.

Nota: À classe 1 se entendem as águas destinadas ao abastecimento doméstico após tratamento simplificado.

### AVALIAÇÃO E OBSERVAÇÕES

O paration é moderadamente persistente no meio ambiente e não se acumula na biosfera nem na pedosfera. No entanto é altamente tóxico para abelhas, peixes e mamíferos (especialmente os seres humanos).

### A.56. PCP-PENTACLOROFENOL (PENTACHLOROPHENOL)<sup>76</sup>

#### DENOMINAÇÕES

N° CAS: 87-86-5. Nome registrado: PCP. Nome químico: pentaclorofenol. Sinônimos, nomes comerciais: Pentaclorofenol, Pó da China. Classe: inseticida. Aspecto geral: O pentaclorofenol puro existe como cristais incolores e o impuro (comercial), varia de cinza escuro a pardo, sob a forma de pó ou granulado.

# DADOS FÍSICO-QUÍMICOS BÁSICOS

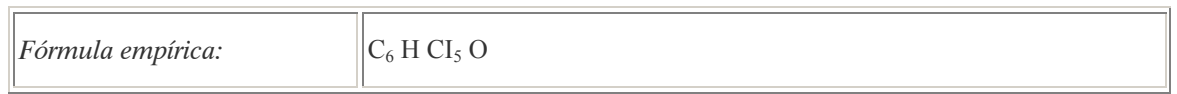

# PROCEDÊNCIA E APLICAÇÕES

Aplicações: Pesticida de uso restringido. Utilizado industrialmente como conservante de madeira. No Brasil é fabricado na unidade da Rhodia, em Cubatão. É um dos produtos controlados no Tratado PIC Global (informação e consentimento prévio em caso de comércio ou transporte internacional).

#### EMPREGO AGROPECUÁRIO AUTORIZADO

O seu uso não está contemplado na Resolução RE nº 165, de 29 de agosto de 2003 que determina a publicação do "Índice das monografias dos ingredientes ativos de agrotóxicos, domissanitários e preservantes de madeira" da ANVISA – Agência Nacional de Vigilância Sanitária.

 $\overline{a}$ 

Referências bibliográficas:

<sup>76&</sup>lt;br>Talentes de la para Sustancias Toxicas y el Registro de Enfermedades. ToxFaqs. [S.I.], 2001. Disponível em: <http://www.atsdr.cdc.gov/es/toxfaqs/es\_tfacts51.html>.

ANVISA - Agência Nacional de Vigilância Sanitária. Resolução – RE n. 165 de 29 de agosto de 2003. Anexo II – Monografias de Produtos Agrotóxicos. Diário Oficial, Brasília, 02 de setembro de 2003. Também disponível em: <http://www.anvisa.gov.br/toxicologia/monografias/monografias.pdf>.

### TOXICIDADE

#### Efeitos característicos:

Seres humanos/mamíferos: Comprovadamente carcinogênico. Pode afetar os sistemas cardiovascular, respiratório, gastrointestinal, neurológico, endócrino e reprodutivo e causar problemas de pele.

#### COMPORTAMENTO NO MEIO AMBIENTE

Persistência e degradação no ambiente: Altamente persistente no meio ambiente. O pentaclorofenol ingressa no meio ambiente por evaporação a partir das superfícies de madeiras tratadas, vazamentos industriais e disposição final inadequada em em aterros não controlados. É degradado a outros produtos químicos por exposição à luz solar, exposição a outras substâncias químicas e microorganismos, podendo levar poucos dias ou meses para sua degradação.

#### PADRÕES AMBIENTAIS

A EPA (Environmental Protection Agency – Estados Unidos) estabeleceu como limite para águas potáveis 1 parte de pentaclorofenol por bilhão de partes de água (1ppb).

No Brasil, a Portaria n° 518 do Ministério da Saúde de 25 de março de 2004 que estabelece os padrões de potabilidade da água para consumo humano, determina como valor máximo 9  $\mu$ g/L de pentaclorofenol na água para que esta seja considerada potável. Na Resolução CONAMA n° 20 de 18 de julho de 1986, que estabelece os padrões de lançamento em corpos de água, o teor máximo de pentaclorofenol em águas classe 1 é de 0,01  $\mu$ g/L.

Nota: À classe 1 se entendem as águas destinadas ao abastecimento doméstico após tratamento simplificado.

#### A.57. PENDIMENTALINA (PENDIMETHALIN)<sup>77</sup>

#### DENOMINAÇÕES

N° CAS: 40487-42-1. Nome registrado: Pendimentalina. Nome químico: N-(1-etilpropil)-3,4-dimetil-2,6-dinitrobenzenamina. Sinônimos, nomes comerciais: Penoxalin, Herbadox (R), Stomp (R), Prowl (R), Pré-M 60DG, AC 92553. Classe: herbicida derivado do dinitrobenzeno. Classificação toxicológica: Classe III. Nome químico (inglês): N-(1-ethylprpyl)-2,6-dinitro-3,4-xylidine.

# DADOS FÍSICO-QUÍMICOS BÁSICOS

| $\Gamma$<br>otrica.<br> | - |
|-------------------------|---|
|-------------------------|---|

 $\overline{a}$ <sup>77</sup> Referência bibliográfica:

ANVISA - Agência Nacional de Vigilância Sanitária. Resolução – RE n. 165 de 29 de agosto de 2003. Anexo II – Monografias de Produtos Agrotóxicos. Diário Oficial, Brasília, 02 de setembro de 2003. Também disponível em: <http://www.anvisa.gov.br/toxicologia/monografias/monografias.pdf>.

# PROCEDÊNCIA E APLICAÇÕES

Aplicações: Aplicação pré-emergência das plantas infestantes nas culturas de algodão, alho, amendoim, arroz, batata, café, cana-de-açúcar, cebola, feijão, fumo, milho, soja e trigo.

# EMPREGO AGROPECUÁRIO AUTORIZADO

Segundo Resolução RE nº 165, de 29 de agosto de 2003 que determina a publicação do "Índice das monografias dos ingredientes ativos de agrotóxicos, domissanitários e preservantes de madeira" da ANVISA – Agência Nacional de Vigilância Sanitária.

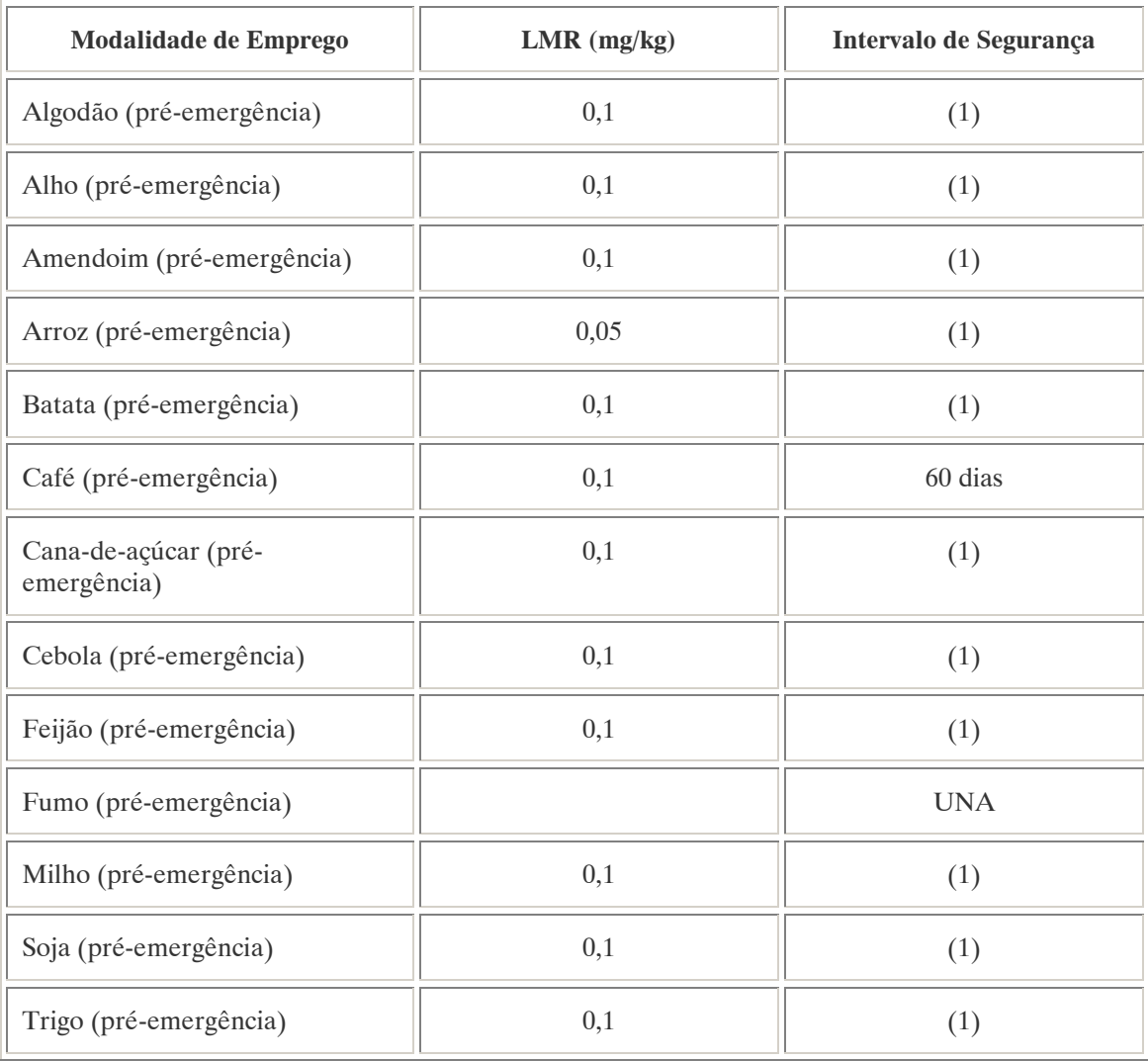

Notas:

(1): Intevalo de segurança não determinado devido à modalidade de emprego;

UNA: uso não alimentar.

Contaminante de importância toxicológica para o ingrediente ativo e seu limite máximo: Nnitrosaminas  $= 1.0$  ppm.

# PADRÕES AMBIENTAIS

No Brasil, a Portaria n° 518 do Ministério da Saúde de 25 de março de 2004 que estabelece os padrões de potabilidade da água para consumo humano, determina como valor máximo 20  $\mu$ g/L de pendimentalina na água para que esta seja considerada potável.

A.58. PICLORAN (PICLORAM) <sup>78</sup>

#### DENOMINAÇÕES

N° CAS: 1918-02-1. Nome registrado: Picloran. Nome químico: ácido 4-amino-3,5,6 tricloropicolínico; sais aminados – dimetilamina; trietanolamina; triisopropanolamina; sal-potássico; éster isooctílico. Sinônimos, nomes comerciais: Tordon (R), ATCP. Classe: : herbicida sistêmico derivado do ácido picolínico. Classificação toxicológica: Classe III. Nome químico (inglês): 4-amino-3,5,6-trichloropyridine-2-carboxylic acid.

# DADOS FÍSICO-QUÍMICOS BÁSICOS

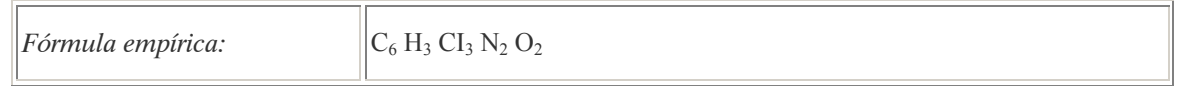

# PROCEDÊNCIA E APLICAÇÕES

Aplicações: Modalidade de emprego: aplicação em pós-emergência das plantas infestantes nas culturas de arroz, pastagens e trigo. Aplicação em pré-emergência das plantas infestantes na cultura de canade-açúcar.

# EMPREGO AGROPECUÁRIO AUTORIZADO

Segundo Resolução RE nº 165, de 29 de agosto de 2003 que determina a publicação do "Índice das monografias dos ingredientes ativos de agrotóxicos, domissanitários e preservantes de madeira" da ANVISA – Agência Nacional de Vigilância Sanitária.

| <b>Modalidade de Emprego</b>        | $LMR$ (mg/kg) | Intervalo de Segurança |
|-------------------------------------|---------------|------------------------|
| Arroz (pós-emergência)              | 0,1           | 90 dias                |
| Cana-de-açúcar (pós-<br>emergência) | 0.02          |                        |
| Pastagens (pós-emergência)          | 50,0          |                        |

 $\overline{a}$ <sup>78</sup> Referência bibliográfica:

ANVISA - Agência Nacional de Vigilância Sanitária. Resolução – RE n. 165 de 29 de agosto de 2003. Anexo II – Monografias de Produtos Agrotóxicos. Diário Oficial, Brasília, 02 de setembro de 2003. Também disponível em: <http://www.anvisa.gov.br/toxicologia/monografias/monografias.pdf>.

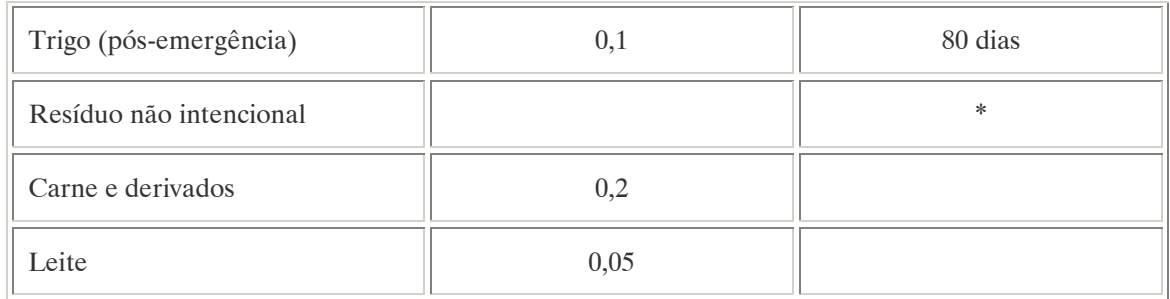

(1): Intevalo de segurança não determinado devido à modalidade de emprego;

(2): Intervalo de segurança nào determinado;

\*: Intervalo de segurança não determinado por tratar-se de resíduo estranho

Contaminantes de importância toxicológica para o Ingrediente Ativo e seu limite máximo: hexaclorobenzeno (HCB) = 100 ppm.

Os LMRs referem-se ao ácido-4-amino-3,5,6-tricloro-picolínico.

#### COMPORTAMENTO NO MEIO AMBIENTE

Persistência e degradação no ambiente: O princípio ativo possui uma persistência curta (meia vida até 90 dias) no ambiente.

Deslocamento no ambiente: Apresenta deslocamento pequeno (até 20 cm durante sua meia vida) para as regiões vizinhas.

#### A.59. PROCLORAZ (PROCHLORAZ) <sup>79</sup>

DENOMINAÇÕES

N° CAS: 67747-09-5. Nome registrado: Procloraz. Sinônimos, nomes comerciais: BTS 40542. Classe: : fungicida do grupo químico das imidazolicarboxamidas. Classificação toxicológica: Classe I . Nome químico (inglês): N-propyl-N-[2-(2,4,6-trichlorophenoxy)ethyl] imidazole-1-carboxamide.

# DADOS FÍSICO-QUÍMICOS BÁSICOS

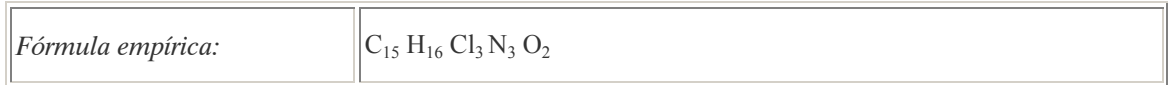

# PROCEDÊNCIA E APLICAÇÕES

Aplicações: Aplicação foliar nas culturas de cebola, cenoura, cevada, melancia, rosa, tomate e trigo. Aplicação pós-colheita em mamão e manga.

 $\overline{a}$ <sup>79</sup> Referência bibliográfica:

ANVISA - Agência Nacional de Vigilância Sanitária. Resolução – RE n. 165 de 29 de agosto de 2003. Anexo II – Monografias de Produtos Agrotóxicos. Diário Oficial, Brasília, 02 de setembro de 2003. Também disponível em: <http://www.anvisa.gov.br/toxicologia/monografias/monografias.pdf>.

# EMPREGO AGROPECUÁRIO AUTORIZADO

Segundo Resolução RE nº 165, de 29 de agosto de 2003 que determina a publicação do "Índice das monografias dos ingredientes ativos de agrotóxicos, domissanitários e preservantes de madeira" da ANVISA – Agência Nacional de Vigilância Sanitária.

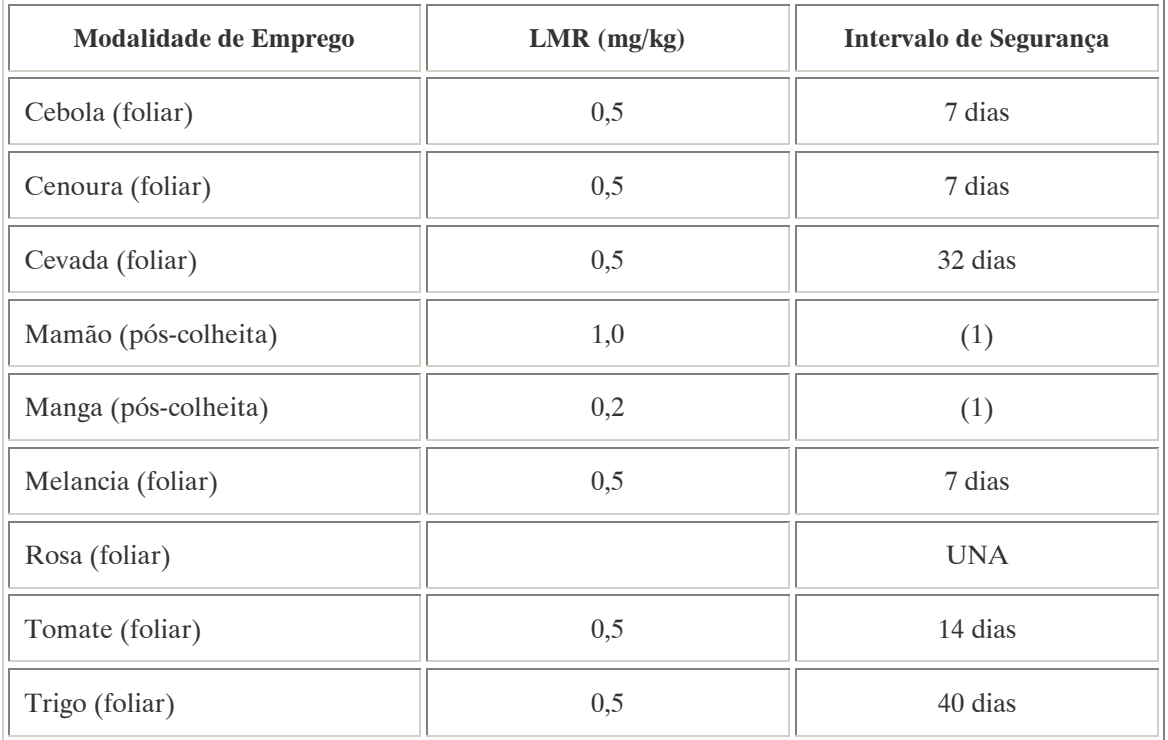

Notas: (1): Intevalo de segurança não determinado devido à modalidade de emprego UNA: uso não alimentar

Ingestão Diária Aceitável (IDA) = 0,01 mg/kg p.c.

Uso como preservante de madeira: uso exclusivo para tratamento de madeiras destinadas para dormentes, postes, cruzetas, mourões para cercas rurais, esteios e vigas, com a finalidade de registro no Instituto Brasileiro do Meio Ambiente e dos Recursos Naturais Renováveis – IBAMA.

# A.60. PROMETRINA (PROMETRYN) <sup>80</sup>

DENOMINAÇÕES

N° CAS: 7287-19-6

Nome registrado: Prometrina.

Nome químico: 2-metoxi-4,6-bis-isopropilamino-s-triazina; 2,4-diisopropilamino-6-metiltio-1,3,5 triazina.

Sinônimos, nomes comerciais: Gesagari (R), G-34161. Classe: : herbicida do grupo das triazinas.

 $\overline{a}$ <sup>80</sup> Referência bibliográfica:

ANVISA - Agência Nacional de Vigilância Sanitária. Resolução – RE n. 165 de 29 de agosto de 2003. Anexo II – Monografias de Produtos Agrotóxicos. Diário Oficial, Brasília, 02 de setembro de 2003. Também disponível em: <http://www.anvisa.gov.br/toxicologia/monografias/monografias.pdf>.

Classificação toxicológica: Classe III. Nome químico (inglês): N2,N4-di-isopropyl-6-methylthio-1,3,5-triazine-2,4-diamine.

# DADOS FÍSICO-QUÍMICOS BÁSICOS

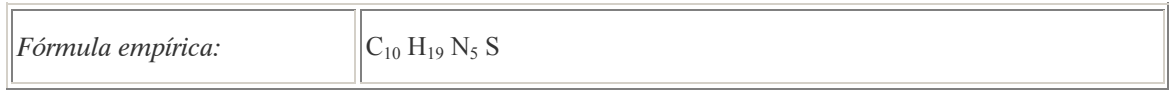

# PROCEDÊNCIA E APLICAÇÕES

Aplicações: Aplicação em pré ou pós-emergência das plantas infestantes nas culturas de alho, cebola, cenoura, ervilha e gladíolo.

# EMPREGO AGROPECUÁRIO AUTORIZADO

Segundo Resolução RE nº 165, de 29 de agosto de 2003 que determina a publicação do "Índice das monografias dos ingredientes ativos de agrotóxicos, domissanitários e preservantes de madeira" da ANVISA – Agência Nacional de Vigilância Sanitária.

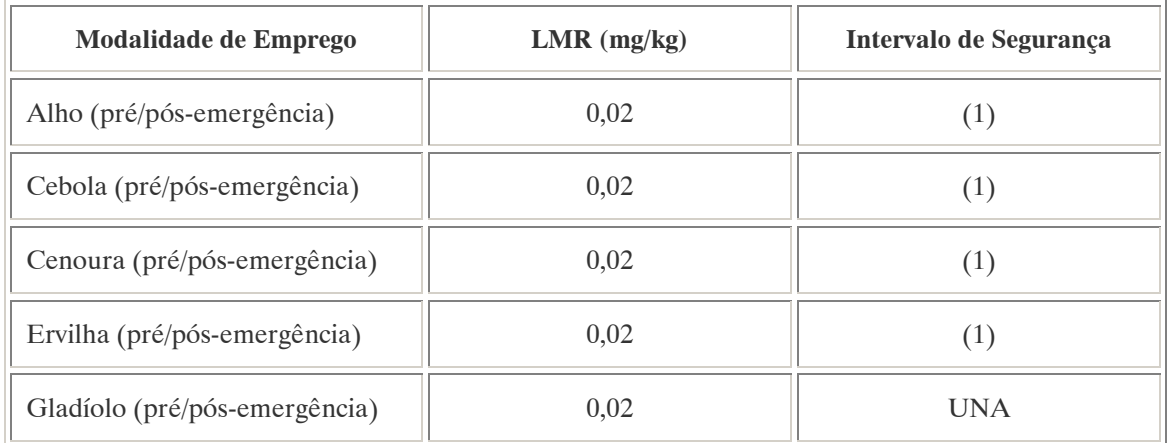

Notas: (1): Intevalo de segurança não determinado devido à modalidade de emprego UNA: uso não alimentar

# COMPORTAMENTO NO MEIO AMBIENTE

Persistência e degradação no ambiente: O princípio ativo possui uma persistência média (meia vida de 91 a 180 dias) no ambiente.

Deslocamento no ambiente: apresenta deslocamento pequeno (até 20 cm durante sua meia vida) para as regiões vizinhas.

A.61. PROPANIL (PROPANIL) <sup>81</sup>

#### DENOMINAÇÕES

N° CAS: 709-98-8. Nome registrado: Propanil. Nome químico: 3,4-dicloropropionanilida. Sinônimos, nomes comerciais: Stam (R), Surcopur (R), FW-734, S 10145 Classe: : herbicida de contato, derivado da cloroanilida. Classificação toxicológica: Classe III. Nome químico (inglês): 3',4'-dichloropropionanilide.

#### DADOS FÍSICO-QUÍMICOS BÁSICOS

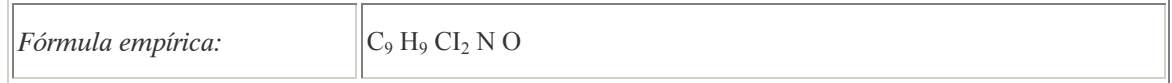

#### PROCEDÊNCIA E APLICAÇÕES

Aplicações: Aplicação em pós-emergência das plantas infestantes nas culturas de arroz.

#### EMPREGO AGROPECUÁRIO AUTORIZADO

Segundo Resolução RE nº 165, de 29 de agosto de 2003 que determina a publicação do "Índice das monografias dos ingredientes ativos de agrotóxicos, domissanitários e preservantes de madeira" da ANVISA – Agência Nacional de Vigilância Sanitária.

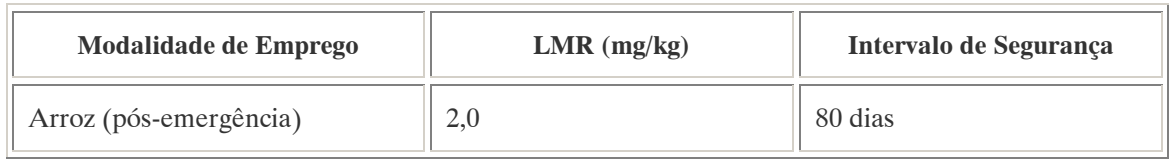

Contaminantes de importância toxicológica para o ingrediente ativo e seus limites máximos: Tetracloroazobenzeno (TCAB) e Tetracloroazoxybenzeno (TCAOB) = 10,0 ppm (total).

#### COMPORTAMENTO NO MEIO AMBIENTE

Persistência e degradação no ambiente: O princípio ativo possui uma persistência curta (meia vida até 90 dias) no ambiente.

Deslocamento no ambiente: Não apresenta deslocamento para as regiões vizinhas.

 $\overline{a}$ <sup>81</sup> Referência bibliográfica:

ANVISA - Agência Nacional de Vigilância Sanitária. Resolução – RE n. 165 de 29 de agosto de 2003. Anexo II – Monografias de Produtos Agrotóxicos. Diário Oficial, Brasília, 02 de setembro de 2003. Também disponível em: <http://www.anvisa.gov.br/toxicologia/monografias/monografias.pdf>.

A.62. PROPICONAZOL (PROPICONAZOLE) <sup>82</sup>

#### DENOMINAÇÕES

N° CAS: 60207-90-1. Nome registrado: Propiconazol. Nome químico: 1-[2-(2', 4'-diclorofenil)-4-propil-1,3-dioxolan-2-ilmetil]-1H-1,2,4-triazol. Sinônimos, nomes comerciais: TILT 250 CE. Classe: fungicida sistêmico do grupo químico dos triazóis. Nome químico (inglês): (RS)-1-[2-(2',4'-dichlorophenyl)-4-propyl-1,3-dioxolan-2-ylmetil]-1H-1,2,4 triazole.

# DADOS FÍSICO-QUÍMICOS BÁSICOS

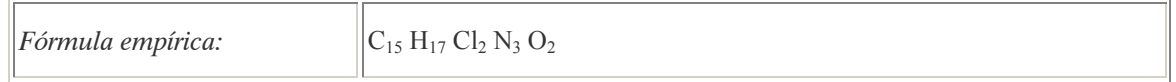

#### PROCEDÊNCIA E APLICAÇÕES

Aplicações: Aplicação foliar nas culturas de algodão, alho, amendoim, arroz, aveia, banana, café, cevada, feijão, gladíolo, milho, seringueira, soja, tomate e trigo. Aplicação foliar em mudas de café.

#### EMPREGO AGROPECUÁRIO AUTORIZADO

Segundo Resolução RE nº 165, de 29 de agosto de 2003 que determina a publicação do "Índice das monografias dos ingredientes ativos de agrotóxicos, domissanitários e preservantes de madeira" da ANVISA – Agência Nacional de Vigilância Sanitária.

| <b>Modalidade de Emprego</b> | $LMR$ (mg/kg) | Intervalo de Segurança |
|------------------------------|---------------|------------------------|
| Algodão (foliar)             | 0,05          | 21 dias                |
| Alho (foliar)                | 0,05          | 15 dias                |
| Amendoim (foliar)            | 0,05          | 15 dias                |
| Arroz (foliar)               | 0,1           | 45 dias                |
| Aveia (foliar)               | 0,02          | 30 dias                |
| Banana (foliar)              | 0,1           | 1 dia                  |
| Café (foliar)                | 0,05          | 15 dias                |
| Café (foliar - mudas)        | 0,05          | (1)                    |

 $\overline{a}$ <sup>82</sup> Referência bibliográfica:

ANVISA - Agência Nacional de Vigilância Sanitária. Resolução – RE n. 165 de 29 de agosto de 2003. Anexo II – Monografias de Produtos Agrotóxicos. Diário Oficial, Brasília, 02 de setembro de 2003. Também disponível em: <http://www.anvisa.gov.br/toxicologia/monografias/monografias.pdf>.

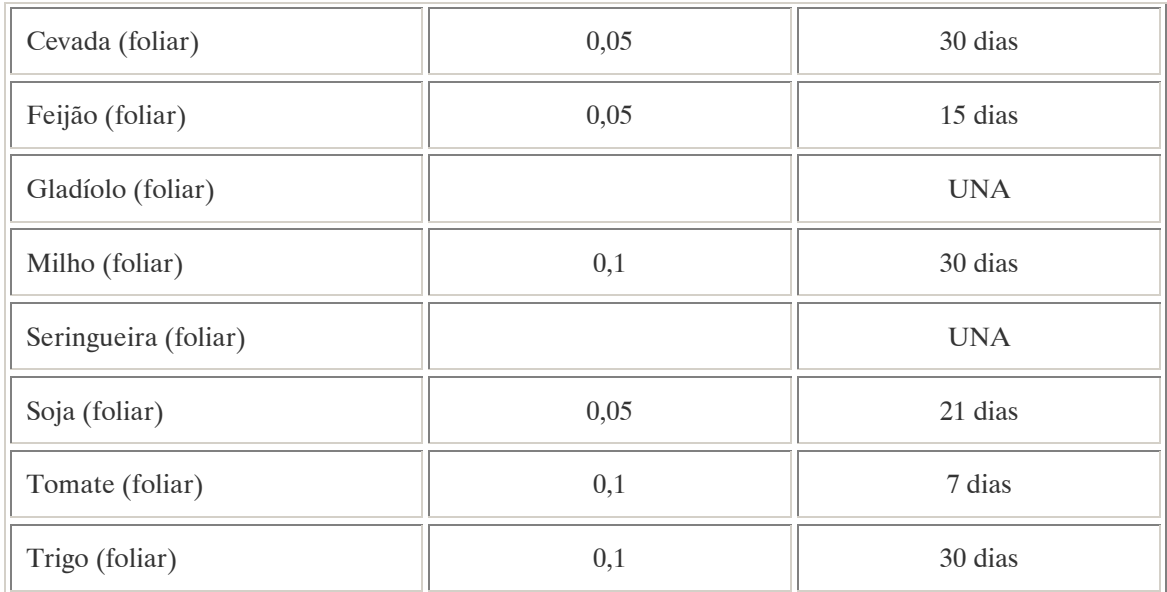

(1): Intevalo de segurança não determinado devido à modalidade de emprego; UNA: uso não alimentar.

Ingestão Diária Aceitável (IDA) = 0,04 mg/kg p.c.

# COMPORTAMENTO NO MEIO AMBIENTE

Persistência e degradação no ambiente: O princípio ativo possui uma persistência média (meia vida de 91 a 180 dias) no ambiente.

Deslocamento no ambiente: apresenta deslocamento pequeno (até 20 cm durante sua meia vida) para as regiões vizinhas.

A.63. PROPOXUR (PROPOXUR) <sup>83</sup>

DENOMINAÇÕES

N° CAS: 114-26-1. Nome registrado: Propoxur. Nome químico:2-isopropoxifenil-N-metilcarbamato; 2-(1-metiletoxi)-fenilmetilcarbamato. Sinônimos, nomes comerciais: Aprocarb (R), Unden (R), Baygon (R), PHC, DMS 33, IMPC. Classe: inseticida fito e zoossanitário do grupo dos carbamatos. Classificação toxicológica: Classe II. Nome químico (inglês): 2-isopropoxyphenyl methylcarbamate.

 $\overline{a}$ 83 Referência bibliográfica:

ANVISA - Agência Nacional de Vigilância Sanitária. Resolução – RE n. 165 de 29 de agosto de 2003. Anexo II – Monografias de Produtos Agrotóxicos. Diário Oficial, Brasília, 02 de setembro de 2003. Também disponível em: <http://www.anvisa.gov.br/toxicologia/monografias/monografias.pdf>.

# DADOS FÍSICO-QUÍMICOS BÁSICOS

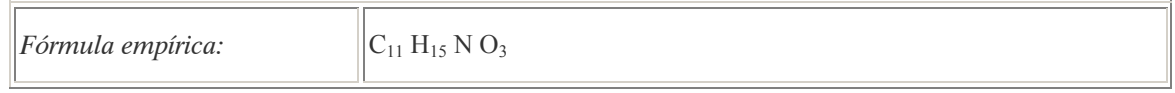

# PROCEDÊNCIA E APLICAÇÕES

Aplicações: Emprego domissanitário.

### EMPREGO AGROPECUÁRIO AUTORIZADO

Segundo Resolução RE nº 165, de 29 de agosto de 2003 que determina a publicação do "Índice das monografias dos ingredientes ativos de agrotóxicos, domissanitários e preservantes de madeira" da ANVISA – Agência Nacional de Vigilância Sanitária.

Emprego domissanitário autorizado:

- Líquidos premidos ou não:

Venda livre: 3% p/p; Entidades especializadas: 5% p/p; Iscas: 5% p/p; Pós e granulados: 2% p/p; Volatilizantes: não permitido.

Ingestão Diária Aceitável (IDA) = 0,02 mg/kg p.c.

#### COMPORTAMENTO NO MEIO AMBIENTE

Persistência e degradação no ambiente: O princípio ativo possui uma persistência curta (meia vida até 90 dias) no ambiente.

Deslocamento no ambiente: Apresenta deslocamento para as regiões vizinhas.

A.64. PIRAZOFOS (PYRAZOPHOS) <sup>84</sup>

#### DENOMINAÇÕES

N° CAS: 13457-18-6. Nome registrado: Pirazofos. Nome químico: 2-(0,0-dietil-tionofosforil)-5-metil-6-carbetoxipirazol-(1,5a) pirimidina. 0-6-etoxicarbonil-5-metilpirazol-(1,5a) pirimidin-2-ila-0,0-dietil-fosforotionato. Sinônimos, nomes comerciais: Afugam (R). Classe: fungicida derivado da pirimidina. Classificação toxicológica: Classe II. Nome químico (inglês): ethyl 2-diethoxyphosphinothioyloxy-5-methyl pyrazolo [1,5-a] pyrimidine-6 carboxylate.

 $\overline{a}$ <sup>84</sup> Referência bibliográfica:

ANVISA - Agência Nacional de Vigilância Sanitária. Resolução – RE n. 165 de 29 de agosto de 2003. Anexo II – Monografias de Produtos Agrotóxicos. Diário Oficial, Brasília, 02 de setembro de 2003. Também disponível em: <http://www.anvisa.gov.br/toxicologia/monografias/monografias.pdf>.

# DADOS FÍSICO-QUÍMICOS BÁSICOS

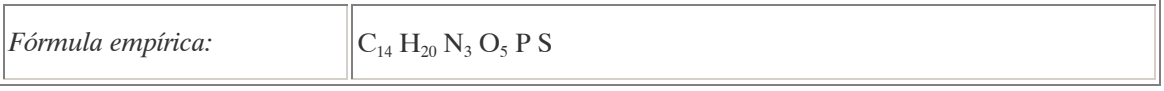

# PROCEDÊNCIA E APLICAÇÕES

Aplicações: Aplicação foliar nas culturas de abóbora, crisântemo, feijão-vagem, maçã, melancia, melão, pepino, rosa, trigo e uva.

# EMPREGO AGROPECUÁRIO AUTORIZADO

Segundo Resolução RE nº 165, de 29 de agosto de 2003 que determina a publicação do "Índice das monografias dos ingredientes ativos de agrotóxicos, domissanitários e preservantes de madeira" da ANVISA – Agência Nacional de Vigilância Sanitária.

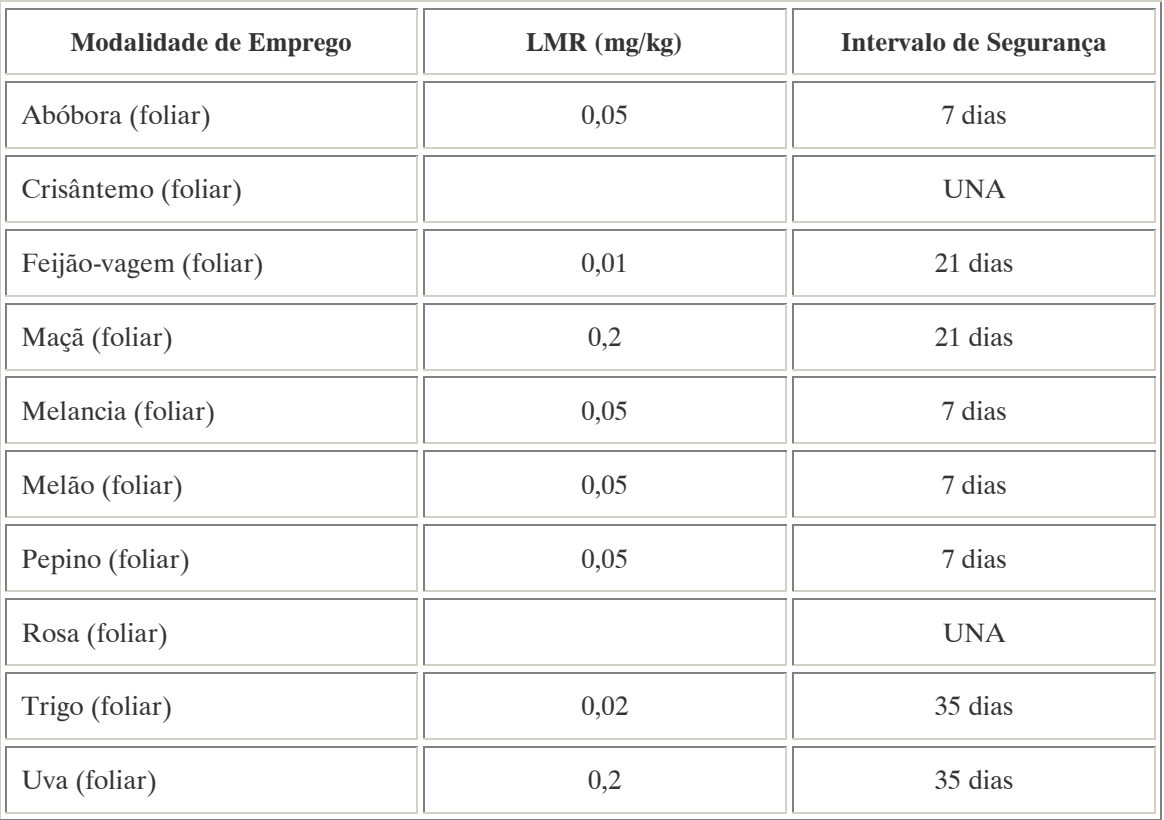

Nota:

UNA: uso não alimentar.

Ingestão Diária Aceitável (IDA) = 0,004 mg/kg p.c.

### COMPORTAMENTO NO MEIO AMBIENTE

Persistência e degradação no ambiente: O princípio ativo possui uma persistência curta (meia vida até 90 dias) no ambiente.

Deslocamento no ambiente: apresenta deslocamento pequeno (até 20 cm durante sua meia vida) para as regiões vizinhas.

A.65. QUINTOZENO (QUINTOZENE) <sup>85</sup>

#### DENOMINAÇÕES

N° CAS: 82-68-8. Nome registrado: Quintozeno. Nome químico: pentacloronitrobenzeno. Sinônimos, nomes comerciais: PCNB. Classe: fungicida do grupo dos nitrobenzenos. Classificação toxicológica: Classe III. Nome químico (inglês): pentachloronitrobenzene.

# DADOS FÍSICO-QUÍMICOS BÁSICOS

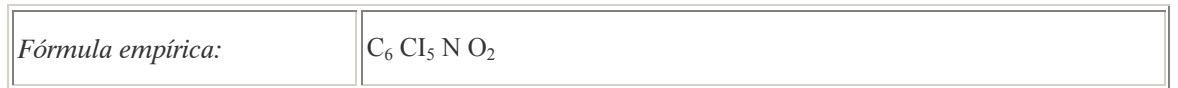

#### PROCEDÊNCIA E APLICAÇÕES

Aplicações: Aplicação no solo nas culturas de alface, amendoim, batata, brócolis, feijào, fumo e tomate. Aplicação em sementes de algodão, amendoim, feijão e trigo.

# EMPREGO AGROPECUÁRIO AUTORIZADO

Segundo Resolução RE nº 165, de 29 de agosto de 2003 que determina a publicação do "Índice das monografias dos ingredientes ativos de agrotóxicos, domissanitários e preservantes de madeira" da ANVISA – Agência Nacional de Vigilância Sanitária.

| <b>Modalidade de Emprego</b> | $LMR$ (mg/kg) | Intervalo de Segurança |
|------------------------------|---------------|------------------------|
| Alface (solo)                | 3,0           | (1)                    |
| Algodão (semente)            | 0,03          | (1)                    |
| Amendoim (semente)           | 5,0           | (1)                    |
| Amendoim (solo)              | 5,0           | (1)                    |
| Batata (solo)                | 0,2           | (1)                    |
| Brócolis (solo)              | 0,02          | (1)                    |
| Feijão (semente)             | 0,2           | (1)                    |

<sup>85</sup> Referência bibliográfica:

 $\overline{a}$ 

ANVISA - Agência Nacional de Vigilância Sanitária. Resolução – RE n. 165 de 29 de agosto de 2003. Anexo II – Monografias de Produtos Agrotóxicos. Diário Oficial, Brasília, 02 de setembro de 2003. Também disponível em: <http://www.anvisa.gov.br/toxicologia/monografias/monografias.pdf>.

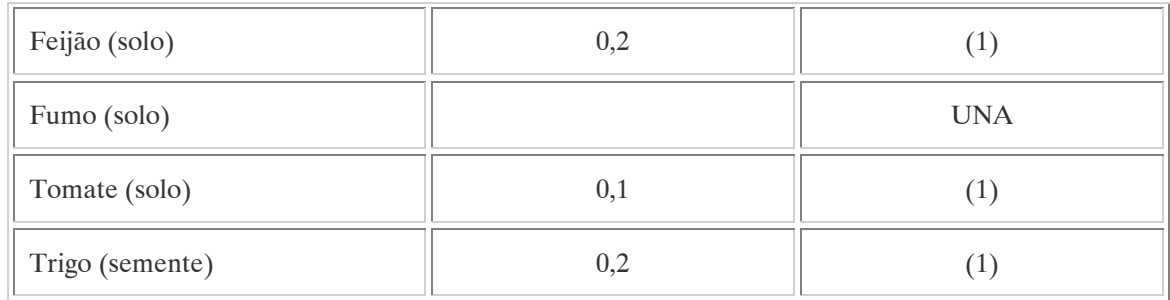

(1):Intervalo de segurança não determinado devido a modalidade de emprego; UNA: uso não alimentar.

Os LMRs referem-se à soma de quintozeno, pentacloroanilina e metilpentaclorofenil-sulfeto.

Ingestão Diária Aceitável (IDA) = 0,01 mg/kg p.c.

Contaminante de importância toxicológica para o ingrediente ativo e seu limite máximo: Hexaclorobenzeno (HCB) =  $1.000$  ppm.

#### COMPORTAMENTO NO MEIO AMBIENTE

Persistência e degradação no ambiente: O princípio ativo possui uma persistência curta (meia vida até 90 dias) no ambiente.

A.66. SIMAZINA (SIMAZINE) <sup>86</sup>

#### DENOMINAÇÕES

N° CAS: 122-34-9. Nome registrado: Simazina. Nome químico: 2-cloro-4-,6-bis-(etilamino)-s-triazina. Sinônimos, nomes comerciais: Gesatop (R). Classe: herbicida de grupo das triazinas. Classificação toxicológica: Classe III. Nome químico (inglês): 6-chloro-N2,N4-diethyl-1,3,5-triazine-2,4-diamine.

# DADOS FÍSICO-QUÍMICOS BÁSICOS

Fórmula empírica:  $|C_7 H_{12} C I N_5|$ 

# PROCEDÊNCIA E APLICAÇÕES

Aplicações: Aplicação em pré e pós-emerg6encia das plantas infestantes nas culturas de abacaxi, banana, cacau, café, cana-de-açúcar, citros, maçã, milho, pinus, seringueira, sisal, sorgo e uva.

 $\overline{a}$ <sup>86</sup> Referência bibliográfica:

ANVISA - Agência Nacional de Vigilância Sanitária. Resolução – RE n. 165 de 29 de agosto de 2003. Anexo II – Monografias de Produtos Agrotóxicos. Diário Oficial, Brasília, 02 de setembro de 2003. Também disponível em: <http://www.anvisa.gov.br/toxicologia/monografias/monografias.pdf>.

### EMPREGO AGROPECUÁRIO AUTORIZADO (Ingrediente ativo em reavaliação pela ANVISA)

Segundo Resolução RE nº 165, de 29 de agosto de 2003 que determina a publicação do "Índice das monografias dos ingredientes ativos de agrotóxicos, domissanitários e preservantes de madeira" da ANVISA – Agência Nacional de Vigilância Sanitária.

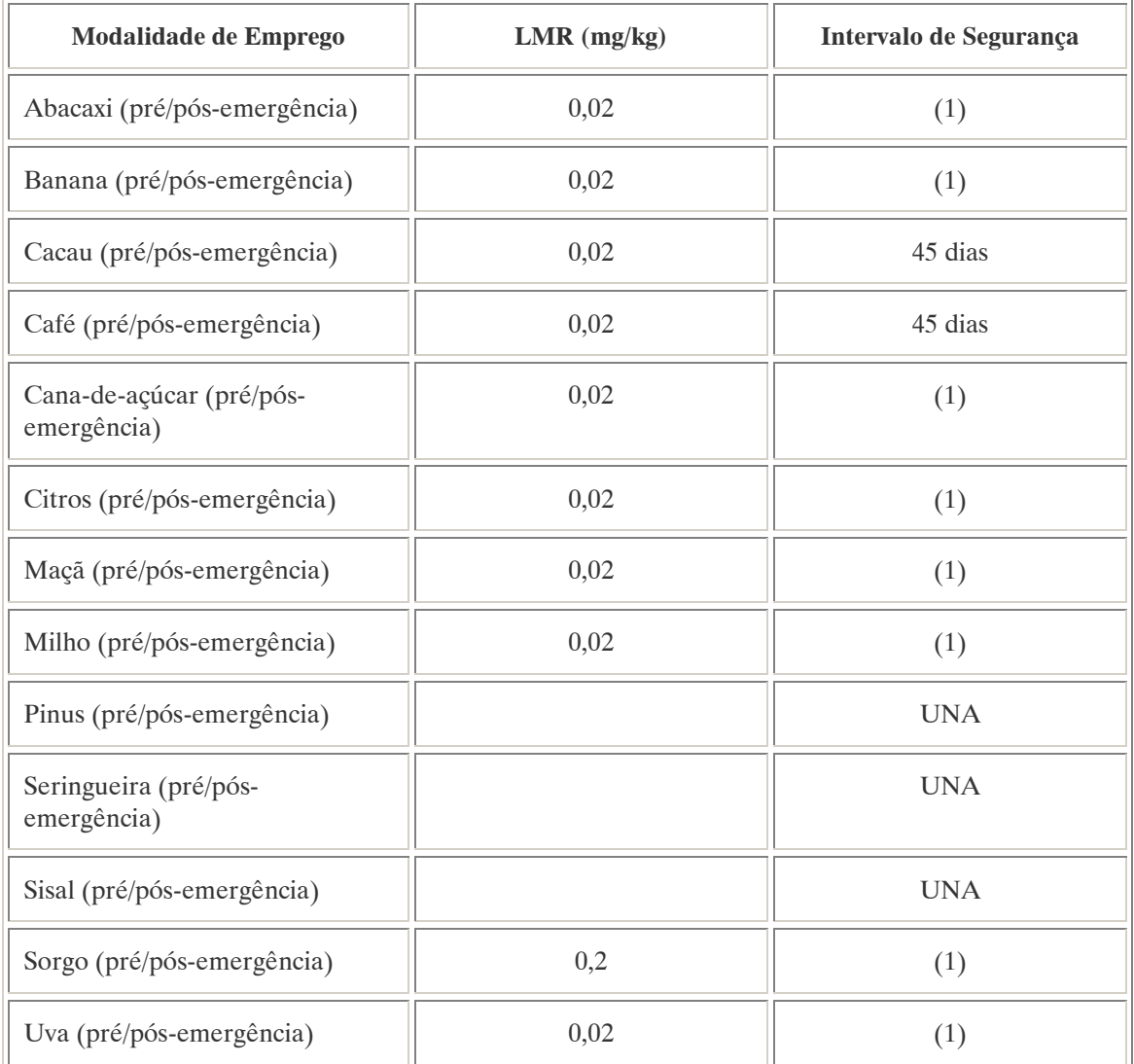

Notas:

(1):Intervalo de segurança não determinado devido a modalidade de emprego; UNA: uso não alimentar.

Contaminantes de importância toxicológica para o ingrediente ativo e seus limites máximos: Nnitrosaminas  $= 0.5$  ppm.

#### COMPORTAMENTO NO MEIO AMBIENTE

Persistência e degradação no ambiente: O princípio ativo possui uma persistência média (meia vida de 91 a 180 dias) no ambiente.

Deslocamento no ambiente: apresenta deslocamento pequeno (até 20 cm durante sua meia vida) para as regiões vizinhas.

A.67. 2,4,5 T  $87$ 

#### DENOMINAÇÕES

Nº CAS: 93-76-5. Nome registrado: Ácido 2,4,5-triclorofenoxiacético. Nome químico: Ácido acético (2,4,5-triclorofenoxi). Sinônimos/ nomes comerciais: 2,4,5-T. Nome químico (alemão): 2,4,5-Trichlorphenoxyessigsäure; 2,4,5-T. Nome químico (francês): 2,4,5-trichlorophénoxy acide acétique. Nome químico (inglês): 2,4,5-trichlorophenoxy acetic acid. Aspecto geral: Cristais entre incolores e brancos, com odor a mofo.

# DADOS FÍSICO-QUÍMICOS BÁSICOS

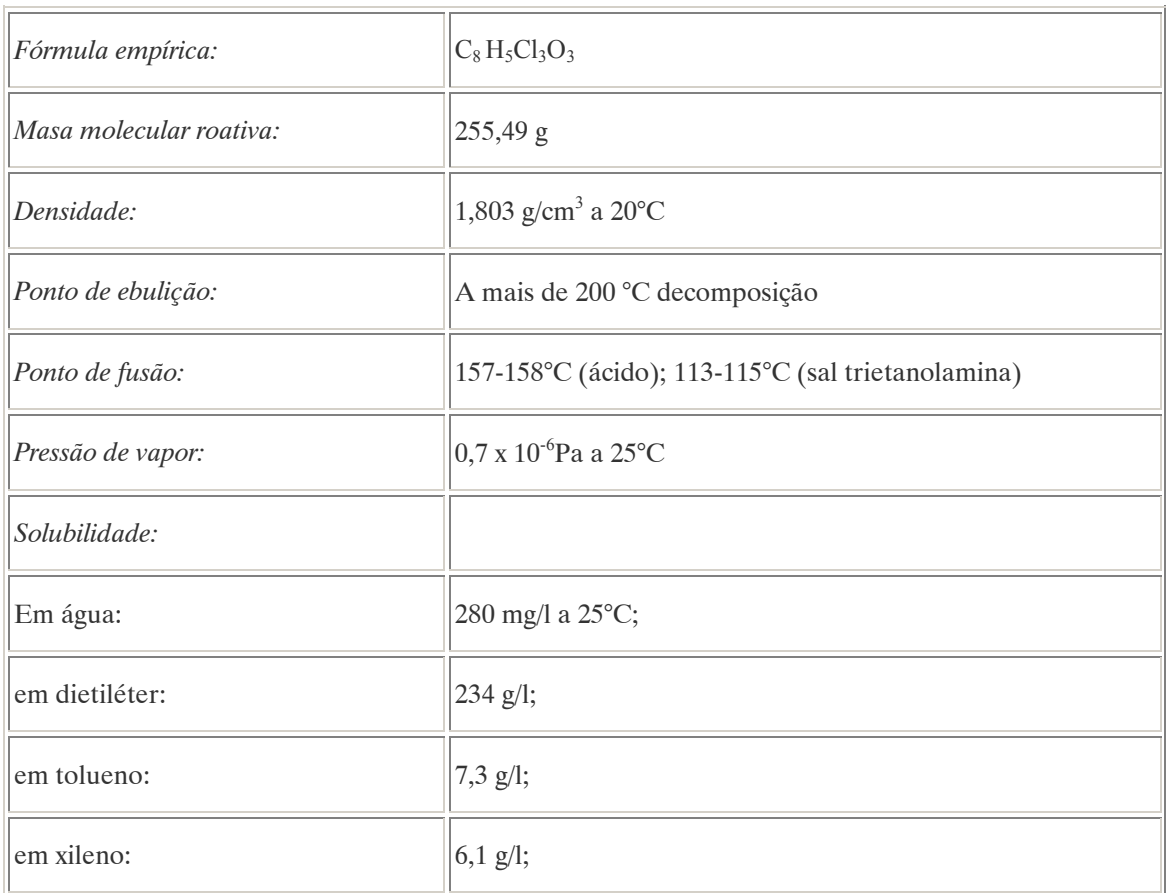

Nota: Disolve-se em álcool isopropil.

 $\overline{a}$ 

<sup>&</sup>lt;sup>87</sup> GTZ / Deutsche Gesellschaft für Technische Zusammenarbeit. Guía de protección ambiental: Material auxiliar para la identificación y evaluación de impactos ambientales. Tradução: A. Schwender. Eschborn: Bundesminister für Wirtschafltiliche Zusammenarbeit und Entwicklung / Ministerio Federal de Cooperación Económica y Desarrollo, 1996.

# PROCEDÊNCIA E APLICAÇÕES

Aplicações: O ácido 2,4,5-triclorofenoxiacético é utilizado na exploração florestal e na agricultura como herbicida sistêmico. Os militares do exército dos Estados Unidos o utilizaram durante a guerra do Vietnã em campanhas aéreas para desfolhar a selva vietnamita (mistura de 2,4,5-T e 2,4-D). Esta mistura continha uma grande quantidade de TCDD (dioxina) que produziu graves doenças na população atingida. O 2,4,5-T aplica-se geralmente como sal ou éster em combinação com outros ácidos fenóxi. O seu uso está restrito na Alemanha.

Procedência / fabricação: O 2,4,5-T é produzido sinteticamente mediante a reação das seguintes substâncias: 2,4,5-triclorofenol, ácido cloroacético e hidróxido de sódio. Também são utilizados os resíduos da fabricação do lindano para a síntese do 2,4,5-T.

Desde 1981 os fabricantes garantem um conteúdo de TCDD inferior a 0,01 mg/kg (DFG apud GTZ, 1996). Existem no mercado em torno de 400 produtos que contêm o 2,4,5-T. EMPREGO AGROPECUÁRIO AUTORIZADO

O seu uso não está contemplado na Resolução RE nº 165, de 29 de agosto de 2003 que determina a publicação do "Índice das monografias dos ingredientes ativos de agrotóxicos, domissanitários e preservantes de madeira" da ANVISA – Agência Nacional de Vigilância Sanitária.

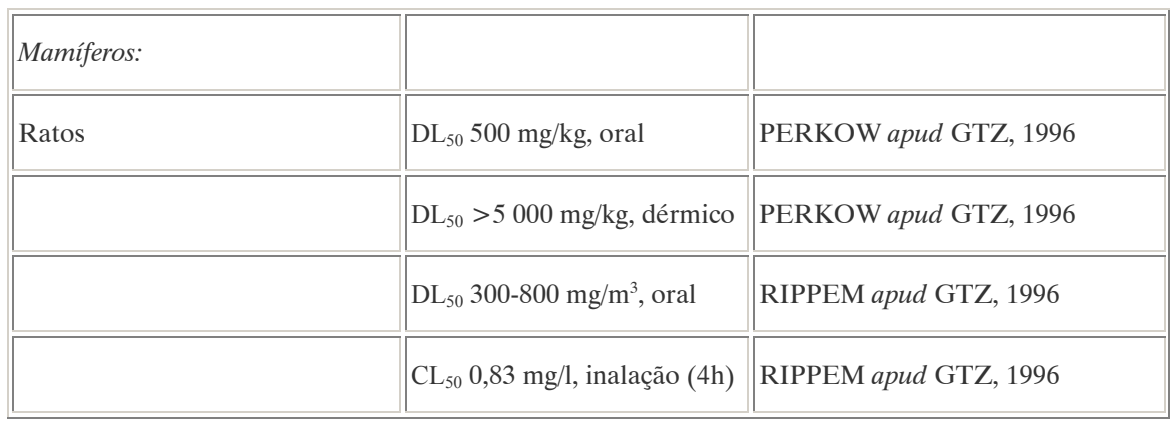

#### TOXICIDADE

Nota: Para dados sobre toxicidade em várias espécies de animais, refira-se o leitor a DFG apud GTZ, 1996.

#### Efeitos característicos:

Seres humanos/ mamíferos: O 2,4,5-T irrita consideravelmente os olhos e a pele. A exposição crônica dificulta a função hepática e afeta o sistema nervoso central. A ausência de efeitos ("no-effect levo") na espécie animal mais sensível (ratos) se apresenta com 20 mg/kg (DFG apud GTZ, 1996). Não se contam com evidências suficientes para atribuir ao produto efeitos cancerígenos.

Plantas: O 2,4,5-T atua como desfolhante. As plantas (em particular as dicotiledôneas) absorvem o produto através das suas folhas e o metabolizam. Numerosos processos metabólicos das plantas são inibidos por essa substância. O efeito direto se apresenta através de problemas com a permeabilidade passiva, mas também se reflete em um incremento da formação de oxigênio e maior crescimento.

#### COMPORTAMENTO NO MEIO AMBIENTE

Água: O ácido 2,4,5-triclorofenoxiacético é adsorvido moderadamente pelas partículas orgânicas em suspensão e pelos sedimentos. Forma uma película sobre a superfície dos corpos de água e se decompõe por fotólise. Os resíduos podem ingressar por lixiviação aos corpos de águas subterrâneas.

Ar: Em climas quentes uma considerável porção das quantidades aplicadas do produto evapora. Na atmosfera o 2,4,5-T se decompõe por fotólise e é arrastado pelas precipitações. Neste caso o tempo de vida média cresce em um dia.

Solo: No solo , o ácido 2,4,5-triclorofenoxiacético é degradado pela ação microbiana ou evapora para atmosfera. A maior parte do herbicida permanece no horizonte superior do solo (até profundidades de 10 cm) devido a sua moderada mobilidade neste meio. As plantas extraem consideráveis quantidades do produto pelo solo.

Tempo de vida médio: Mais de 90% do ácido 2,4,5-triclorofenoxiacético presente no solo é degradado depois de 70 dias de sua aplicação e 99% em um ano (WEGLER apud GTZ, 1996). No entanto, RIPPEM apud GTZ, (1996) opina que o "tempo de desintoxicação" (valor extrapolado) é de 270 dias. A DFG apud GTZ, (1996) fornece como tempo de vida médio um período de 2 a 10 días. Em solo úmido (uma aplicação de 0,6-3,4 kg/ha), a substância ainda pode ser detectada depois de 2 a 5 semanas. Em plantas de tratamento de águas servidas em condições aeróbicas a degradação cessa ao cabo de 7 dias. O tempo de vida médio no pasto é de 17 dias.

Degradação, produtos da decomposição: Acima de 500 ° C a substância é destruída por ação da temperatura e forma-se o TCDD. Em um ambiente estável permanece inalterada.

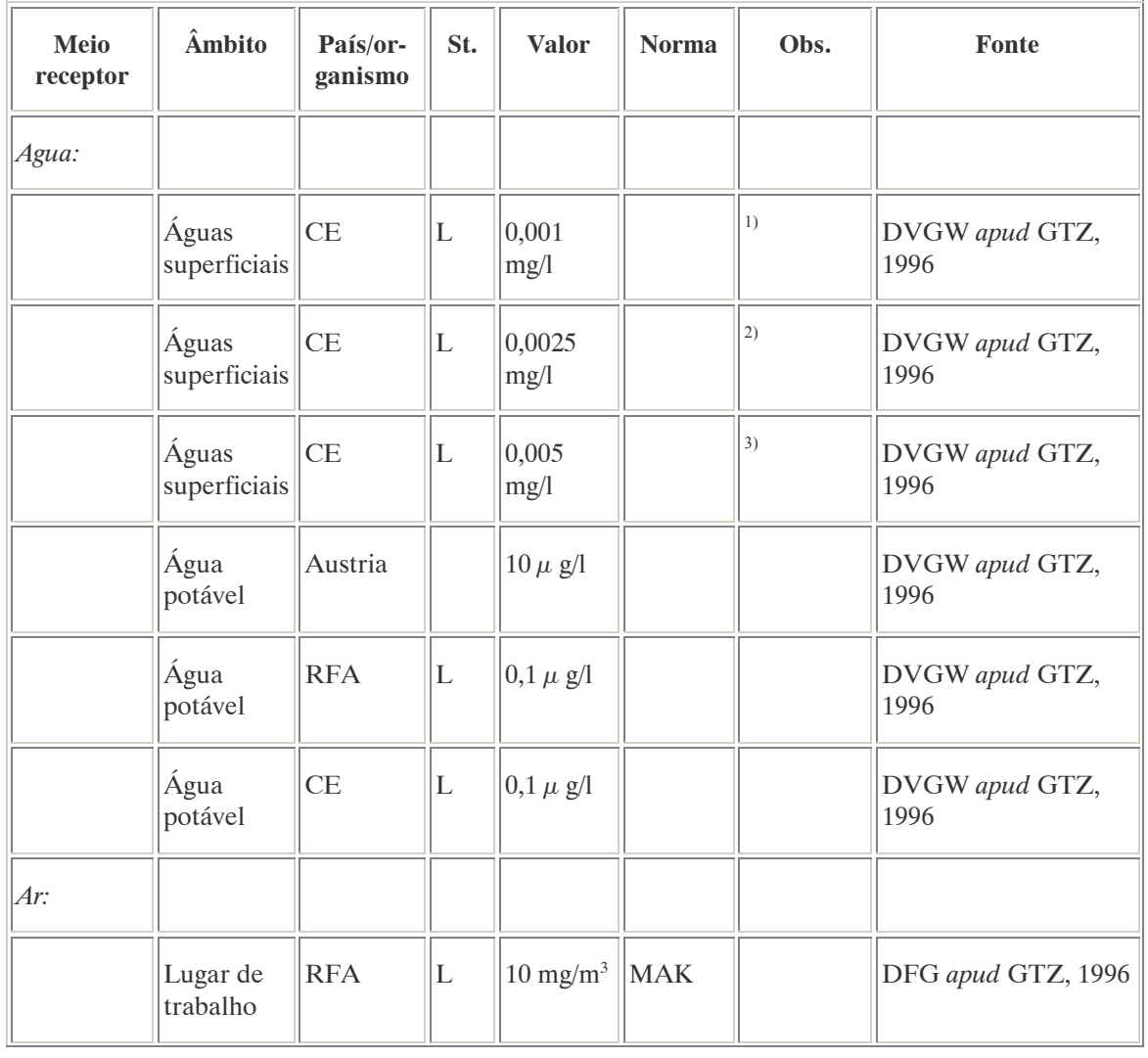

# PADRÕES AMBIENTAIS

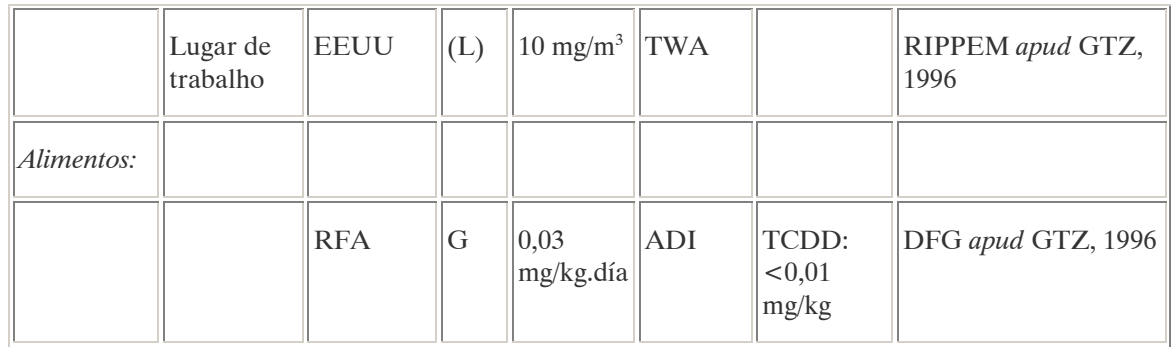

Para a potabilização da água em cada caso:

 ${}^{17}Al$  = tratamento físico simples e esterilização;

 $2^2$ A2 = tratamentos físico-químicos convencionais e esterilização;

 $3/3$  = tratamentos físico-químicos mais exaustivos, oxidação, adsorção e esterilização;

No Brasil a Resolução CONAMA n° 20 de 18 de julho de 1986, que estabelece os padrões de lançamento em corpos de água, determina os seguintes teores máximos permitidos para o 2,4,5–T, segundo a classe a que pertença o corpo de água:

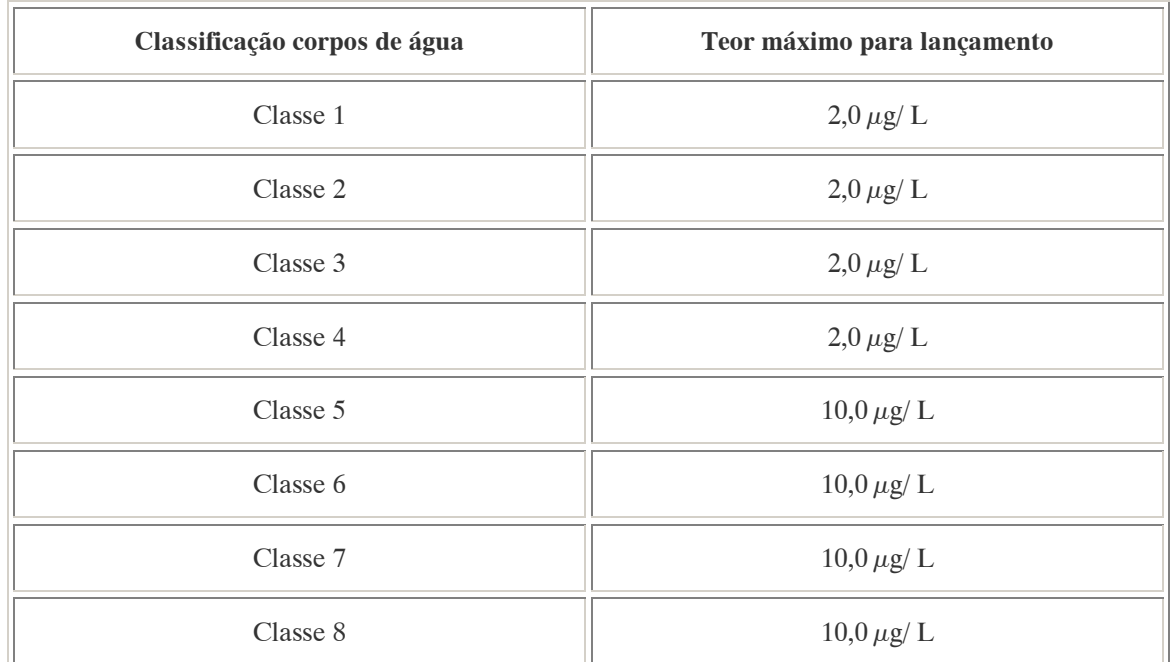

Nota: À classe 1 se entendem as águas destinadas ao abastecimento doméstico após tratamento simplificado.

O uso do 2,4,5-T está proibido em Itália desde 1970, o mesmo acontece na Holanda, Noruega, Suécia e Estados Unidos. Na Alemanha o nível permitido é de no máximo 0,005 mg/kg para a substância ativa.

# AVALIAÇÃO E OBSERVAÇÕES

Os estudos epidemiológicos realizados indicam que somente existe um risco menor de câncer em certas espécies de animais dependendo da dose assimilada. Estes resultados, no entanto, não podem aplicar-se aos seres humanos. Para evitar a formação de TCDD os resíduos do 2,4,5-T não devem ser incinerados. Quando utilizado como herbicida, deve-se prestar atenção para qual direção o vento está carregando as emanações.

#### A.68. TERBUFOS (TERBUFOS) <sup>88</sup>

#### DENOMINAÇÕES

N° CAS: 13071-79-9. Nome registrado: Terbufos. Sinônimos, nomes comerciais: AC 92100, ST 100. Classe: inseticida e nematicida organosfosforado. Classificação toxicológica: Classe I. Nome químico (inglês): S-tert-butylthiomethyl O,O-diethylphosphoro dithioate.

#### DADOS FÍSICO-QUÍMICOS BÁSICOS

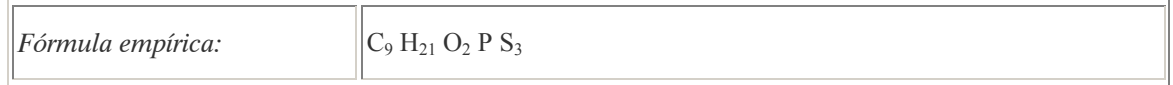

#### PROCEDÊNCIA E APLICAÇÕES

Aplicações: Aplicação no solo nas culturas de algodão, amendoim, banana, café, cana-de-açúcar, feijão e milho.

# EMPREGO AGROPECUÁRIO AUTORIZADO

Segundo Resolução RE nº 165, de 29 de agosto de 2003 que determina a publicação do "Índice das monografias dos ingredientes ativos de agrotóxicos, domissanitários e preservantes de madeira" da ANVISA – Agência Nacional de Vigilância Sanitária.

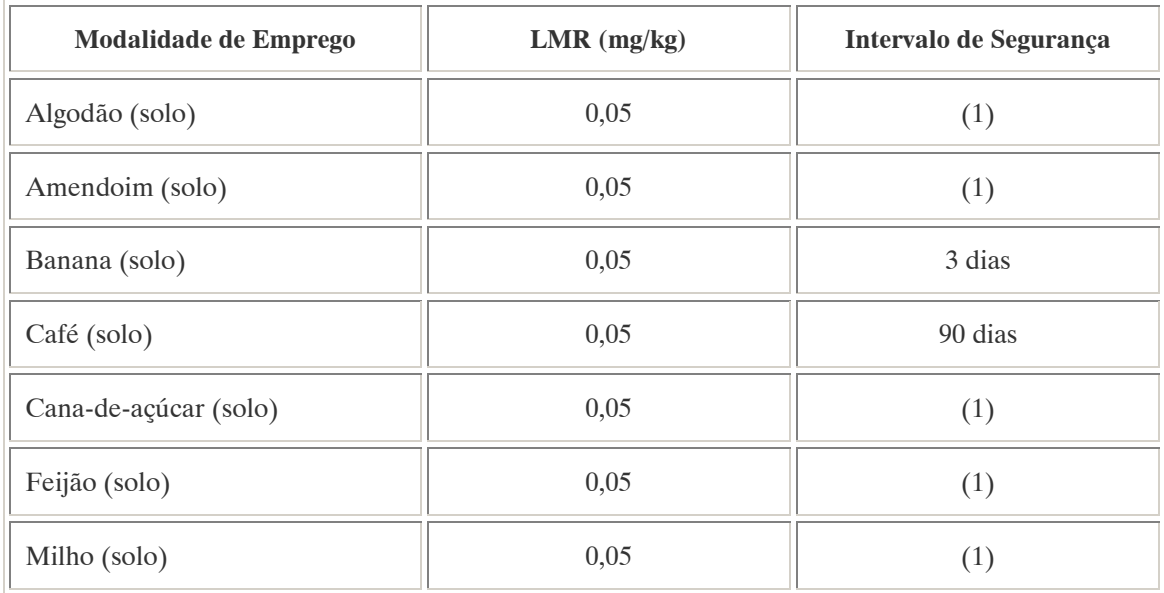

Notas: (1):Intervalo de segurança não determinado devido a modalidade de emprego

 $\overline{a}$ 88 Referência bibliográfica:

ANVISA - Agência Nacional de Vigilância Sanitária. Resolução – RE n. 165 de 29 de agosto de 2003. Anexo II – Monografias de Produtos Agrotóxicos. Diário Oficial, Brasília, 02 de setembro de 2003. Também disponível em: <http://www.anvisa.gov.br/toxicologia/monografias/monografias.pdf>.

Os LMRs referem-se à soma de terbufos, seu análogo oxigenado e seus sulfóxidos e sulfonas expressos como terbufos.

Ingestão Diária Aceitável (IDA): 0,0002 mg/kg p.c.

4.69. TERBUTILAZINA (TERBUTHYLAZINE) <sup>89</sup>

### DENOMINAÇÕES

N° CAS: 5915-41-3. Nome registrado: Terbutilazina. Sinônimos, nomes comerciais: Terbutylazine, GS-13529. Classe: herbicida do grupo das triazinas. Classificação toxicológica: Classe III. Nome químico (inglês): N2-tert-butyl-6-chloro-N4-ethyl-1,3,5-triazine-2,4-diamine.

# DADOS FÍSICO-QUÍMICOS BÁSICOS

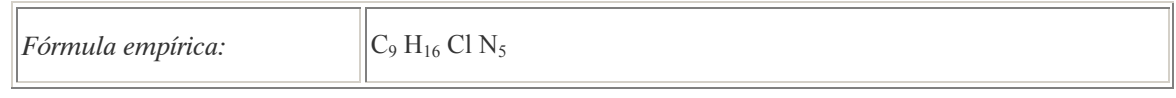

# PROCEDÊNCIA E APLICAÇÕES

Aplicações: Aplicação em pré-emergência das plantas infestantes na cultura do milho.

# EMPREGO AGROPECUÁRIO AUTORIZADO

Segundo Resolução RE nº 165, de 29 de agosto de 2003 que determina a publicação do "Índice das monografias dos ingredientes ativos de agrotóxicos, domissanitários e preservantes de madeira" da ANVISA – Agência Nacional de Vigilância Sanitária.

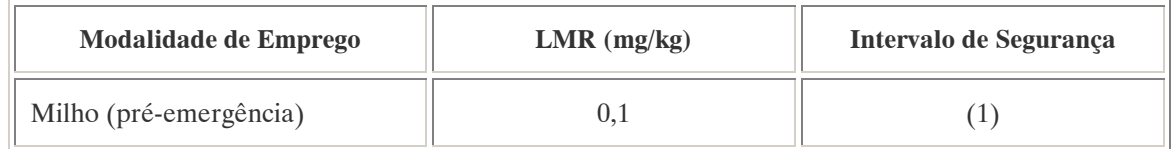

Nota:

(1):Intervalo de segurança não determinado devido à modalidade de emprego.

 $\overline{a}$ <sup>89</sup> Referência bibliográfica:

ANVISA - Agência Nacional de Vigilância Sanitária. Resolução – RE n. 165 de 29 de agosto de 2003. Anexo II – Monografias de Produtos Agrotóxicos. Diário Oficial, Brasília, 02 de setembro de 2003. Também disponível em: <http://www.anvisa.gov.br/toxicologia/monografias/monografias.pdf>.

#### A.70. TIOFANATO-METÍLICO (THIOPHANATE-METHYL)<sup>90</sup>

#### DENOMINAÇÕES

N° CAS: 23564-05-8. Nome registrado: Tiofanato-metílico. Nome químico: 1,2-bis-(3-metoxicarbonil-2-tioureido)-benzeno. Sinônimos, nomes comerciais: Cercobin-M (R), Cycosin (R), NF 44, pei 190, pelt 14, pelt-44. Classe: fungicida sistêmico do grupo da benzimidazol. Classificação toxicológica: Classe IV. Nome químico (inglês): dimethyl 4,4'-(o-phenylene)bis(3-thioallophanate).

# DADOS FÍSICO-QUÍMICOS BÁSICOS

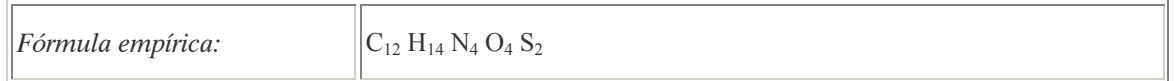

#### PROCEDÊNCIA E APLICAÇÕES

Aplicações: Aplicação foliar nas culturas de abacaxi, abóbora, alho, amendoim, antúrio, arroz, banana, begônia, berinjela, café, cebola, citros, cravo, crisântemo, ervilha, feijão, gladíolo, hortênsia, maçã, mamão, manga, melancia, melão, morango, orquídeas, pepino, quiabo, rosa, seringueira, soja, tomate, trigo e uva. Aplicação em sementes de soja e em bulbilhos de alho.

#### EMPREGO AGROPECUÁRIO AUTORIZADO

Segundo Resolução RE nº 165, de 29 de agosto de 2003 que determina a publicação do "Índice das monografias dos ingredientes ativos de agrotóxicos, domissanitários e preservantes de madeira" da ANVISA – Agência Nacional de Vigilância Sanitária.

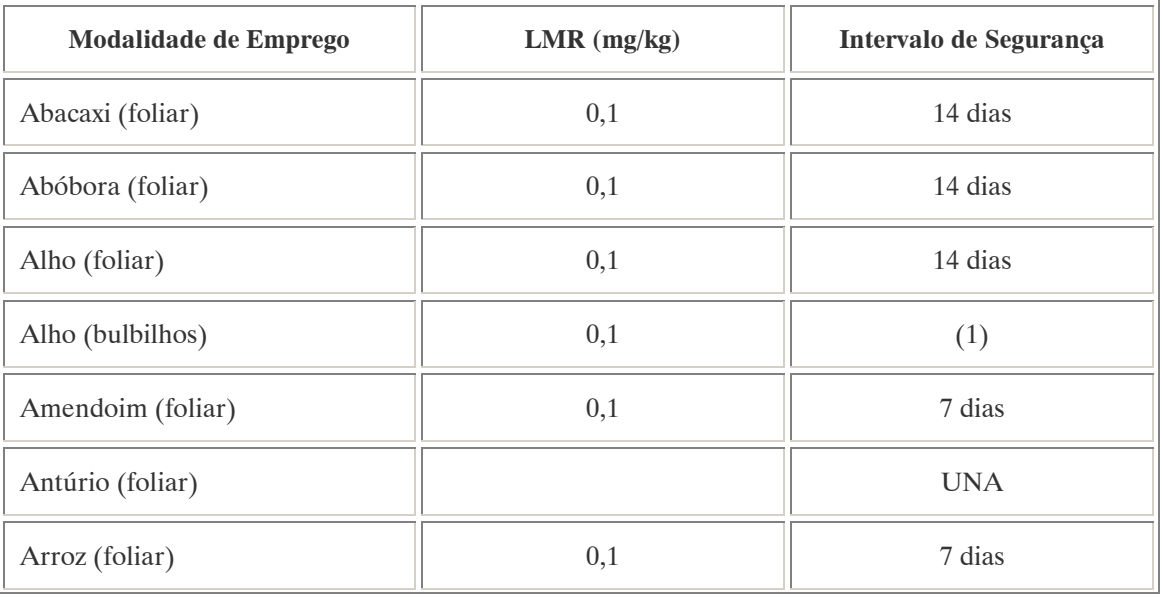

 $\overline{a}$ <sup>90</sup> Referência bibliográfica:

ANVISA - Agência Nacional de Vigilância Sanitária. Resolução – RE n. 165 de 29 de agosto de 2003. Anexo II – Monografias de Produtos Agrotóxicos. Diário Oficial, Brasília, 02 de setembro de 2003. Também disponível em: <http://www.anvisa.gov.br/toxicologia/monografias/monografias.pdf>.

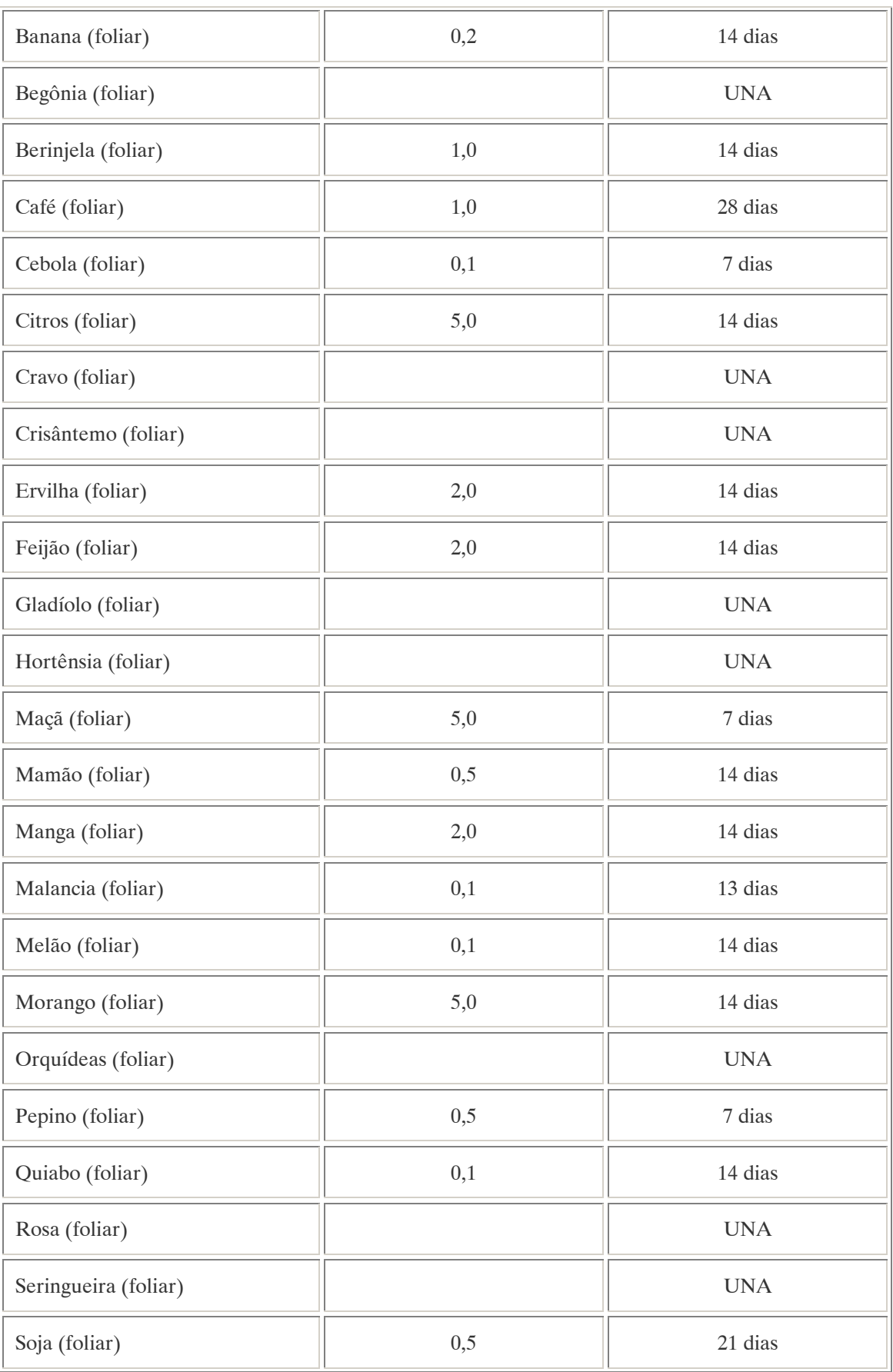

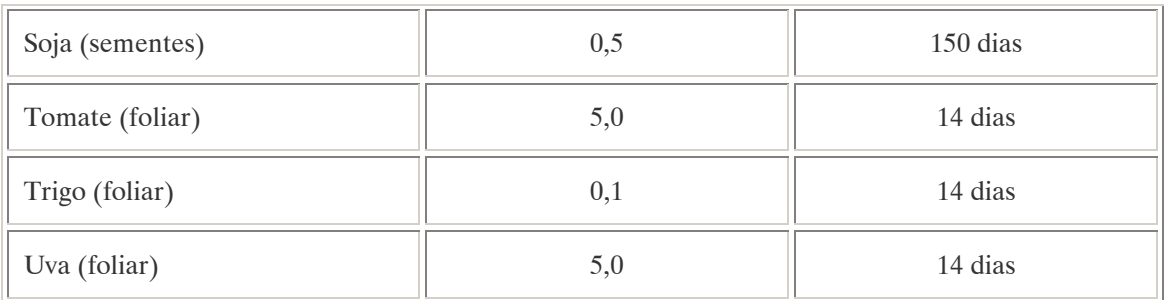

(1):Intervalo de segurança não determinado devido à modalidade de emprego; UNA: uso não alimentar.

Ingestão Diária Aceitável (IDA) = 0,08 mg/kg p.c.

Os LMRs referem-se à soma de tiofanato-metílico e carbendazim, expressos como carbendazim. Para fins de monitoramento de resíduos devem ser considerados os LMRs estabelecidos pela ANVISA de Carbendazim e Tiofanato-Metílico, cujos resíduos são expressos como carbendazim.

Contaminantes de importância toxicológica para o ingrediente ativo e seus limites máximos: Aminohidroxifenazina (AHP) e Diaminofenazina (DAP) = 1,0 ppm (total).

Reavaliação estabelecida pela Portaria Conjunta ANVISA e IBAMA n° 1 de 25/10/01 e concluída em setembro de 2002.

COMPORTAMENTO NO MEIO AMBIENTE

Persistência e degradação no ambiente: O princípio ativo possui uma persistência curta (meia vida até 90 dias) no ambiente.

Deslocamento no ambiente: apresenta deslocamento pequeno (até 20 cm durante sua meia vida) para as regiões vizinhas.

A.71. TIRAM (THIRAM)<sup>91</sup>

DENOMINAÇÕES

N° CAS: 137-26-8. Nome registrado: Tiram. Nome químico: bissulfeto de tetrametiltiuram; bissulfeto de bis-(dimetiltiocarbamoila). Sinônimos, nomes comerciais: TMTD, TMTDS. Classe: fungicida do grupo dos ditiocarbamatos. Classificação toxicológica: Classe II. Nome químico (inglês): tetramethylthiuram disulfide.

 $\overline{a}$ <sup>91</sup> Referência bibliográfica:

ANVISA - Agência Nacional de Vigilância Sanitária. Resolução – RE n. 165 de 29 de agosto de 2003. Anexo II – Monografias de Produtos Agrotóxicos. Diário Oficial, Brasília, 02 de setembro de 2003. Também disponível em: <http://www.anvisa.gov.br/toxicologia/monografias/monografias.pdf>.

# DADOS FÍSICO-QUÍMICOS BÁSICOS

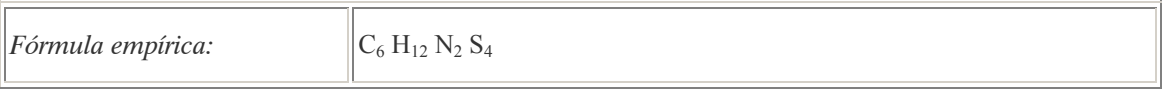

# PROCEDÊNCIA E APLICAÇÕES

Aplicações: Aplicação em sementes de algodão, amendoim, arroz, aveia, cevada, ervilha, feijào, milho, soja, sorgo e trigo.

# EMPREGO AGROPECUÁRIO AUTORIZADO

Segundo Resolução RE nº 165, de 29 de agosto de 2003 que determina a publicação do "Índice das monografias dos ingredientes ativos de agrotóxicos, domissanitários e preservantes de madeira" da ANVISA – Agência Nacional de Vigilância Sanitária.

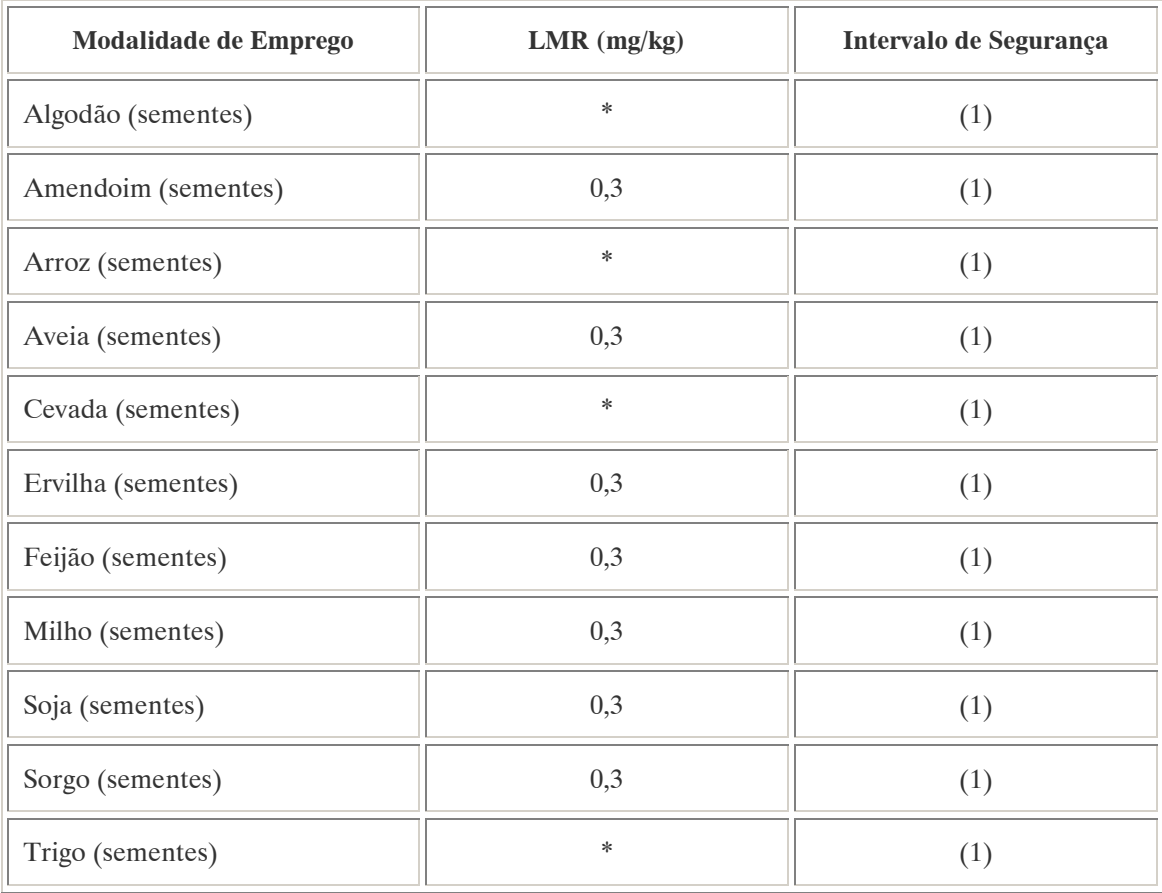

Notas:

(1):Intervalo de segurança não determinado devido à modalidade de emprego;

\*: LMR não estabelecido pela ANVISA.

Ingestão Diária Aceitável (IDA) = 0,01 mg/kg p.c.

#### A.72. TRIADIMENOL (TRIADIMENOL) <sup>92</sup>

#### DENOMINAÇÕES

N° CAS: 55219-65-3. Nome registrado: Triadimenol. Nome químico: beta-(4-clorofenoxi)-alfa-(1,1-dimetil-etil)-1H-1,2,4-triazola-1-etanol Sinônimos, nomes comerciais: Baytan, Bayfidan, KWG 519. Classe: fungicida sistêmico do grupo dos triazóis. Classificação toxicológica: Classe III. Nome químico (inglês): (1RS,2RS;1RS,2SR)-1-(4-clorophenoxy)-3,3-dimethyl-1-(1H-1,2,4-triazol-1-yl) butan-2-ol.

#### DADOS FÍSICO-QUÍMICOS BÁSICOS

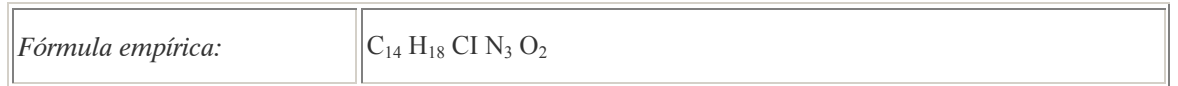

#### PROCEDÊNCIA E APLICAÇÕES

Aplicações: Aplicação foliar nas culturas de abóbora, álamo, alho, banana, café, cevada, gladíolo, trigo e uva. Aplicação no solo nas culturas de banana, café e gladíolo. Aplicação em sementes de algodão, aveia, cevada e trigo. Aplicaçãp em toletes de cana-de-açúcar.

#### EMPREGO AGROPECUÁRIO AUTORIZADO

Segundo Resolução RE nº 165, de 29 de agosto de 2003 que determina a publicação do "Índice das monografias dos ingredientes ativos de agrotóxicos, domissanitários e preservantes de madeira" da ANVISA – Agência Nacional de Vigilância Sanitária.

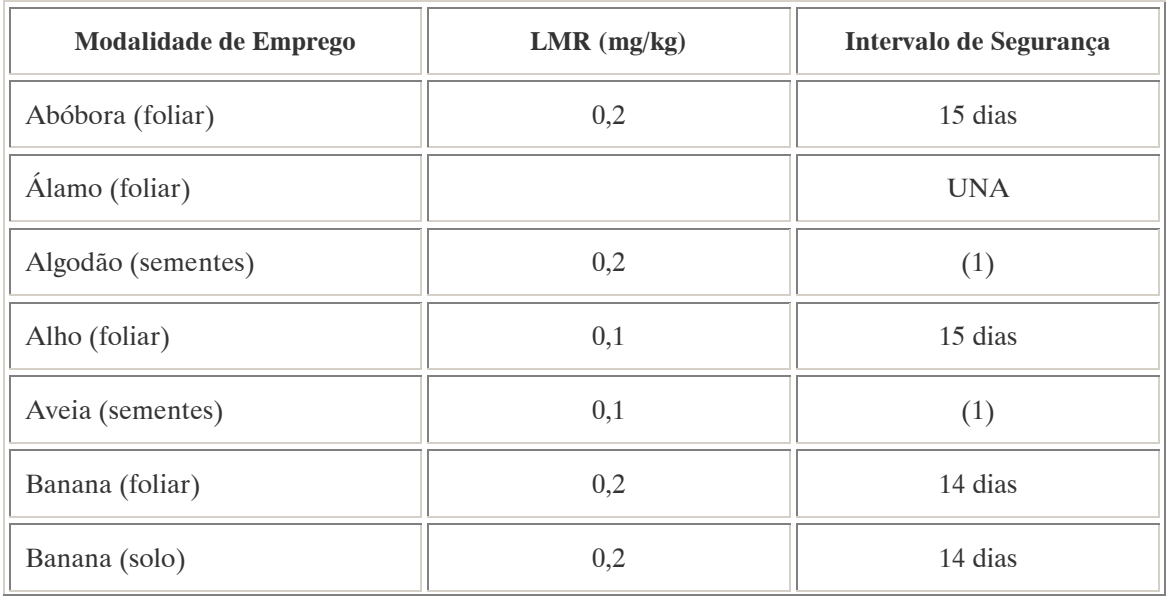

 $\overline{a}$ <sup>92</sup> Referência bibliográfica:

ANVISA - Agência Nacional de Vigilância Sanitária. Resolução – RE n. 165 de 29 de agosto de 2003. Anexo II – Monografias de Produtos Agrotóxicos. Diário Oficial, Brasília, 02 de setembro de 2003. Também disponível em: <http://www.anvisa.gov.br/toxicologia/monografias/monografias.pdf>.

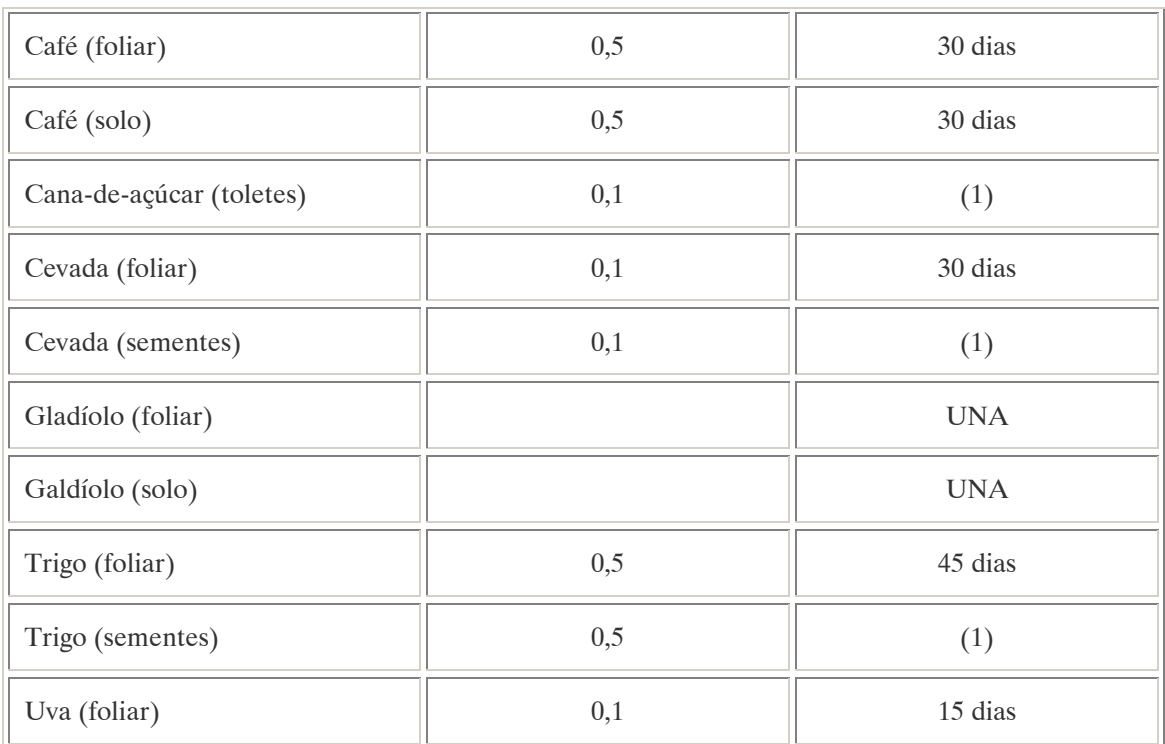

(1): Intervalo de segurança não determinado devido à modalidade de emprego; UNA: uso não alimentar.

Ingestão Diária Aceitável (IDA) = 0,05 mg/kg p.c.

# COMPORTAMENTO NO MEIO AMBIENTE

Persistência e degradação no ambiente: O princípio ativo possui uma persistência média (meia vida de 91 a 180 dias) no ambiente.

Deslocamento no ambiente: apresenta deslocamento pequeno (até 20 cm durante sua meia vida) para as regiões vizinhas.

A.73. TRIFENIL ACETATO DE ESTANHO (FENTIN ACETATE)<sup>93</sup>

# DENOMINAÇÕES

Nome registrado: Trifenil acetato de estanho. Nome químico: Trifenil acetato de estanho. Sinônimos, nomes comerciais: Brestan (R). Classe: fungicida organo estânico. Nome químico inglês: Fentin acetate.

 $\overline{a}$ 93 Referência bibliográfica:

ANVISA - Agência Nacional de Vigilância Sanitária. Resolução – RE n. 165 de 29 de agosto de 2003. Anexo II – Monografias de Produtos Agrotóxicos. Diário Oficial, Brasília, 02 de setembro de 2003. Também disponível em: <http://www.anvisa.gov.br/toxicologia/monografias/monografias.pdf>.

# DADOS FÍSICO-QUÍMICOS BÁSICOS

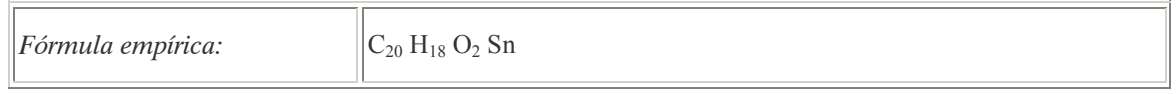

# PROCEDÊNCIA E APLICAÇÕES

Aplicações: Aplicação em partes aéreas em culturas de alho, amendoim, arroz, batata, cacau, café, cebola, feijão, hortelã e trigo.

# EMPREGO AGROPECUÁRIO AUTORIZADO

O seu uso não está contemplado na Resolução RE nº 165, de 29 de agosto de 2003 que determina a publicação do "Índice das monografias dos ingredientes ativos de agrotóxicos, domissanitários e preservantes de madeira" da ANVISA – Agência Nacional de Vigilância Sanitária.

#### COMPORTAMENTO NO MEIO AMBIENTE

Persistência e degradação no ambiente: O princípio ativo apresenta uma persistência média (meia vida de 91 a 180 dias) no ambiente.

Deslocamento no ambiente: Apresenta deslocamento pequeno (até 20cm durante sua meia vida) para as regiões vizinhas.

#### A.74. TRIFLURALINA (TRIFLURALIN) <sup>94</sup>

# DENOMINAÇÕES

N° CAS: 1582-09-8. Nome registrado: Trifluralina. Nome químico: alfa, alfa, alfa,-trifluoro-2,6-dinitro-N,N-dipropil-p-toluidina; 2,6-dinitro-N,N-dipropil-4-trifluorometilanilina. Sinônimos, nomes comerciais: Treflan (R); L 36 352; EL-152. Classe: herbicida do grupo das dinitroanilinas. Classificação toxicológica: Classe III. Nome químico (inglês): α,α,α-trifluro-2,6-dinitro-N,N-dipropyl-p-toluidine.

# DADOS FÍSICO-QUÍMICOS BÁSICOS

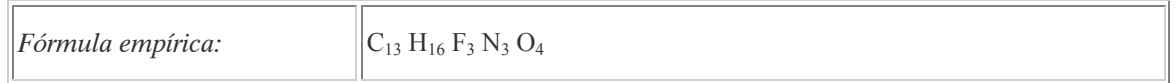

# PROCEDÊNCIA E APLICAÇÕES

Aplicações: Aplicação em pré-emergência das plantas infestantes nas culturas de algodão, alho, amendoim, arroz, berinjela, cana-de-açúcar, cebola, cenoura, citros, couve, couve-flor, eucalipto,

 $\overline{a}$ <sup>94</sup> Referência bibliográfica:

ANVISA - Agência Nacional de Vigilância Sanitária. Resolução – RE n. 165 de 29 de agosto de 2003. Anexo II – Monografias de Produtos Agrotóxicos. Diário Oficial, Brasília, 02 de setembro de 2003. Também disponível em: <http://www.anvisa.gov.br/toxicologia/monografias/monografias.pdf>.

feijão, feijão-vagem, girassol, gladíolo, mamona, milho, pimentão, pinus, quiabo, repolho, seringueira, rosa, soja e tomate.

# EMPREGO AGROPECUÁRIO AUTORIZADO

Segundo Resolução RE nº 165, de 29 de agosto de 2003 que determina a publicação do "Índice das monografias dos ingredientes ativos de agrotóxicos, domissanitários e preservantes de madeira" da ANVISA – Agência Nacional de Vigilância Sanitária.

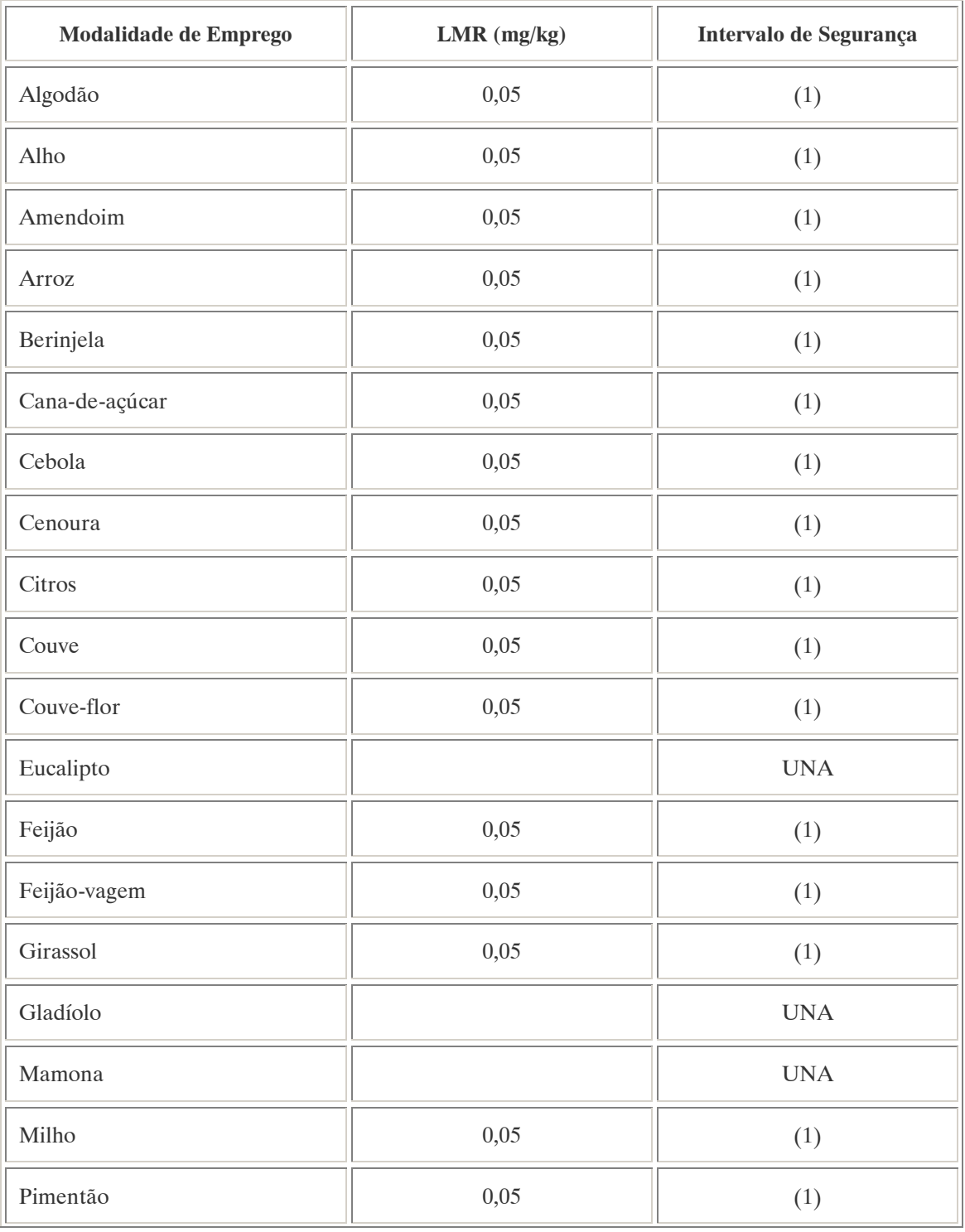

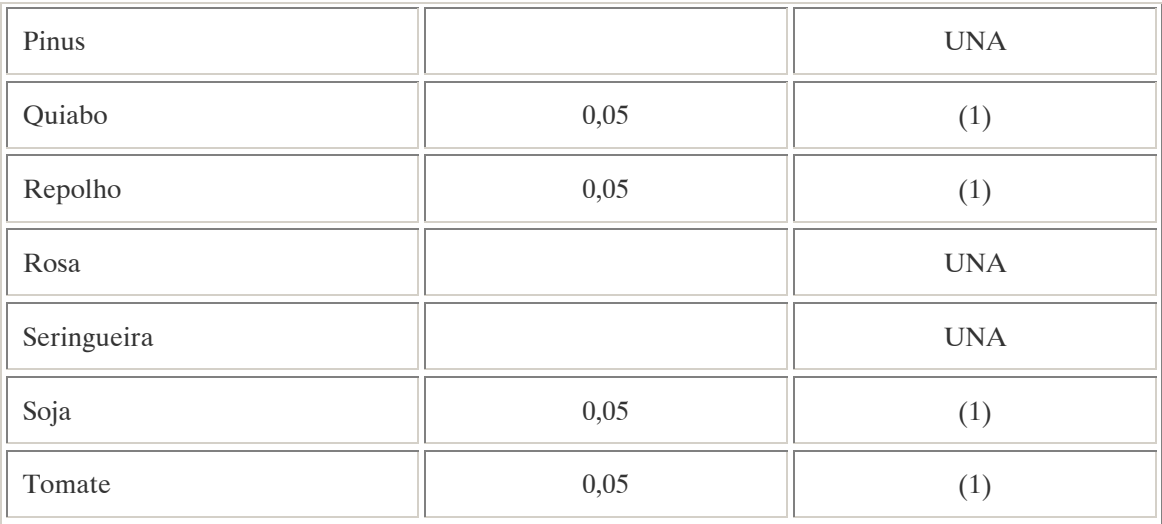

(1):Intervalo de segurança não determinado devido à modalidade de emprego; UNA: uso não alimentar.

Contaminante de importância toxicológica para o ingrediente ativo e seu limite máximo: Nnitrosaminas  $= 0.5$  ppm.

# COMPORTAMENTO NO MEIO AMBIENTE

Persistência e degradação no ambiente: O princípio ativo possui uma persistência média (meia vida de 91 a 180 dias) no ambiente.

Deslocamento no ambiente: Não apresenta deslocamento para as regiões vizinhas.

 $A.75. ZINEB (ZINEB)$ <sup>95</sup>

# DENOMINAÇÕES

Nome registrado: Zineb. Nome químico: Etileno-bis-ditiocarbamato de zinco. Sinônimos, nomes comerciais: Dithane-Z-78(R), Lonacol (R), Parzate C(R). Classe: fungicida fitossanitário do grupo dos ditiocarbamatos.

# DADOS FÍSICO-QUÍMICOS BÁSICOS

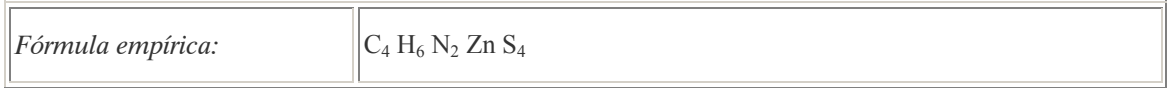

 $\overline{a}$ 

<sup>&</sup>lt;sup>95</sup> Referência bibliográfica:

ANVISA - Agência Nacional de Vigilância Sanitária. Portaria n. 10 de 08 de março de 1985. Diário Oficial, Brasília, 14 de março de 1985.

Também disponível em: <http://www.anvisa.gov.br/legis/portarias/10\_85.htm>.

# PROCEDÊNCIA E APLICAÇÕES

Aplicações: Aplicação em partes aéreas de cultras de batata, bulbos, café, frutos, hortaliças, leguminosas e trigo.

# EMPREGO AGROPECUÁRIO AUTORIZADO

O seu uso não está contemplado na Resolução RE nº 165, de 29 de agosto de 2003 que determina a publicação do "Índice das monografias dos ingredientes ativos de agrotóxicos, domissanitários e preservantes de madeira" da ANVISA – Agência Nacional de Vigilância Sanitária.

# ANEXO B – BASE DE CONHECIMENTOS DO SEAGRO

Abaixo se encontra transcrita a base de conhecimentos do SEAGRO tal como é apresentada pelo sistema.

--------------------------------------------------------------------------------------------------------------

-----------------------------------

#### SOBRE O SISTEMA ESPECIALISTA

 -- Nome: Sistema Especialista para Avaliação do Comportamento de Pesticidas em Bacias Hidrográficas - SEAGRO

-- Autores: Candice Schauffert Garcia

-- Resumo:

 O SEAGRO é uma base de conhecimentos que auxilia na previsão do comportamento de 104 tipos diferentes de pesticidas em bacias hidrográficas.

 A programação do sistema especialista SEAGRO foi baseada no método pragmático de avaliação do comportamento de diferentes tipos de pesticidas, em diferentes tipos de solos e condições climáticas, desenvolvido pelos cientistas H. P. Blume e B. Ahlsdorf, da Universidade de Kiel, na Alemanha, apresentado no artigo técnico "Prediction of Pesticide Behavior in Soil by Means of Simple Field Tests", no número 26 da revista científica "Ecotoxicology and Environmental Safety". A base de cálculo utilizada pelo sistema parte do conhecimento da solubilidade do pesticida considerado em água, sua força de ligação pelo húmus e argila do solo (na forma de k valores) sob a influência de diferentes pHs, sua volatilidade caracterizada pela constante de Henry e sua degradabilidade por micróbios em solo normal, arado e fértil com temperatura do ar de 11-16 graus celsius. Variações desta avaliação causadas por diferentes condições locais foram previstas tanto pelo método original, como pelas alterações inseridas no mesmo durante a formulação de regras para programação do sistema, visando aproximá-lo das características fisiográficas e climáticas do Estado do Paraná.

 Os dados utilizados na base de cálculo encontram-se já programados no sistema, cabendo ao usuário fornecer as características do solo em estudo e selecionar o pesticida em uso. As características do solo solicitadas ao usuário podem ser facilmente determinadas em campo (textura, pH, quantidade de húmus, densidade, etc.), assim como outros dados solicitados como nível do lençol freático, precipitação, etc. que podem ser estimados a partir de dados existentes junto aos órgãos responsáveis.

O programa, assim desenvolvido, oferece como saídas:

- Avaliação da força de ligação da substância ativa considerada com o solo (adsorção);
- Nível de eliminação da substância (degradação e volatilização) no solo;
- Risco de enriquecimento da substância na zona rotífera do solo;
- Risco de contaminação de águas subterrâneas;
- Recomendações de uso para a substância avaliada.

 O programa também oferece ao usuário, ademais das breves explicações contidas a cada pergunta, no ícone "Por que?", um arquivo ajuda complementar, que serve de auxílio para o correto levantamento e compreensão de alguns dos dados solicitados.

 Pretende-se que este sistema sirva de auxílio aos programas de gestão de bacias hidrográficas, fornecendo ferramentas que facilitem a avaliação do efeito de determinadas opções de desenvolvimento sócio-econômico, condicionando a ocupação do uso do solo e a gestão de áreas cultivadas.

#### Agradecimentos:

- Curso de pós-graduação em Engenharia de Recursos Hídricos e Ambiental, Universidade Federal do Paraná;

- Insituto de Tecnologia para o Desenvolvimento - LACTEC/ Departamento de Recursos Hidrícos - DPHR;

- Conselho Nacional de Ensino e Pesquisa, CNPq.

Operador de maior precedência: disjunção Fator de confiança mínimo para aceitação de regra: 50

SOBRE OS ARQUIVOS Arquivo original: C:\Candice - Johny Backup 13\_set\_04\Candy\Mestrado\Sistema Especialista\sinta32\SEAGRO.BCM --------------------------------------------------------------------------------

VARIÁVEIS

%areia Valores: 0;100 Tipo: numérica Ad\_Volatilização Valores: 0;2 Tipo: numérica %Humus1 Valores: 0;16 Tipo: numérica %argila Valores: 0;100 Tipo: numérica Adsorção corrigida Valores: 0;5 Tipo: numérica Argila Valores: 1;5 Tipo: numérica Aux.concentração Valores:  $0:5$ Tipo: numérica Aux.pl Valores:  $0:5$ Tipo: numérica Aux.Textura Tipo: multivalorada Aux1. Avaliação substância ativa - solo Valores:  $-10:10$ Tipo: numérica Aux2. Avaliação substância ativa - solo - restrição intervalo Valores: 0;5 Tipo: numérica Aux3.Nível de eliminação Valores:

304

 -7;7 Tipo: numérica Aux4.Nível de eliminação - restrição intervalo Valores:  $0:5$ Tipo: numérica Aux5.Risco de enriquecimento Valores: 0;5 Tipo: numérica Aux6.Risco de contaminação Valores:  $0:5$ Tipo: numérica Avaliação da força de ligação (adsorção) do pesticida com o solo Valores: forte fraca nula muito forte média muito fraca Tipo: multivalorada Concentração no solo Valores: Não possivel Muito possível Possível Dificilmente possível Extremamente possível Tipo: multivalorada Daeróbica Valores: 1;5 Tipo: numérica Danaeróbica Valores: 1;5 Tipo: numérica Drenagem Solos Valores: Imperfeita, água permanece estagnada em alguns pontos Solo submerso Boa, escoamento rápido da água Tipo: multivalorada EML Valores: Primavera de úmido a seco e verão de seco a muito seco Nenhuma das anteriores Primavera e verão, muito secos Tipo: multivalorada Evaporação Valores: -10000;10000 Tipo: numérica

cor variando do marrom muito escuro a preto c/ resíduos de plantas em mais de 2/3 da amostra

# 305

#### cor variando de marrom muito escuro a preto com resíduos de plantas no máximo a 1/2 da amostra cor variando do amarelo ao marrom escuro c/ resíduos de plantas na totalidade da amostra Tipo: multivalorada Humus Valores: 1;5 Tipo: numérica Influência pH Valores: -1;1 Tipo: numérica Influência Temperatura Valores:  $1:5$ Tipo: numérica Red\_ForçaLigação Valores: -1;1 Tipo: numérica KWB Valores: -10000;10000 Tipo: numérica Mineral Argila Valores: ilita caolinita esmectita Tipo: multivalorada MunsellValor1 Valores: 6.5 5.5 4.5 3.5 2.5 6 5 4 3 2 Tipo: multivalorada Nível de eliminação (degradação+volatilização) do pesticida no solo Valores: muito forte médio muito fraco forte fraco nulo Tipo: multivalorada Nível Lençol

Grau de Umidade

Valores:
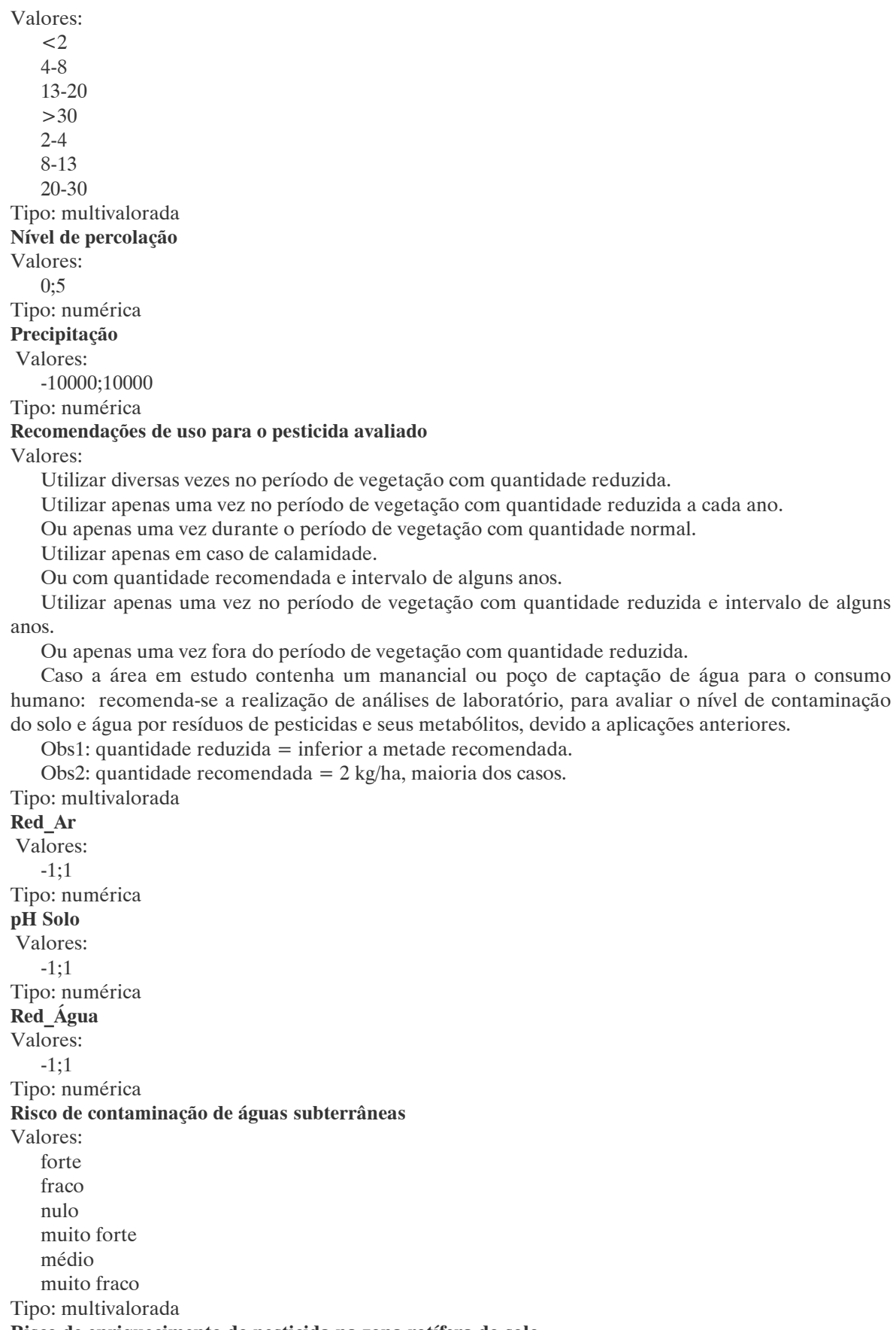

# Risco de enriquecimento do pesticida na zona rotífera do solo

Valores: forte fraco nulo muito forte médio muito fraco Tipo: multivalorada Saídas Valores: Recomendações de uso para o pesticida avaliado Risco de enriquecimento do pesticida na zona rotífera do solo Avaliação da força de ligação (adsorção) do pesticida com o solo Risco de contaminação de águas subterrâneas Nível de eliminação (degradação+volatilização) do pesticida no solo Tipo: multivalorada Solo Humus Valores: 0;5 Tipo: numérica Solubilidade Valores:  $0:5$ Tipo: numérica substância ativa Valores: Chloridazon (H) Cloramben (H) Carbofuran (A, I, N) Clorprofan (H) Carbendazim (F) 2,4-D (H) Captan (F) Diallate (H) Butilato (H) Dicamba (H) Brometo de Metilo (N) Dichlorpropen (N) Bifenox (H) Diclofope Metílico (H) Benomyl (F) Diflufemican Amitrole (H) Dinoseb (H) Aldicarbe (I, N) DNOC (H) EPTC (H) Etoprofós (I) Fenoxaprop-Ethyl (H) Fenuron (H) Forato (A, I) Glufosinate-NH4 (H) Hexaclorobenzeno (F) Ipropion (F) Lindano (I)

 Malationa (I) Manebe (F) Mecoprop (H) Metalaxil (F) Metam (F, H, N) Metazachlor (H) Metoxuron (H) Monolinuron (H) Nitralim (H) Pentaclorofenol (I) Picloran (H) Procloraz (F) Propachlor (H) Propazine (H) Propiconazol (F) Quintozeno (F) 2,4,5-T (H) Terbufos (I,N) Tiofanato-Metílico (F) Triadimenol (F) Trifenil Acetato de Estanho (F) Zineb (F) Prometryn (H) Paraquat (H) Carboxin (F) Chlortolurom (H) Carbetamid (H) Clordano (I) Carbaril (I) Cycloxydim (H) Captafol (F)  $DDT(I)$  Bromoxinil (H) Diazinon (I) Bromacil (H) Dichlorprop (H) Bentazona (H) Diclobenil (H) Anilazina (F) Dieldrin (I) Aldrin (I) Dimefuron (H) Diuron (H) Endossulfan (I) Ethofumesate Fenmedifan (H) Fenpropimorfe (F) Fluazifop-Butyl (H) Glifosato (H) Heptacloro (I) Ioxinil (H) Isoproturon (H) Linuron (H) Mancozeb (F) MCPA (H)

 Metalacloro (H) Metaldeido (M) Metamitrona (H) Methabenzthiazuron (H) Metribuzin (H) Monuron (H) Paration (A, I) Pendimentalina (H) Pirazofos (F) Prometrina (H) Propanil (H) Propham (H) Propoxur (I) Simazine (H) 2,3,6-TBA (H) Terbutilazina (H) Tiram (F) Triallate (H) Trifluralina (H) Atrazina (H) Diquat (H) Tipo: multivalorada Textura Solo Valores: 0;5 Tipo: numérica TexturaSoloCorrigida Valores: -1;6 Tipo: numérica Tipo Solo Valores: areia argilosa até greda silte argiloso até argila areia Tipo: multivalorada Valores pH Valores:  $<$ 4  $5.5 - 4$  $6.5 - 5.5$  $>6.5$ Tipo: multivalorada Volatilização Valores: 1;4 Tipo: Numérica Zona Valores: 1;6 Tipo: Numérica Zona Insaturada Valores: 30 a 80 cm mais espessa que a zona rotífera >80 cm de espessura que a zona rotífera

 <30 cm de espessura que a zona rotífera Tipo: multivalorada Influência Uso Valores: gramíneas arado c/ finalidade de plantio bosque/ floresta Tipo: Multivalorada Humus Zona Insaturada Tipo: multivalorada Influência Permeabilidade Valores: 40 - 100 cm/dia  $> 300$  cm/dia  $< 40$  cm/dia 100 - 300 cm/dia Tipo: multivalorada Aux.uso Valores: -50;50 Tipo: numérica Aux.permeabilidade Valores: 0;150 Tipo: numérica

# **OBJETIVOS**

Avaliação da força de ligação (adsorção) do pesticida com o solo Nível de eliminação (degradação+volatilização) do pesticida no solo Risco de enriquecimento do pesticida na zona rotífera do solo Risco de contaminação de águas subterrâneas Recomendações de uso para o pesticida avaliado

# REGRAS

```
 Regra 1 
SE substância ativa = Aldicarbe (I, N)ENTÃO Solubilidade = 4 CNF 100\%Humus = 1 CNF 100\%Argila = 1 CNF 100\% Influência pH = 0 CNF 100% 
    Daeróbica = 3 CNF 100\% Danaeróbica = 4 CNF 100% 
     Volatilização = 2 CNF 100% 
 Regra 2 
 SE substância ativa = Aldrin (I) 
ENTÃO Solubilidade = 1 \text{ CNF} 100%
    Humus = 5 CNF 100\%Argila = 3 CNF 100\% Influência pH = 0 CNF 100% 
    Daeróbica = 3 CNF 100\% Danaeróbica = 2 CNF 100% 
     Volatilização = 3 CNF 100%
```
# Regra 3 SE substância ativa = Amitrole (H) ENTÃO Solubilidade = 5 CNF  $100\%$ Humus =  $2$  CNF  $100\%$ Argila =  $2$  CNF  $100\%$  Influência pH = -1 CNF 100% Daeróbica =  $4$  CNF  $100\%$ Danaeróbica =  $3$  CNF  $50\%$ Volatilização = 1 CNF 100%

# Regra 4

 SE substância ativa = Anilazina (F) ENTÃO Solubilidade =  $0 \text{ CNF } 100\%$ Humus =  $4$  CNF  $100\%$ Argila =  $2$  CNF 50% Influência pH = -1 CNF 100% Daeróbica = 5 CNF 100% Danaeróbica = 1 CNF 50% Volatilização = 1 CNF 100%

# Regra 5

 SE substância ativa = Atrazina (H) ENTÃO Solubilidade =  $3$  CNF  $100\%$ Humus =  $2$  CNF  $100\%$ Argila =  $2$  CNF  $100\%$  Influência pH = -1 CNF 100% Daeróbica =  $3$  CNF  $100\%$  Danaeróbica = 3 CNF 100% Volatilização = 1 CNF 100%

# Regra 6

 SE substância ativa = Benomyl (F) ENTÃO Solubilidade =  $2$  CNF 100% Humus =  $4$  CNF  $100\%$ Argila =  $4$  CNF  $100\%$  Influência pH = 0 CNF 100% Daeróbica = 4 CNF 100% Danaeróbica = 3 CNF 50% Volatilização = 1 CNF 100%

# Regra 7

 SE substância ativa = Bentazona (H) ENTÃO Solubilidade =  $4 \text{ CNF } 100\%$ Humus =  $2$  CNF  $100\%$ Argila =  $1$  CNF  $50\%$  Influência pH = 0 CNF 50% Daeróbica =  $4$  CNF  $100\%$  Danaeróbica = 3 CNF 50% Volatilização = 1 CNF 100%

# Regra 8

 SE substância ativa = Bifenox (H) ENTÃO Solubilidade = 1 CNF  $100\%$ Humus =  $4$  CNF  $100\%$ 

312

```
 Influência pH = -1 CNF 50% 
     Daeróbica = 5 CNF 100% 
     Danaeróbica = 1 CNF 50% 
     Volatilização = 1 CNF 100% 
 Regra 9 
 SE substância ativa = Bromacil (H) 
ENTÃO Solubilidade = 4 \text{ CNF } 100\%Humus = 1 CNF 100\%Argila = 1 CNF 50%
     Influência pH = 0 CNF 50% 
    Daeróbica = 3 CNF 100\% Danaeróbica = 2 CNF 50% 
     Volatilização = 1 CNF 100% 
 Regra 10 
 SE substância ativa = Brometo de Metilo (N) 
ENTÃO Solubilidade = 5 CNF 100\%Humus = 1 CNF 50\%Argila = 1 CNF 50%
     Influência pH = 0 CNF 100% 
    Daeróbica = 4 CNF 100\% Danaeróbica = 4 CNF 100% 
     Volatilização = 3 CNF 100% 
 Regra 11 
 SE substância ativa = Bromoxinil (H) 
ENTÃO Solubilidade = 4 CNF 100\%Humus = 1 CNF 100\%Argila = 1 CNF 50\% Influência pH = 0 CNF 100% 
     Daeróbica = 4 CNF 100% 
     Danaeróbica = 3 CNF 100% 
     Volatilização = 1 CNF 100% 
 Regra 12 
 SE substância ativa = Butilato (H) 
ENTÃO Solubilidade = 3 CNF 100\%Humus = 3 CNF 100\%Argila = 1 CNF 50%
     Influência pH = 0 CNF 100% 
    Daeróbica = 4 CNF 100\% Danaeróbica = 3 CNF 50% 
     Volatilização = 2 CNF 100% 
 Regra 13 
SE substância ativa = Captafol (F)ENTÃO Solubilidade = 1 CNF 100\%Humus = 1 CNF 100\%Argila = 1 CNF 50%
     Influência pH = 0 CNF 100% 
     Daeróbica = 4 CNF 100% 
     Danaeróbica = 3 CNF 50% 
     Volatilização = 1 CNF 100%
```
Argila =  $2$  CNF 50%

 Regra 14 SE substância ativa =  $Captan(F)$ ENTÃO Solubilidade =  $2$  CNF 100% Humus =  $2$  CNF  $100\%$ Argila =  $1$  CNF 50% Influência pH = 0 CNF 100% Daeróbica =  $4$  CNF  $100\%$ Danaeróbica =  $3$  CNF  $100\%$  Volatilização = 1 CNF 100% Regra 15 SE substância ativa = Carbaril  $(I)$ ENTÃO Solubilidade =  $3$  CNF  $100\%$ Humus =  $2$  CNF  $100\%$ Argila =  $1$  CNF 50% Influência pH = 0 CNF 100% Daeróbica = 3 CNF 100% Danaeróbica = 3 CNF 100% Volatilização = 2 CNF 100% Regra 16 SE substância ativa = Carbendazim  $(F)$ ENTÃO Solubilidade =  $2$  CNF  $100\%$ Humus =  $2$  CNF  $100\%$ Argila =  $1$  CNF 50% Influência pH = -1 CNF 100% Daeróbica = 4 CNF 100% Danaeróbica = 3 CNF 50% Volatilização = 1 CNF 100% Regra 17 SE substância ativa = Carbetamid  $(H)$ ENTÃO Solubilidade =  $5$  CNF  $100\%$ Humus =  $1$  CNF  $100\%$ Argila =  $1$  CNF 50% Influência pH = 0 CNF 100% Daeróbica = 4 CNF 100% Danaeróbica = 4 CNF 50% Volatilização = 1 CNF 50% Regra 18 SE substância ativa = Carbofuran (A, I, N) ENTÃO Solubilidade = 4 CNF 100% Humus =  $1$  CNF  $100\%$ Argila =  $1$  CNF  $50\%$  Influência pH = 0 CNF 100% Daeróbica =  $4$  CNF  $100\%$ Danaeróbica =  $3$  CNF  $100\%$  Volatilização = 1 CNF 100% Regra 19 SE substância ativa = Carboxin  $(F)$ ENTÃO Solubilidade =  $4 \text{ CNF } 100\%$ Humus =  $5$  CNF  $100\%$ 

Argila =  $3$  CNF  $100\%$  Influência pH = 0 CNF 100% Daeróbica = 4 CNF 100% Danaeróbica = 3 CNF 50% Volatilização = 2 CNF 100%

 Regra 20 SE substância ativa = Chloridazon (H) ENTÃO Solubilidade =  $4 \text{ CNF } 100\%$ Humus =  $5$  CNF  $100\%$ 

Argila =  $4$  CNF  $100\%$  Influência pH = -1 CNF 100% Daeróbica =  $4$  CNF  $100\%$ Danaeróbica =  $3$  CNF  $50\%$ Volatilização = 1 CNF 100%

# Regra 21

 SE substância ativa = Chlortolurom (H) ENTÃO Solubilidade =  $3$  CNF  $100\%$ Humus =  $2$  CNF  $100\%$ Argila =  $1$  CNF  $100\%$ Influência pH =  $0$  CNF 100% Daeróbica =  $4$  CNF  $100\%$  Danaeróbica = 3 CNF 50% Volatilização = 1 CNF 100%

# Regra 22

 SE substância ativa = Cloramben (H) ENTÃO Solubilidade =  $4$  CNF  $100\%$ Humus =  $2$  CNF 50% Argila = 1 CNF  $50\%$  Influência pH = -1 CNF 100% Daeróbica = 2 CNF 100% Danaeróbica = 2 CNF 50% Volatilização = 2 CNF 100%

# Regra 23

 SE substância ativa = Clordano (I) ENTÃO Solubilidade = 1 CNF 100% Humus =  $5$  CNF  $100\%$ Argila =  $3$  CNF  $50\%$  Influência pH = 0 CNF 100% Daeróbica =  $3$  CNF  $100\%$  Danaeróbica = 2 CNF 50% Volatilização = 3 CNF 100%

Regra 24

 SE substância ativa = Clorprofan (H) ENTÃO Solubilidade =  $3$  CNF  $100\%$ Humus =  $3$  CNF  $100\%$ Argila =  $1$  CNF  $100\%$  Influência pH = 0 CNF 100% Daeróbica = 4 CNF 100% Danaeróbica = 3 CNF 50% Volatilização = 1 CNF 100%

### Regra 25 SE substância ativa = Cycloxydim (H) ENTÃO Solubilidade =  $3$  CNF  $100\%$ Humus =  $1$  CNF  $100\%$ Argila =  $1$  CNF 50% Influência pH = 0 CNF 100% Daeróbica =  $5$  CNF  $100\%$ Danaeróbica =  $5$  CNF  $100\%$ Volatilização = 1 CNF 100%

Regra 26

 SE substância ativa = 2,4-D (H) ENTÃO Solubilidade =  $4 \text{ CNF } 100\%$ Humus =  $1$  CNF  $100\%$ Argila =  $1$  CNF  $100\%$  Influência pH = -1 CNF 100% Daeróbica = 4 CNF 100% Danaeróbica = 2 CNF 100% Volatilização = 1 CNF 100%

# Regra 27

 SE substância ativa = DDT (I) ENTÃO Solubilidade =  $0 \text{ CNF } 100\%$ Humus =  $5$  CNF  $100\%$ Argila =  $4$  CNF  $100\%$  Influência pH = 0 CNF 100% Daeróbica = 1 CNF 100% Danaeróbica = 3 CNF 100% Volatilização = 3 CNF 100%

# Regra 28

 SE substância ativa = Diallate (H) ENTÃO Solubilidade =  $3$  CNF  $100\%$ Humus =  $4$  CNF  $100\%$ Argila =  $2$  CNF 50% Influência pH = 0 CNF 100% Daeróbica = 4 CNF 100% Danaeróbica = 3 CNF 100% Volatilização = 1 CNF 100%

# Regra 29

 SE substância ativa = Diazinon (I) ENTÃO Solubilidade =  $2$  CNF  $100\%$ Humus =  $3$  CNF  $100\%$ Argila =  $2$  CNF  $100\%$  Influência pH = 0 CNF 100% Daeróbica =  $4$  CNF  $100\%$ Danaeróbica =  $4$  CNF  $100\%$ Volatilização = 2 CNF 100%

# Regra 30

 SE substância ativa = Dicamba (H) ENTÃO Solubilidade =  $5$  CNF  $100\%$ Humus =  $2$  CNF  $100\%$ 

316

```
Argila = 1 CNF 100\% Influência pH = -1 CNF 100% 
 Daeróbica = 5 CNF 100% 
 Danaeróbica = 4 CNF 50% 
 Volatilização = 2 CNF 100%
```
 Regra 31 SE substância ativa = Dichlorprop (H)

ENTÃO Solubilidade =  $3$  CNF  $100\%$ Humus =  $4$  CNF  $100\%$ Argila =  $2$  CNF 50% Influência pH = -1 CNF 100% Daeróbica =  $4$  CNF  $100\%$ Danaeróbica =  $2$  CNF 50% Volatilização = 1 CNF 100%

# Regra 32

 SE substância ativa = Dichlorpropen (N) ENTÃO Solubilidade =  $4 \text{ CNF } 100\%$ Humus =  $2$  CNF  $100\%$ Argila =  $2$  CNF  $100\%$  Influência pH = 0 CNF 100% Daeróbica =  $5$  CNF  $100\%$  Danaeróbica = 4 CNF 100% Volatilização = 2 CNF 100%

#### Regra 33

 SE substância ativa = Diclobenil (H) ENTÃO Solubilidade =  $3$  CNF  $100\%$ Humus =  $2$  CNF  $100\%$ Argila = 1 CNF  $50\%$  Influência pH = 0 CNF 100% Daeróbica = 3 CNF 100% Danaeróbica = 2 CNF 50% Volatilização = 1 CNF 100%

# Regra 34

 SE substância ativa = Diclofope Metílico (H) ENTÃO Solubilidade = 2 CNF 100% Humus =  $5$  CNF  $100\%$ Argila =  $2$  CNF 50% Influência pH = -1 CNF 100% Daeróbica =  $5$  CNF  $100\%$  Danaeróbica = 5 CNF 100% Volatilização = 1 CNF 100% Regra 35

 SE substância ativa = Dieldrin (I) ENTÃO Solubilidade =  $0 \text{ CNF } 100\%$ Humus =  $5$  CNF  $100\%$ Argila =  $3$  CNF  $100\%$  Influência pH = 0 CNF 100% Daeróbica = 1 CNF 100% Danaeróbica = 1 CNF 100% Volatilização = 3 CNF 100%

 Regra 36 SE substância ativa = Diflufemican ENTÃO Solubilidade = 1 CNF  $100\%$ Humus =  $4$  CNF  $100\%$ Argila =  $2$  CNF 50% Influência pH = 0 CNF 100% Daeróbica = 1 CNF 100% Danaeróbica = 1 CNF 50% Volatilização = 1 CNF 100% Regra 37 SE substância ativa = Dimefuron (H) ENTÃO Solubilidade =  $2$  CNF  $100\%$ Humus =  $2$  CNF  $100\%$ Argila =  $1$  CNF 50% Influência pH = 0 CNF 100% Daeróbica = 3 CNF 100% Danaeróbica = 2 CNF 50% Volatilização = 1 CNF 100% Regra 38 SE substância ativa = Dinoseb (H) ENTÃO Solubilidade =  $3$  CNF  $100\%$ Humus =  $2$  CNF  $100\%$ Argila =  $1$  CNF 50% Influência pH = -1 CNF 100% Daeróbica =  $4$  CNF  $100\%$  Danaeróbica = 5 CNF 100% Volatilização = 2 CNF 100% Regra 39 SE substância ativa = Diquat (H) ENTÃO Solubilidade =  $5 \text{ CNF } 100\%$ Humus =  $5$  CNF  $100\%$ Argila =  $4$  CNF 100% Influência pH = 1 CNF 100% Daeróbica = 3 CNF 100% Danaeróbica = 2 CNF 50% Volatilização = 2 CNF 100% Regra 40 SE substância ativa = Diuron (H) ENTÃO Solubilidade =  $2$  CNF  $100\%$ Humus =  $3$  CNF  $100\%$ Argila =  $2$  CNF  $100\%$ 

 Influência pH = 0 CNF 100% Daeróbica =  $3$  CNF  $100\%$ Danaeróbica =  $2$  CNF 50% Volatilização = 1 CNF 100%

# Regra 41

 SE substância ativa = DNOC (H) ENTÃO Solubilidade = 4 CNF 100% Humus =  $2$  CNF  $100\%$ 

318

```
Argila = 1 CNF 50%
 Influência pH = -1 CNF 100% 
 Daeróbica = 4 CNF 100% 
 Danaeróbica = 4 CNF 50% 
 Volatilização = 1 CNF 100%
```
# Regra 42

```
SE substância ativa = Endossulfan (I)ENTÃO Solubilidade = 1 CNF 100\%Humus = 4 CNF 100\%Argila = 3 CNF 50\% Influência pH = 0 CNF 100% 
   Daeróbica = 3 CNF 100\% Danaeróbica = 2 CNF 100% 
    Volatilização = 2 CNF 100%
```
# Regra 43

 SE substância ativa = EPTC (H) ENTÃO Solubilidade =  $4 \text{ CNF } 100\%$ Humus =  $2$  CNF  $100\%$ Argila =  $1$  CNF 50% Influência pH = 0 CNF 100% Daeróbica =  $4$  CNF  $100\%$  Danaeróbica = 3 CNF 50% Volatilização = 3 CNF 100%

#### Regra 44

 SE substância ativa = Ethofumesate ENTÃO Solubilidade =  $3$  CNF  $100\%$ Humus =  $2$  CNF  $100\%$ Argila = 1 CNF  $50\%$ Influência pH =  $0$  CNF 50% Daeróbica = 3 CNF 100% Danaeróbica = 2 CNF 100% Volatilização = 1 CNF 100%

# Regra 45

 SE substância ativa = Etoprofós (I) ENTÃO Solubilidade =  $5$  CNF  $100\%$ Humus =  $2$  CNF  $100\%$ Argila =  $1$  CNF 50% Influência pH = 0 CNF 100% Daeróbica =  $4$  CNF  $100\%$  Danaeróbica = 4 CNF 50% Volatilização = 1 CNF 100%

# Regra 46

SE substância ativa = Fenmedifan  $(H)$ ENTÃO Solubilidade =  $2$  CNF  $100\%$ Humus =  $3$  CNF  $100\%$ Argila =  $1$  CNF 50% Influência pH = 0 CNF 100% Daeróbica = 4 CNF 100% Danaeróbica = 3 CNF 50% Volatilização = 1 CNF 100%

 Regra 47 SE substância ativa = Fenoxaprop-Ethyl (H) ENTÃO Solubilidade =  $1 \overline{CNF} 100\%$ Humus =  $5$  CNF  $100\%$ Argila =  $2$  CNF 50% Influência pH = -1 CNF 100% Daeróbica =  $5$  CNF  $100\%$  Danaeróbica = 5 CNF 100% Volatilização = 1 CNF 100% Regra 48 SE substância ativa = Fenpropimorfe (F) ENTÃO Solubilidade =  $2$  CNF  $100\%$ Humus =  $4$  CNF  $100\%$ Argila =  $2$  CNF 50% Influência pH = 0 CNF 100% Daeróbica = 3 CNF 100% Danaeróbica = 2 CNF 50% Volatilização = 1 CNF 100% Regra 49 SE substância ativa = Fenuron (H) ENTÃO Solubilidade =  $4 \text{ CNF } 100\%$ Humus =  $2$  CNF  $100\%$ Argila =  $2$  CNF  $100\%$  Influência pH = 0 CNF 100% Daeróbica = 3 CNF 100% Danaeróbica = 3 CNF 50% Volatilização = 1 CNF 100% Regra 50 SE substância ativa = Fluazifop-Butyl (H) ENTÃO Solubilidade =  $4 \text{ CNF } 100\%$ Humus =  $2$  CNF  $100\%$ Argila =  $1$  CNF 50% Influência pH = -1 CNF 100% Daeróbica = 5 CNF 100% Danaeróbica = 2 CNF 50% Volatilização = 1 CNF 50% Regra 51 SE substância ativa = Forato  $(A, I)$ ENTÃO Solubilidade =  $3$  CNF  $100\%$ Humus =  $4$  CNF  $100\%$ Argila =  $2$  CNF  $100\%$  Influência pH = 0 CNF 100% Daeróbica =  $4$  CNF  $100\%$ Danaeróbica =  $4$  CNF 50% Volatilização = 2 CNF 100%

# Regra 52 SE substância ativa = Glifosato (H) ENTÃO Solubilidade = 5 CNF  $100\%$ Humus =  $4$  CNF  $100\%$

320

```
Argila = 2 CNF 100\% Influência pH = 0 CNF 100% 
     Daeróbica = 3 CNF 100% 
     Danaeróbica = 2 CNF 50% 
     Volatilização = 1 CNF 100% 
 Regra 53 
  SE substância ativa = Glufosinate-NH4 (H)
```
ENTÃO Solubilidade =  $4 \text{ CNF } 100\%$ Humus =  $3$  CNF  $100\%$ Argila =  $1$  CNF  $100\%$  Influência pH = -1 CNF 100% Daeróbica =  $5$  CNF  $100\%$ Danaeróbica =  $5$  CNF  $100\%$ Volatilização = 1 CNF 100%

# Regra 54

SE substância ativa = Heptacloro  $(I)$ ENTÃO Solubilidade =  $1$  CNF  $100\%$ Humus =  $5$  CNF  $100\%$ Argila =  $3$  CNF  $100\%$ Influência pH =  $0$  CNF 100% Daeróbica = 2 CNF 100% Danaeróbica = 2 CNF 100% Volatilização = 4 CNF 100%

#### Regra 55

 SE substância ativa = Hexaclorobenzeno (F) ENTÃO Solubilidade =  $0 \text{ CNF } 100\%$ Humus =  $4$  CNF  $100\%$ Argila =  $2$  CNF 100% Influência pH = 0 CNF 100% Daeróbica = 2 CNF 100% Danaeróbica = 1 CNF 100% Volatilização = 1 CNF 100%

# Regra 56

 SE substância ativa = Ioxinil (H) ENTÃO Solubilidade = 3 CNF 100% Humus =  $2$  CNF  $100\%$ Argila =  $1$  CNF 50% Influência pH = 0 CNF 100% Daeróbica =  $5$  CNF  $100\%$  Danaeróbica = 2 CNF 50% Volatilização = 1 CNF 100%

# Regra 57 SE substância ativa = Ipropion  $(F)$

ENTÃO Solubilidade =  $2$  CNF  $100\%$ Humus =  $4$  CNF  $100\%$ Argila =  $2$  CNF 50% Influência pH = 0 CNF 100% Daeróbica = 3 CNF 100% Danaeróbica = 3 CNF 100% Volatilização = 1 CNF 100%

 Regra 58 SE substância ativa = Isoproturon (H) ENTÃO Solubilidade =  $3$  CNF  $100\%$ Humus =  $2$  CNF  $100\%$ Argila =  $1$  CNF 50% Influência pH = 0 CNF 100% Daeróbica =  $5$  CNF  $100\%$ Danaeróbica =  $3$  CNF  $50\%$  Volatilização = 1 CNF 100% Regra 59

 SE substância ativa = Lindano (I) ENTÃO Solubilidade =  $2$  CNF  $100\%$ Humus =  $3$  CNF  $100\%$ Argila =  $3$  CNF  $100\%$  Influência pH = 0 CNF 100% Daeróbica = 2 CNF 100% Danaeróbica = 5 CNF 100% Volatilização = 2 CNF 100%

#### Regra 60

 SE substância ativa = Linuron (H) ENTÃO Solubilidade =  $3$  CNF  $100\%$ Humus =  $2$  CNF  $100\%$ Argila =  $2$  CNF  $100\%$  Influência pH = 0 CNF 100% Daeróbica =  $4$  CNF  $100\%$  Danaeróbica = 3 CNF 100% Volatilização = 1 CNF 100%

#### Regra 61

 SE substância ativa = Malationa (I) ENTÃO Solubilidade =  $3$  CNF  $100\%$ Humus =  $2$  CNF  $100\%$ Argila =  $1$  CNF 50% Influência pH = 0 CNF 100% Daeróbica = 3 CNF 100% Danaeróbica = 3 CNF 100% Volatilização = 1 CNF 100%

#### Regra 62

SE substância ativa = Mancozeb  $(F)$ ENTÃO Solubilidade = 1 CNF  $100\%$ Humus =  $3$  CNF  $50\%$ Argila =  $1$  CNF  $50\%$  Influência pH = 0 CNF 100% Daeróbica =  $4$  CNF  $100\%$ Danaeróbica =  $4$  CNF 50% Volatilização = 1 CNF 100%

#### Regra 63

 SE substância ativa = Manebe (F) ENTÃO Solubilidade =  $0 \text{ CNF } 100\%$ Humus =  $3$  CNF  $50\%$ 

```
Argila = 1 CNF 50%
     Influência pH = 0 CNF 100% 
     Daeróbica = 5 CNF 100% 
     Danaeróbica = 5 CNF 100% 
     Volatilização = 1 CNF 100% 
 Regra 64 
 SE substância ativa = MCPA (H)
```
ENTÃO Solubilidade = 5 CNF  $100\%$ Humus =  $2$  CNF  $100\%$ Argila =  $1$  CNF  $100\%$  Influência pH = -1 CNF 100% Daeróbica =  $4$  CNF  $100\%$  Danaeróbica = 2 CNF 100% Volatilização = 1 CNF 100%

# Regra 65

 SE substância ativa = Mecoprop (H) ENTÃO Solubilidade =  $5$  CNF  $100\%$ Humus =  $2$  CNF  $100\%$ Argila =  $1$  CNF  $100\%$ Influência pH =  $-1$  CNF  $100\%$ Daeróbica =  $4$  CNF  $100\%$  Danaeróbica = 2 CNF 100% Volatilização = 1 CNF 100%

### Regra 66

 SE substância ativa = Metalacloro (H) ENTÃO Solubilidade =  $4 \text{ CNF } 100\%$ Humus =  $2$  CNF  $100\%$ Argila = 1 CNF  $50\%$  Influência pH = 0 CNF 100% Daeróbica = 4 CNF 100% Danaeróbica = 3 CNF 50% Volatilização = 1 CNF 100%

# Regra 67

 SE substância ativa = Metalaxil (F) ENTÃO Solubilidade =  $4$  CNF  $100\%$ Humus =  $3$  CNF  $100\%$ Argila =  $1$  CNF 50% Influência pH = 0 CNF 100% Daeróbica =  $4$  CNF  $100\%$  Danaeróbica = 2 CNF 50% Volatilização = 1 CNF 100%

# Regra 68

 SE substância ativa = Metaldeido (M) ENTÃO Solubilidade =  $4 \text{ CNF } 100\%$ Humus =  $2$  CNF  $100\%$ Argila =  $1$  CNF 50% Influência pH =  $0$  CNF 50% Daeróbica = 4 CNF 100% Danaeróbica = 3 CNF 50% Volatilização = 1 CNF 100%

 Regra 69 SE substância ativa = Metam (F, H, N) ENTÃO Solubilidade =  $5 \text{ CNF} 100\%$ Humus =  $1$  CNF  $100\%$ Argila =  $1$  CNF 50% Influência pH = 0 CNF 100% Daeróbica =  $4$  CNF  $100\%$ Danaeróbica =  $4$  CNF 50% Volatilização = 1 CNF 100%

Regra 70

 SE substância ativa = Metamitrona (H) ENTÃO Solubilidade =  $4 \text{ CNF } 100\%$ Humus =  $3$  CNF  $100\%$ Argila =  $1$  CNF 50% Influência pH = -1 CNF 100% Daeróbica = 5 CNF 100% Danaeróbica = 4 CNF 50% Volatilização = 1 CNF 50%

# Regra 71

 SE substância ativa = Metazachlor (H) ENTÃO Solubilidade =  $3$  CNF  $100\%$ Humus =  $2$  CNF  $100\%$ Argila =  $1$  CNF 50% Influência pH = 0 CNF 100% Daeróbica = 4 CNF 100% Danaeróbica = 3 CNF 50% Volatilização = 1 CNF 100%

#### Regra 72

 SE substância ativa = Methabenzthiazuron (H) ENTÃO Solubilidade =  $3$  CNF  $100\%$ Humus =  $4$  CNF  $100\%$ Argila =  $3$  CNF  $100\%$  Influência pH = 0 CNF 100% Daeróbica =  $3$  CNF  $100\%$  Danaeróbica = 2 CNF 50% Volatilização = 1 CNF 100%

#### Regra 73

 SE substância ativa = Metoxuron (H) ENTÃO Solubilidade =  $4 \text{ CNF } 100\%$ Humus =  $2$  CNF  $100\%$ Argila =  $2$  CNF  $100\%$  Influência pH = 0 CNF 100% Daeróbica =  $4$  CNF  $100\%$  Danaeróbica = 3 CNF 50% Volatilização = 1 CNF 100%

# Regra 74

 SE substância ativa = Metribuzin (H) ENTÃO Solubilidade =  $4 \text{ CNF } 100\%$ Humus =  $1$  CNF  $100\%$ 

324

Argila =  $1$  CNF  $100\%$  Influência pH = -1 CNF 100% Daeróbica = 4 CNF 100% Danaeróbica = 3 CNF 50% Volatilização = 1 CNF 100%

# Regra 75

 SE substância ativa = Monolinuron (H) ENTÃO Solubilidade =  $4$  CNF 100% Humus =  $3$  CNF  $100\%$ Argila =  $2$  CNF  $100\%$  Influência pH = 0 CNF 100% Daeróbica =  $4$  CNF  $100\%$ Danaeróbica =  $3$  CNF  $50\%$ Volatilização = 1 CNF 100%

# Regra 76

 SE substância ativa = Monuron (H) ENTÃO Solubilidade =  $4$  CNF  $100\%$ Humus =  $3$  CNF  $100\%$ Argila =  $2$  CNF  $100\%$  Influência pH = 0 CNF 100% Daeróbica =  $4$  CNF  $100\%$  Danaeróbica = 3 CNF 50% Volatilização = 1 CNF 100%

#### Regra 77

 SE substância ativa = Nitralim (H) ENTÃO Solubilidade = 1 CNF  $100\%$ Humus =  $3$  CNF  $100\%$ Argila =  $3$  CNF  $100\%$  Influência pH = 0 CNF 100% Daeróbica = 3 CNF 100% Danaeróbica = 4 CNF 50% Volatilização = 1 CNF 100%

#### Regra 78

 SE substância ativa = Paraquat (H) ENTÃO Solubilidade = 5 CNF 100% Humus =  $5$  CNF  $100\%$ Argila =  $4$  CNF  $100\%$  Influência pH = 1 CNF 100% Daeróbica = 1 CNF 100% Danaeróbica = 1 CNF 50% Volatilização = 1 CNF 100%

# Regra 79

SE substância ativa = Paration  $(A, I)$ ENTÃO Solubilidade =  $2$  CNF  $100\%$ Humus =  $4$  CNF  $100\%$ Argila =  $2$  CNF  $100\%$  Influência pH = 0 CNF 100% Daeróbica = 4 CNF 100% Danaeróbica = 2 CNF 100% Volatilização = 2 CNF 100%

 Regra 80 SE substância ativa = Pentaclorofenol (I) ENTÃO Solubilidade =  $2$  CNF  $100\%$ Humus =  $4$  CNF  $100\%$ Argila =  $2$  CNF 100% Influência pH = -1 CNF 100% Daeróbica =  $4$  CNF  $100\%$  Danaeróbica = 4 CNF 100% Volatilização = 1 CNF 100%

Regra 81

 SE substância ativa = Pendimentalina (H) ENTÃO Solubilidade =  $2$  CNF  $100\%$ Humus =  $5$  CNF  $100\%$ Argila =  $2$  CNF 50% Influência pH = 0 CNF 100% Daeróbica = 3 CNF 100% Danaeróbica = 4 CNF 50% Volatilização = 1 CNF 100%

Regra 82

 SE substância ativa = Picloran (H) ENTÃO Solubilidade =  $4 \text{ CNF } 100\%$ Humus =  $2$  CNF  $100\%$ Argila =  $1$  CNF  $100\%$  Influência pH = -1 CNF 100% Daeróbica = 2 CNF 100% Danaeróbica = 1 CNF 50% Volatilização = 1 CNF 100%

Regra 83

 SE substância ativa = Pirazofos (F) ENTÃO Solubilidade =  $2$  CNF 100% Humus =  $4$  CNF  $100\%$ Argila =  $2$  CNF 50% Influência pH = 0 CNF 100% Daeróbica =  $3$  CNF  $100\%$  Danaeróbica = 3 CNF 50% Volatilização = 1 CNF 100%

# Regra 84

SE substância ativa = Procloraz  $(F)$ ENTÃO Solubilidade =  $4$  CNF  $100\%$ Humus =  $2$  CNF 50% Argila =  $1$  CNF  $50\%$  Influência pH = 0 CNF 50% Daeróbica = 4 CNF 50% Danaeróbica =  $3$  CNF  $50\%$ Volatilização = 1 CNF 50%

# Regra 85

 SE substância ativa = Prometrina (H) OU substância ativa = Prometryn (H) ENTÃO Solubilidade =  $3$  CNF  $100\%$ 

326

```
Humus = 3 CNF 100\%Argila = 2 CNF 100\% Influência pH = -1 CNF 100% 
    Daeróbica = 4 CNF 100\% Danaeróbica = 3 CNF 100% 
     Volatilização = 1 CNF 100% 
 Regra 86 
 SE substância ativa = Propachlor (H) 
ENTÃO Solubilidade = 4 \text{ CNF } 100\%Humus = 2 CNF 100\%Argila = 1 CNF 100\% Influência pH = 0 CNF 100% 
    Daeróbica = 4 CNF 100\% Danaeróbica = 3 CNF 50% 
     Volatilização = 1 CNF 100% 
 Regra 87 
 SE substância ativa = Propanil (H) 
ENTÃO Solubilidade = 3 CNF 100\%Humus = 2 CNF 100\%Argila = 1 CNF 100\% Influência pH = 0 CNF 100% 
     Daeróbica = 4 CNF 100% 
     Danaeróbica = 4 CNF 50% 
     Volatilização = 1 CNF 100% 
 Regra 88 
 SE substância ativa = Propazine (H) 
 ENTÃO Solubilidade = 2 CNF 100% 
    Humus = 2 CNF 100\%Argila = 1 CNF 50%
     Influência pH = -1 CNF 100% 
     Daeróbica = 3 CNF 100% 
     Danaeróbica = 2 CNF 50% 
     Volatilização = 1 CNF 100% 
 Regra 89 
 SE substância ativa = Propham (H) 
ENTÃO Solubilidade = 3 CNF 100\%Humus = 1 CNF 100\%Argila = 1 CNF 100\%Influência pH = 0 CNF 100\% Daeróbica = 4 CNF 100% 
     Danaeróbica = 3 CNF 50% 
     Volatilização = 1 CNF 100% 
 Regra 90 
 SE substância ativa = Propiconazol (F) 
ENTÃO Solubilidade = 3 CNF 100\%Humus = 4 CNF 100\%Argila = 2 CNF 50%
     Influência pH = -1 CNF 100% 
    Daeróbica = 3 CNF 100\% Danaeróbica = 2 CNF 50%
```
# Volatilização = 1 CNF 100% Regra 91 SE substância ativa = Propoxur (I) ENTÃO Solubilidade =  $5$  CNF  $100\%$ Humus =  $2$  CNF  $100\%$ Argila =  $1$  CNF 50% Influência pH =  $0$  CNF  $100\%$  Daeróbica = 4 CNF 100% Danaeróbica = 3 CNF 100% Volatilização = 2 CNF 100% Regra 92 SE substância ativa = Quintozeno (F) ENTÃO Solubilidade = 1 CNF  $100\%$ Humus =  $4$  CNF 50% Argila =  $2$  CNF 50% Influência pH = 0 CNF 100% Daeróbica = 2 CNF 100% Danaeróbica = 4 CNF 100% Volatilização = 2 CNF 100% Regra 93 SE substância ativa = Simazine (H) ENTÃO Solubilidade =  $2$  CNF  $100\%$ Humus =  $2$  CNF  $100\%$ Argila =  $2$  CNF  $100\%$  Influência pH = -1 CNF 100% Daeróbica =  $3$  CNF  $100\%$  Danaeróbica = 2 CNF 50% Volatilização = 1 CNF 100% Regra 94 SE substância ativa = 2,4,5-T (H) ENTÃO Solubilidade =  $4 \text{ CNF } 100\%$  Humus = 2 CNF 100% Argila =  $1$  CNF  $100\%$  Influência pH = -1 CNF 100% Daeróbica = 4 CNF 100% Danaeróbica = 3 CNF 100% Volatilização = 1 CNF 100% Regra 95 SE substância ativa = 2,3,6-TBA (H) ENTÃO Solubilidade =  $4 \text{ CNF } 100\%$ Humus =  $2$  CNF  $100\%$ Argila =  $1$  CNF  $100\%$  Influência pH = -1 CNF 100% Daeróbica =  $3$  CNF  $100\%$  Danaeróbica = 2 CNF 50% Volatilização = 1 CNF 50%

# Regra 96

SE substância ativa = Terbufos  $(I,N)$ ENTÃO Solubilidade =  $2$  CNF  $100\%$ 

328

```
Humus = 4 CNF 100\%Argila = 2 CNF 50%
     Influência pH = 0 CNF 100% 
    Daeróbica = 3 CNF 100\% Danaeróbica = 3 CNF 100% 
     Volatilização = 2 CNF 100% 
 Regra 97 
 SE substância ativa = Terbutilazina (H) 
ENTÃO Solubilidade = 2 CNF 100\%Humus = 2 CNF 100\%Argila = 2 CNF 100\%Influência pH = -1 CNF 100\%Daeróbica = 3 CNF 100\% Danaeróbica = 2 CNF 50% 
     Volatilização = 1 CNF 100% 
 Regra 98 
 SE substância ativa = Tiofanato-Metílico (F) 
ENTÃO Solubilidade = 2 CNF 100\%Humus = 2 CNF 50%
    Argila = 1 CNF 50%
     Influência pH = 0 CNF 100% 
     Daeróbica = 4 CNF 100% 
     Danaeróbica = 3 CNF 50% 
     Volatilização = 1 CNF 50% 
 Regra 99 
SE substância ativa = Tiram (F) ENTÃO Solubilidade = 2 CNF 100% 
    Humus = 3 CNF 100\%Argila = 1 CNF 50%
     Influência pH = 0 CNF 100% 
    Daeróbica = 4 CNF 100\% Danaeróbica = 4 CNF 50% 
     Volatilização = 1 CNF 100% 
 Regra 100 
SE substância ativa = Triadimenol (F)ENTÃO Solubilidade = 2 CNF 100\%Humus = 3 CNF 100\%Argila = 1 CNF 50%
    Influência pH = -1 CNF 100\% Daeróbica = 3 CNF 100% 
     Danaeróbica = 1 CNF 50% 
     Volatilização = 1 CNF 100% 
 Regra 101 
 SE substância ativa = Triallate (H) 
ENTÃO Solubilidade = 4 \text{ CNF } 100\%Humus = 4 CNF 100\%Argila = 2 CNF 100\% Influência pH = 0 CNF 100% 
    Daeróbica = 4 CNF 100\% Danaeróbica = 3 CNF 50%
```
# Volatilização = 3 CNF 100%

 Regra 102 SE substância ativa = Trifenil Acetato de Estanho (F) ENTÃO Solubilidade =  $2$  CNF  $100\%$ Humus =  $5$  CNF  $100\%$ Argila =  $2$  CNF 50% Influência pH =  $0$  CNF 50% Daeróbica = 5 CNF 100% Danaeróbica = 4 CNF 100% Volatilização = 1 CNF 100% Regra 103 SE substância ativa = Trifluralina (H) ENTÃO Solubilidade = 1 CNF  $100\%$ Humus =  $4$  CNF  $100\%$ Argila =  $2$  CNF  $100\%$ Influência pH = 0 CNF 100%

 Daeróbica = 3 CNF 100% Danaeróbica = 4 CNF 100% Volatilização = 3 CNF 100%

Regra 104

 SE substância ativa = Zineb (F) ENTÃO Solubilidade =  $2$  CNF  $100\%$ Humus =  $3$  CNF  $100\%$ Argila =  $1$  CNF 50% Influência pH = 0 CNF 100% Daeróbica =  $4$  CNF  $100\%$  Danaeróbica = 4 CNF 50% Volatilização = 1 CNF 100%

 Regra 105 SE Tipo Solo = areia E MunsellValor1 =  $6.5$ OU MunsellValor $1 = 6$ ENTÃO %Humus $1 = 0.5$  CNF  $100\%$ 

 Regra 106 SE Tipo Solo = silte argiloso até argila E MunsellValor1 =  $6.5$ ENTÃO %Humus $1 = 0.5$  CNF  $100\%$ 

 Regra 107 SE Tipo Solo = areia argilosa até greda E MunsellValor1 =  $6.5$ ENTÃO %Humus $1 = 0.5$  CNF  $100\%$ 

 Regra 108 SE Tipo Solo = areia argilosa até greda E MunsellValor $1 = 6$ OU MunsellValor $1 = 5.5$ ENTÃO %Humus $1 = 1.5$  CNF  $100\%$ 

 SE Tipo Solo = silte argiloso até argila E MunsellValor $1 = 6$ ENTÃO %Humus1 =  $1.5$  CNF  $100\%$  Regra 110 SE Tipo Solo = areia E MunsellValor1 =  $5.5$ OU MunsellValor $1 = 5$ ENTÃO %Humus $1 = 1.5$  CNF  $100\%$  Regra 111 SE Tipo Solo = silte argiloso até argila E MunsellValor1 =  $5.5$ OU MunsellValor $1 = 5$ ENTÃO %Humus $1 = 3$  CNF  $100\%$  Regra 112 SE Tipo Solo = areia argilosa até greda E MunsellValor $1 = 5$ ENTÃO %Humus $1 = 3$  CNF  $100\%$  Regra 113 SE Tipo Solo = areia E MunsellValor1 =  $4.5$ OU MunsellValor $1 = 4$ ENTÃO %Humus $1 = 3$  CNF  $100\%$  Regra 114 SE Tipo Solo = areia argilosa até greda E MunsellValor1 =  $4.5$ OU MunsellValor $1 = 4$ ENTÃO %Humus1 = 6 CNF 100% Regra 115 SE Tipo Solo = silte argiloso até argila E MunsellValor $1 = 4.5$ OU MunsellValor $1 = 4$ ENTÃO %Humus $1 = 6$  CNF  $100\%$  Regra 116 SE Tipo Solo = areia E MunsellValor1 =  $3.5$ ENTÃO %Humus $1 = 6$  CNF  $100\%$  Regra 117 SE Tipo Solo = areia argilosa até greda E MunsellValor1 =  $3.5$ ENTÃO %Humus $1 = 11.5$  CNF  $100\%$  Regra 118 SE Tipo Solo = silte argiloso até argila E MunsellValor1 =  $3.5$ ENTÃO %Humus $1 = 11.5$  CNF  $100\%$ Regra 119

```
 SE Tipo Solo = areia 
E MunsellValor1 = 3ENTÃO %Humus1 = 11.5 CNF 100\% Regra 120 
 SE Tipo Solo = areia argilosa até greda 
E MunsellValor1 = 3OU MunsellValor1 = 2.5OU MunsellValor1 = 2ENTÃO %Humus1 = 15 CNF 100\% Regra 121 
 SE Tipo Solo = silte argiloso até argila 
E MunsellValor1 = 3OU MunsellValor1 = 2.5 OU MunsellValor1 = 2 
ENTÃO %Humus1 = 15 CNF 100\% Regra 122 
 SE Tipo Solo = areia 
E MunsellValor1 = 2.5 OU MunsellValor1 = 2 
ENTÃO %Humus1 = 15 CNF 100\% Regra 123 
SE %Humus1 = 0.5OU %Humus1 = 1.5E Humus = 1
ENTÃO Solo Humus = 0 \text{ CNF } 100\% Regra 124 
SE %Humus1 = 3
OU %Humus1 = 6OU %Humus1 = 11.5E Humus = 1
ENTÃO Solo Humus = 0.5 CNF 100\% Regra 125 
SE%Humus1 = 0.5
E Humus = 2
ENTÃO Solo Humus = 0 \text{ CNF } 100\% Regra 126 
SE %Humus1 = 1.5E Humus = 2
ENTÃO Solo Humus = 0.5 CNF 100\% Regra 127 
SE %Humus1 = 3OU %Humus1 = 6E Humus = 2
ENTÃO Solo Humus = 1 CNF 100\% Regra 128 
 SE %Humus1 = 11.5
```
 $E$  Humus = 2 ENTÃO Solo Humus =  $1.5$  CNF  $100\%$  Regra 129 SE %Humus $1 = 0.5$  $E$  Humus = 3 ENTÃO Solo Humus =  $1$  CNF  $100\%$  Regra 130 SE %Humus $1 = 1.5$  $E$  Humus = 3 ENTÃO Solo Humus =  $1.5$  CNF  $100\%$  Regra 131 SE %Humus $1 = 3$ OU %Humus $1 = 6$  $E$  Humus = 3 ENTÃO Solo Humus = 2 CNF 100% Regra 132 SE %Humus $1 = 11.5$  $E$  Humus = 3 ENTÃO Solo Humus =  $2.5$  CNF  $100\%$  Regra 133 SE %Humus $1 = 0.5$  $E$  Humus = 4 ENTÃO Solo Humus = 1.5 CNF 100% Regra 134 SE %Humus $1 = 1.5$ E Humus  $= 4$  ENTÃO Solo Humus = 2 CNF 100% Regra 135 SE %Humus $1 = 3$  $E$  Humus = 4 ENTÃO Solo Humus =  $2.5$  CNF  $100\%$  Regra 136  $SE$ %Humus1 = 6  $E$  Humus = 4 ENTÃO Solo Humus =  $3$  CNF  $100\%$  Regra 137 SE %Humus1 = 11.5 E Humus  $= 4$ ENTÃO Solo Humus =  $3.5$  CNF  $100\%$  Regra 138  $SE$ %Humus1 = 0.5  $E$  Humus = 5 ENTÃO Solo Humus =  $2$  CNF  $100\%$ Regra 139

```
SE%Humus1 = 1.5
  E Humus = 5
  ENTÃO Solo Humus = 3 CNF 100\% Regra 140 
  SE %Humus1 = 3E Humus = 5
  ENTÃO Solo Humus = 3.5 CNF 100\% Regra 141 
  SE %Humus1 = 6E Humus = 5ENTÃO Solo Humus = 4 \text{ CNF } 100\% Regra 142 
  SE %Humus1 = 11.5E Humus = 5ENTÃO Solo Humus = 4.5 CNF 100\% Regra 143 
   SE Grau de Umidade = cor variando do amarelo ao marrom escuro c/ resíduos de plantas na 
totalidade da amostra 
   OU Grau de Umidade = cor variando do marrom muito escuro a preto c/ resíduos de plantas em 
mais de 2/3 da amostra 
  E \%Humus1 = 15E Humus = 1
  ENTÃO Solo Humus = 0.5 CNF 100\% Regra 144 
   SE Grau de Umidade = cor variando de marrom muito escuro a preto com resíduos de plantas no 
máximo a 1/2 da amostra 
  E \, %Humus1 = 15E Humus = 1ENTÃO Solo Humus = 1 CNF 100\% Regra 145 
   SE Grau de Umidade = cor variando do amarelo ao marrom escuro c/ resíduos de plantas na 
totalidade da amostra 
  E \ll 4umus1 = 15E Humus = 2
  ENTÃO Solo Humus = 1 \text{ CNF } 100\% Regra 146 
   SE Grau de Umidade = cor variando do marrom muito escuro a preto c/ resíduos de plantas em 
mais de 2/3 da amostra 
  E %Humus1 = 15
  E Humus = 2
  ENTÃO Solo Humus = 1.5 CNF 100\% Regra 147 
   SE Grau de Umidade = cor variando de marrom muito escuro a preto com resíduos de plantas no 
máximo a 1/2 da amostra 
  E %Humus1 = 15E Humus = 2
  ENTÃO Solo Humus = 2 CNF 100\%
```
334

```
 Regra 148 
   SE Grau de Umidade = cor variando do amarelo ao marrom escuro c/ resíduos de plantas na 
totalidade da amostra 
  E %Humus1 = 15E Humus = 3
  ENTÃO Solo Humus = 2 CNF 100\% Regra 149 
   SE Grau de Umidade = cor variando do marrom muito escuro a preto c/ resíduos de plantas em 
mais de 2/3 da amostra 
  E \, %Humus1 = 15
  E Humus = 3
  ENTÃO Solo Humus = 2.5 CNF 100\% Regra 150 
   SE Grau de Umidade = cor variando de marrom muito escuro a preto com resíduos de plantas no 
máximo a 1/2 da amostra 
  E %Humus1 = 15
  E Humus = 3
  ENTÃO Solo Humus = 3 CNF 100\% Regra 151 
   SE Grau de Umidade = cor variando do amarelo ao marrom escuro c/ resíduos de plantas na 
totalidade da amostra 
  E \, %Humus1 = 15E Humus = 4
  ENTÃO Solo Humus = 3 CNF 100\% Regra 152 
  SE Grau de Umidade = cor variando do marrom muito escuro a preto c/ resíduos de plantas em
mais de 2/3 da amostra 
  E \ll 4umus1 = 15E Humus = 4
  ENTÃO Solo Humus = 3.5 CNF 100\% Regra 153 
   SE Grau de Umidade = cor variando de marrom muito escuro a preto com resíduos de plantas no 
máximo a 1/2 da amostra 
  E \, %Humus1 = 15
  E Humus = 4 ENTÃO Solo Humus = 4 CNF 100% 
  Regra 154 
   SE Grau de Umidade = cor variando do amarelo ao marrom escuro c/ resíduos de plantas na 
totalidade da amostra 
  E \, %Humus1 = 15E Humus = 5ENTÃO Solo Humus = 4 CNF 100\% Regra 155 
   SE Grau de Umidade = cor variando do marrom muito escuro a preto c/ resíduos de plantas em 
mais de 2/3 da amostra 
  E %Humus1 = 15
  E Humus = 5
```

```
ENTÃO Solo Humus = 4.5 CNF 100\% Regra 156 
   SE Grau de Umidade = cor variando de marrom muito escuro a preto com resíduos de plantas no 
máximo a 1/2 da amostra 
  E \, %Humus1 = 15E Humus = 5
  ENTÃO Solo Humus = 5 CNF 100\% Regra 157 
   SE Aux.Textura = Sim 
  ENTÃO Zona = 1 CNF 100\% Regra 158 
  SE %areia > = 87.5E % areia \epsilon = 100
  E %argila \lt = 12.5
  ENTÃO Zona = 2 CNF 100%
  Regra 159 
 SE % areia > = 82.5 E %areia < 87.5 
  E %argila \lt = 17.5
  E %argila > 12.5 ENTÃO Zona = 3 CNF 100% 
  Regra 160 
   SE %areia >= 52.5 
   E %areia < 82.5 
  E %argila \lt = 10
  ENTÃO Zona = 3 CNF 100\% Regra 161 
  SE \%areia > = 42.5
   E %areia < 52.5 
  E %argila \lt = 7.5
  ENTÃO Zona = 3 CNF 100\% Regra 162 
  SE % areia >= 20 E %areia < 42.5 
  E %argila \lt = 10
  ENTÃO Zona = 3 CNF 100\% Regra 163 
   SE %areia >= 10 
   E %areia < 20 
  E %argila > 20-("%areia")
  E %argila \lt = 10
  ENTÃO Zona = 3 CNF 100%
  Regra 164 
  SE %areia > = 52.5 E %areia < 82.5 
  E %argila \lt = 35
```

```
E %argila > 10ENTÃO Zona = 4 CNF 100%
 Regra 165 
SE % areia > = 45 E %areia < 52.5 
E %argila \lt = 35
E %argila > 7.5ENTÃO Zona = 4 CNF 100\% Regra 166 
SE % areia > = 42.5E % areia < 45E %argila \lt = 27.5
E %argila > 7.5ENTÃO Zona = 4 CNF 100\% Regra 167 
SE %areia >= 40 E %areia < 42.5 
E %argila \lt = 27.5
E %argila > 50-("%areia")
ENTÃO Zona = 4 CNF 100\% Regra 168 
 SE %areia < 40 
E %argila \lt = 27.5
E %argila > 10ENTÃO Zona = 4 CNF 100\% Regra 169 
SE % are = 10 E %areia < 20 
E %argila \lt = 20-("%areia")
ENTÃO Zona = 4 CNF 100\% Regra 170 
 SE %areia < 10 
E %argila \lt = 10
ENTÃO Zona = 4 CNF 100\% Regra 171 
SE % areia > = 45E % areia < 65E %argila \lt = 55
E %argila > 35
ENTÃO Zona = 5 CNF 100\% Regra 172 
 SE %areia < 45 
E %argila \lt = 40
E %argila > 27.5
ENTÃO Zona = 5 CNF 100\% Regra 173
```

```
 SE %areia < 20 
 E %argila \lt = 60-("%areia")
 E %argila > 60ENTÃO Zona = 5 CNF 100\% Regra 174 
 SE %areia >= 20 
 E % areia < 45E %argila \lt = 55
 E %argila > 40
 ENTÃO Zona = 6 CNF 100\% Regra 175 
  SE %areia < 20 
 E %argila \lt = 55
 E %argila > 60-("%areia")
 ENTÃO Zona = 6 \text{ CNF } 100\% Regra 176 
SE % areia > = 5E % areia < 45E %argila \lt = 60
 E %argila > 55ENTÃO Zona = 6 CNF 100\% Regra 177 
  SE %areia < 5 
 E %argila \lt = 60
 E %argila > 60-("%areia")
 ENTÃO Zona = 6 CNF 100\% Regra 178 
  SE %areia < 60 
 E %argila \lt = 100
 E %argila > 60ENTÃO Zona = 6 CNF 100\% Regra 179 
 SE Zona = 1OU Zona = 2E Argila = 1 ENTÃO Textura Solo = 0 CNF 100% 
 Regra 180 
 SE Zona = 3OU Zona = 4E Argila = 1ENTÃO Textura Solo = 0.5 CNF 100\% Regra 181 
 SE Zona = 5OU Zona = 6E Argila = 1 ENTÃO Textura Solo = 1 CNF 100%
```
 Regra 182  $SE Zona = 1$ E Argila =  $2$  ENTÃO Textura Solo = 0 CNF 100% Regra 183  $SE Zona = 2$ E Argila  $= 2$  ENTÃO Textura Solo = 0.5 CNF 100% Regra 184  $SE Zona = 3$  $OU Zona = 4$ E Argila  $= 2$  ENTÃO Textura Solo = 1 CNF 100% Regra 185  $SE Zona = 5$ E Argila  $= 2$  ENTÃO Textura Solo = 1.5 CNF 100% Regra 186  $SE Zona = 6$ E Argila =  $2$  ENTÃO Textura Solo = 2 CNF 100% Regra 187  $SE Zona = 1$ E Argila =  $3$  ENTÃO Textura Solo = 0.5 CNF 100% Regra 188  $SE Zona = 2$ E Argila  $= 3$  ENTÃO Textura Solo = 1 CNF 100% Regra 189  $SE Zona = 3$ E Argila =  $3$  ENTÃO Textura Solo = 1.5 CNF 100% Regra 190  $SE Zona = 4$ E Argila =  $3$  ENTÃO Textura Solo = 2 CNF 100% Regra 191  $SE Zona = 5$ E Argila =  $3$  ENTÃO Textura Solo = 2.5 CNF 100% Regra 192 SE Zona  $= 6$ E Argila =  $3$ ENTÃO Textura Solo = 3 CNF 100%

 Regra 193  $SE Zona = 1$ E Argila =  $4$  ENTÃO Textura Solo = 1 CNF 100% Regra 194  $SE Zona = 2$ E Argila =  $4$  ENTÃO Textura Solo = 1.5 CNF 100% Regra 195  $SE Zona = 3$ E Argila =  $4$  ENTÃO Textura Solo = 2 CNF 100% Regra 196  $SE Zona = 4$ E Argila =  $4$  ENTÃO Textura Solo = 3 CNF 100% Regra 197  $SE Zona = 5$ E Argila =  $4$  ENTÃO Textura Solo = 3.5 CNF 100% Regra 198  $SE Zona = 6$ E Argila =  $4$  ENTÃO Textura Solo = 4 CNF 100% Regra 199  $SE Zona = 1$ E Argila  $= 5$  ENTÃO Textura Solo = 1 CNF 100% Regra 200  $SE Zona = 2$ E Argila =  $5$  ENTÃO Textura Solo = 2 CNF 100% Regra 201  $SE Zona = 3$ E Argila =  $5$  ENTÃO Textura Solo = 3 CNF 100% Regra 202  $SE Zona = 4$ E Argila =  $5$  ENTÃO Textura Solo = 4 CNF 100% Regra 203 SE Zona  $= 5$ E Argila =  $5$ ENTÃO Textura Solo = 4.5 CNF 100%

```
 Regra 204 
SE Zona = 6E Argila = 5 ENTÃO Textura Solo = 5 CNF 100% 
 Regra 205 
 SE Mineral Argila = caolinita 
 ENTÃO TexturaSoloCorrigida = "Textura Solo" - 0.5 CNF 100% 
 Regra 206 
 SE Mineral Argila = esmectita 
 ENTÃO TexturaSoloCorrigida = "Textura Solo" + 0.5 CNF 100% 
 Regra 207 
 SE Mineral Argila = ilita 
 ENTÃO TexturaSoloCorrigida = "Textura Solo" CNF 100% 
 Regra 208 
 SE Influência pH = 1 
E Valores pH = > 6.5ENTÃO pH Solo = 0.5 CNF 100%
 Regra 209 
 SE Influência pH = -1 
E Valores pH = > 6.5ENTÃO pH Solo = -0.5 CNF 100%
 Regra 210 
 SE Influência pH = 0 
ENTÃO pH Solo = 0 \text{ CNF } 100\% Regra 211 
SE Valores pH = 6.5 - 5.5ENTÃO pH Solo = 0 \text{ CNF } 100\% Regra 212 
 SE Influência pH = 1 
E Valores pH = 5.5 - 4ENTÃO pH Solo = -0.5 CNF 100%
 Regra 213 
 SE Influência pH = -1 
E Valores pH = 5.5 - 4ENTÃO pH Solo = 0.5 CNF 100%
 Regra 214 
SE Influência pH = 1E Valores pH = < 4ENTÃO pH Solo = -1 CNF 100%
 Regra 215 
 SE Influência pH = -1 
E Valores pH = < 4ENTÃO pH Solo = 1 CNF 100\%
```
# Regra 216

SE Saídas = Avaliação da força de ligação (adsorção) do pesticida com o solo

OU Saídas = Nível de eliminação (degradação+volatilização) do pesticida no solo

OU Saídas = Risco de enriquecimento do pesticida na zona rotífera do solo

OU Saídas = Risco de contaminação de águas subterrâneas

OU Saídas = Recomendações de uso para o pesticida avaliado

 ENTÃO Aux1. Avaliação substância ativa - solo = "Solo Humus" + "TexturaSoloCorrigida" + "pH Solo" CNF 100%

# Regra 217

 SE Aux1. Avaliação substância ativa - solo < 0 ENTÃO Aux2. Avaliação substância ativa - solo - restrição intervalo = 0 CNF 100%

#### Regra 218

 SE Aux1. Avaliação substância ativa - solo > 5 ENTÃO Aux2. Avaliação substância ativa - solo - restrição intervalo = 5 CNF 100%

#### Regra 219

SE Aux1. Avaliação substância ativa - solo >= 0

E Aux1. Avaliação substância ativa - solo  $\leq$  = 5

 ENTÃO Aux2. Avaliação substância ativa - solo - restrição intervalo = "Aux1. Avaliação substância ativa - solo" CNF 100%

#### Regra 220

 SE Aux2. Avaliação substância ativa - solo - restrição intervalo < 0.5 E Aux2. Avaliação substância ativa - solo - restrição intervalo >= 0 ENTÃO Avaliação da força de ligação (adsorção) do pesticida com o solo = nula CNF 100%

#### Regra 221

 SE Aux2. Avaliação substância ativa - solo - restrição intervalo < 1.5 E Aux2. Avaliação substância ativa - solo - restrição intervalo  $\geq$  = 0.5 ENTÃO Avaliação da força de ligação (adsorção) do pesticida com o solo = muito fraca CNF 100%

# Regra 222

 SE Aux2. Avaliação substância ativa - solo - restrição intervalo < 2.5 E Aux2. Avaliação substância ativa - solo - restrição intervalo >= 1.5 ENTÃO Avaliação da força de ligação (adsorção) do pesticida com o solo = fraca CNF 100%

# Regra 223

 SE Aux2. Avaliação substância ativa - solo - restrição intervalo < 3.5 E Aux2. Avaliação substância ativa - solo - restrição intervalo >= 2.5 ENTÃO Avaliação da força de ligação (adsorção) do pesticida com o solo = média CNF 100%

# Regra 224

 SE Aux2. Avaliação substância ativa - solo - restrição intervalo < 4.5 E Aux2. Avaliação substância ativa - solo - restrição intervalo >= 3.5 ENTÃO Avaliação da força de ligação (adsorção) do pesticida com o solo = forte CNF 100%

# Regra 225

 SE Aux2. Avaliação substância ativa - solo - restrição intervalo <= 5 E Aux2. Avaliação substância ativa - solo - restrição intervalo >= 4.5 ENTÃO Avaliação da força de ligação (adsorção) do pesticida com o solo = muito forte CNF 100%

Regra 226
342

```
 SE Daeróbica = 1 
 ENTÃO Influência Temperatura = 1.5 CNF 100% 
 Regra 227 
 SE Daeróbica = 2 
 ENTÃO Influência Temperatura = 2.5 CNF 100% 
 Regra 228 
 SE Daeróbica = 3 
 ENTÃO Influência Temperatura = 3.5 CNF 100% 
 Regra 229 
 SE Daeróbica = 4 
 ENTÃO Influência Temperatura = 4.5 CNF 100% 
 Regra 230 
 SE Daeróbica = 5 
 ENTÃO Influência Temperatura = 5 CNF 100% 
 Regra 231 
 SE EML = Primavera e verão, muito secos 
 ENTÃO Red_Água = - 1 CNF 100% 
 Regra 232 
 SE EML = Primavera de úmido a seco e verão de seco a muito seco 
ENTÃO Red Água = -0.5 CNF 100%
 Regra 233 
 SE EML = Nenhuma das anteriores 
ENTÃO Red Água = 0 CNF 100\% Regra 234 
 SE Daeróbica > "Danaeróbica" 
 OU Daeróbica < "Danaeróbica" 
 OU Daeróbica = "Danaeróbica" 
 E Drenagem Solos = Boa, escoamento rápido da água 
ENTÃO Red Ar = 0 CNF 100\% Regra 235 
 SE Daeróbica > "Danaeróbica" 
 E Drenagem Solos = Imperfeita, água permanece estagnada em alguns pontos 
ENTÃO Red Ar = -0.5 CNF 100%
 Regra 236 
 SE Daeróbica > "Danaeróbica" 
 E Drenagem Solos = Solo submerso 
ENTÃO Red Ar = -1 CNF 100%
 Regra 237 
 SE Daeróbica = "Danaeróbica" 
 E Drenagem Solos = Solo submerso 
 OU Drenagem Solos = Imperfeita, água permanece estagnada em alguns pontos 
ENTÃO Red Ar = 0 \text{ CNF } 100\% Regra 238
```

```
 SE Daeróbica < "Danaeróbica" 
  E Drenagem Solos = Imperfeita, água permanece estagnada em alguns pontos 
 ENTÃO Red Ar = + 0.5 CNF 100%
 Regra 239 
  SE Daeróbica < "Danaeróbica" 
  E Drenagem Solos = Solo submerso 
 ENTÃO Red Ar = + 1 CNF 100%
 Regra 240 
 SE %Humus1 > = 15 E Aux2. Avaliação substância ativa - solo - restrição intervalo < 3.5 
 E Aux2. Avaliação substância ativa - solo - restrição intervalo \geq = 0
 ENTÃO Red ForçaLigação = 0 CNF 100%
 Regra 241 
 SE %Humus1 > = 15 E Aux2. Avaliação substância ativa - solo - restrição intervalo >= 3.5 
  ENTÃO Red_ForçaLigação = - 0.5 CNF 100% 
 Regra 242 
 SE %Humus1 < 15 E Aux2. Avaliação substância ativa - solo - restrição intervalo < 2.5 
  E Aux2. Avaliação substância ativa - solo - restrição intervalo >= 0 
 ENTÃO Red ForçaLigação = 0 \text{ CNF } 100\% Regra 243 
  SE %Humus1 < 15 
  E Aux2. Avaliação substância ativa - solo - restrição intervalo < 3.5 
  E Aux2. Avaliação substância ativa - solo - restrição intervalo >= 2.5 
  ENTÃO Red_ForçaLigação = - 0.5 CNF 100% 
 Regra 244 
 SE %Humus1 < 15 E Aux2. Avaliação substância ativa - solo - restrição intervalo >= 3.5 
  ENTÃO Red_ForçaLigação = - 1 CNF 100% 
 Regra 245 
  SE Volatilização = 1 
 ENTÃO Ad Volatilização = 0 CNF 100%
 Regra 246 
  SE Volatilização = 2 
  ENTÃO Ad_Volatilização = 1 CNF 100% 
 Regra 247 
  SE Volatilização = 3 
  ENTÃO Ad_Volatilização = 1.5 CNF 100% 
 Regra 248 
  SE Volatilização = 4 
 ENTÃO Ad Volatilização = + 2 CNF 100%
 Regra 249 
  SE Saídas = Nível de eliminação (degradação+volatilização) do pesticida no solo
```
 OU Saídas = Risco de enriquecimento do pesticida na zona rotífera do solo OU Saídas = Risco de contaminação de águas subterrâneas OU Saídas = Recomendações de uso para o pesticida avaliado ENTÃO Aux3.Nível de eliminação = "Influência Temperatura" + "Red\_Ar" + "Red\_Água" + "Red ForçaLigação" + "Ad Volatilização" CNF 100% Regra 250 SE Aux3.Nível de eliminação < 0 ENTÃO Aux4.Nível de eliminação - restrição intervalo = 0 CNF 100% Regra 251 SE Aux3.Nível de eliminação > 5 ENTÃO Aux4.Nível de eliminação - restrição intervalo = 5 CNF 100% Regra 252 SE Aux3. Nível de eliminação  $\ge$  = 0 E Aux3. Nível de eliminação  $\le$  = 5 ENTÃO Aux4.Nível de eliminação - restrição intervalo = "Aux3.Nível de eliminação" CNF 100% Regra 253 SE Aux4.Nível de eliminação - restrição intervalo < 0.5 E Aux4. Nível de eliminação - restrição intervalo  $\geq$  = 0 ENTÃO Nível de eliminação (degradação+volatilização) do pesticida no solo = nulo CNF 100% Regra 254 SE Aux4.Nível de eliminação - restrição intervalo < 1.5 E Aux4.Nível de eliminação - restrição intervalo >= 0.5 ENTÃO Nível de eliminação (degradação+volatilização) do pesticida no solo = muito fraco CNF 100% Regra 255 SE Aux4.Nível de eliminação - restrição intervalo < 2.5 E Aux4. Nível de eliminação - restrição intervalo  $\ge$  = 1.5 ENTÃO Nível de eliminação (degradação+volatilização) do pesticida no solo = fraco CNF 100% Regra 256 SE Aux4.Nível de eliminação - restrição intervalo < 3.5 E Aux4.Nível de eliminação - restrição intervalo >= 2.5 ENTÃO Nível de eliminação (degradação+volatilização) do pesticida no solo = médio CNF 100% Regra 257 SE Aux4.Nível de eliminação - restrição intervalo < 4.5 E Aux4. Nível de eliminação - restrição intervalo  $\ge$  = 3.5 ENTÃO Nível de eliminação (degradação+volatilização) do pesticida no solo = forte CNF 100% Regra 258 SE Aux4.Nível de eliminação - restrição intervalo <= 5 E Aux4. Nível de eliminação - restrição intervalo  $\ge$  = 4.5 ENTÃO Nível de eliminação (degradação+volatilização) do pesticida no solo = muito forte CNF 100% Regra 259 SE Aux2. Avaliação substância ativa - solo - restrição intervalo < 0.5 E Aux4.Nível de eliminação - restrição intervalo < 1.5 ENTÃO Aux5.Risco de enriquecimento = 2 CNF 100%

345

# Regra 260

 SE Aux2. Avaliação substância ativa - solo - restrição intervalo < 0.5 E Aux4.Nível de eliminação - restrição intervalo >= 1.5 E Aux4.Nível de eliminação - restrição intervalo < 3.5 ENTÃO Aux5.Risco de enriquecimento = 1.5 CNF 100%

Regra 261

 SE Aux2. Avaliação substância ativa - solo - restrição intervalo < 0.5 E Aux4.Nível de eliminação - restrição intervalo >= 3.5 ENTÃO Aux5.Risco de enriquecimento = 1 CNF 100%

Regra 262

 SE Aux2. Avaliação substância ativa - solo - restrição intervalo >= 0.5 E Aux2. Avaliação substância ativa - solo - restrição intervalo < 1.5 E Aux4.Nível de eliminação - restrição intervalo < 1.5 ENTÃO Aux5.Risco de enriquecimento = 3 CNF 100%

Regra 263

SE Aux2. Avaliação substância ativa - solo - restrição intervalo >= 0.5

E Aux2. Avaliação substância ativa - solo - restrição intervalo < 1.5

E Aux4.Nível de eliminação - restrição intervalo >= 1.5

E Aux4.Nível de eliminação - restrição intervalo < 2.5

ENTÃO Aux5.Risco de enriquecimento = 2.5 CNF 100%

Regra 264

SE Aux2. Avaliação substância ativa - solo - restrição intervalo >= 0.5

E Aux2. Avaliação substância ativa - solo - restrição intervalo < 1.5

E Aux4.Nível de eliminação - restrição intervalo >= 2.5

E Aux4.Nível de eliminação - restrição intervalo < 3.5

ENTÃO Aux5.Risco de enriquecimento = 2 CNF 100%

# Regra 265

SE Aux2. Avaliação substância ativa - solo - restrição intervalo >= 0.5

E Aux2. Avaliação substância ativa - solo - restrição intervalo < 1.5

E Aux4.Nível de eliminação - restrição intervalo >= 3.5

E Aux4.Nível de eliminação - restrição intervalo < 4.5

ENTÃO Aux5. Risco de enriquecimento =  $1.5$  CNF  $100\%$ 

Regra 266

 SE Aux2. Avaliação substância ativa - solo - restrição intervalo >= 0.5 E Aux2. Avaliação substância ativa - solo - restrição intervalo < 1.5 E Aux4. Nível de eliminação - restrição intervalo  $\ge$  = 4.5 ENTÃO Aux5.Risco de enriquecimento = 1 CNF 100%

Regra 267

 SE Aux2. Avaliação substância ativa - solo - restrição intervalo >= 1.5 E Aux2. Avaliação substância ativa - solo - restrição intervalo < 2.5 E Aux4.Nível de eliminação - restrição intervalo < 1.5 ENTÃO Aux5.Risco de enriquecimento = 3.5 CNF 100%

Regra 268

SE Aux2. Avaliação substância ativa - solo - restrição intervalo >= 1.5

E Aux2. Avaliação substância ativa - solo - restrição intervalo < 2.5

E Aux4.Nível de eliminação - restrição intervalo >= 1.5

 E Aux4.Nível de eliminação - restrição intervalo < 2.5 ENTÃO Aux5.Risco de enriquecimento = 3 CNF 100%

Regra 269

 SE Aux2. Avaliação substância ativa - solo - restrição intervalo >= 1.5 E Aux2. Avaliação substância ativa - solo - restrição intervalo < 2.5 E Aux4.Nível de eliminação - restrição intervalo >= 2.5 E Aux4.Nível de eliminação - restrição intervalo < 3.5 ENTÃO Aux5.Risco de enriquecimento = 2.5 CNF 100%

Regra 270

 SE Aux2. Avaliação substância ativa - solo - restrição intervalo >= 1.5 E Aux2. Avaliação substância ativa - solo - restrição intervalo < 2.5 E Aux4.Nível de eliminação - restrição intervalo >= 3.5 E Aux4.Nível de eliminação - restrição intervalo < 4.5 ENTÃO Aux5.Risco de enriquecimento = 2 CNF 100%

Regra 271

 SE Aux2. Avaliação substância ativa - solo - restrição intervalo >= 1.5 E Aux2. Avaliação substância ativa - solo - restrição intervalo < 2.5 E Aux4.Nível de eliminação - restrição intervalo >= 4.5 ENTÃO Aux5.Risco de enriquecimento = 1.5 CNF 100%

Regra 272

 SE Aux2. Avaliação substância ativa - solo - restrição intervalo >= 2.5 E Aux2. Avaliação substância ativa - solo - restrição intervalo < 3.5 E Aux4.Nível de eliminação - restrição intervalo < 1.5 ENTÃO Aux5.Risco de enriquecimento = 4 CNF 100%

Regra 273

 SE Aux2. Avaliação substância ativa - solo - restrição intervalo >= 2.5 E Aux2. Avaliação substância ativa - solo - restrição intervalo < 3.5 E Aux4.Nível de eliminação - restrição intervalo >= 1.5 E Aux4.Nível de eliminação - restrição intervalo < 2.5 ENTÃO Aux5.Risco de enriquecimento = 3.5 CNF 100%

Regra 274

 SE Aux2. Avaliação substância ativa - solo - restrição intervalo >= 2.5 E Aux2. Avaliação substância ativa - solo - restrição intervalo < 3.5 E Aux4. Nível de eliminação - restrição intervalo  $\ge$  = 2.5 E Aux4.Nível de eliminação - restrição intervalo < 3.5 ENTÃO Aux5.Risco de enriquecimento = 3 CNF 100%

Regra 275

 SE Aux2. Avaliação substância ativa - solo - restrição intervalo >= 2.5 E Aux2. Avaliação substância ativa - solo - restrição intervalo < 3.5 E Aux4.Nível de eliminação - restrição intervalo >= 3.5 E Aux4.Nível de eliminação - restrição intervalo < 4.5 ENTÃO Aux5.Risco de enriquecimento = 2.5 CNF 100%

Regra 276

 SE Aux2. Avaliação substância ativa - solo - restrição intervalo >= 2.5 E Aux2. Avaliação substância ativa - solo - restrição intervalo < 3.5 E Aux4.Nível de eliminação - restrição intervalo >= 4.5 ENTÃO Aux5.Risco de enriquecimento = 2 CNF 100%

# Regra 277

 SE Aux2. Avaliação substância ativa - solo - restrição intervalo >= 3.5 E Aux2. Avaliação substância ativa - solo - restrição intervalo < 4.5 E Aux4.Nível de eliminação - restrição intervalo < 1.5 ENTÃO Aux5.Risco de enriquecimento = 4.5 CNF 100%

Regra 278

SE Aux2. Avaliação substância ativa - solo - restrição intervalo >= 3.5

E Aux2. Avaliação substância ativa - solo - restrição intervalo < 4.5

E Aux4.Nível de eliminação - restrição intervalo >= 1.5

E Aux4.Nível de eliminação - restrição intervalo < 2.5

ENTÃO Aux5.Risco de enriquecimento = 4 CNF 100%

Regra 279

SE Aux2. Avaliação substância ativa - solo - restrição intervalo >= 3.5

E Aux2. Avaliação substância ativa - solo - restrição intervalo < 4.5

E Aux4.Nível de eliminação - restrição intervalo >= 2.5

E Aux4.Nível de eliminação - restrição intervalo < 3.5

ENTÃO Aux5.Risco de enriquecimento = 3.5 CNF 100%

## Regra 280

SE Aux2. Avaliação substância ativa - solo - restrição intervalo >= 3.5

E Aux2. Avaliação substância ativa - solo - restrição intervalo < 4.5

E Aux4.Nível de eliminação - restrição intervalo >= 3.5

 E Aux4.Nível de eliminação - restrição intervalo < 4.5 ENTÃO Aux5.Risco de enriquecimento = 3 CNF 100%

Regra 281

 SE Aux2. Avaliação substância ativa - solo - restrição intervalo >= 3.5 E Aux2. Avaliação substância ativa - solo - restrição intervalo < 4.5 E Aux4. Nível de eliminação - restrição intervalo  $\ge$  = 4.5 ENTÃO Aux5.Risco de enriquecimento = 2.5 CNF 100%

Regra 282

 SE Aux2. Avaliação substância ativa - solo - restrição intervalo >= 4.5 E Aux4.Nível de eliminação - restrição intervalo < 1.5 ENTÃO Aux5.Risco de enriquecimento = 5 CNF 100%

Regra 283

 SE Aux2. Avaliação substância ativa - solo - restrição intervalo >= 4.5 E Aux4.Nível de eliminação - restrição intervalo >= 1.5 E Aux4.Nível de eliminação - restrição intervalo < 2.5 ENTÃO Aux5.Risco de enriquecimento = 4.5 CNF 100%

Regra 284

 SE Aux2. Avaliação substância ativa - solo - restrição intervalo >= 4.5 E Aux4.Nível de eliminação - restrição intervalo >= 2.5 E Aux4.Nível de eliminação - restrição intervalo < 3.5 ENTÃO Aux5.Risco de enriquecimento = 4 CNF 100%

Regra 285

SE Aux2. Avaliação substância ativa - solo - restrição intervalo >= 4.5

E Aux4.Nível de eliminação - restrição intervalo >= 3.5

E Aux4.Nível de eliminação - restrição intervalo < 4.5

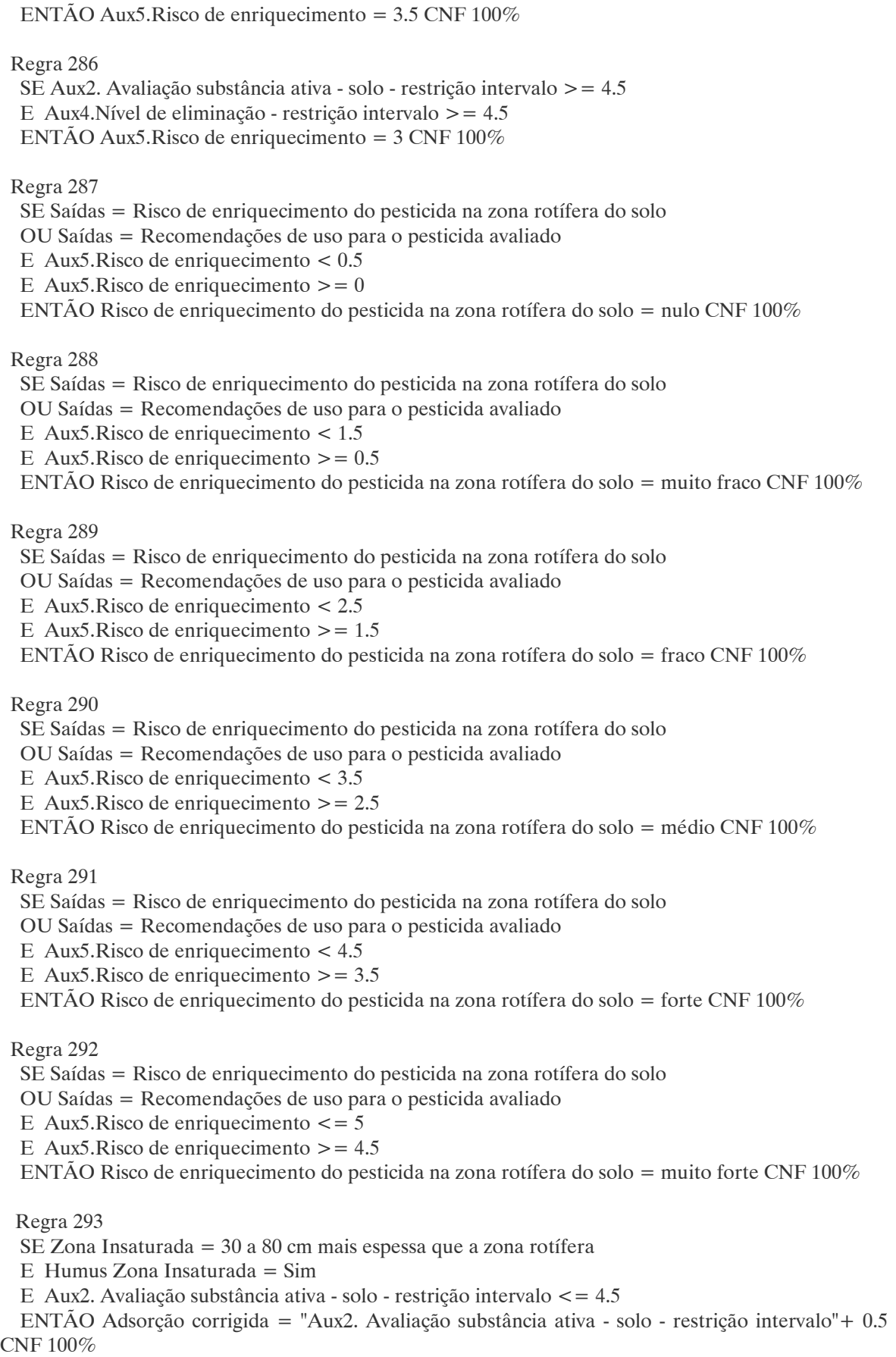

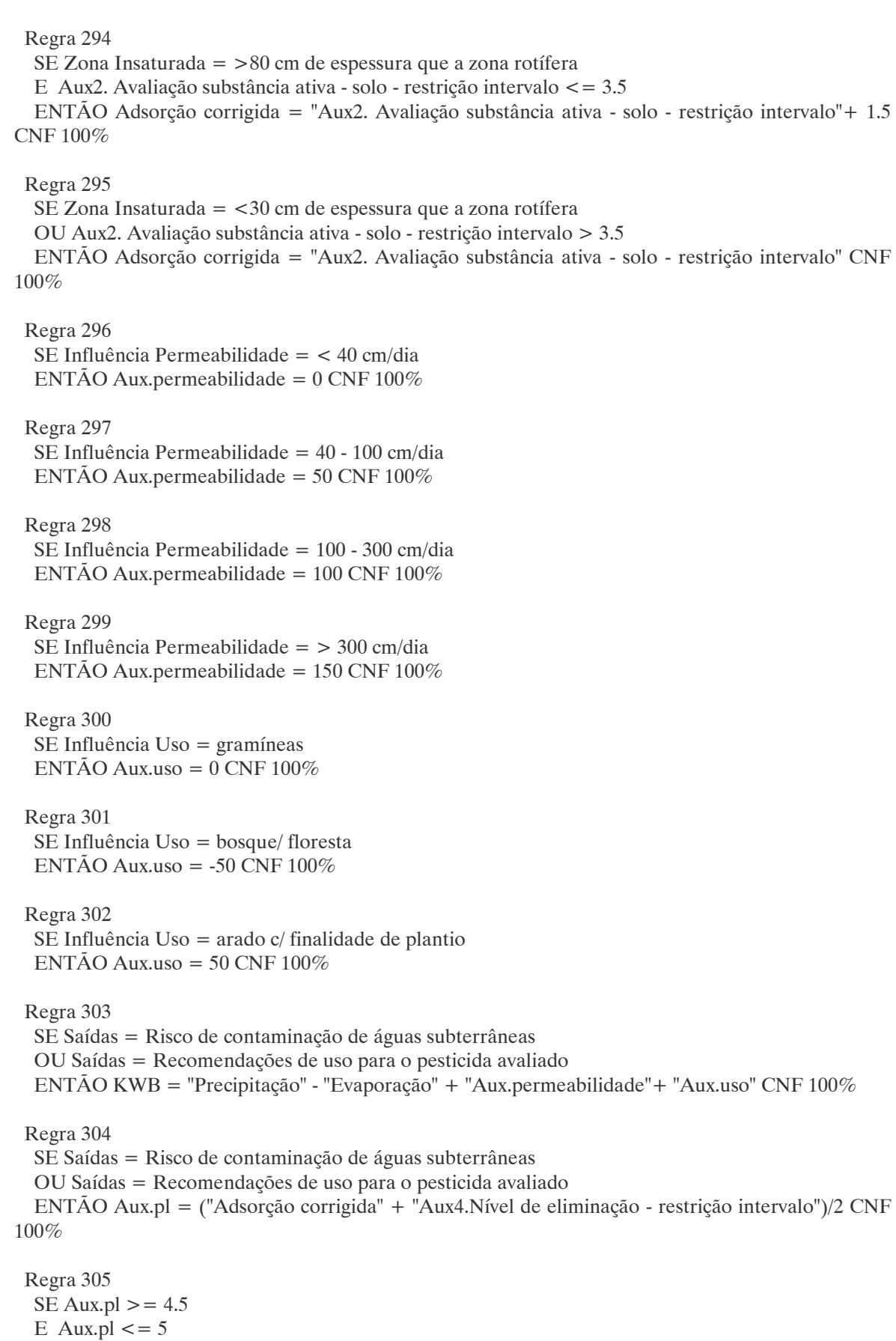

 E KWB < 200 ENTÃO Nível de percolação = 0 CNF 100% Regra 306 SE Aux.pl  $> = 4.5$ E Aux.pl  $\lt$  = 5 E KWB < 300  $E$  KWB  $> = 200$  ENTÃO Nível de percolação = 0.5 CNF 100% Regra 307 SE Aux.pl  $> = 4.5$ E Aux.pl  $\lt$  = 5  $E$  KWB < 400  $E$  KWB  $> = 300$  ENTÃO Nível de percolação = 1 CNF 100% Regra 308 SE Aux.pl  $> = 4.5$ E Aux.pl  $\lt$  = 5 E KWB  $< 600$ E KWB  $>= 400$  ENTÃO Nível de percolação = 1.5 CNF 100% Regra 309 SE Aux.pl  $> = 4.5$ E Aux.pl  $\lt$  = 5  $E$  KWB  $>= 600$  ENTÃO Nível de percolação = 2 CNF 100% Regra 310 SE Aux.pl  $> = 3.5$ E Aux.pl  $< 4.5$  $E$  KWB  $< 0$  ENTÃO Nível de percolação = 0 CNF 100% Regra 311 SE Aux.pl  $> = 3.5$ E Aux.pl  $< 4.5$  $E$  KWB  $>= 0$  $E$  KWB < 100 ENTÃO Nível de percolação = 0.5 CNF 100% Regra 312 SE Aux.pl  $> = 3.5$ E Aux.pl  $< 4.5$ E KWB  $>= 100$  E KWB < 200 ENTÃO Nível de percolação = 1.5 CNF 100% Regra 313 SE Aux.pl  $> = 3.5$ E Aux.pl  $< 4.5$  $E$  KWB  $>= 200$ E KWB < 300

ENTÃO Nível de percolação = 2 CNF 100%

 Regra 314 SE Aux.pl  $> = 3.5$ E Aux.pl  $< 4.5$  $E$  KWB  $> = 300$  E KWB < 400 ENTÃO Nível de percolação = 2.5 CNF 100% Regra 315 SE Aux.pl  $> = 3.5$ E Aux.pl  $< 4.5$ E KWB  $> = 400$  $E$  KWB < 600 ENTÃO Nível de percolação = 3 CNF 100% Regra 316 SE Aux.pl  $> = 3.5$ E Aux.pl  $< 4.5$  $E$  KWB  $>= 600$  ENTÃO Nível de percolação = 3.5 CNF 100% Regra 317 SE Aux.pl  $> = 2.5$ E Aux.pl  $< 3.5$  $E$  KWB  $< 0$  ENTÃO Nível de percolação = 1 CNF 100% Regra 318 SE Aux.pl  $> = 2.5$ E Aux.pl  $<$  3.5  $E$  KWB  $\geq 0$  E KWB < 100 ENTÃO Nível de percolação = 2 CNF 100% Regra 319 SE Aux.pl  $> = 2.5$ E Aux.pl  $< 3.5$ E KWB  $>= 100$  E KWB < 200 ENTÃO Nível de percolação = 2.5 CNF 100% Regra 320 SE Aux.pl  $> = 2.5$ E Aux.pl  $< 3.5$  $E$  KWB  $>= 200$  E KWB < 300 ENTÃO Nível de percolação = 3 CNF 100% Regra 321 SE Aux.pl  $> = 2.5$ E Aux.pl  $< 3.5$  $E$  KWB  $> = 300$  E KWB < 400 ENTÃO Nível de percolação = 3.5 CNF 100%

```
 Regra 322 
SE Aux.pl >= 2.5E Aux.pl < 3.5E KWB >= 400E KWB < 600
 ENTÃO Nível de percolação = 4 CNF 100% 
 Regra 323 
SE Aux.pl > = 2.5E Aux.pl < 3.5E KWB >= 600 ENTÃO Nível de percolação = 4.5 CNF 100% 
 Regra 324 
SE Aux.pl > = 1.5E Aux.pl < 2.5E KWB < 0 ENTÃO Nível de percolação = 2 CNF 100% 
 Regra 325 
SE Aux.pl > = 1.5E Aux.pl < 2.5E KWB >= 0 E KWB < 100 
 ENTÃO Nível de percolação = 3 CNF 100% 
 Regra 326 
SE Aux.pl > = 1.5E Aux.pl < 2.5E KWB > = 100 E KWB < 200 
 ENTÃO Nível de percolação = 3.5 CNF 100% 
 Regra 327 
SE Aux.pl > = 1.5E Aux.pl < 2.5E KWB > = 200 E KWB < 300 
 ENTÃO Nível de percolação = 4 CNF 100% 
 Regra 328 
SE Aux.pl > = 1.5E Aux.pl < 2.5E KWB > = 300 E KWB < 400 
 ENTÃO Nível de percolação = 4.5 CNF 100% 
 Regra 329 
SE Aux.pl > = 1.5E Aux.pl < 2.5E KWB > = 400 ENTÃO Nível de percolação = 5 CNF 100% 
 Regra 330
```
353

```
SE Aux.pl > = 0.5E Aux.pl < 1.5E KWB < 0 ENTÃO Nível de percolação = 3 CNF 100% 
 Regra 331 
SE Aux.pl > = 0.5E Aux.pl < 1.5E KWB >= 0 E KWB < 100 
 ENTÃO Nível de percolação = 4 CNF 100% 
 Regra 332 
SE Aux.pl > = 0.5E Aux.pl < 1.5E KWB > = 100 E KWB < 300 
 ENTÃO Nível de percolação = 4.5 CNF 100% 
 Regra 333 
SE Aux.pl > = 0.5E Aux.pl < 1.5E KWB > = 300 ENTÃO Nível de percolação = 5 CNF 100% 
 Regra 334 
SE Aux.pl >= 0E Aux.pl < 0.5E KWB < 0 ENTÃO Nível de percolação = 4.5 CNF 100% 
 Regra 335 
SE Aux.pl \geq = 0
E Aux.pl < 0.5E KWB >= 0 ENTÃO Nível de percolação = 5 CNF 100% 
 Regra 336 
SE Nível Lençol = < 2
 ENTÃO Aux6.Risco de contaminação = 5 CNF 100% 
 Regra 337 
 SE Nível Lençol = 2-4 
 E Nível de percolação < 0.5 
 ENTÃO Aux6.Risco de contaminação = 4.5 CNF 100%
 Regra 338 
 SE Nível Lençol = 2-4 
E Nível de percolação > = 0.5 ENTÃO Aux6.Risco de contaminação = 5 CNF 100% 
 Regra 339 
 SE Nível Lençol = 4-8 
 E Nível de percolação < 0.5 
 ENTÃO Aux6.Risco de contaminação = 3.5 CNF 100%
```
354

```
 Regra 340 
 SE Nível Lençol = 4-8 
 E Nível de percolação >= 0.5 
 E Nível de percolação < 1.5 
 ENTÃO Aux6.Risco de contaminação = 4 CNF 100% 
 Regra 341 
 SE Nível Lençol = 4-8 
E Nível de percolação > = 1.5 E Nível de percolação < 2.5 
 ENTÃO Aux6.Risco de contaminação = 4.5 CNF 100%
 Regra 342 
 SE Nível Lençol = 4-8 
E Nível de percolação > = 2.5 ENTÃO Aux6.Risco de contaminação = 5 CNF 100% 
 Regra 343 
SE Nível Lençol = 8-13 E Nível de percolação < 0.5 
 ENTÃO Aux6.Risco de contaminação = 2 CNF 100% 
 Regra 344 
SE Nível Lençol = 8-13
E Nível de percolação > = 0.5 E Nível de percolação < 1.5 
 ENTÃO Aux6.Risco de contaminação = 2.5 CNF 100%
 Regra 345 
SE Nível Lencol = 8-13E Nível de percolação > = 1.5 E Nível de percolação < 2.5 
 ENTÃO Aux6.Risco de contaminação = 3 CNF 100% 
 Regra 346 
SE Nível Lençol = 8-13
E Nível de percolação > = 2.5 E Nível de percolação < 3.5 
 ENTÃO Aux6.Risco de contaminação = 4 CNF 100% 
 Regra 347 
SE Nível Lençol = 8-13E Nível de percolação > = 3.5 E Nível de percolação < 4.5 
 ENTÃO Aux6.Risco de contaminação = 4.5 CNF 100%
 Regra 348 
SE Nível Lençol = 8-13
E Nível de percolação > = 4.5 ENTÃO Aux6.Risco de contaminação = 5 CNF 100% 
 Regra 349 
SE Nível Lençol = 13-20
 E Nível de percolação < 0.5
```

```
 ENTÃO Aux6.Risco de contaminação = 1 CNF 100% 
 Regra 350 
SE Nível Lencol = 13-20
E Nível de percolação > = 0.5 E Nível de percolação < 1.5 
 ENTÃO Aux6.Risco de contaminação = 1.5 CNF 100%
 Regra 351 
SE Nível Lençol = 13-20
E Nível de percolação > = 1.5 E Nível de percolação < 2.5 
 ENTÃO Aux6.Risco de contaminação = 2 CNF 100% 
 Regra 352 
SE Nível Lençol = 13-20
E Nível de percolação > = 2.5 E Nível de percolação < 3.5 
 ENTÃO Aux6.Risco de contaminação = 3 CNF 100% 
 Regra 353 
SE Nível Lençol = 13-20
 E Nível de percolação >= 3.5 
 E Nível de percolação < 4.5 
 ENTÃO Aux6.Risco de contaminação = 4 CNF 100% 
 Regra 354 
SE Nível Lençol = 13-20
E Nível de percolação > = 4.5 ENTÃO Aux6.Risco de contaminação = 5 CNF 100% 
 Regra 355 
SE Nível Lençol = 20-30
OU Nível Lençol = >30
 E Nível de percolação < 1.5 
 ENTÃO Aux6.Risco de contaminação = 1 CNF 100% 
 Regra 356 
 SE Nível Lençol = 20-30 
E Nível de percolação > = 1.5 E Nível de percolação < 2.5 
 ENTÃO Aux6.Risco de contaminação = 2 CNF 100% 
 Regra 357 
 SE Nível Lençol = 20-30 
E Nível de percolação > = 2.5 E Nível de percolação < 3.5 
 ENTÃO Aux6.Risco de contaminação = 2.5 CNF 100%
 Regra 358 
 SE Nível Lençol = 20-30 
E Nível de percolação > = 3.5 E Nível de percolação < 4.5 
 ENTÃO Aux6.Risco de contaminação = 3.5 CNF 100%
```
 Regra 359 SE Nível Lençol = 20-30 E Nível de percolação  $> = 4.5$  ENTÃO Aux6.Risco de contaminação = 5 CNF 100% Regra 360 SE Nível Lençol  $=$  >30 E Nível de percolação  $> = 1.5$  E Nível de percolação < 2.5 ENTÃO Aux6.Risco de contaminação = 1.5 CNF 100% Regra 361 SE Nível Lencol  $=$  >30 E Nível de percolação  $> = 2.5$  E Nível de percolação < 3.5 ENTÃO Aux6.Risco de contaminação = 2 CNF 100% Regra 362 SE Nível Lençol  $=$  >30 E Nível de percolação  $> = 3.5$  E Nível de percolação < 4.5 ENTÃO Aux6.Risco de contaminação = 3 CNF 100% Regra 363 SE Nível Lençol  $=$  >30 E Nível de percolação  $> = 4.5$  ENTÃO Aux6.Risco de contaminação = 4 CNF 100% Regra 364 SE Saídas = Risco de contaminação de águas subterrâneas OU Saídas = Recomendações de uso para o pesticida avaliado E Aux6.Risco de contaminação < 0.5 E Aux6.Risco de contaminação  $> = 0$  ENTÃO Risco de contaminação de águas subterrâneas = nulo CNF 100% Regra 365 SE Saídas = Risco de contaminação de águas subterrâneas OU Saídas = Recomendações de uso para o pesticida avaliado E Aux6.Risco de contaminação < 1.5 E Aux6. Risco de contaminação  $> = 0.5$  ENTÃO Risco de contaminação de águas subterrâneas = muito fraco CNF 100% Regra 366 SE Saídas = Risco de contaminação de águas subterrâneas OU Saídas = Recomendações de uso para o pesticida avaliado E Aux6.Risco de contaminação < 2.5 E Aux6.Risco de contaminação  $> = 1.5$  ENTÃO Risco de contaminação de águas subterrâneas = fraco CNF 100% Regra 367 SE Saídas = Risco de contaminação de águas subterrâneas OU Saídas = Recomendações de uso para o pesticida avaliado E Aux6.Risco de contaminação < 3.5 E Aux6. Risco de contaminação  $> = 2.5$ ENTÃO Risco de contaminação de águas subterrâneas = médio CNF 100%

 Regra 368 SE Saídas = Risco de contaminação de águas subterrâneas OU Saídas = Recomendações de uso para o pesticida avaliado E Aux6.Risco de contaminação < 4.5 E Aux6.Risco de contaminação  $> = 3.5$  ENTÃO Risco de contaminação de águas subterrâneas = forte CNF 100% Regra 369 SE Saídas = Risco de contaminação de águas subterrâneas OU Saídas = Recomendações de uso para o pesticida avaliado E Aux6. Risco de contaminação  $\le$  = 5 E Aux6. Risco de contaminação  $> = 4.5$  ENTÃO Risco de contaminação de águas subterrâneas = muito forte CNF 100% Regra 370 SE Saídas = Recomendações de uso para o pesticida avaliado ENTÃO Aux.concentração = ("Aux2. Avaliação substância ativa - solo - restrição intervalo" + "Aux4.Nível de eliminação - restrição intervalo")/2 CNF 100% Regra 371 SE Aux.concentração < 1.5 E Aux.concentração  $>= 0$  ENTÃO Concentração no solo = Extremamente possível CNF 100% Regra 372 SE Aux.concentração < 2.5 E Aux.concentração  $> = 1.5$  ENTÃO Concentração no solo = Muito possível CNF 100% Regra 373 SE Aux.concentração < 3.5 E Aux.concentração  $> = 2.5$  ENTÃO Concentração no solo = Possível CNF 100% Regra 374 SE Aux.concentração < 4.5 E Aux.concentração  $> = 3.5$  ENTÃO Concentração no solo = Dificilmente possível CNF 100% Regra 375 SE Aux.concentração <= 5 E Aux.concentração  $> = 4.5$  ENTÃO Concentração no solo = Não possivel CNF 100% Regra 376 SE Concentração no solo = Não possivel ENTÃO Recomendações de uso para o pesticida avaliado = Utilizar diversas vezes no período de vegetação com quantidade reduzida. CNF 100% Recomendações de uso para o pesticida avaliado = Ou apenas uma vez durante o período de vegetação com quantidade normal. CNF 100% Recomendações de uso para o pesticida avaliado = Ou apenas uma vez fora do período de vegetação com quantidade reduzida. CNF 100% Recomendações de uso para o pesticida avaliado = Obs1: quantidade reduzida = inferior a metade recomendada. CNF 100%

Recomendações de uso para o pesticida avaliado = Obs2: quantidade recomendada = 2 kg/ha, maioria dos casos. CNF 100%

## Regra 377

SE Concentração no solo = Dificilmente possível

 ENTÃO Recomendações de uso para o pesticida avaliado = Utilizar apenas uma vez no período de vegetação com quantidade reduzida a cada ano. CNF 100%

 Recomendações de uso para o pesticida avaliado = Ou com quantidade recomendada e intervalo de alguns anos. CNF 100%

 Recomendações de uso para o pesticida avaliado = Obs1: quantidade reduzida = inferior a metade recomendada. CNF 100%

Recomendações de uso para o pesticida avaliado = Obs2: quantidade recomendada = 2 kg/ha, maioria dos casos. CNF 100%

## Regra 378

SE Concentração no solo = Possível

 ENTÃO Recomendações de uso para o pesticida avaliado = Utilizar apenas uma vez no período de vegetação com quantidade reduzida e intervalo de alguns anos. CNF 100%

 Recomendações de uso para o pesticida avaliado = Obs1: quantidade reduzida = inferior a metade recomendada. CNF 100%

 Recomendações de uso para o pesticida avaliado = Obs2: quantidade recomendada = 2 kg/ha, maioria dos casos. CNF 100%

Recomendações de uso para o pesticida avaliado  $=$  Caso a área em estudo contenha um manancial ou poço de captação de água para o consumo humano: CNF 100%

 Recomendações de uso para o pesticida avaliado = recomenda-se a realização de análises de laboratório, para avaliar o nível de contaminação do solo e água por resíduos de pesticidas e seus metabólitos, devido a aplicações anteriores. CNF 100%

#### Regra 379

SE Concentração no solo = Muito possível

OU Concentração no solo = Extremamente possível

 ENTÃO Recomendações de uso para o pesticida avaliado = Utilizar apenas em caso de calamidade. CNF 100%

 Recomendações de uso para o pesticida avaliado = Caso a área em estudo contenha um manancial ou poço de captação de água para o consumo humano: CNF 100%

 Recomendações de uso para o pesticida avaliado = recomenda-se a realização de análises de laboratório, para avaliar o nível de contaminação do solo e água por resíduos de pesticidas e seus metabólitos, devido a aplicações anteriores. CNF 100%

#### PERGUNTAS

#### Variável:Aux.Textura

 Pergunta: O solo considerado é formado basicamente de pedras, cascalho e areia grossa (avaliar os primeiros 30 cm)?

 Motivo: Para o cálculo da força de ligação (adsorção) entre o solo e o pesticida considerado é necessário estimar a textura do solo na zona rotífera (primeiros 30 cm), pois esta influencia o valor da força de ligação entre o pesticida e a argila nesta zona. O solo em questão pode estar inserido em seis distintas categorias de textura, segundo a classificação americana de solos. A primeira categoria é a de pedras, cascalho e areia grossa, caso o solo não apresente esta textura o programa solicitará ao usuário as porcentagens estimadas de argila e areia para calcular diretamente com base no triângulo americano de texturas a categoria a que pertence o solo. Para maiores informações a respeito do triângulo americano de texturas ver arquivo Ajuda.

#### Variável: %areia

Pergunta: Qual a porcentagem de areia estimada do solo considerado? (avaliar os primeiros 30 cm)

 Motivo:"Para o cálculo da força de ligação (adsorção) entre o solo e o pesticida considerado é "necessário estimar a textura do solo na zona rotífera (primeiros 30 cm), pois esta influencia o valor da força de ligação entre o pesticida e a argila nesta zona. O solo em questão pode estar inserido em seis distintas categorias de textura, segundo a classificação americana de solos. A primeira categoria é a de pedras, cascalho e areia grossa, caso o solo não apresente esta textura o programa solicitará ao usuário as porcentagens estimadas de argila e areia para calcular diretamente com base no triângulo americano de texturas a categoria a que pertence o solo. Para maiores informações a respeito do triângulo americano de texturas ver arquivo Ajuda.

# Variável: %argila

 Pergunta: Qual a porcentagem de argila estimada do solo considerado? (avaliar os primeiros 30 cm) Obs: a soma das porcentagens de argila + areia não pode ultrapassar 100%."

 Motivo: Para o cálculo da força de ligação (adsorção) entre o solo e o pesticida considerado é necessário estimar a textura do solo na zona rotífera (primeiros 30 cm), pois esta influencia o valor da força de ligação entre o pesticida e a argila nesta zona. O solo em questão pode estar inserido em seis distintas categorias de textura, segundo a classificação americana de solos. A primeira categoria é a de pedras, cascalho e areia grossa, caso o solo não apresente esta textura o programa solicitará ao usuário as porcentagens estimadas de argila e areia para calcular diretamente com base no triângulo americano de texturas a categoria a que pertence o solo. Para maiores informações a respeito do triângulo americano de texturas ver arquivo Ajuda.

## Variável: Drenagem Solos

 Pergunta:"Durante a época de chuvas, qual das alternativas abaixo melhor define o escoamento da água na região considerada?"

 Motivo:Deficiências locais de ar podem tornar a degradação mais difícil (degradação aeróbica > aeróbica) ou promovê-la (degradação aeróbica < anaeróbica). Em tais circunstâncias, o programa prognostica esta situação a partir das condições de drenagem e aplica uma redução ou adição no valor previsto para degradação do pesticida no solo.

# Variável: EML

 Pergunta: Em média, como se encontram os primeiros 30 cm do solo, zona rotífera, durante a primavera e o verão?

 Motivo:Deficiências locais de água podem tornar a degradação mais difícil. Em tais circunstâncias, o programa prognostica esta situação a partir do nível de umidade ecológica e aplica uma

redução no valor previsto para degradação do pesticida no solo.

#### Variável: Evaporação

Pergunta: Entre com o valor da evaporação média anual em mm.

 Motivo: Na avaliação do risco de contaminação de águas subterrâneas é necessário prever o nível de percolação da substância ativa na zona insaturada do solo (compreendida entre a zona rotífera e o lençol freático). Para tanto, são considerados pelo programa os seguintes dados: capacidade de adsorção e eliminação do solo, nível do lençol, taxa de infiltração de água (precipitação - evaporação), espessura/ características físicas da zona insaturada, características físicas da região, etc.

#### Variável: Grau de Umidade

Pergunta: Como se apresenta o solo da região considerada nos seus primeiros 30 cm?

 Motivo: No cálculo da da influência da % de húmus na força de ligação (adsorção), entre o pesticida e o húmus no solo em questão, na zona rotífera, é necessário considerar a influência das condições de umidade e textura, para valores de % de húmus (calculados previamente pelo sistema a partir do Valor de Munsell e do tipo de solo considerados) superiores a 15%.

#### Variável: Humus Zona Insaturada

 Pergunta: A zona insaturada possui uma porcentagem de húmus superior a 1% e/ ou uma textura argilosa (> 10% argila ) e/ ou altas quantidades de óxido de ferro?

 Motivo: O valor de adsorção previsto pelo programa para zona rotífera é corrigido segundo as características da zona insaturada na avaliação do risco de contaminação de águas subterrâneas.

## Variável: Influência Permeabilidade

 Pergunta: Em qual faixa de valores melhor se enquadra a permeabilidade do solo (kf) na zona rotífera (primeiros 30 cm) em condições saturadas?

 Motivo: No cálculo da taxa de infiltração da água, dada pela diferença dos valores de evaporação e precipitação médios anuais, é prevista uma correção do valor final segundo a permeabilidade da zona insaturada, para avaliação do risco de contaminação de águas subterrâneas.

## Variável: Influência Uso

 Pergunta: Qual dos itens abaixo melhor descreve a cobertura do terreno em estudo? Caso o terreno seja composto de mais de um tipo de cobertura, assinale aquela que corresponde ao maior percentual.

 Motivo: No cálculo da taxa de infiltração da água, dada pela diferença dos valores de evaporação e precipitação médios anuais, é prevista uma correção do valor final segundo o tipo de cobertura do terreno, para avaliação do risco de contaminação de águas subterrâneas.

## Variável: Mineral Argila

Pergunta: Qual o mineral predominante na composição da argila do solo?

 Motivo: O programa avalia o mineral predominante na composição da argila do solo, pois considera nas suas regras os fatores de correção para influência da textura do solo no valor da força de ligação entre o pesticida e a argila, caso o mineral predominante difira da ilita.

## Variável: MunsellValor1

 Pergunta: Qual o valor de acordo com o sistema de cores de Munsell para uma amostra de solo seco dos primeiros 30 cm da região considerada? (Ver tabela de valores no arquivo ajuda)

 Motivo: A partir do valor atribuído pela tabela de cores de Munsell e as características predominantes de uma amostra de solo da região considerada, o programa estima a porcentagem de húmus presente no mesmo, de acordo com as tabelas de Blume e Helsper, 1987. Tal valor é necessário para o cálculo da influência da % de húmus na força de ligação (adsorção), entre o pesticida e o solo em questão, na zona rotífera (primeiros 30 cm).

# Variável: Nível Lençol

Pergunta: Qual o nível médio anual, em metros, do lençol freático na região considerada?

 Motivo: Na avaliação do risco de contaminação de águas subterrâneas é necessário prever o nível de percolação da substância ativa na zona insaturada do solo (compreendida entre a zona rotífera e o lençol freático). Para tanto, são considerados pelo programa os seguintes dados: capacidade de adsorção e eliminação do solo, nível do lençol, taxa de infiltração de água (precipitação - evaporação), espessura/ características físicas da zona insaturada, características físicas da região, etc.

# Variável: Precipitação

Pergunta:Entre com o valor da precipitação média anual em mm.

 Motivo:Na avaliação do risco de contaminação de águas subterrâneas é necessário prever o nível de percolação da substância ativa na zona insaturada do solo (compreendida entre a zona rotífera e o lençol freático). Para tanto, são considerados pelo programa os seguintes dados: capacidade de adsorção e eliminação do solo, nível do lençol, taxa de infiltração de água (precipitação - evaporação), espessura/ características físicas da zona insaturada, características físicas da região, etc.

#### Variável: Saídas

 Pergunta: Este programa oferece como saídas as alternativas indicadas abaixo. Assinale as desejadas e/ ou clique em "Por que" para obter maiores informações."

 Motivo: As saídas oferecidas têm como objetivo predizer o comportamento de um determinado pesticida em um local específico. Para uma avaliação completa basta selecionar a última alternativa (recomendações de uso). A ordem das alternativas obedece a seqüência pela qual os valores necessários para a alternativa em questão são calculados, sendo assim, cada alternativa

depende do resultado da anterior. Por tanto, independente do usuário, se for selecionada a segunda alternativa o programa oferecerá como saída, ademais do valor requerido, o valor da primeira alternativa.

# Variável: substância ativa

Pergunta: Selecione abaixo o pesticida que deseja avaliar.

 Motivo: Este programa possui uma base de dados para 104 tipos diferentes de pesticidas. Para cada um, a base de dados fornece informações a respeito da sua solubilidade na água, sua força de ligação provável, entre o e o húmus e a argila do solo, na forma de k valores (sob a influência de diferentes pH's), sua volatilidade, caracterizada pela constante de Henry e sua degradabilidade por micróbios, em solo normal, arado e fértil, com temperatura do ar de 11- 16ºC. Variações desta avaliação causadas por diferentes condições locais são previstas. O conhecimento do pesticida é o ponto de partida para avaliação do seu comportamento no solo e a determinação do risco de contaminação do aqüífero, bem como, o seu nível de elimininação e o seu risco de enriquecimento na zona rotífera do solo. A classificação segundo a ação dos pesticidas disponíveis para avaliação encontra-se entre parêntesis, onde: H, herbicida; F, fungicida; A, acaricida; N, nematodicida; I, inseticida; W, regulador de crescimento e M, molusquicida.

# Variável: Tipo Solo

Pergunta: Qual o tipo de solo predominante nos primeiros 30 cm da região considerada?

 Motivo: A partir do valor atribuído pela tabela de cores de Munsell e as características predominantes de uma amostra de solo da região considerada, o programa estima a porcentagem de húmus presente no mesmo, de acordo com as tabelas de Blume e Helsper, 1987. Tal valor é necessário para o cálculo da influência da % de húmus na força de ligação (adsorção), entre o pesticida e o solo em questão, na zona rotífera (primeiros 30 cm).

# Variável: Valores pH

Pergunta: Qual a faixa de valores em que se encontra o pH do solo considerado?

 Motivo: Segundo o pesticida em estudo podem ocorrer três situações: a força de ligação do pesticida com o solo pode se ver aumentada conforme o pH do solo, diminuída ou permanecer inalterada. Para contrabalançar esta influência o programa realiza adições ou reduções no valor final da força de ligação de acordo com a faixa de valores de pH que esteja inserido o solo em questão e a substância que esteja sendo avaliada.

# Variável: Zona Insaturada

 Pergunta: Qual a espessura da zona insaturada (entre a zona rotífera e o lençol freático) com relação a zona rotífera?

 Motivo: O valor de adsorção previsto pelo programa para zona rotífera é corrigido segundo as características da zona insaturada na avaliação do risco de contaminação de águas subterrâneas.

-------------------------------------------------------------------------------- Gerado com o Expert SINTA versão 1.1b (c) 1997 - Universidade Federal do Ceará Laboratório de Inteligência Artificial LIA/UFC ----------------------------------------------------------------------------------------------------

-----------------------------------

# **Livros Grátis**

( <http://www.livrosgratis.com.br> )

Milhares de Livros para Download:

[Baixar](http://www.livrosgratis.com.br/cat_1/administracao/1) [livros](http://www.livrosgratis.com.br/cat_1/administracao/1) [de](http://www.livrosgratis.com.br/cat_1/administracao/1) [Administração](http://www.livrosgratis.com.br/cat_1/administracao/1) [Baixar](http://www.livrosgratis.com.br/cat_2/agronomia/1) [livros](http://www.livrosgratis.com.br/cat_2/agronomia/1) [de](http://www.livrosgratis.com.br/cat_2/agronomia/1) [Agronomia](http://www.livrosgratis.com.br/cat_2/agronomia/1) [Baixar](http://www.livrosgratis.com.br/cat_3/arquitetura/1) [livros](http://www.livrosgratis.com.br/cat_3/arquitetura/1) [de](http://www.livrosgratis.com.br/cat_3/arquitetura/1) [Arquitetura](http://www.livrosgratis.com.br/cat_3/arquitetura/1) [Baixar](http://www.livrosgratis.com.br/cat_4/artes/1) [livros](http://www.livrosgratis.com.br/cat_4/artes/1) [de](http://www.livrosgratis.com.br/cat_4/artes/1) [Artes](http://www.livrosgratis.com.br/cat_4/artes/1) [Baixar](http://www.livrosgratis.com.br/cat_5/astronomia/1) [livros](http://www.livrosgratis.com.br/cat_5/astronomia/1) [de](http://www.livrosgratis.com.br/cat_5/astronomia/1) [Astronomia](http://www.livrosgratis.com.br/cat_5/astronomia/1) [Baixar](http://www.livrosgratis.com.br/cat_6/biologia_geral/1) [livros](http://www.livrosgratis.com.br/cat_6/biologia_geral/1) [de](http://www.livrosgratis.com.br/cat_6/biologia_geral/1) [Biologia](http://www.livrosgratis.com.br/cat_6/biologia_geral/1) [Geral](http://www.livrosgratis.com.br/cat_6/biologia_geral/1) [Baixar](http://www.livrosgratis.com.br/cat_8/ciencia_da_computacao/1) [livros](http://www.livrosgratis.com.br/cat_8/ciencia_da_computacao/1) [de](http://www.livrosgratis.com.br/cat_8/ciencia_da_computacao/1) [Ciência](http://www.livrosgratis.com.br/cat_8/ciencia_da_computacao/1) [da](http://www.livrosgratis.com.br/cat_8/ciencia_da_computacao/1) [Computação](http://www.livrosgratis.com.br/cat_8/ciencia_da_computacao/1) [Baixar](http://www.livrosgratis.com.br/cat_9/ciencia_da_informacao/1) [livros](http://www.livrosgratis.com.br/cat_9/ciencia_da_informacao/1) [de](http://www.livrosgratis.com.br/cat_9/ciencia_da_informacao/1) [Ciência](http://www.livrosgratis.com.br/cat_9/ciencia_da_informacao/1) [da](http://www.livrosgratis.com.br/cat_9/ciencia_da_informacao/1) [Informação](http://www.livrosgratis.com.br/cat_9/ciencia_da_informacao/1) [Baixar](http://www.livrosgratis.com.br/cat_7/ciencia_politica/1) [livros](http://www.livrosgratis.com.br/cat_7/ciencia_politica/1) [de](http://www.livrosgratis.com.br/cat_7/ciencia_politica/1) [Ciência](http://www.livrosgratis.com.br/cat_7/ciencia_politica/1) [Política](http://www.livrosgratis.com.br/cat_7/ciencia_politica/1) [Baixar](http://www.livrosgratis.com.br/cat_10/ciencias_da_saude/1) [livros](http://www.livrosgratis.com.br/cat_10/ciencias_da_saude/1) [de](http://www.livrosgratis.com.br/cat_10/ciencias_da_saude/1) [Ciências](http://www.livrosgratis.com.br/cat_10/ciencias_da_saude/1) [da](http://www.livrosgratis.com.br/cat_10/ciencias_da_saude/1) [Saúde](http://www.livrosgratis.com.br/cat_10/ciencias_da_saude/1) [Baixar](http://www.livrosgratis.com.br/cat_11/comunicacao/1) [livros](http://www.livrosgratis.com.br/cat_11/comunicacao/1) [de](http://www.livrosgratis.com.br/cat_11/comunicacao/1) [Comunicação](http://www.livrosgratis.com.br/cat_11/comunicacao/1) [Baixar](http://www.livrosgratis.com.br/cat_12/conselho_nacional_de_educacao_-_cne/1) [livros](http://www.livrosgratis.com.br/cat_12/conselho_nacional_de_educacao_-_cne/1) [do](http://www.livrosgratis.com.br/cat_12/conselho_nacional_de_educacao_-_cne/1) [Conselho](http://www.livrosgratis.com.br/cat_12/conselho_nacional_de_educacao_-_cne/1) [Nacional](http://www.livrosgratis.com.br/cat_12/conselho_nacional_de_educacao_-_cne/1) [de](http://www.livrosgratis.com.br/cat_12/conselho_nacional_de_educacao_-_cne/1) [Educação - CNE](http://www.livrosgratis.com.br/cat_12/conselho_nacional_de_educacao_-_cne/1) [Baixar](http://www.livrosgratis.com.br/cat_13/defesa_civil/1) [livros](http://www.livrosgratis.com.br/cat_13/defesa_civil/1) [de](http://www.livrosgratis.com.br/cat_13/defesa_civil/1) [Defesa](http://www.livrosgratis.com.br/cat_13/defesa_civil/1) [civil](http://www.livrosgratis.com.br/cat_13/defesa_civil/1) [Baixar](http://www.livrosgratis.com.br/cat_14/direito/1) [livros](http://www.livrosgratis.com.br/cat_14/direito/1) [de](http://www.livrosgratis.com.br/cat_14/direito/1) [Direito](http://www.livrosgratis.com.br/cat_14/direito/1) [Baixar](http://www.livrosgratis.com.br/cat_15/direitos_humanos/1) [livros](http://www.livrosgratis.com.br/cat_15/direitos_humanos/1) [de](http://www.livrosgratis.com.br/cat_15/direitos_humanos/1) [Direitos](http://www.livrosgratis.com.br/cat_15/direitos_humanos/1) [humanos](http://www.livrosgratis.com.br/cat_15/direitos_humanos/1) [Baixar](http://www.livrosgratis.com.br/cat_16/economia/1) [livros](http://www.livrosgratis.com.br/cat_16/economia/1) [de](http://www.livrosgratis.com.br/cat_16/economia/1) [Economia](http://www.livrosgratis.com.br/cat_16/economia/1) [Baixar](http://www.livrosgratis.com.br/cat_17/economia_domestica/1) [livros](http://www.livrosgratis.com.br/cat_17/economia_domestica/1) [de](http://www.livrosgratis.com.br/cat_17/economia_domestica/1) [Economia](http://www.livrosgratis.com.br/cat_17/economia_domestica/1) [Doméstica](http://www.livrosgratis.com.br/cat_17/economia_domestica/1) [Baixar](http://www.livrosgratis.com.br/cat_18/educacao/1) [livros](http://www.livrosgratis.com.br/cat_18/educacao/1) [de](http://www.livrosgratis.com.br/cat_18/educacao/1) [Educação](http://www.livrosgratis.com.br/cat_18/educacao/1) [Baixar](http://www.livrosgratis.com.br/cat_19/educacao_-_transito/1) [livros](http://www.livrosgratis.com.br/cat_19/educacao_-_transito/1) [de](http://www.livrosgratis.com.br/cat_19/educacao_-_transito/1) [Educação - Trânsito](http://www.livrosgratis.com.br/cat_19/educacao_-_transito/1) [Baixar](http://www.livrosgratis.com.br/cat_20/educacao_fisica/1) [livros](http://www.livrosgratis.com.br/cat_20/educacao_fisica/1) [de](http://www.livrosgratis.com.br/cat_20/educacao_fisica/1) [Educação](http://www.livrosgratis.com.br/cat_20/educacao_fisica/1) [Física](http://www.livrosgratis.com.br/cat_20/educacao_fisica/1) [Baixar](http://www.livrosgratis.com.br/cat_21/engenharia_aeroespacial/1) [livros](http://www.livrosgratis.com.br/cat_21/engenharia_aeroespacial/1) [de](http://www.livrosgratis.com.br/cat_21/engenharia_aeroespacial/1) [Engenharia](http://www.livrosgratis.com.br/cat_21/engenharia_aeroespacial/1) [Aeroespacial](http://www.livrosgratis.com.br/cat_21/engenharia_aeroespacial/1) [Baixar](http://www.livrosgratis.com.br/cat_22/farmacia/1) [livros](http://www.livrosgratis.com.br/cat_22/farmacia/1) [de](http://www.livrosgratis.com.br/cat_22/farmacia/1) [Farmácia](http://www.livrosgratis.com.br/cat_22/farmacia/1) [Baixar](http://www.livrosgratis.com.br/cat_23/filosofia/1) [livros](http://www.livrosgratis.com.br/cat_23/filosofia/1) [de](http://www.livrosgratis.com.br/cat_23/filosofia/1) [Filosofia](http://www.livrosgratis.com.br/cat_23/filosofia/1) [Baixar](http://www.livrosgratis.com.br/cat_24/fisica/1) [livros](http://www.livrosgratis.com.br/cat_24/fisica/1) [de](http://www.livrosgratis.com.br/cat_24/fisica/1) [Física](http://www.livrosgratis.com.br/cat_24/fisica/1) [Baixar](http://www.livrosgratis.com.br/cat_25/geociencias/1) [livros](http://www.livrosgratis.com.br/cat_25/geociencias/1) [de](http://www.livrosgratis.com.br/cat_25/geociencias/1) [Geociências](http://www.livrosgratis.com.br/cat_25/geociencias/1) [Baixar](http://www.livrosgratis.com.br/cat_26/geografia/1) [livros](http://www.livrosgratis.com.br/cat_26/geografia/1) [de](http://www.livrosgratis.com.br/cat_26/geografia/1) [Geografia](http://www.livrosgratis.com.br/cat_26/geografia/1) [Baixar](http://www.livrosgratis.com.br/cat_27/historia/1) [livros](http://www.livrosgratis.com.br/cat_27/historia/1) [de](http://www.livrosgratis.com.br/cat_27/historia/1) [História](http://www.livrosgratis.com.br/cat_27/historia/1) [Baixar](http://www.livrosgratis.com.br/cat_31/linguas/1) [livros](http://www.livrosgratis.com.br/cat_31/linguas/1) [de](http://www.livrosgratis.com.br/cat_31/linguas/1) [Línguas](http://www.livrosgratis.com.br/cat_31/linguas/1)

[Baixar](http://www.livrosgratis.com.br/cat_28/literatura/1) [livros](http://www.livrosgratis.com.br/cat_28/literatura/1) [de](http://www.livrosgratis.com.br/cat_28/literatura/1) [Literatura](http://www.livrosgratis.com.br/cat_28/literatura/1) [Baixar](http://www.livrosgratis.com.br/cat_30/literatura_de_cordel/1) [livros](http://www.livrosgratis.com.br/cat_30/literatura_de_cordel/1) [de](http://www.livrosgratis.com.br/cat_30/literatura_de_cordel/1) [Literatura](http://www.livrosgratis.com.br/cat_30/literatura_de_cordel/1) [de](http://www.livrosgratis.com.br/cat_30/literatura_de_cordel/1) [Cordel](http://www.livrosgratis.com.br/cat_30/literatura_de_cordel/1) [Baixar](http://www.livrosgratis.com.br/cat_29/literatura_infantil/1) [livros](http://www.livrosgratis.com.br/cat_29/literatura_infantil/1) [de](http://www.livrosgratis.com.br/cat_29/literatura_infantil/1) [Literatura](http://www.livrosgratis.com.br/cat_29/literatura_infantil/1) [Infantil](http://www.livrosgratis.com.br/cat_29/literatura_infantil/1) [Baixar](http://www.livrosgratis.com.br/cat_32/matematica/1) [livros](http://www.livrosgratis.com.br/cat_32/matematica/1) [de](http://www.livrosgratis.com.br/cat_32/matematica/1) [Matemática](http://www.livrosgratis.com.br/cat_32/matematica/1) [Baixar](http://www.livrosgratis.com.br/cat_33/medicina/1) [livros](http://www.livrosgratis.com.br/cat_33/medicina/1) [de](http://www.livrosgratis.com.br/cat_33/medicina/1) [Medicina](http://www.livrosgratis.com.br/cat_33/medicina/1) [Baixar](http://www.livrosgratis.com.br/cat_34/medicina_veterinaria/1) [livros](http://www.livrosgratis.com.br/cat_34/medicina_veterinaria/1) [de](http://www.livrosgratis.com.br/cat_34/medicina_veterinaria/1) [Medicina](http://www.livrosgratis.com.br/cat_34/medicina_veterinaria/1) [Veterinária](http://www.livrosgratis.com.br/cat_34/medicina_veterinaria/1) [Baixar](http://www.livrosgratis.com.br/cat_35/meio_ambiente/1) [livros](http://www.livrosgratis.com.br/cat_35/meio_ambiente/1) [de](http://www.livrosgratis.com.br/cat_35/meio_ambiente/1) [Meio](http://www.livrosgratis.com.br/cat_35/meio_ambiente/1) [Ambiente](http://www.livrosgratis.com.br/cat_35/meio_ambiente/1) [Baixar](http://www.livrosgratis.com.br/cat_36/meteorologia/1) [livros](http://www.livrosgratis.com.br/cat_36/meteorologia/1) [de](http://www.livrosgratis.com.br/cat_36/meteorologia/1) [Meteorologia](http://www.livrosgratis.com.br/cat_36/meteorologia/1) [Baixar](http://www.livrosgratis.com.br/cat_45/monografias_e_tcc/1) [Monografias](http://www.livrosgratis.com.br/cat_45/monografias_e_tcc/1) [e](http://www.livrosgratis.com.br/cat_45/monografias_e_tcc/1) [TCC](http://www.livrosgratis.com.br/cat_45/monografias_e_tcc/1) [Baixar](http://www.livrosgratis.com.br/cat_37/multidisciplinar/1) [livros](http://www.livrosgratis.com.br/cat_37/multidisciplinar/1) [Multidisciplinar](http://www.livrosgratis.com.br/cat_37/multidisciplinar/1) [Baixar](http://www.livrosgratis.com.br/cat_38/musica/1) [livros](http://www.livrosgratis.com.br/cat_38/musica/1) [de](http://www.livrosgratis.com.br/cat_38/musica/1) [Música](http://www.livrosgratis.com.br/cat_38/musica/1) [Baixar](http://www.livrosgratis.com.br/cat_39/psicologia/1) [livros](http://www.livrosgratis.com.br/cat_39/psicologia/1) [de](http://www.livrosgratis.com.br/cat_39/psicologia/1) [Psicologia](http://www.livrosgratis.com.br/cat_39/psicologia/1) [Baixar](http://www.livrosgratis.com.br/cat_40/quimica/1) [livros](http://www.livrosgratis.com.br/cat_40/quimica/1) [de](http://www.livrosgratis.com.br/cat_40/quimica/1) [Química](http://www.livrosgratis.com.br/cat_40/quimica/1) [Baixar](http://www.livrosgratis.com.br/cat_41/saude_coletiva/1) [livros](http://www.livrosgratis.com.br/cat_41/saude_coletiva/1) [de](http://www.livrosgratis.com.br/cat_41/saude_coletiva/1) [Saúde](http://www.livrosgratis.com.br/cat_41/saude_coletiva/1) [Coletiva](http://www.livrosgratis.com.br/cat_41/saude_coletiva/1) [Baixar](http://www.livrosgratis.com.br/cat_42/servico_social/1) [livros](http://www.livrosgratis.com.br/cat_42/servico_social/1) [de](http://www.livrosgratis.com.br/cat_42/servico_social/1) [Serviço](http://www.livrosgratis.com.br/cat_42/servico_social/1) [Social](http://www.livrosgratis.com.br/cat_42/servico_social/1) [Baixar](http://www.livrosgratis.com.br/cat_43/sociologia/1) [livros](http://www.livrosgratis.com.br/cat_43/sociologia/1) [de](http://www.livrosgratis.com.br/cat_43/sociologia/1) [Sociologia](http://www.livrosgratis.com.br/cat_43/sociologia/1) [Baixar](http://www.livrosgratis.com.br/cat_44/teologia/1) [livros](http://www.livrosgratis.com.br/cat_44/teologia/1) [de](http://www.livrosgratis.com.br/cat_44/teologia/1) [Teologia](http://www.livrosgratis.com.br/cat_44/teologia/1) [Baixar](http://www.livrosgratis.com.br/cat_46/trabalho/1) [livros](http://www.livrosgratis.com.br/cat_46/trabalho/1) [de](http://www.livrosgratis.com.br/cat_46/trabalho/1) [Trabalho](http://www.livrosgratis.com.br/cat_46/trabalho/1) [Baixar](http://www.livrosgratis.com.br/cat_47/turismo/1) [livros](http://www.livrosgratis.com.br/cat_47/turismo/1) [de](http://www.livrosgratis.com.br/cat_47/turismo/1) [Turismo](http://www.livrosgratis.com.br/cat_47/turismo/1)